#### **Oracle Utilities Extractors and Schema for Oracle Utilities Customer Care and Billing**

Data Mapping Guide Release 2.8.0.0 **F50054-01**

February 2022

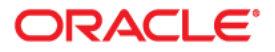

Oracle Utilities Extractors and Schema for Oracle Utilities Customer Care and Billing Data Mapping Guide, Release 2.8.0.0

F50054-01

Copyright © 2011, 2022 Oracle and/or its affiliates. All rights reserved.

This software and related documentation are provided under a license agreement containing restrictions on use and disclosure and are protected by intellectual property laws. Except as expressly permitted in your license agreement or allowed by law, you may not use, copy, reproduce, translate, broadcast, modify, license, transmit, distribute, exhibit, perform, publish, or display any part, in any form, or by any means. Reverse engineering, disassembly, or decompilation of this software, unless required by law for interoperability, is prohibited.

The information contained herein is subject to change without notice and is not warranted to be error-free. If you find any errors, please report them to us in writing.

If this is software or related documentation that is delivered to the U.S. Government or anyone licensing it on behalf of the U.S. Government, then the following notice is applicable:

U.S. GOVERNMENT END USERS: Oracle programs (including any operating system, integrated software, any programs embedded, installed or activated on delivered hardware, and modifications of such programs) and Oracle computer documentation or other Oracle data delivered to or accessed by U.S. Government end users are "commercial computer software" or "commercial computer software documentation" pursuant to the applicable Federal Acquisition Regulation and agency-specific supplemental regulations. As such, the use, reproduction, duplication, release, display, disclosure, modification, preparation of derivative works, and/or adaptation of i) Oracle programs (including any operating system, integrated software, any programs embedded, installed or activated on delivered hardware, and modifications of such programs), ii) Oracle computer documentation and/or iii) other Oracle data, is subject to the rights and limitations specified in the license contained in the applicable contract. The terms governing the U.S. Government's use of Oracle cloud services are defined by the applicable contract for such services. No other rights are granted to the U.S. Government.

This software or hardware is developed for general use in a variety of information management applications. It is not developed or intended for use in any inherently dangerous applications, including applications that may create a risk of personal injury. If you use this software or hardware in dangerous applications, then you shall be responsible to take all appropriate fail-safe, backup, redundancy, and other measures to ensure its safe use. Oracle Corporation and its affiliates disclaim any liability for any damages caused by use of this software or hardware in dangerous applications.

Oracle, Java, and MySQL are registered trademarks of Oracle and/or its affiliates. Other names may be trademarks of their respective owners.

Intel and Intel Inside are trademarks or registered trademarks of Intel Corporation. All SPARC trademarks are used under license and are trademarks or registered trademarks of SPARC International, Inc. AMD, Epyc, and the AMD logo are trademarks or registered trademarks of Advanced Micro Devices. UNIX is a registered trademark of The Open Group.

This software or hardware and documentation may provide access to or information about content, products, and services from third parties. Oracle Corporation and its affiliates are not responsible for and expressly disclaim all warranties of any kind with respect to third-party content, products, and services unless otherwise set forth in an applicable agreement between you and Oracle. Oracle Corporation and its affiliates will not be responsible for any loss, costs, or damages incurred due to your access to or use of third-party content, products, or services, except as set forth in an applicable agreement between you and Oracle.

# **Contents**

<span id="page-2-0"></span>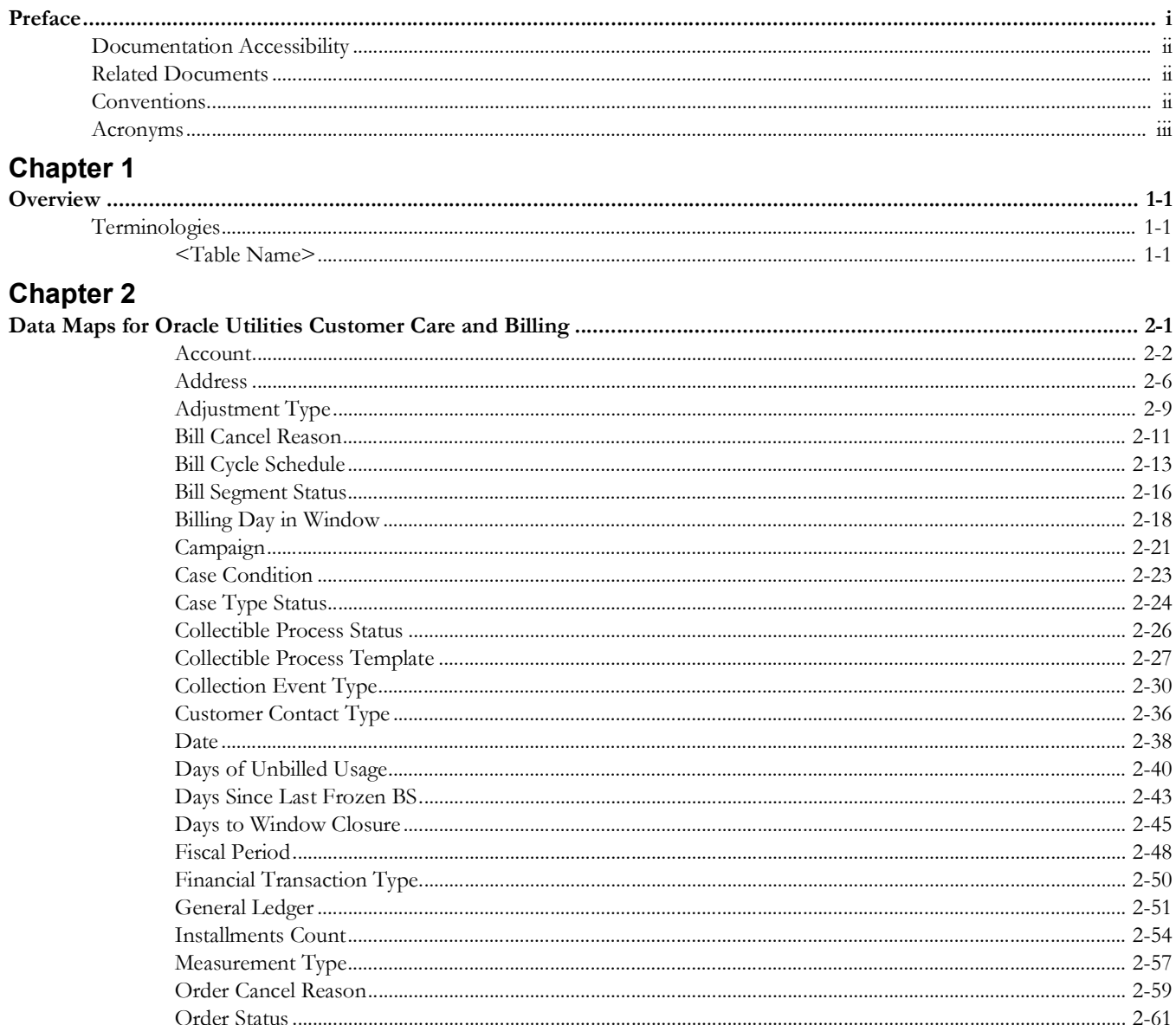

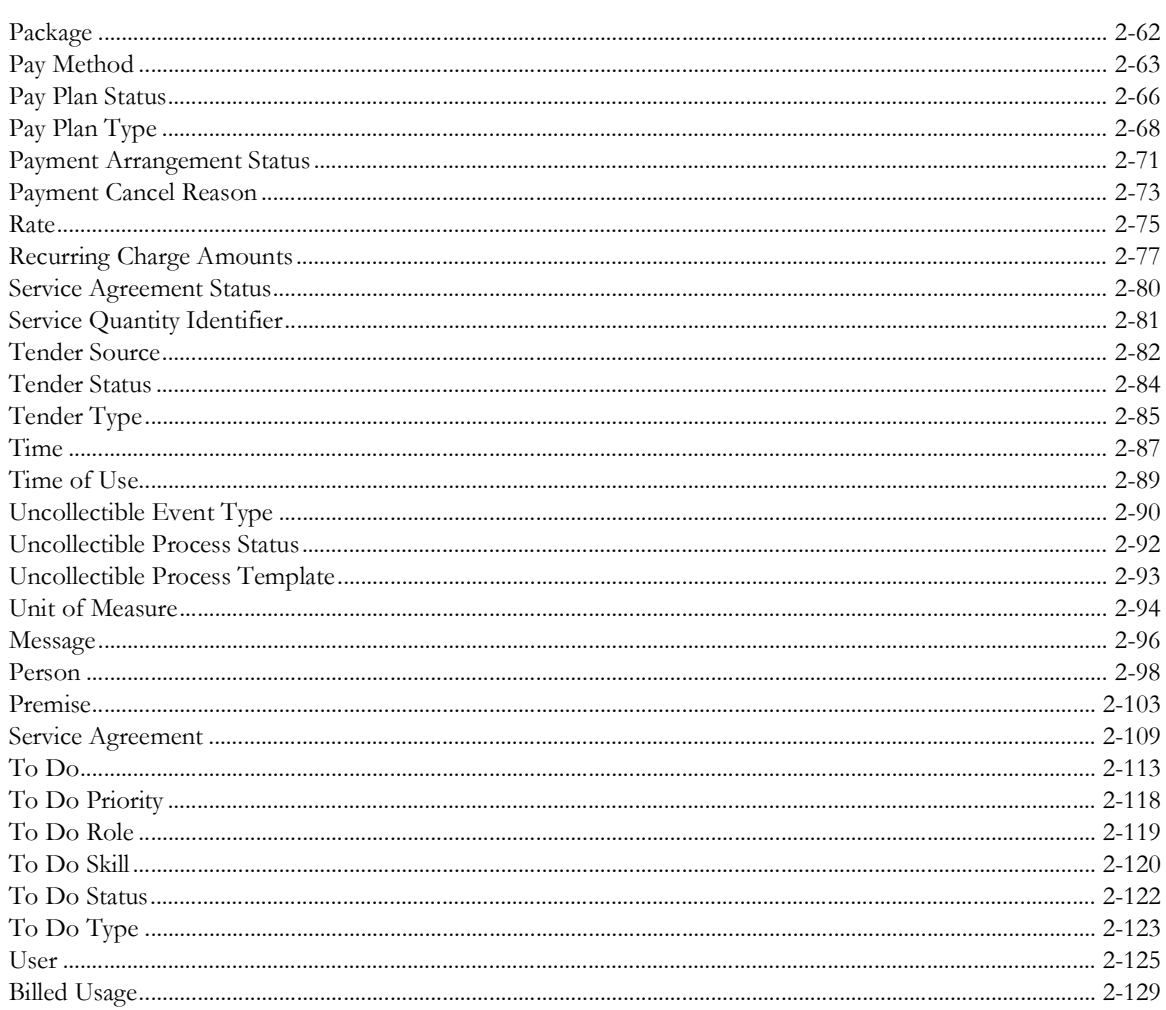

# **Preface**

<span id="page-4-0"></span>Welcome to the Oracle Utilities Extractors and Schema for Oracle Utilities Customer Care and Billing Data Mapping Guide.

This guide provides the data mapping information from the source system of Oracle Utilities Customer Care and Billing to the target product of Oracle Utilities Extractors and Schema.

- [Audience](#page-5-3)
- [Documentation Accessibility](#page-5-0)
- [Related Documents](#page-5-1)
- [Conventions](#page-5-2)

# <span id="page-5-3"></span>**Audience**

The guide is intended for all implementers of Oracle Utilities Extractors and Schema for Oracle Utilities Customer Care and Billing.

# <span id="page-5-0"></span>**Documentation Accessibility**

For information about Oracle's commitment to accessibility, visit the Oracle Accessibility Program website at [http://www.oracle.com/us/corporate/accessibility/index.html.](http://www.oracle.com/us/corporate/accessibility/index.html)

#### **Access to Oracle Support**

[Oracle customers have access to electronic support through My Oracle Support. For](http://www.oracle.com/pls/topic/lookup?ctx=acc&id=info)  [more information, visit:](http://www.oracle.com/pls/topic/lookup?ctx=acc&id=info) http://www.oracle.com/pls/topic/lookup?ctx=acc&id=inf[o or h](http://www.oracle.com/pls/topic/lookup?ctx=acc&id=trs)ttp:/ /www.oracle.com/pls/topic/lookup?ctx=acc&id=trs if you are hearing impaired.

## <span id="page-5-1"></span>**Related Documents**

For more information, see the following documents:

- *• Oracle Utilities Analytics Warehouse Release Notes*
- *• Oracle Utilities Analytics Warehouse Getting Started Guide*
- *• Oracle Utilities Analytics Warehouse Installation and Configuration Guide*
- *• Oracle Utilities Analytics Warehouse Quick Install Guide*
- *• Oracle Utilities Analytics Warehouse Developer's Guide*
- *• Oracle Utilities Analytics Warehouse License Information User Manual*

#### **See Also**:

• Oracle Utilities Customer Care and Billing Documentation Library

# <span id="page-5-2"></span>**Conventions**

The following notational conventions are used in this document:

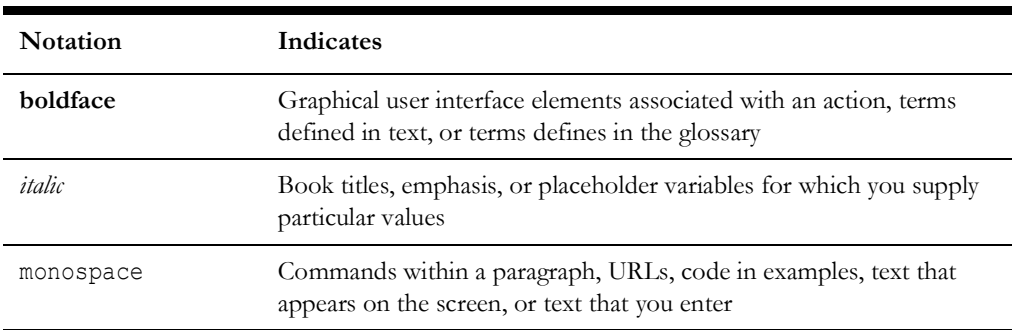

# <span id="page-6-0"></span>**Acronyms**

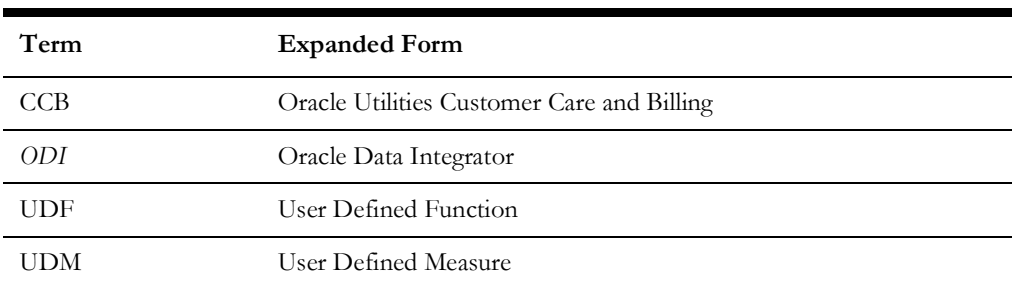

The following terms are used in this document:

# **Chapter 1**

# **Overview**

<span id="page-7-0"></span>This guide provides the data mapping information from the Oracle Utilities Customer Care and Billing source system to the Oracle Utilities Extractors and Schema target product, along with the rules of data transformation.

# <span id="page-7-2"></span><span id="page-7-1"></span>**Terminologies**

This section describes the terminologies used for data maps included in the document.

#### <span id="page-7-3"></span>**<Table Name>**

The Table Name indicates the name of the fact or the dimension in a star schema in the data warehouse.

#### **Properties**

The Properties table lists properties of the table independent of each field. The following properties are listed in the table:

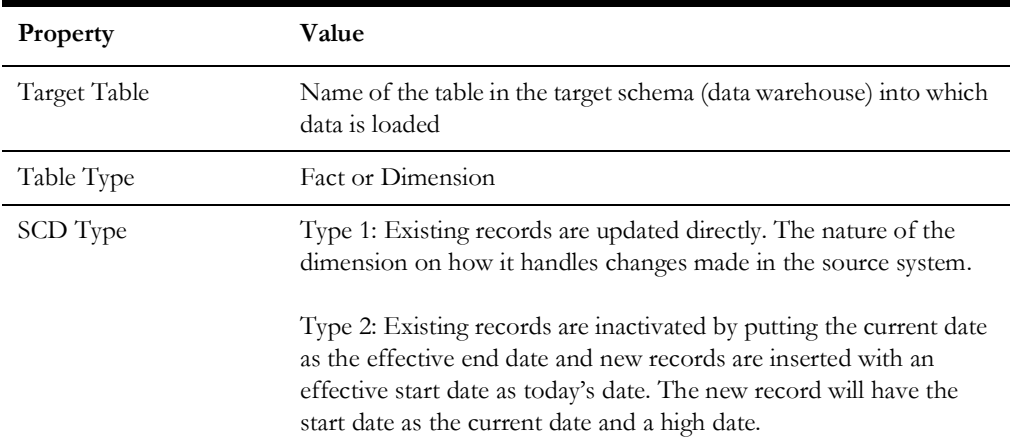

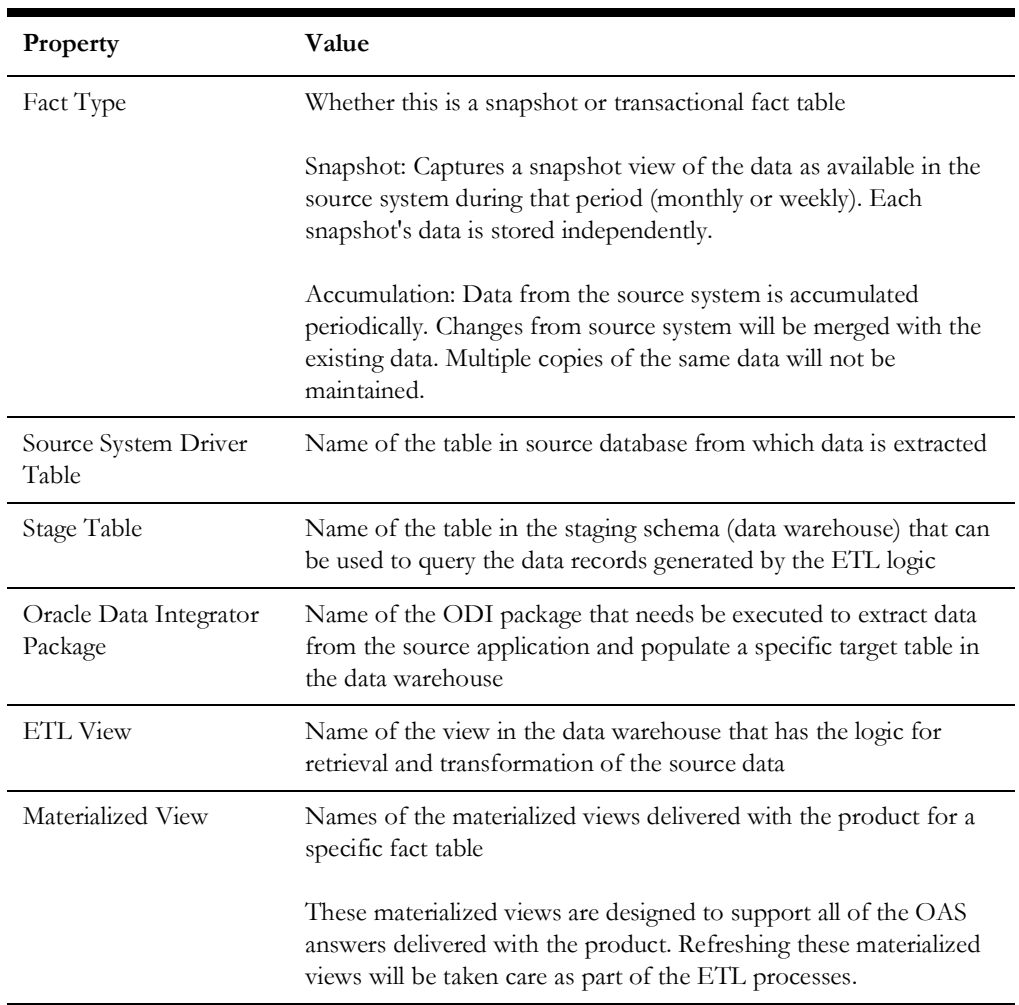

#### **Fields**

The Fields table lists the individual properties of each field in the presentation table or the database table. The following fields are listed in those tables:

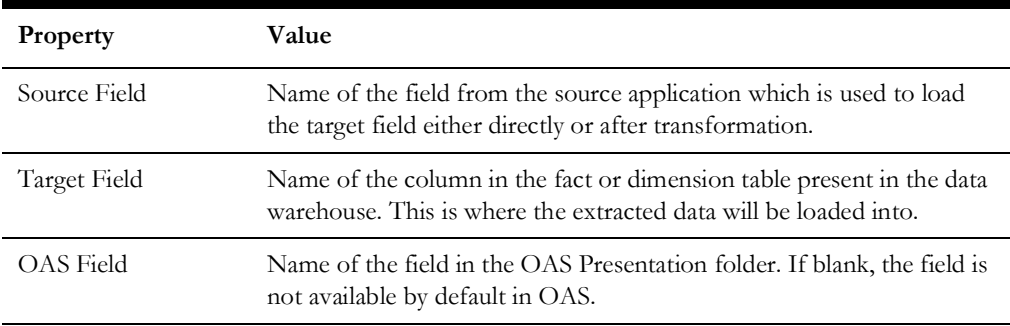

# **Chapter 2**

# <span id="page-9-1"></span><span id="page-9-0"></span>**Data Maps for Oracle Utilities Customer Care and Billing**

This chapter included data maps for the following Oracle Utilities Extractors and Schema for Oracle Utilities Customer Care and Billing:

- [Dimension Tables](#page-10-1)
- [Fact Tables](#page-134-1)

# <span id="page-10-1"></span>**Dimension Tables**

This section lists the dimension tables.

#### <span id="page-10-0"></span>**Account**

Stores details about all accounts from the source system with all related attributes.

The following UDF columns are populated by the ETL process supplied with the product.

- UDF1: Customer Class
- UDF2: Account Management Group
- UDF3: CIS Division
- UDF4: Bill Cycle
- UDF5: Collection Class

#### **Properties**

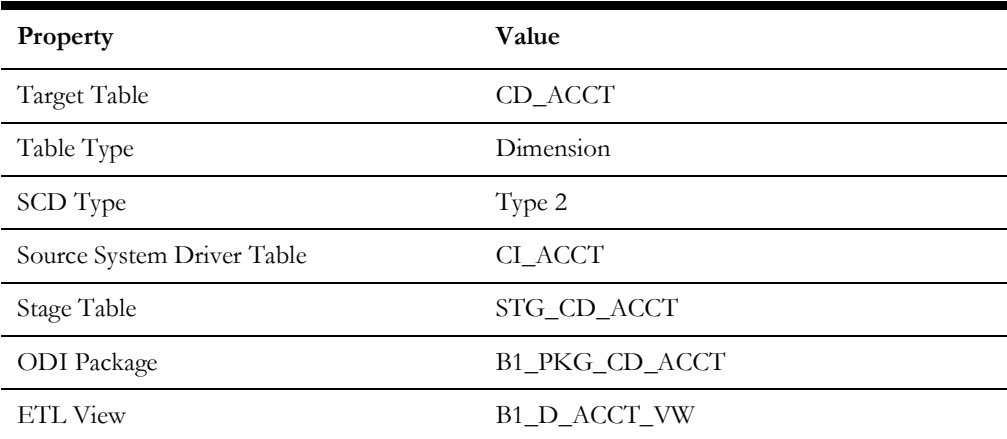

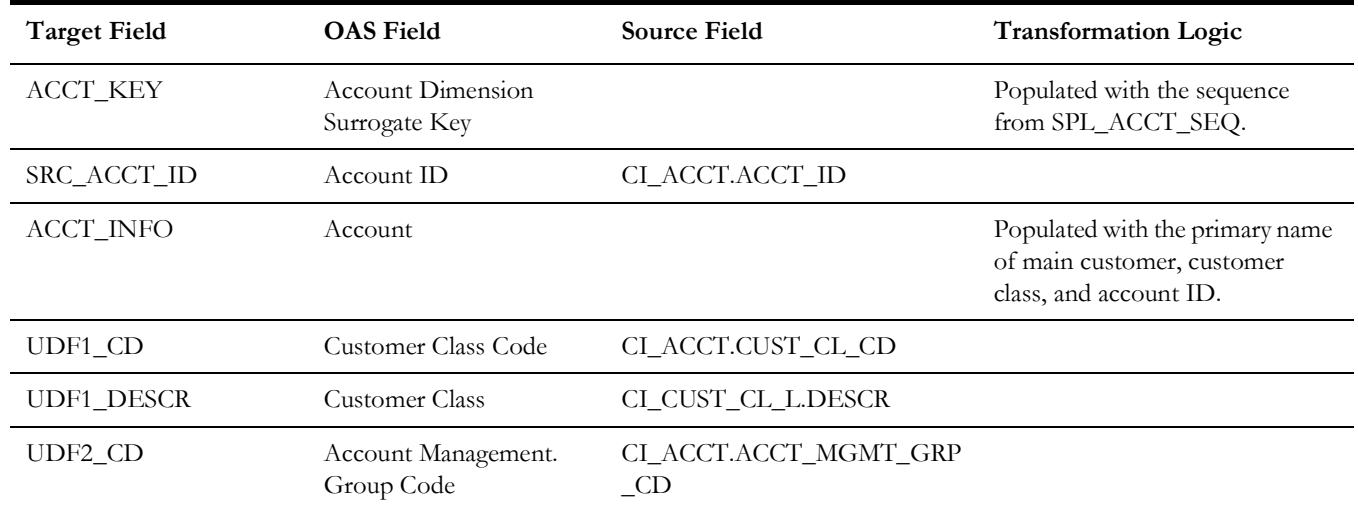

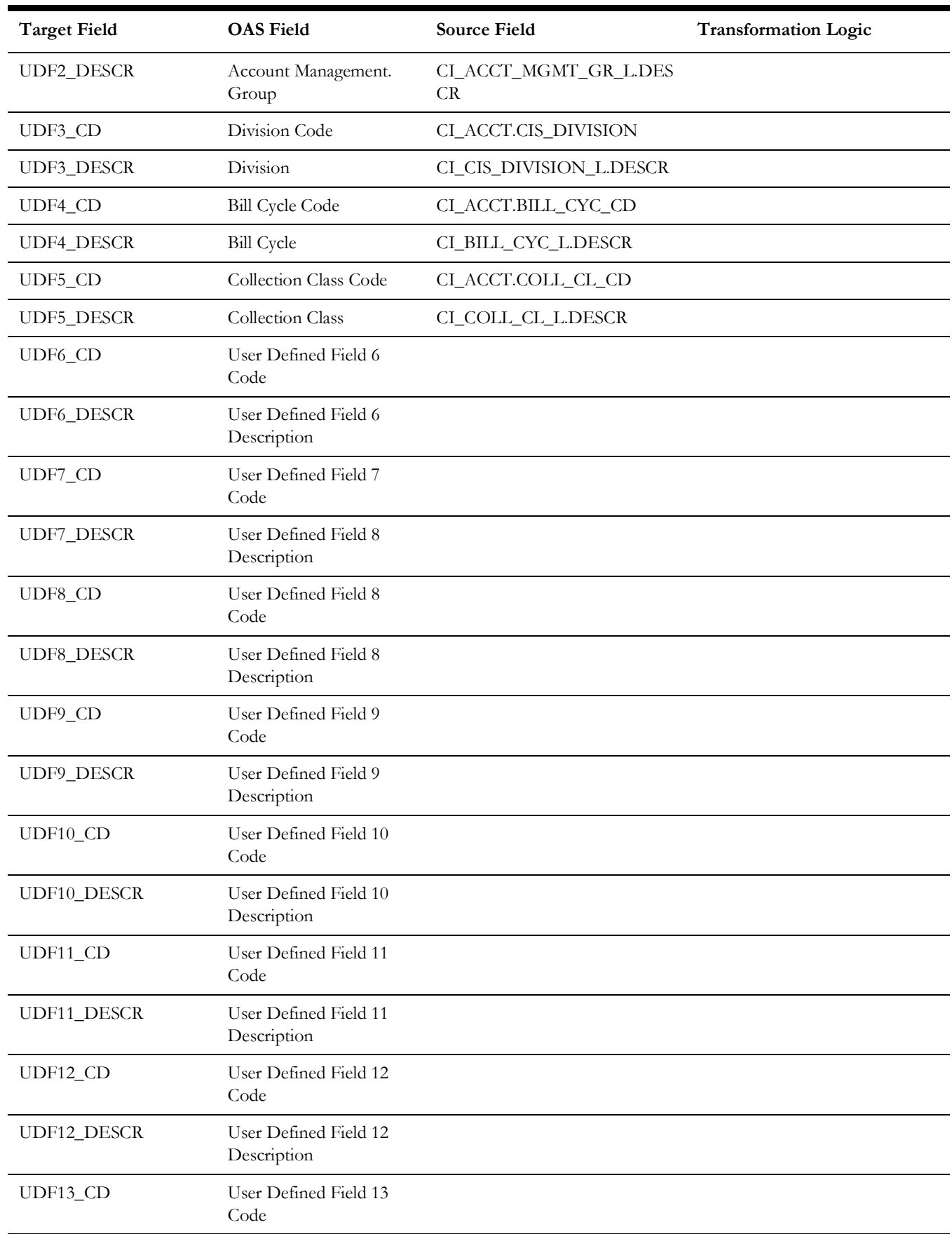

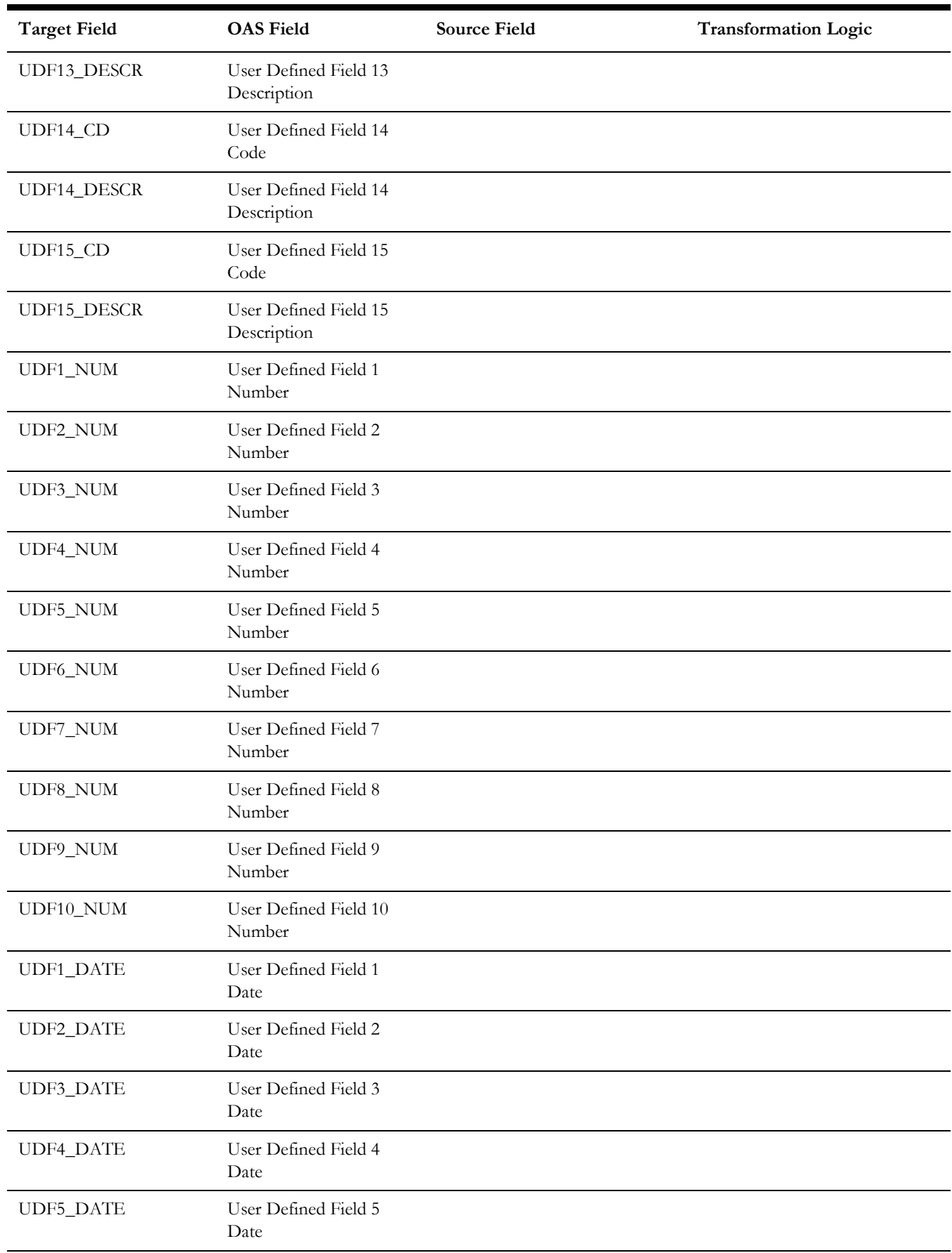

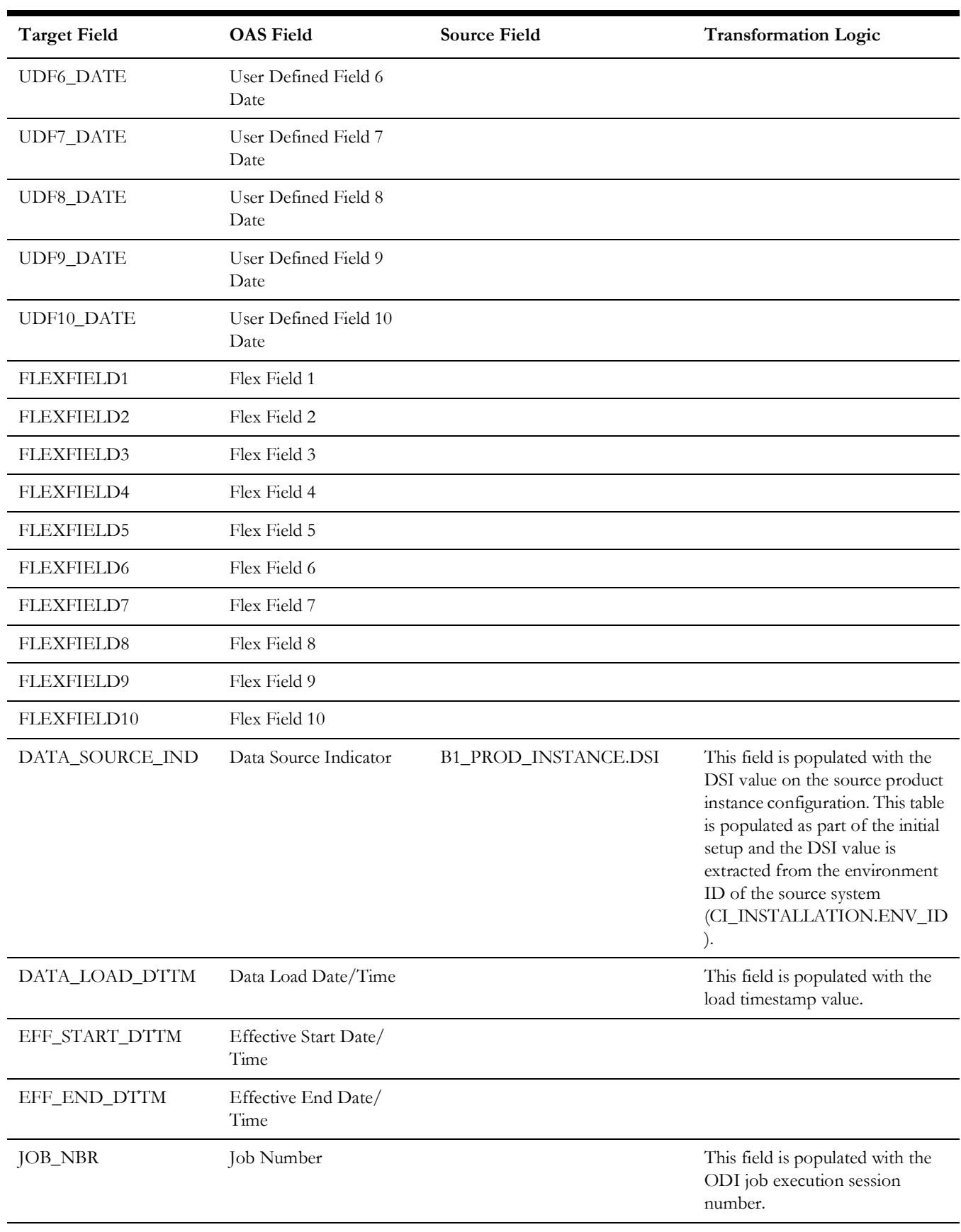

#### <span id="page-14-0"></span>**Address**

Stores address related attributes from the premises defined in the source system.

The following UDF columns are populated by the ETL process supplied with Oracle Utilities Extractors and Schema.

- UDF1 City
- UDF2 County
- UDF3 Postal
- UDF4 State
- UDF5 Country
- UDF6 Geo Code

#### **Properties**

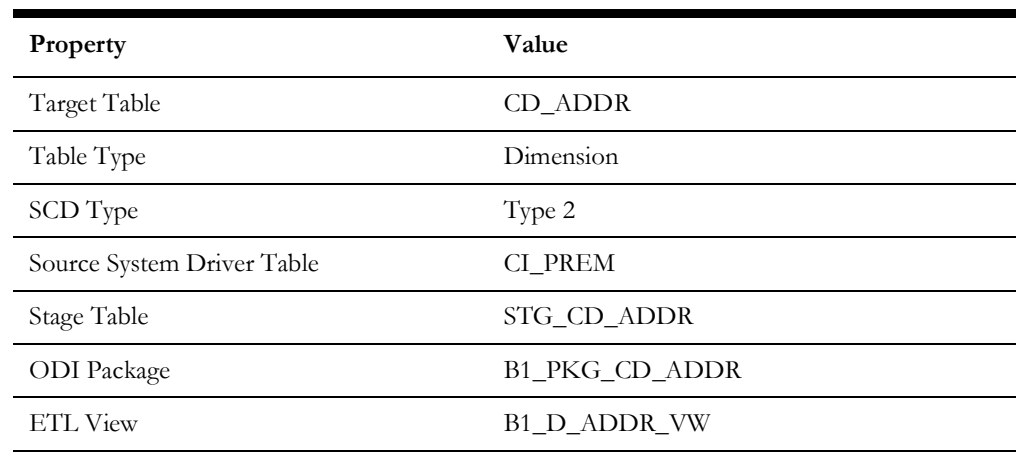

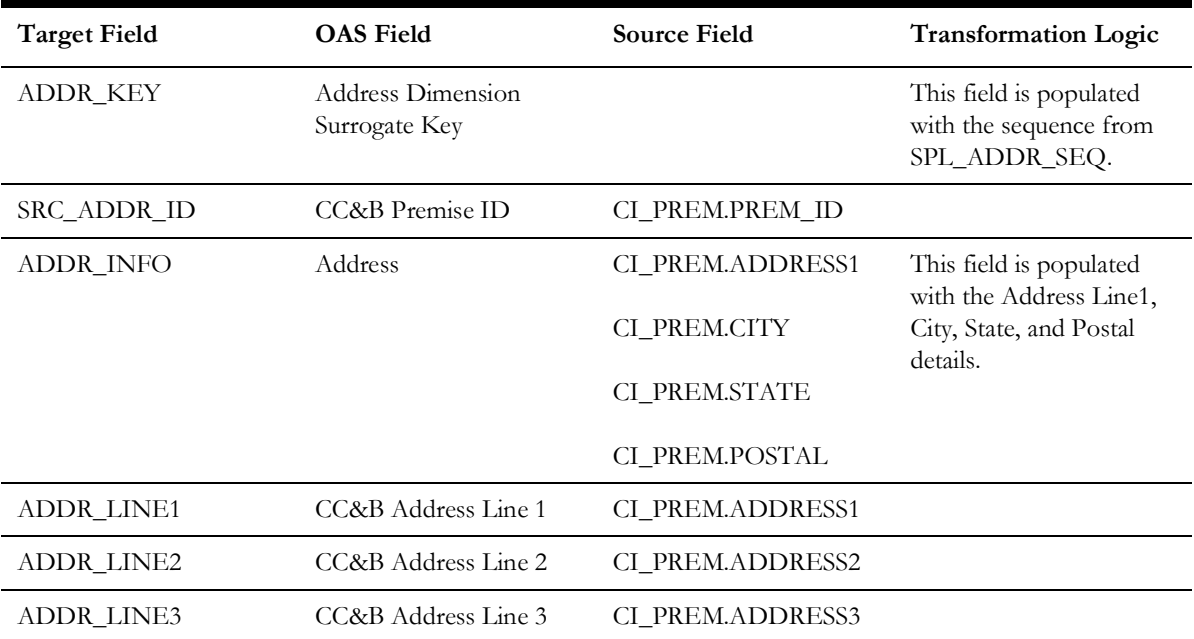

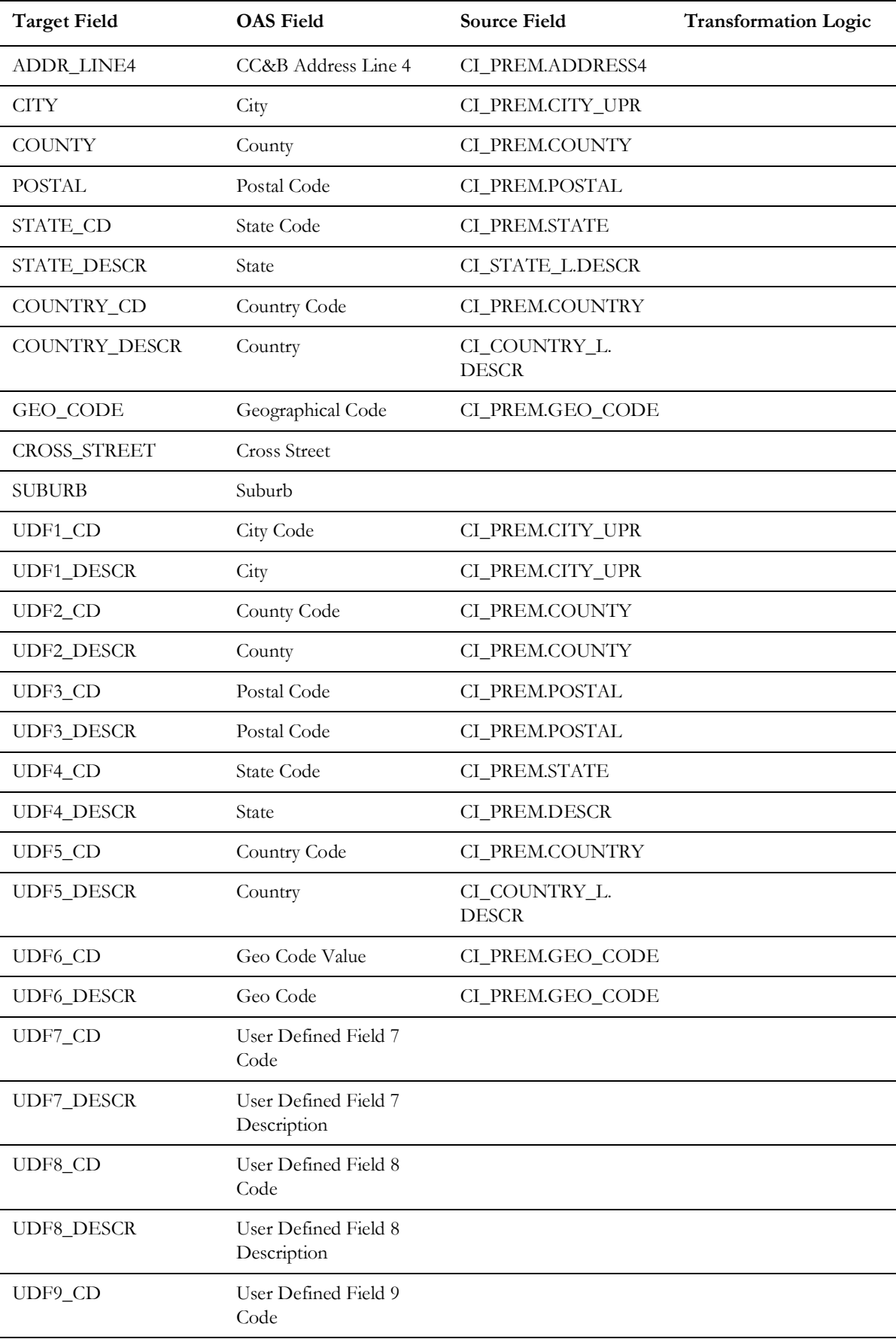

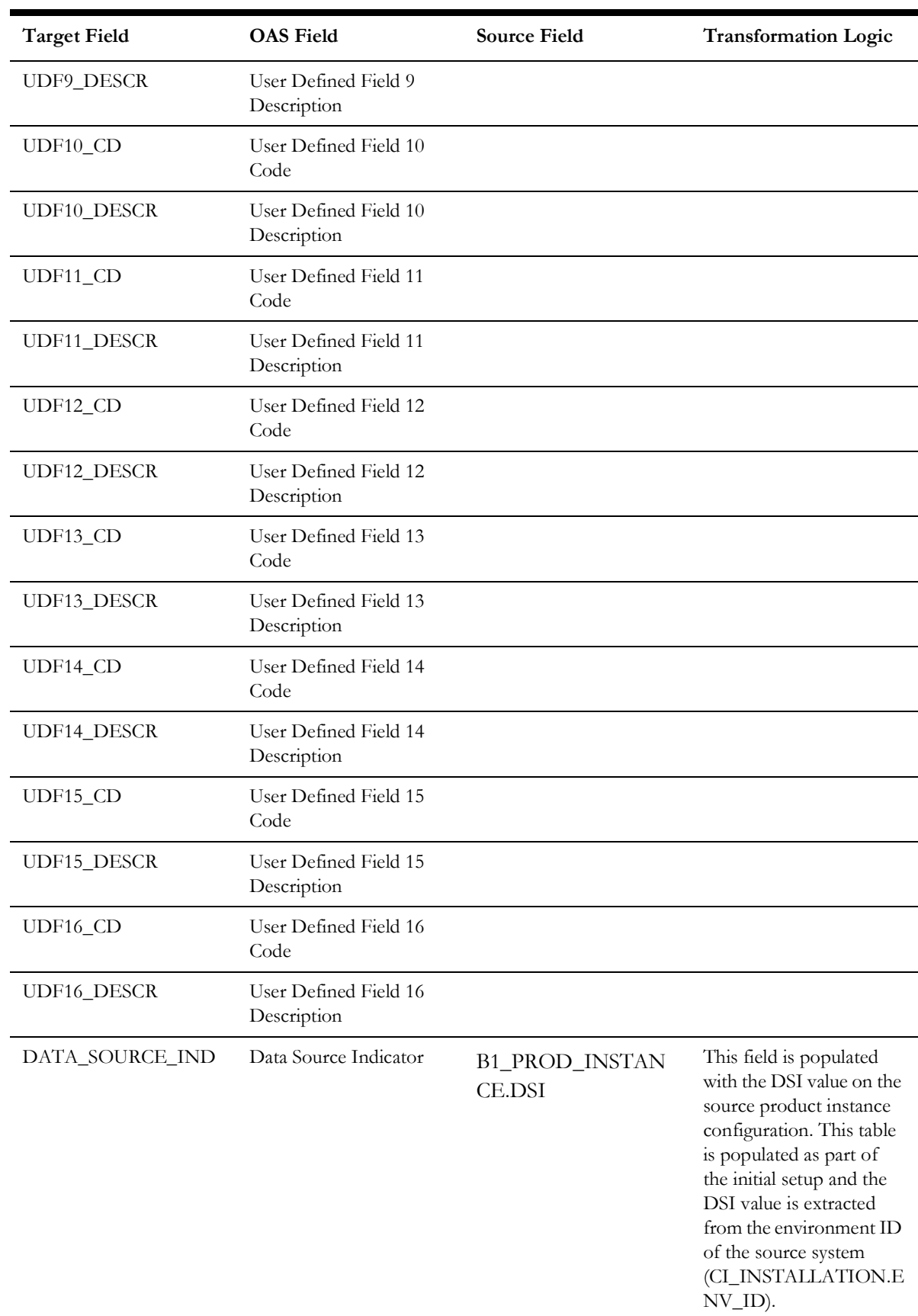

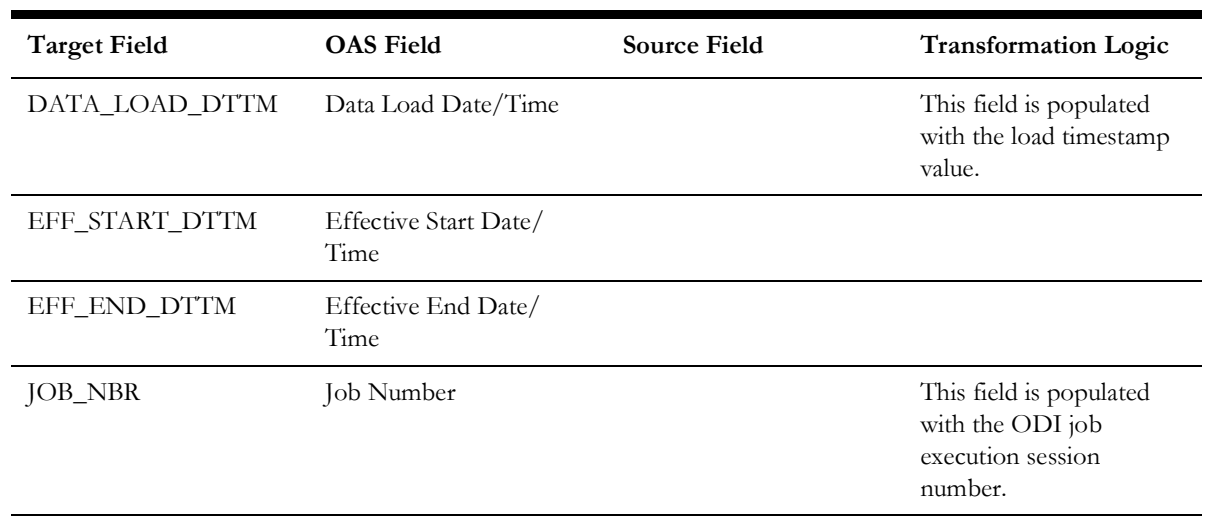

# <span id="page-17-0"></span>**Adjustment Type**

Stores various adjustment types defined in the system.

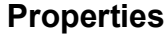

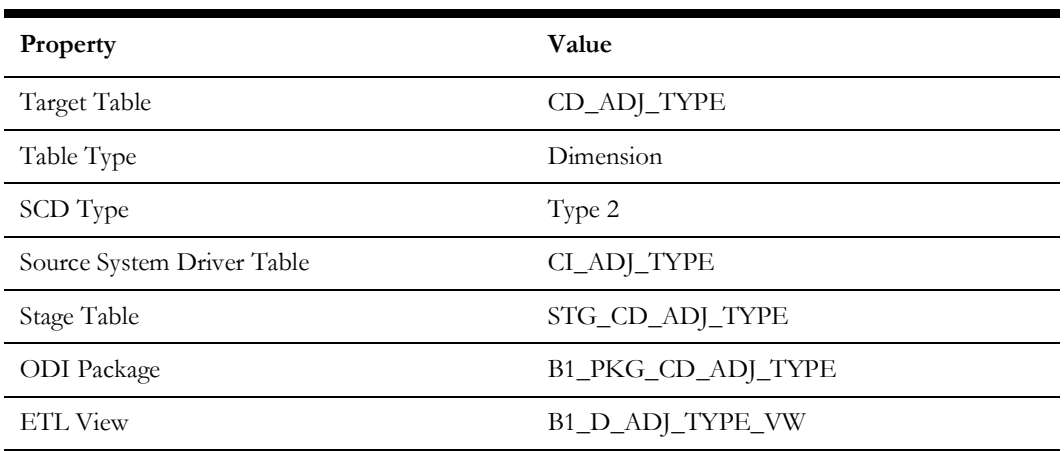

#### **Fields**

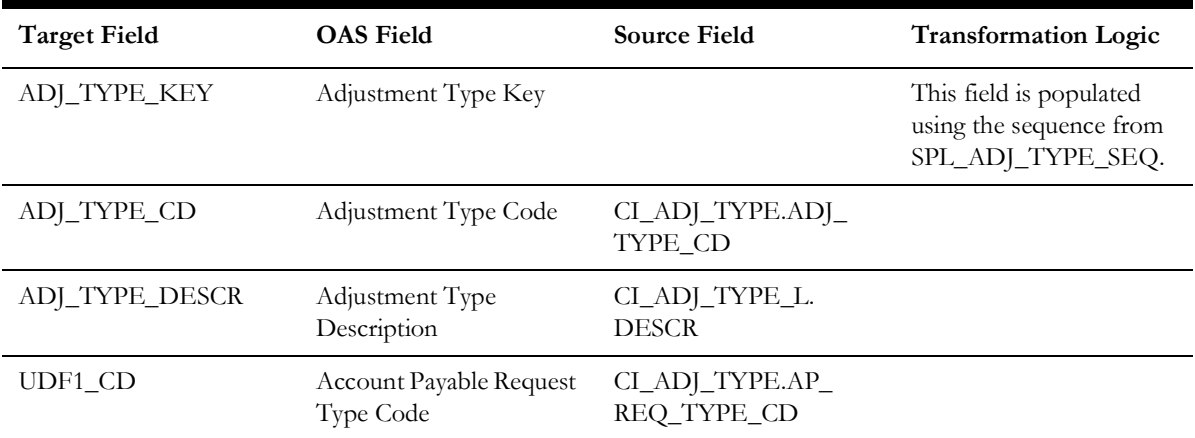

Data Maps for Oracle Utilities Customer Care and Billing 2 - 9 Oracle Utilities Extractors and Schema for Oracle Utilities Customer Care and Billing Data Mapping Guide

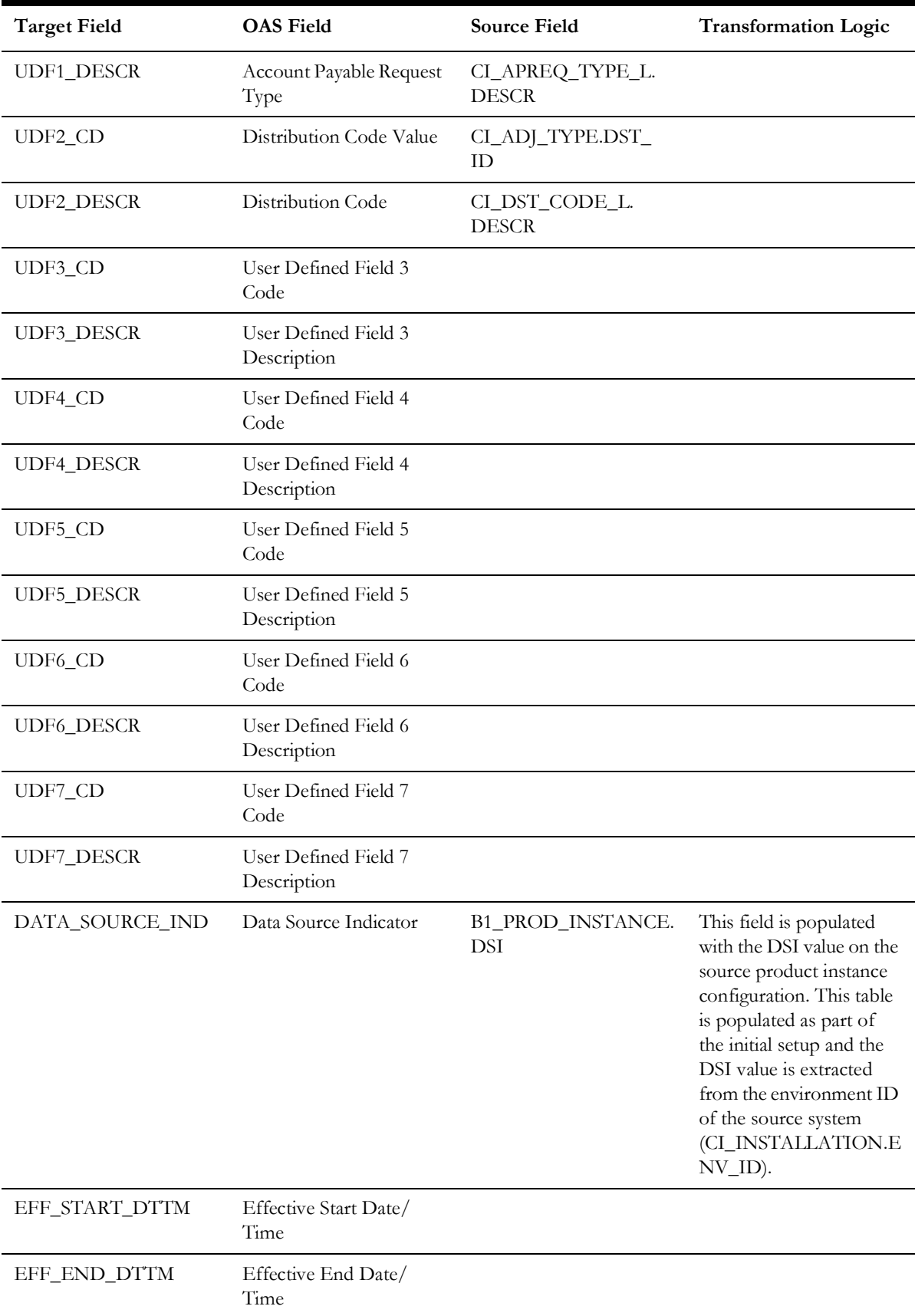

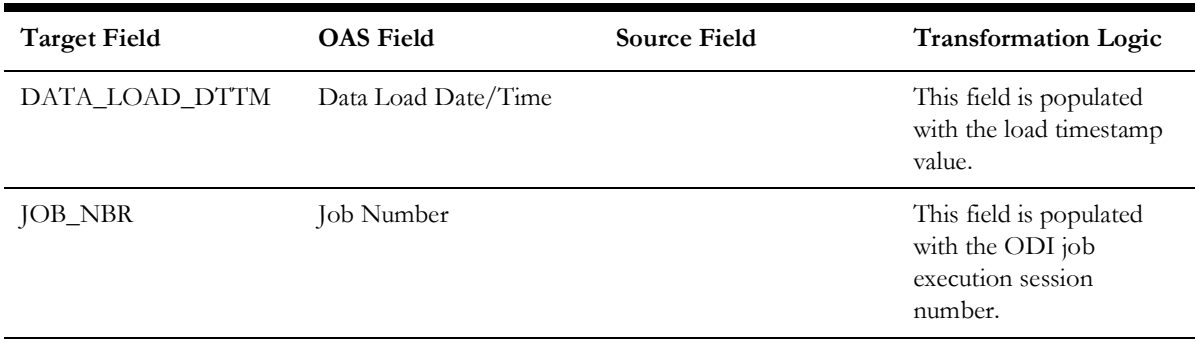

### <span id="page-19-0"></span>**Bill Cancel Reason**

Stores various possible reasons for bill cancellation.

#### **Properties**

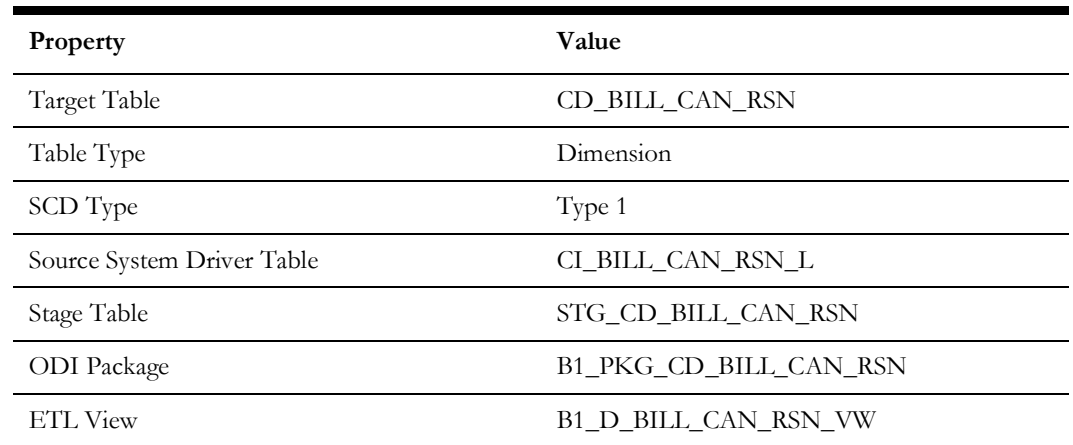

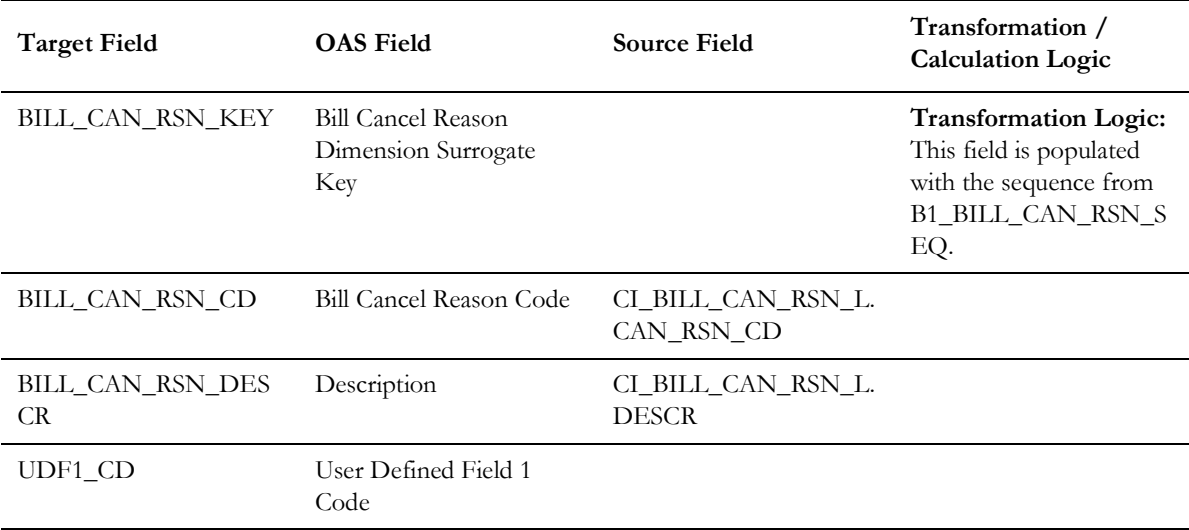

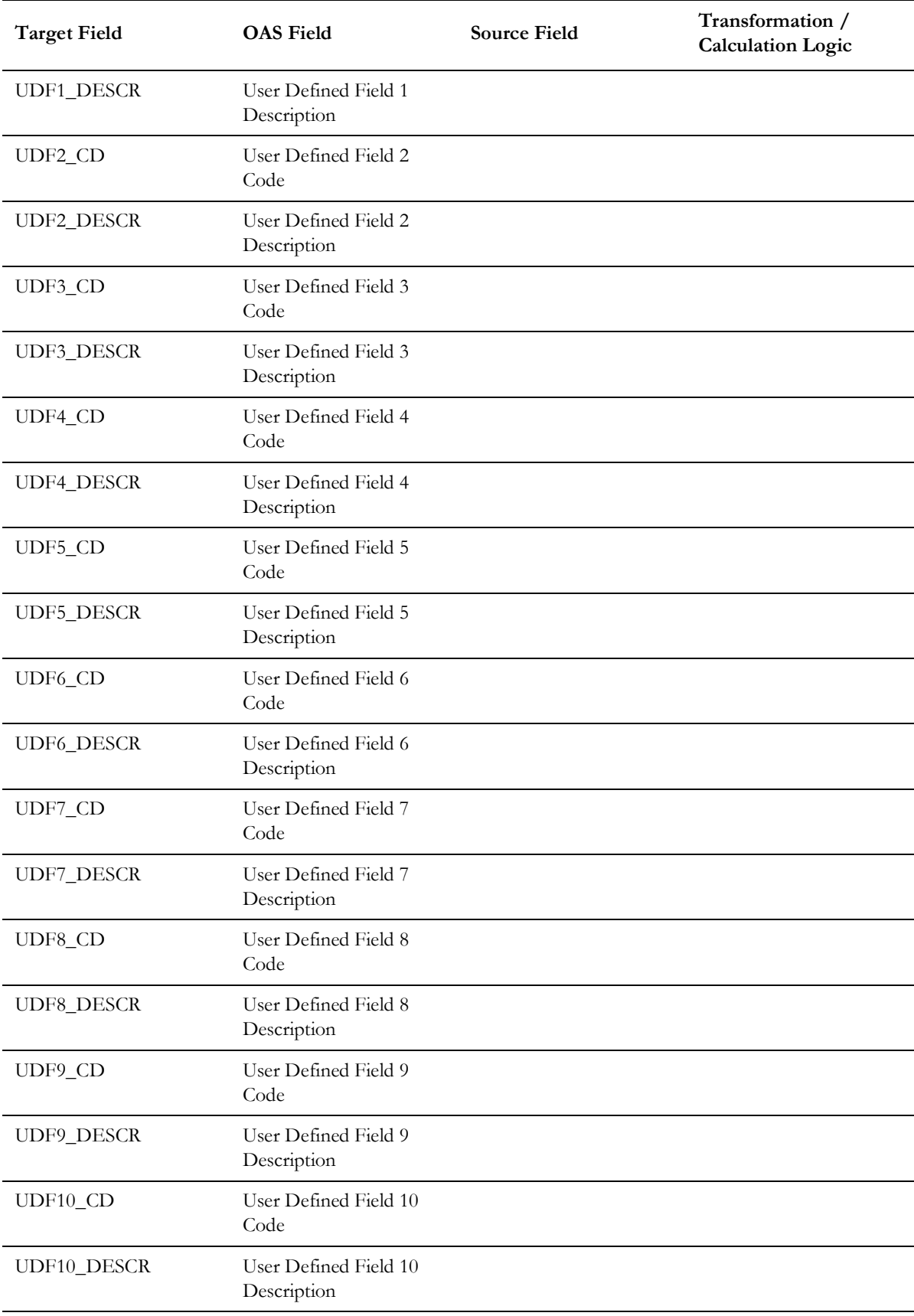

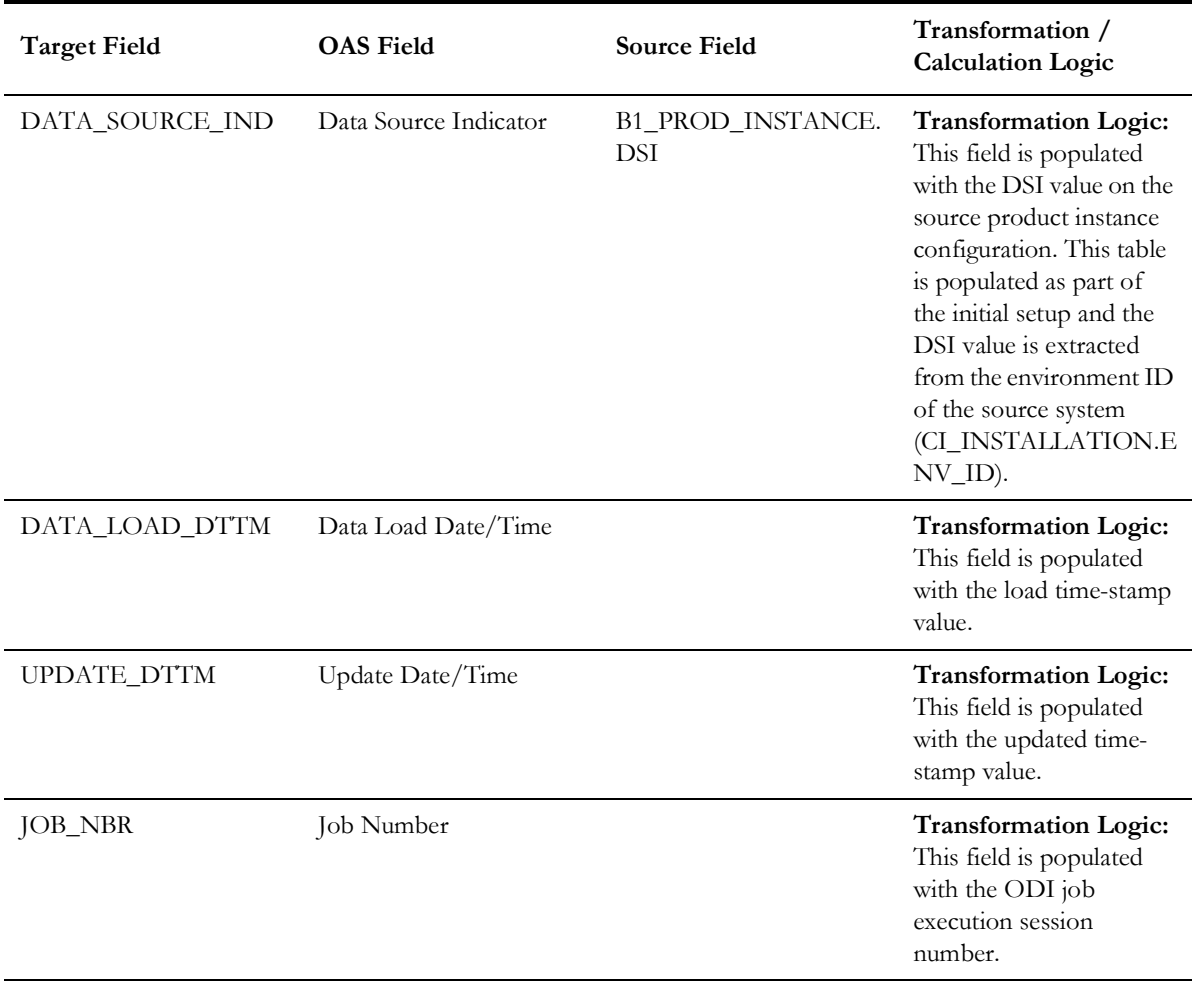

## <span id="page-21-0"></span>**Bill Cycle Schedule**

Stores the bill cycle and its schedule information.

#### **Properties**

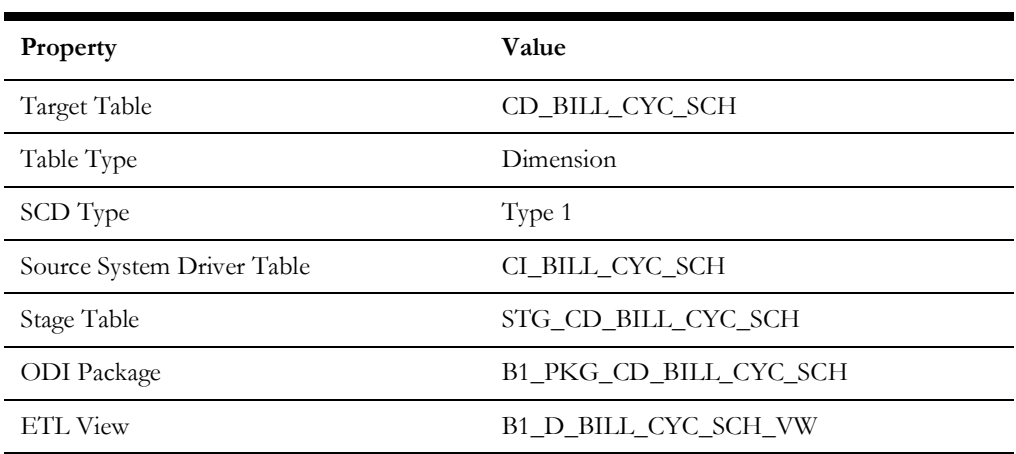

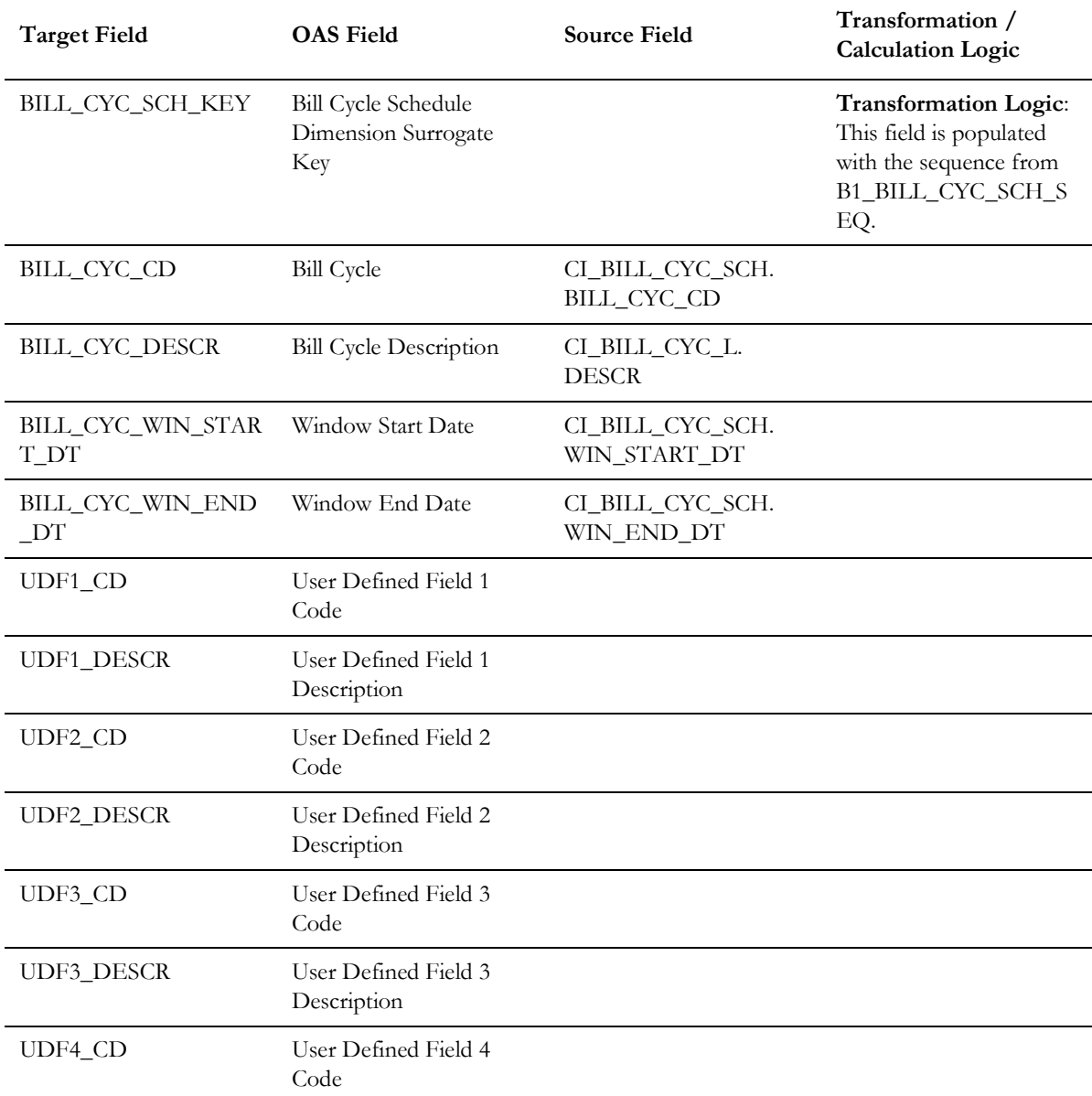

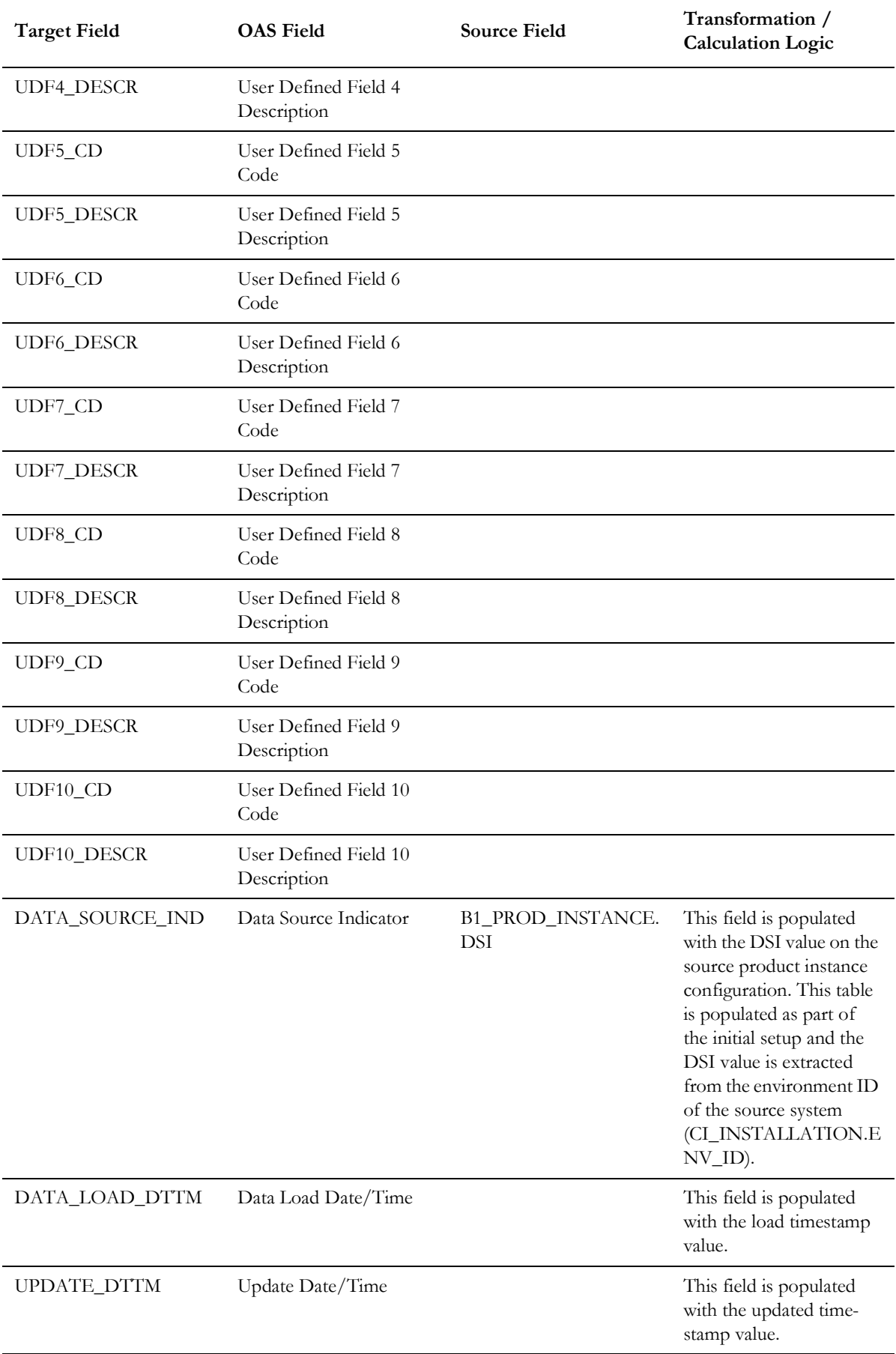

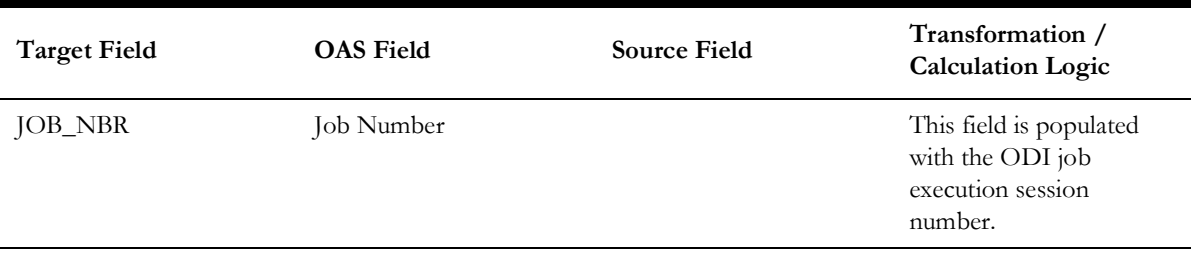

#### <span id="page-24-0"></span>**Bill Segment Status**

Stores the possible statuses of a bill segment.

#### **Properties**

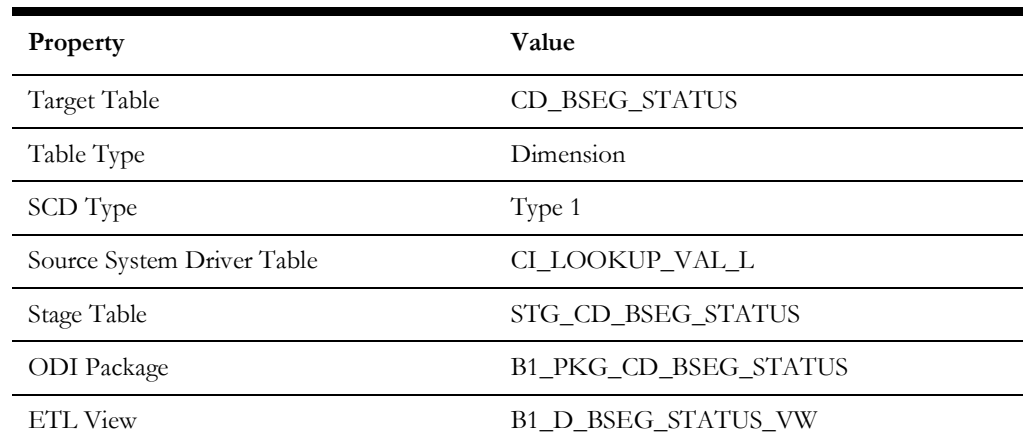

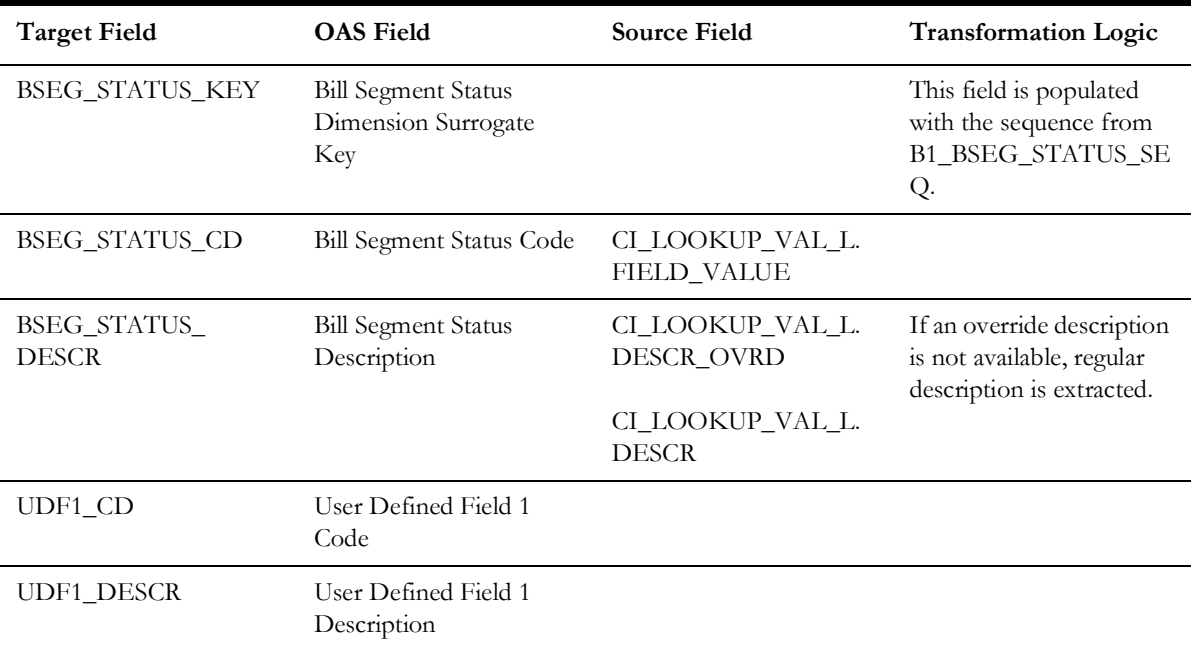

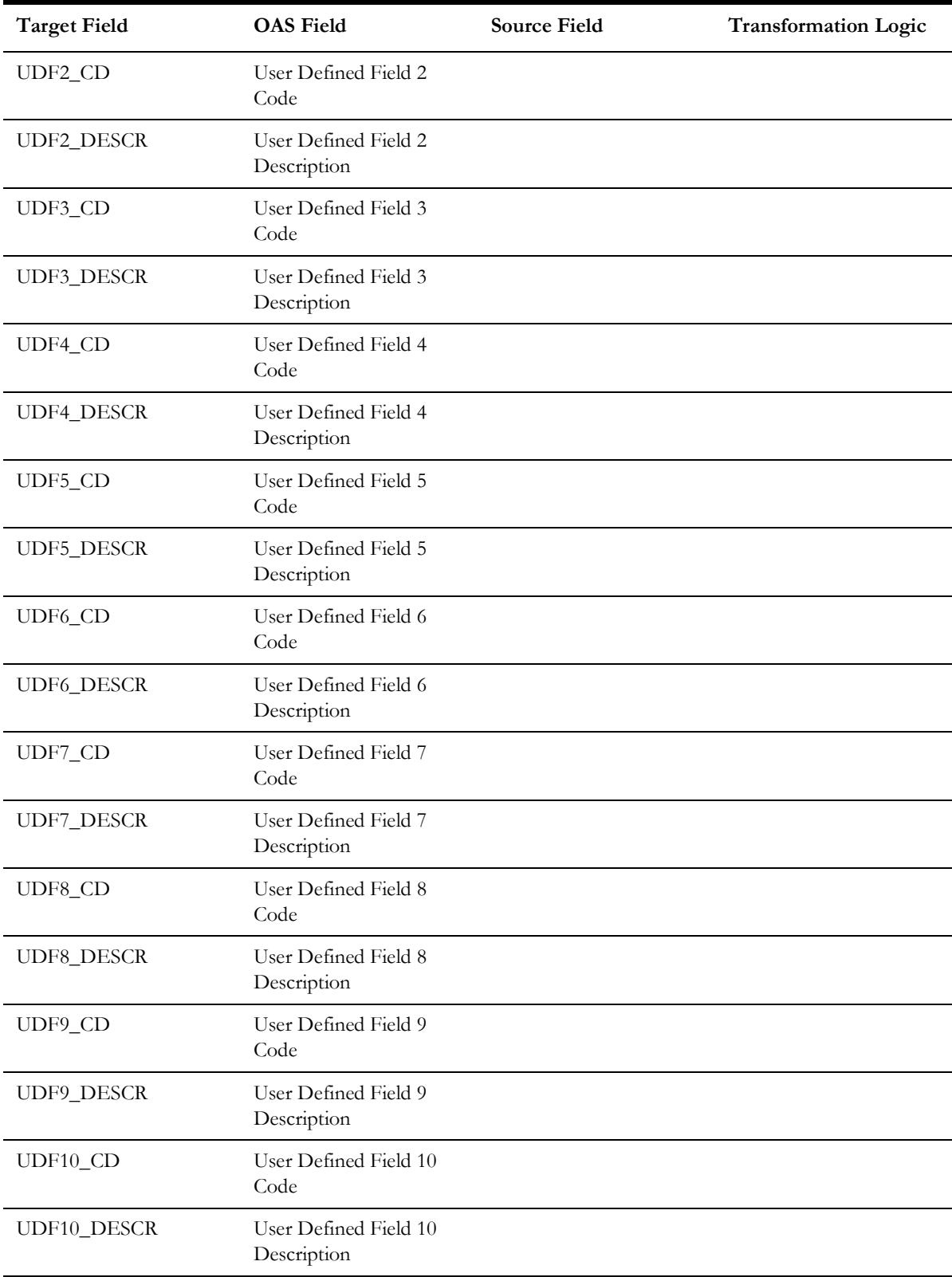

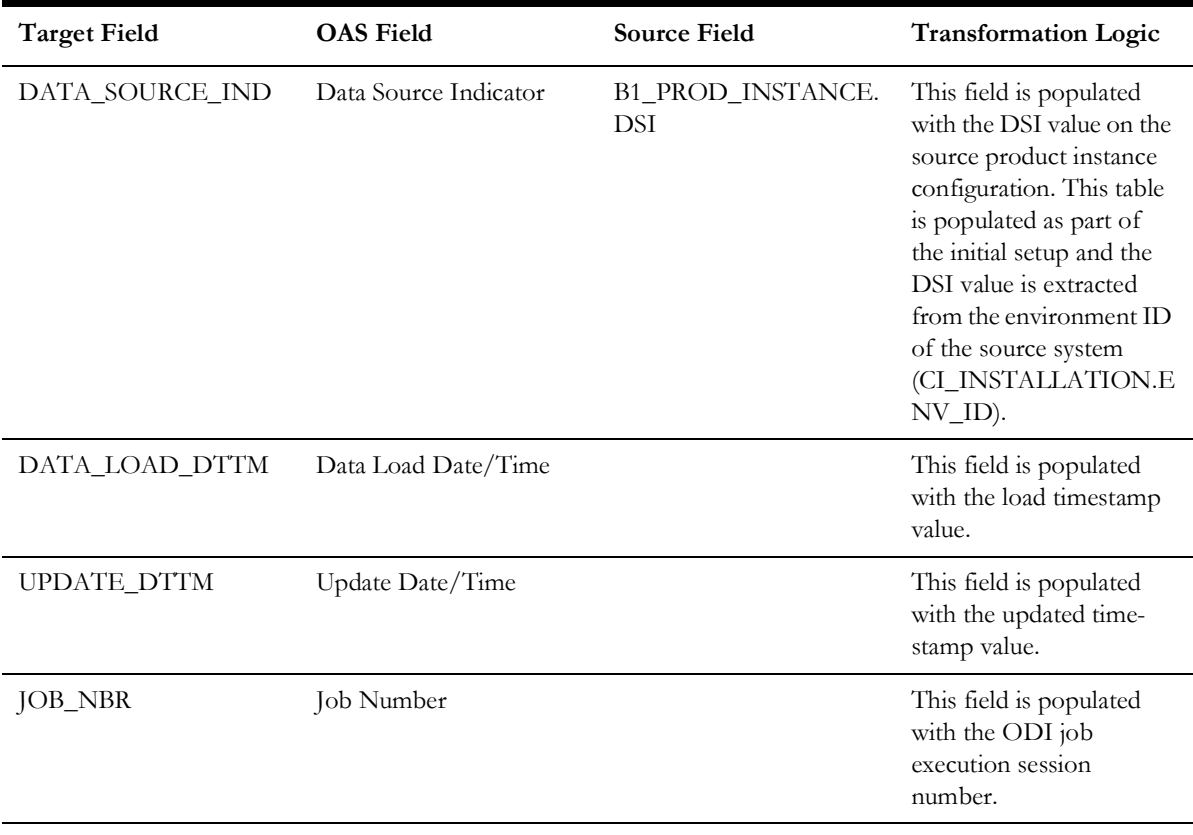

#### <span id="page-26-0"></span>**Billing Day in Window**

Stores the age ranges indicating the day of the bill window when the bill segment was frozen. These age ranges are configured in the source system.

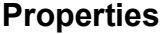

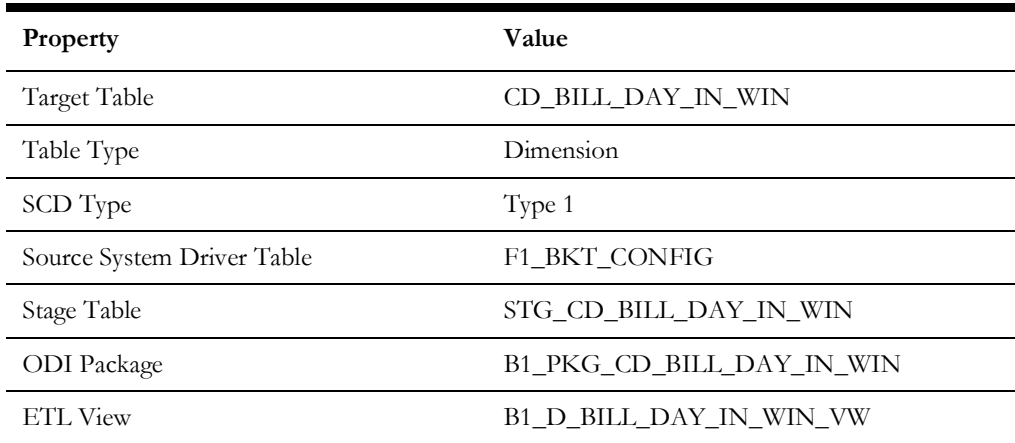

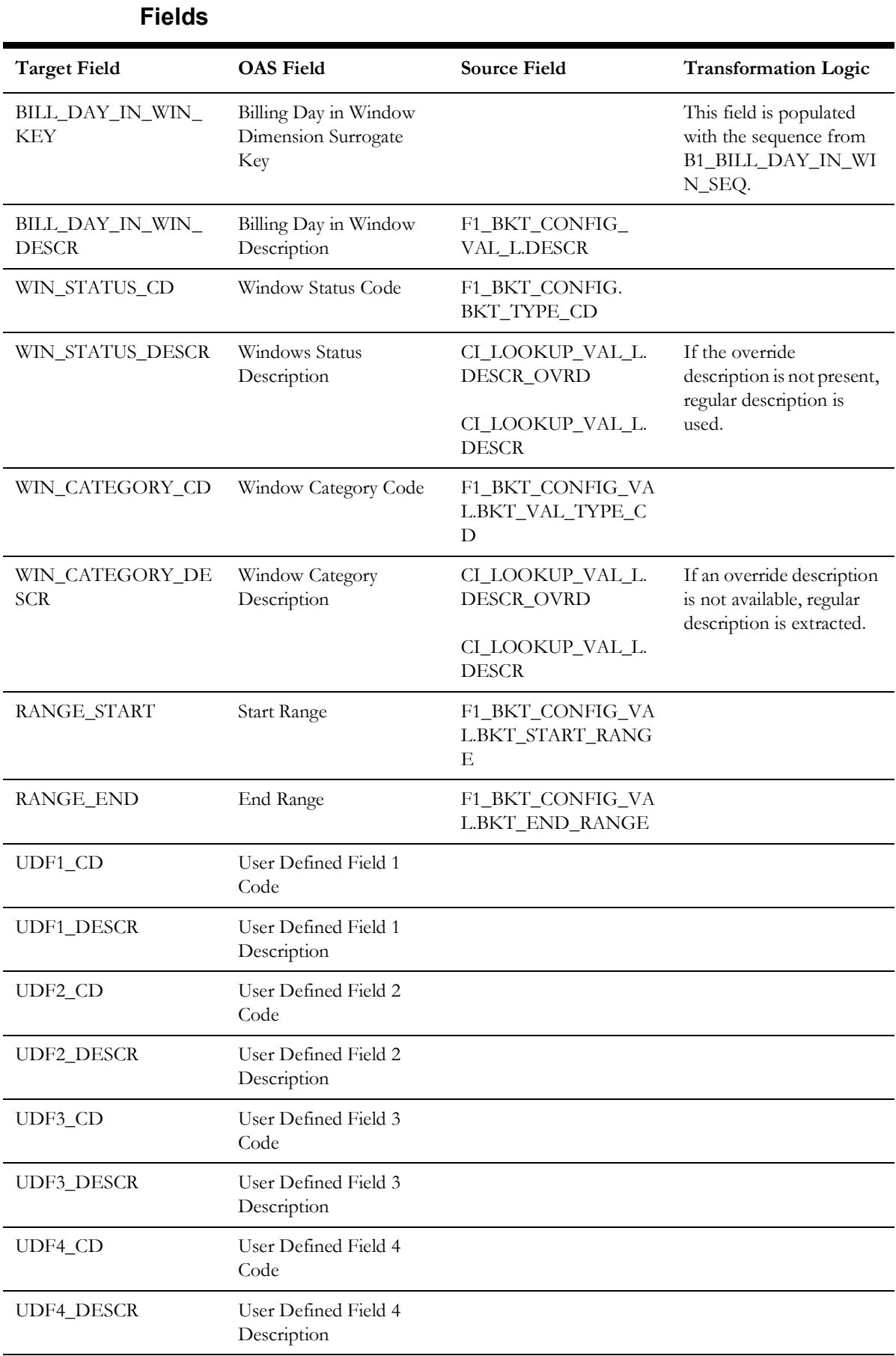

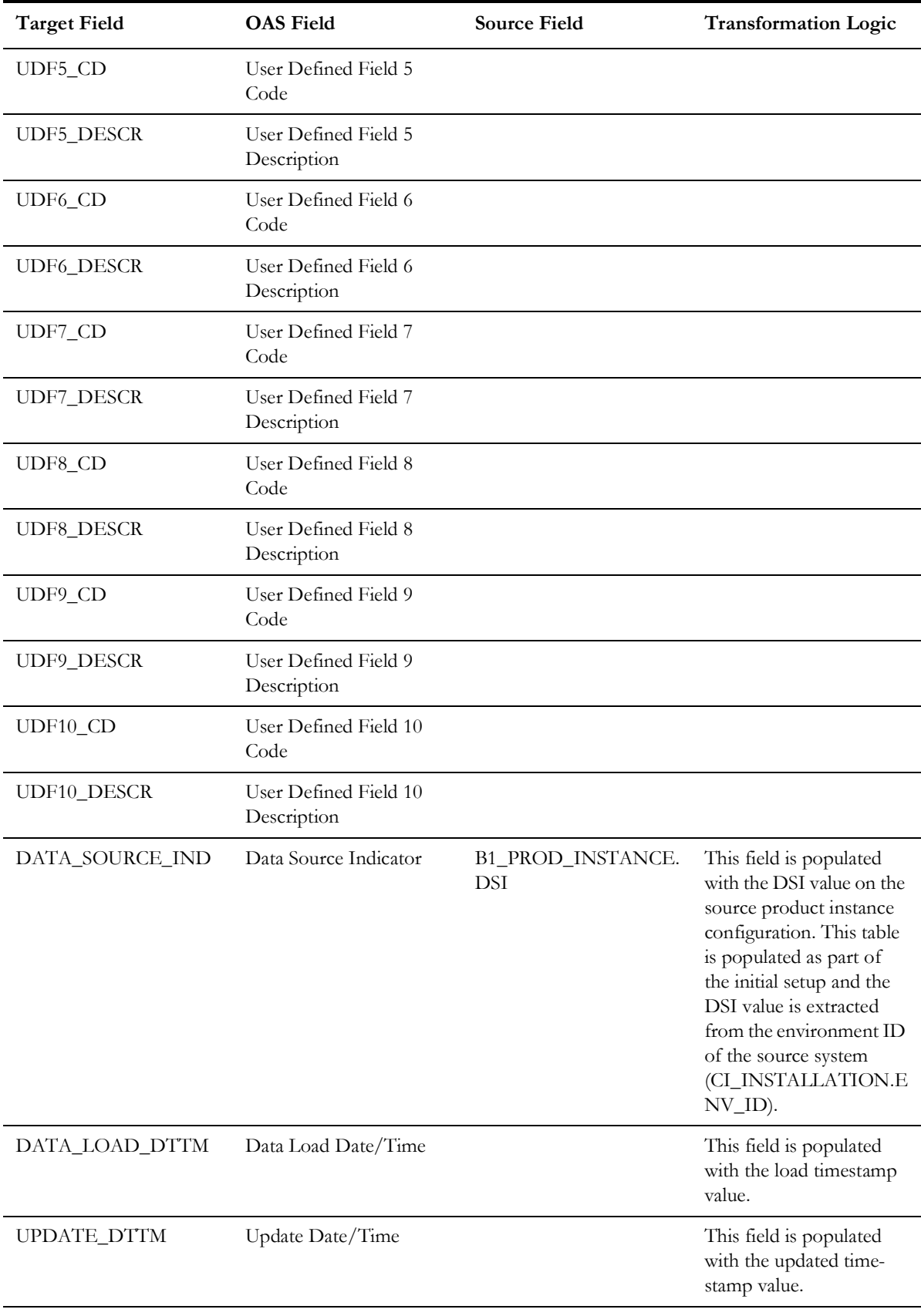

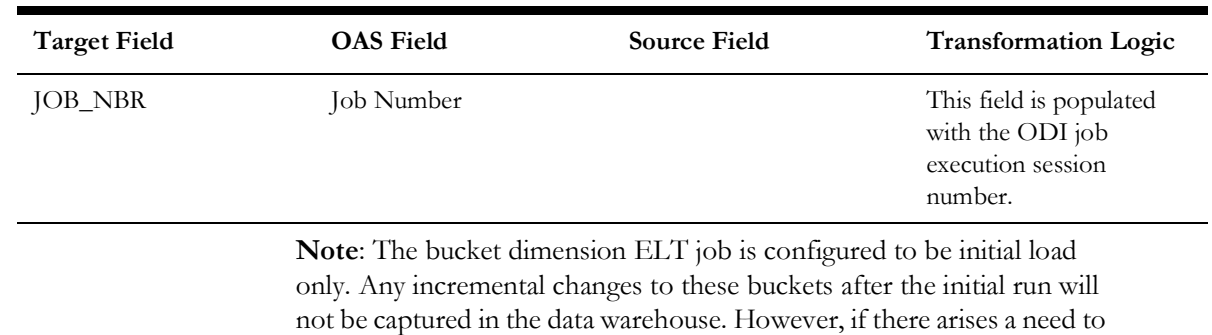

reconfigure the buckets, then data should be truncated in the star schema tables and reloaded to reflect the changes. The bucket dimensions, along with the associated facts (SA Billing Fact in this case), should be truncated and reloaded.

For details about reloading the data, see the **Data Reload** section in *Oracle Utilities Analytics Installation and Configuration Guide.*

#### <span id="page-29-0"></span>**Campaign**

Stores the campaign programs designed to offer a set of packages to customers.

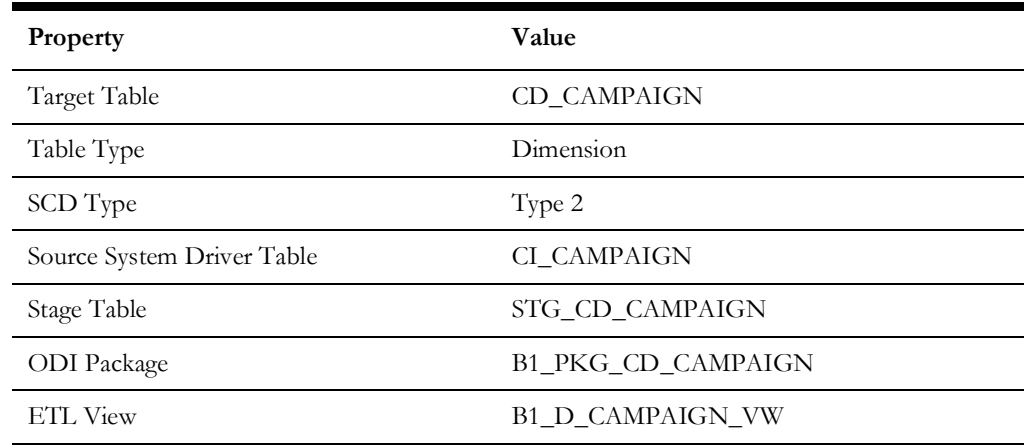

#### **Properties**

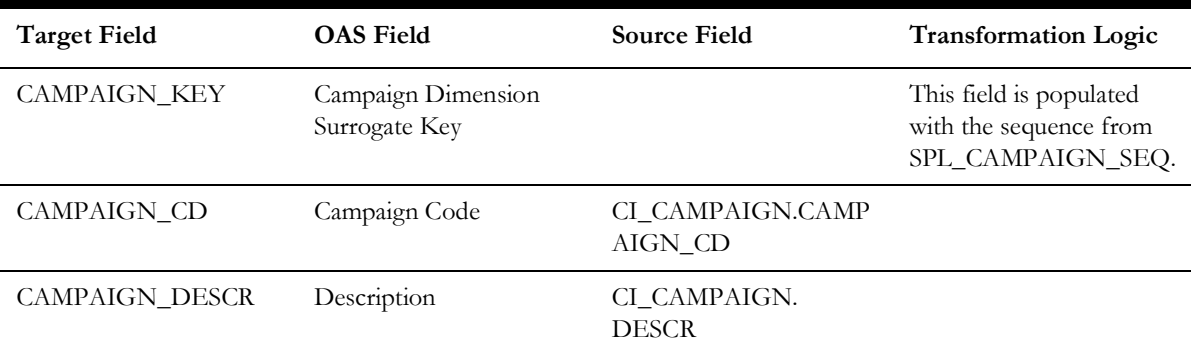

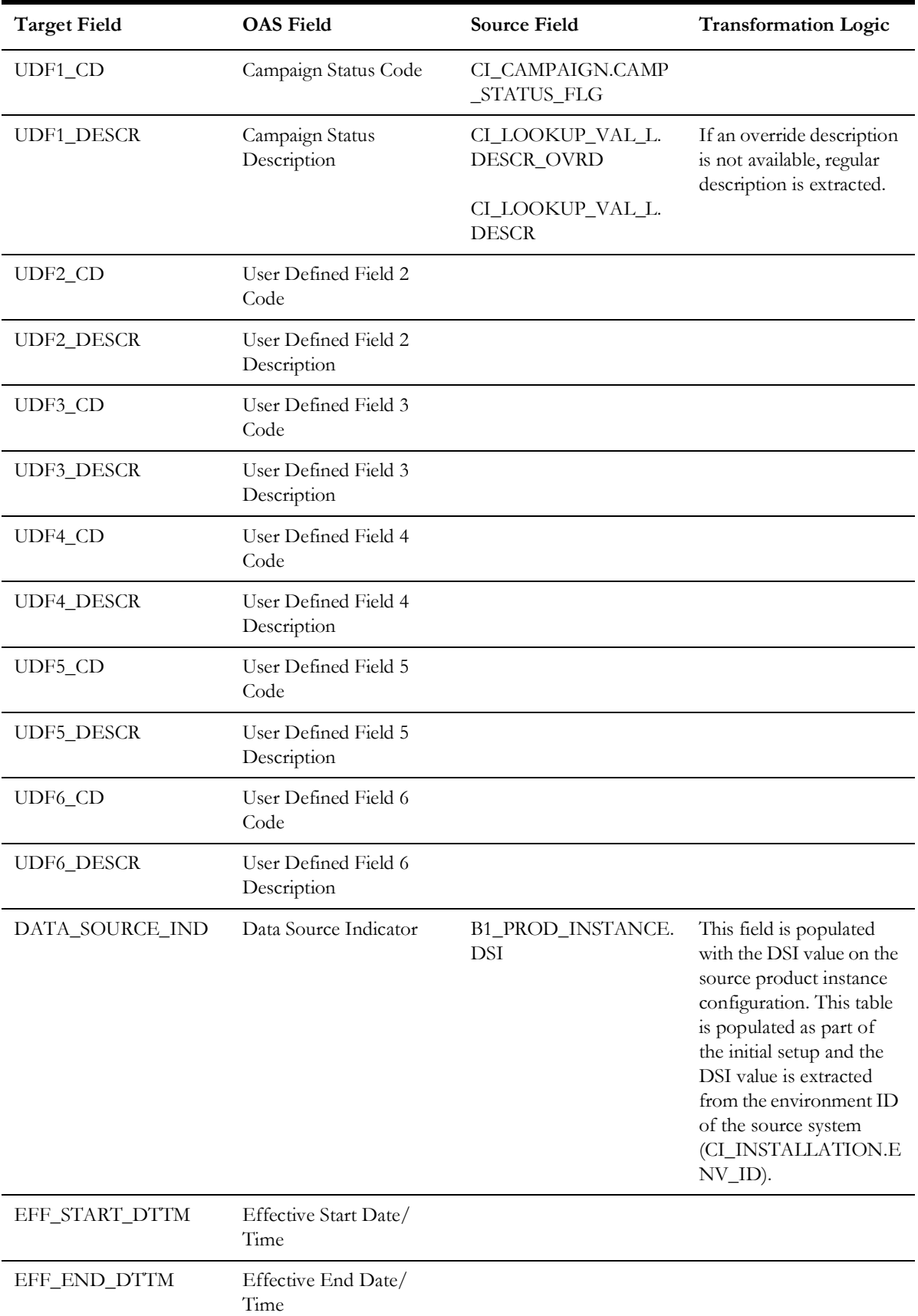

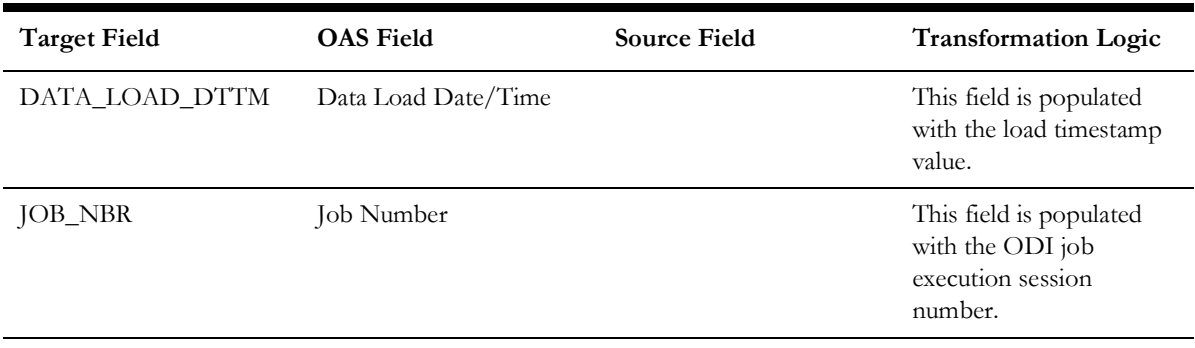

## <span id="page-31-0"></span>**Case Condition**

Stores various possible states of a case.

#### **Properties**

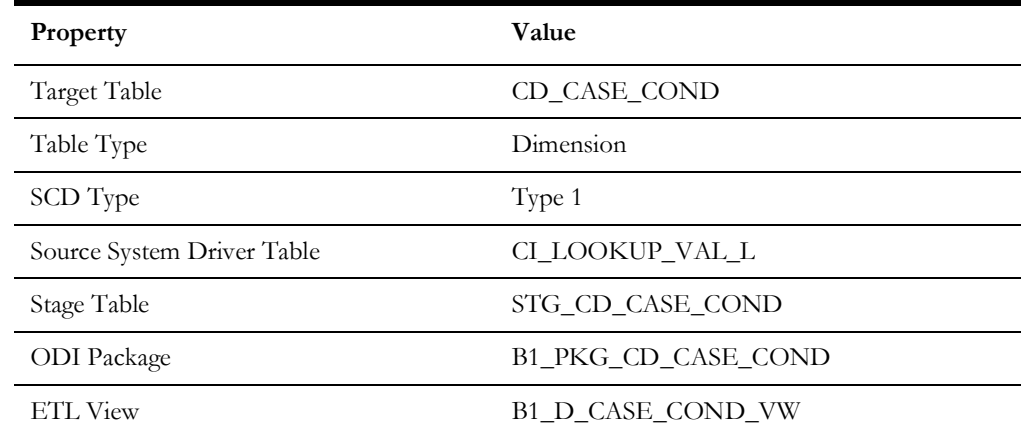

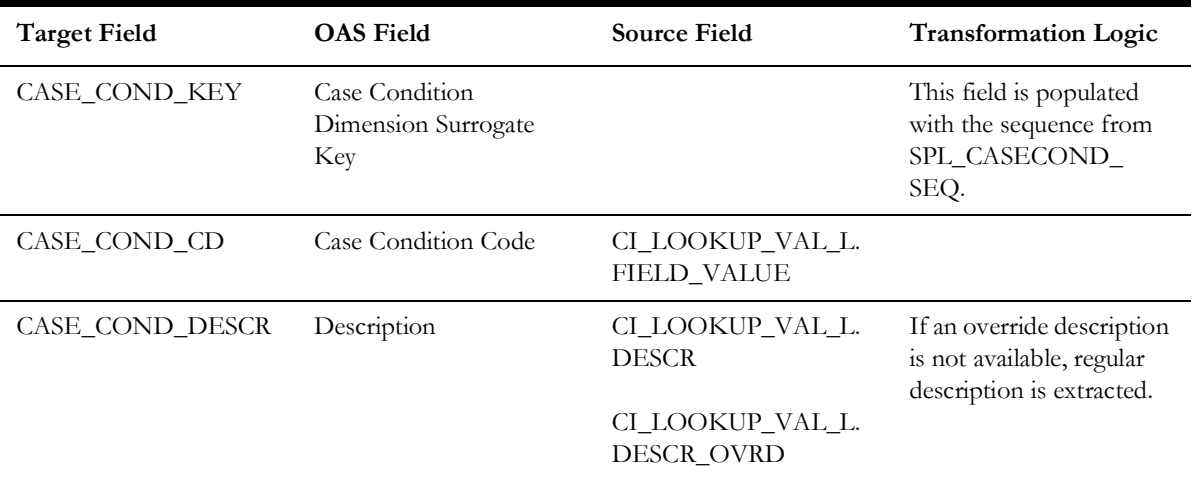

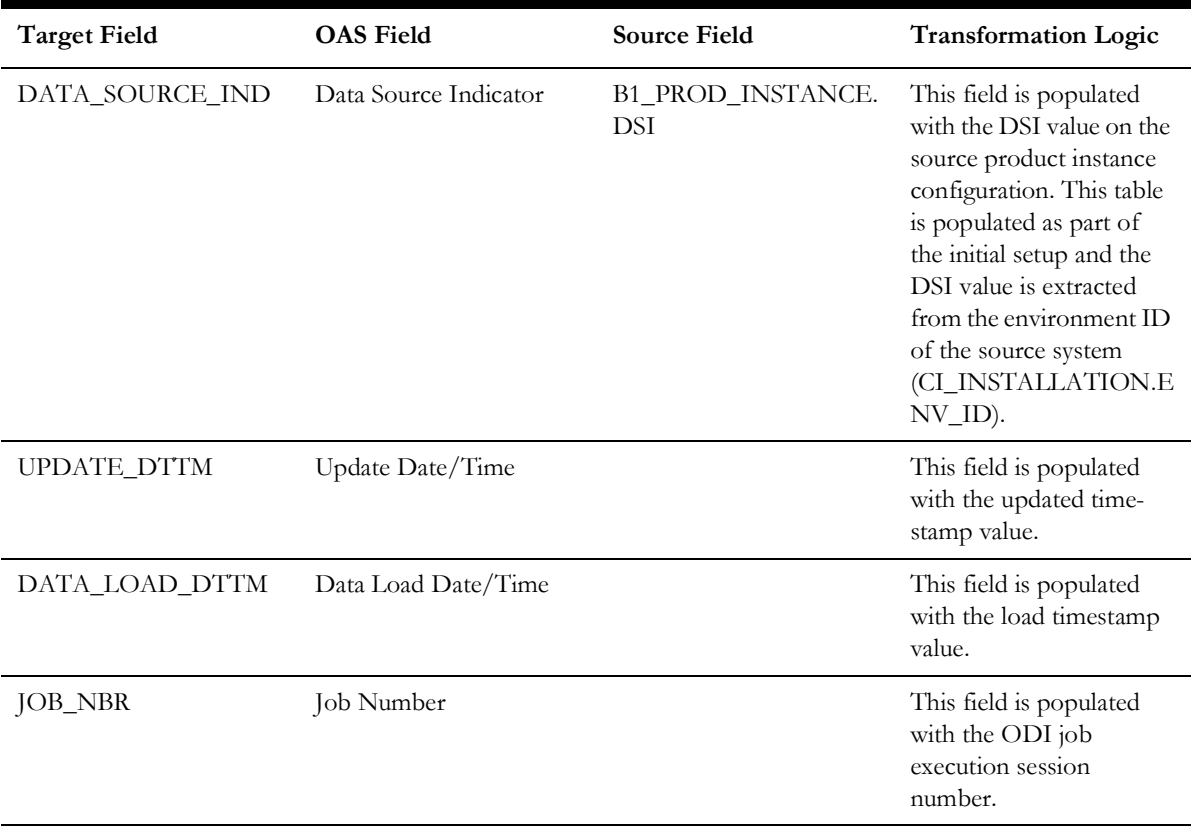

## <span id="page-32-0"></span>**Case Type Status**

Stores various possible case types and their states.

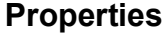

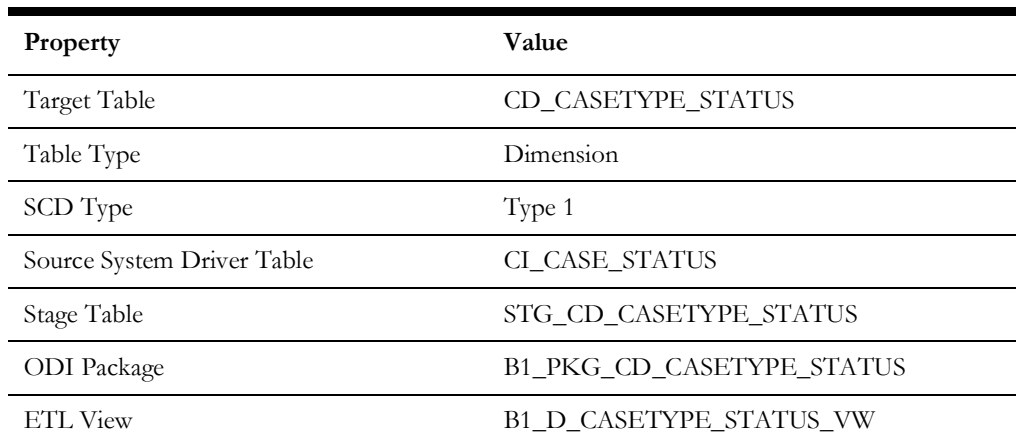

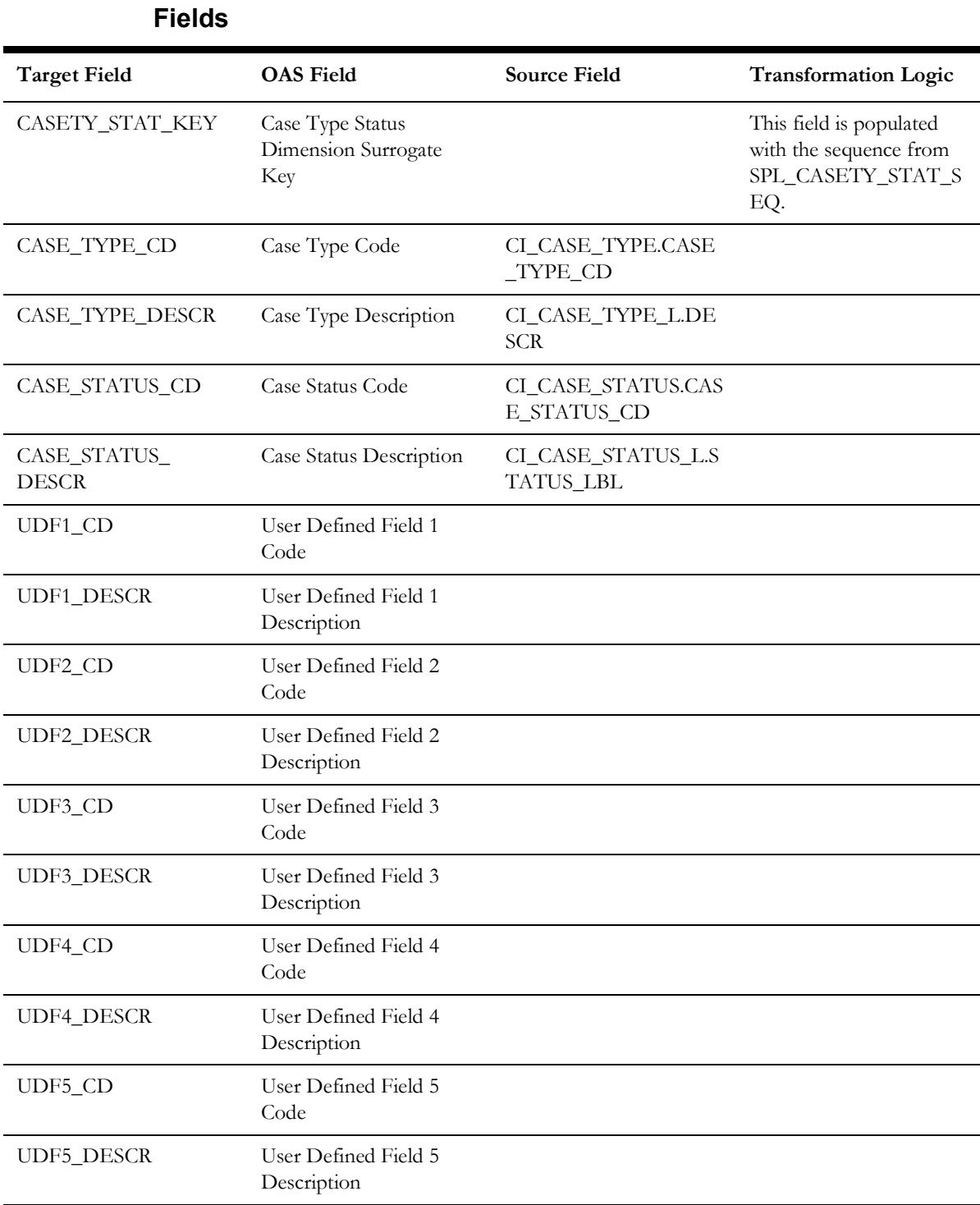

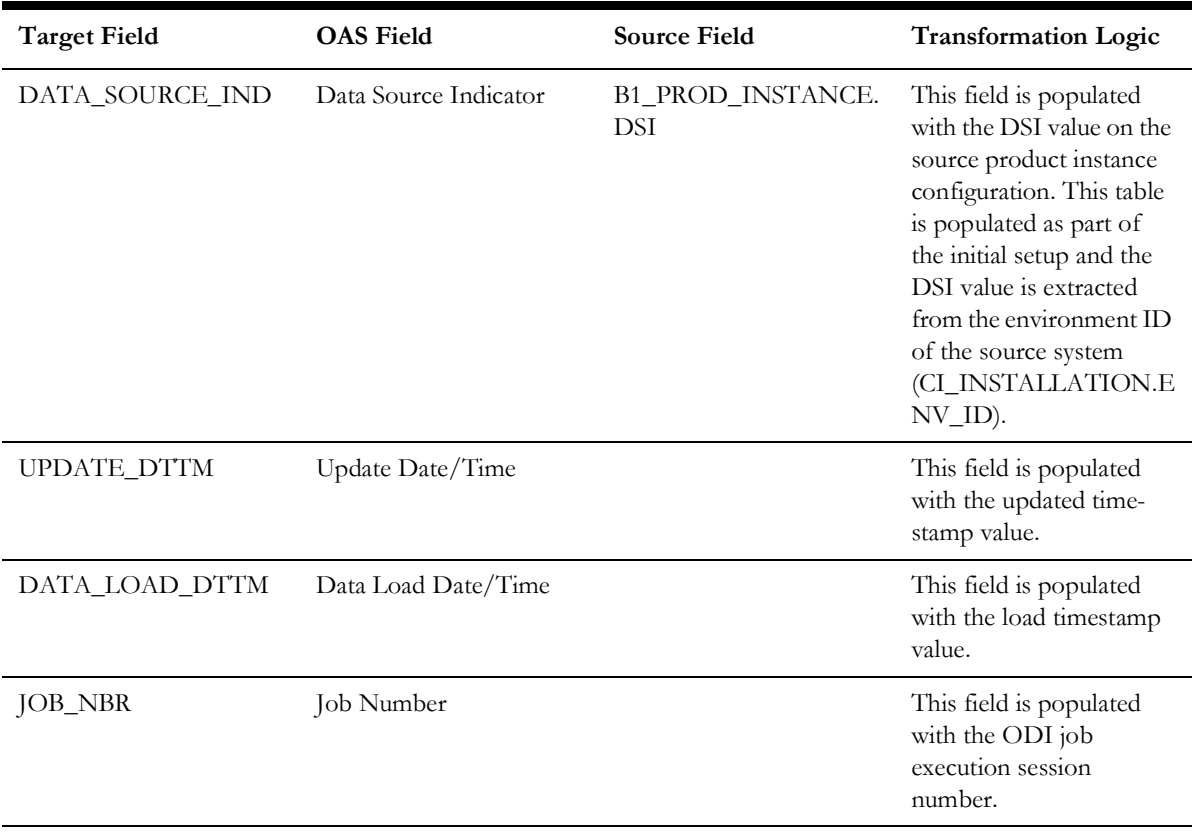

## <span id="page-34-0"></span>**Collectible Process Status**

Stores various possible states of the collection process/overdue process defined in a lookup.

#### **Properties**

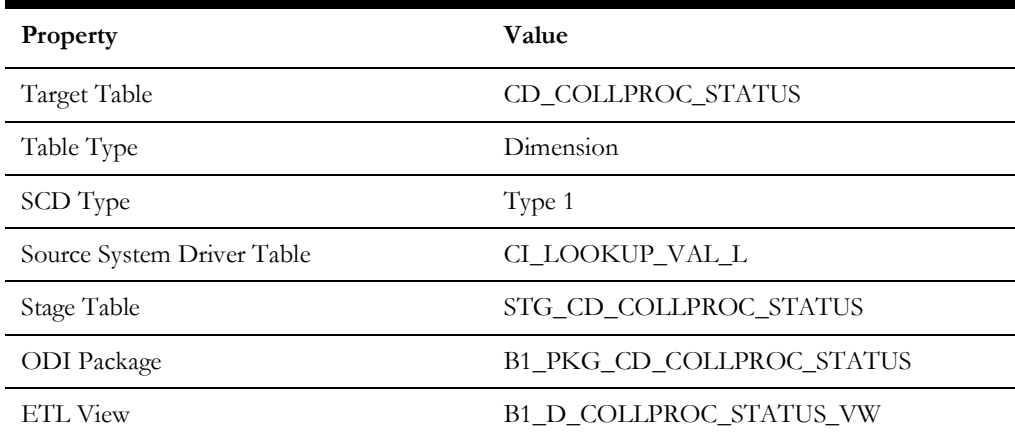

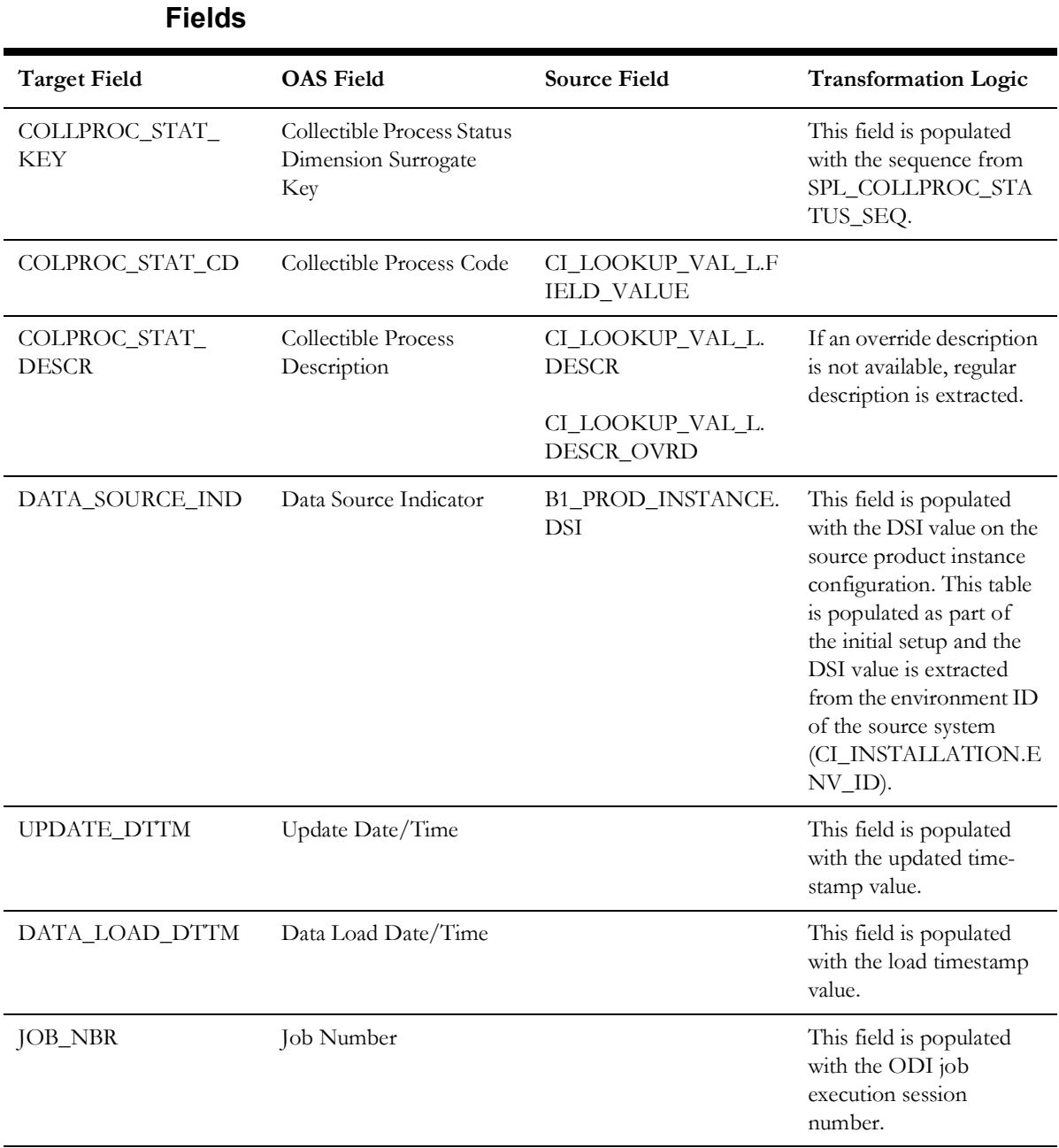

#### <span id="page-35-0"></span>**Collectible Process Template**

Stores both collection process templates and overdue process templates from the source system.

#### **Properties**

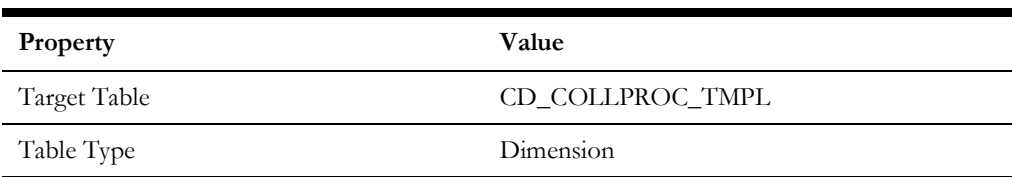

Data Maps for Oracle Utilities Customer Care and Billing 2 - 27 Oracle Utilities Extractors and Schema for Oracle Utilities Customer Care and Billing Data Mapping Guide
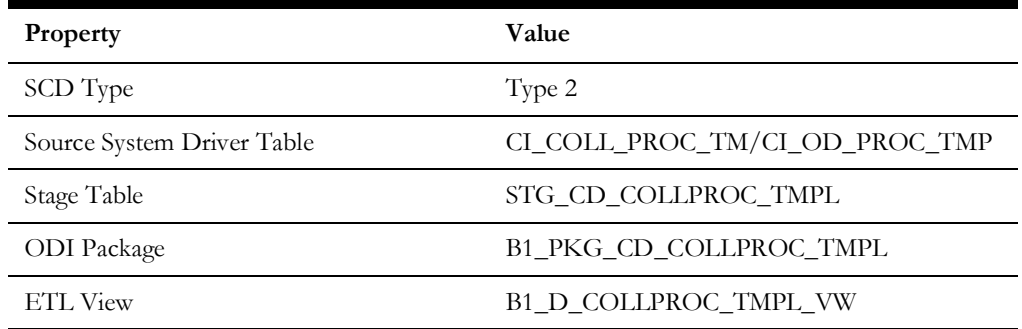

### **Fields**

### **Source 1 - Collection Process Template (CI\_COLL\_PROC\_TM)**

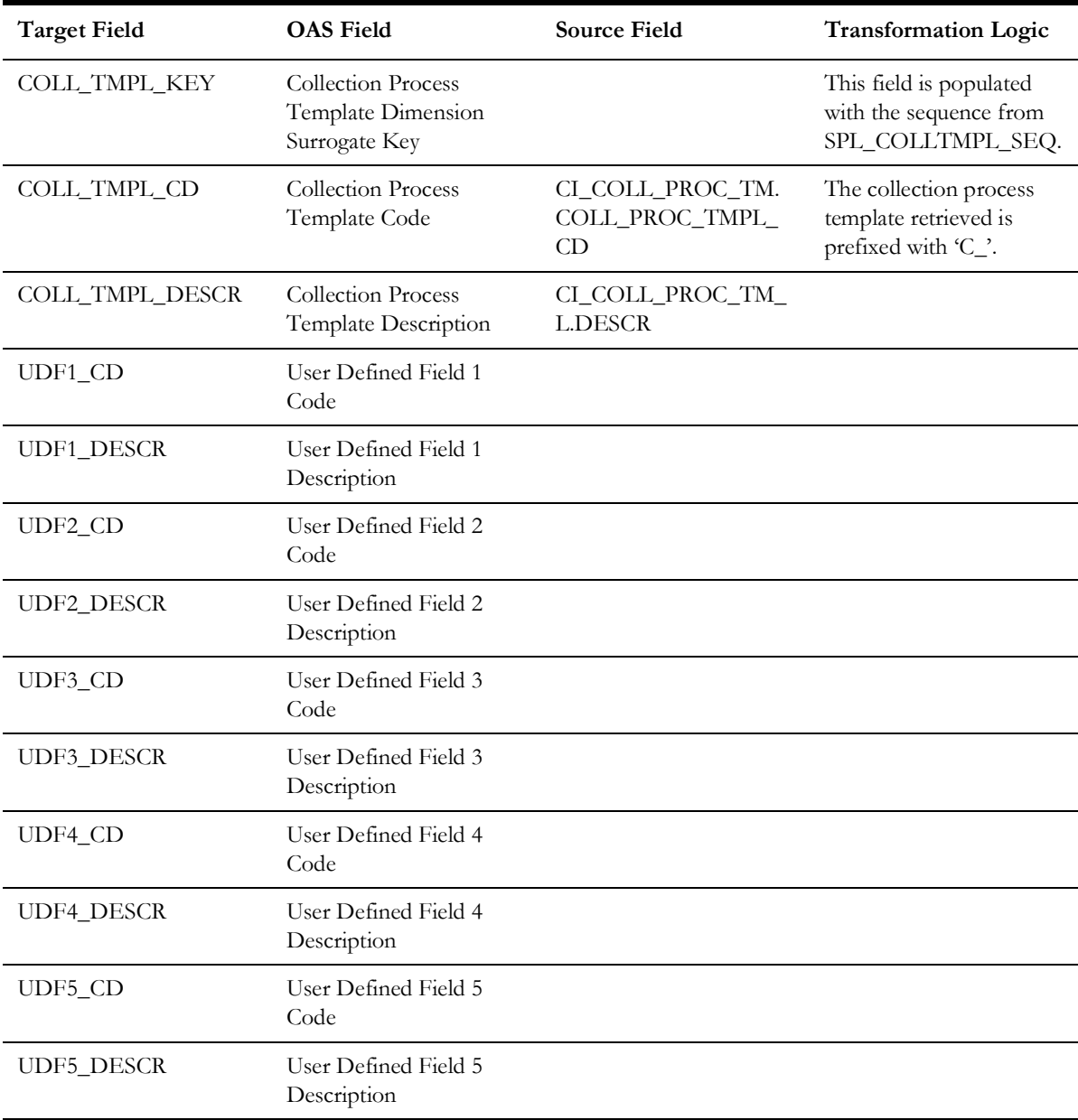

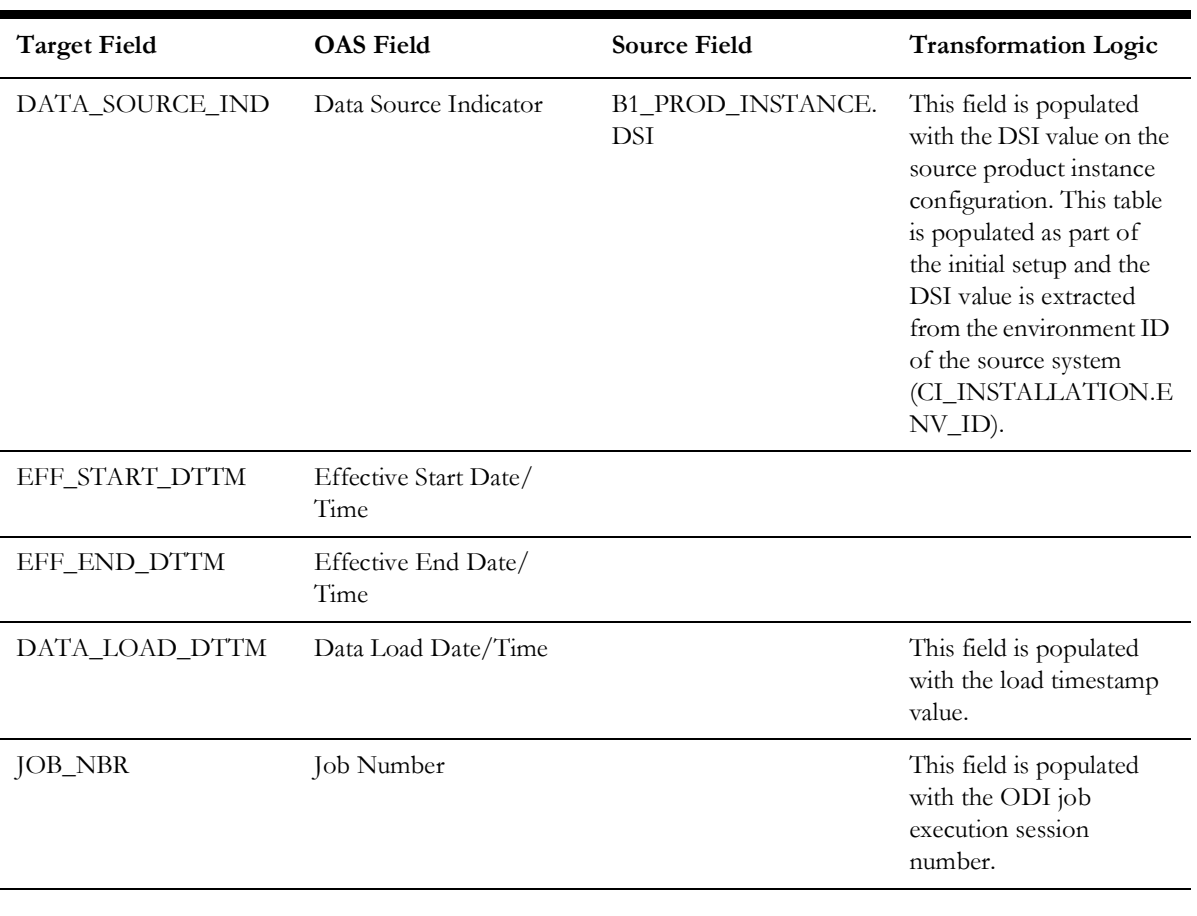

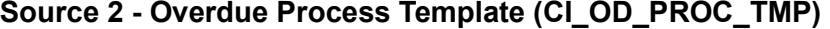

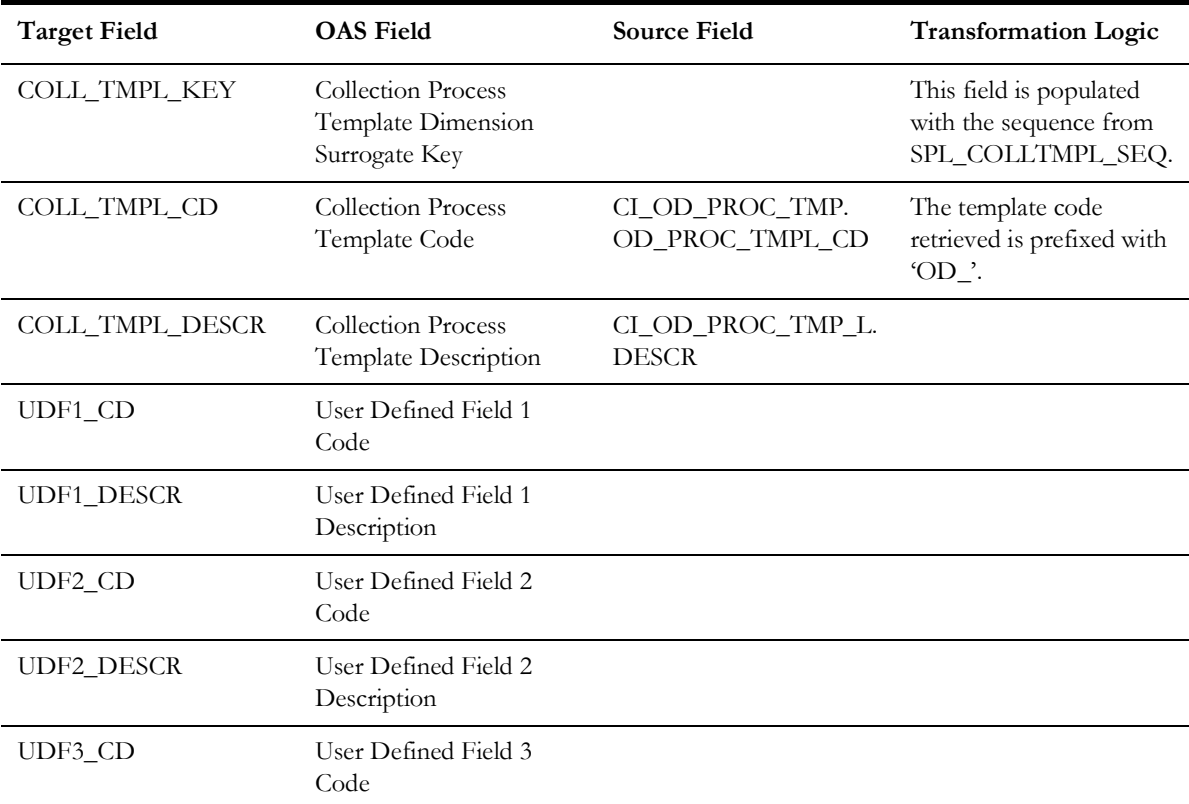

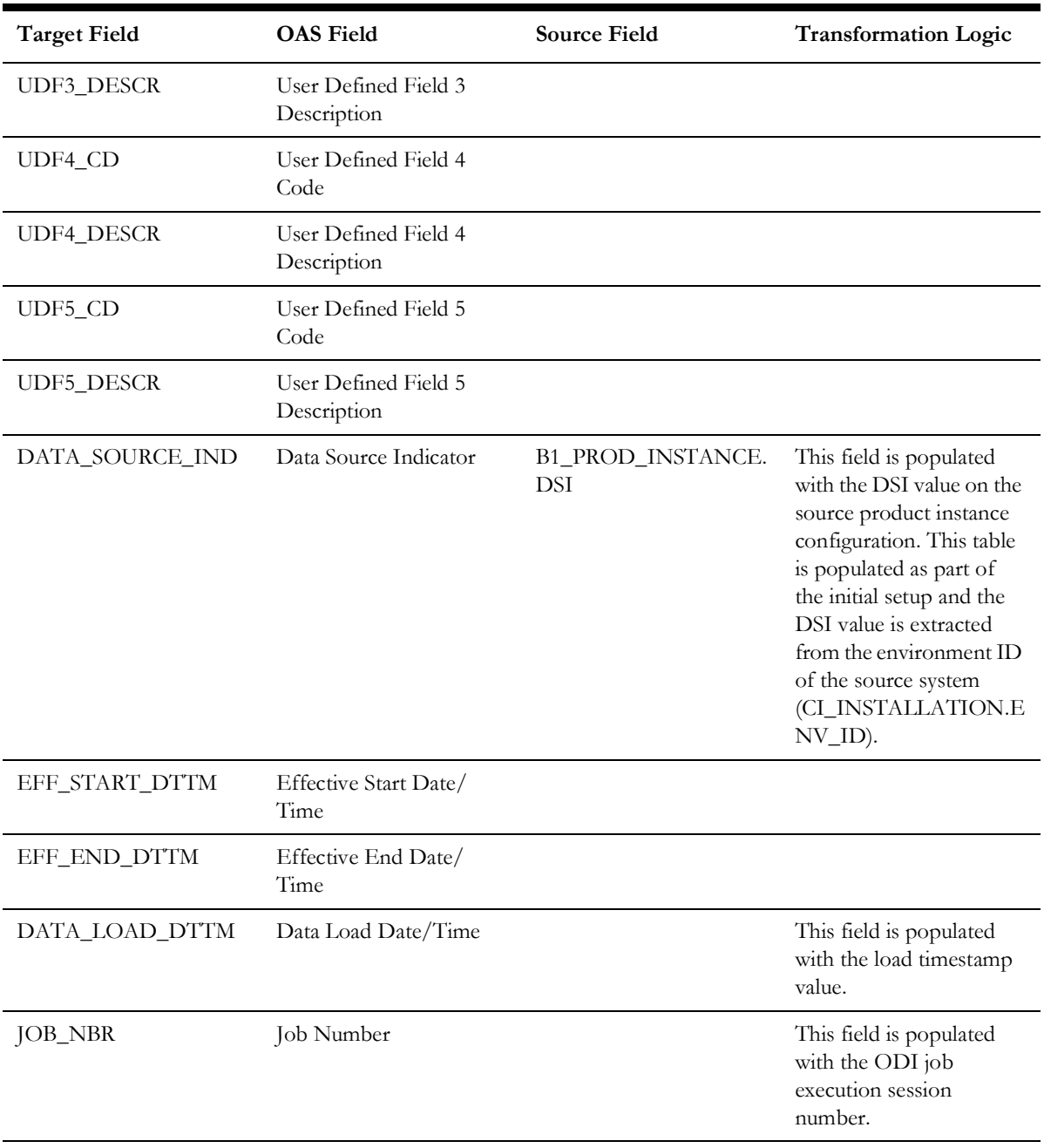

# **Collection Event Type**

Stores various types of collection events, cut events, severance events, and overdue events.

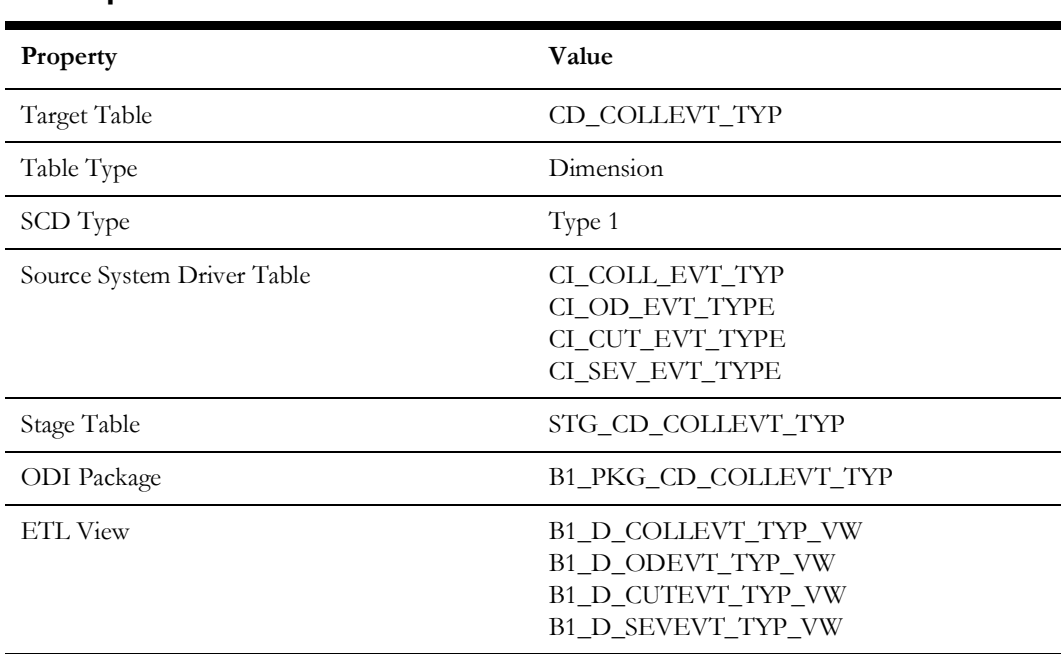

### **Properties**

## **Fields**

### **Source 1 - Collection Event Type (CI\_COLL\_EVT\_TYP)**

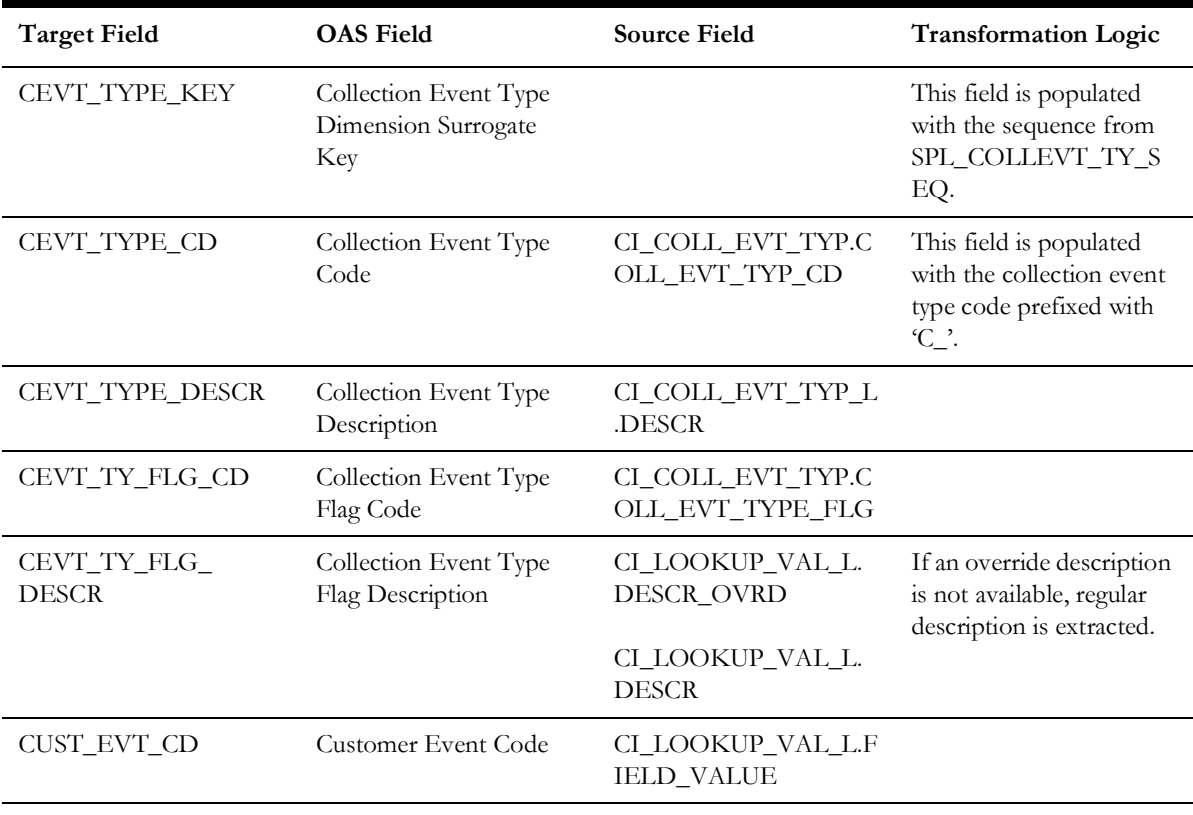

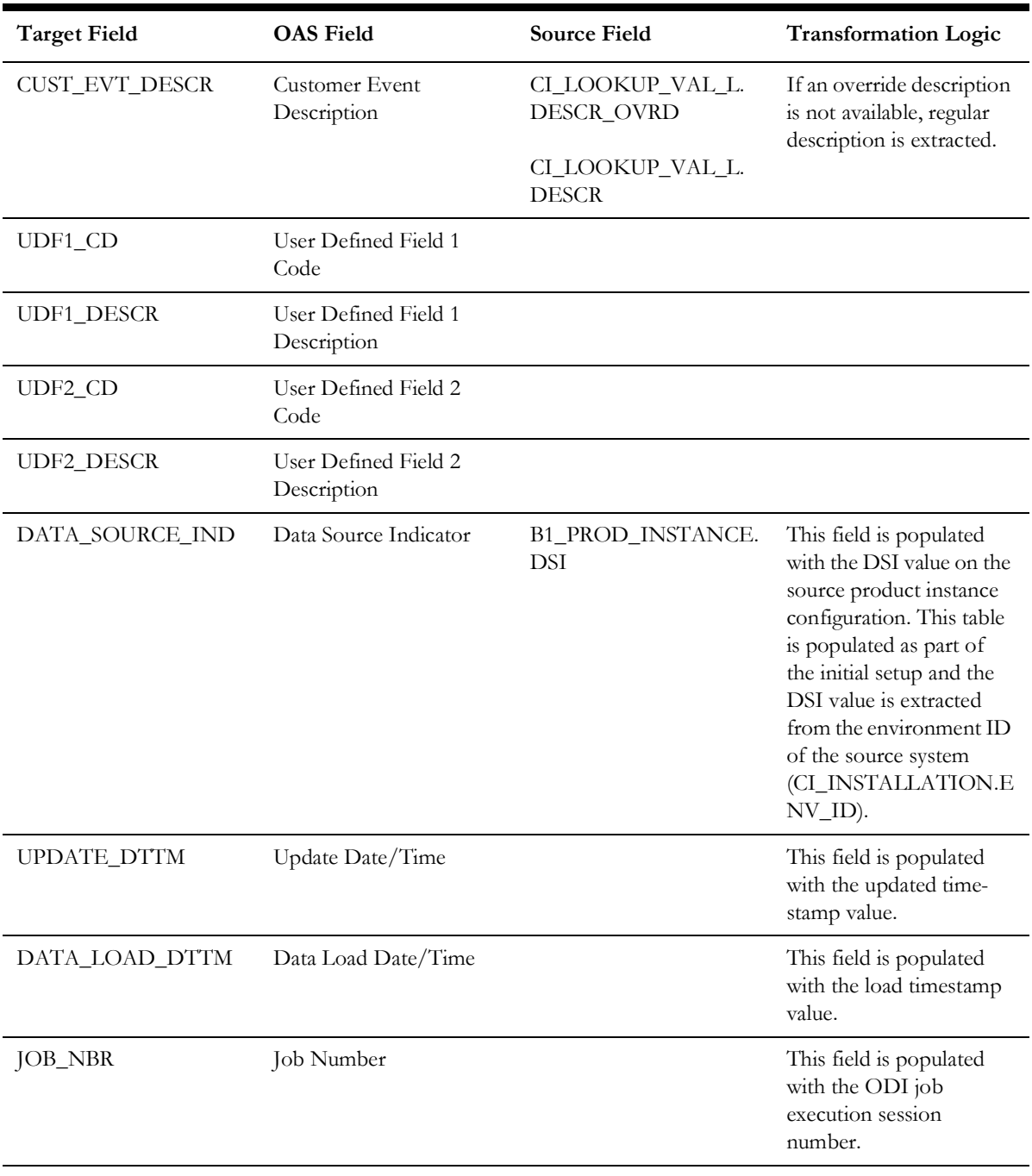

## **Source 2 - Overdue Event Type (CI\_OD\_EVT\_TYPE)**

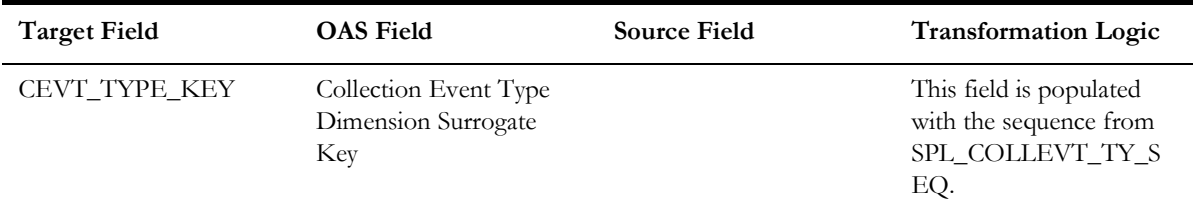

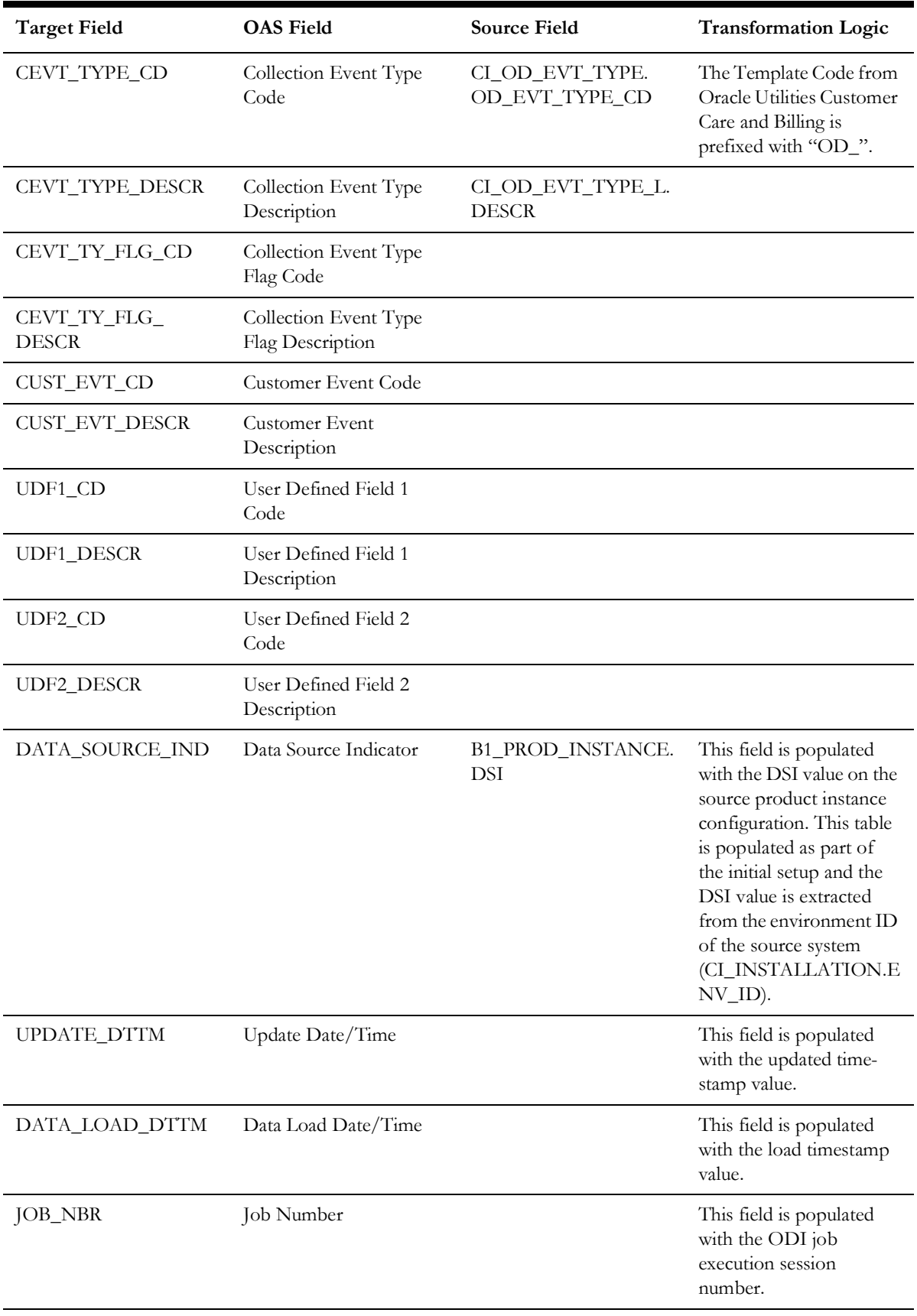

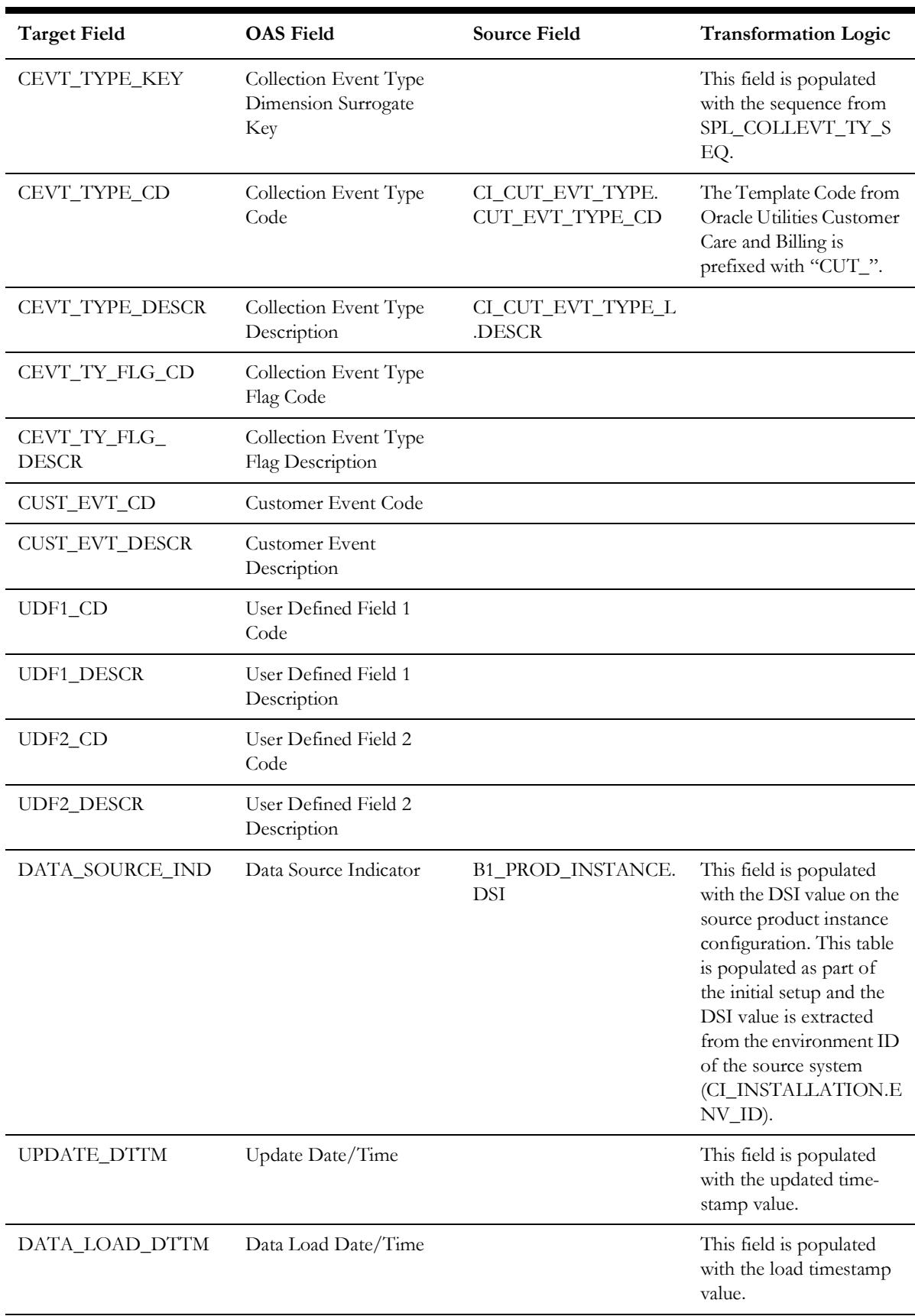

## **Source 3 - Cut Event Type (CI\_CUT\_EVT\_TYPE)**

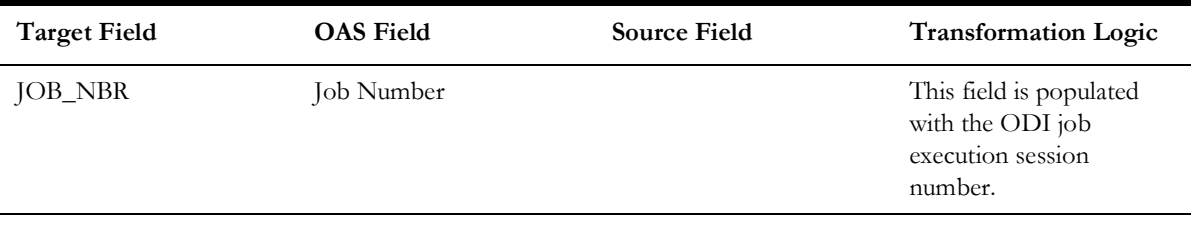

## **Source 4 - Severance Event Type (CI\_SEV\_EVT\_TYPE)**

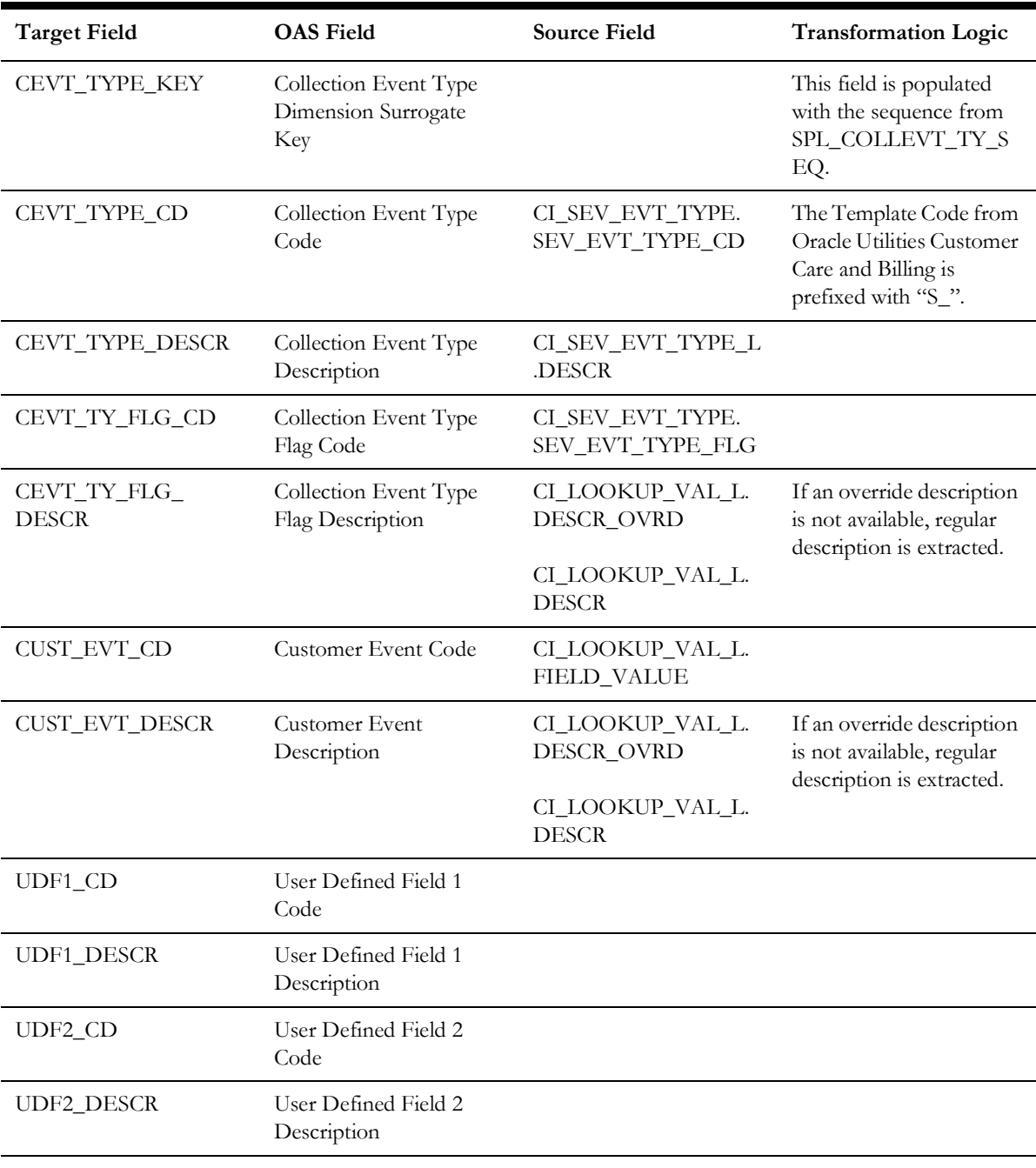

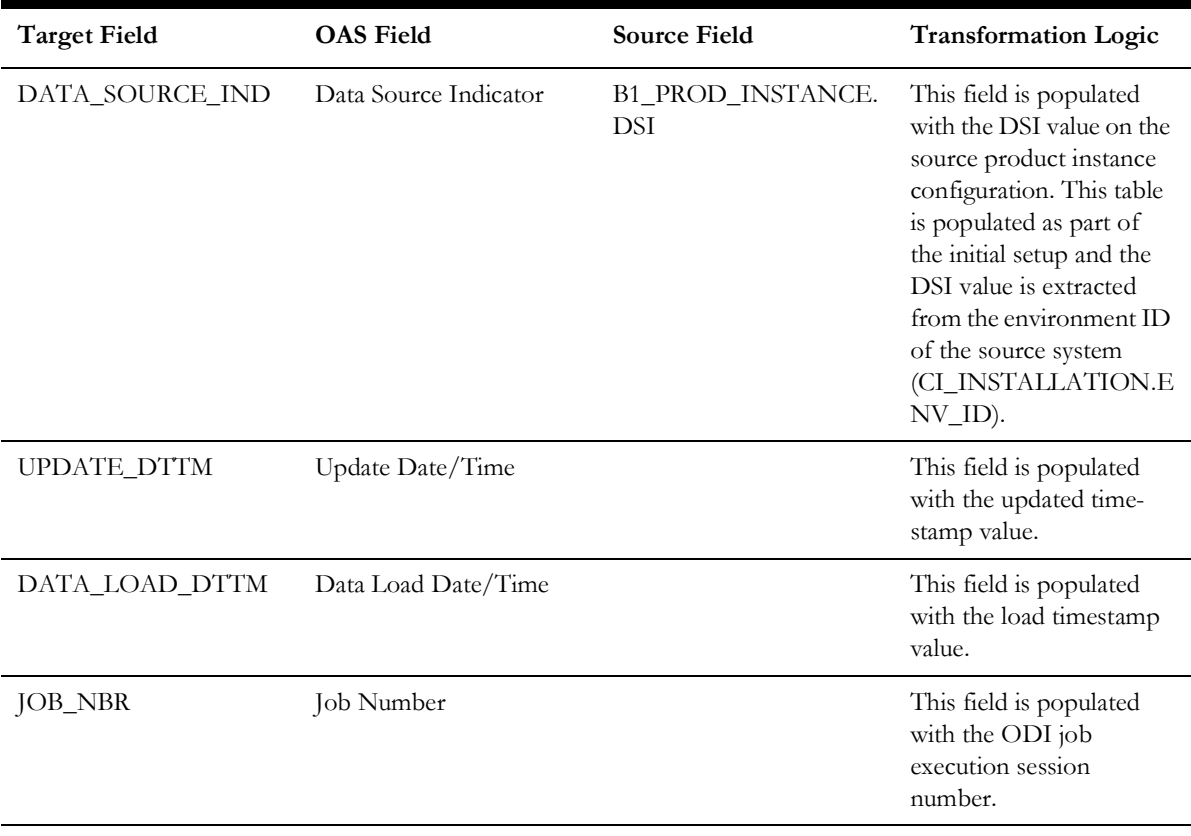

# **Customer Contact Type**

Stores various types of customer contacts.

## **Properties**

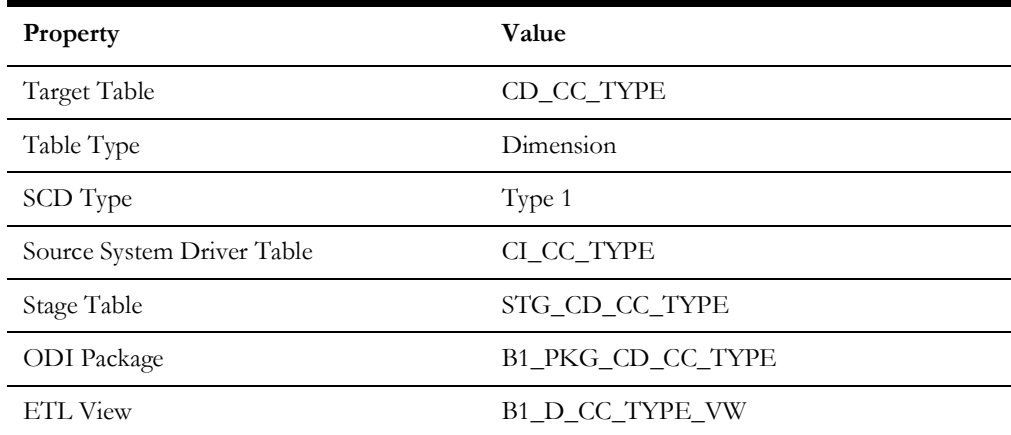

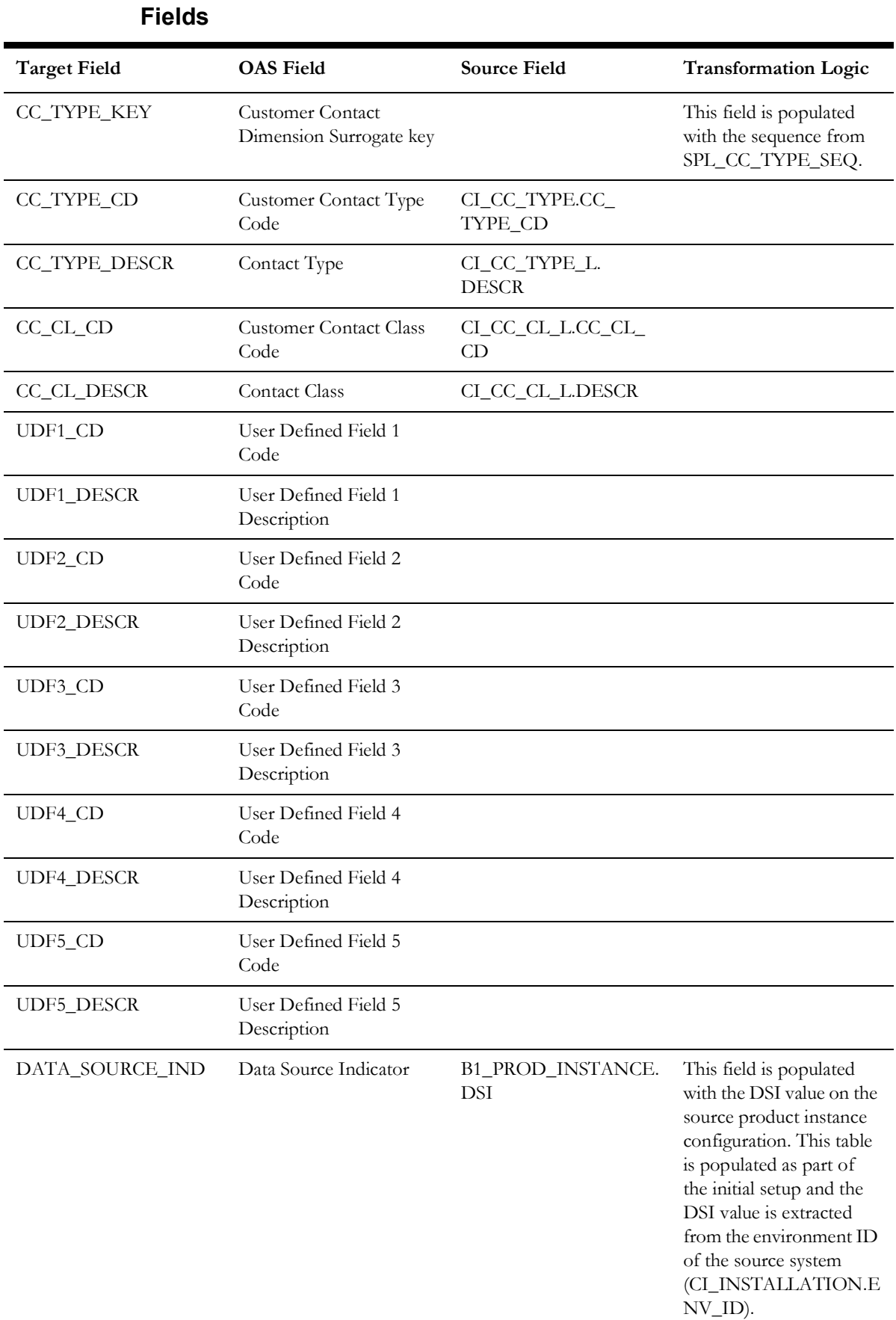

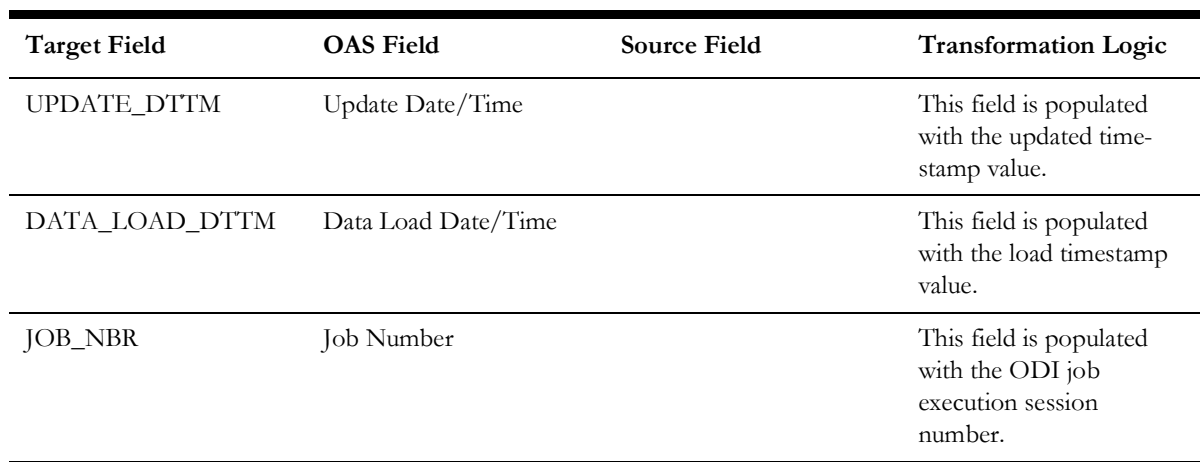

## **Date**

Holds the date information. It is unique in the sense that it is populated by an ODI package, based on the variables configured in the package.

## **Properties**

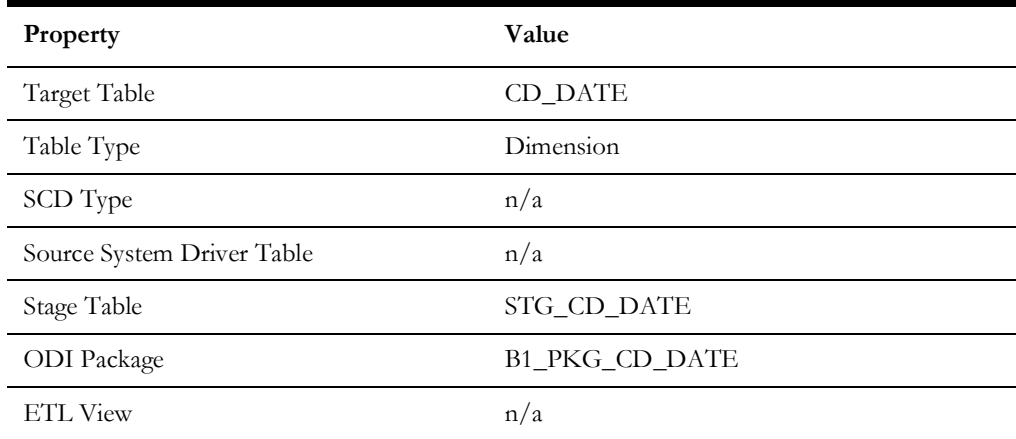

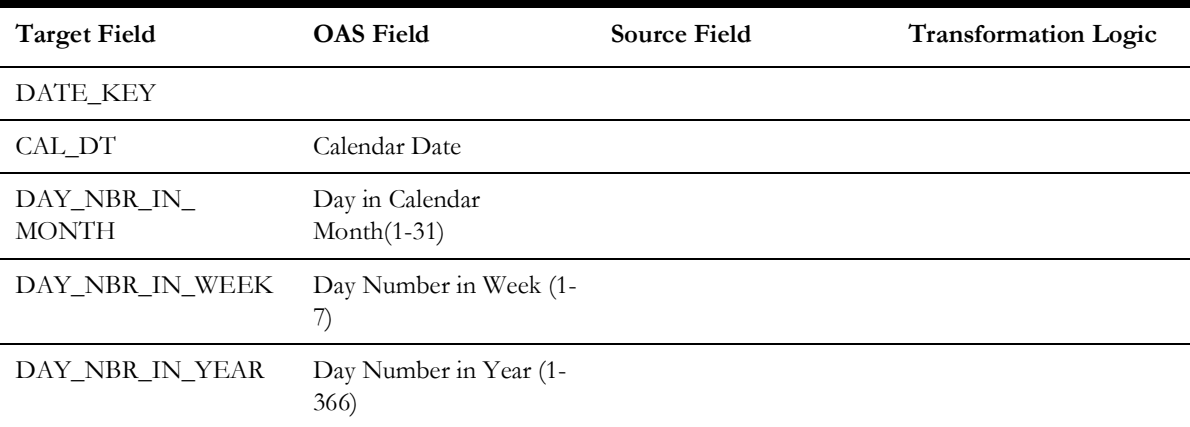

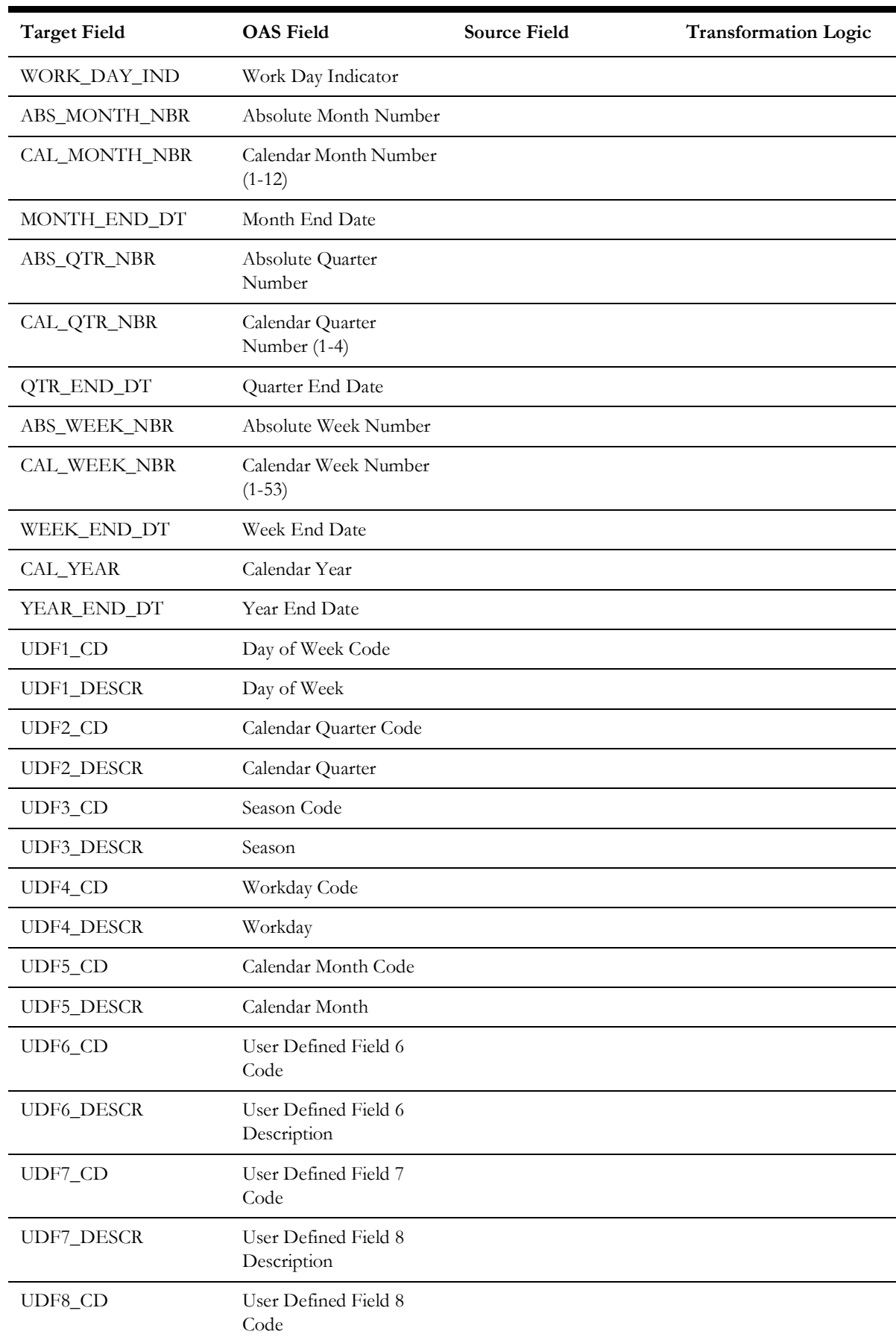

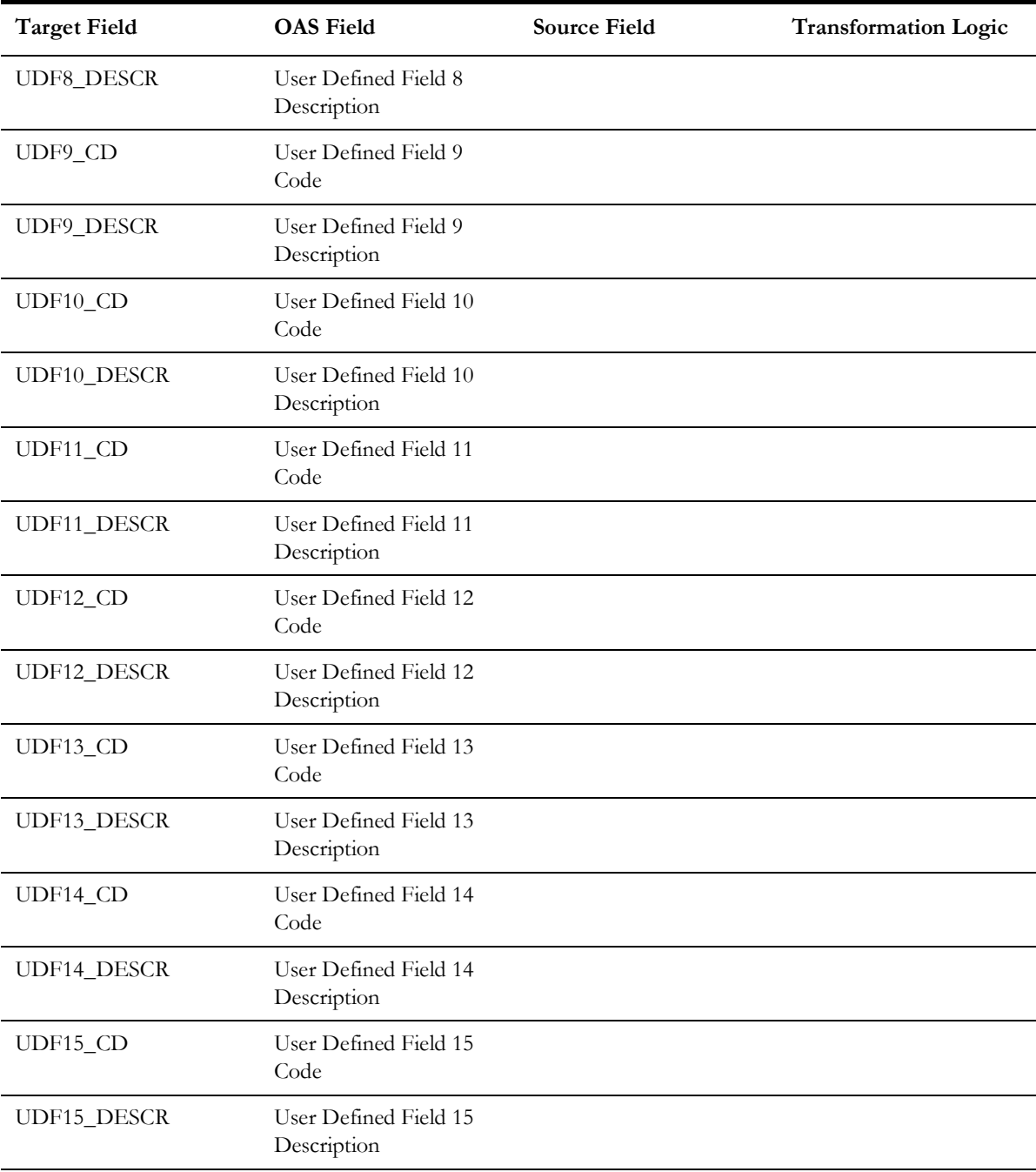

## **Days of Unbilled Usage**

Stores the age ranges indicating the number of days that a service agreement should have been actually billed for, but is not. These age ranges are configured in the source system.

### **Properties**

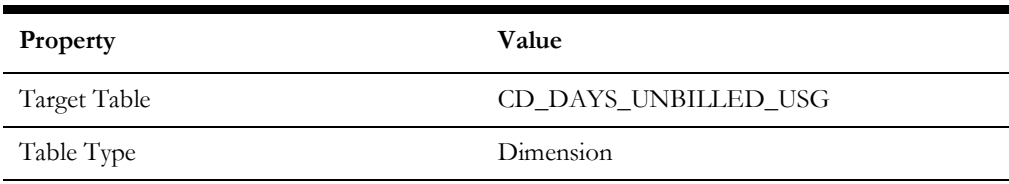

Data Maps for Oracle Utilities Customer Care and Billing 2 - 40 Oracle Utilities Extractors and Schema for Oracle Utilities Customer Care and Billing Data Mapping Guide

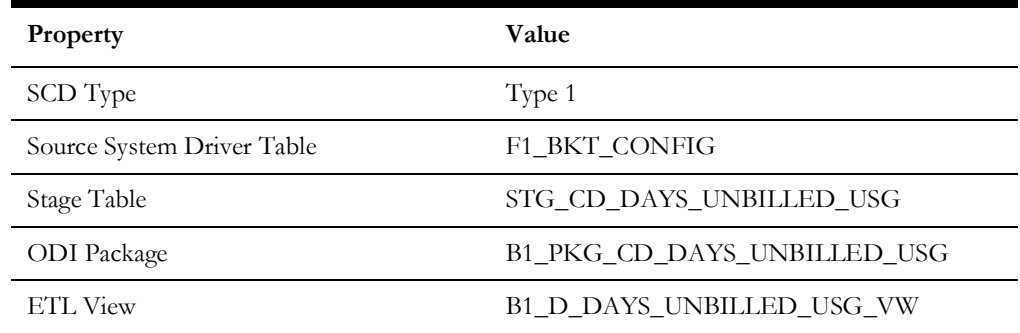

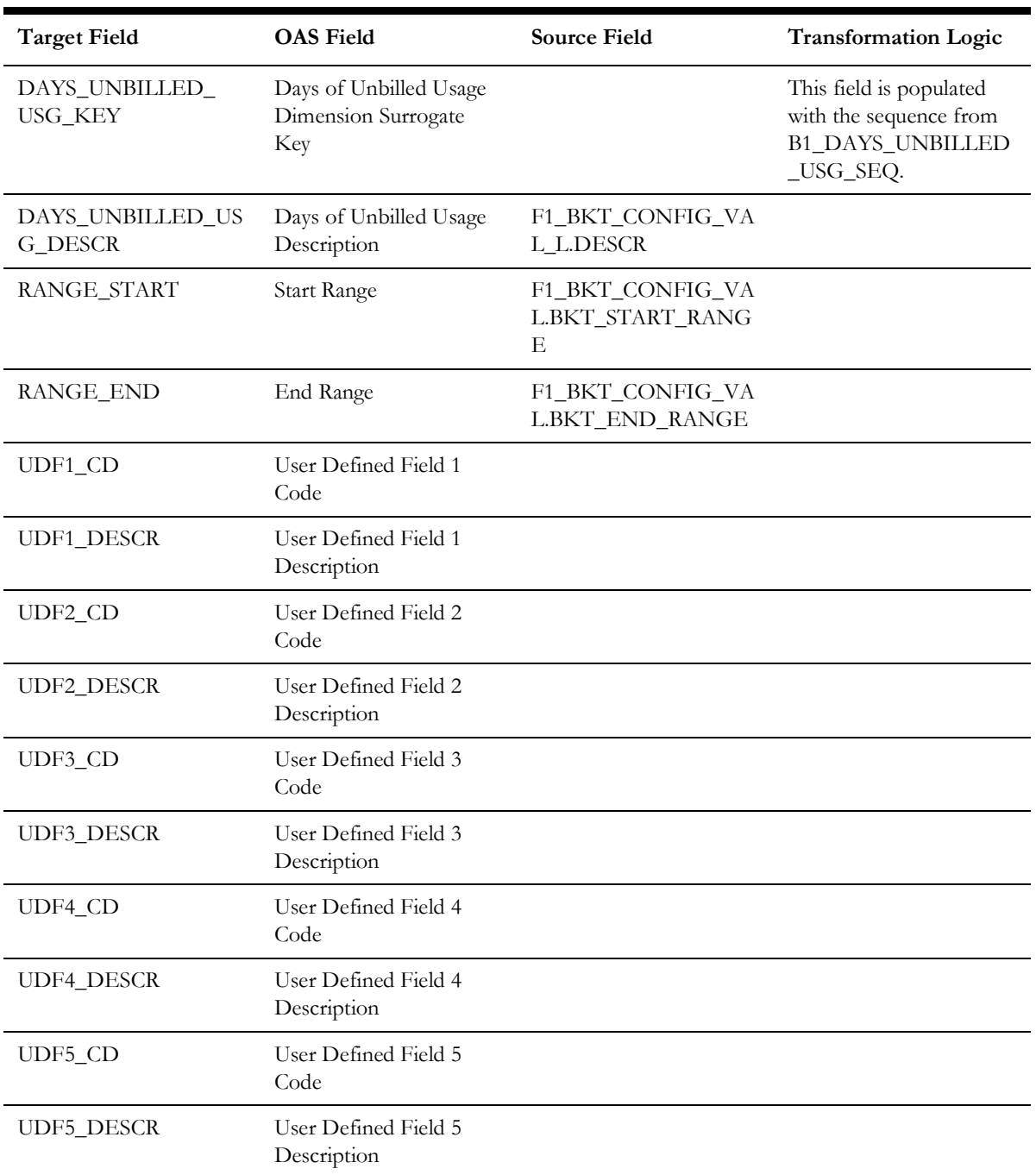

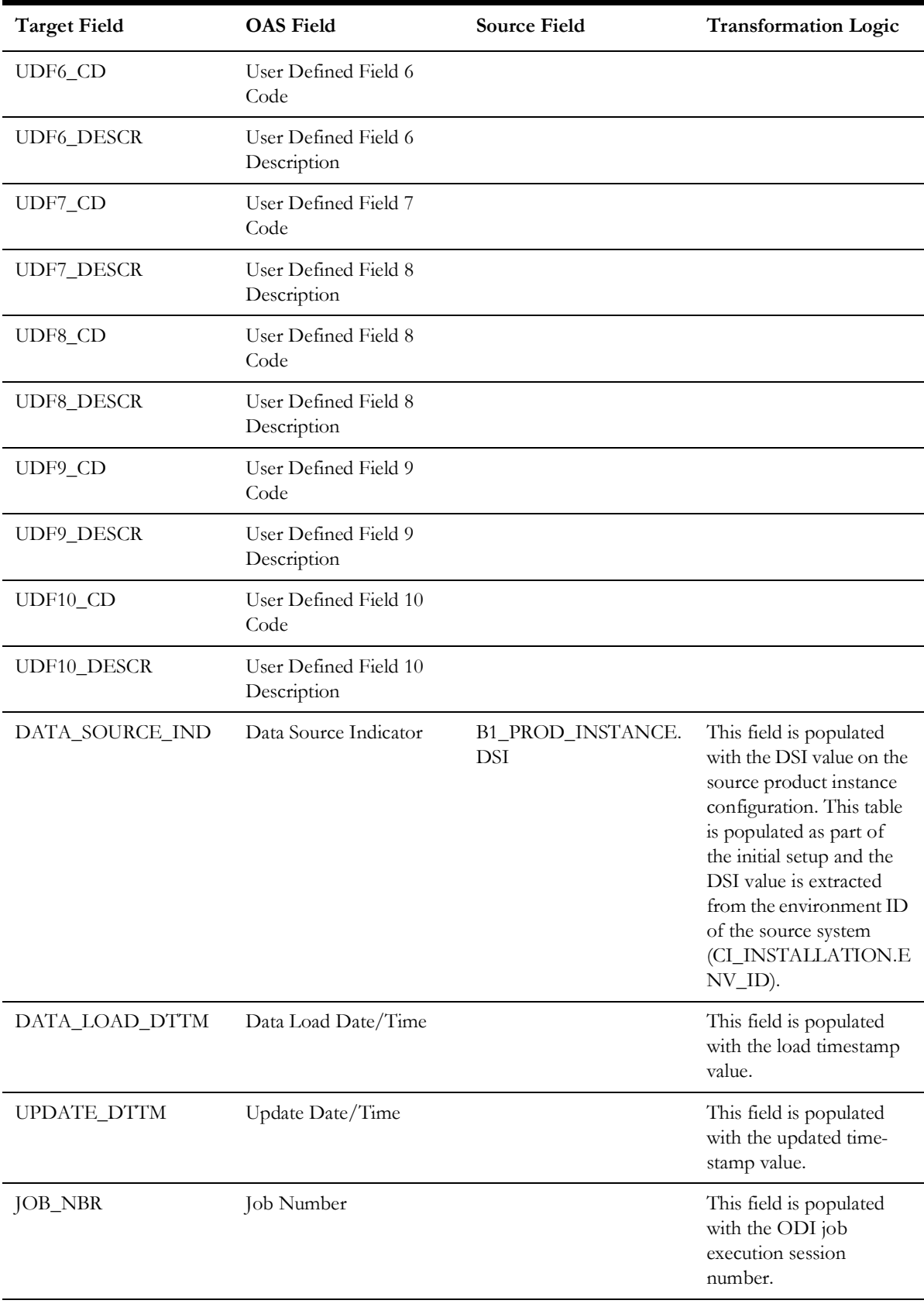

**Note**: The bucket dimension ELT job is configured to be initial load only. Any incremental changes to these buckets after the initial run will not be captured in the data warehouse. However, if there arises a need to reconfigure the buckets, then data should be truncated in the star schema tables and reloaded to reflect the changes. The bucket dimensions, along with the associated facts (Arrears Snapshot Fact in this case), should be truncated and reloaded.

For details about reloading the data, see the **Data Reload** section in *Oracle Utilities Analytics Warehouse Installation and Configuration Guide*.

## **Days Since Last Frozen BS**

Stores the age ranges indicating the number of days since a service agreement had a frozen bill segment. These age ranges are configured in the source system.

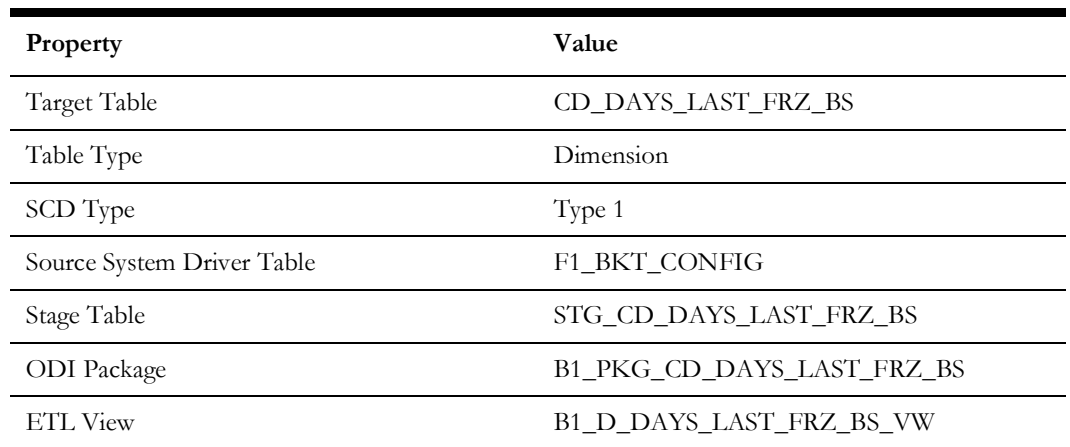

#### **Properties**

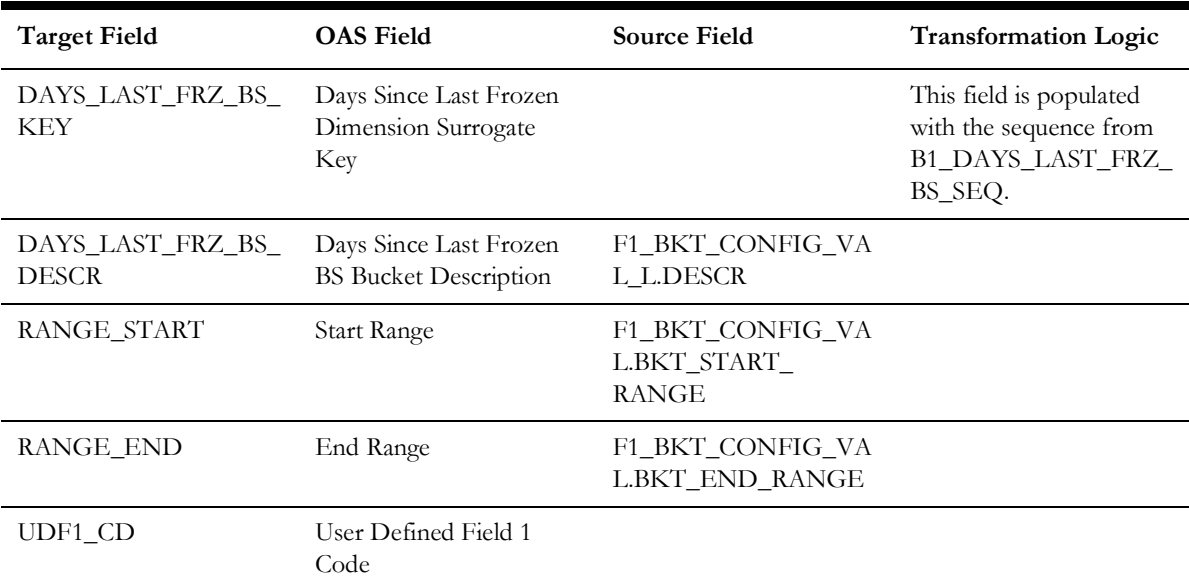

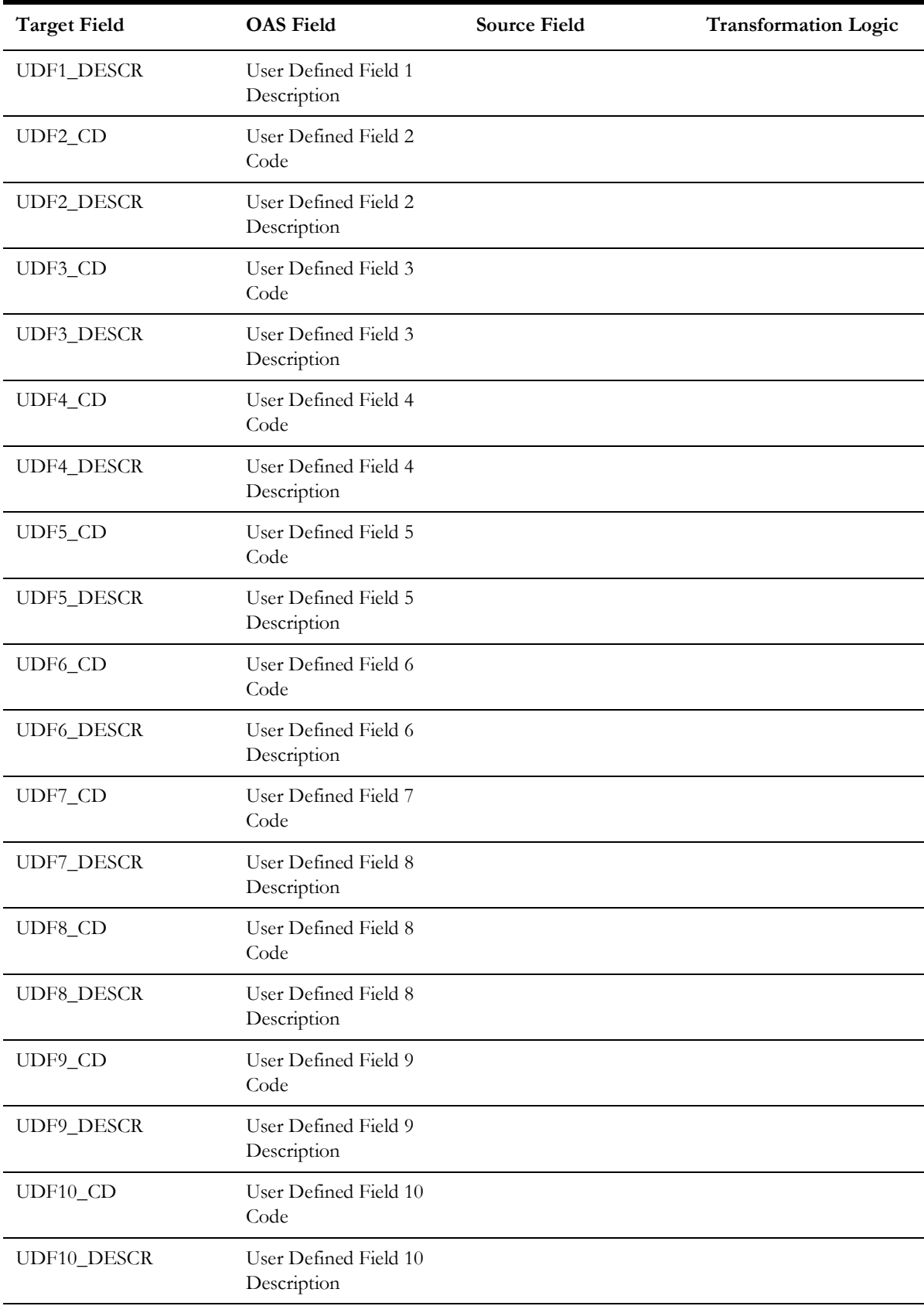

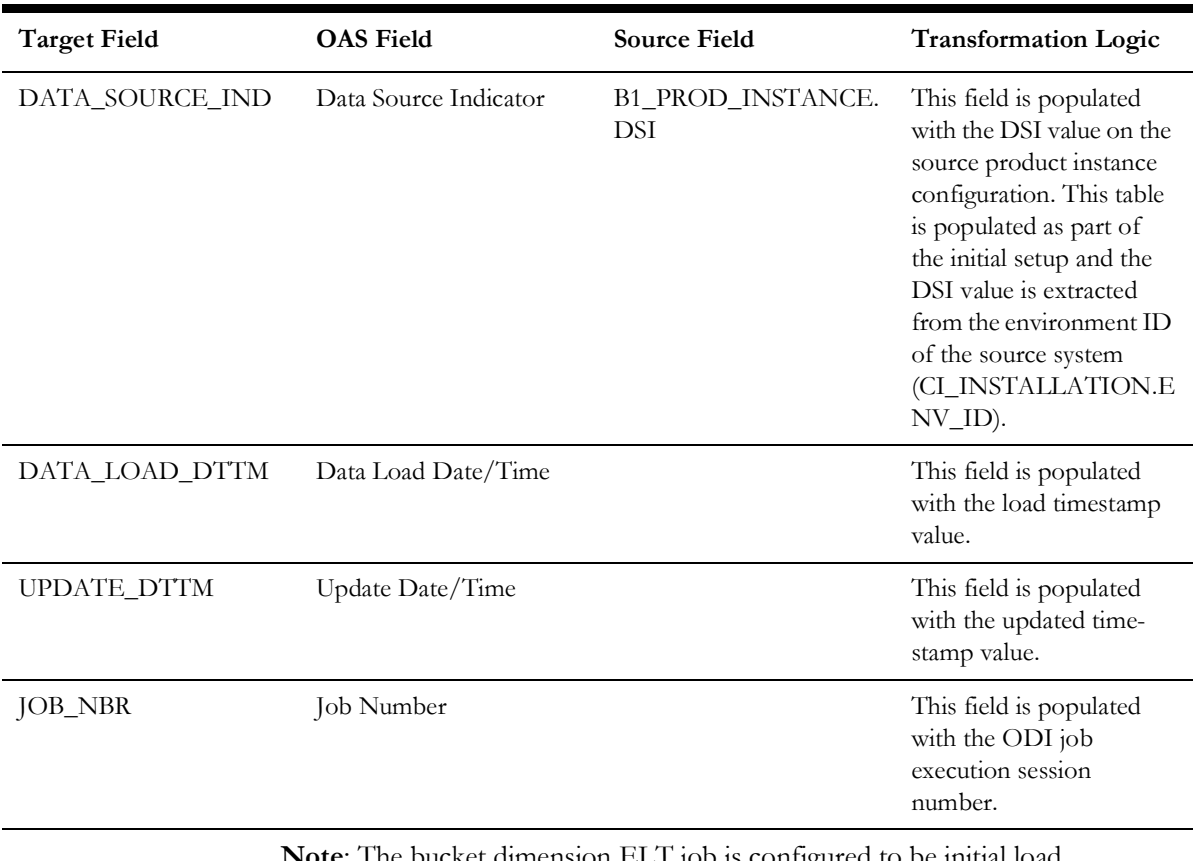

**Note**: The bucket dimension ELT job is configured to be initial load only. Any incremental changes to these buckets after the initial run will not be captured in the data warehouse. However, if there arises a need to reconfigure the buckets, then data should be truncated in the star schema tables and reloaded to reflect the changes. The bucket dimensions, along with the associated facts (Arrears Snapshot Fact in this case), should be truncated and reloaded.

For details about reloading the data, see the **Data Reload** section in *Oracle Utilities Analytics Warehouse Installation and Configuration Guide*.

### **Days to Window Closure**

Stores the age ranges indicating the number of days left before bill window closure. These age ranges are configured in the source system.

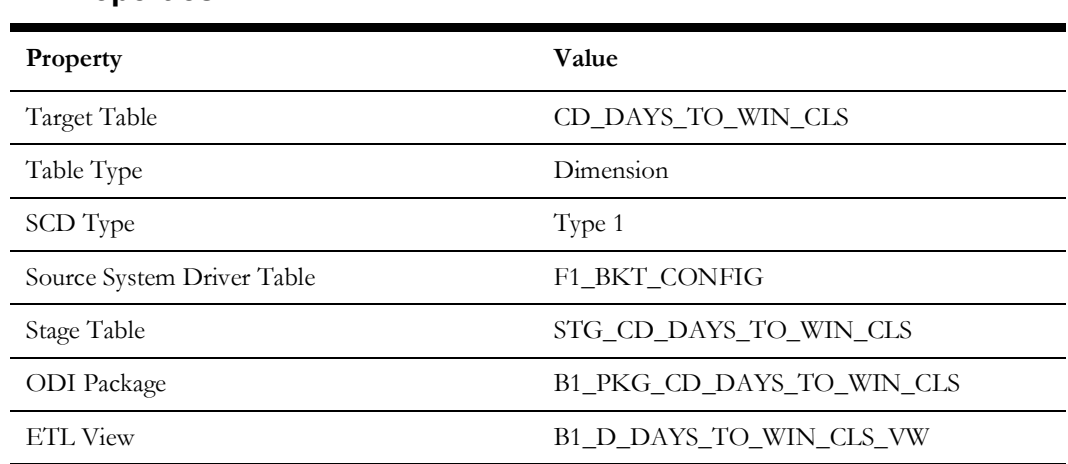

#### **Properties**

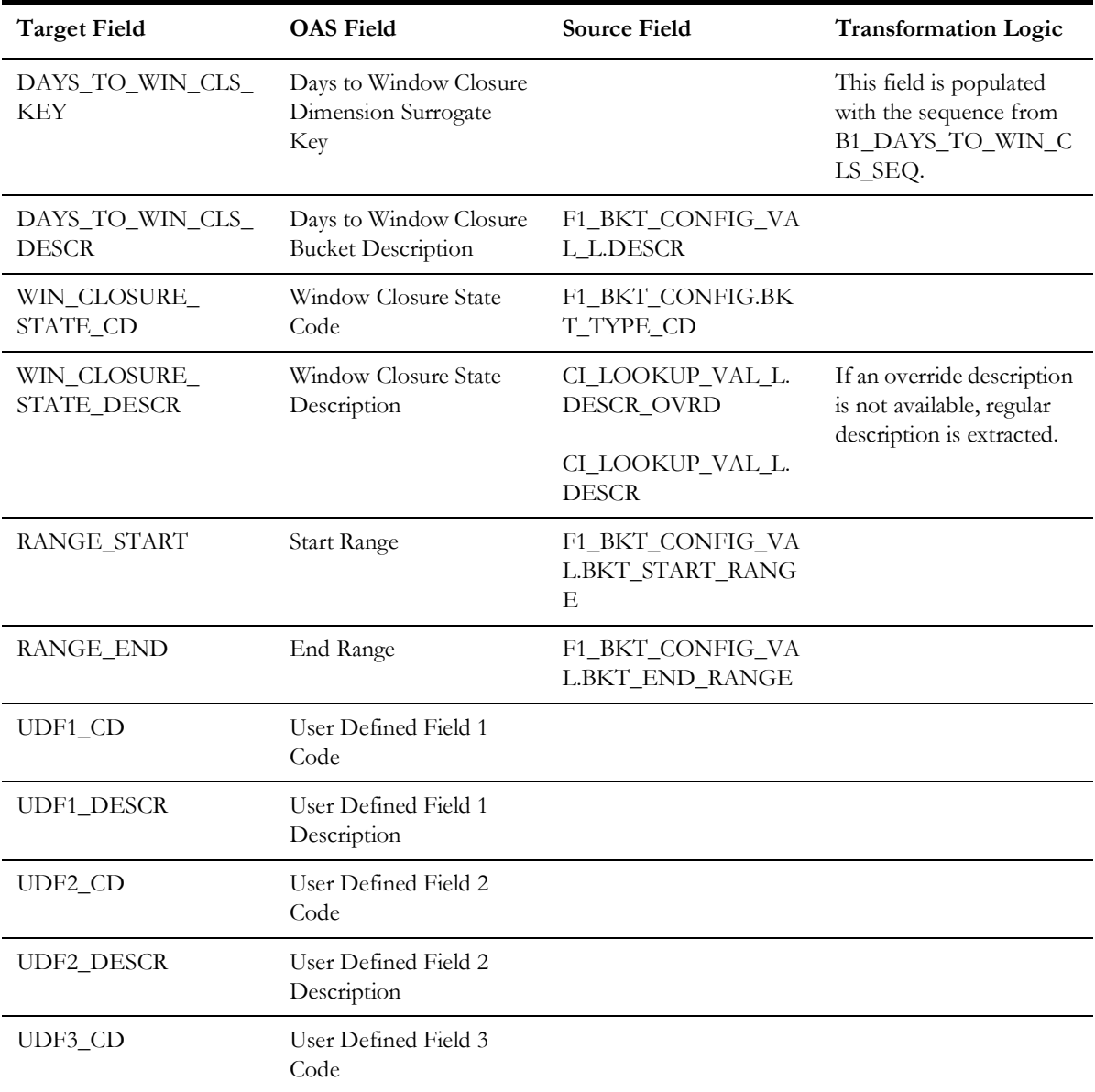

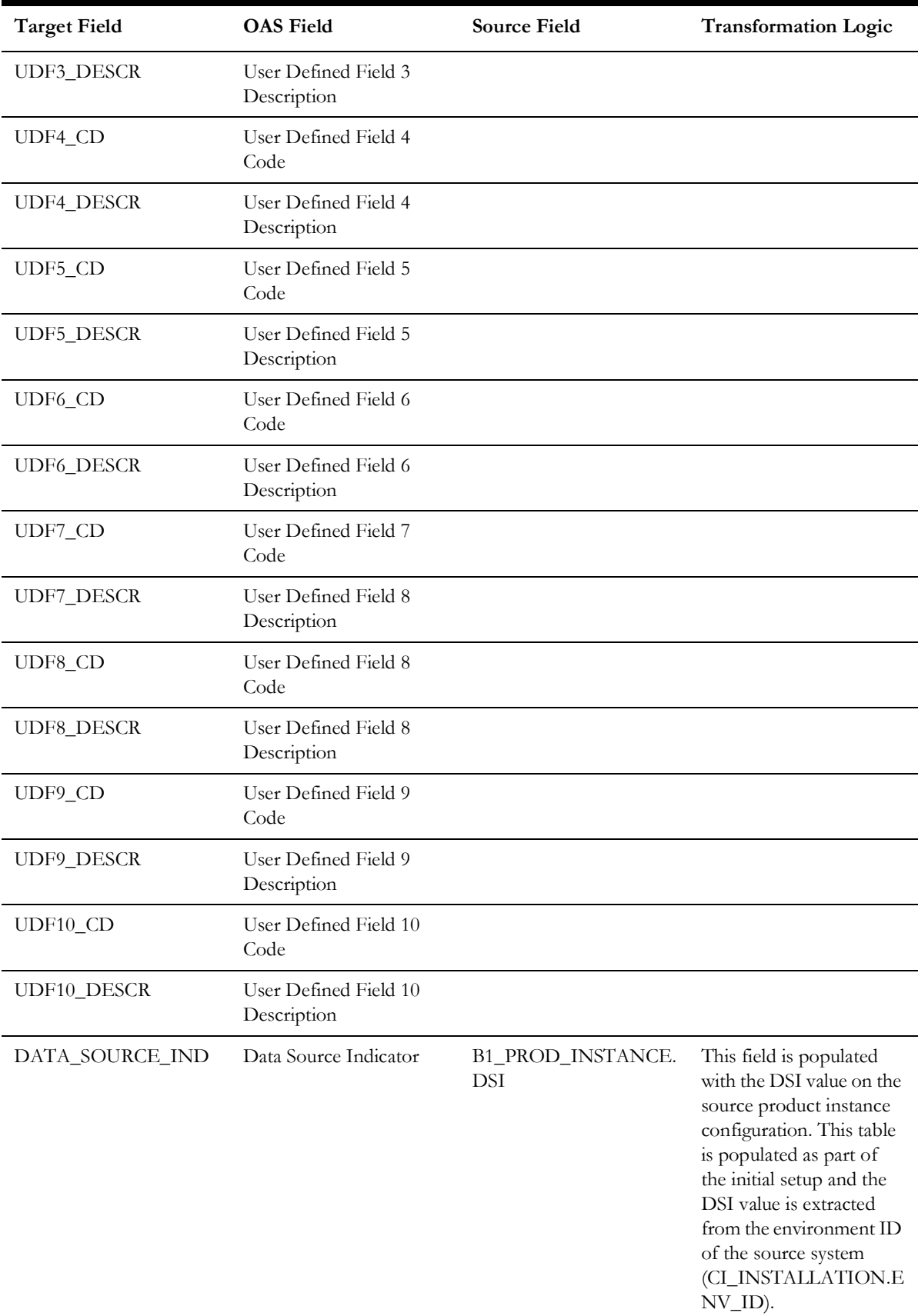

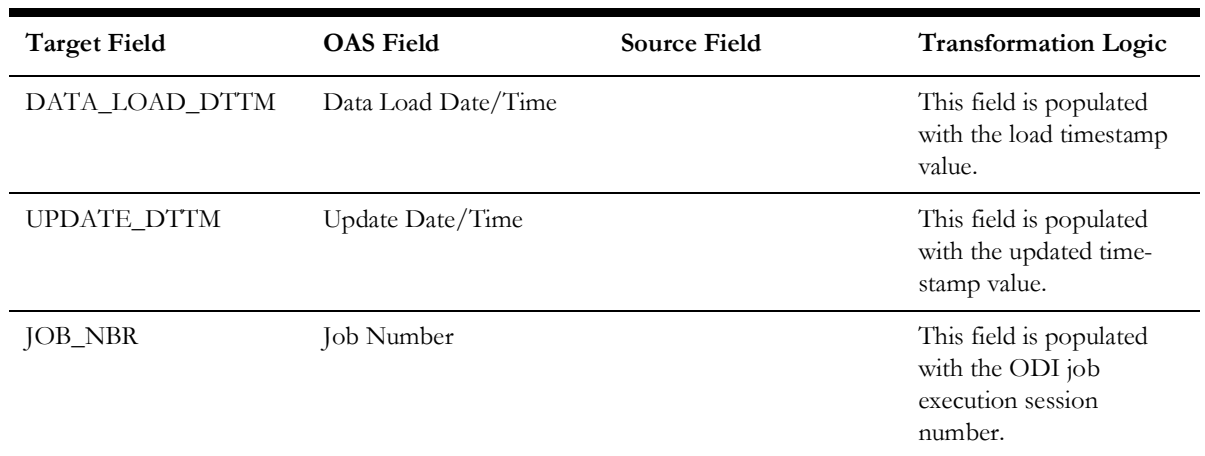

**Note**: The bucket dimension ELT job is configured to be initial load only. Any incremental changes to these buckets after the initial run will not be captured in the data warehouse. However, if there arises a need to reconfigure the buckets, then data should be truncated in the star schema tables and reloaded to reflect the changes. The bucket dimensions, along with the associated facts (SA Billing Fact in this case), should be truncated and reloaded.

For details about reloading the data, see the **Data Reload** section in *Oracle Utilities Analytics Warehouse Installation and Configuration Guide*.

## **Fiscal Period**

Stores the accounting periods defined in the source system.

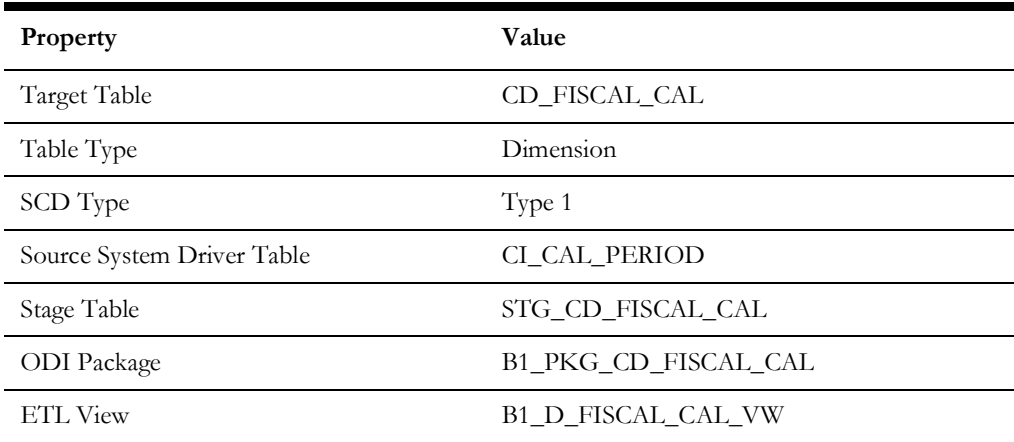

#### **Properties**

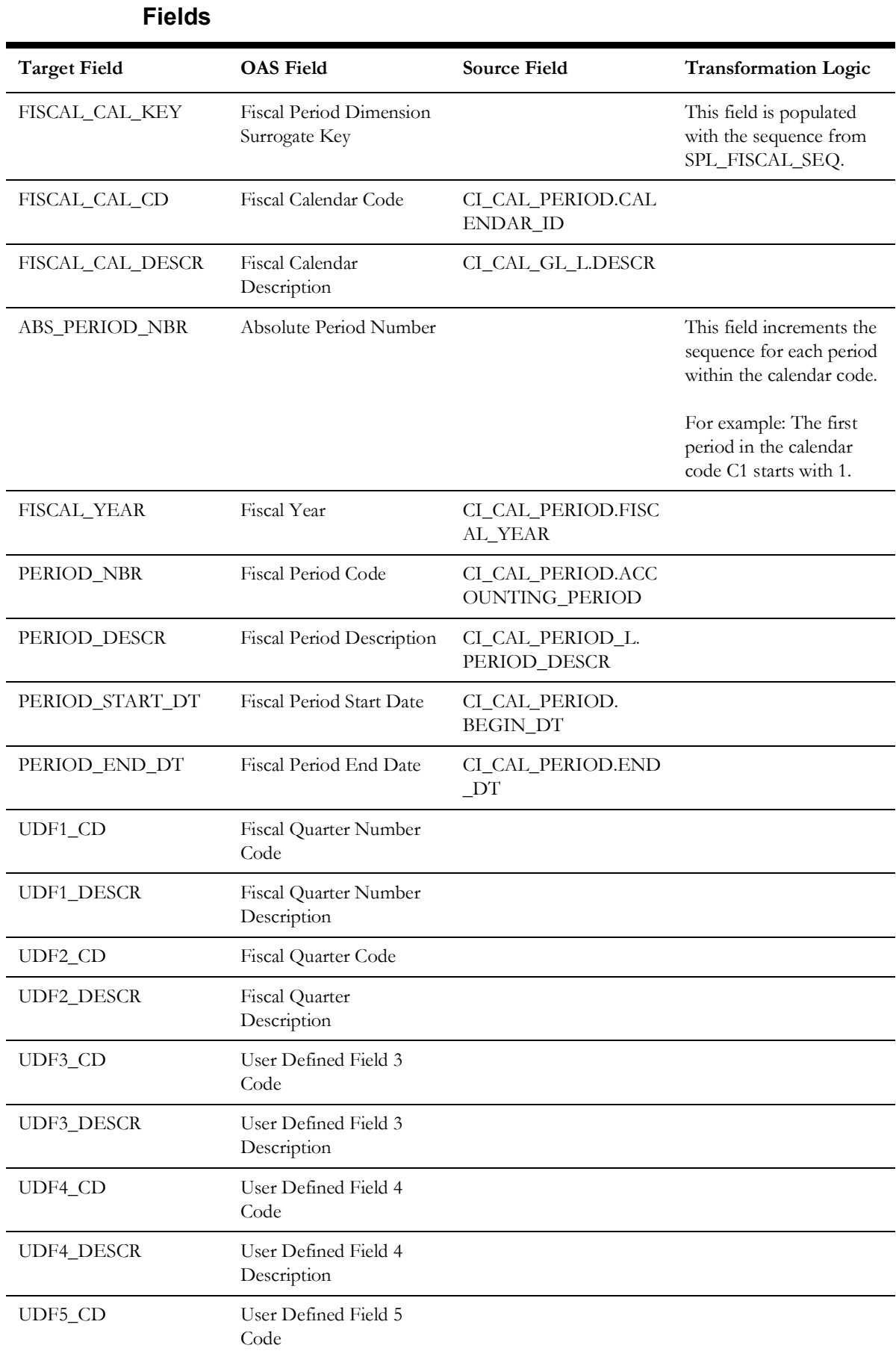

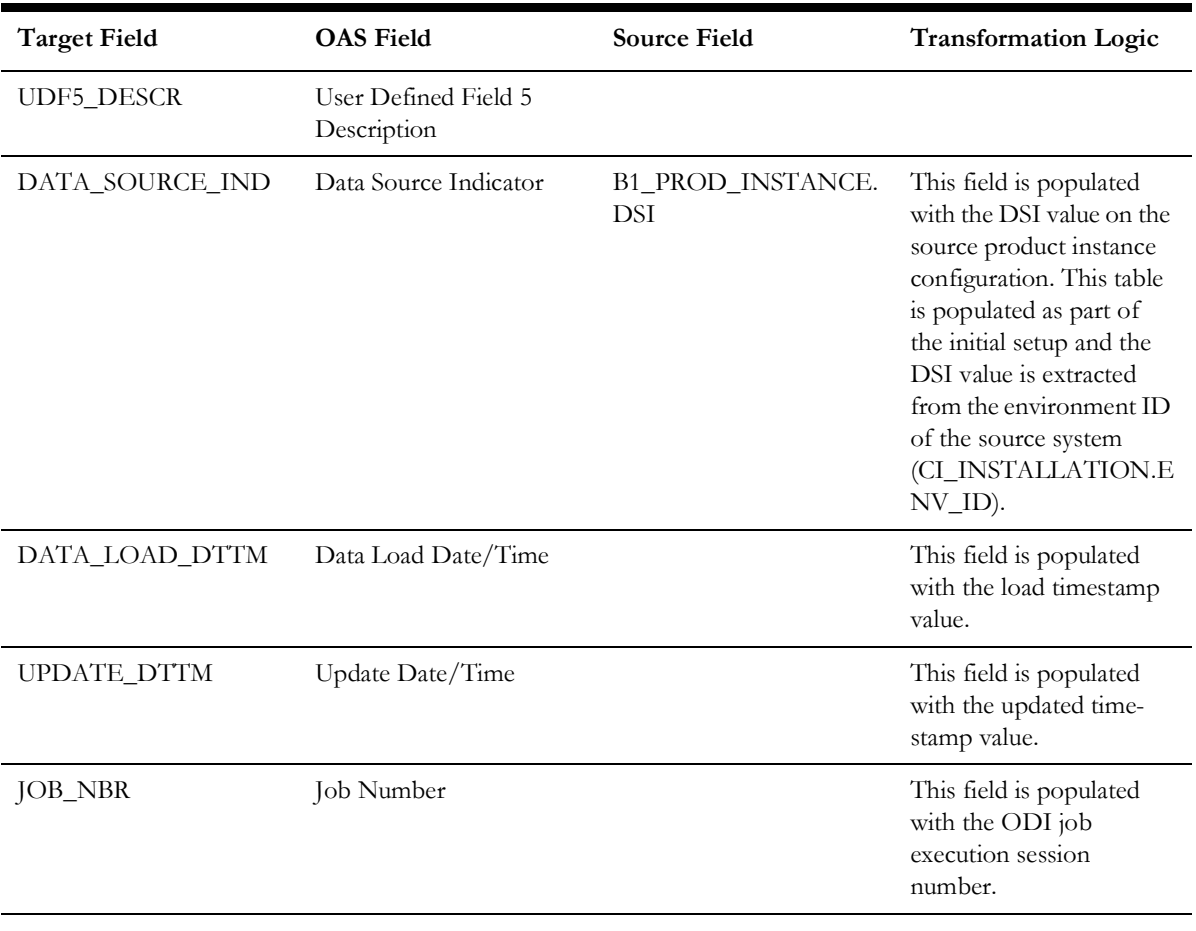

# **Financial Transaction Type**

Stores the financial transaction types defined in a standard lookup in the source system.

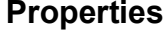

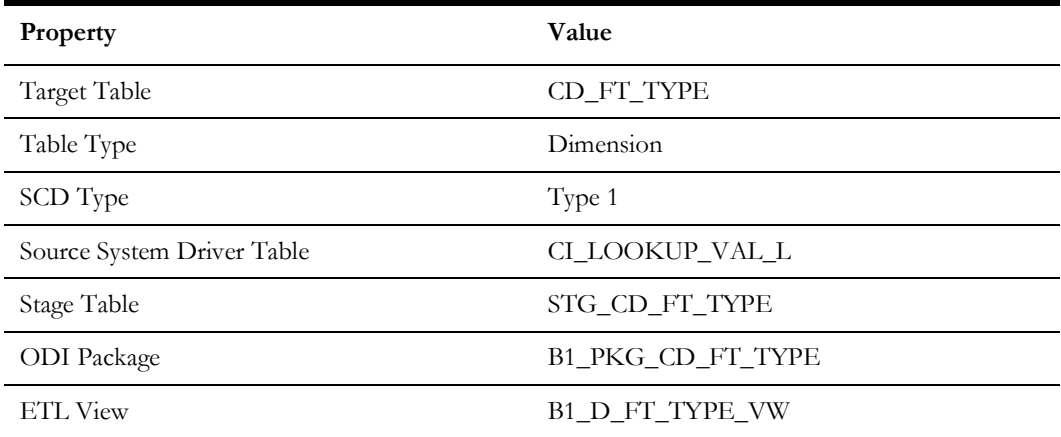

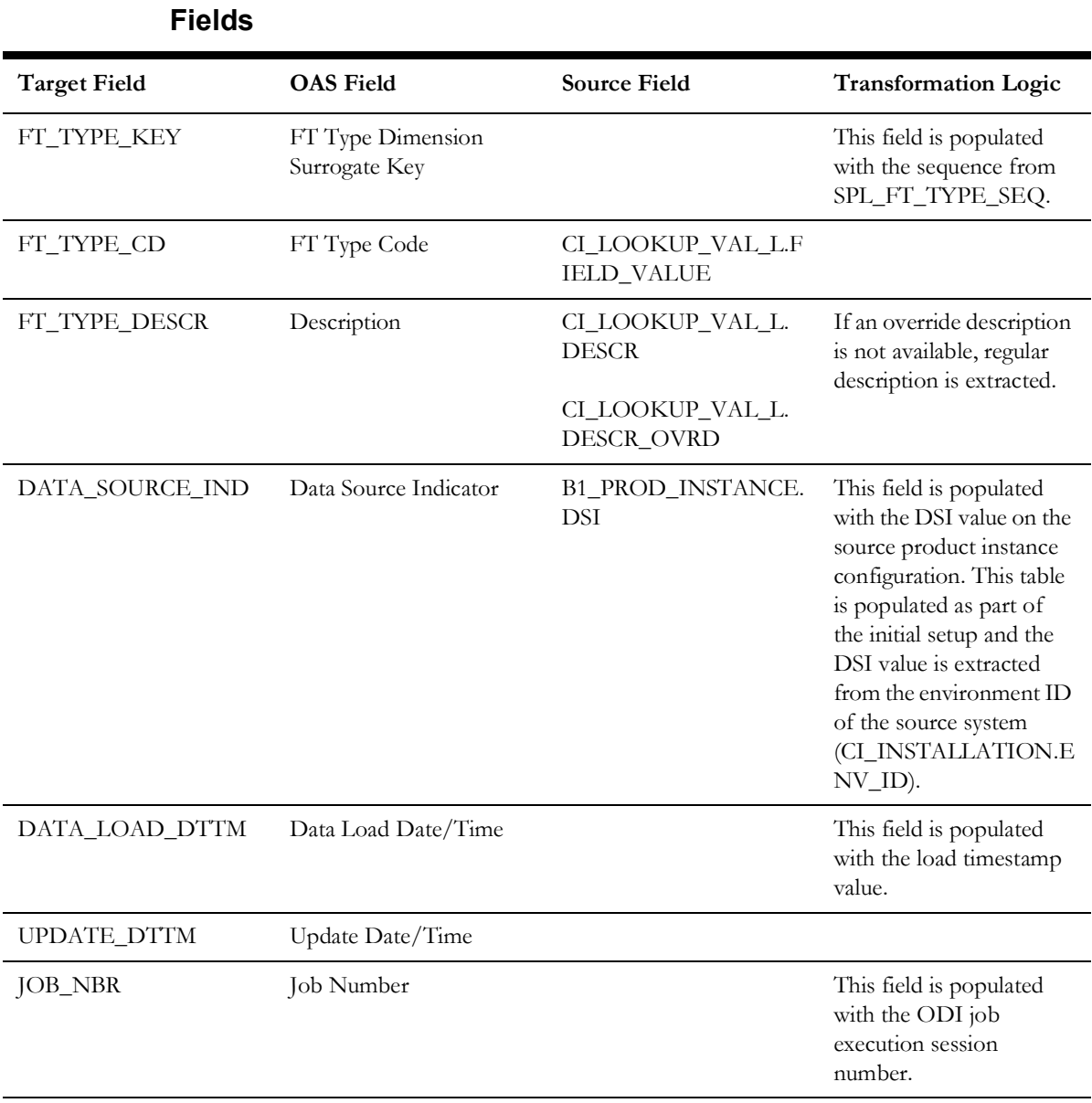

# **General Ledger**

Stores the general ledger account details.

## **Properties**

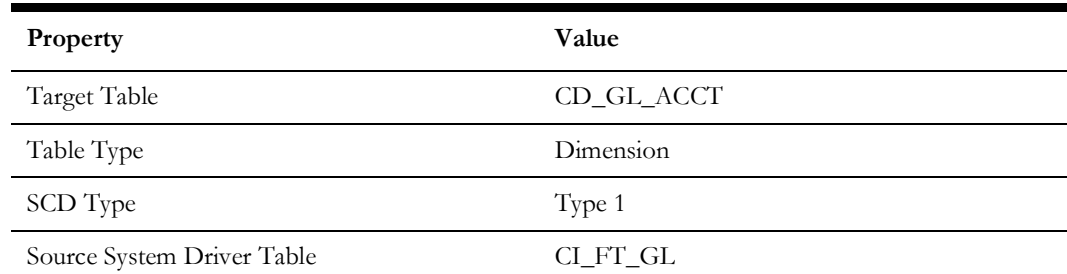

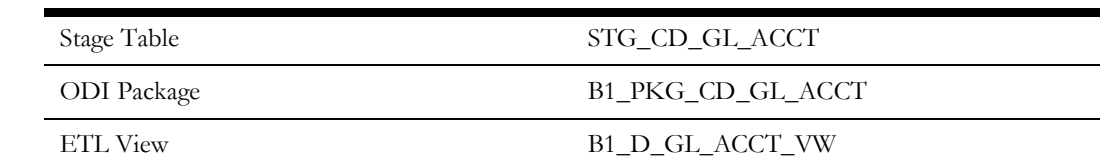

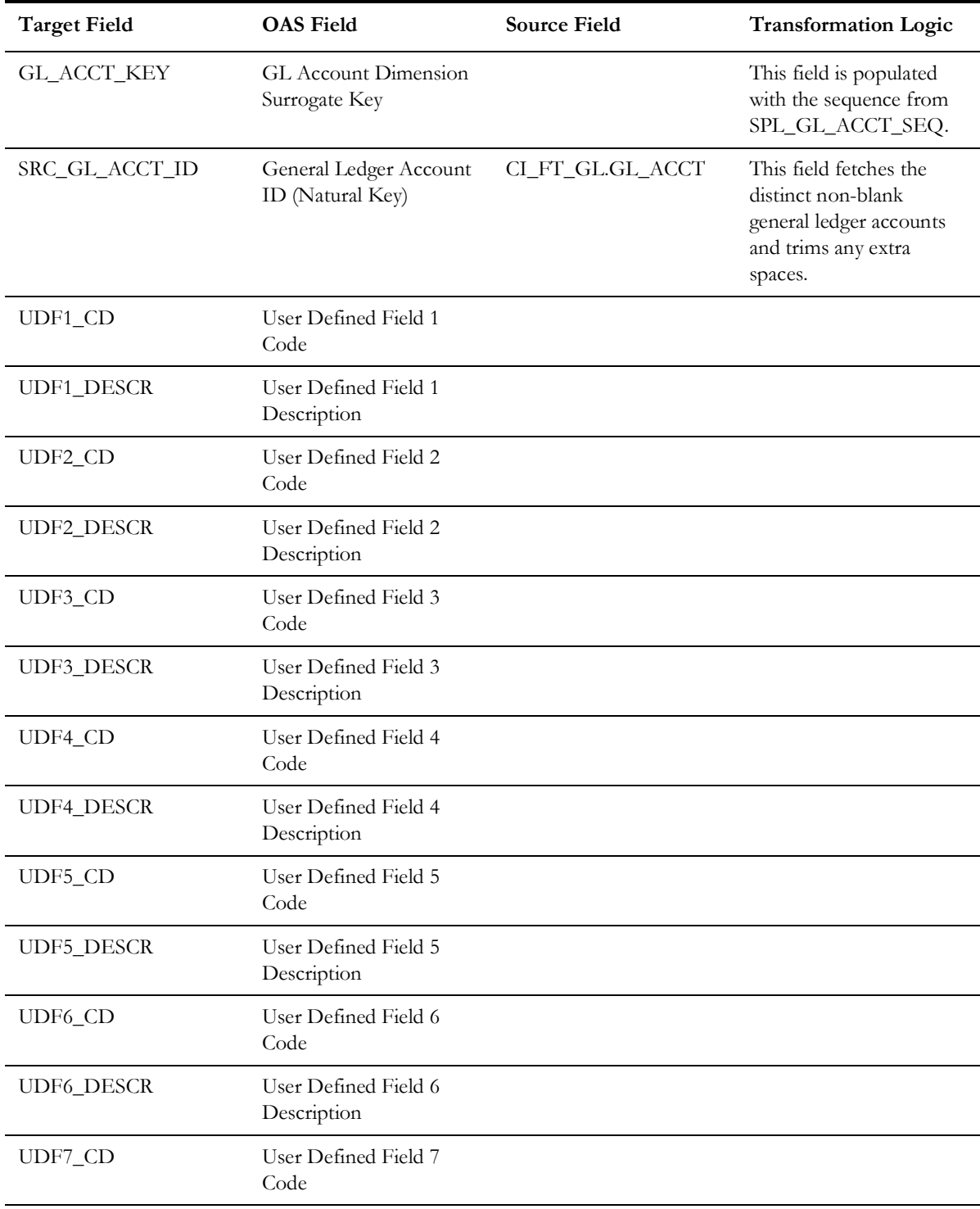

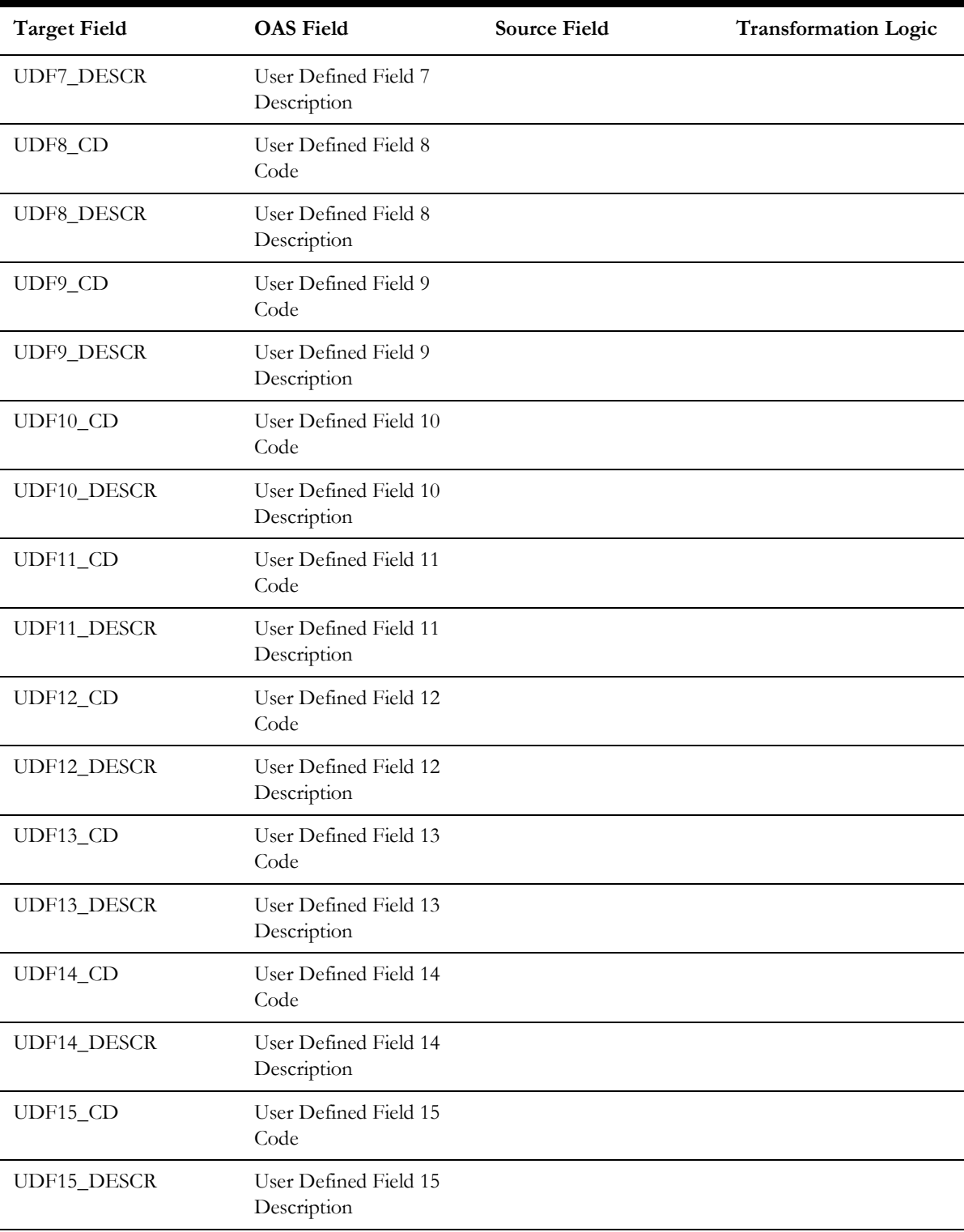

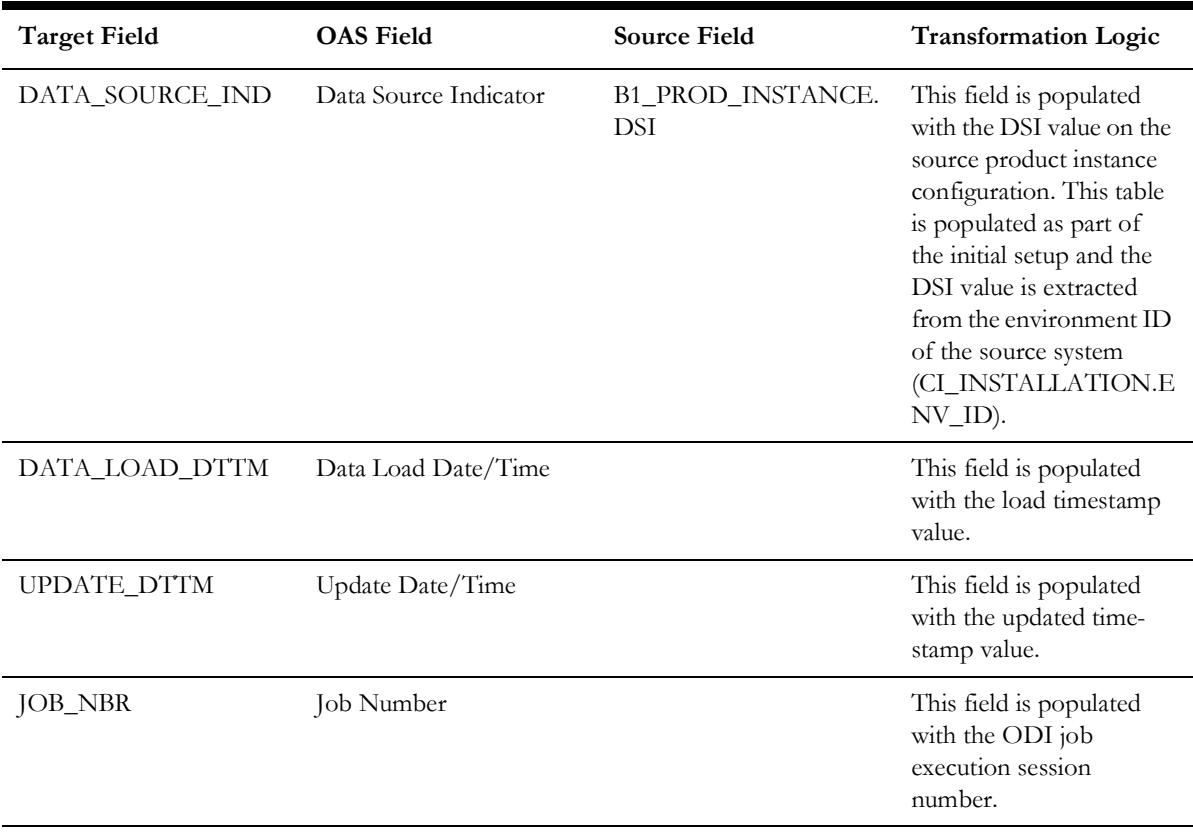

## **Installments Count**

Stores the age ranges indicating the installment counts for payment arrangements. These age ranges are configured in the source system.

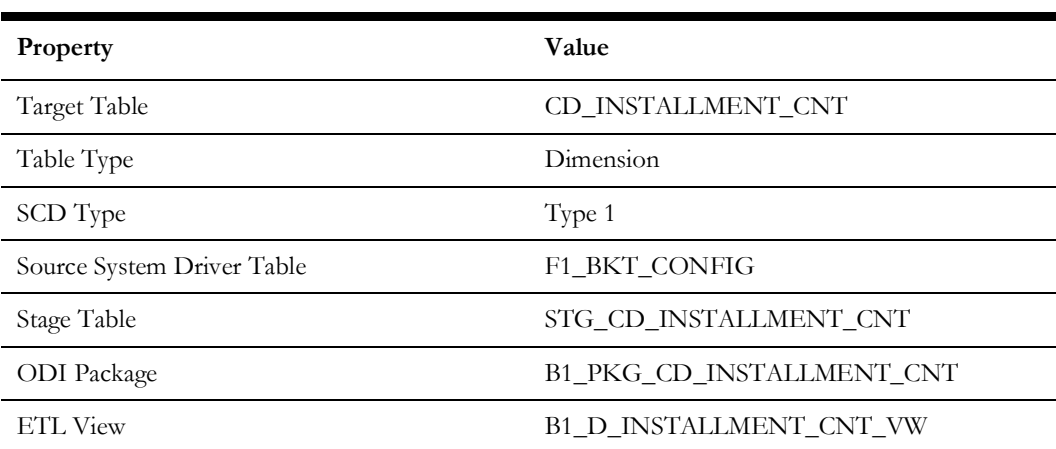

### **Properties**

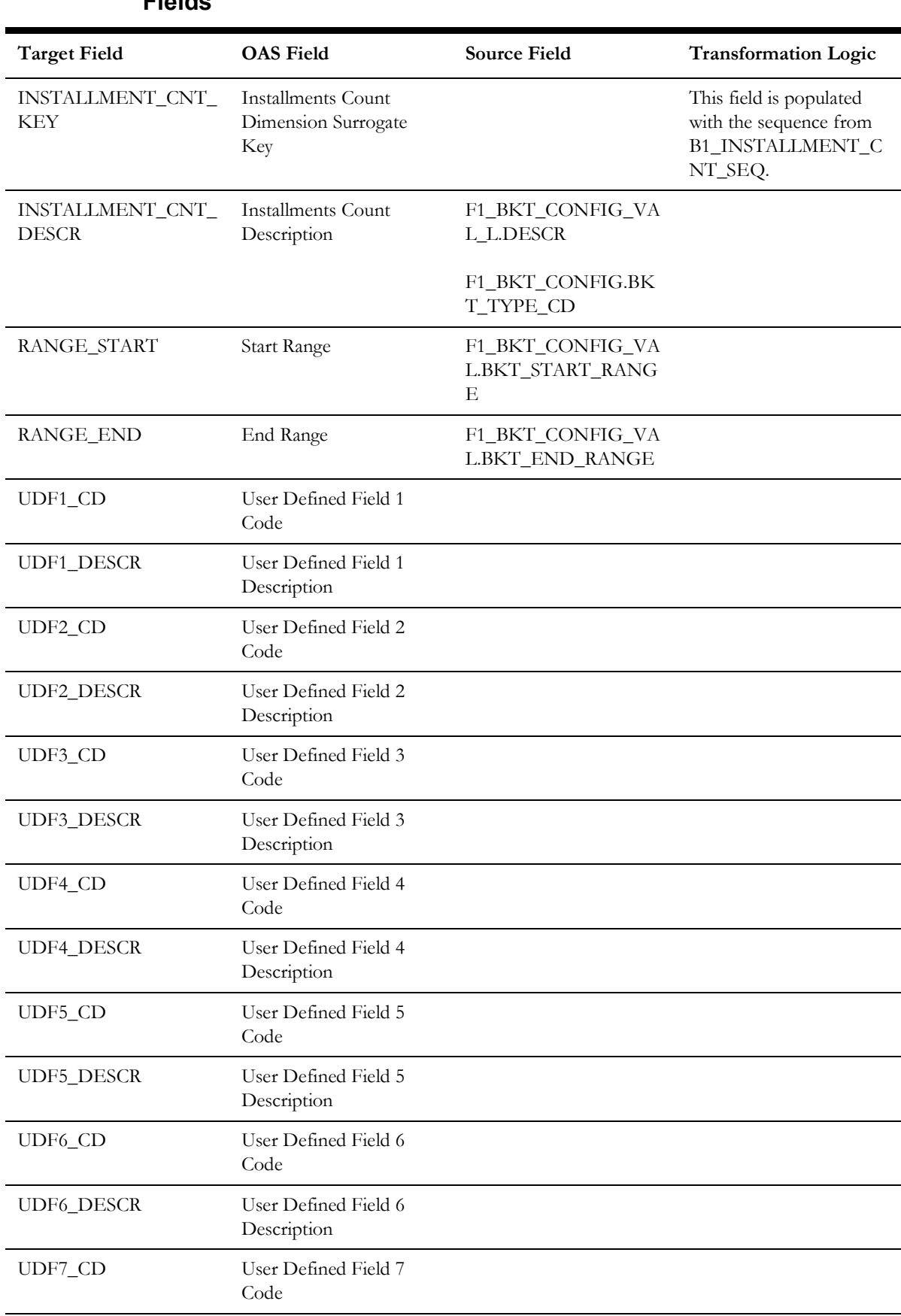

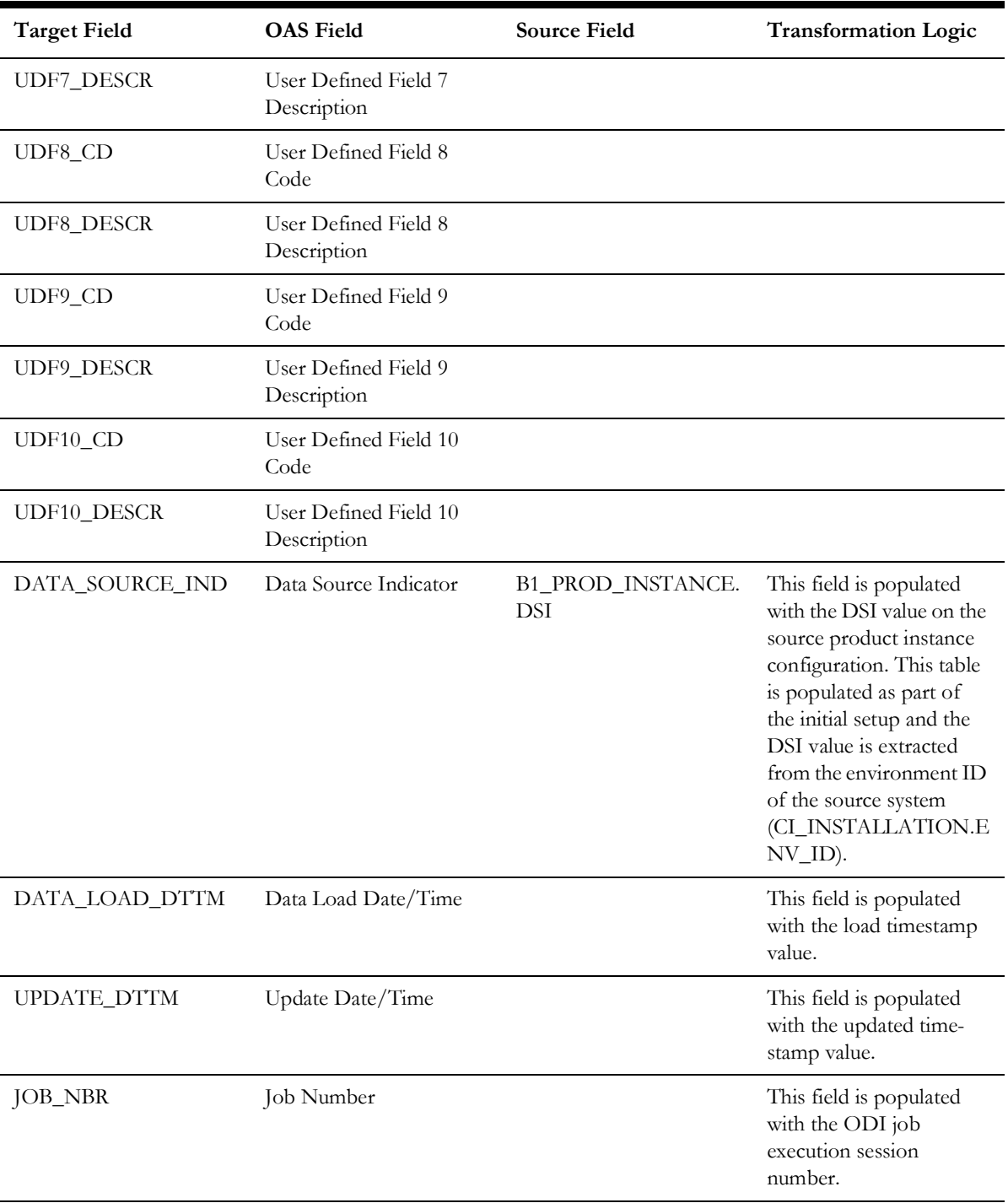

**Note**: The bucket dimension ELT job is configured to be initial load only. Any incremental changes to these buckets after the initial run are not captured in the data warehouse. However, if there arises a need to reconfigure the buckets, then data should be truncated in the star schema tables and reloaded to reflect the changes. The bucket dimensions, along with the associated facts (Payment Arrangement Accumulation/ Snapshot Facts in this case), should be truncated and reloaded.

For details about reloading the data, see the **Data Reload** section in *Oracle Utilities Analytics Warehouse Installation and Configuration Guide*.

# **Measurement Type**

Stores the type of usage (scalar, interval, both, or N/A) for the bill segment.

### **Properties**

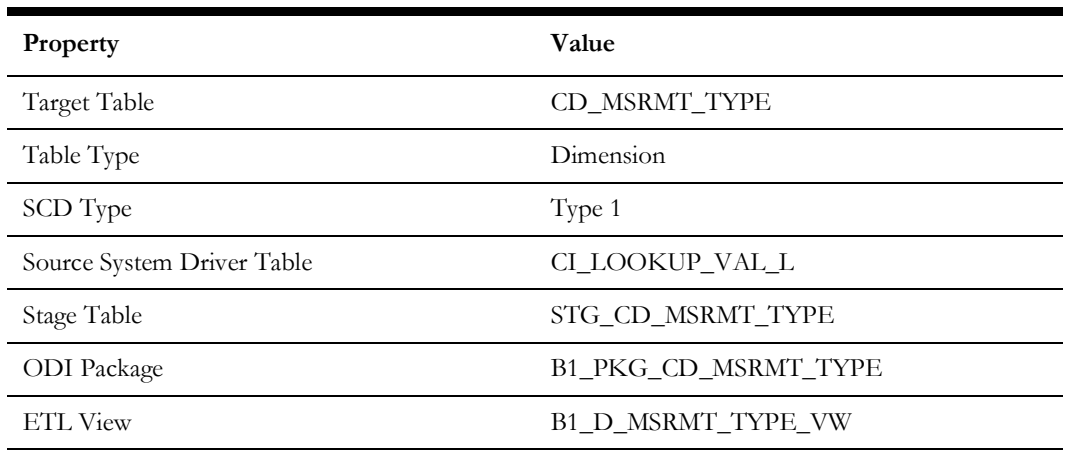

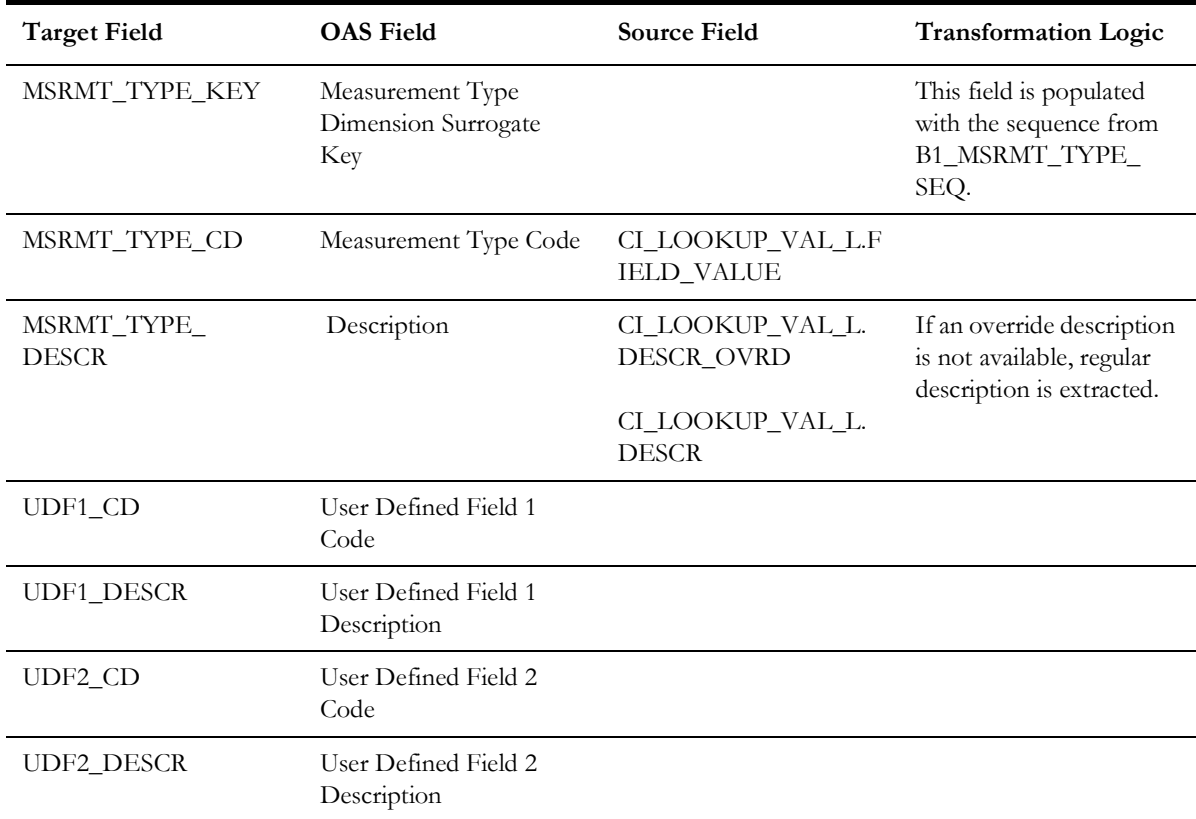

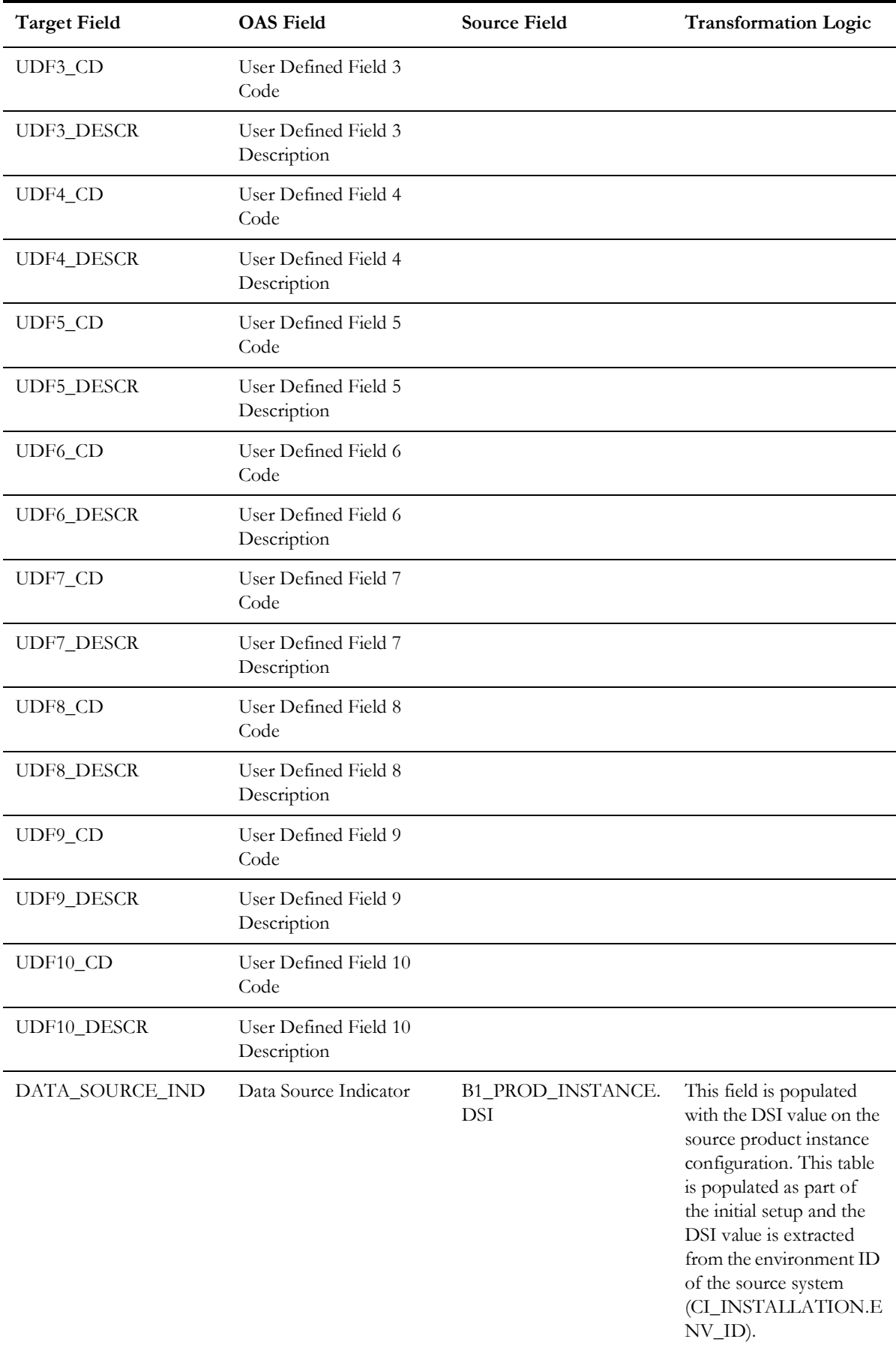

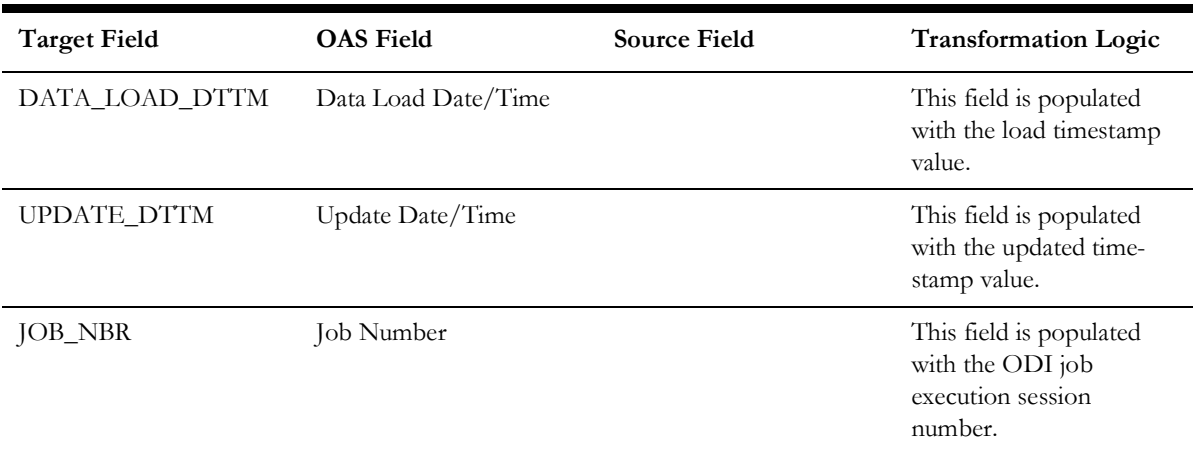

## **Order Cancel Reason**

Stores the possible reasons for an order cancellation.

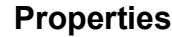

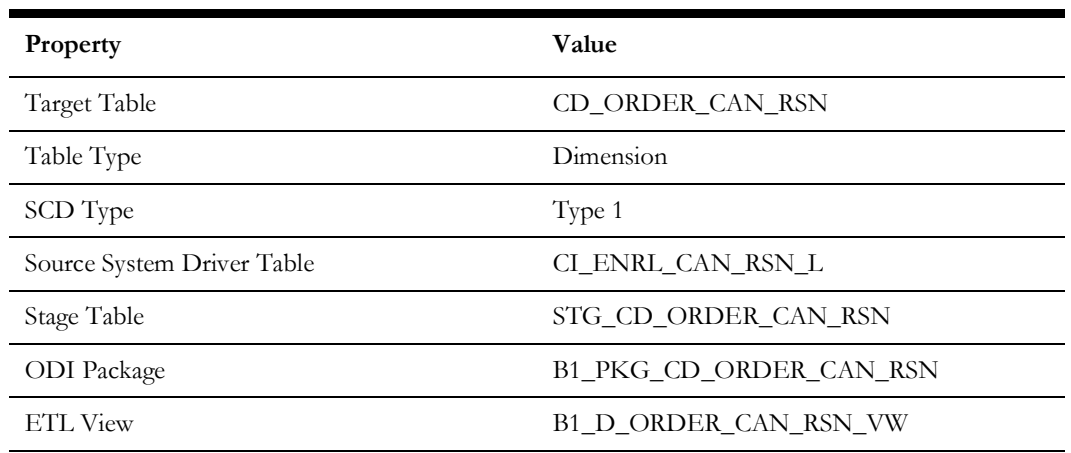

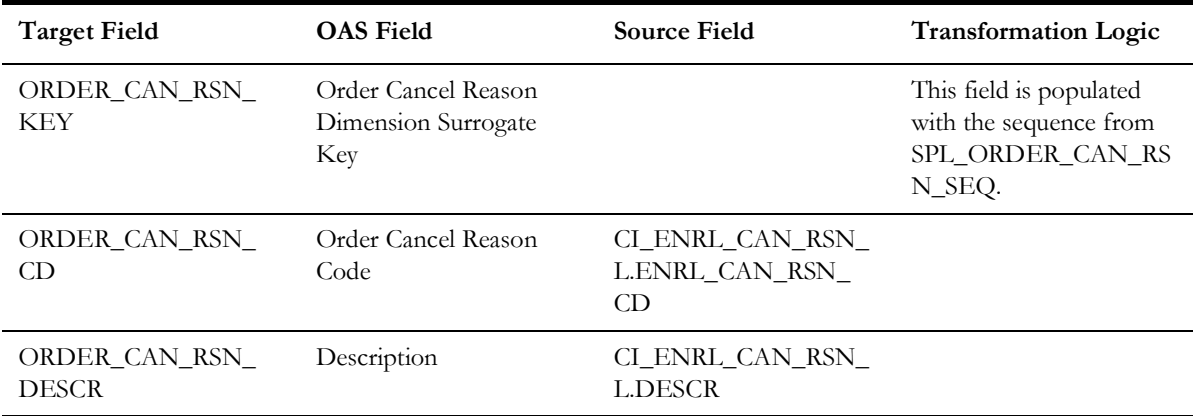

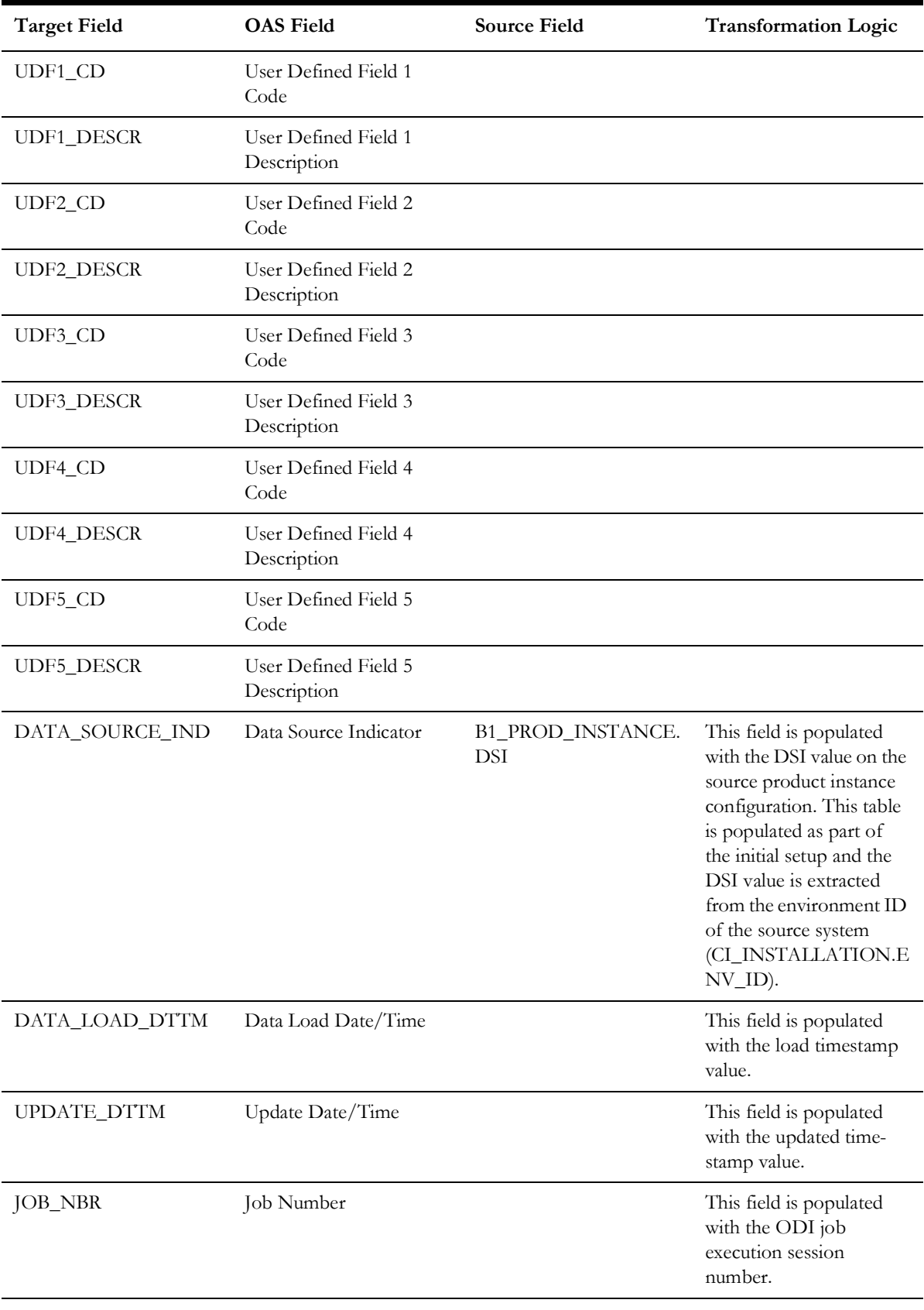

## **Order Status**

Stores the possible states of an enrollment order.

## **Properties**

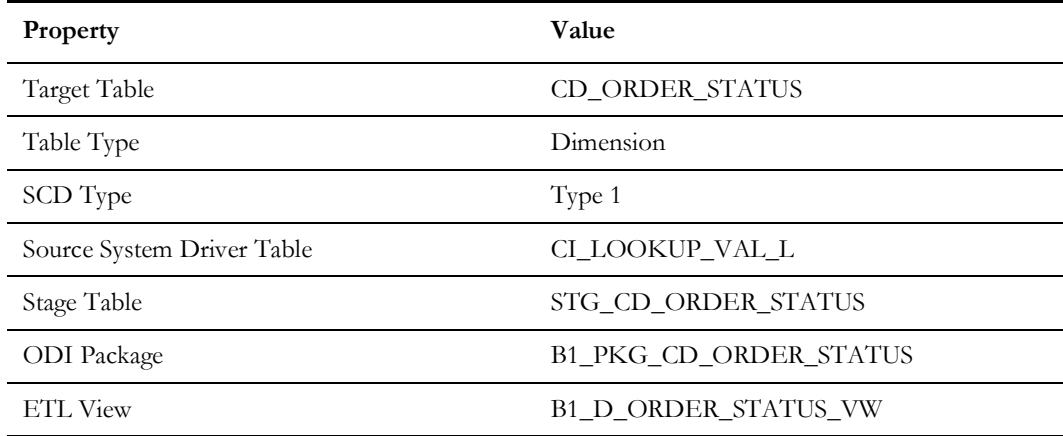

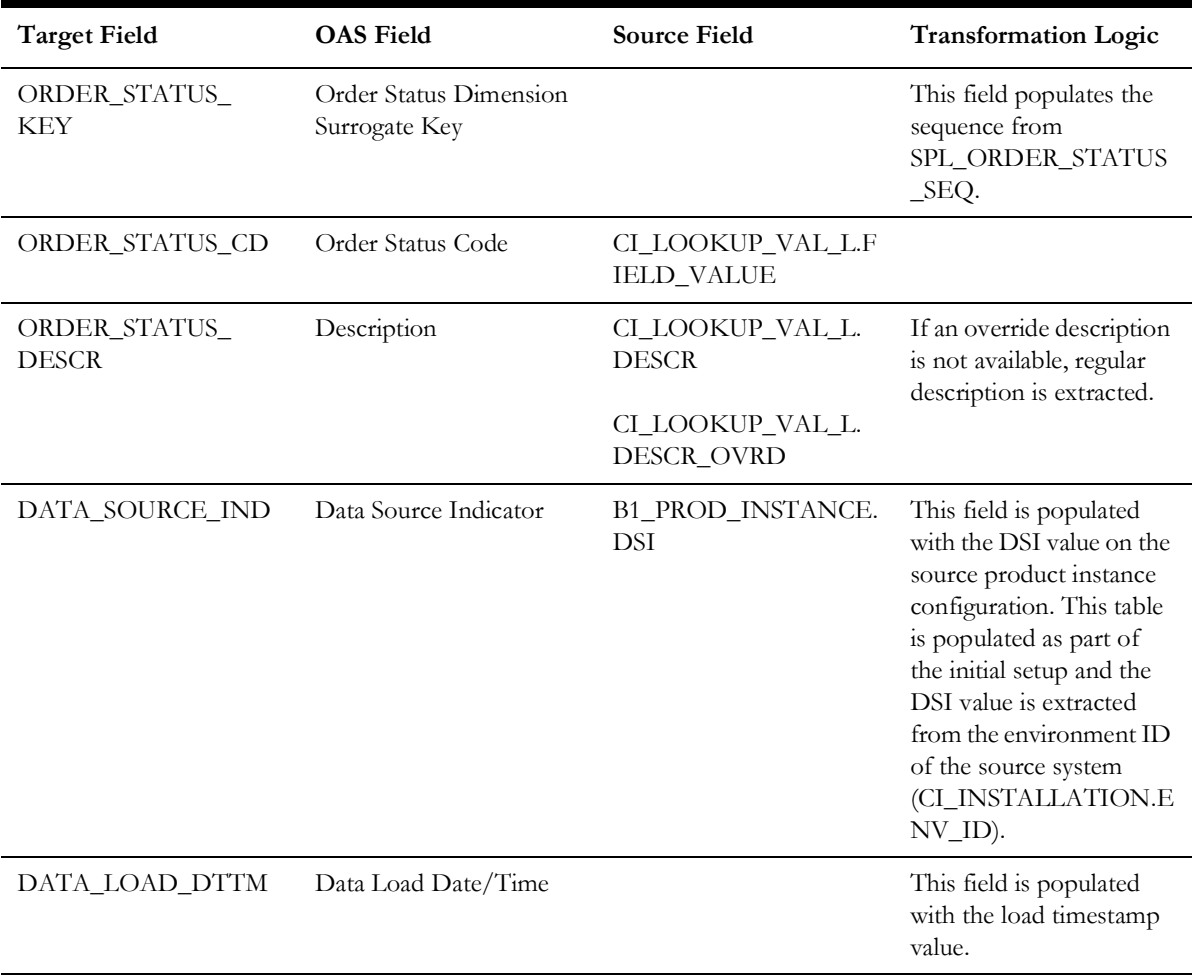

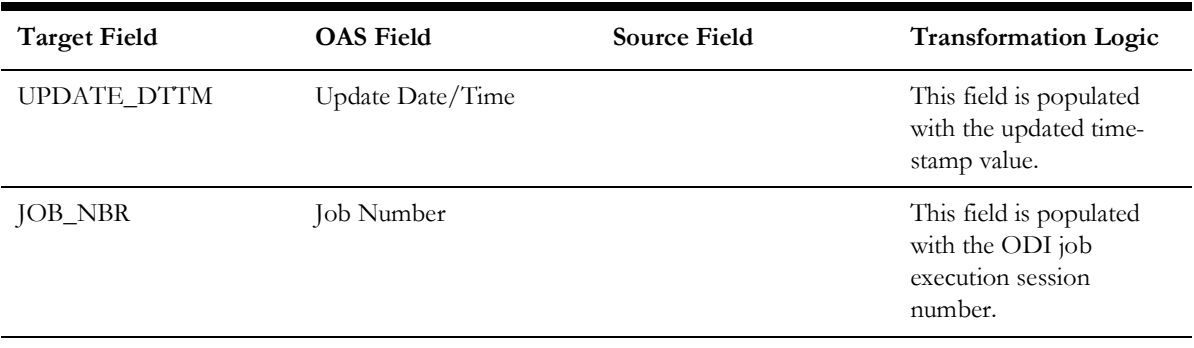

# **Package**

Stores information about the goods and services offered to a customer or a prospect.

## **Properties**

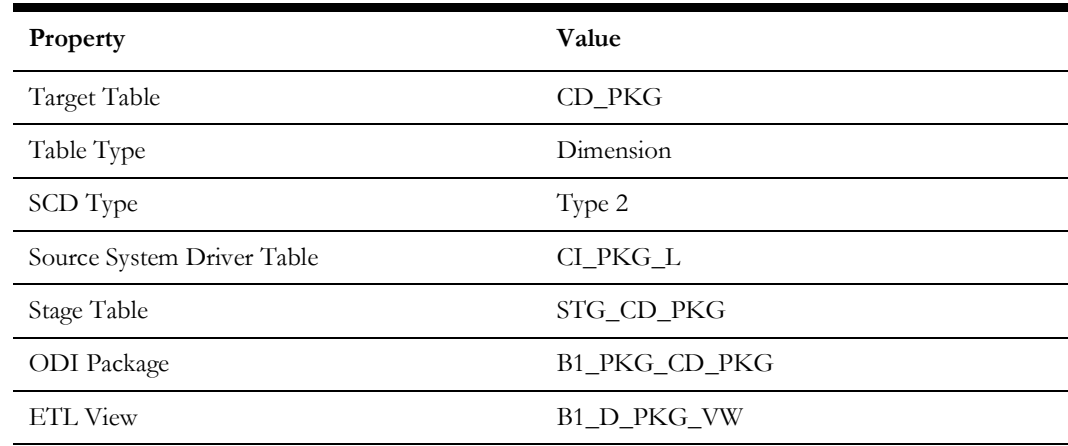

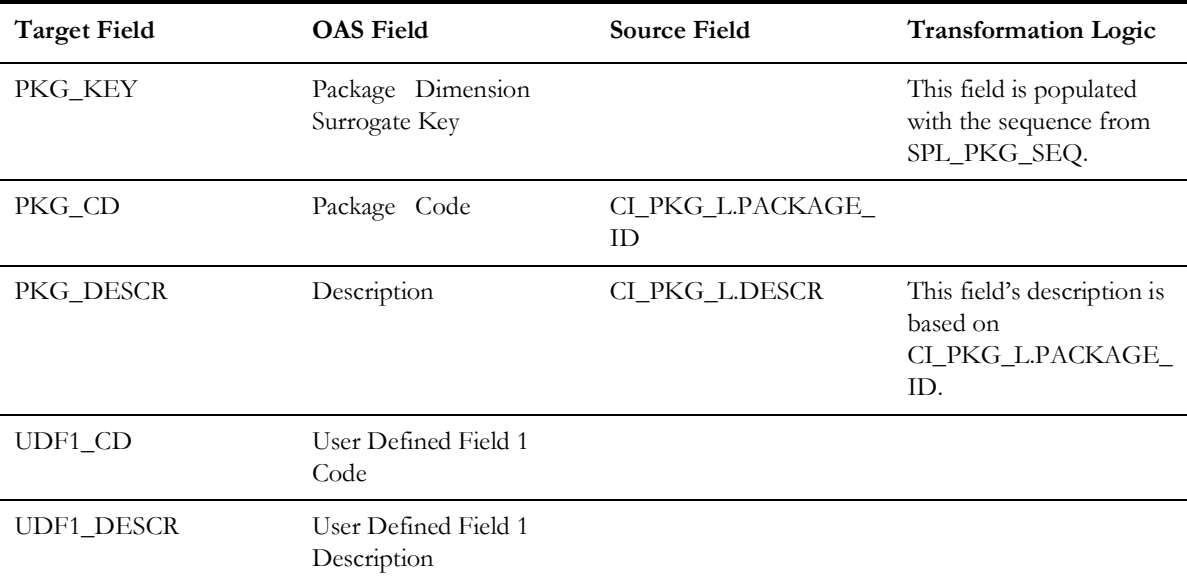

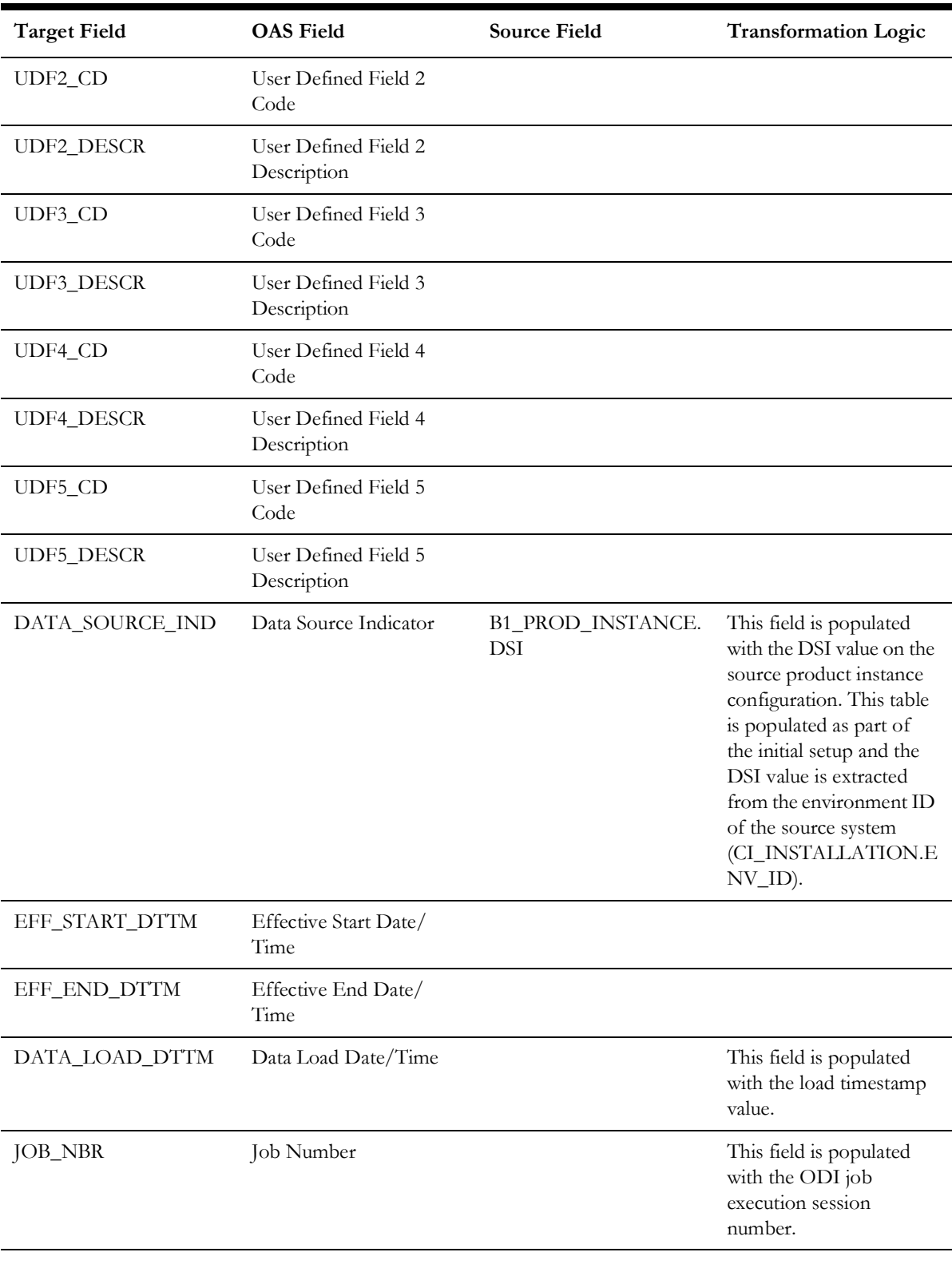

# **Pay Method**

Stores various methods of payment.
# **Properties**

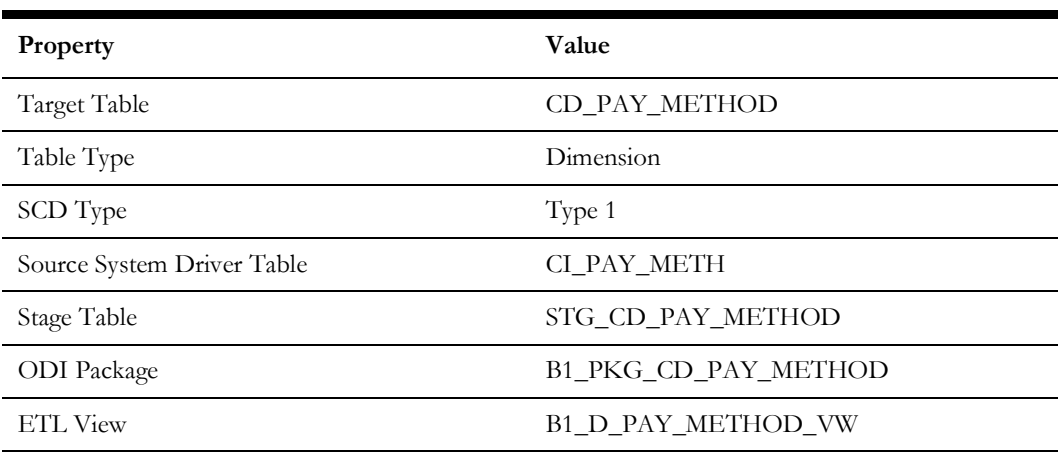

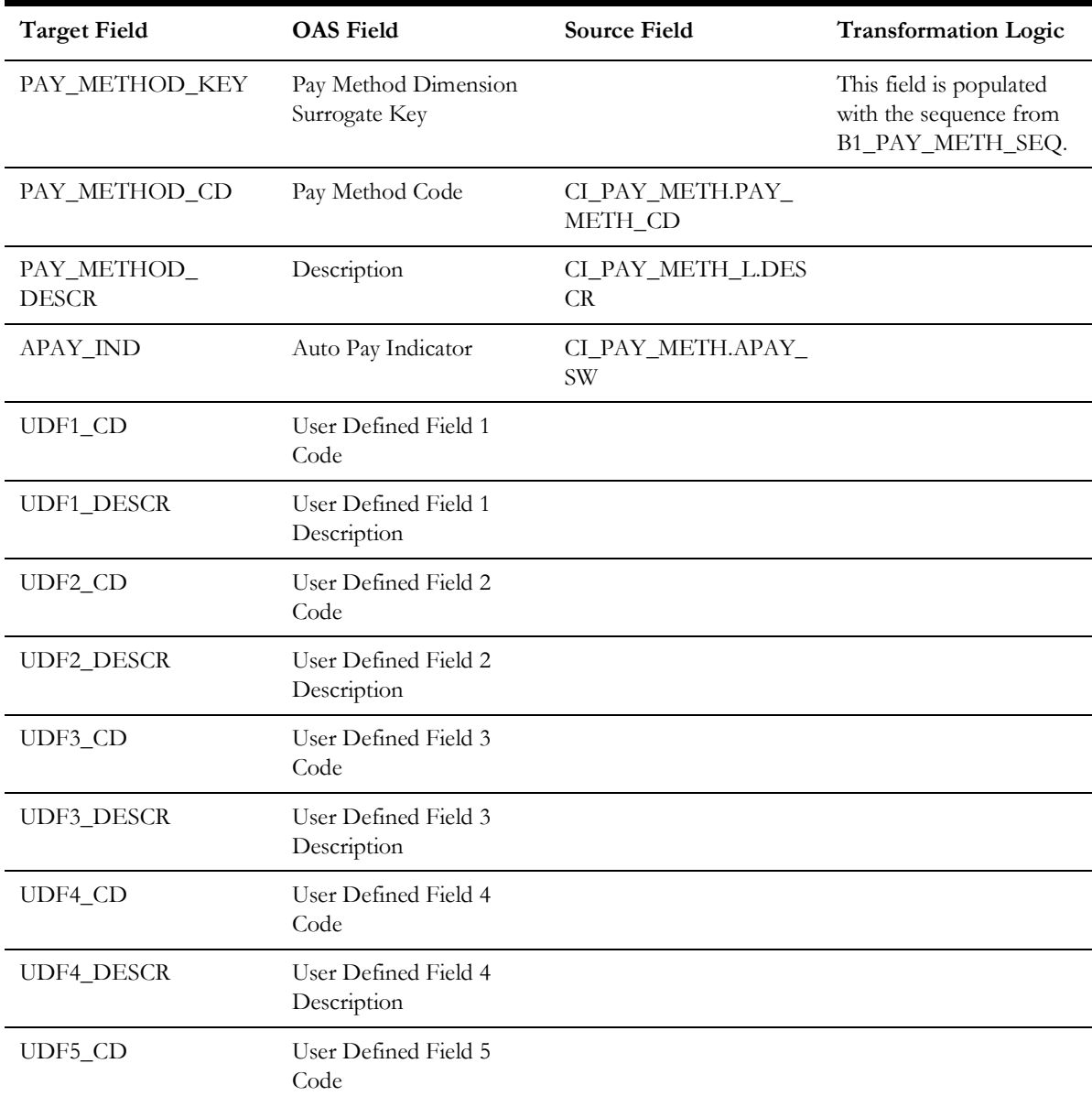

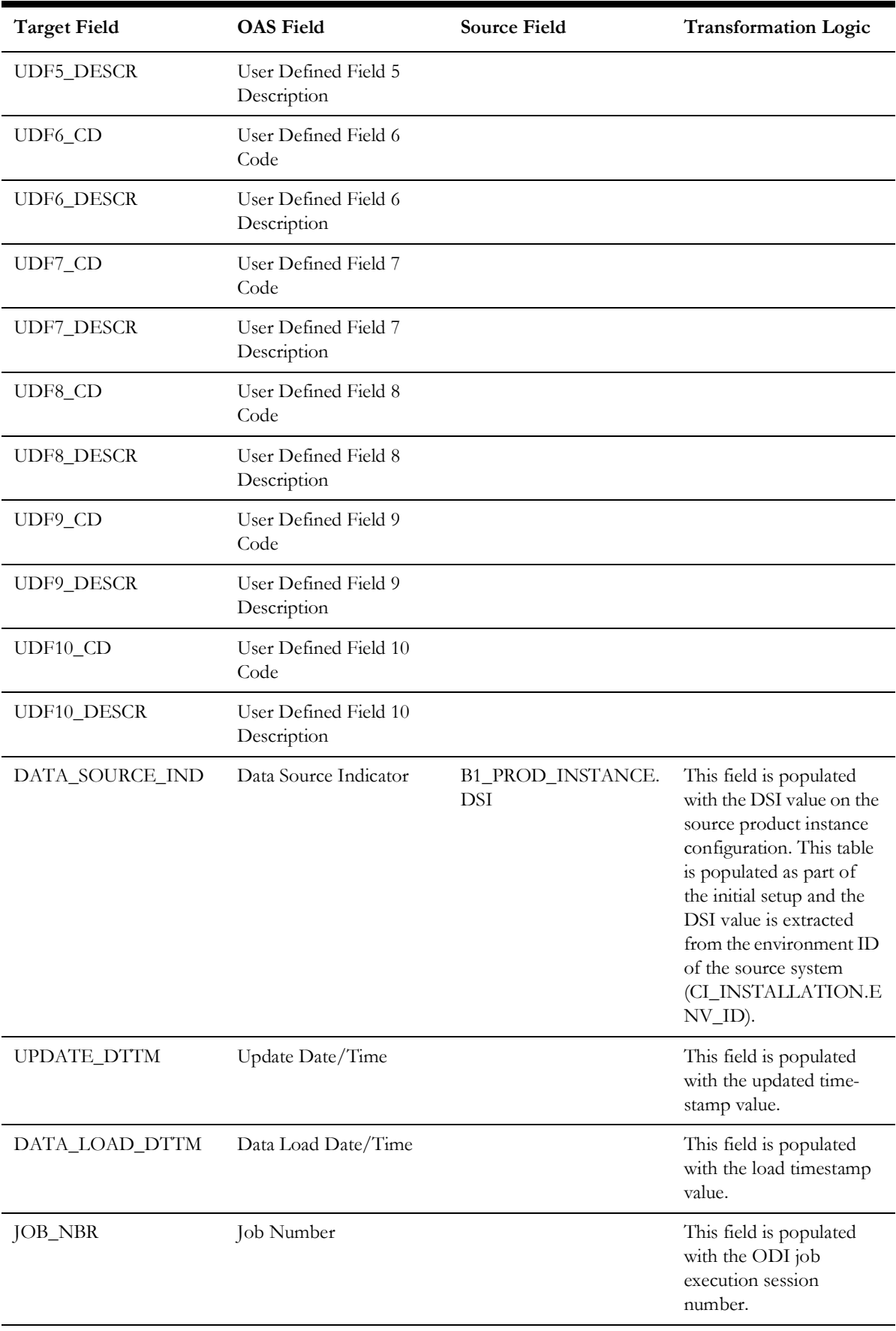

# **Pay Plan Status**

Stores all possible statuses of a pay plan.

#### **Properties**

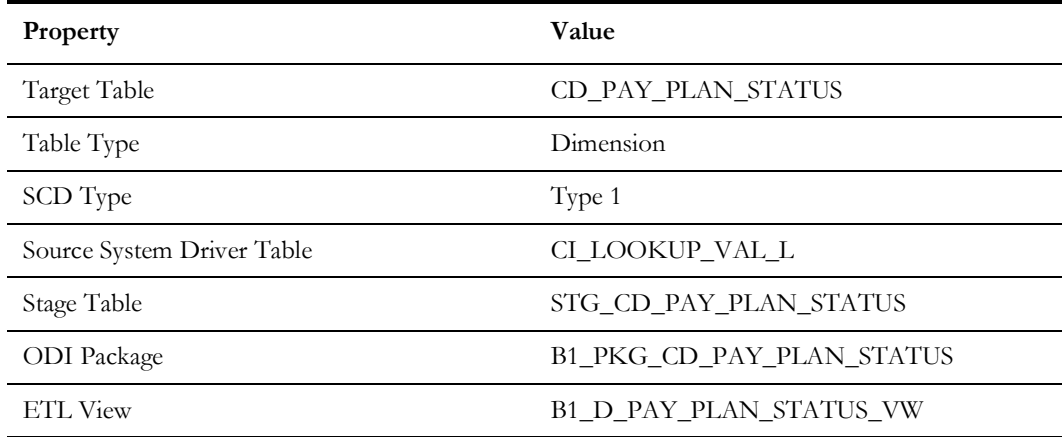

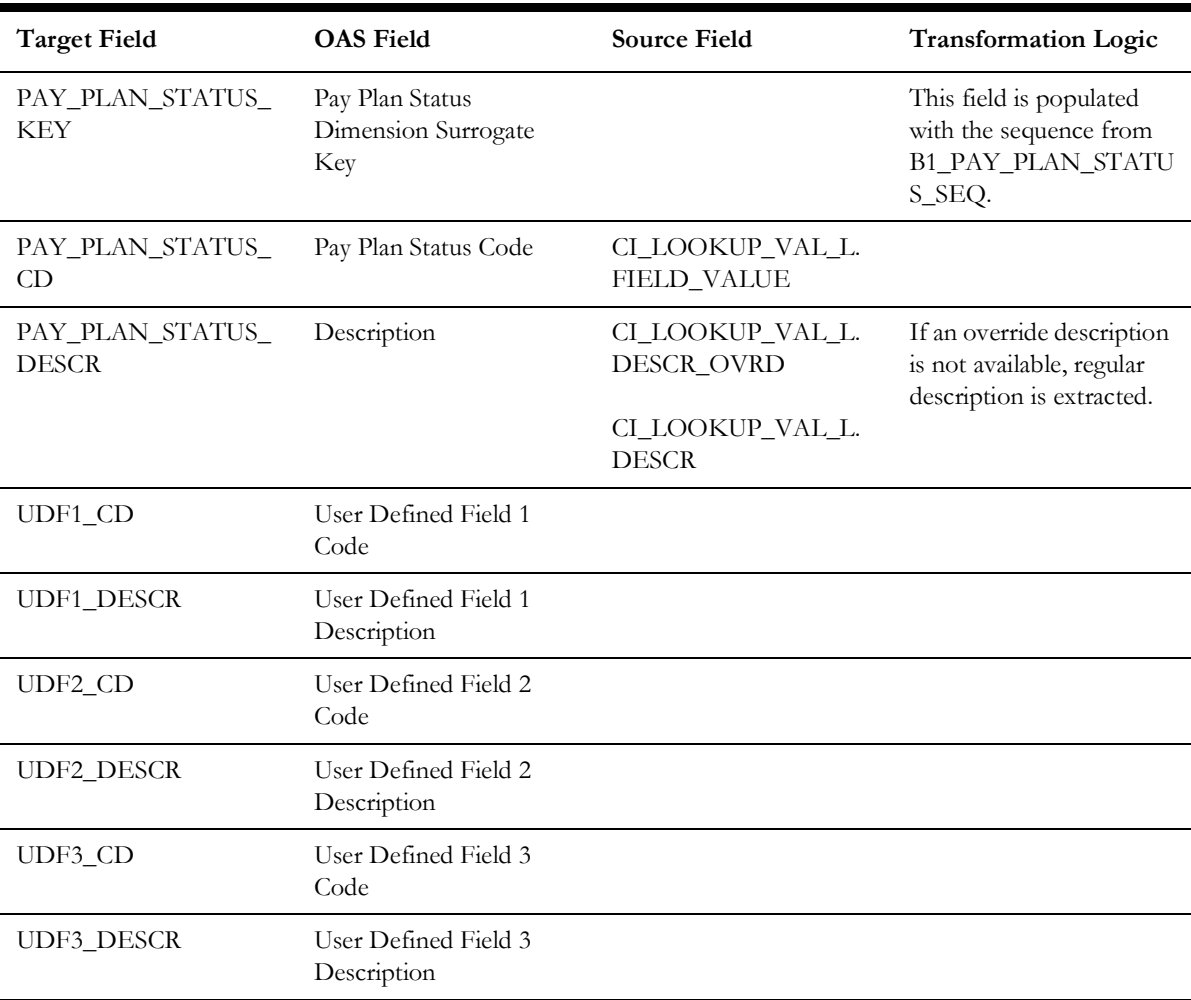

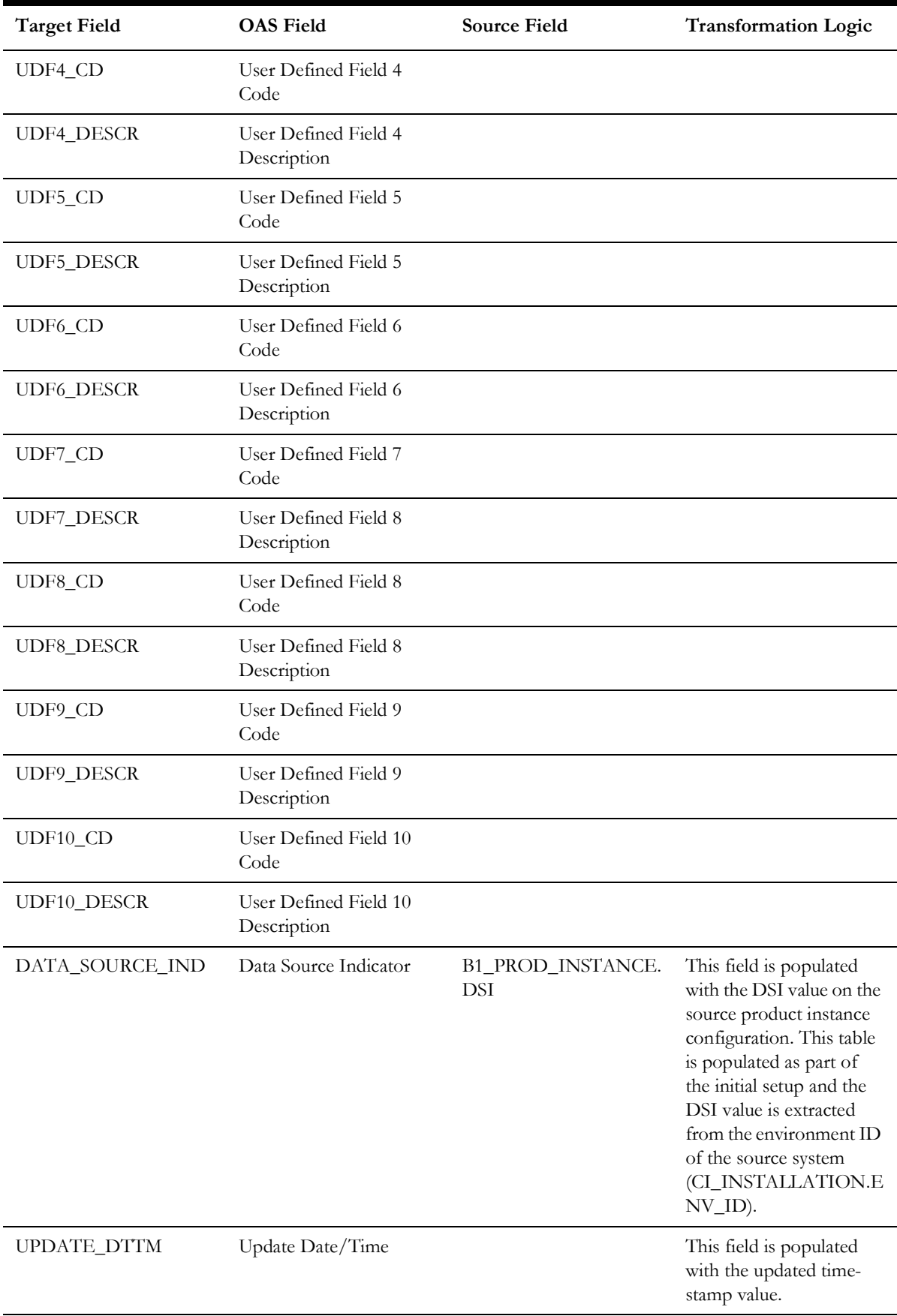

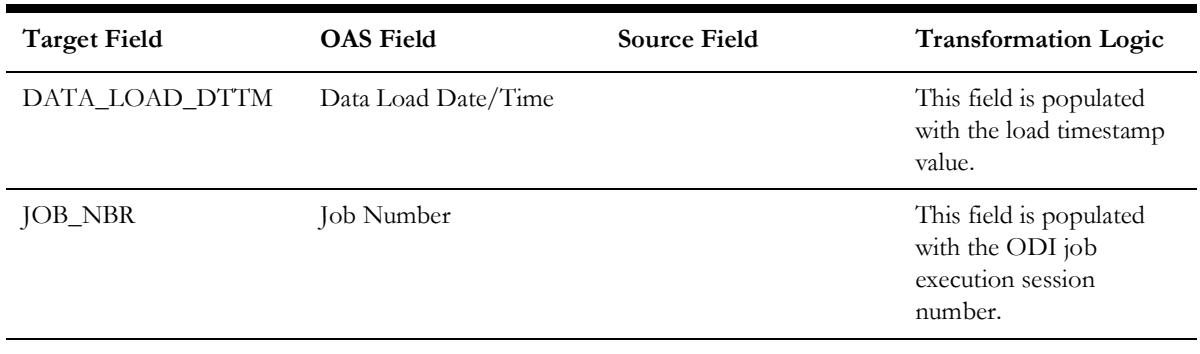

# **Pay Plan Type**

Stores the information about types of pay plans and their respective debt class.

#### **Properties**

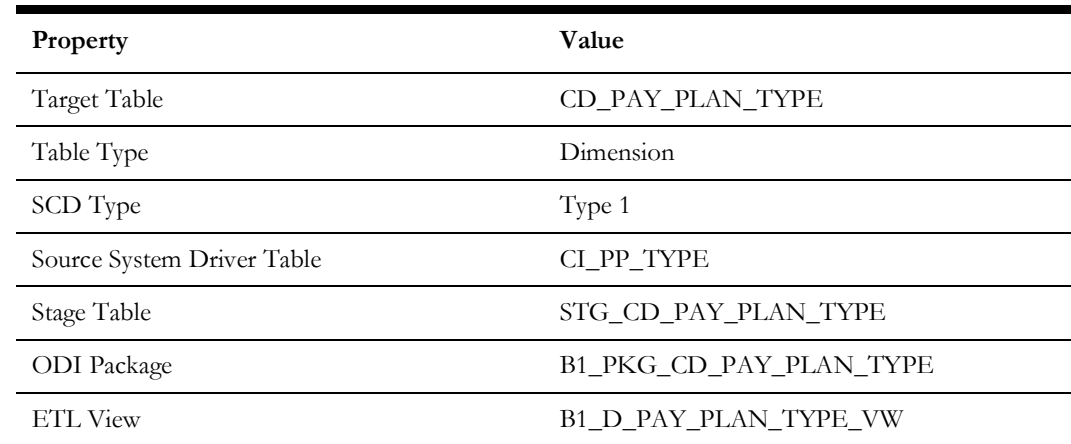

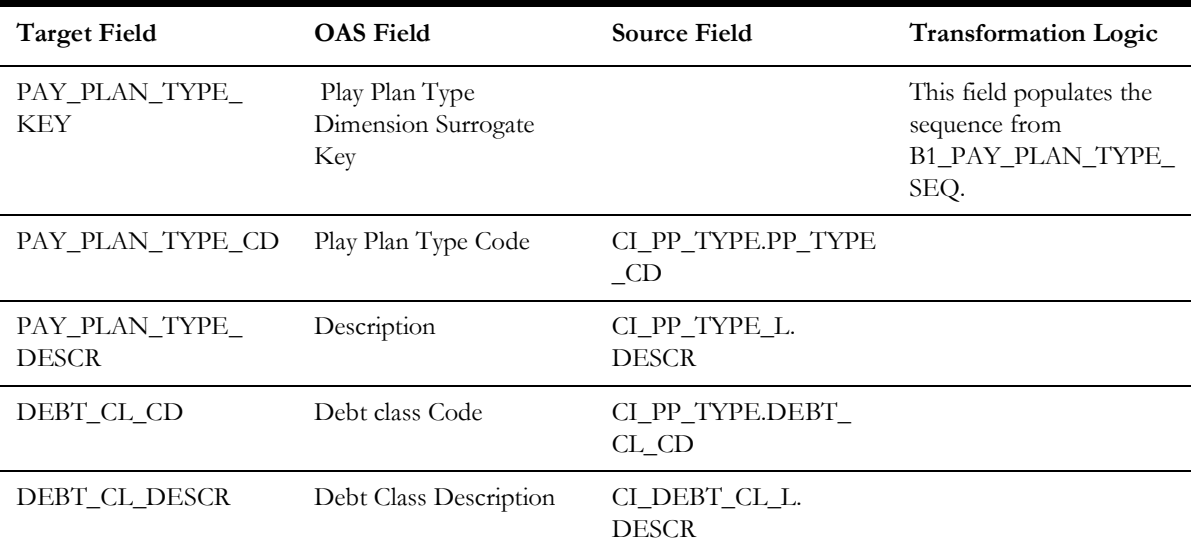

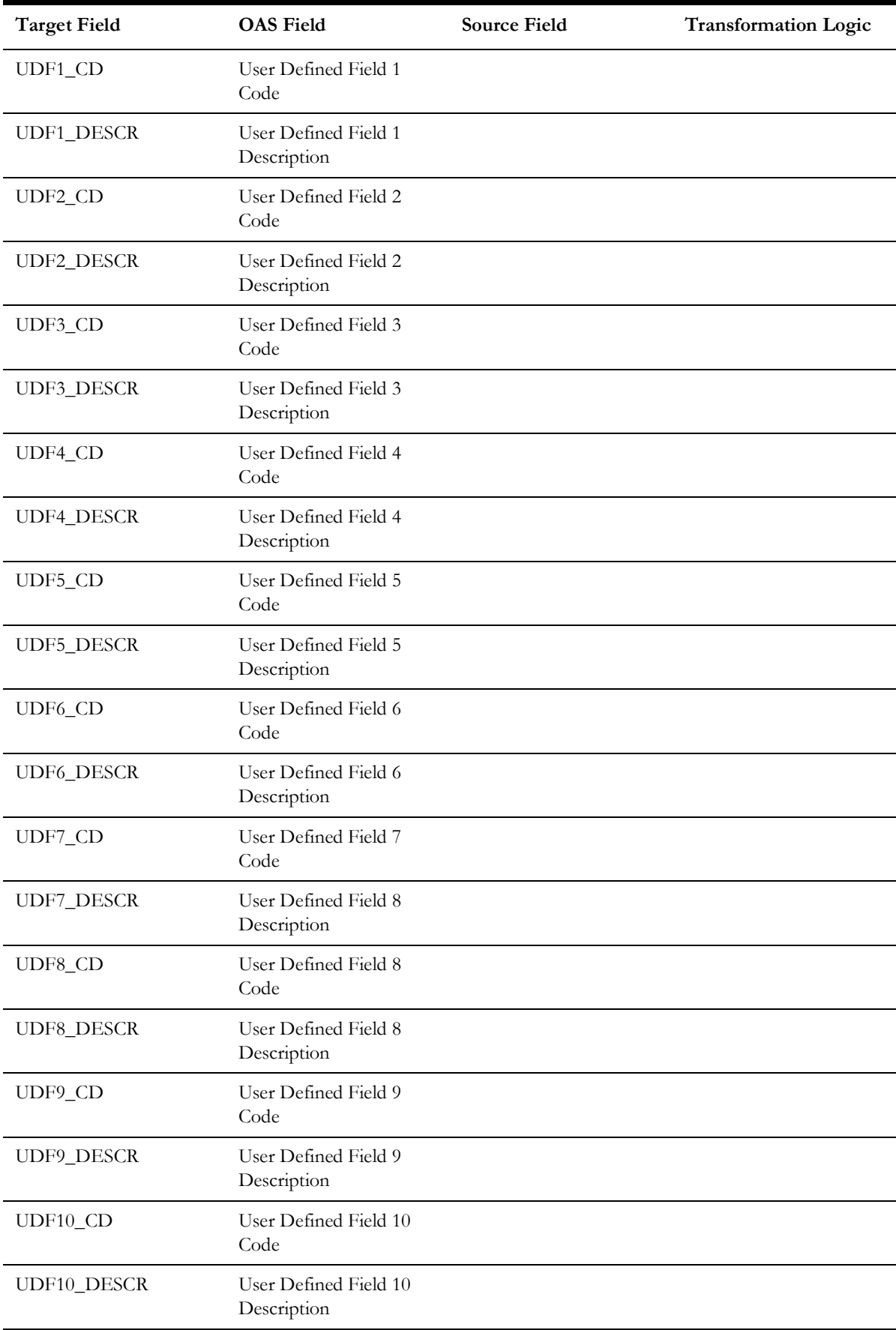

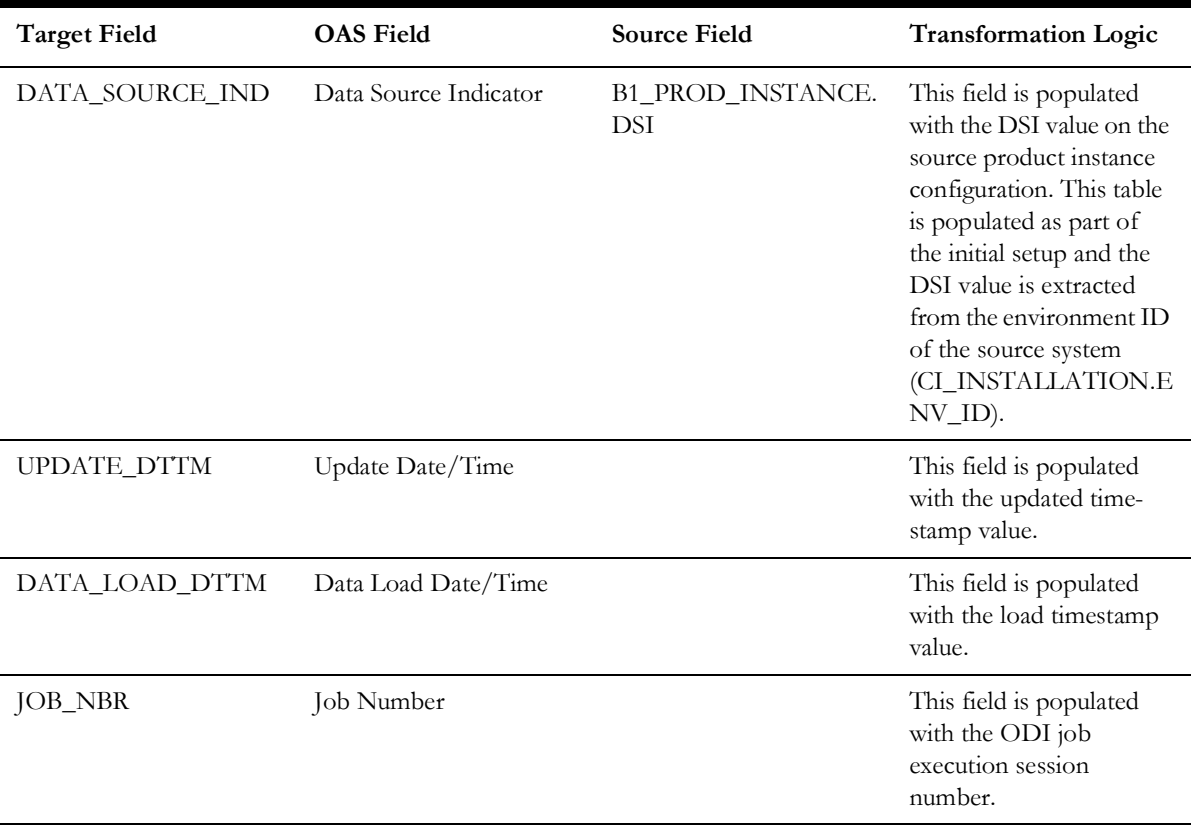

# **Payment Arrangement Status**

Stores various possible states of a payment arrangement.

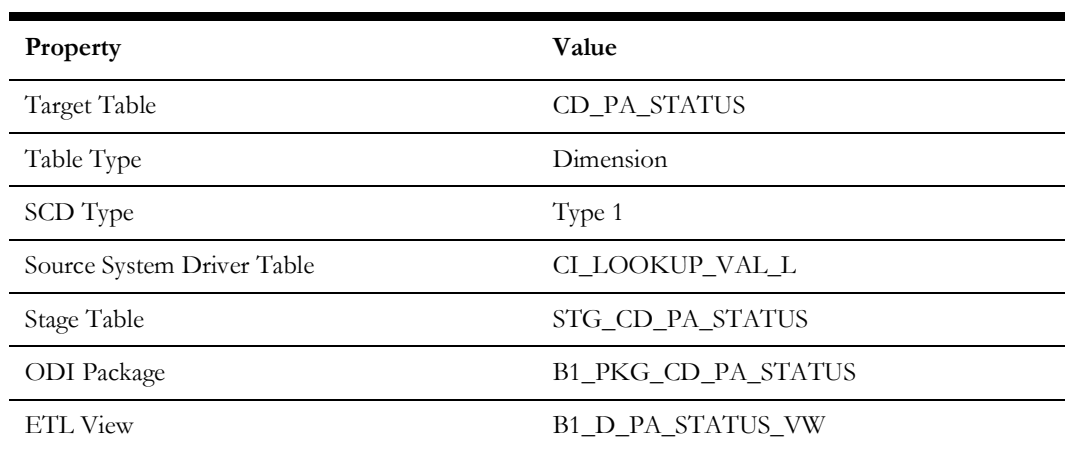

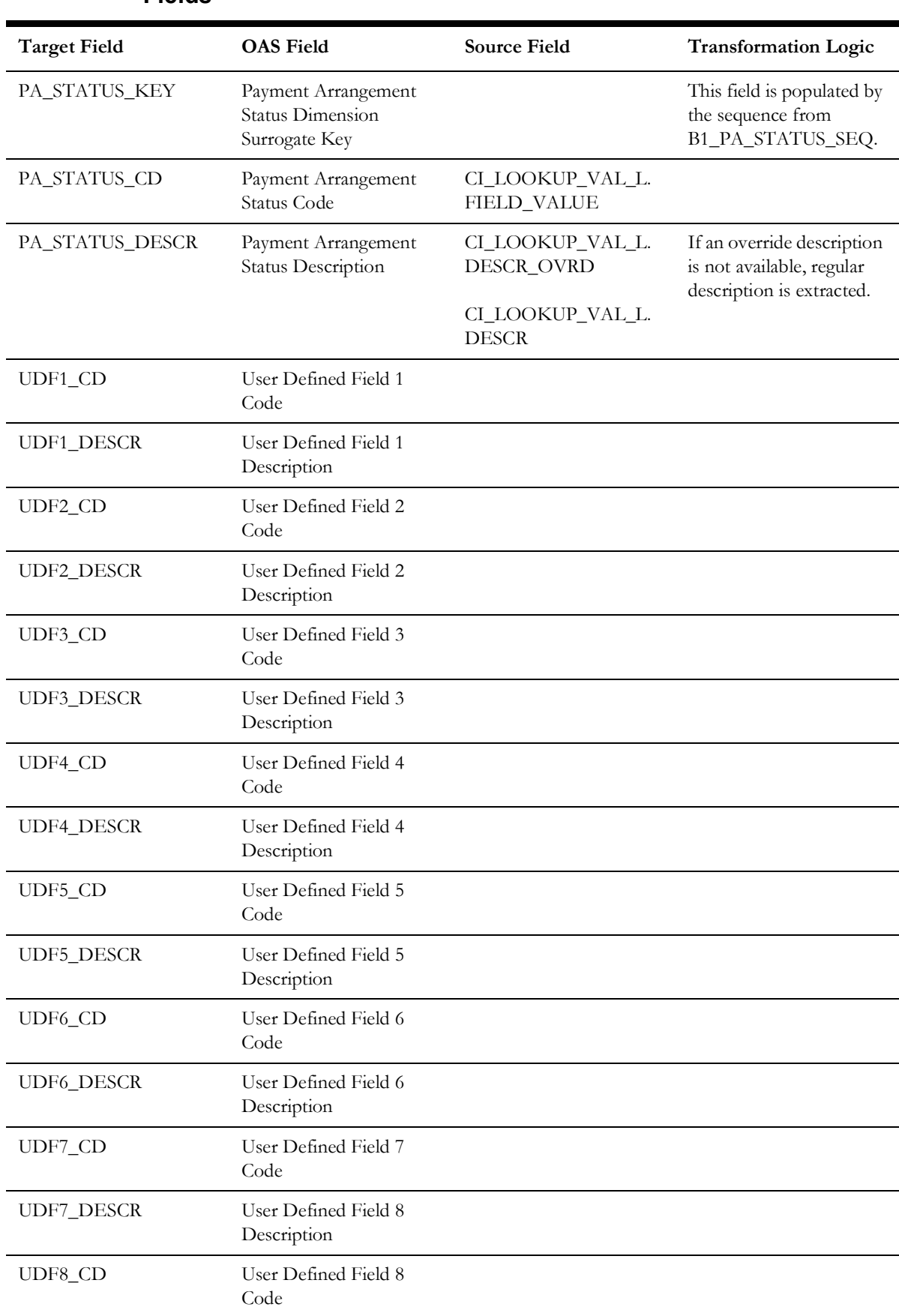

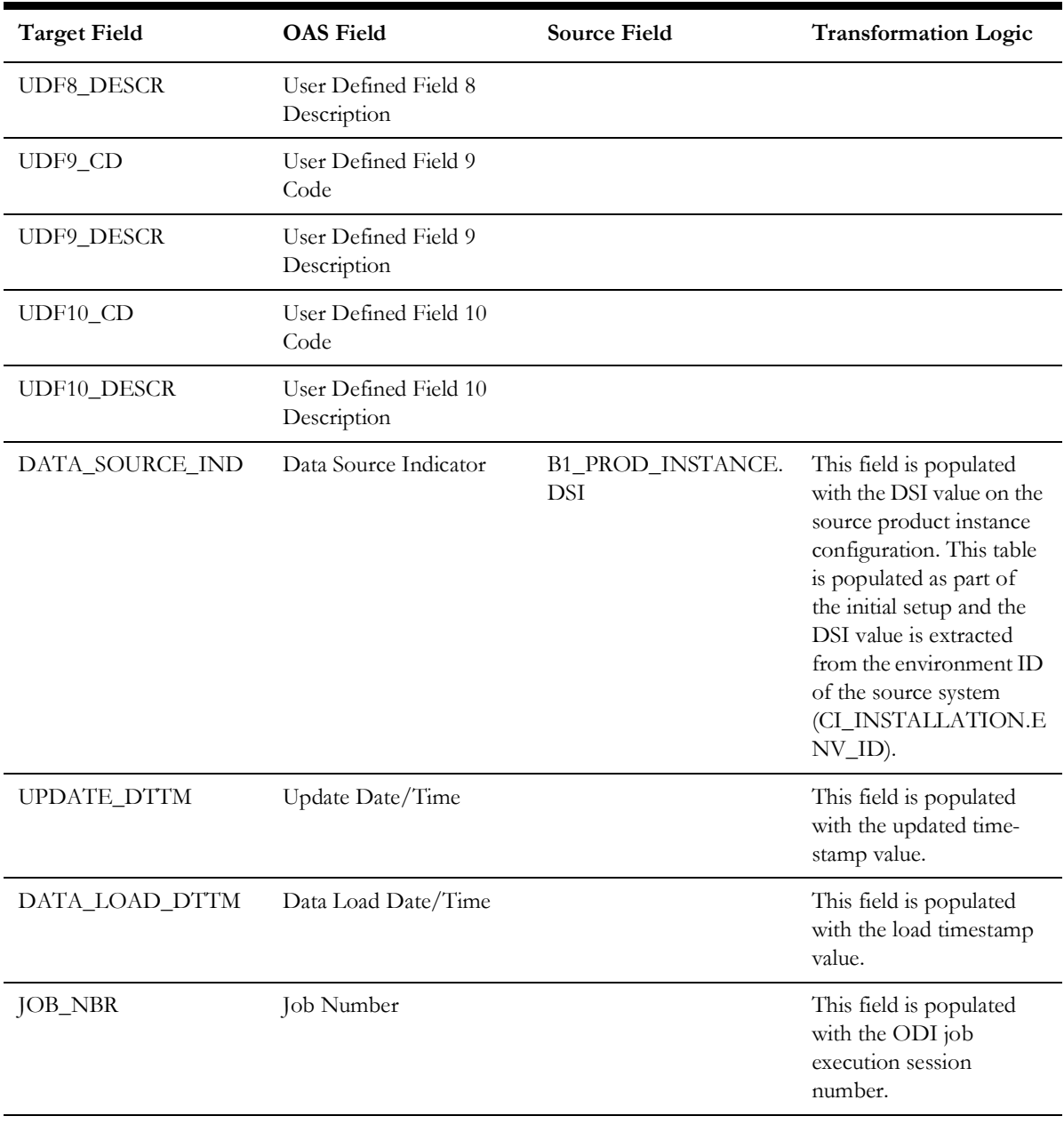

# **Payment Cancel Reason**

Stores various possible reasons for payment cancellation.

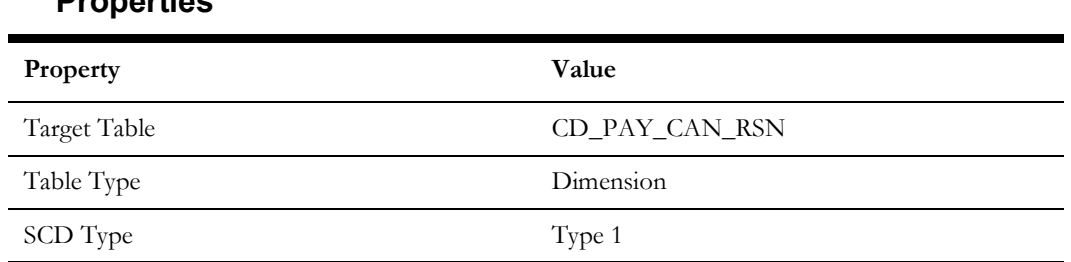

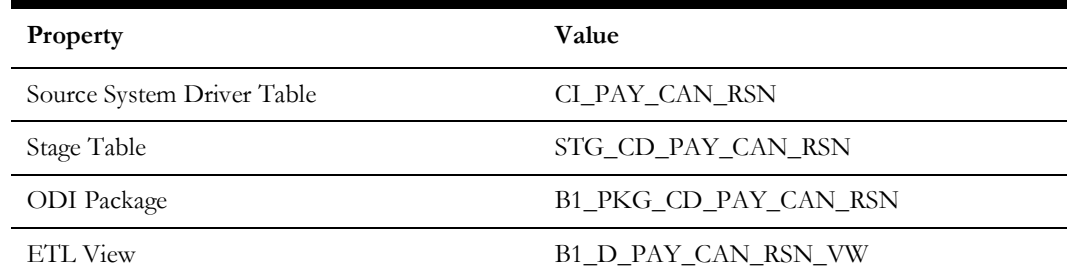

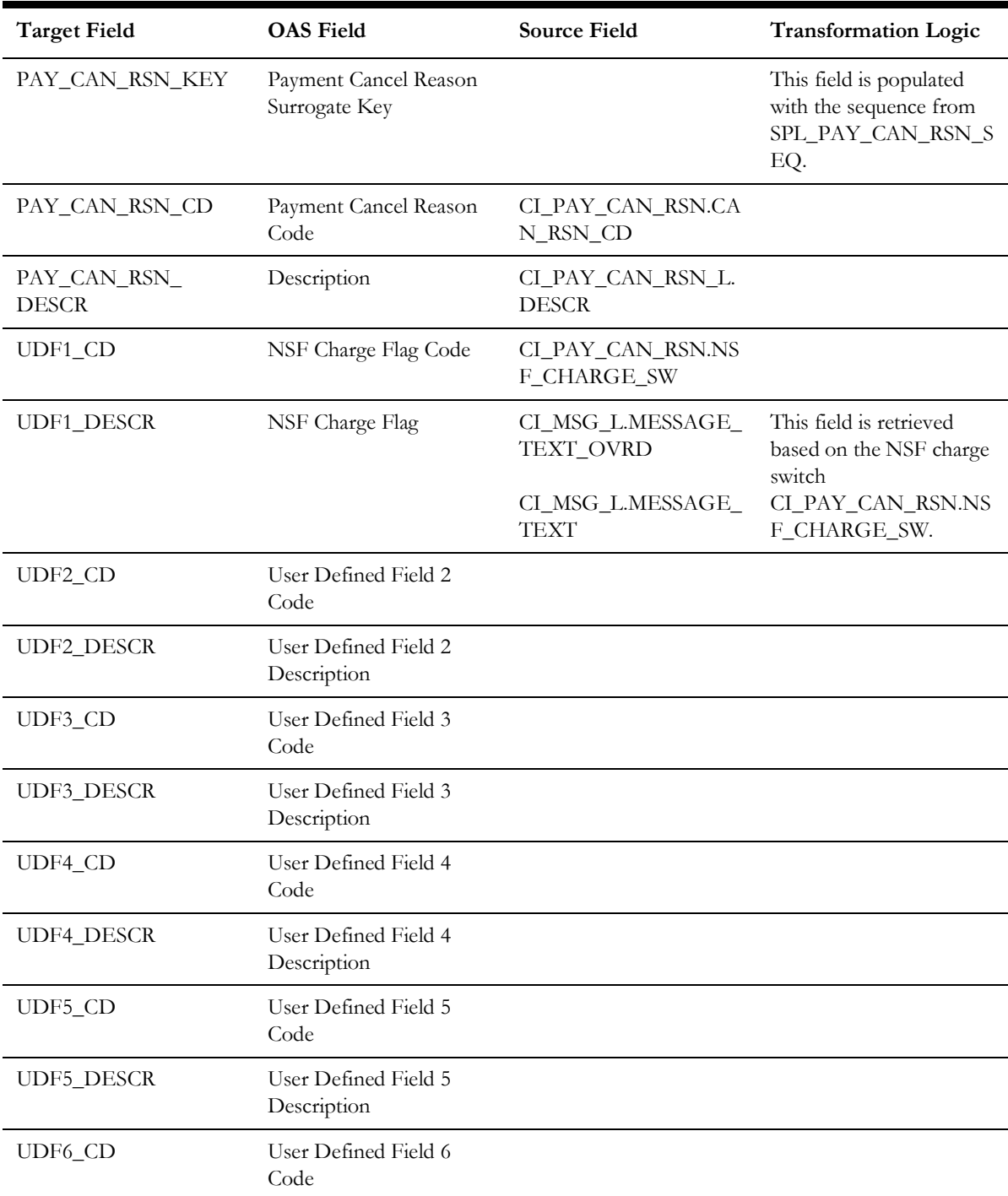

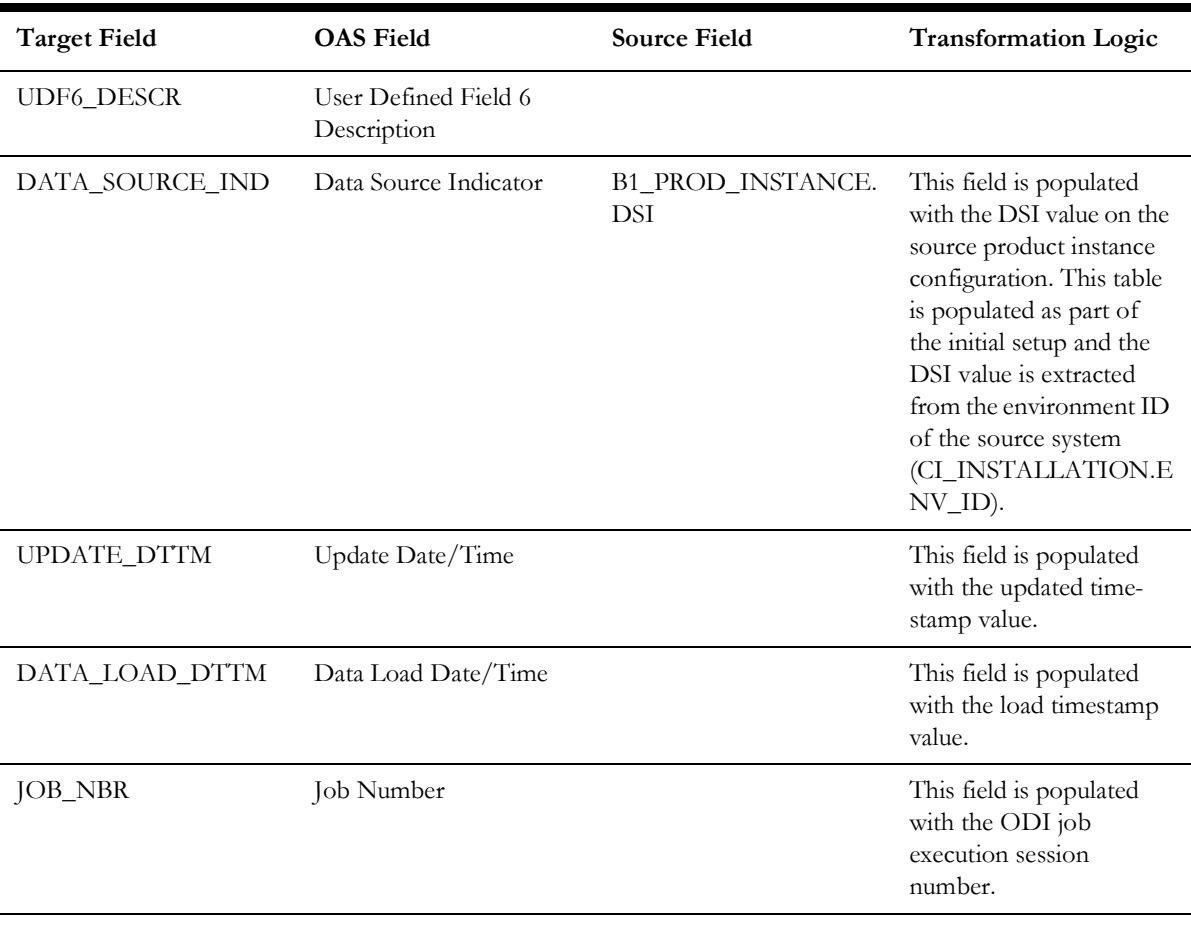

## **Rate**

Stores the rate component information from the source system.

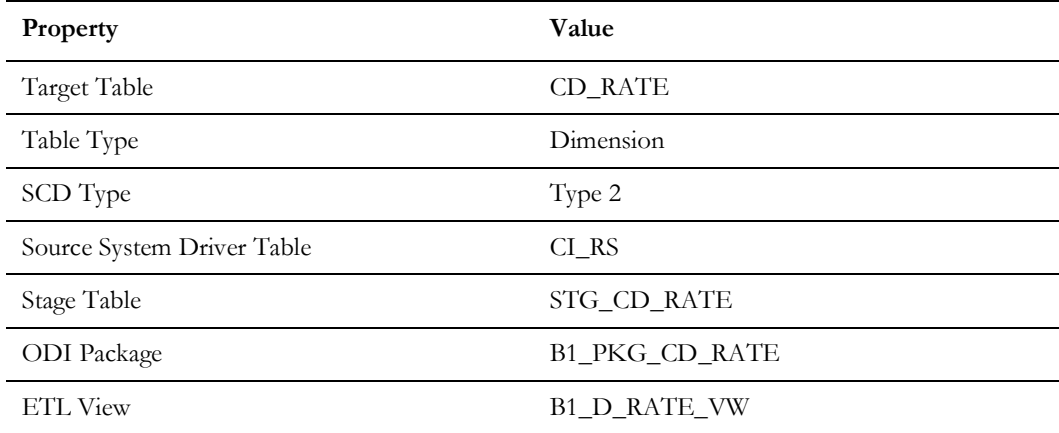

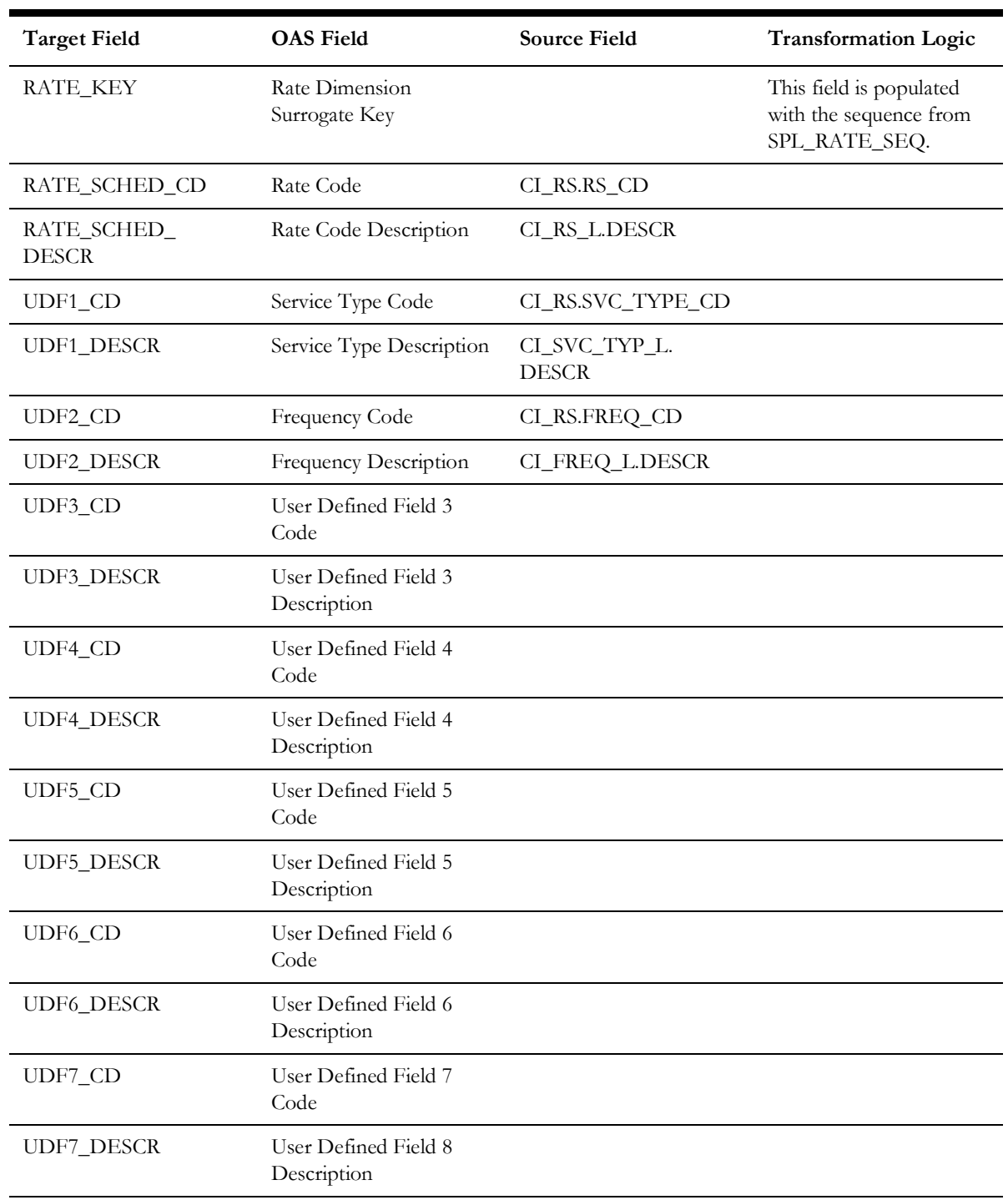

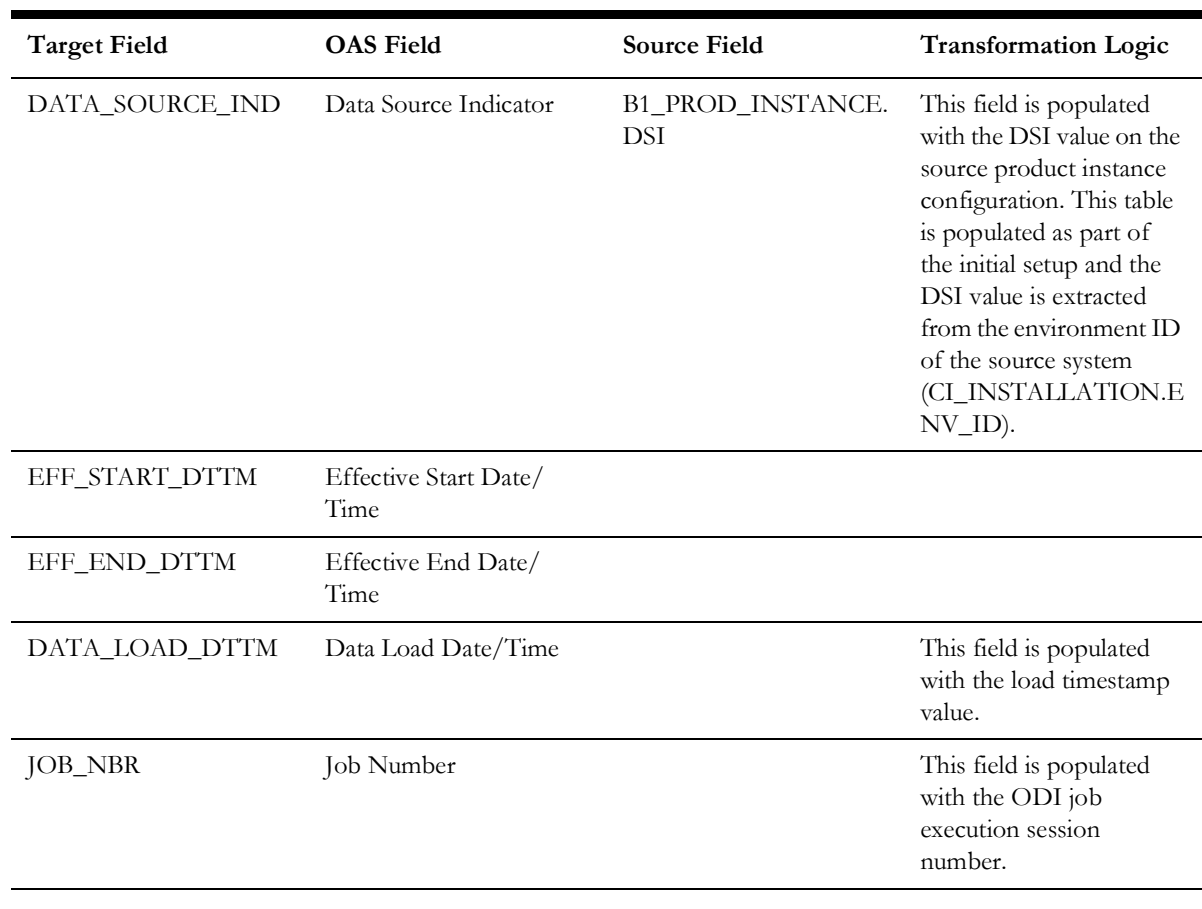

# **Recurring Charge Amounts**

Stores the age ranges indicating the recurring charge amount ranges of payment arrangement. These age ranges are configured in the source system.

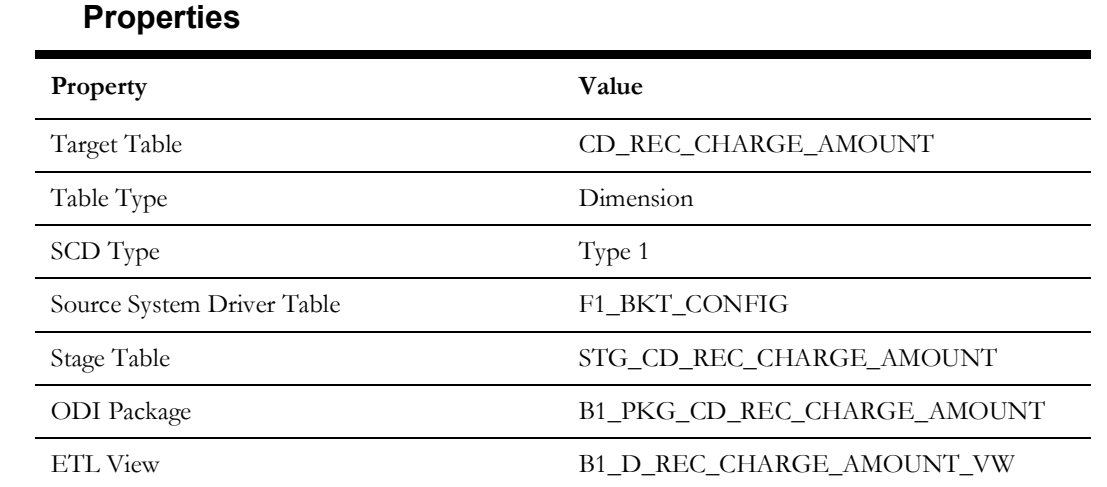

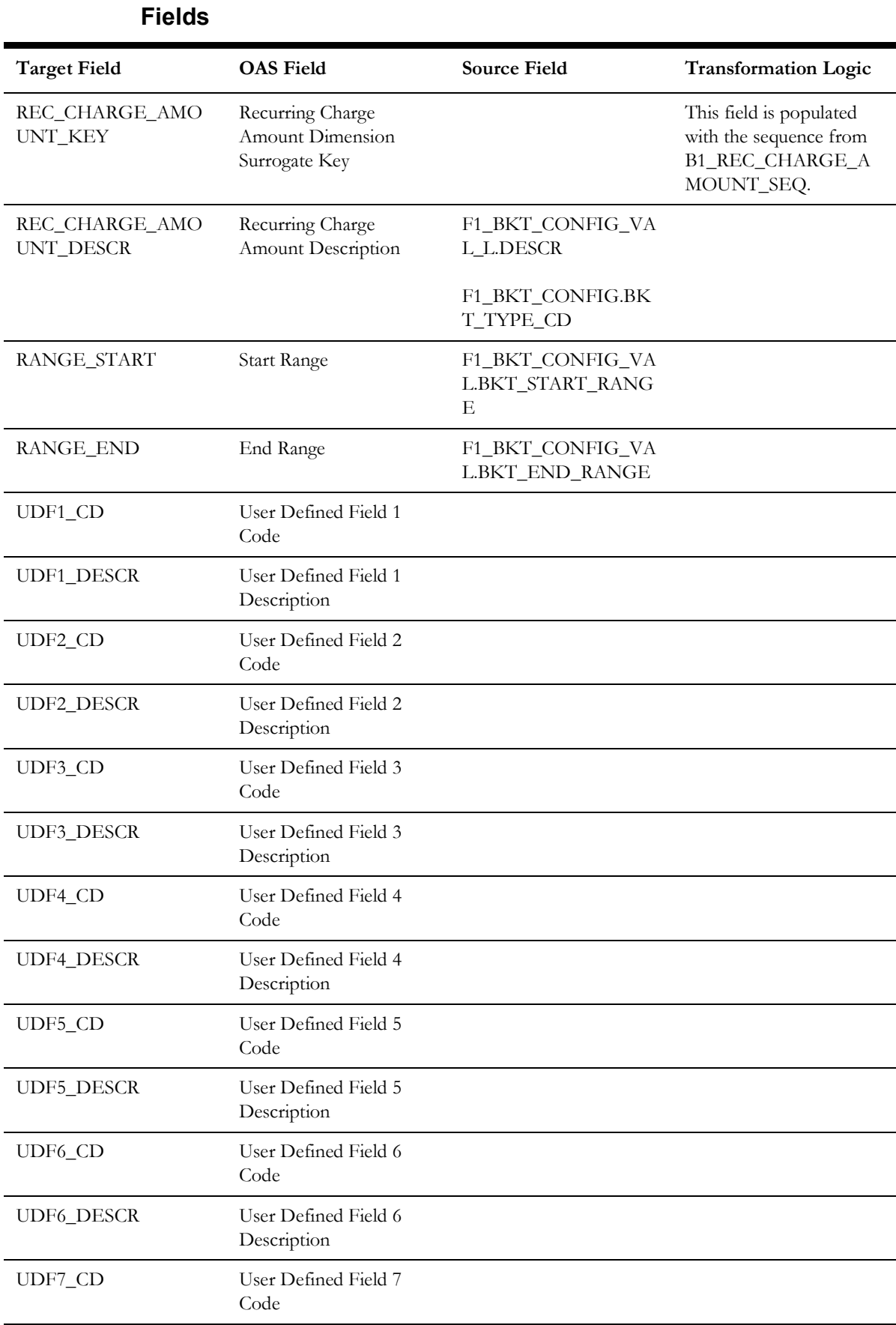

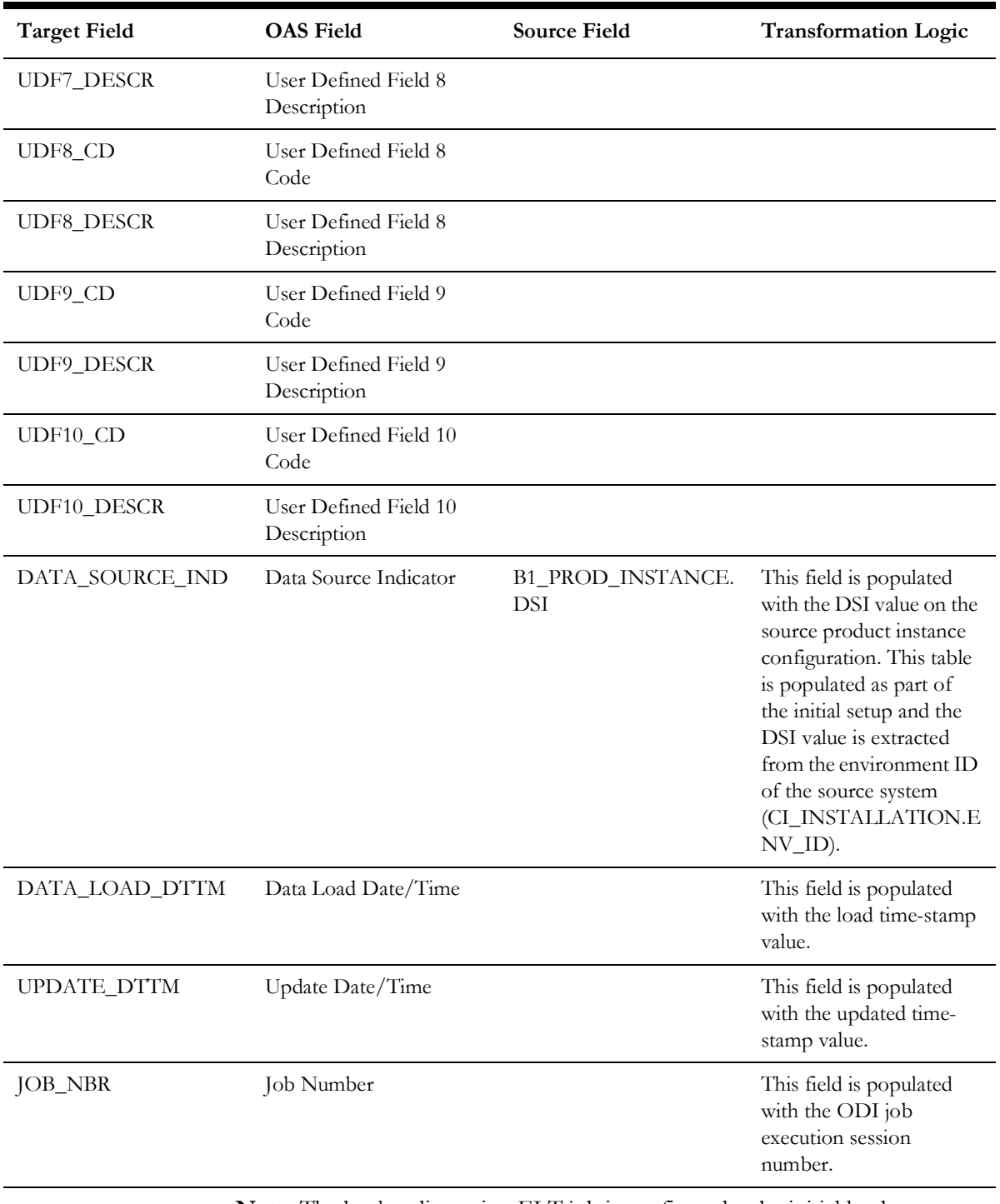

**Note**: The bucket dimension ELT job is configured to be initial load only. Any incremental changes to these buckets after the initial run will not be captured in the data warehouse. However, if there arises a need to reconfigure the buckets, then data should be truncated in the star schema tables and reloaded to reflect the changes. The bucket dimensions, along with the associated facts (Payment Arrangement Accumulation/ Snapshot Facts in this case), should be truncated and reloaded.

For details about reloading the data, see the **Data Reload** section in *Oracle Utilities Analytics Warehouse Installation and Configuration Guide*.

# **Service Agreement Status**

Stores various possible statuses of the service agreement defined in a lookup.

#### **Properties**

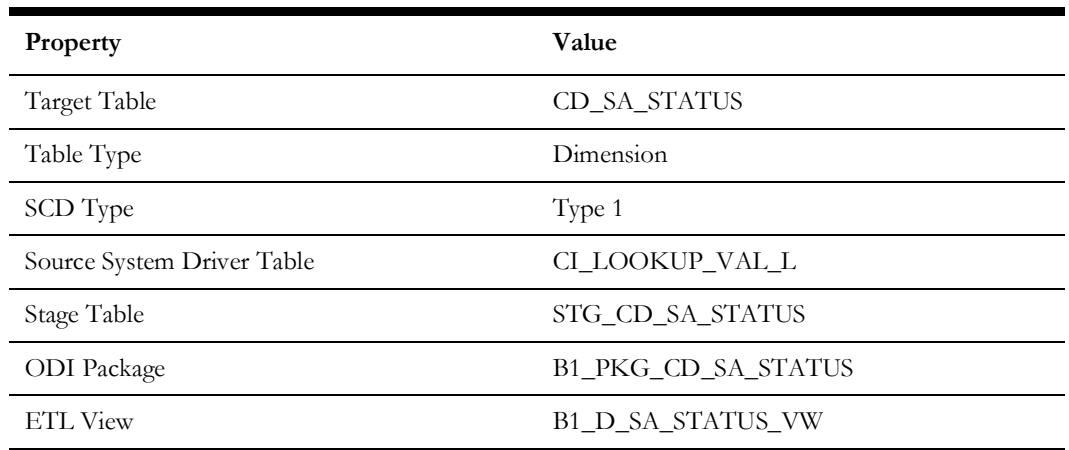

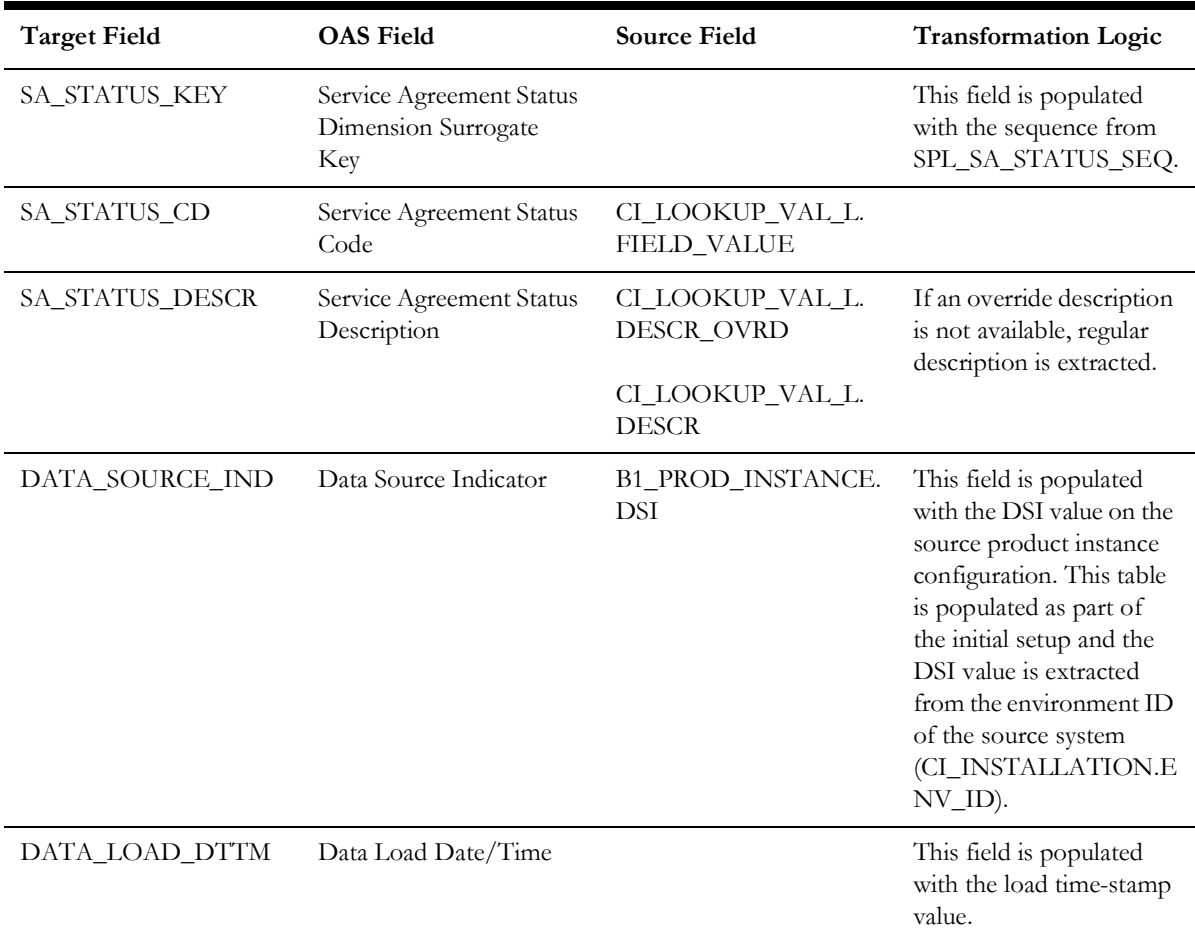

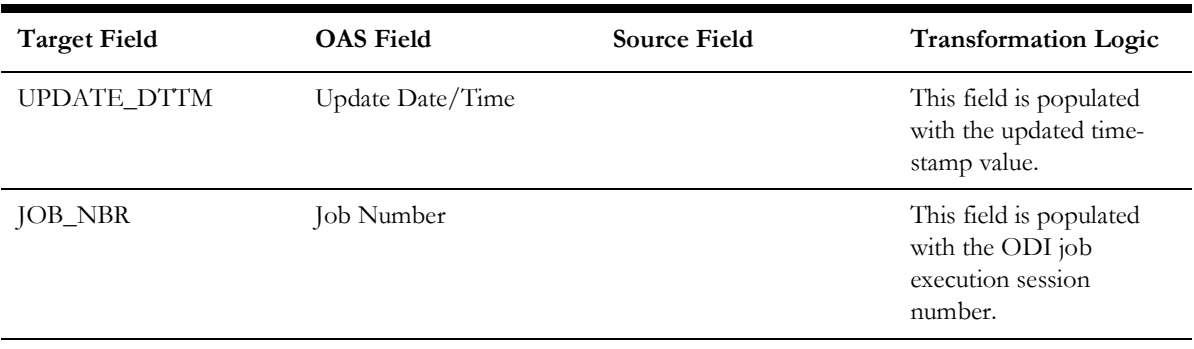

# **Service Quantity Identifier**

Stores the service quantity identifiers defined in the source system.

#### **Properties**

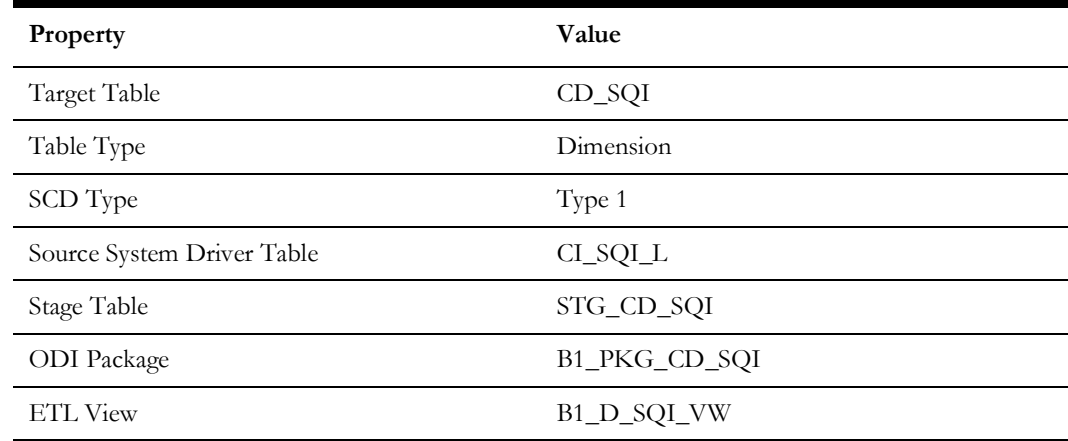

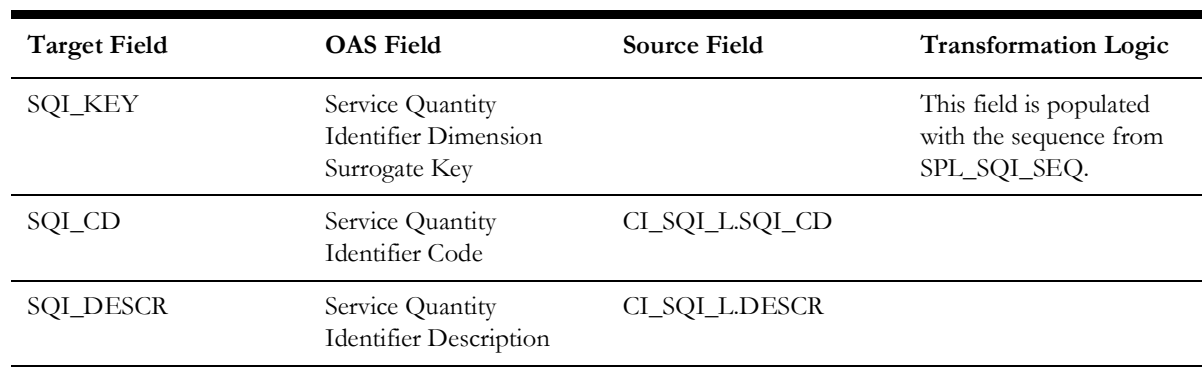

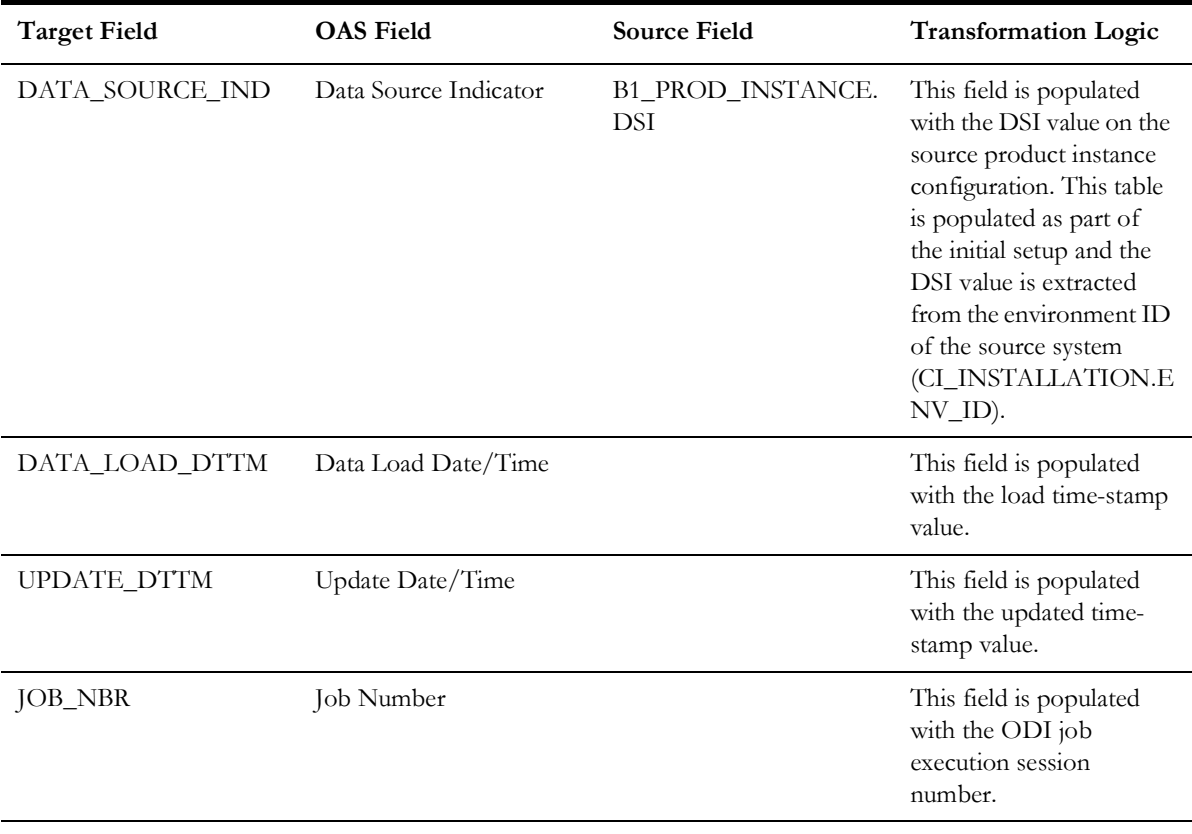

# **Tender Source**

Stores the details of various tender sources.

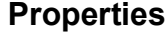

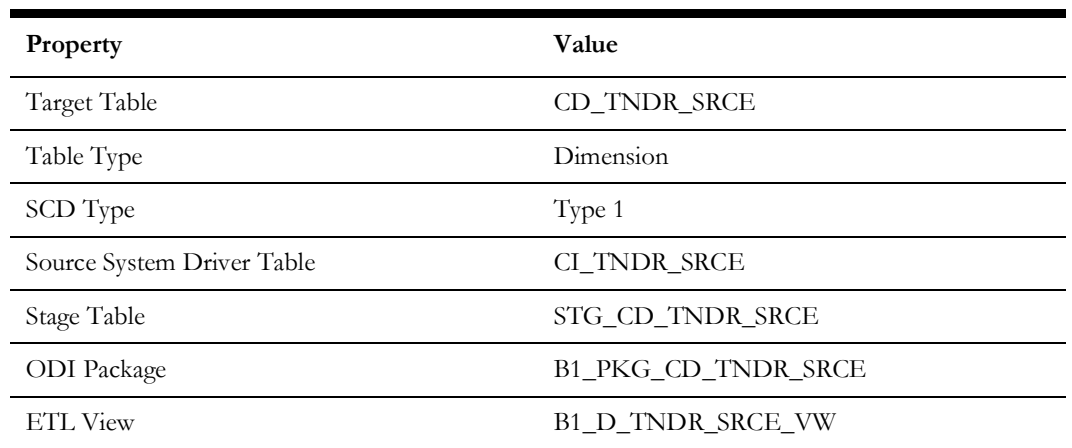

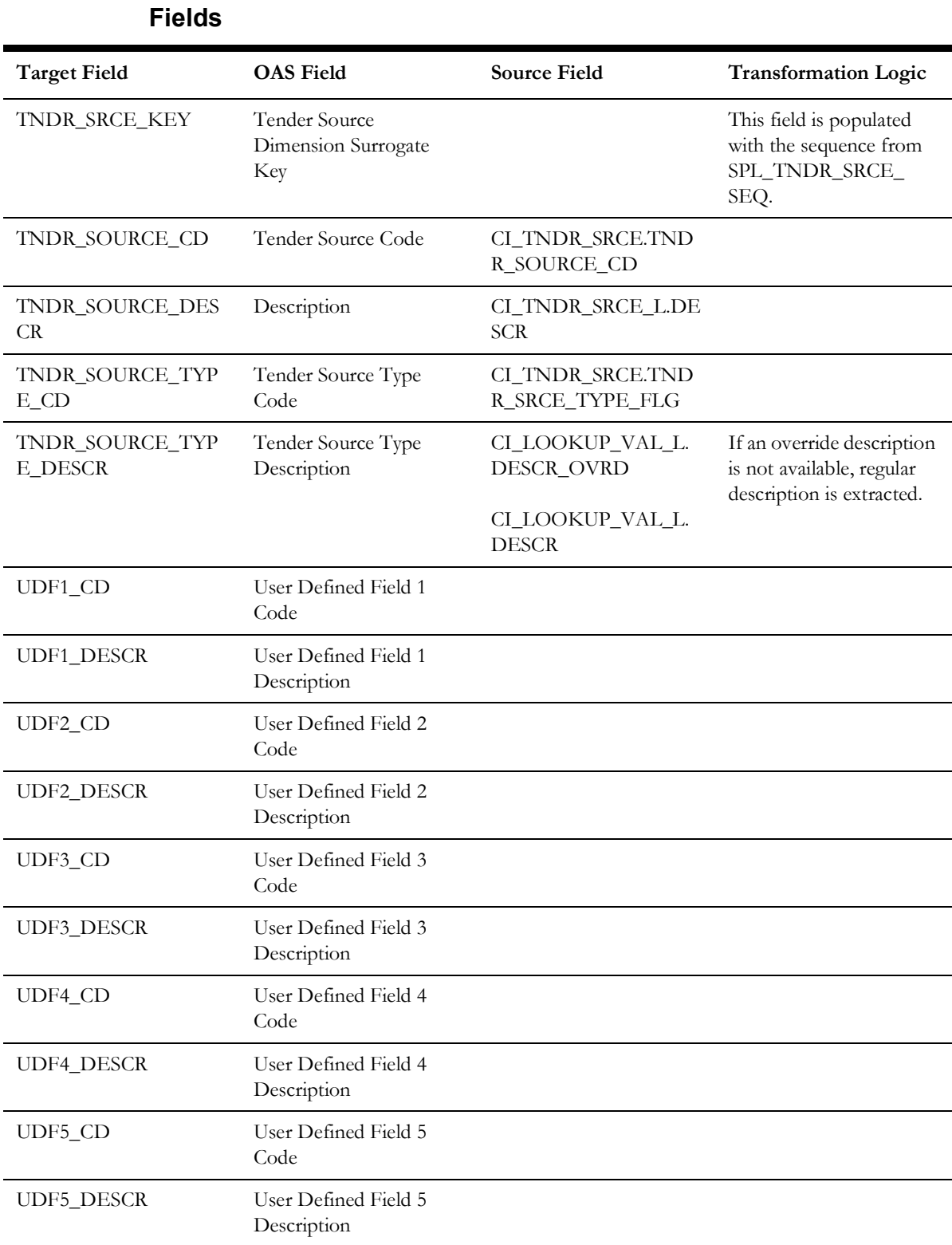

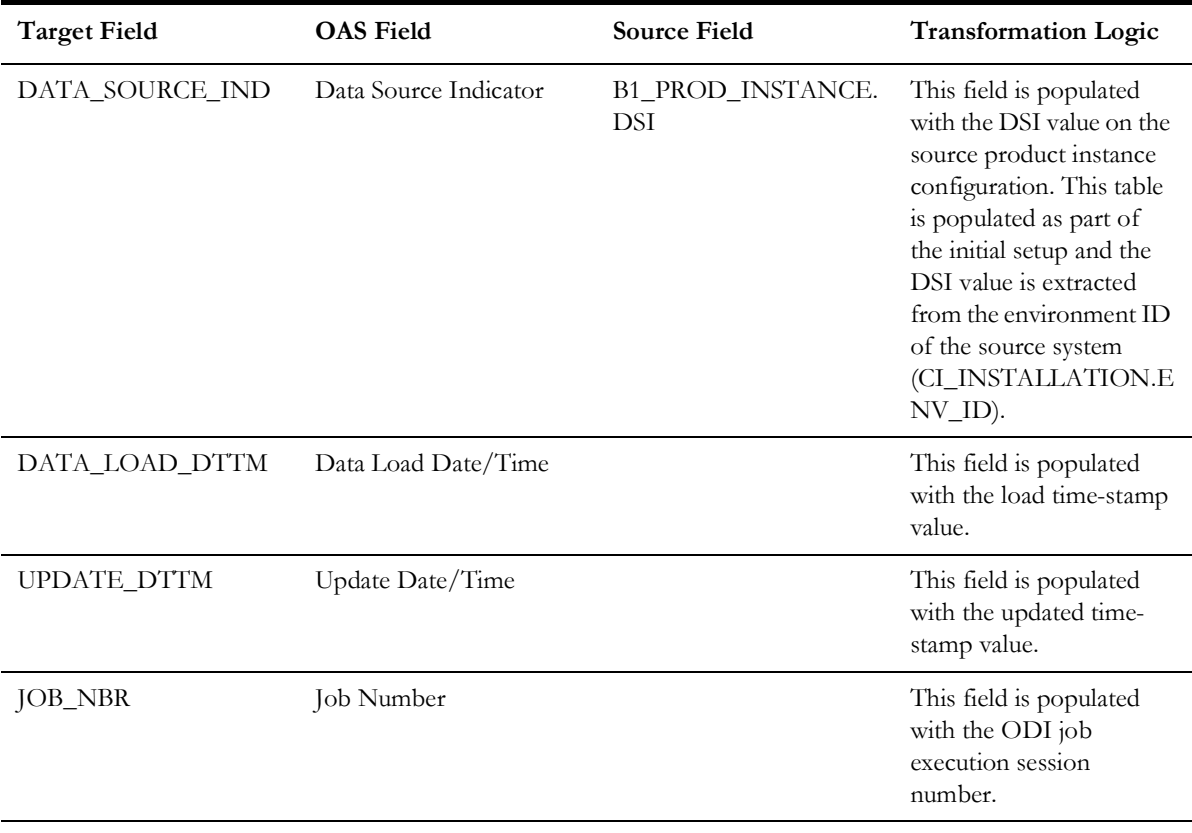

# **Tender Status**

Stores the various pay tender statuses.

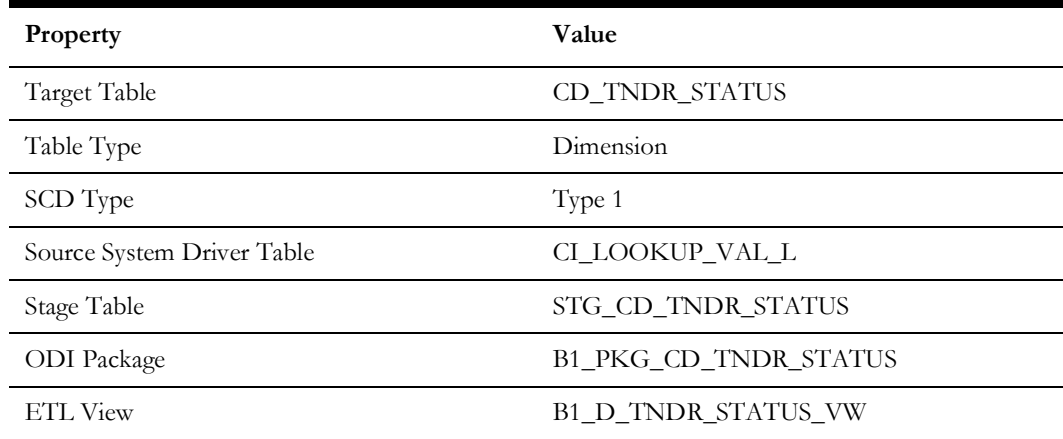

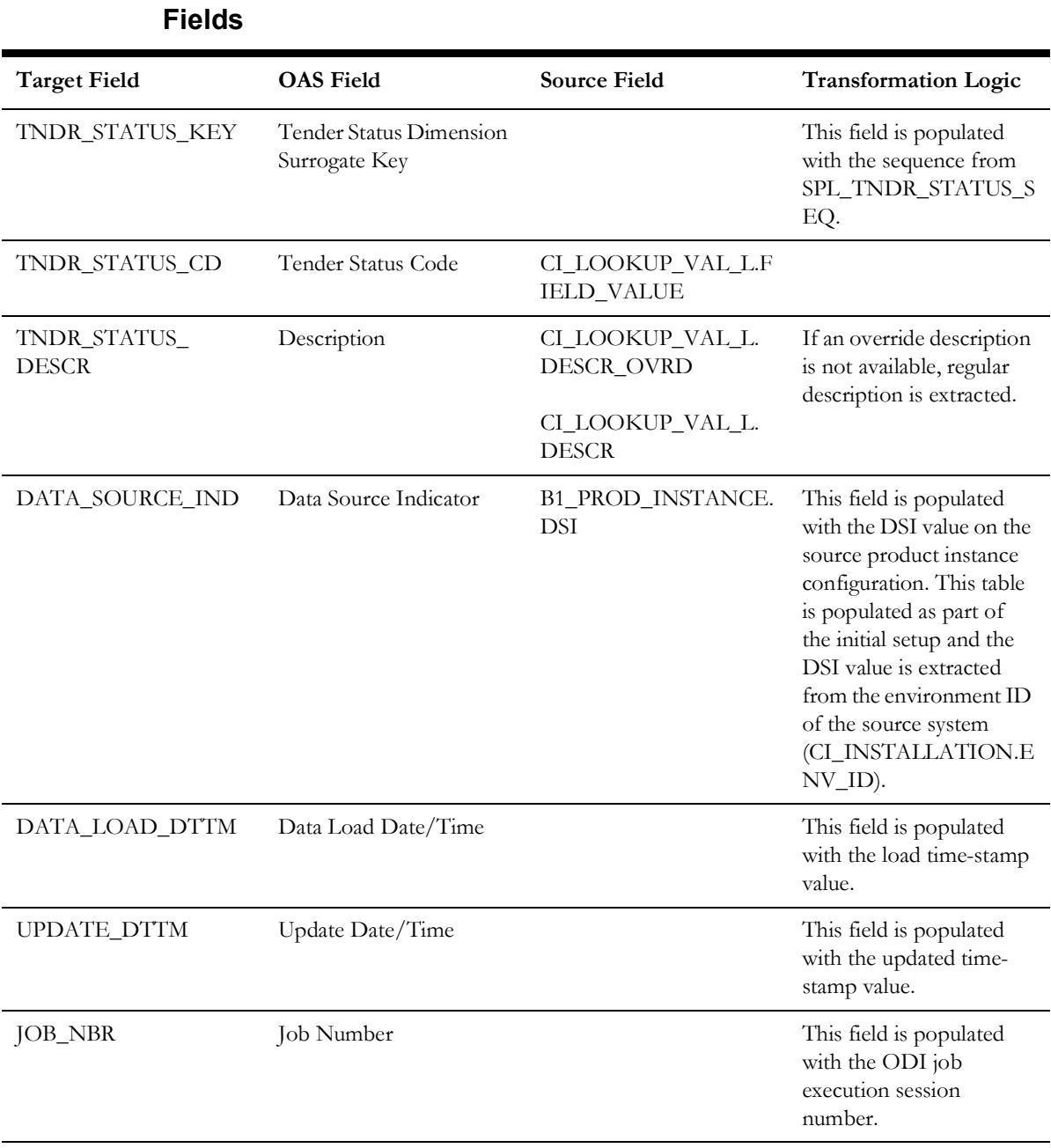

# **Tender Type**

Stores the various tender types.

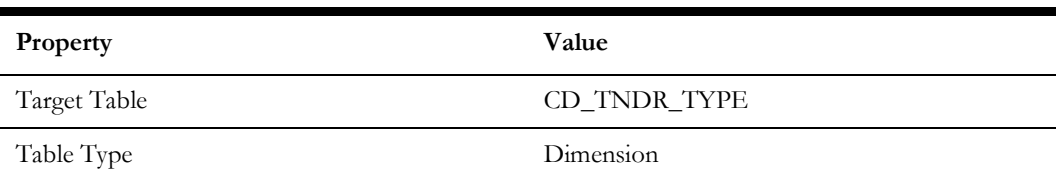

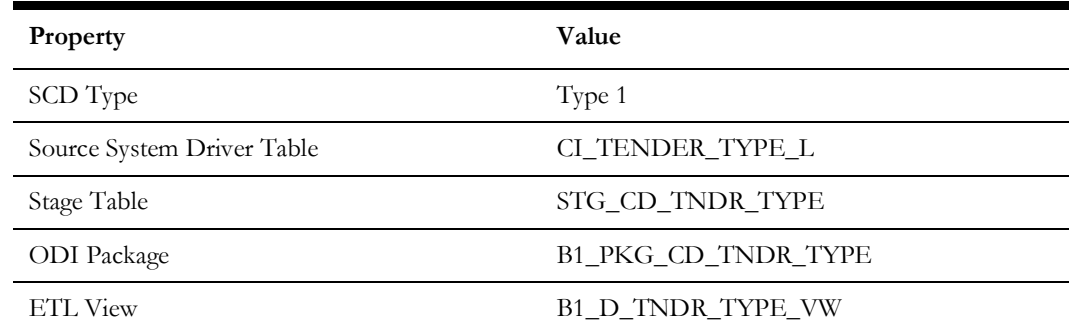

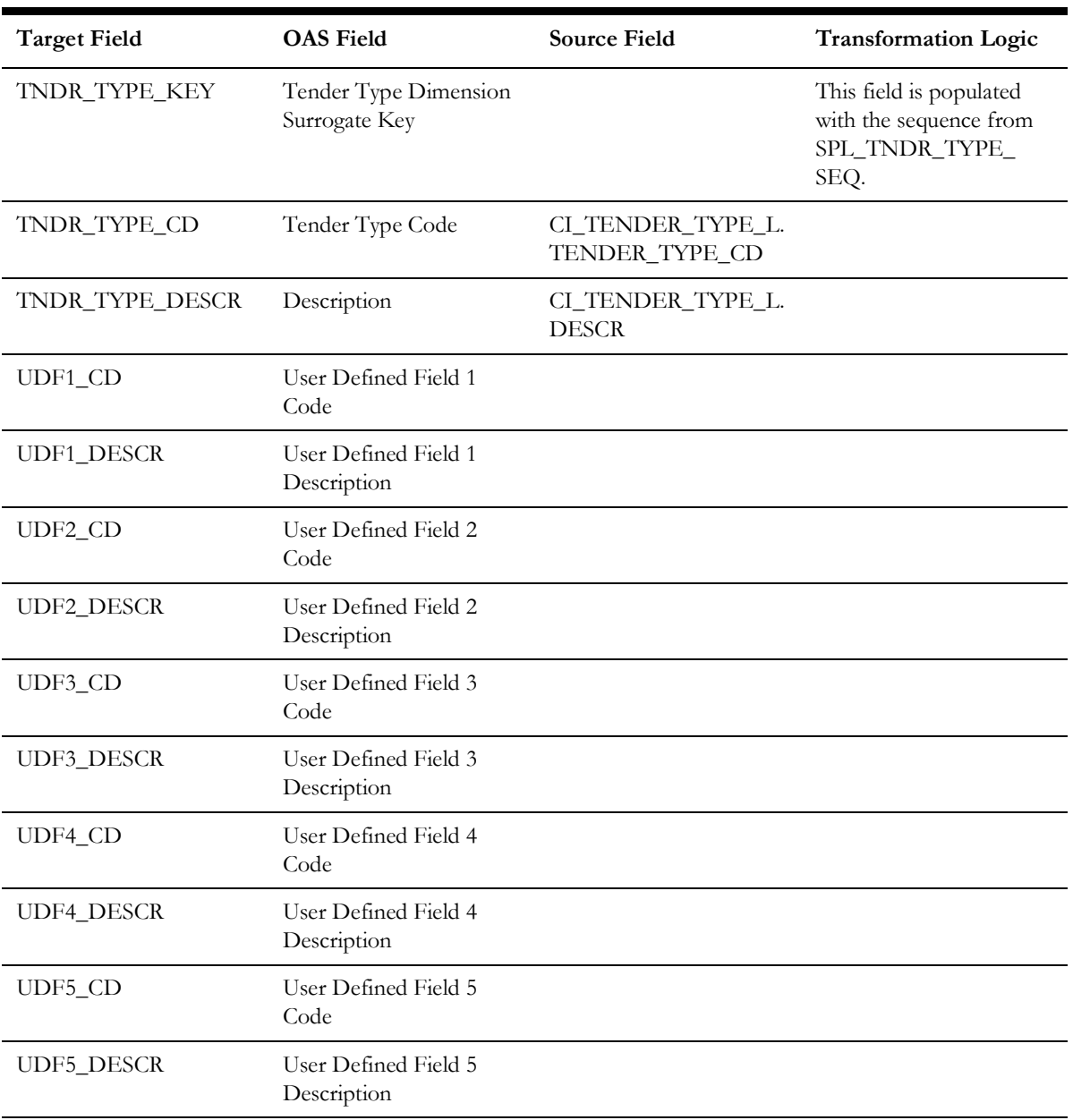

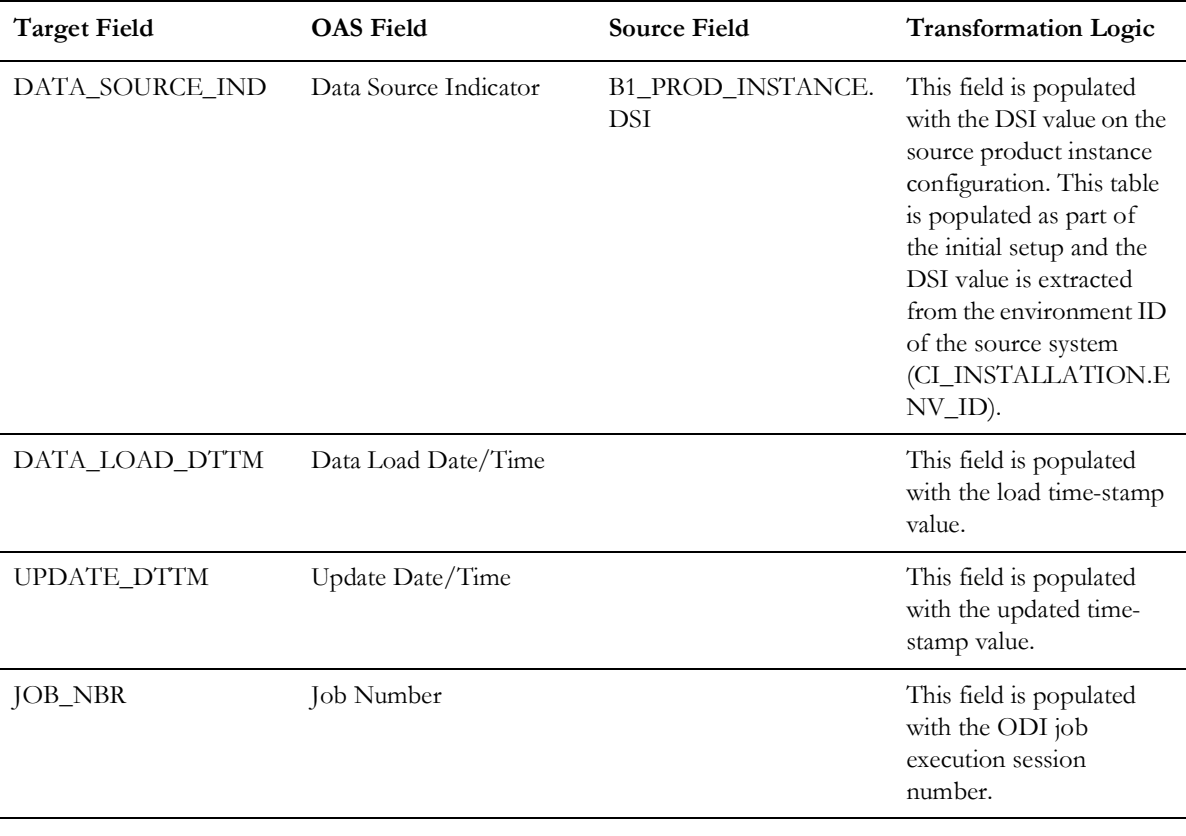

# **Time**

Holds the time details. It is unique in the sense that it is populated by an ODI package, based on the variables configured in the package.

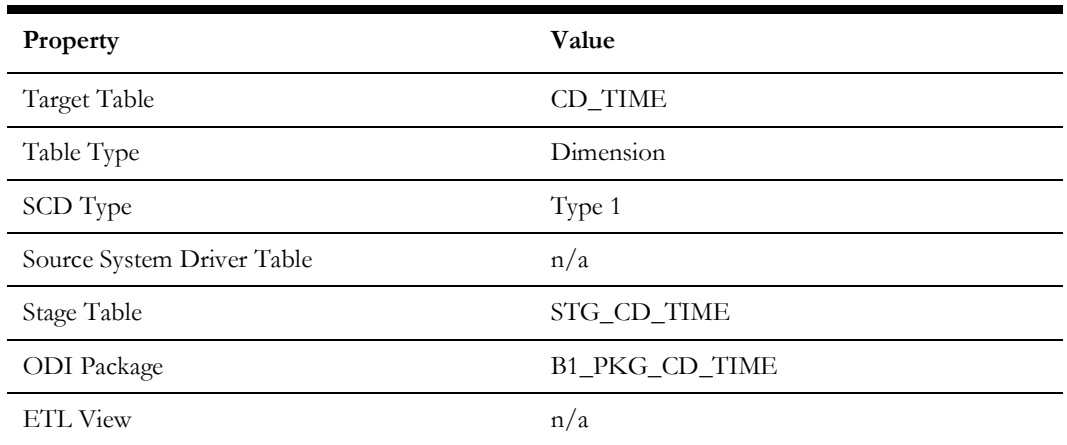

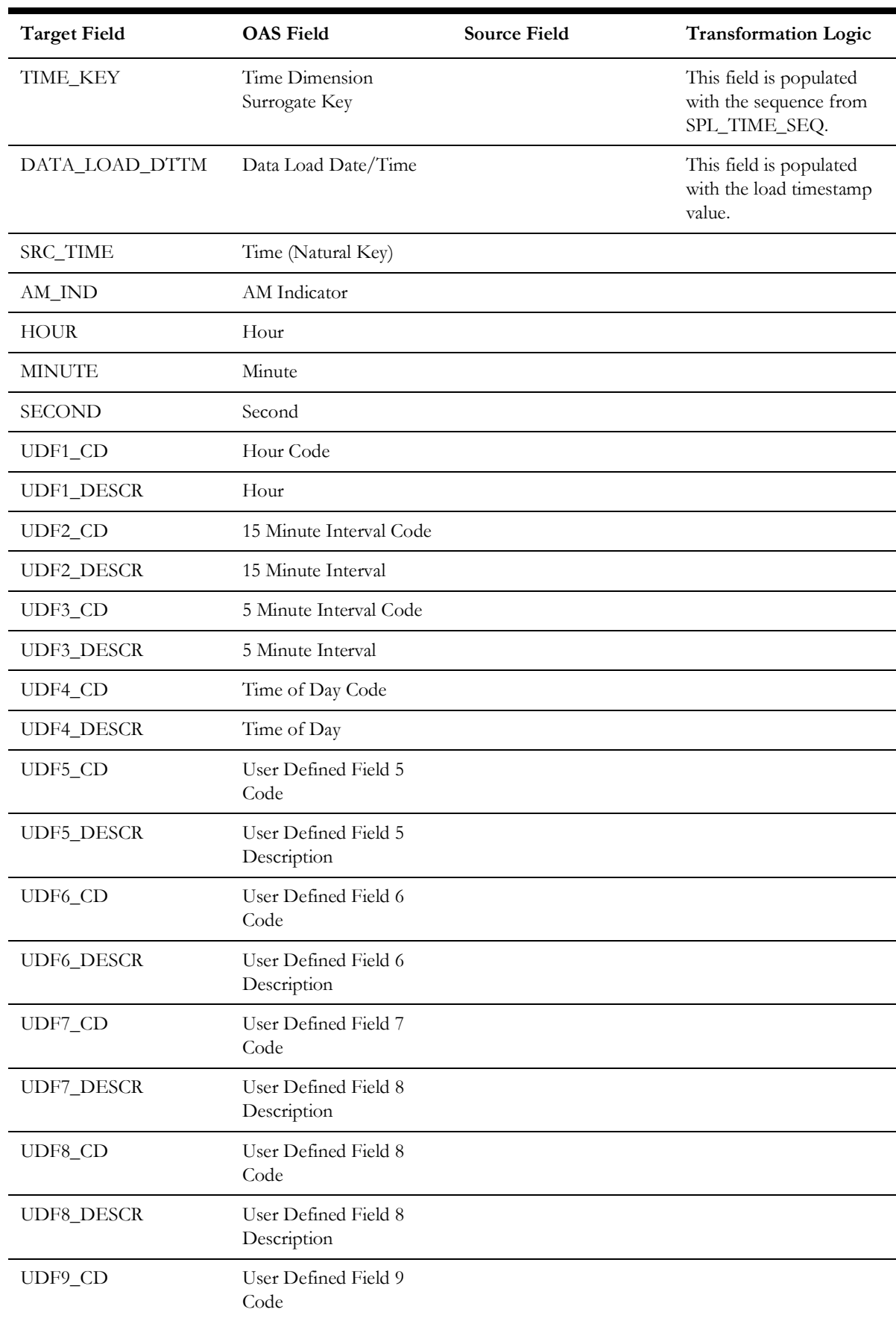

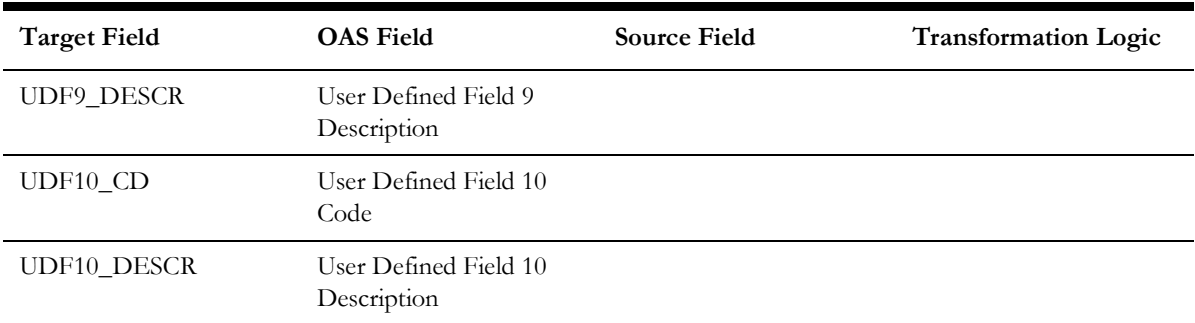

# **Time of Use**

Stores the information about various times of use defined in the source system.

# **Properties**

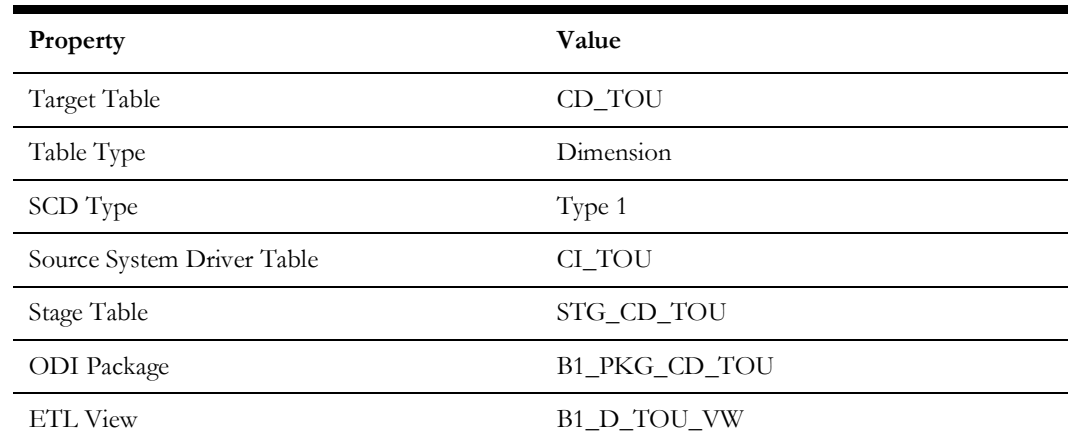

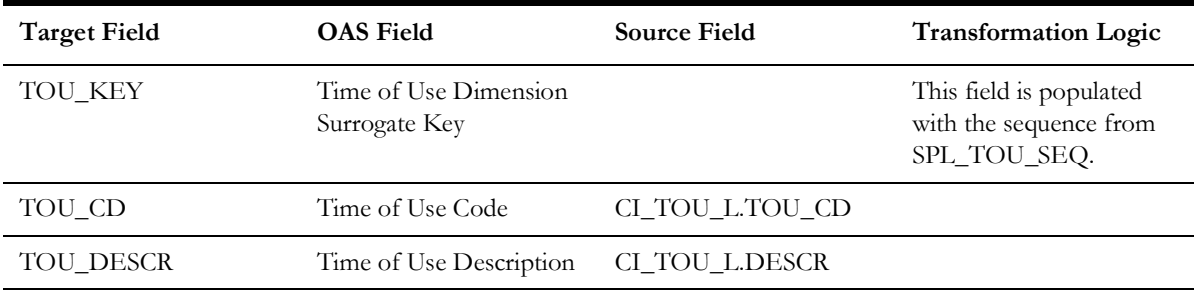

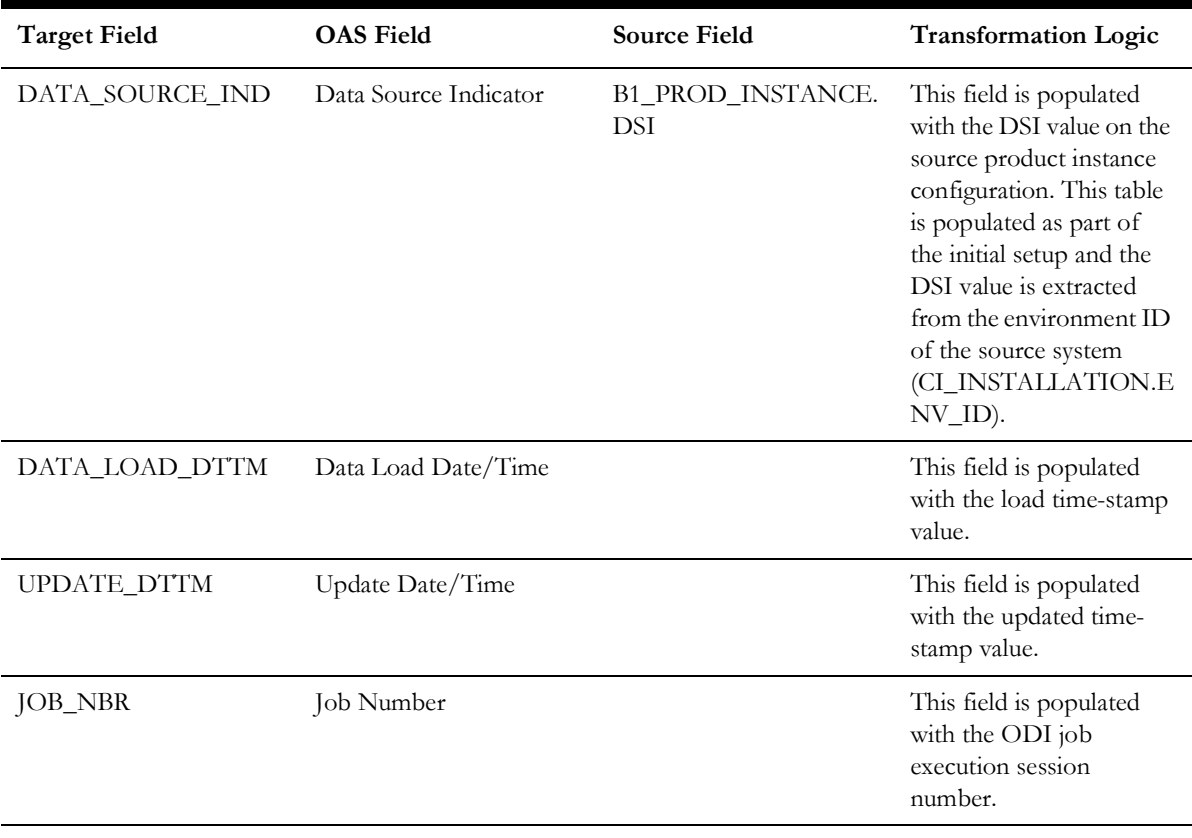

# **Uncollectible Event Type**

Stores the types of write-off events as defined in the source system.

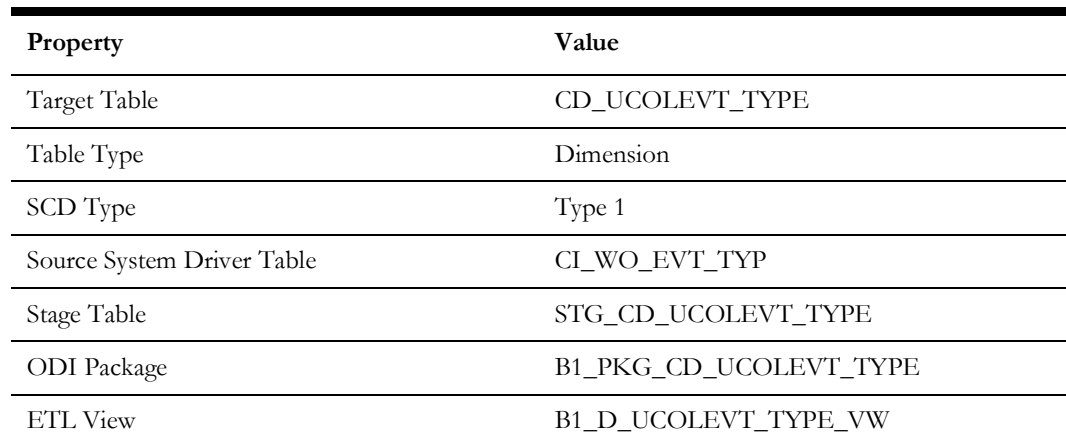

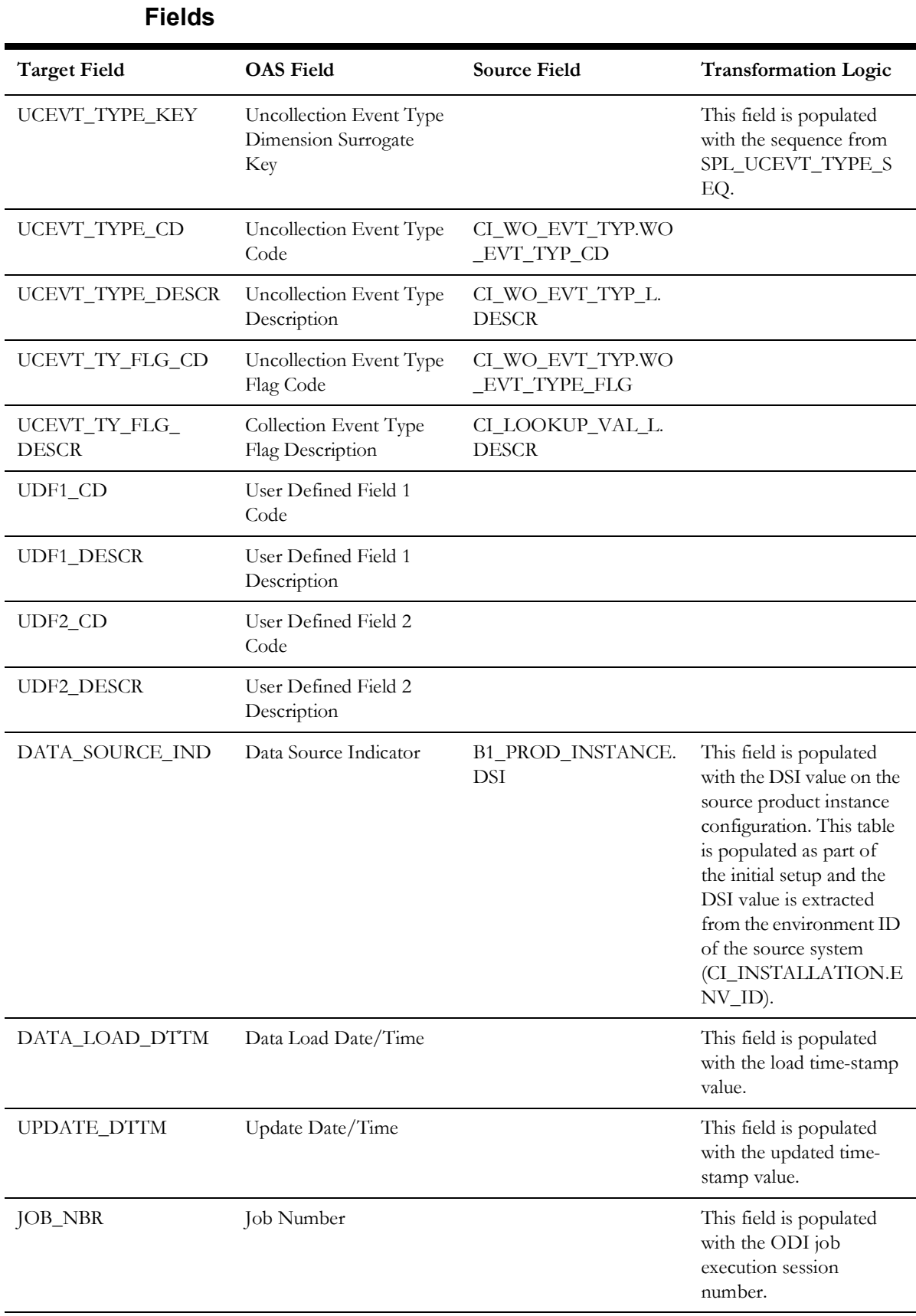

# **Uncollectible Process Status**

Stores various possible states of a write-off process in the source system.

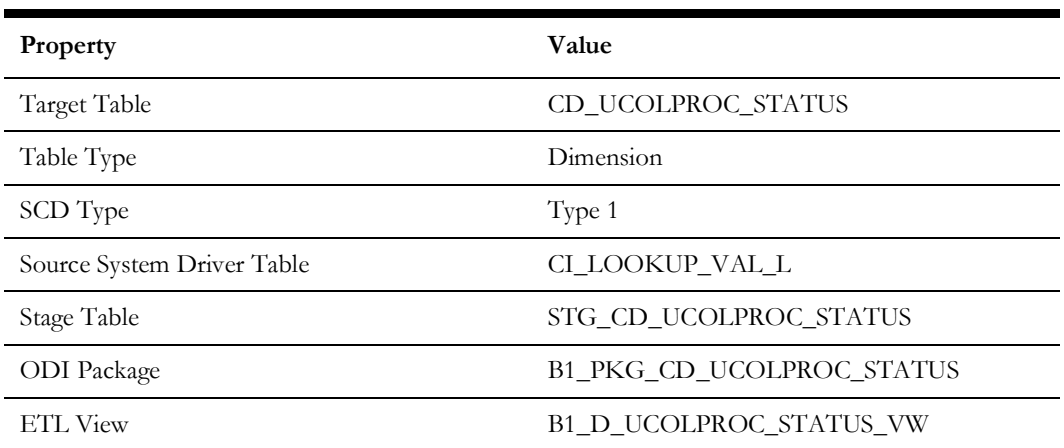

#### **Properties**

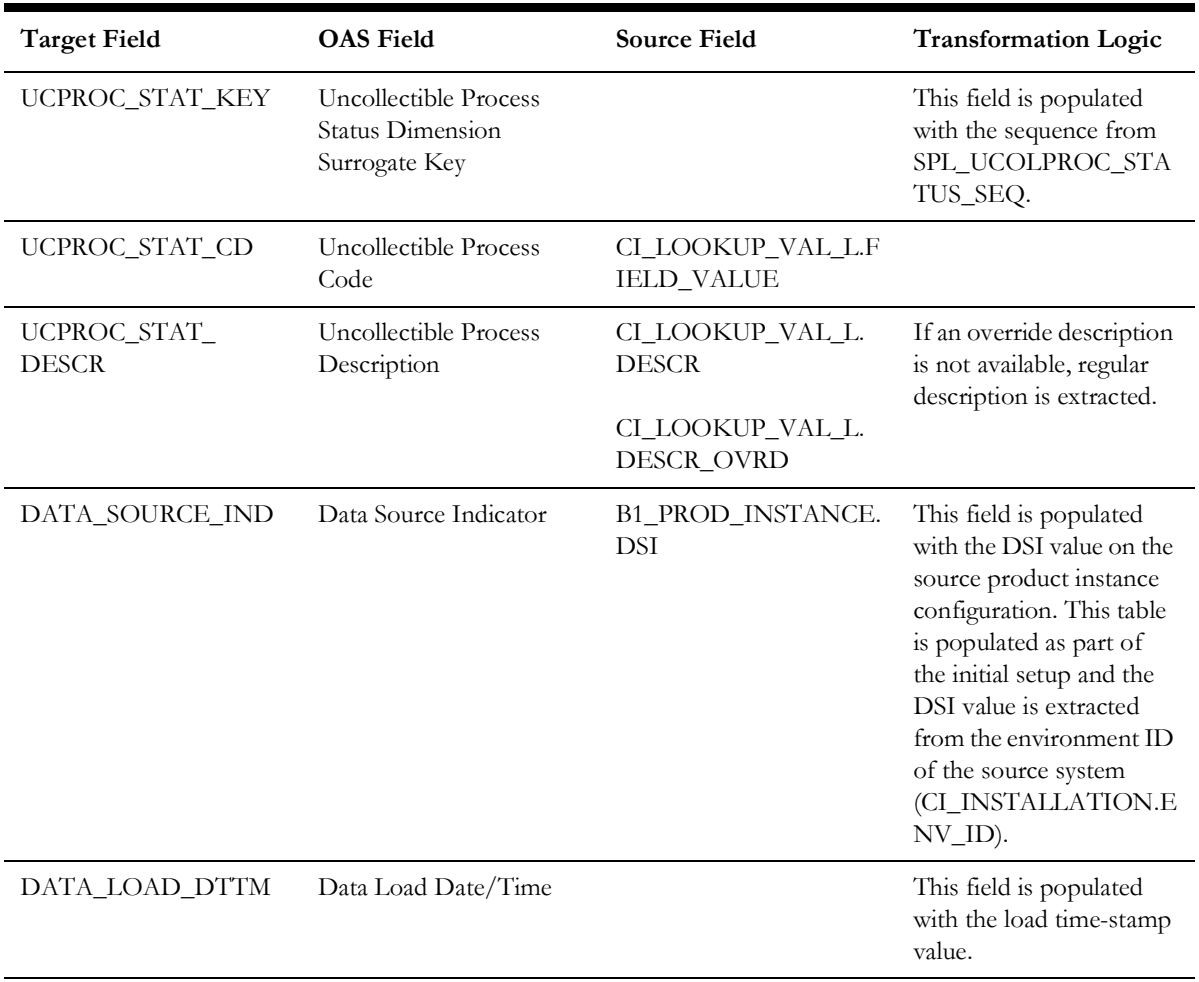

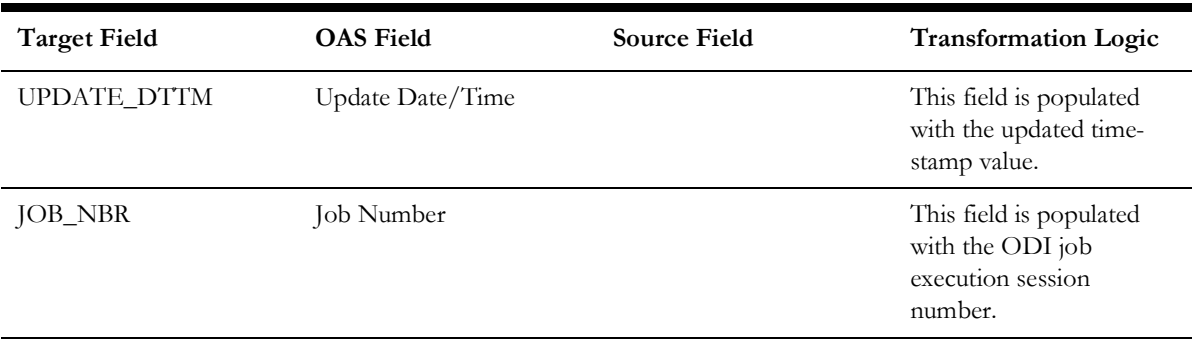

# **Uncollectible Process Template**

Stores the write-off process template details from the source system.

#### **Properties**

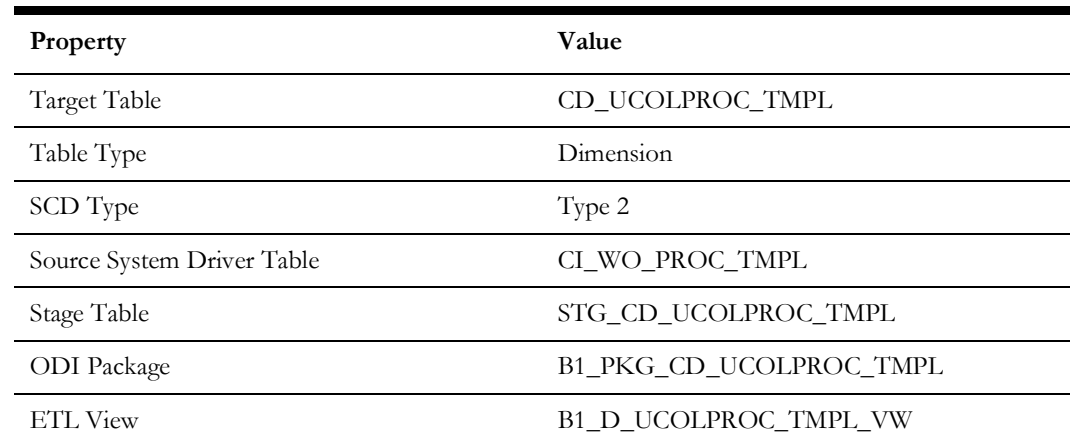

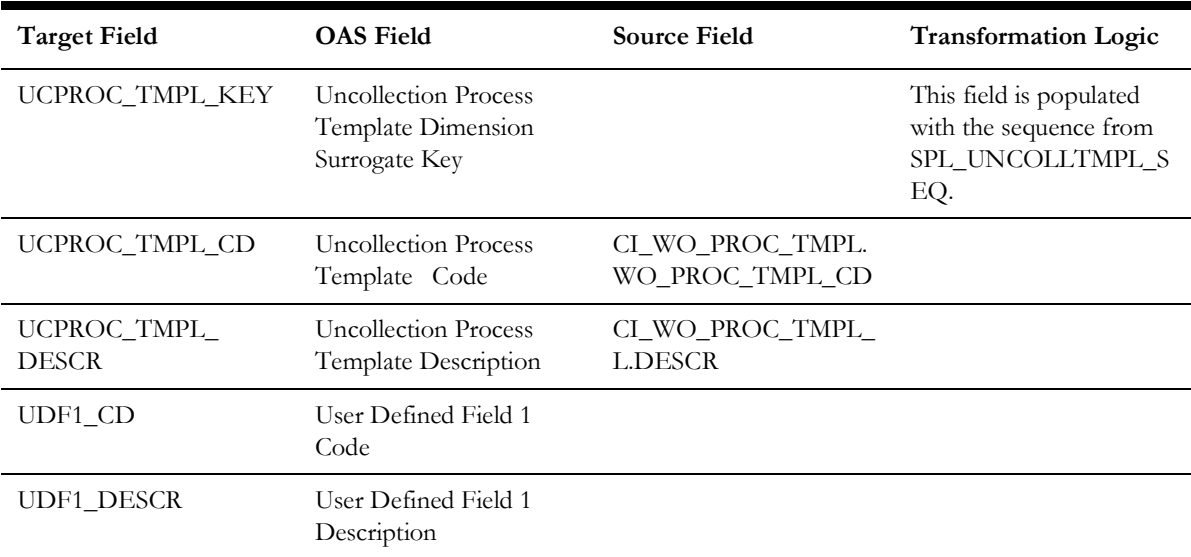

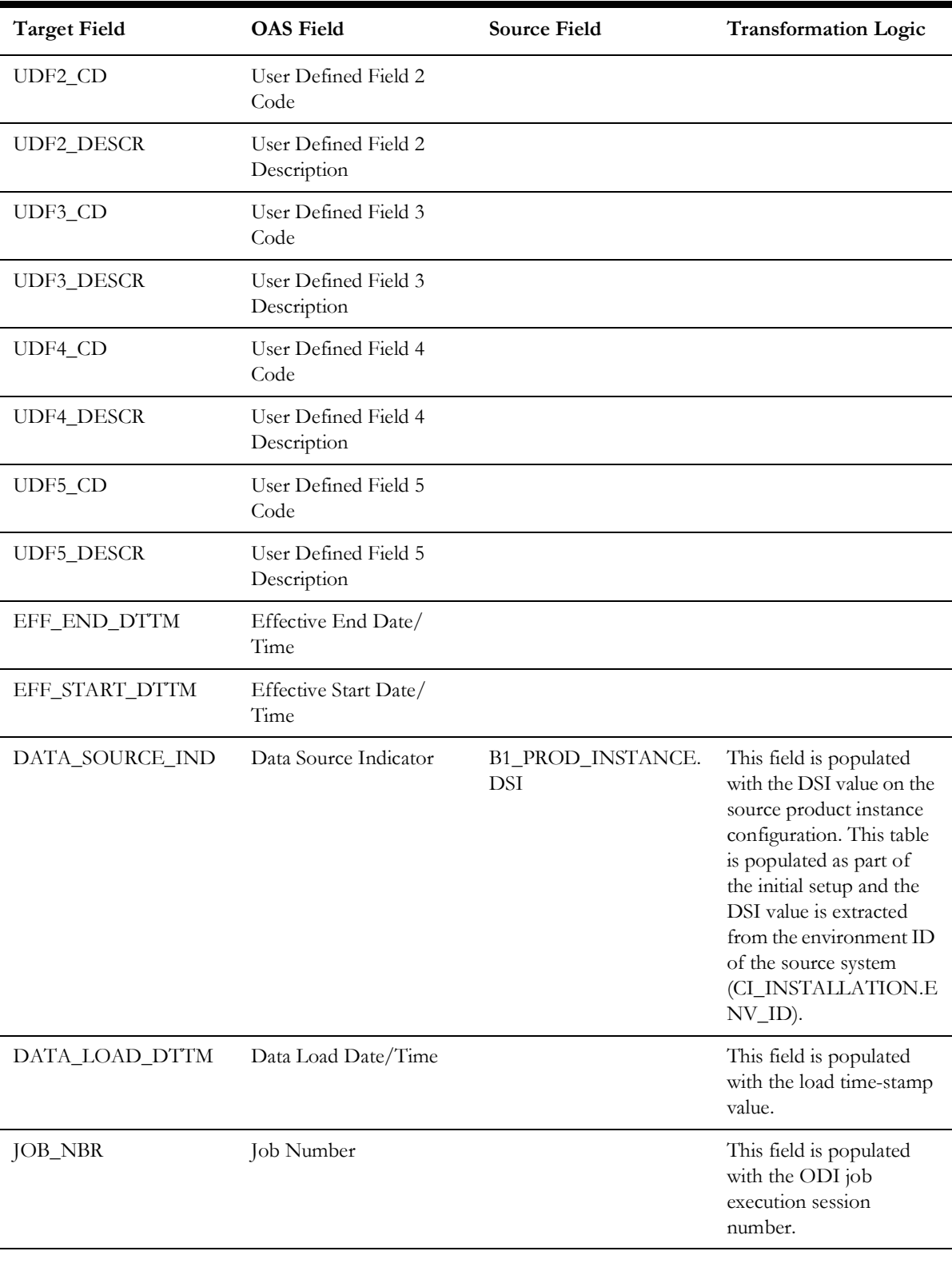

## **Unit of Measure**

Stores various units of measure defined in the source system.

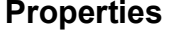

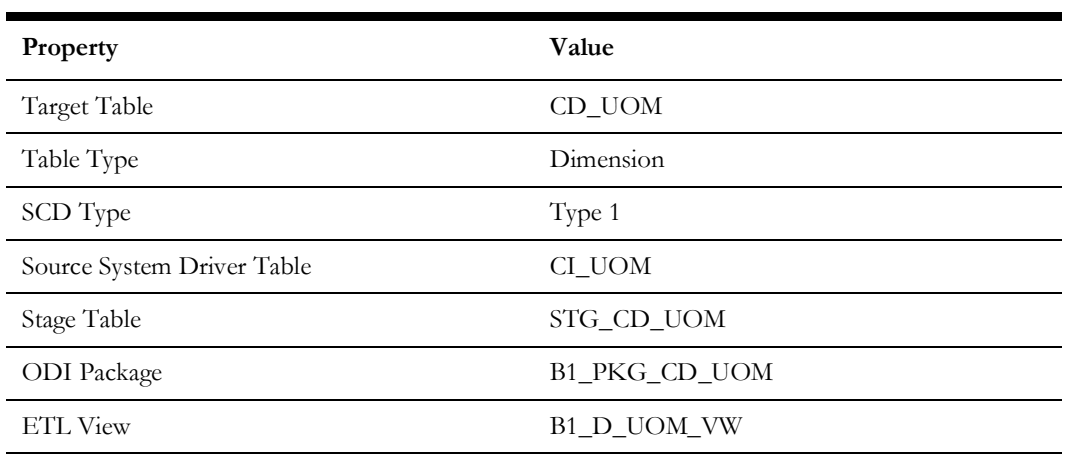

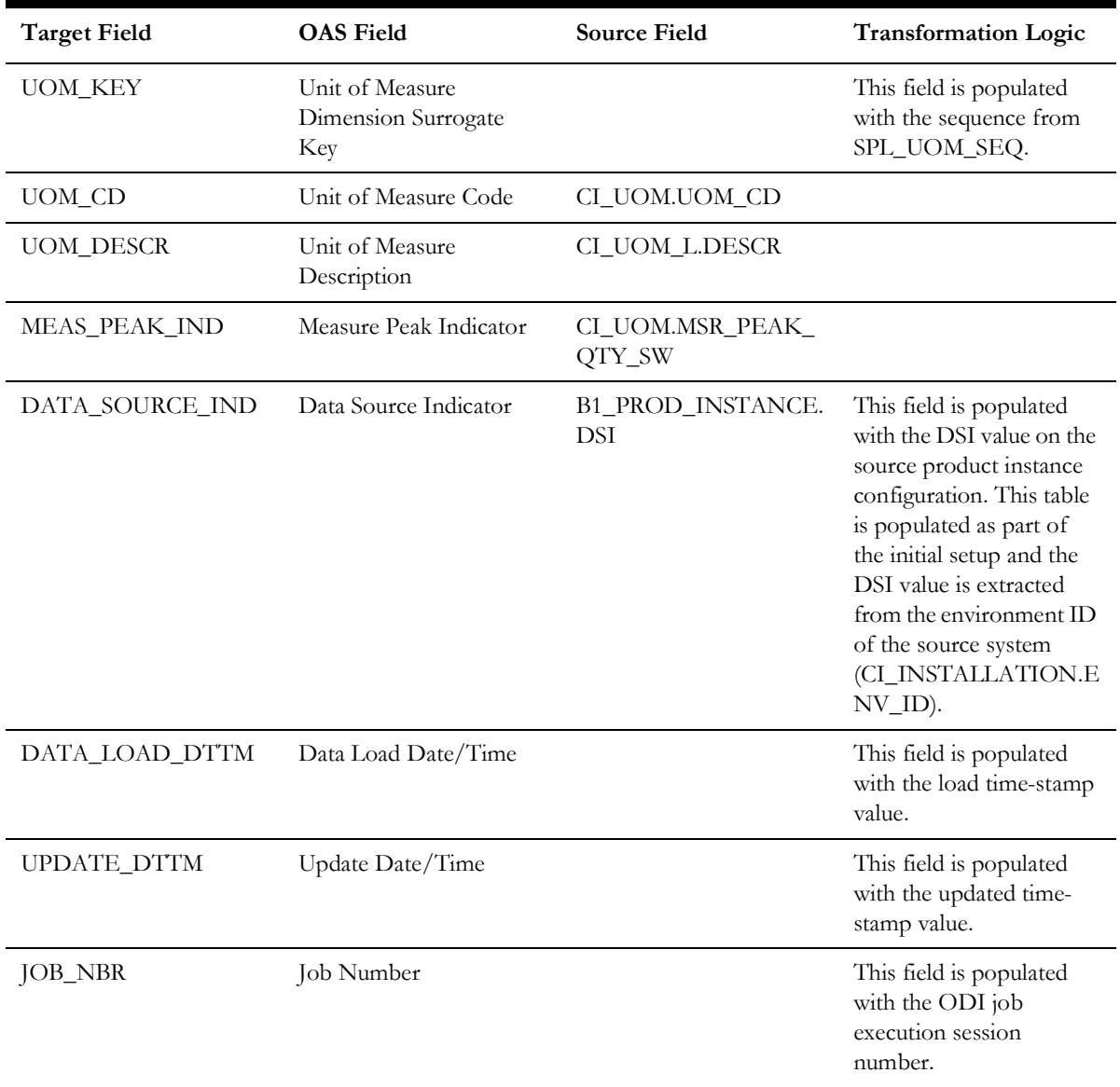

# **Message**

Stores all messages and message category details as defined in the source system.

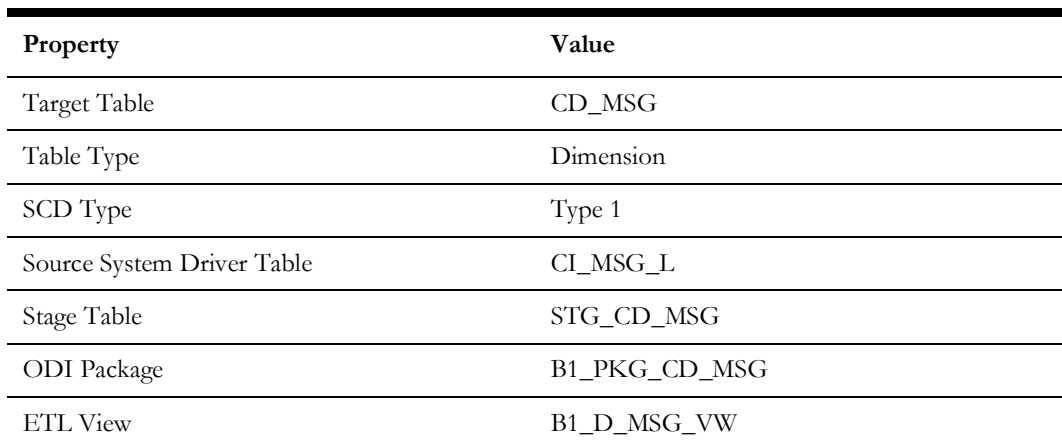

#### **Properties**

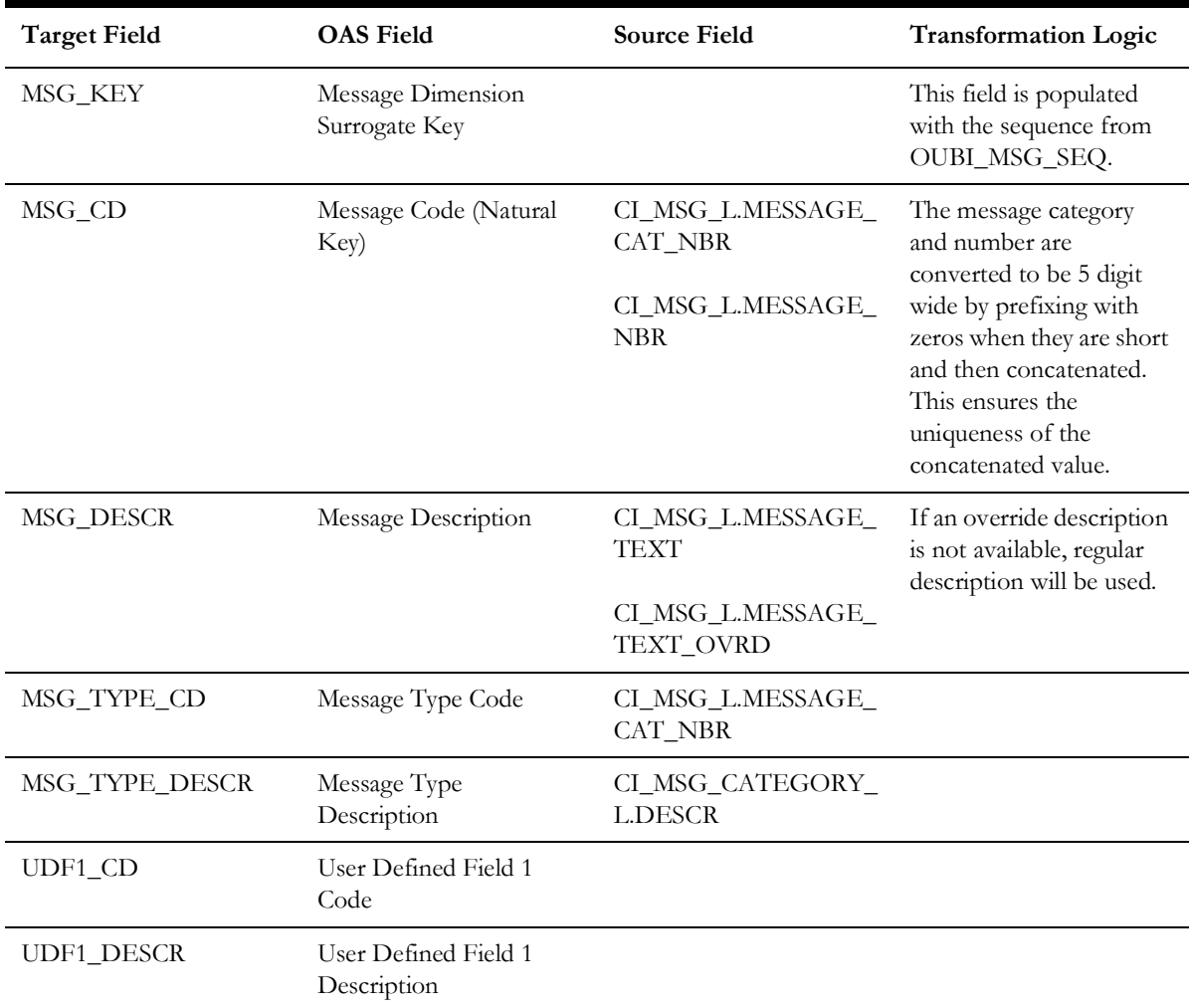

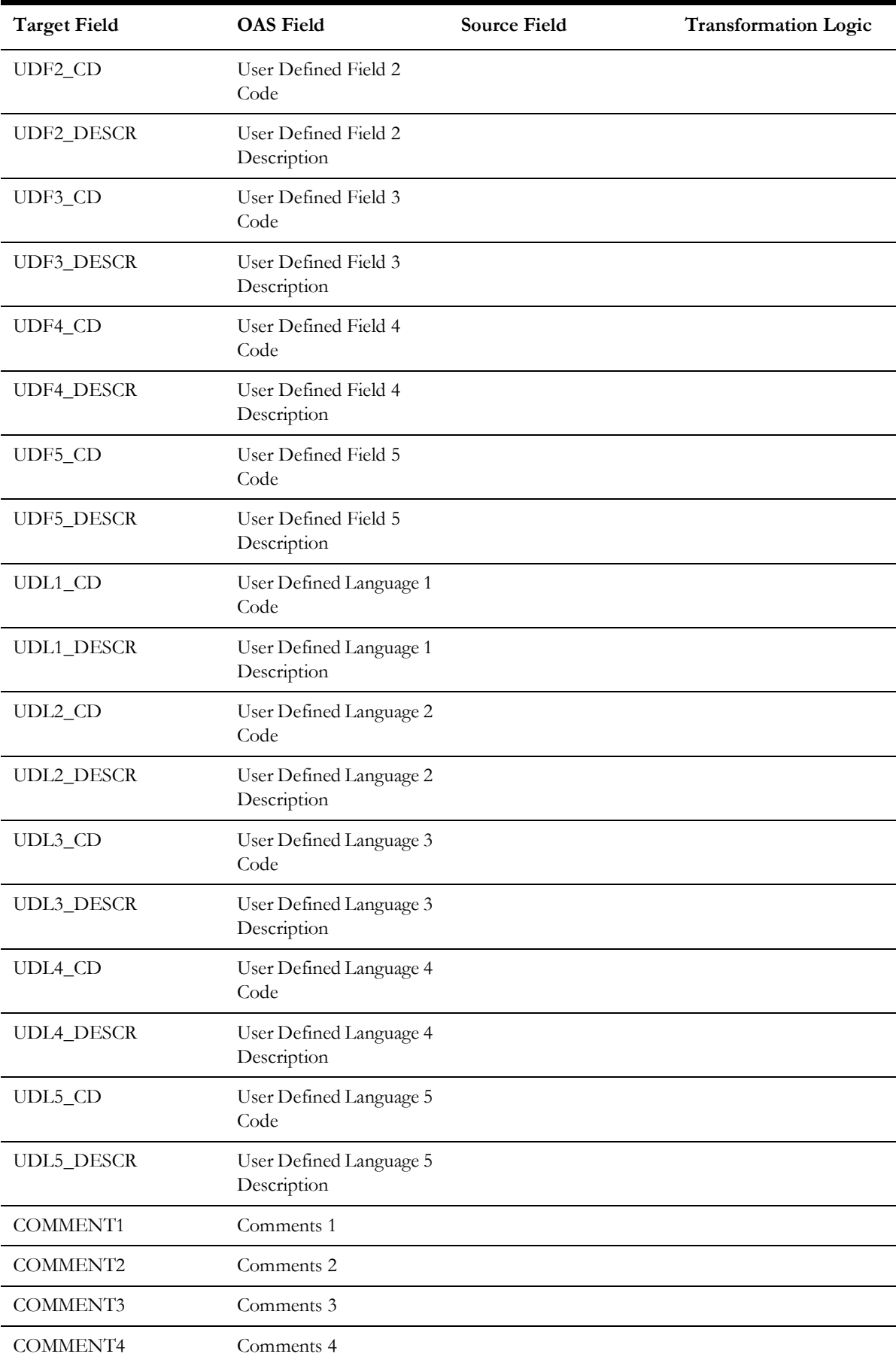

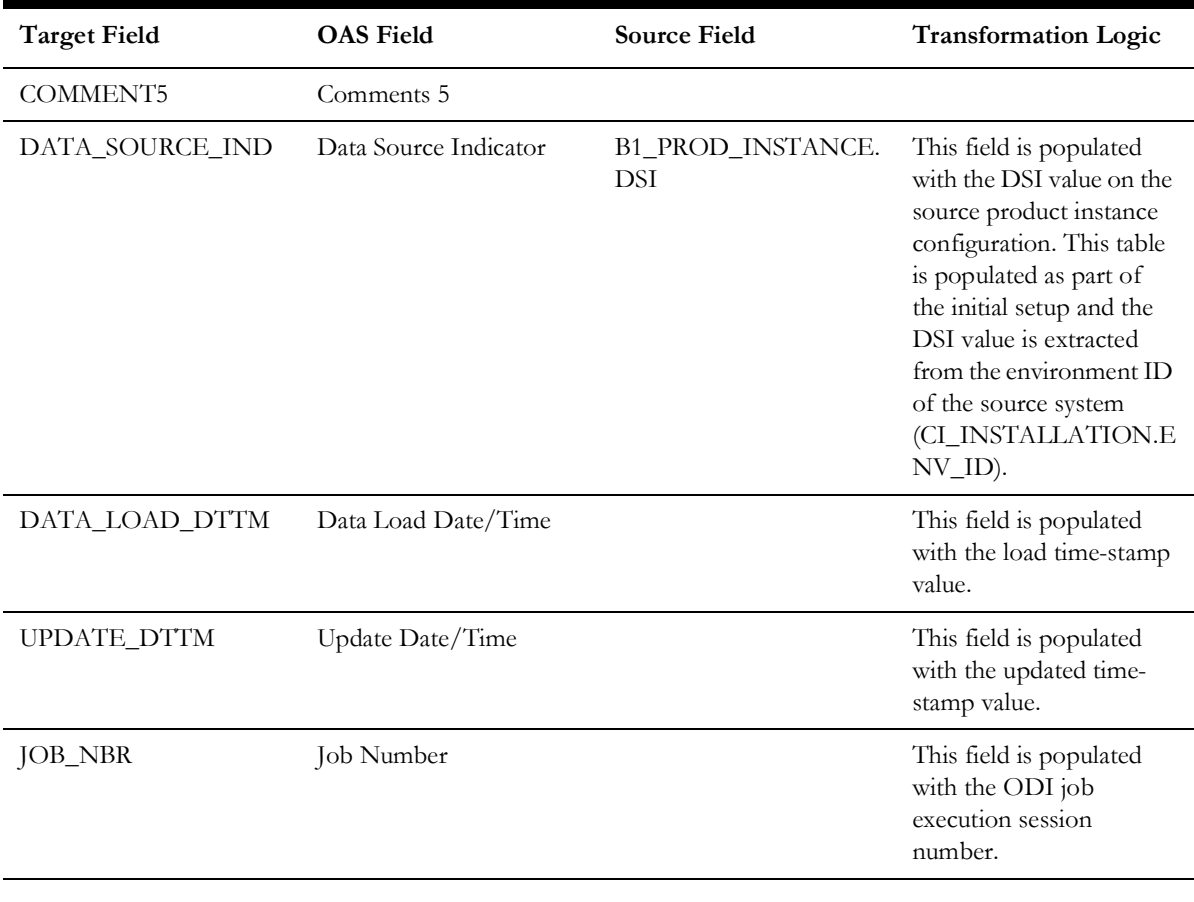

#### **Note**:

- The fields CROSS\_STREET and SUBURB are not populated in the dimension for the Oracle Utilities Customer care and Billing source system. Address is a shared dimension and these fields are populated by other source systems.
- In the previous releases (v2.4.1 or earlier), UDF fields were populated with the City, County, Postal, State, Country, and Geo Code information. At a later release, named columns have been introduced in the Address dimension for these attributes. But, the base product ETL processes still populate these details in the UDF fields, as well for backward compatibility purposes.

### **Person**

Stores person related attributes from the source system.

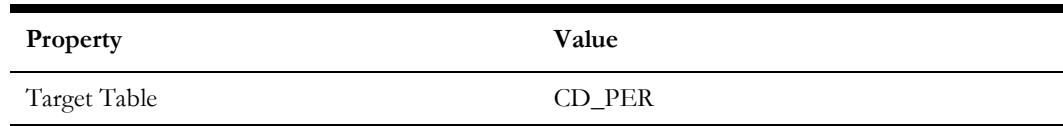

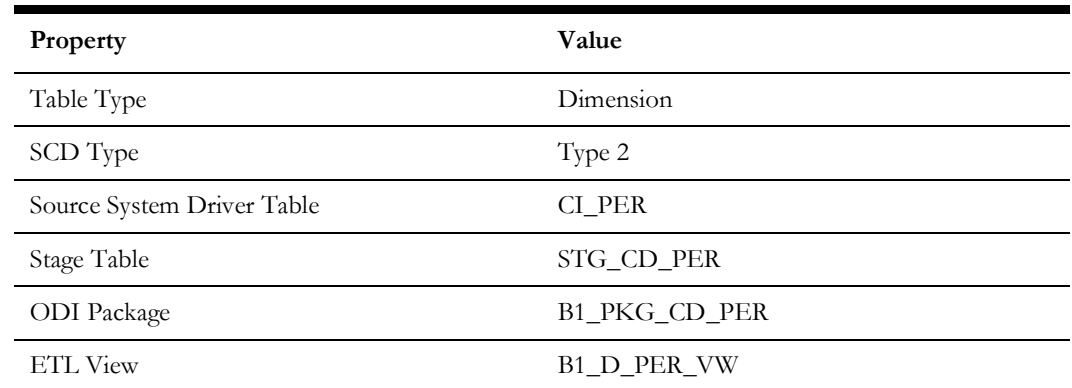

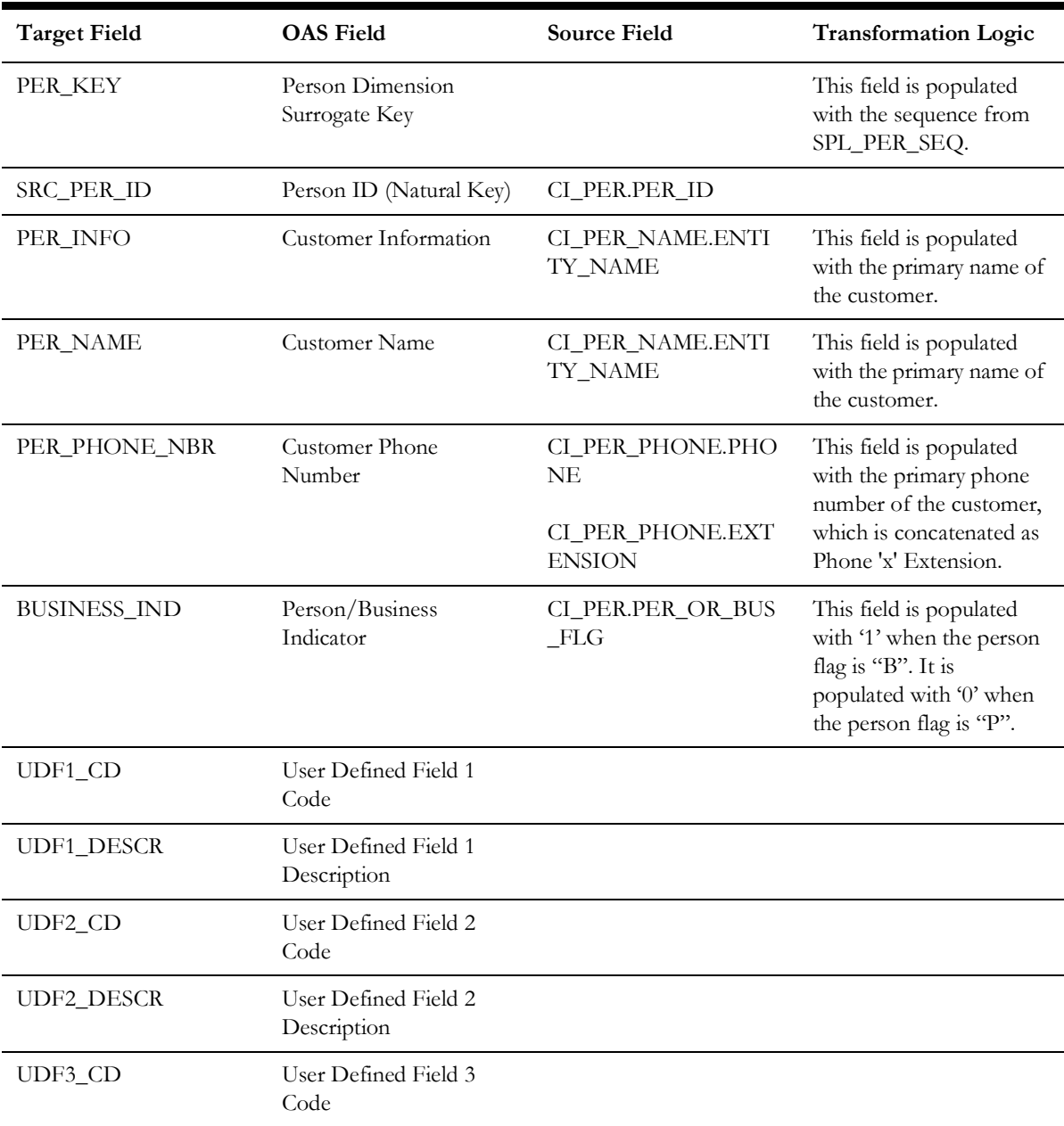

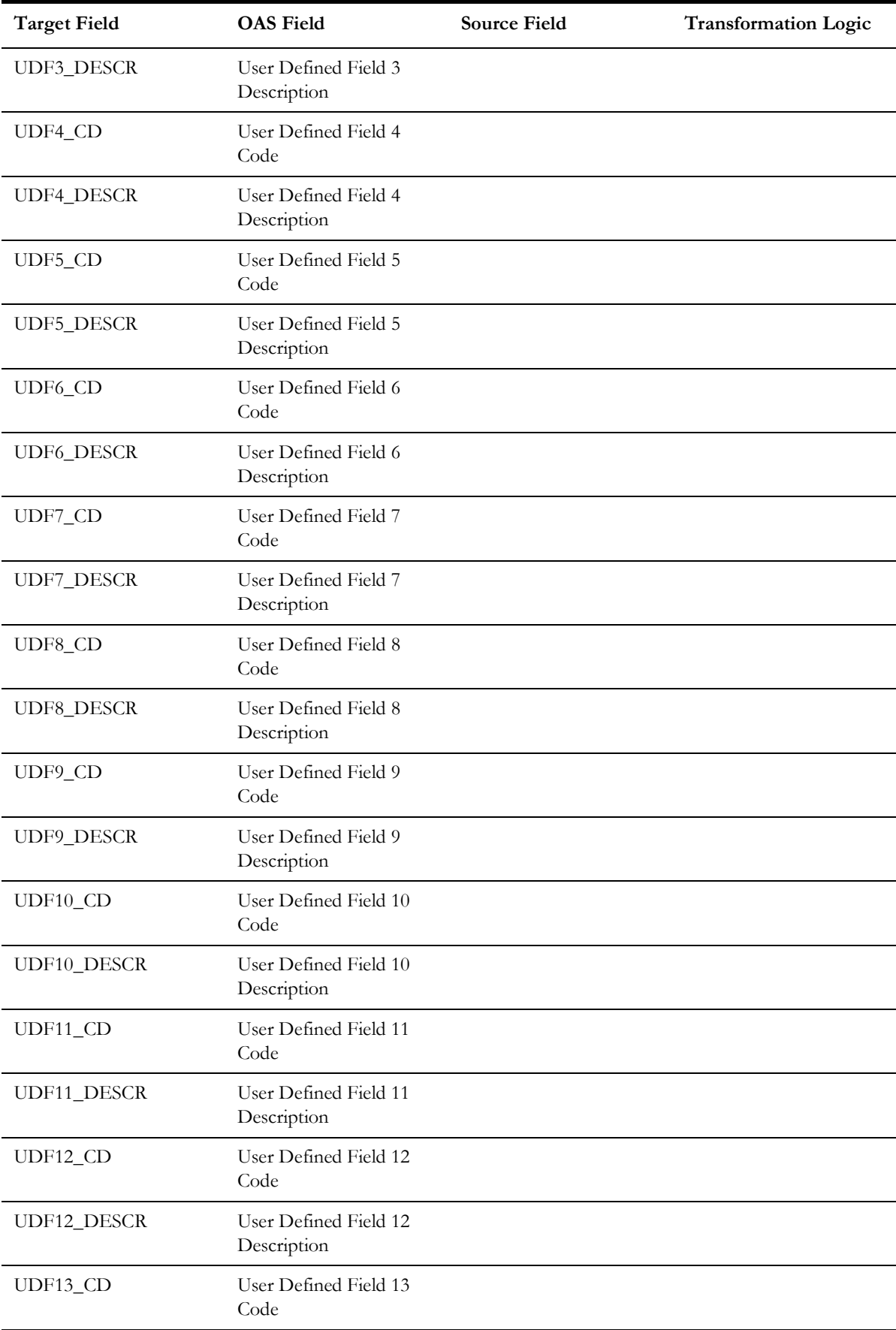
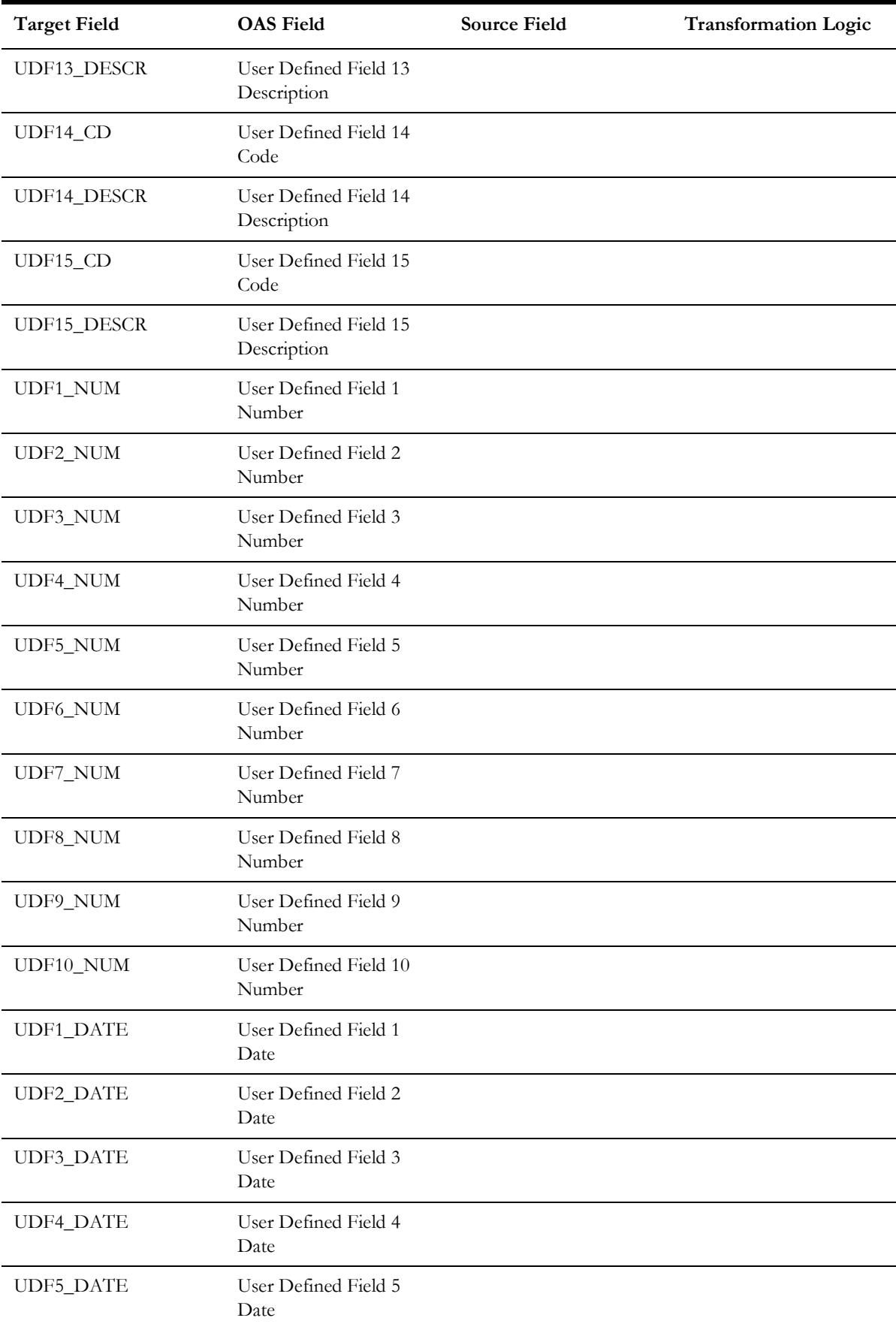

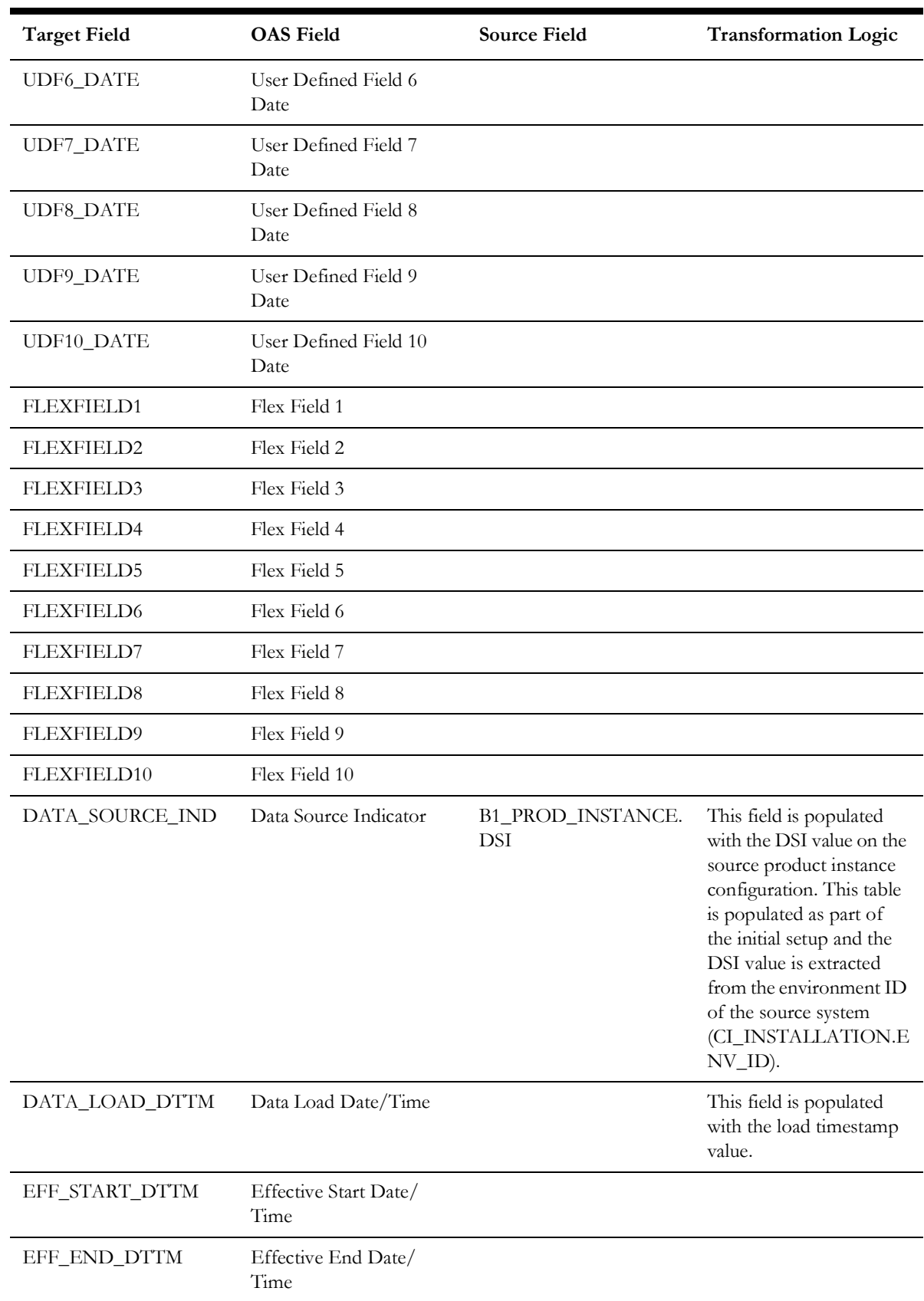

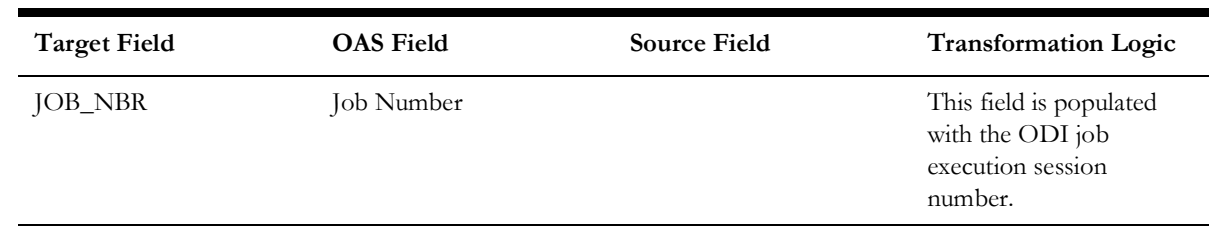

# **Premise**

Stores premise related attributes from the premises defined in the source system.

The following UDF columns are populated by the ETL process supplied with the product.

- UDF1 Jurisdiction
- UDF2 Premise Type
- UDF3 Life Support Flag
- UDF4 Trend Area
- UDF5 In City Limit

#### **Properties**

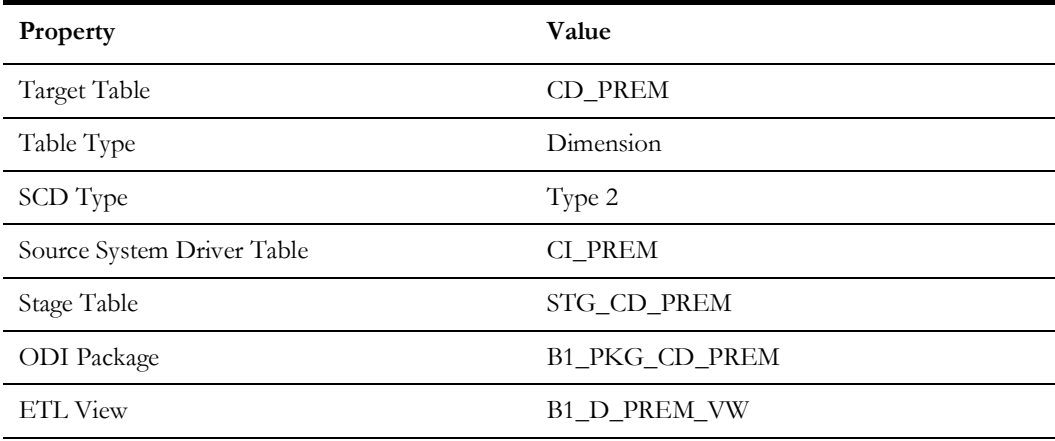

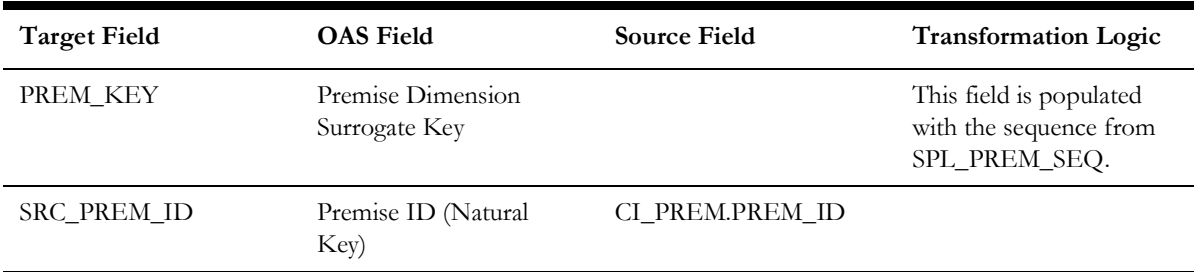

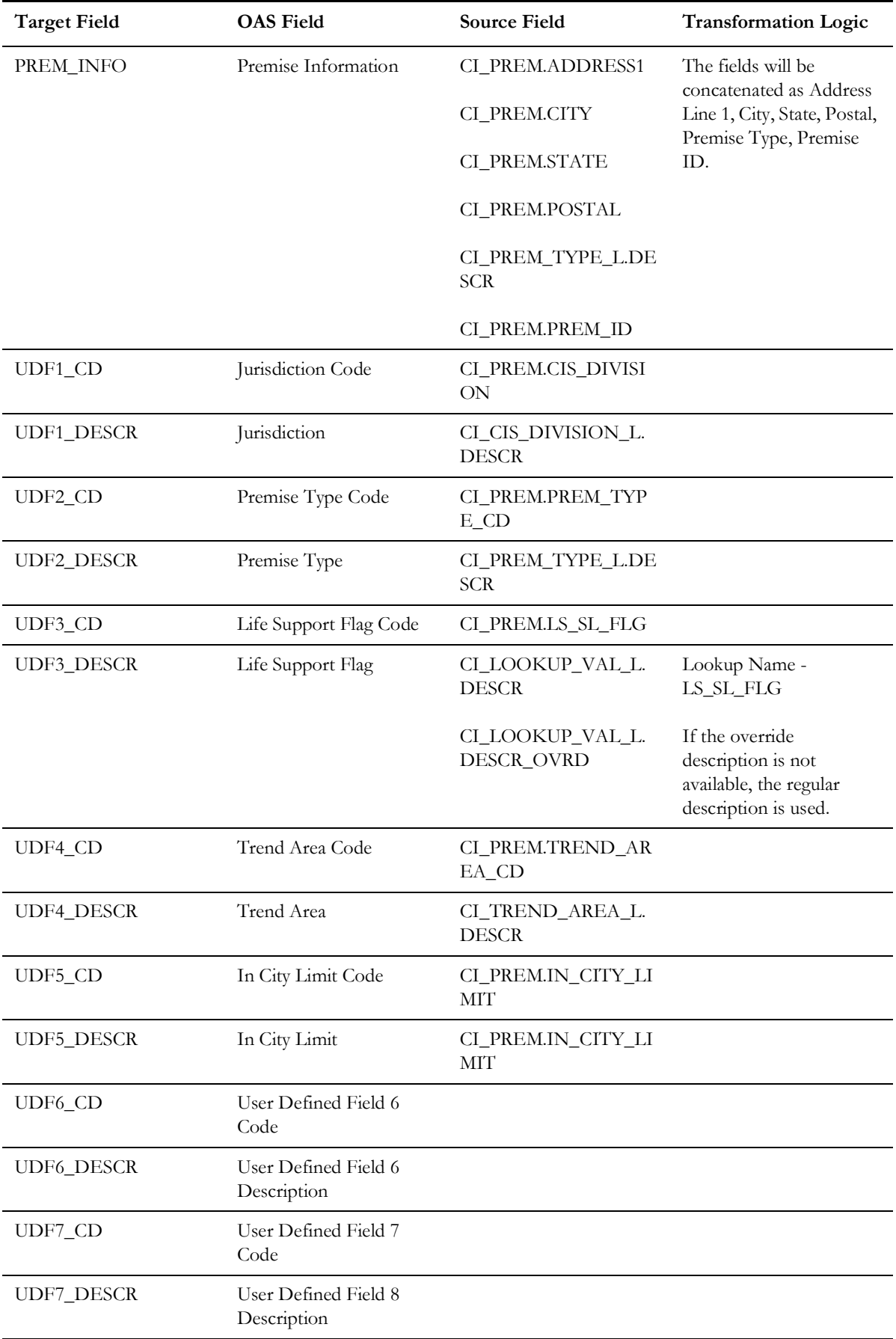

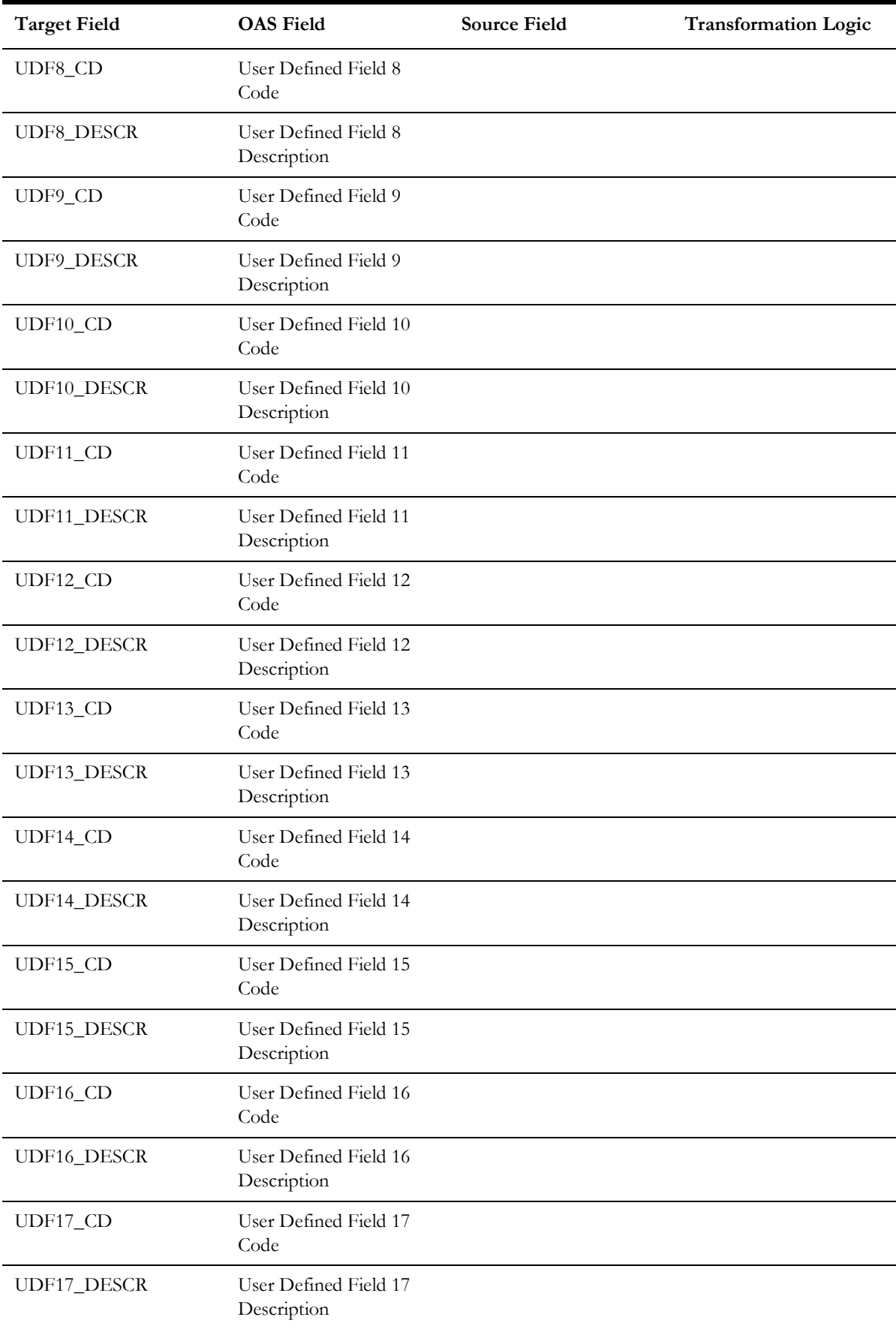

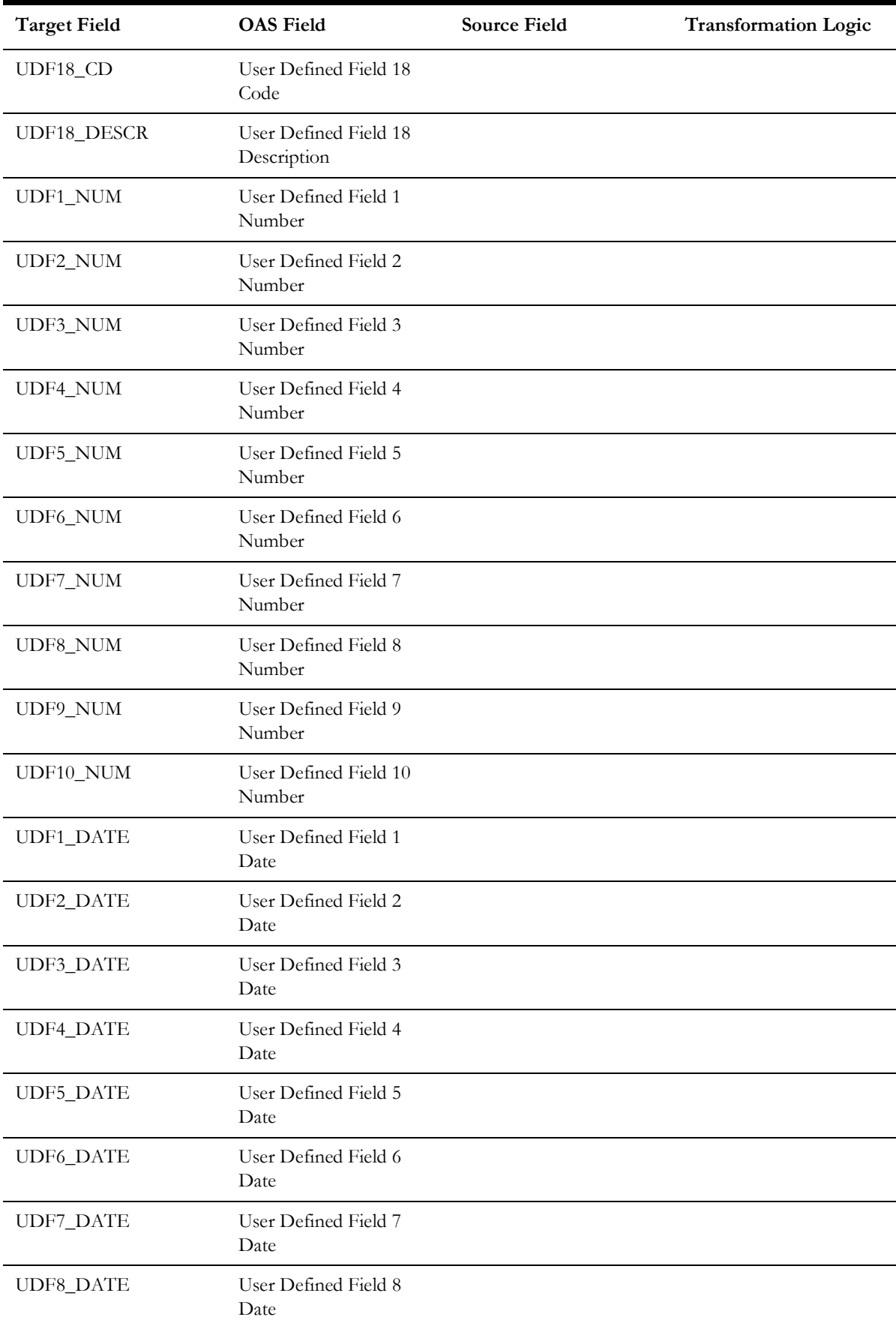

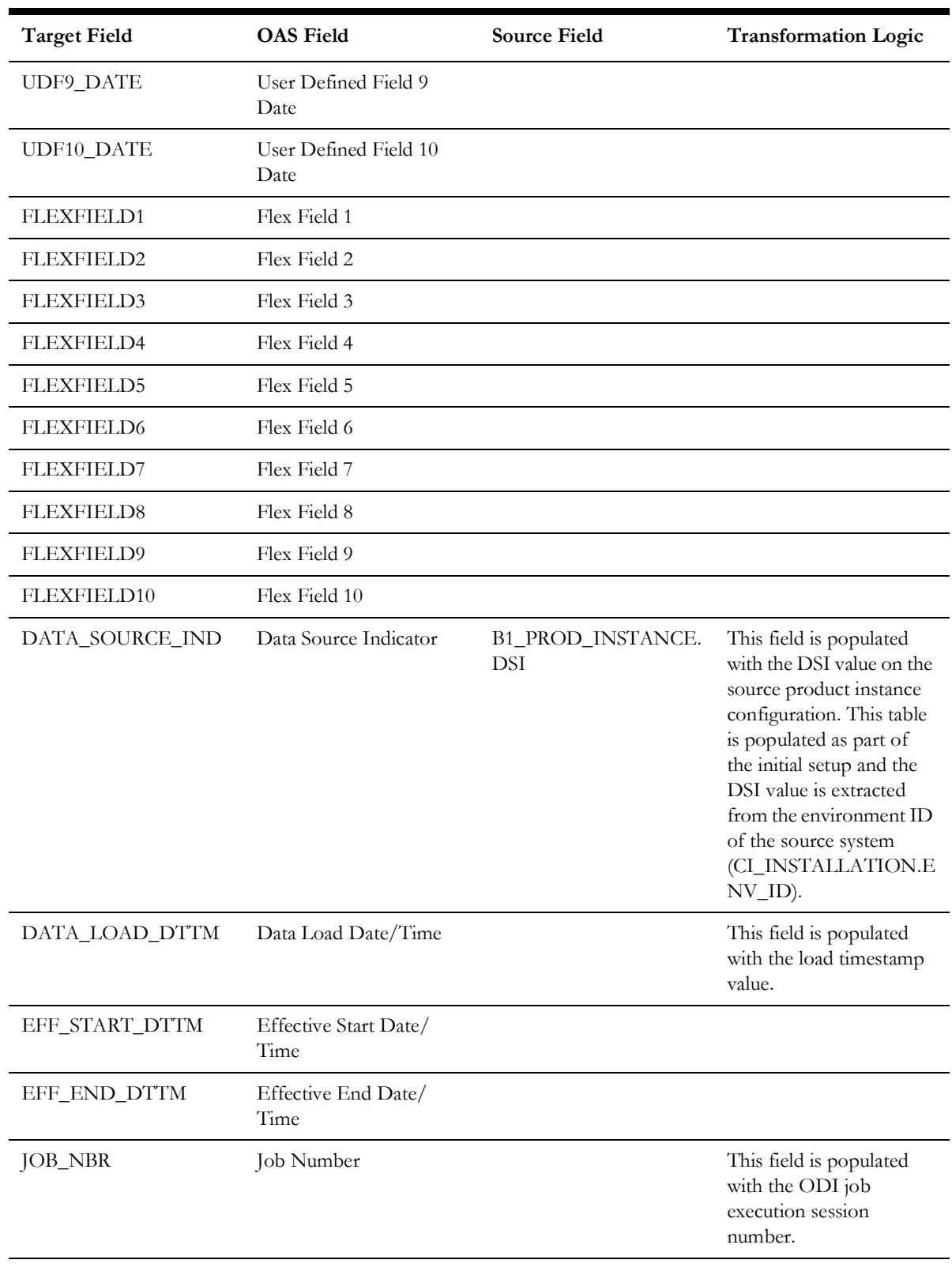

**Note**: The fields UDF6 through UDF8 are being populated for Oracle Utilities Network Management System. Hence, there might be inconsistencies if these columns are customized.

#### **Service Agreement**

Stores information about all service agreements defined in the source system.

The following UDF columns are populated by the ETL process supplied with the product.

- UDF1 Service Type
- UDF2 CIS Division
- UDF3 SA Type
- UDF4 Revenue Class
- UDF5 SIC Code
- UDF6 Deposit Class
- UDF7 Campaign
- UDF8 Debt Class

#### **Properties**

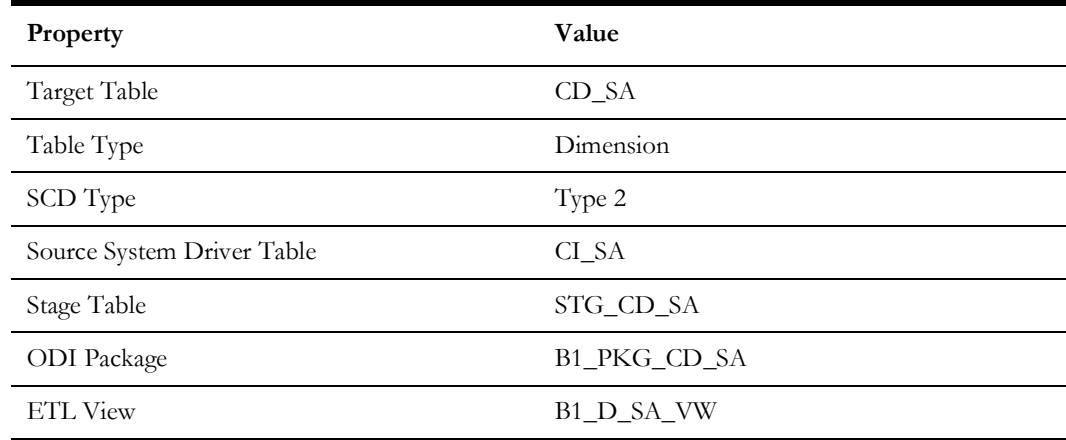

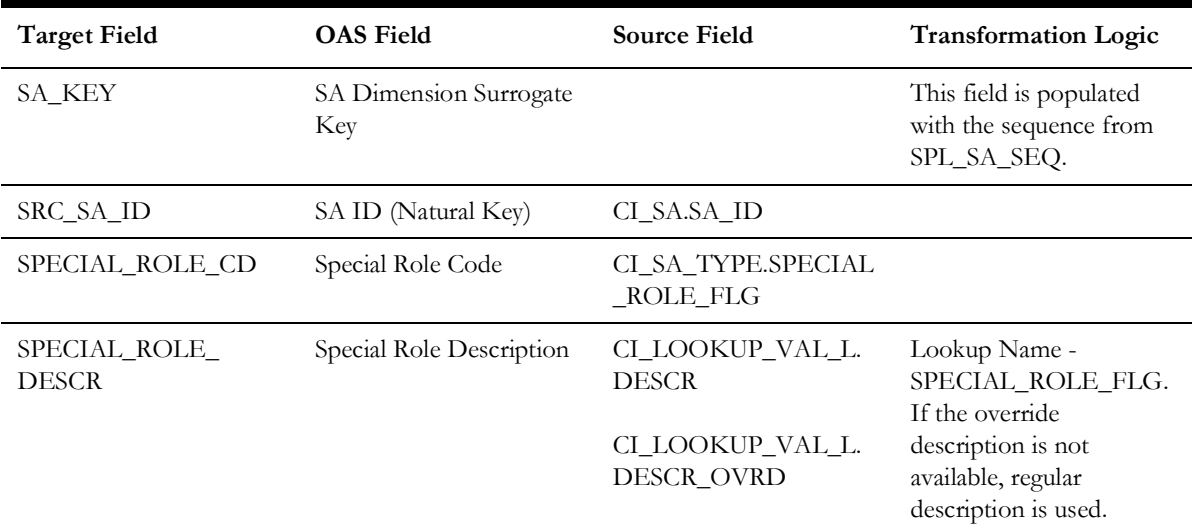

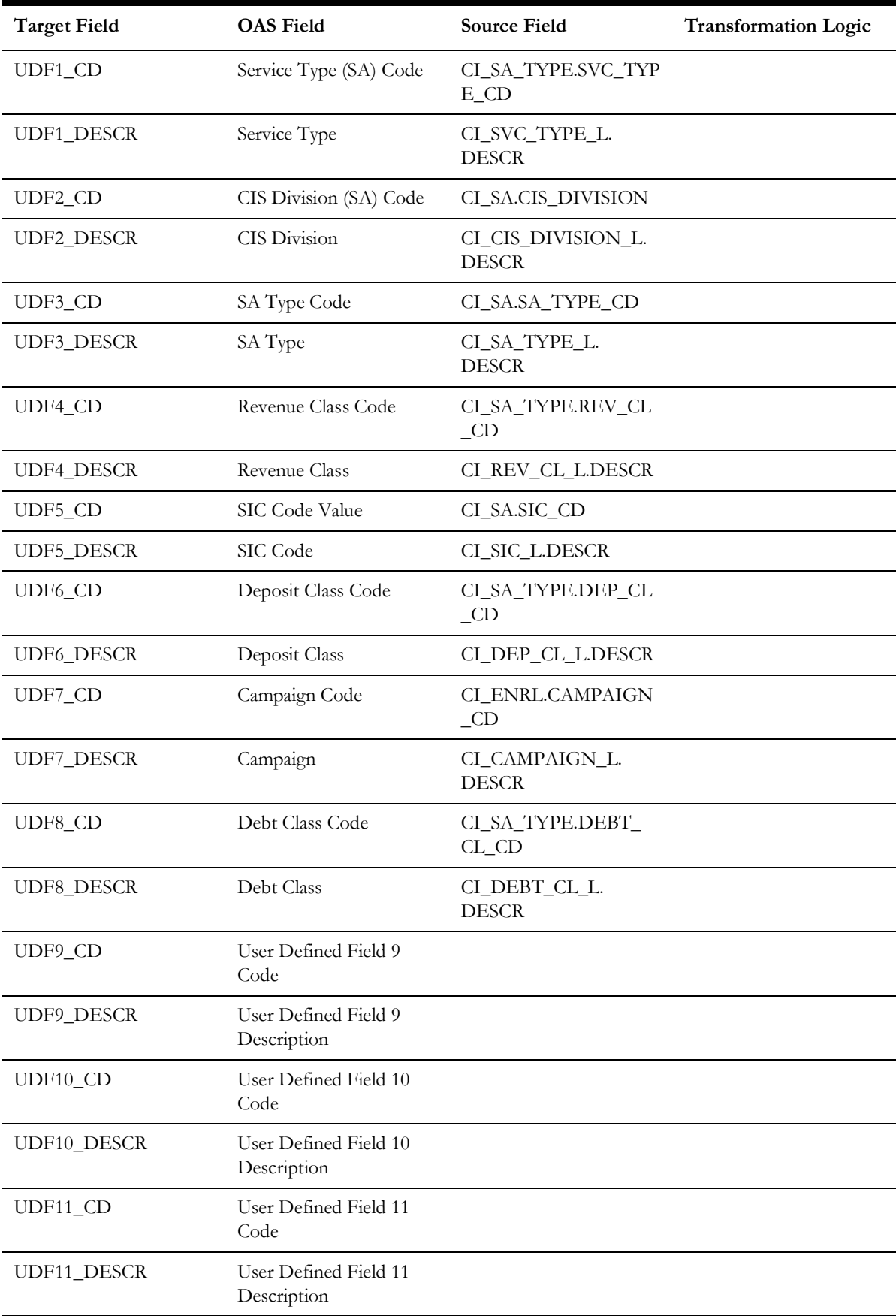

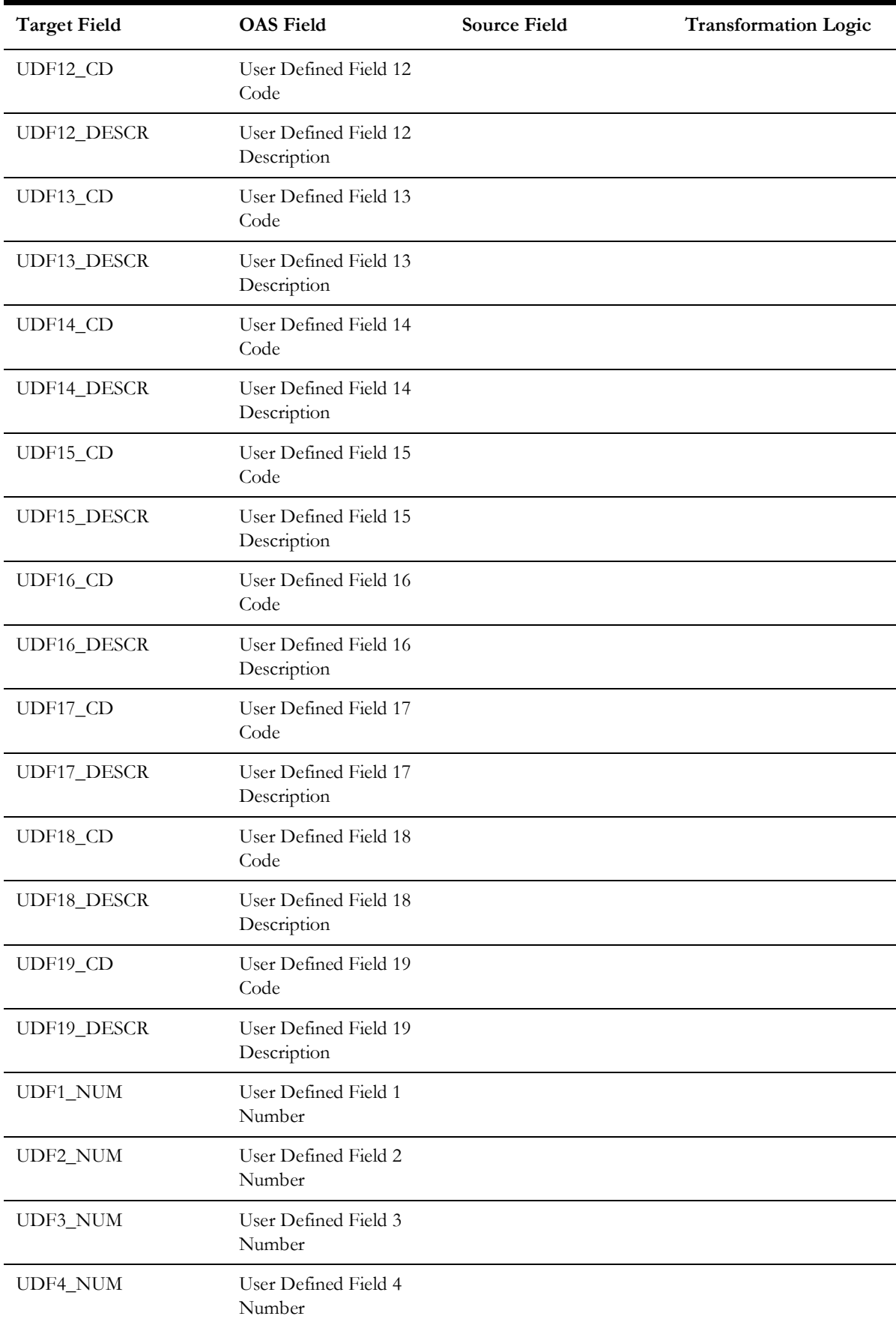

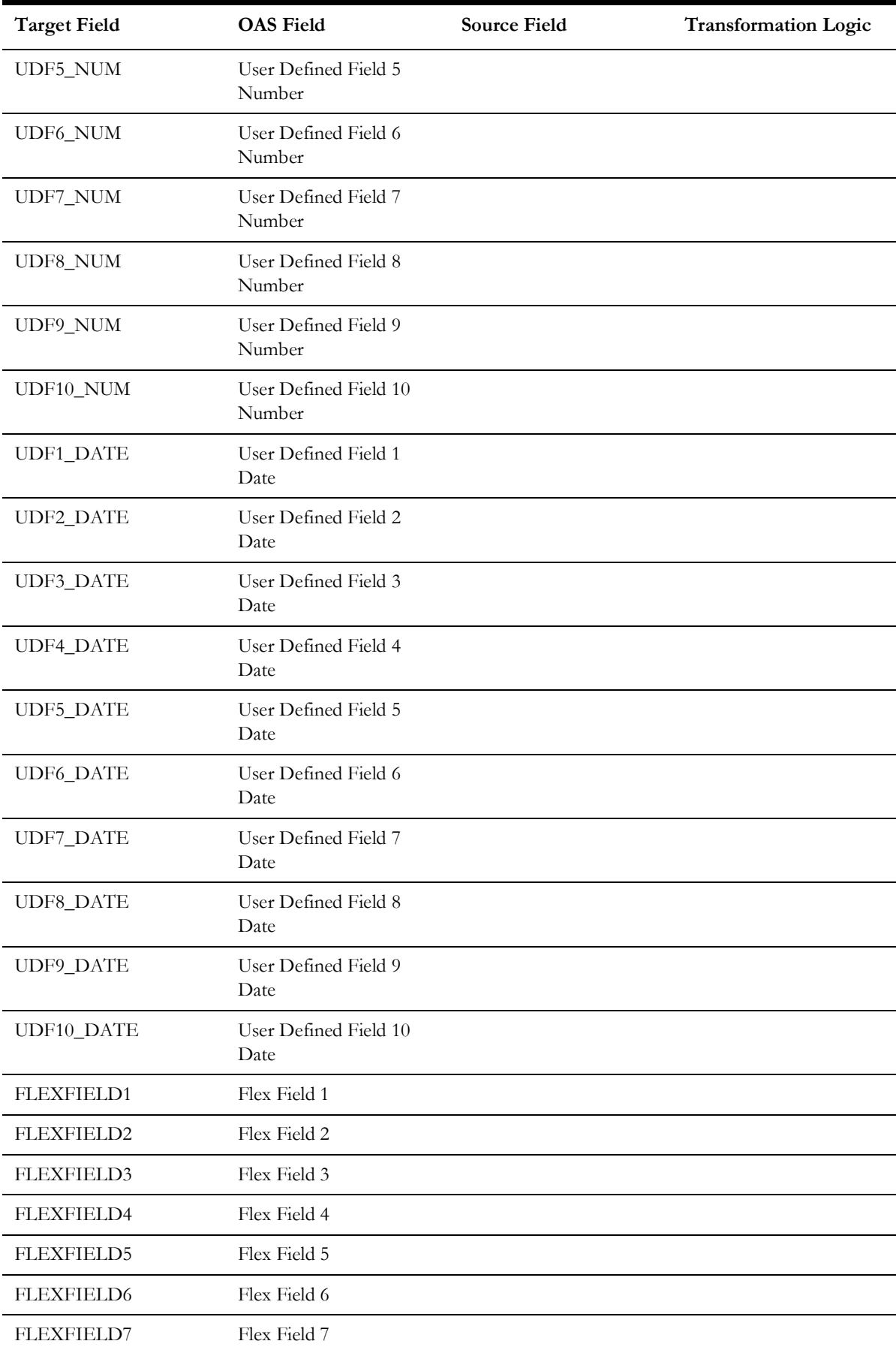

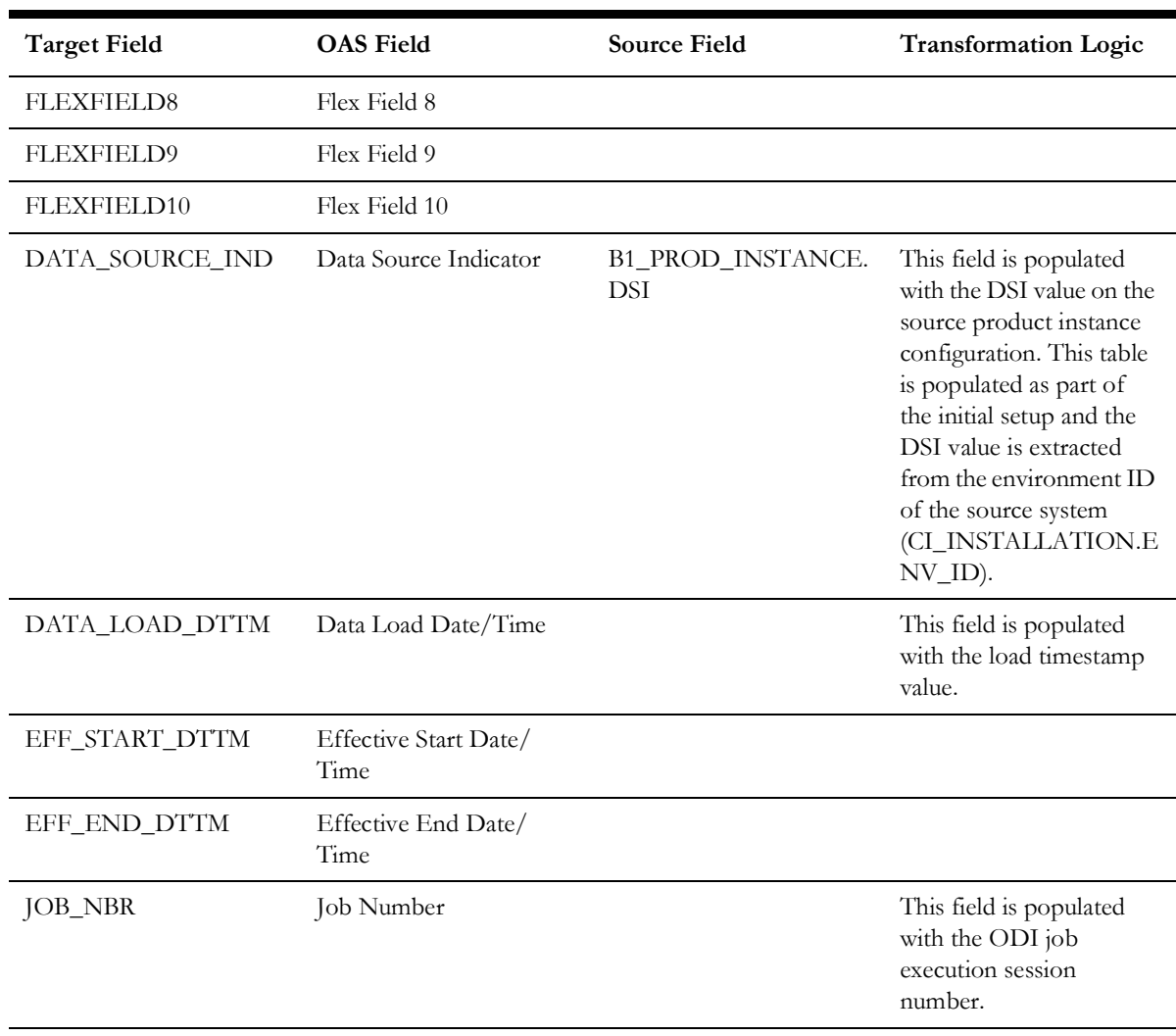

# **To Do**

Stores information about all To Do entries created in the source system.

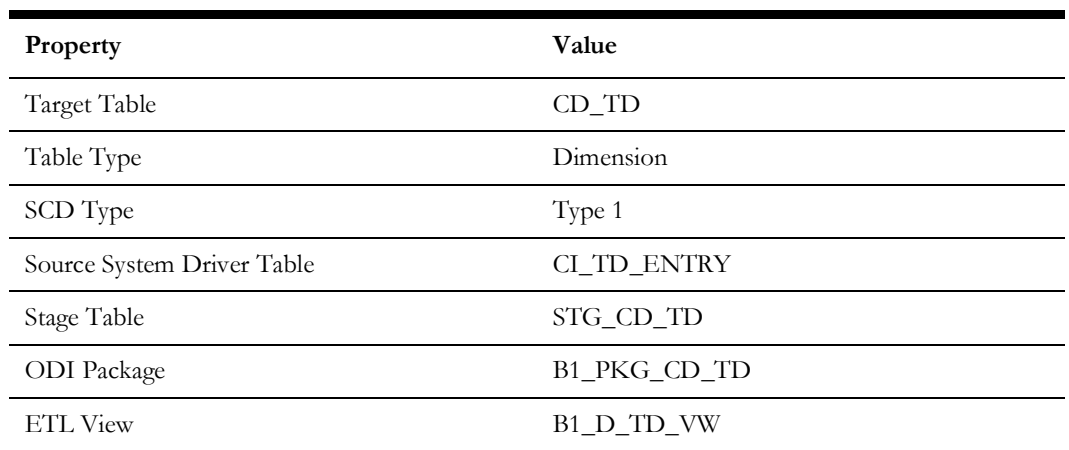

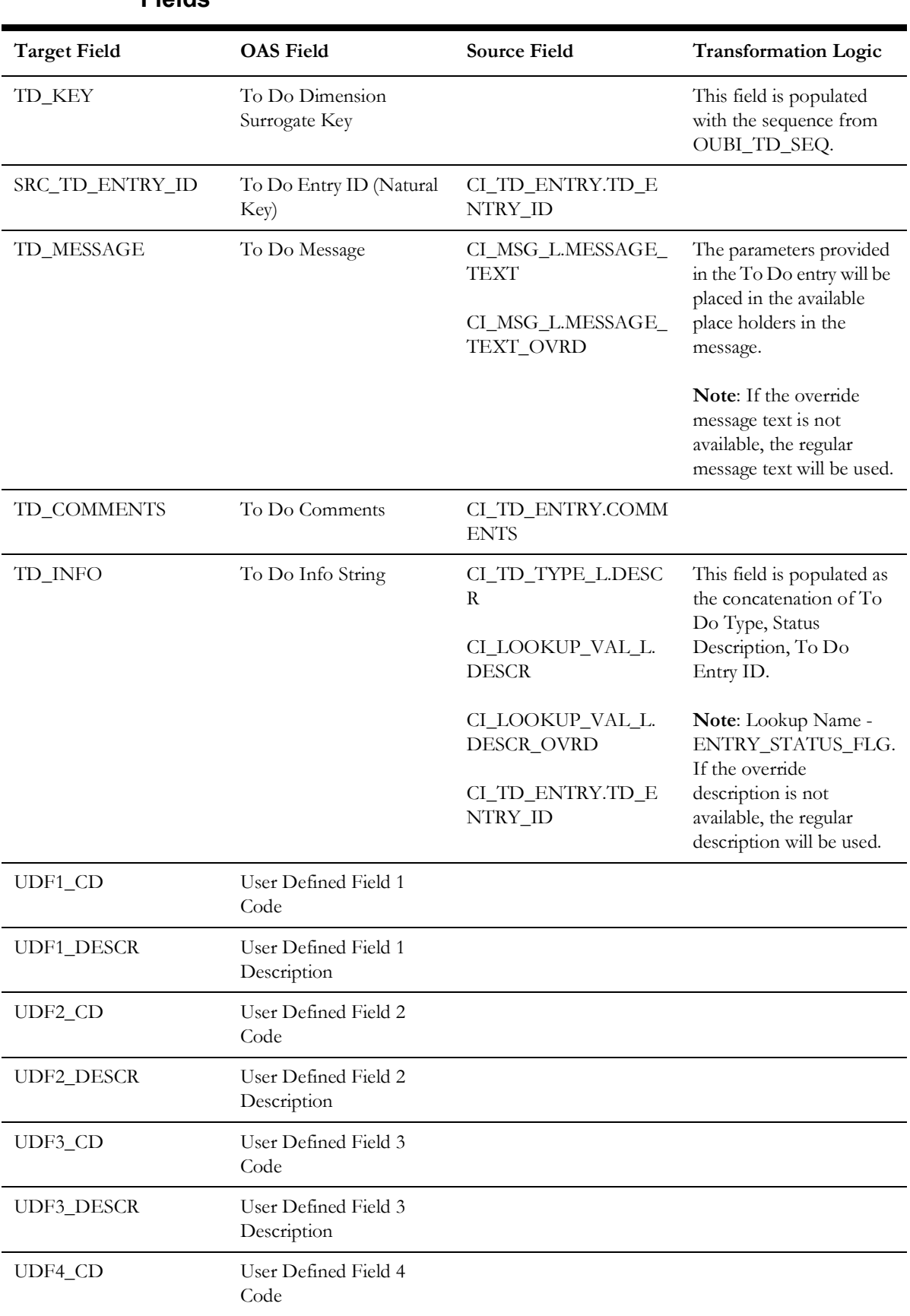

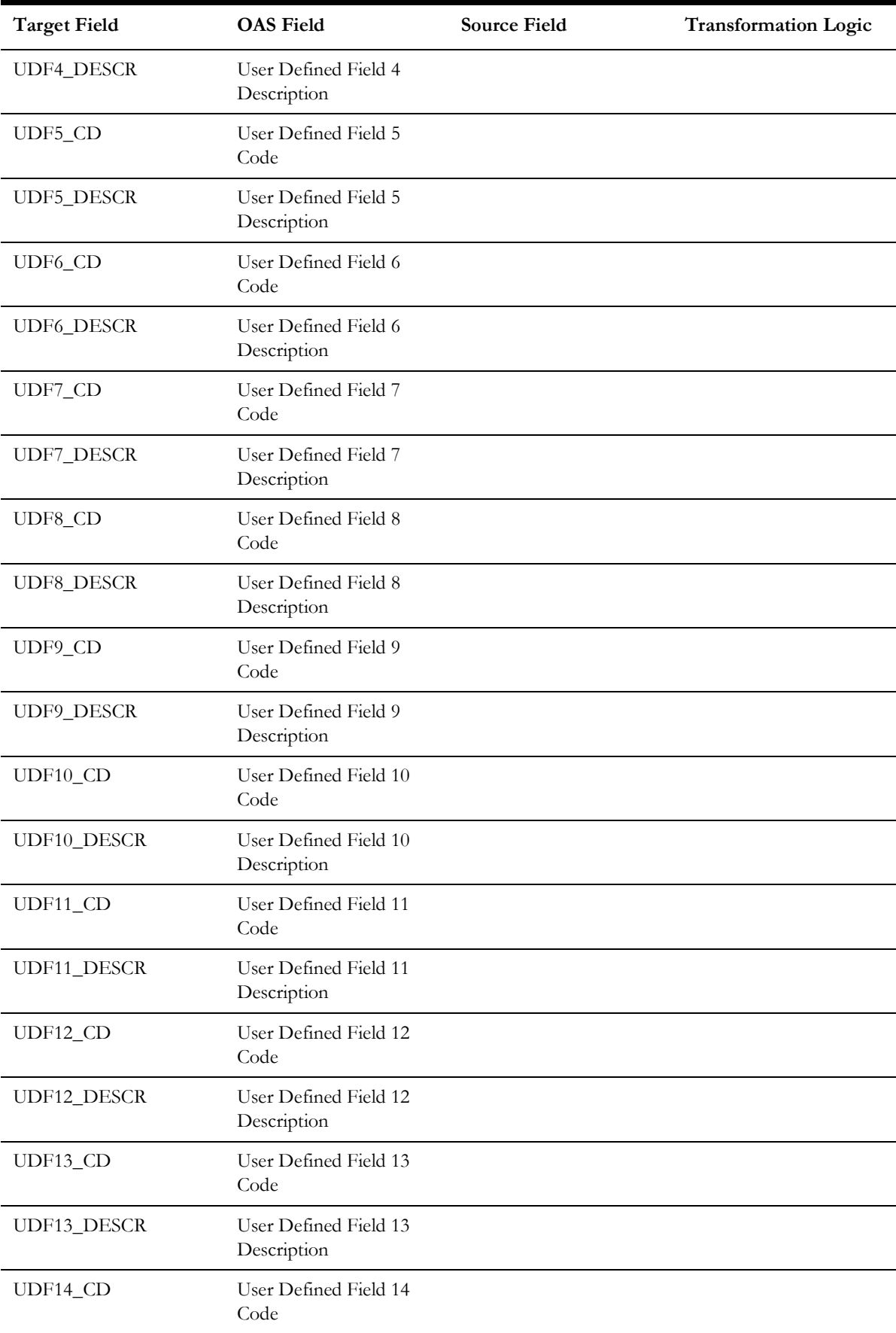

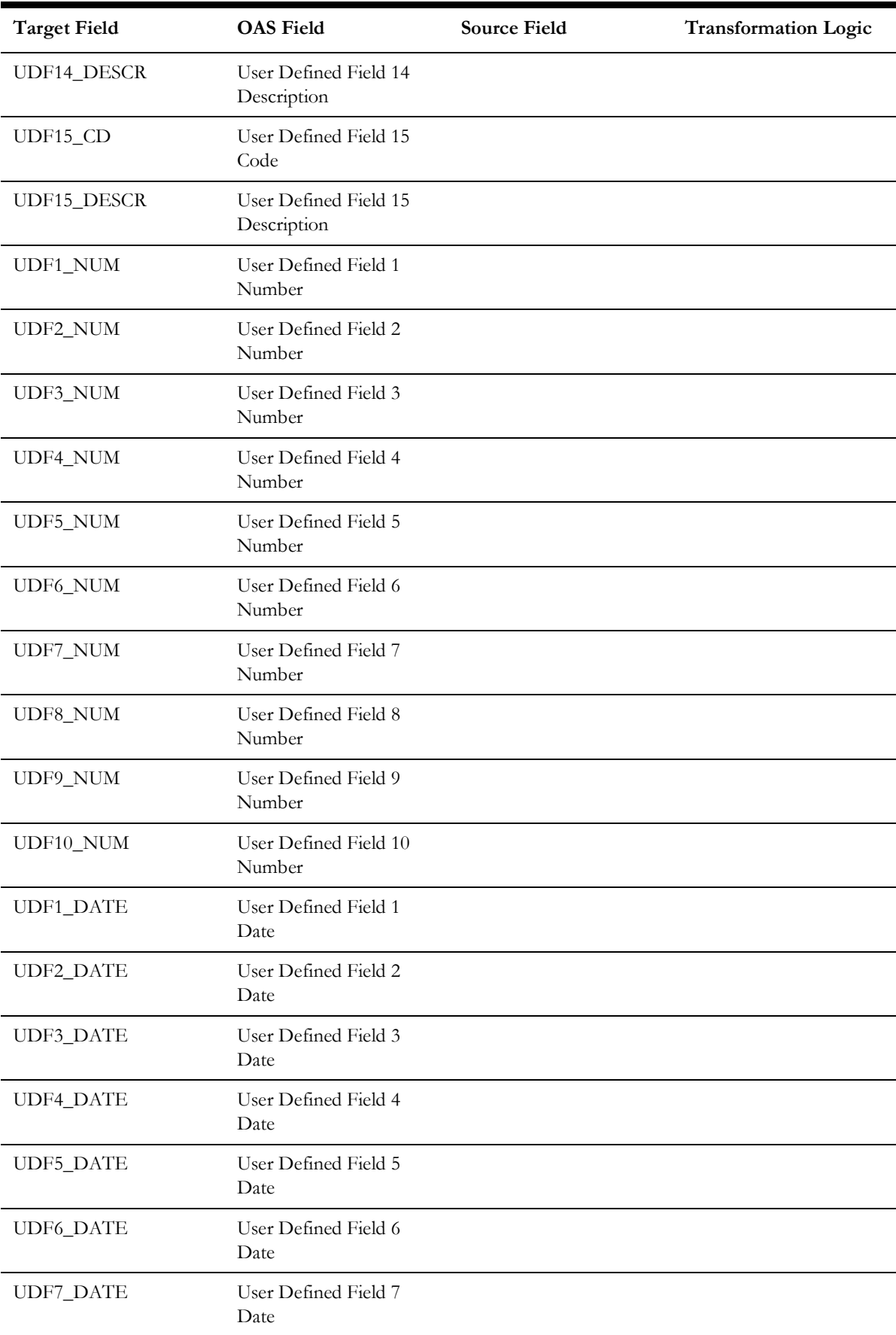

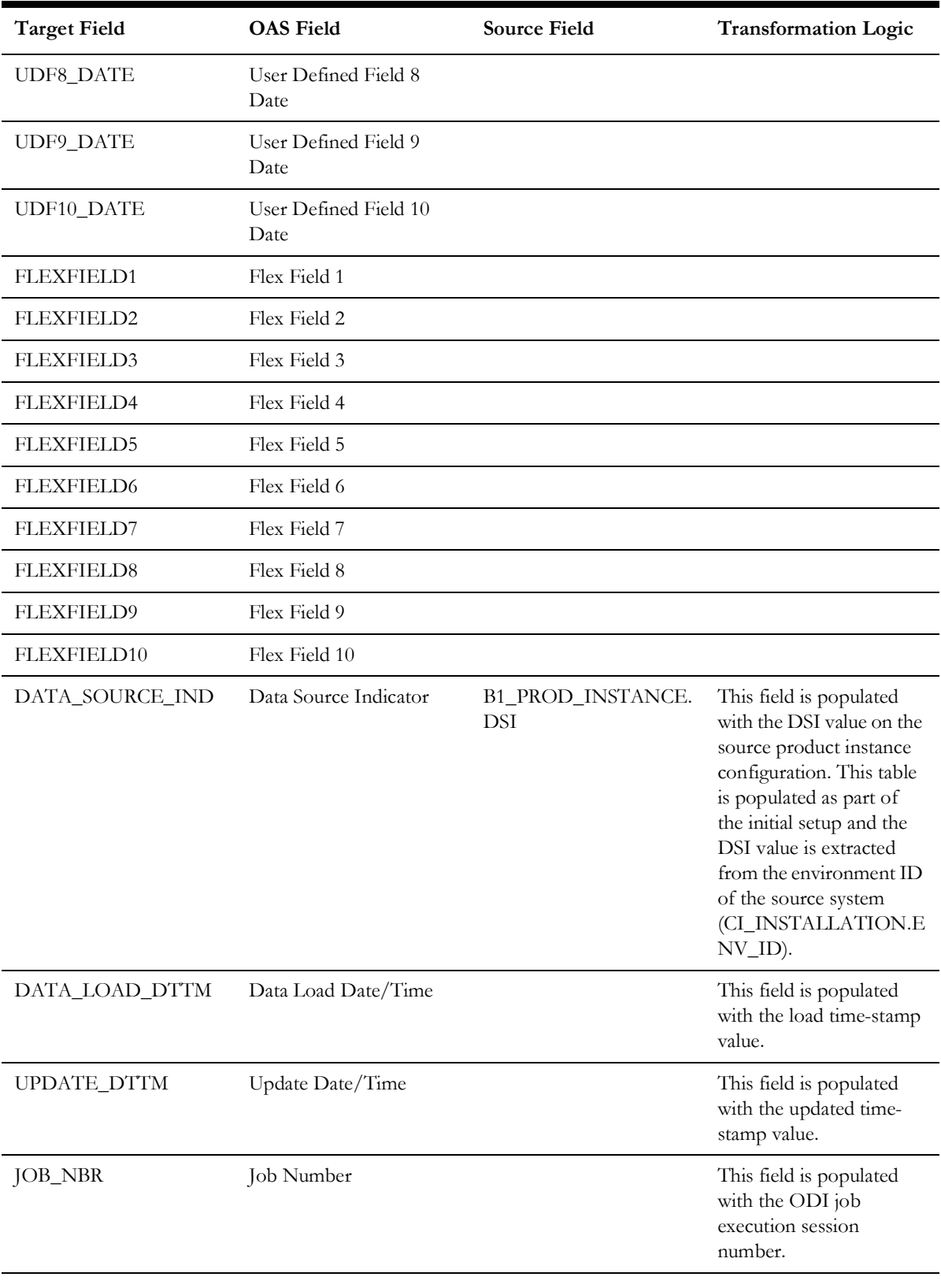

# **To Do Priority**

Stores various priority levels that can be set for a To Do entry in the source system.

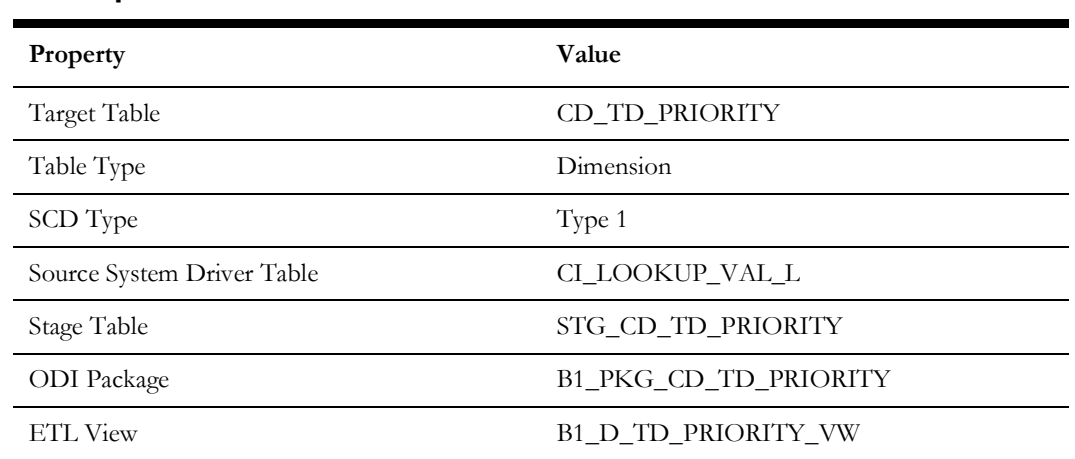

#### **Properties**

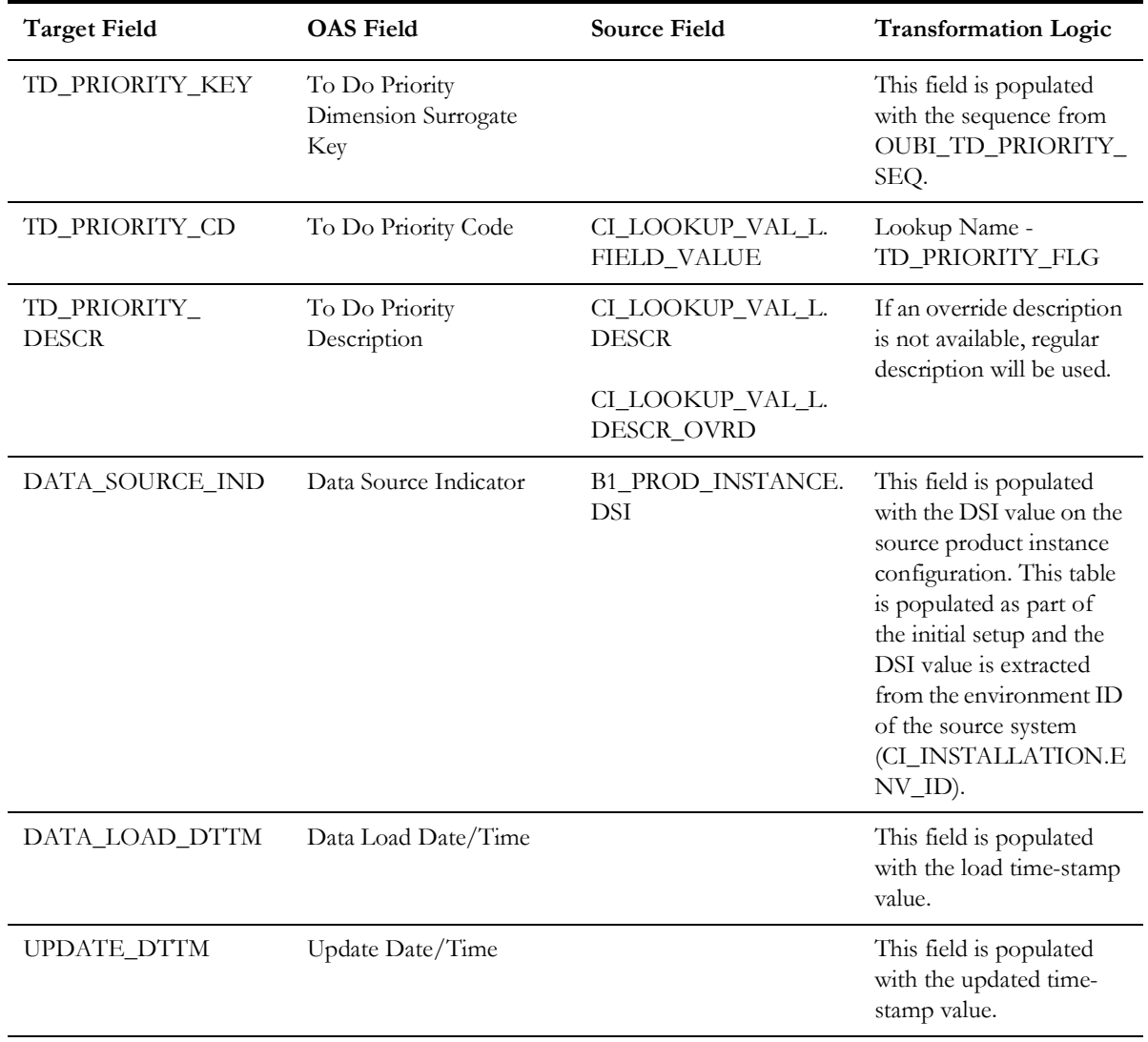

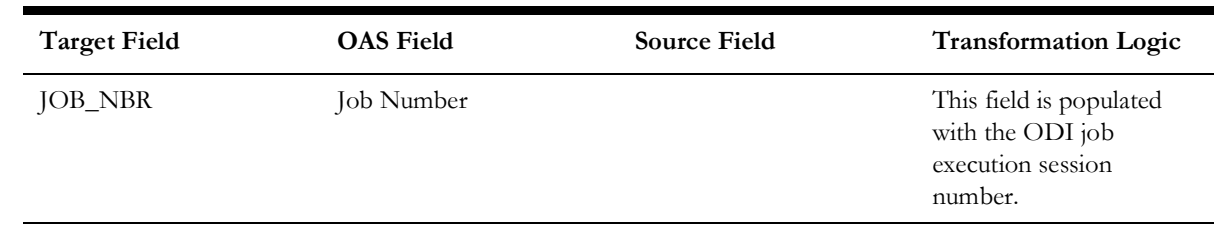

# **To Do Role**

Stores various roles defined in the source system, who may view and work on the To Do entries.

# **Property Value** Target Table CD\_TD\_ROLE Table Type Dimension SCD Type 1 Source System Driver Table CI\_ROLE\_L Stage Table STG\_CD\_TD\_ROLE ODI Package B1\_PKG\_CD\_TD\_ROLE

ETL View B1\_D\_TD\_ROLE\_VW

#### **Properties**

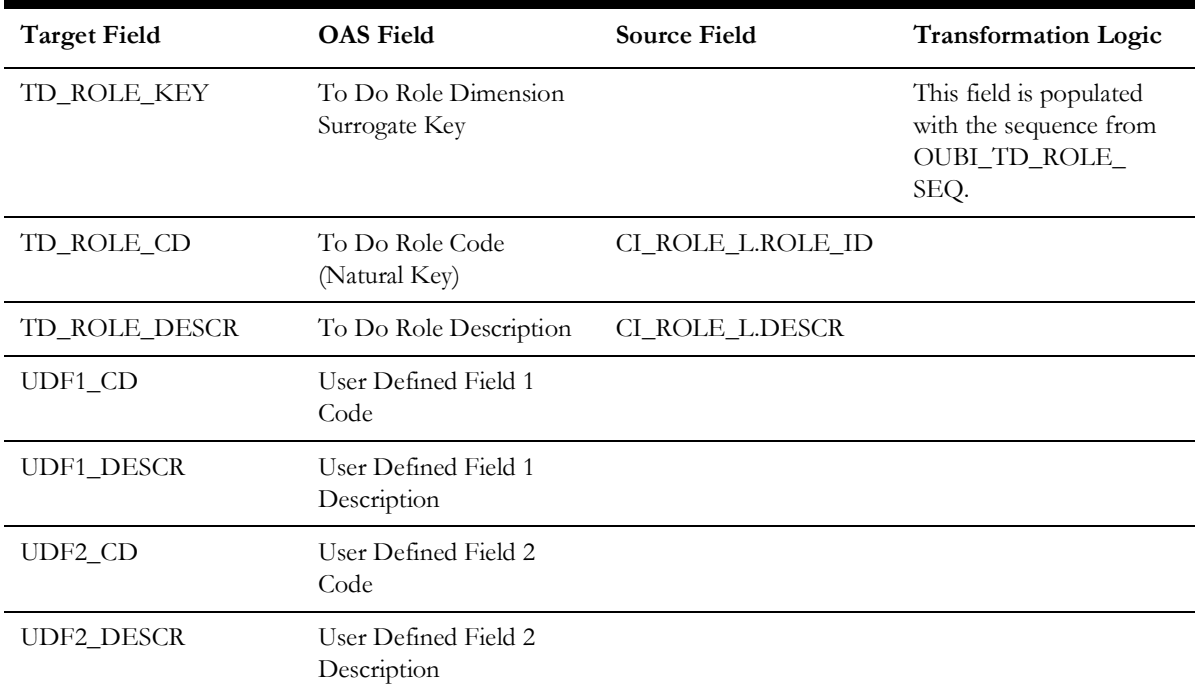

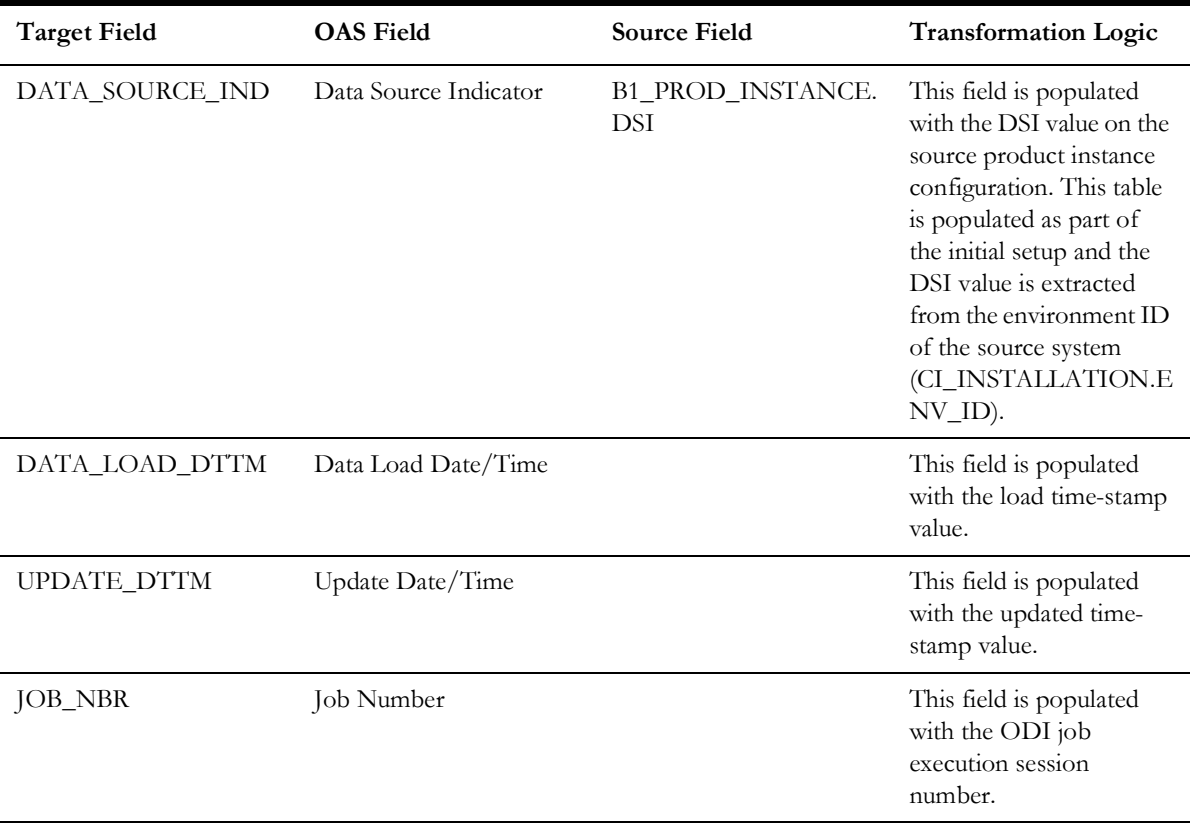

### **To Do Skill**

Stores the characteristic types defined as skills in the AQM feature configuration list in the source system. The characteristic types are extracted along with their characteristic values.

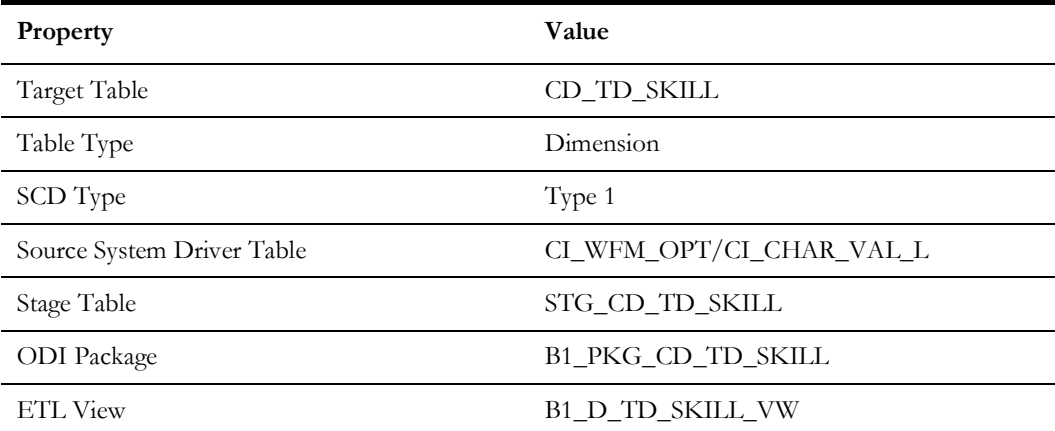

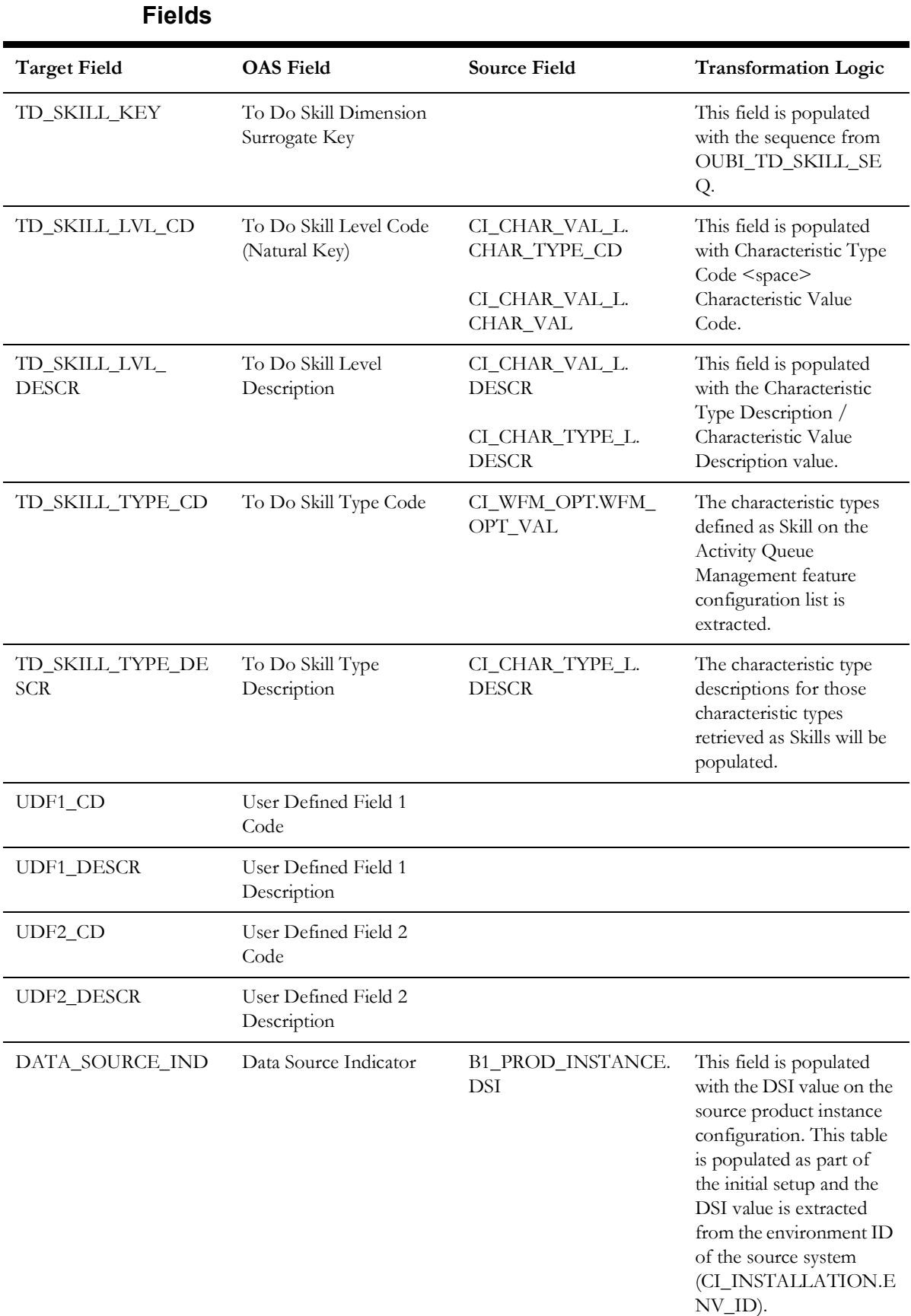

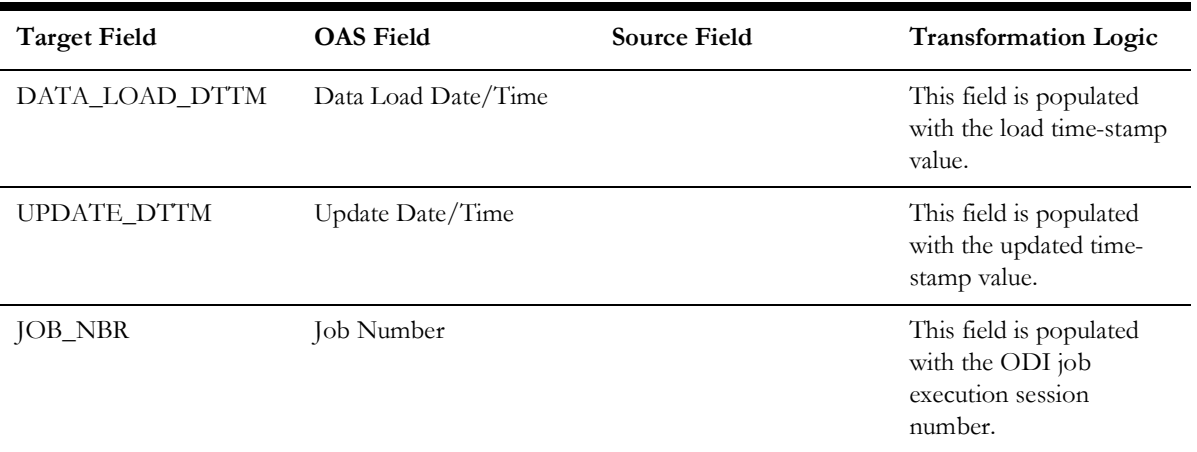

# **To Do Status**

Extracts the statuses of a To-Do entry. The data is retrieved from the Entry Status Flag (ENTRY\_STATUS\_FLG) lookup field.

#### **Properties**

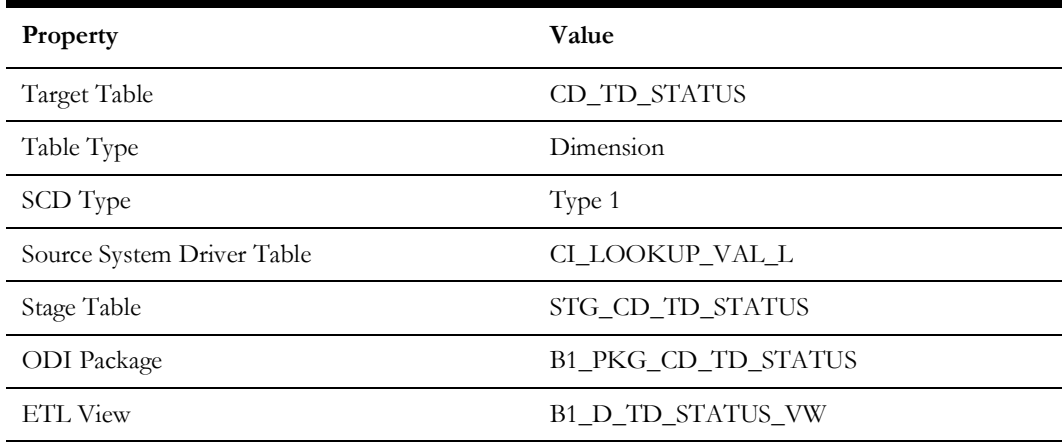

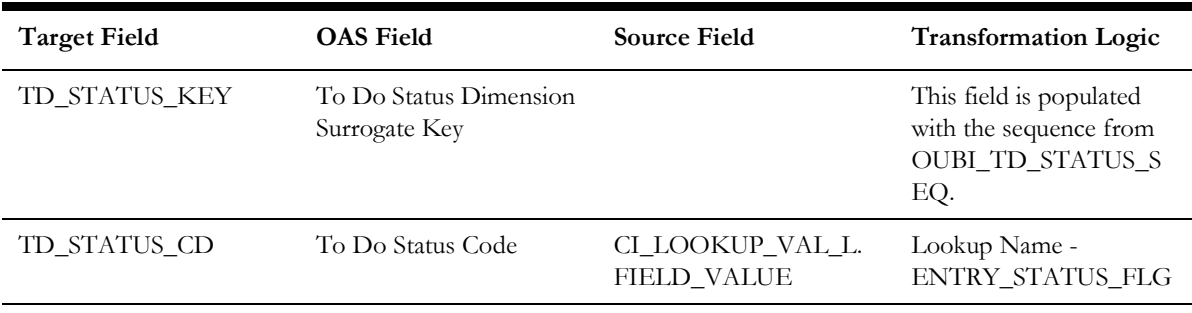

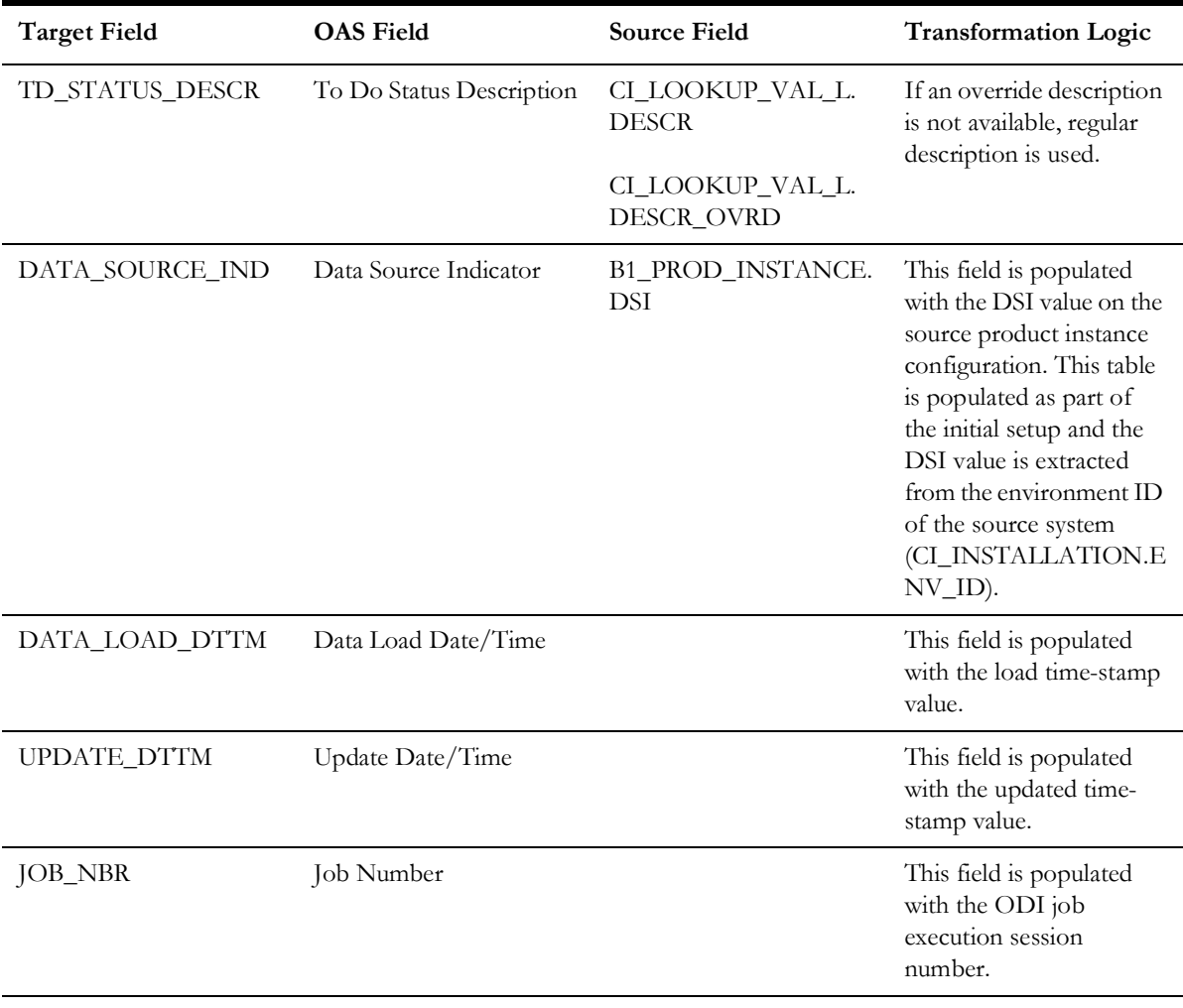

# **To Do Type**

Stores all To Do types defined in the source system.

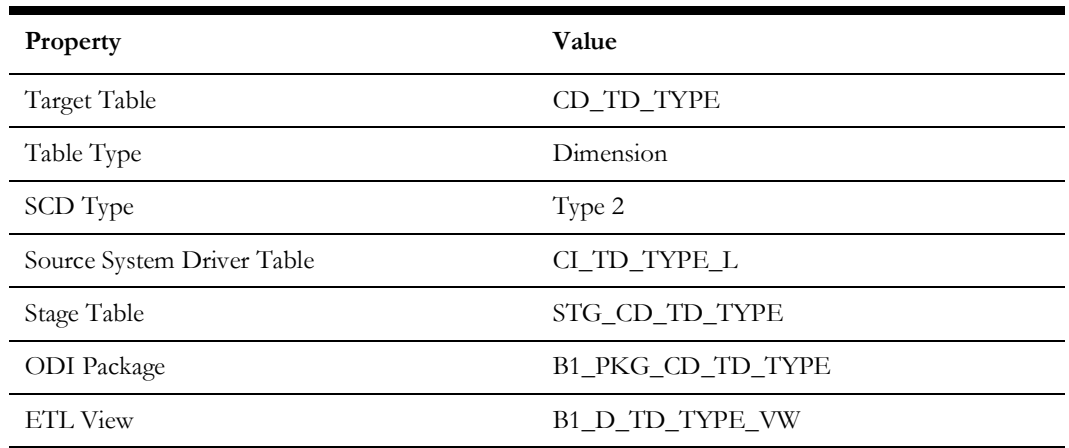

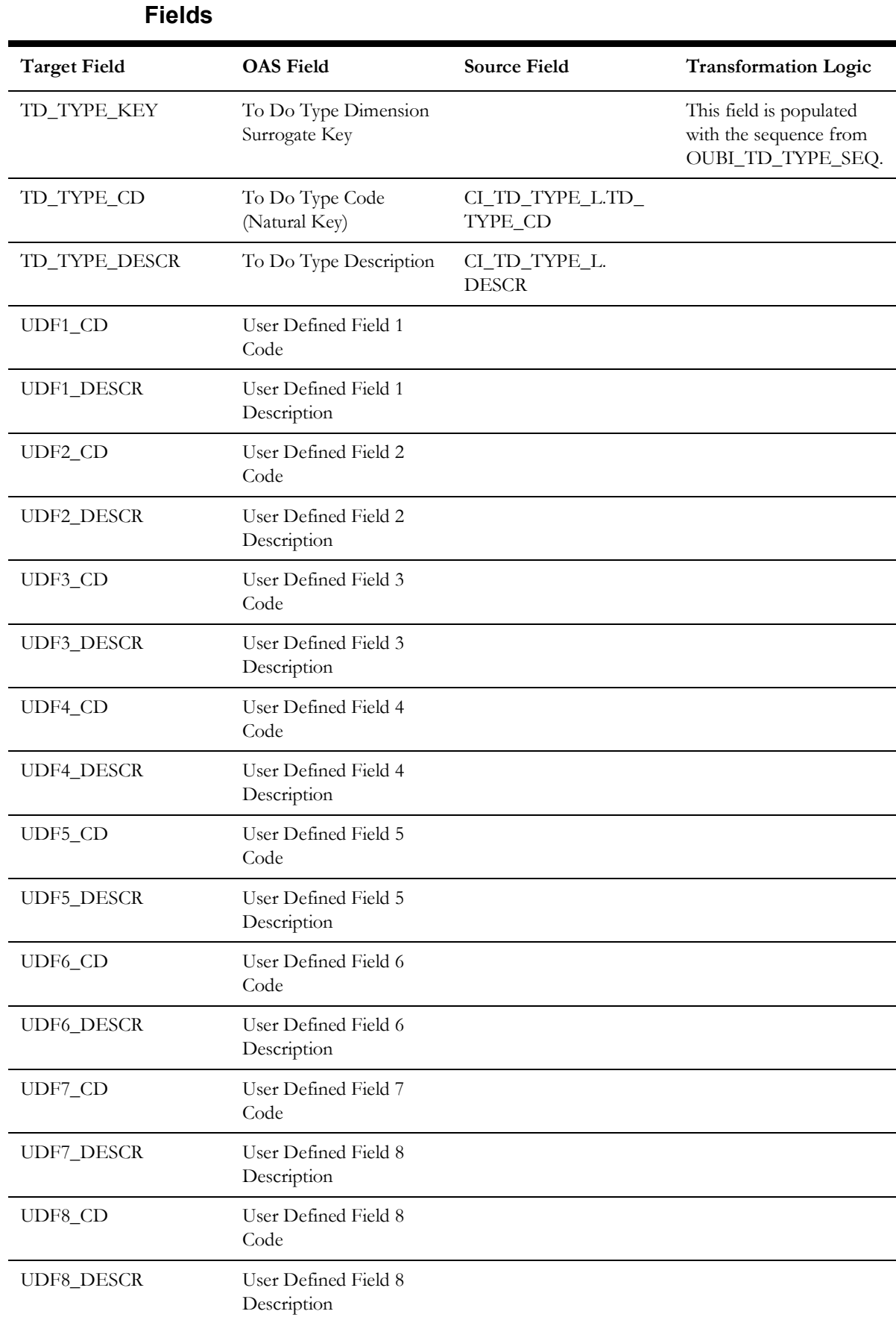

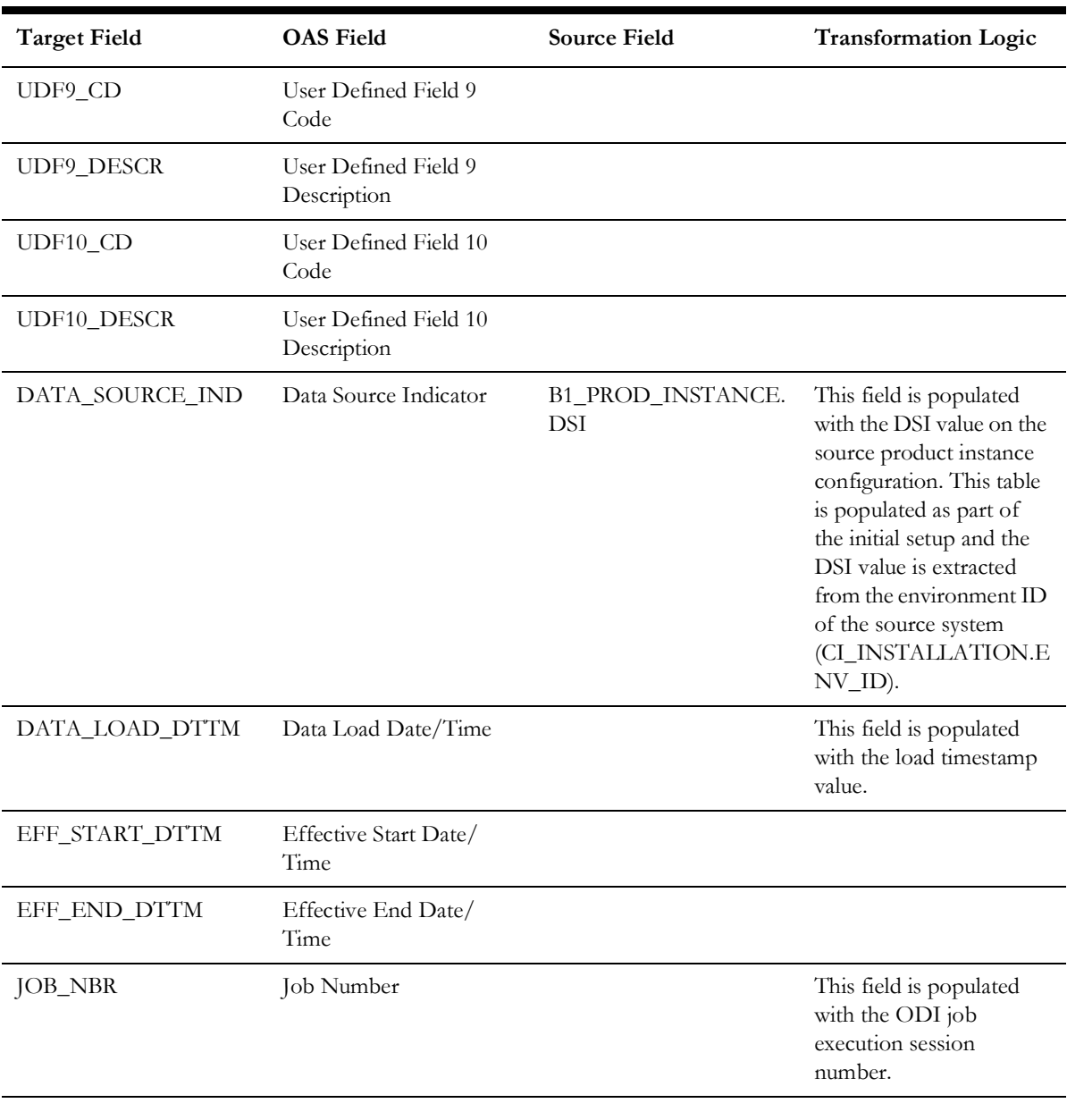

### **User**

Stores the user details from the source system.

#### **Properties**

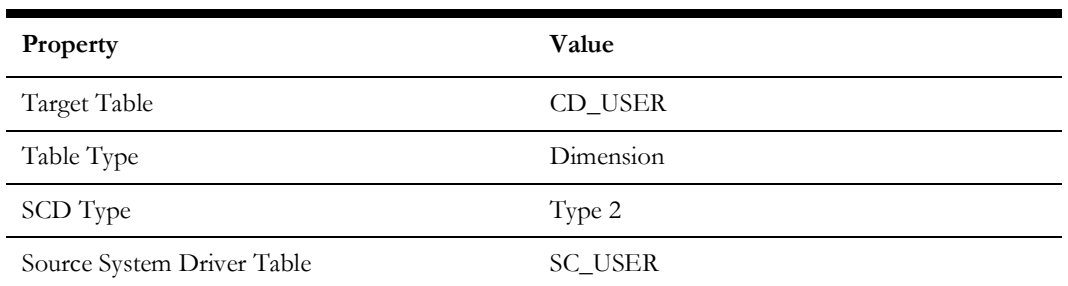

Data Maps for Oracle Utilities Customer Care and Billing 2 - 123 Oracle Utilities Extractors and Schema for Oracle Utilities Customer Care and Billing Data Mapping Guide

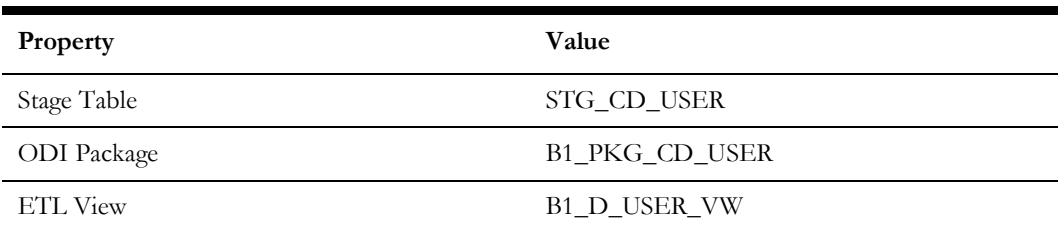

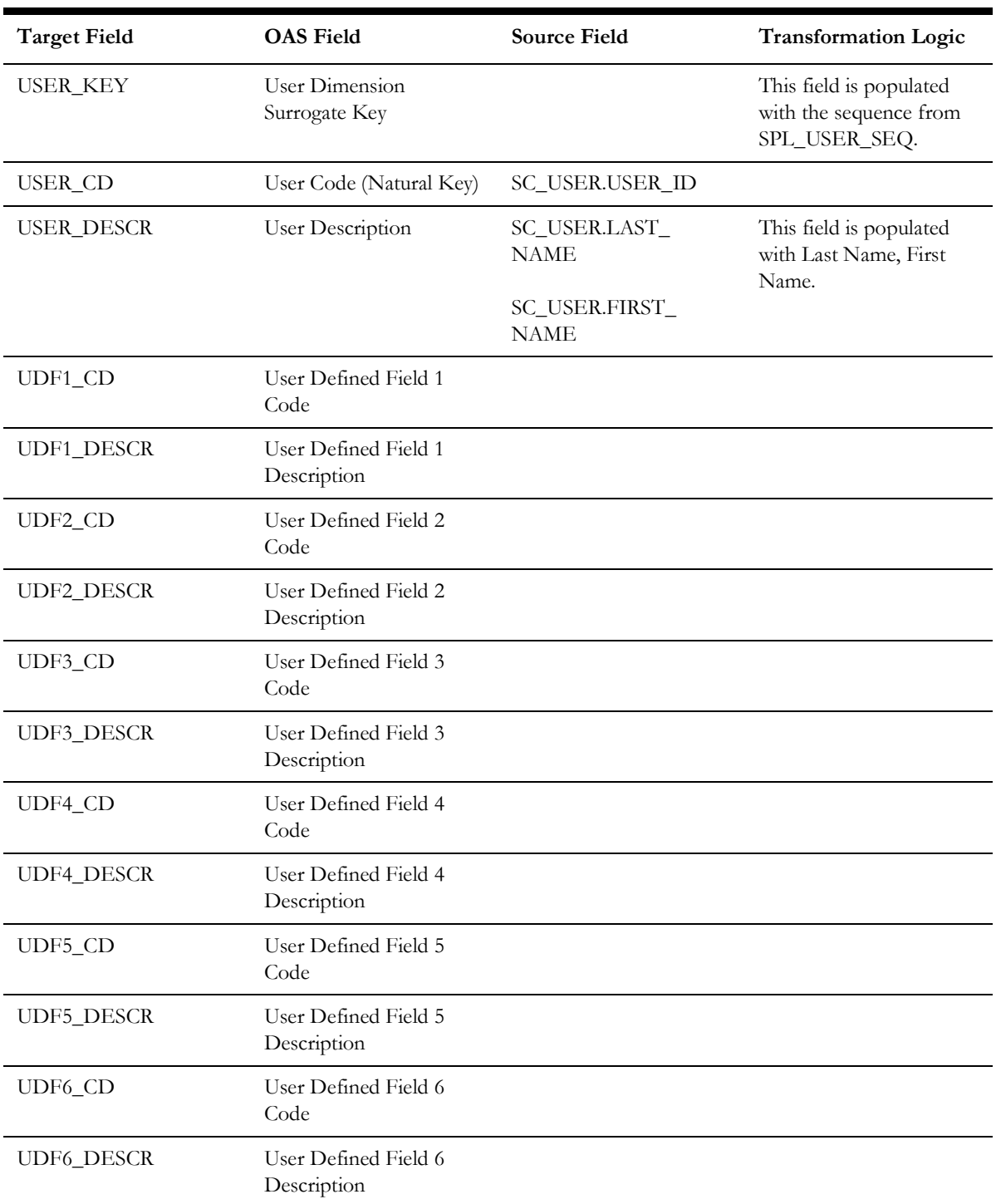

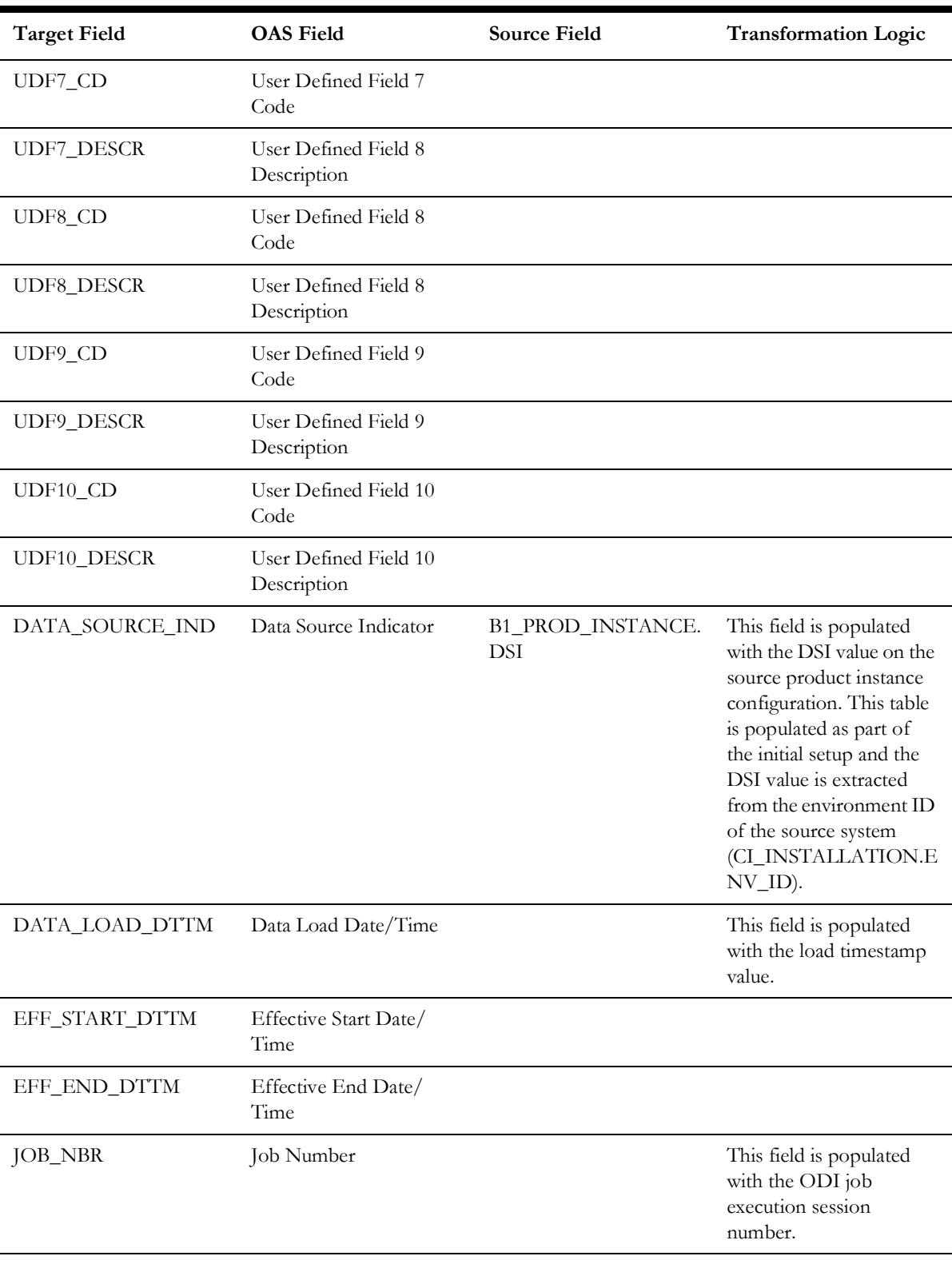

# **Fact Tables**

This section lists the fact tables.

#### **Billed Usage**

Stores the information of the financial transactions and the usage associated with corresponding bills and bill segments.

#### **Entity Relationship Diagram**

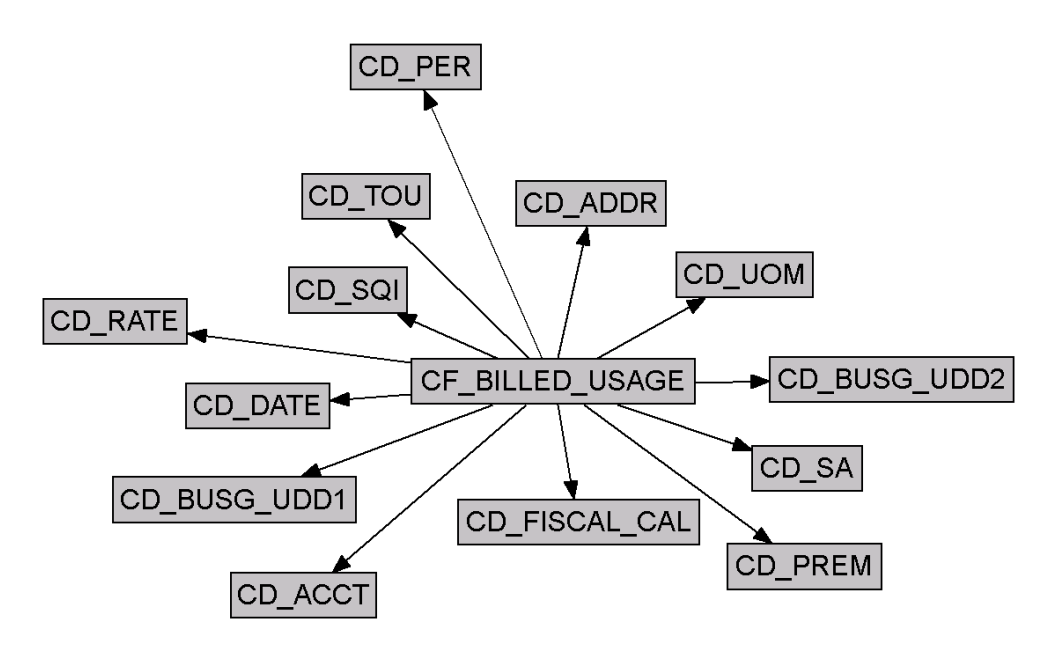

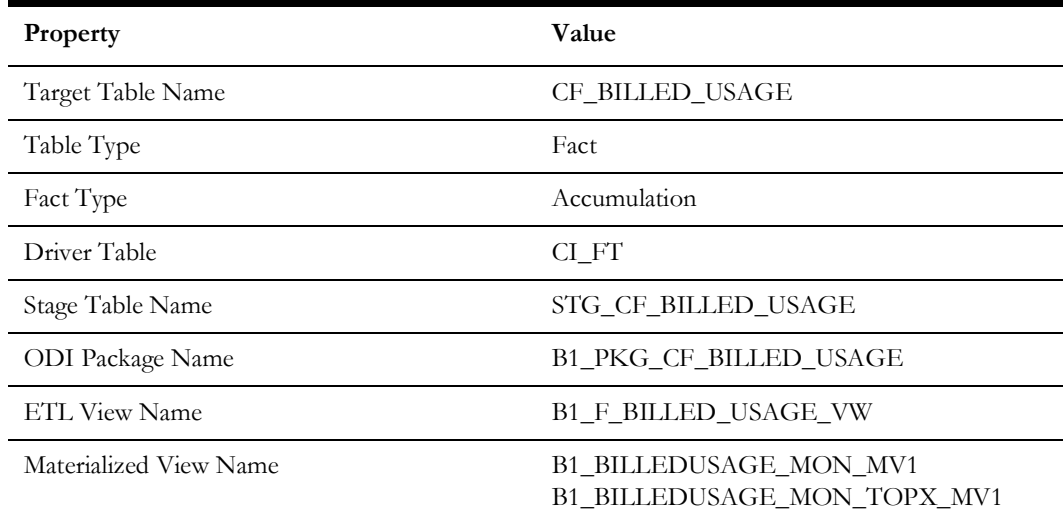

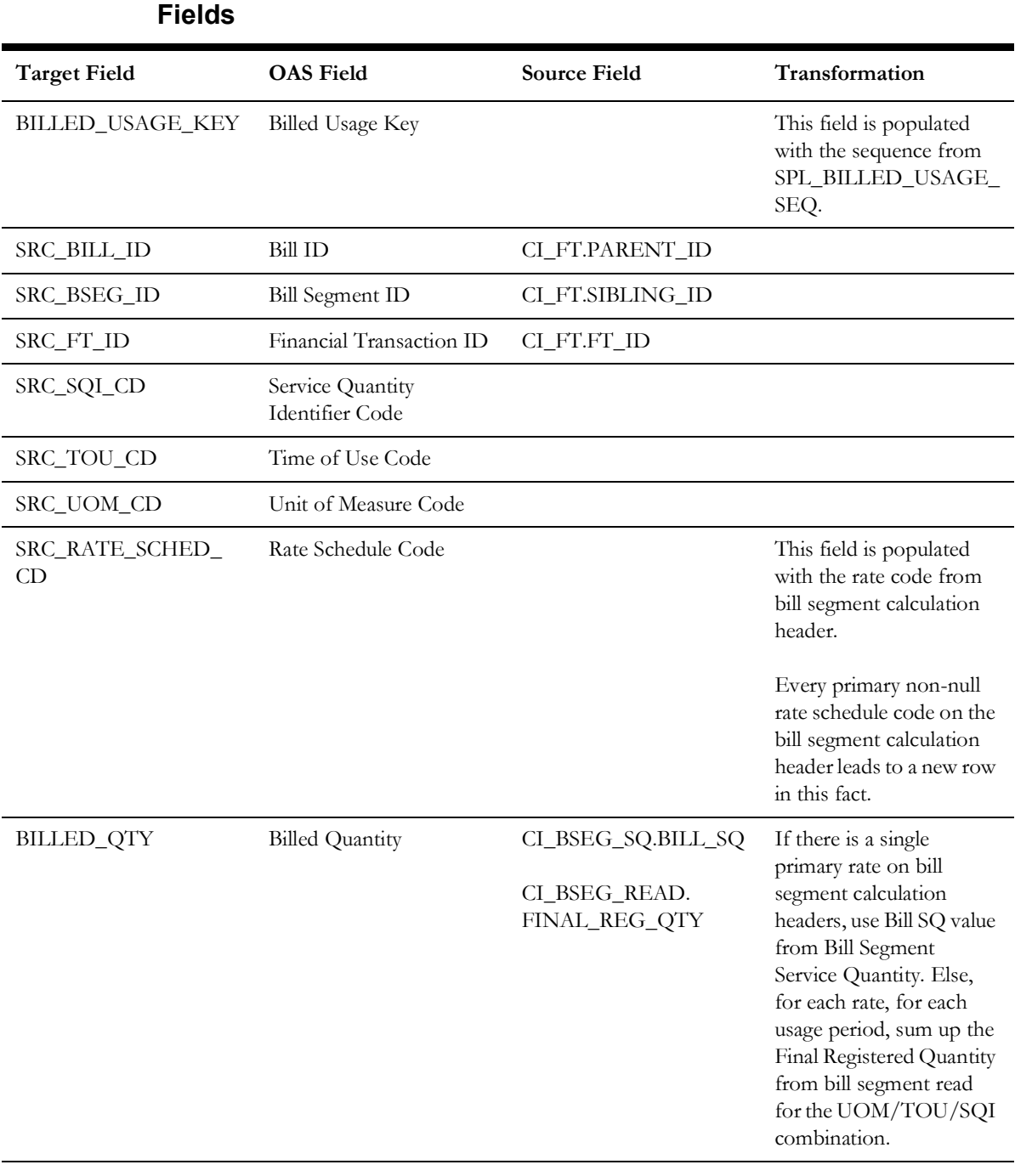

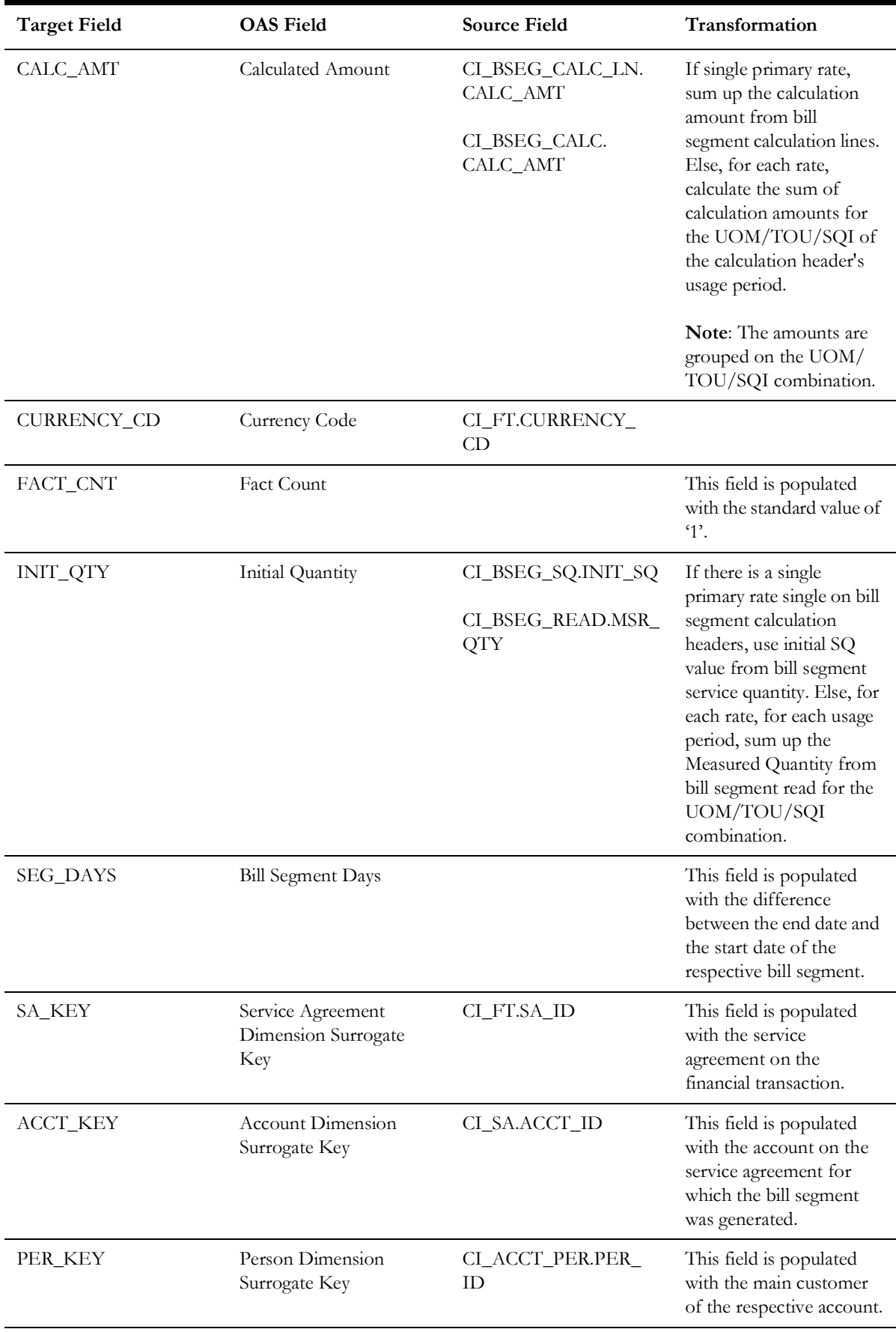

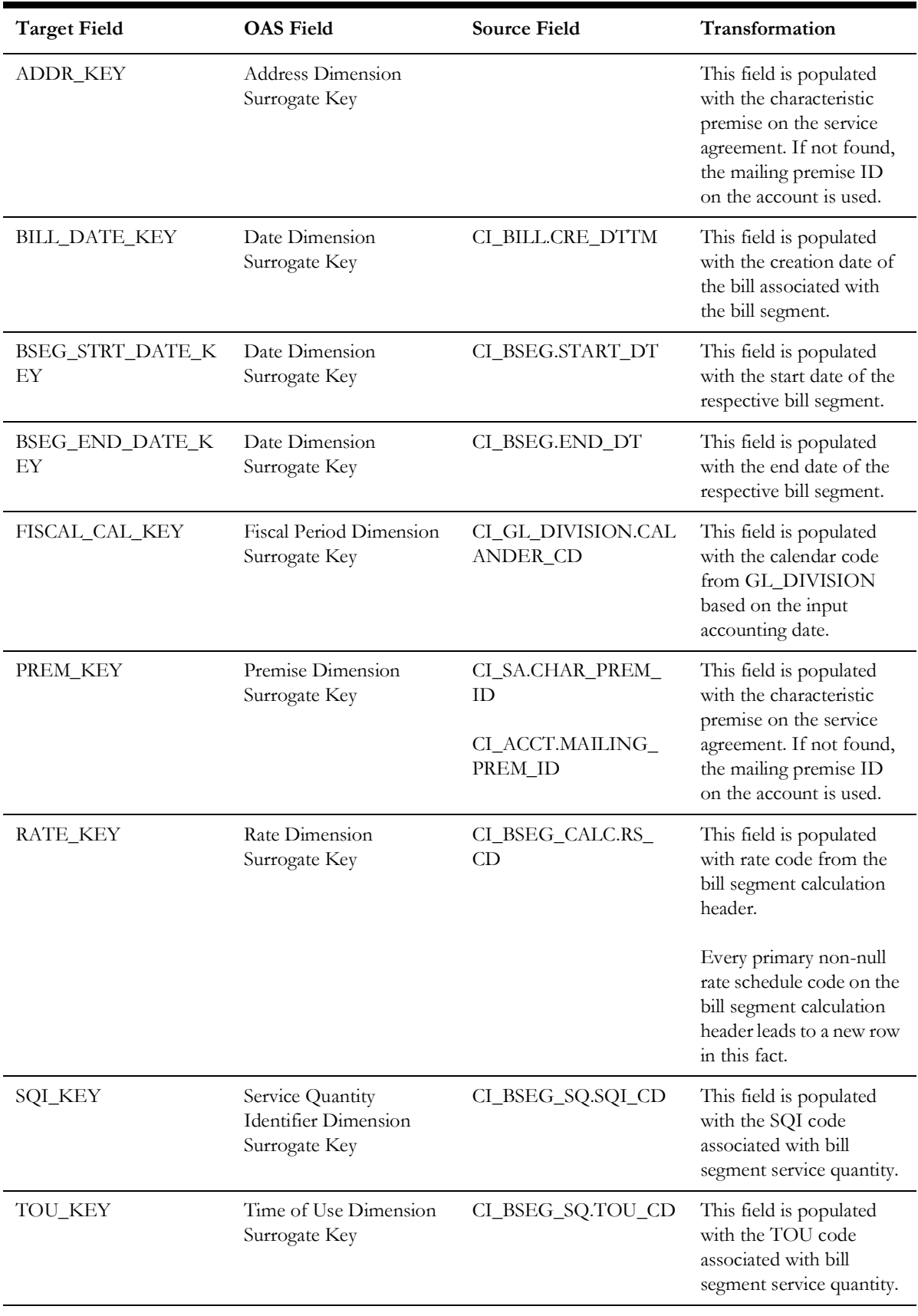

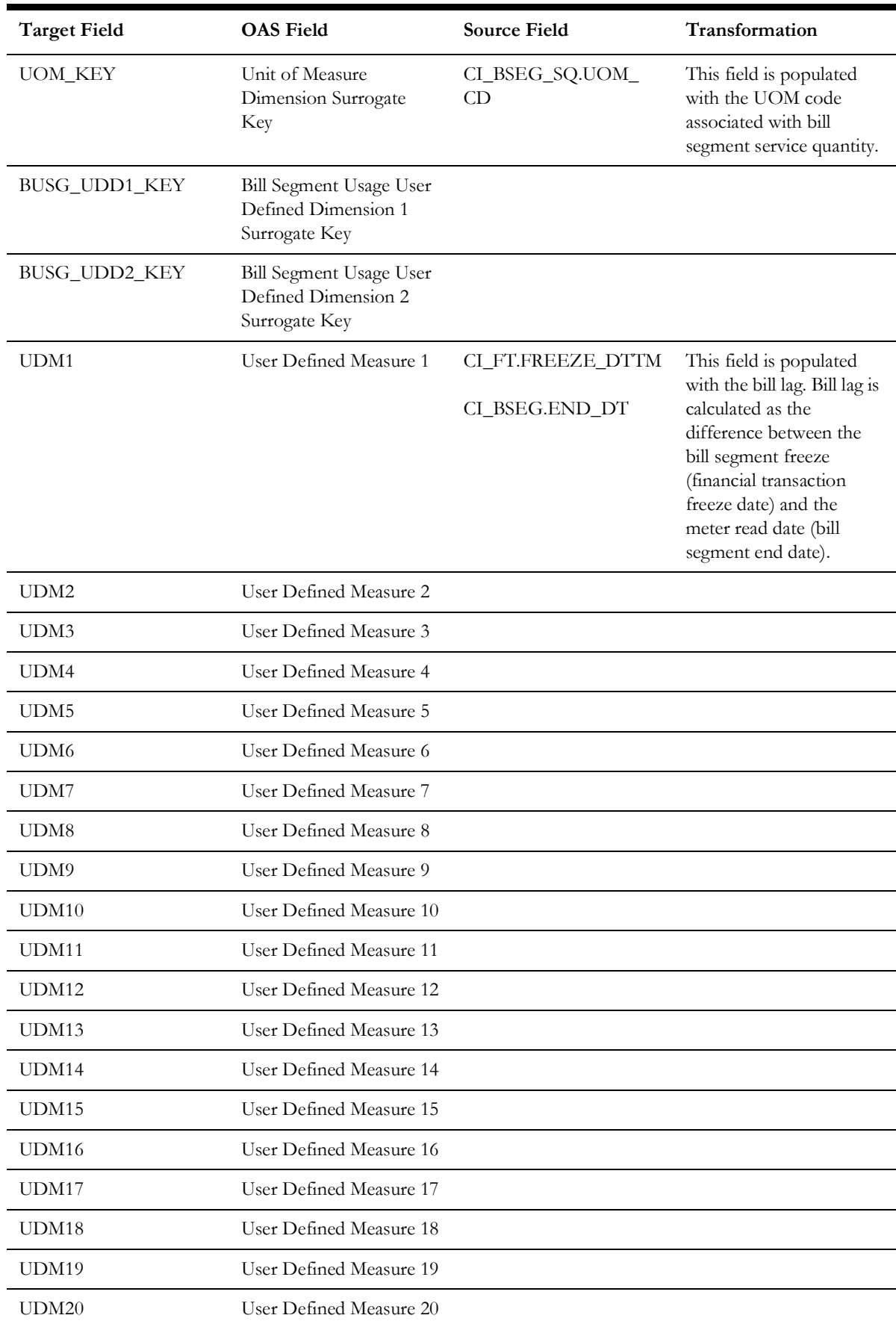

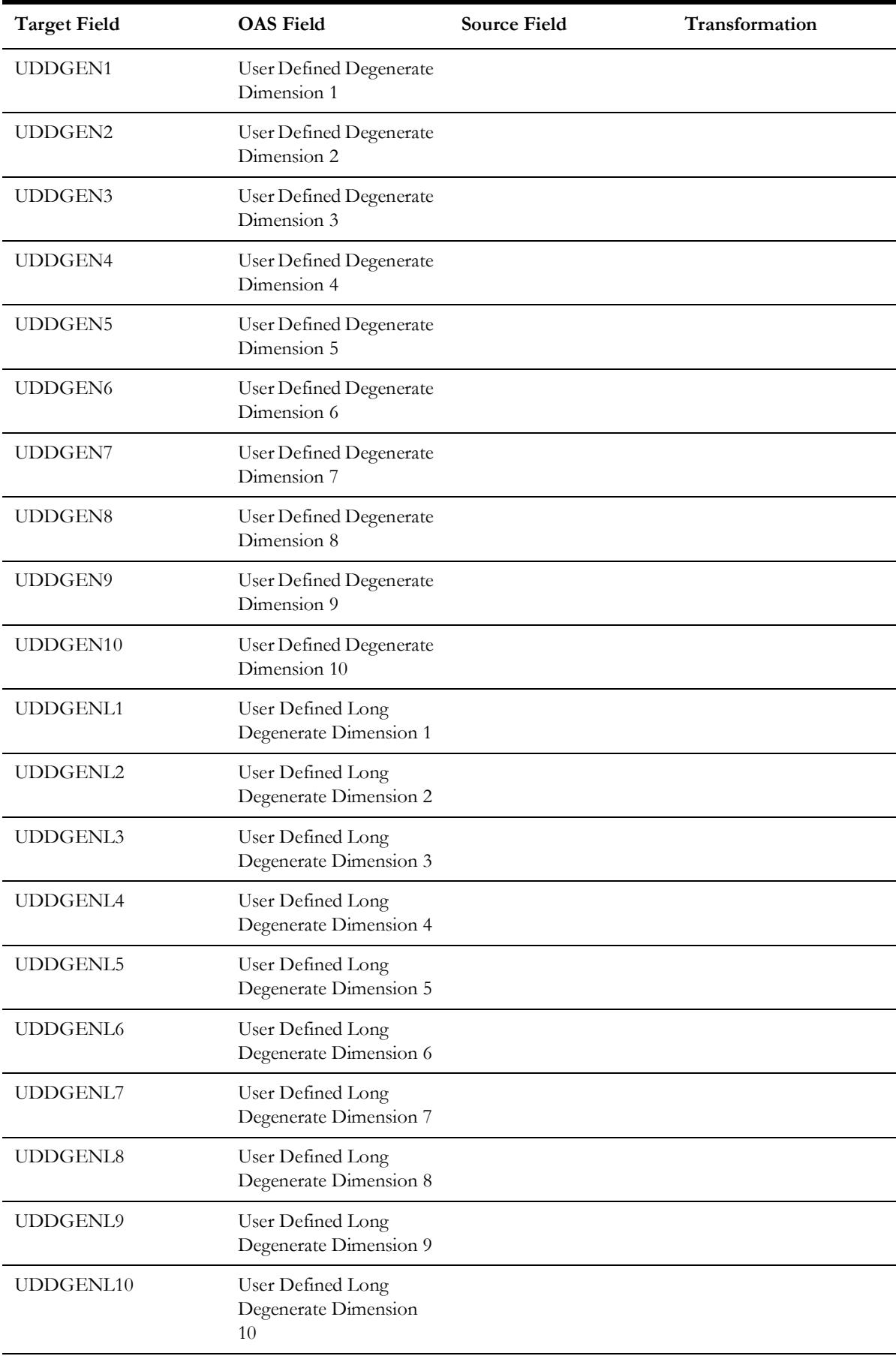

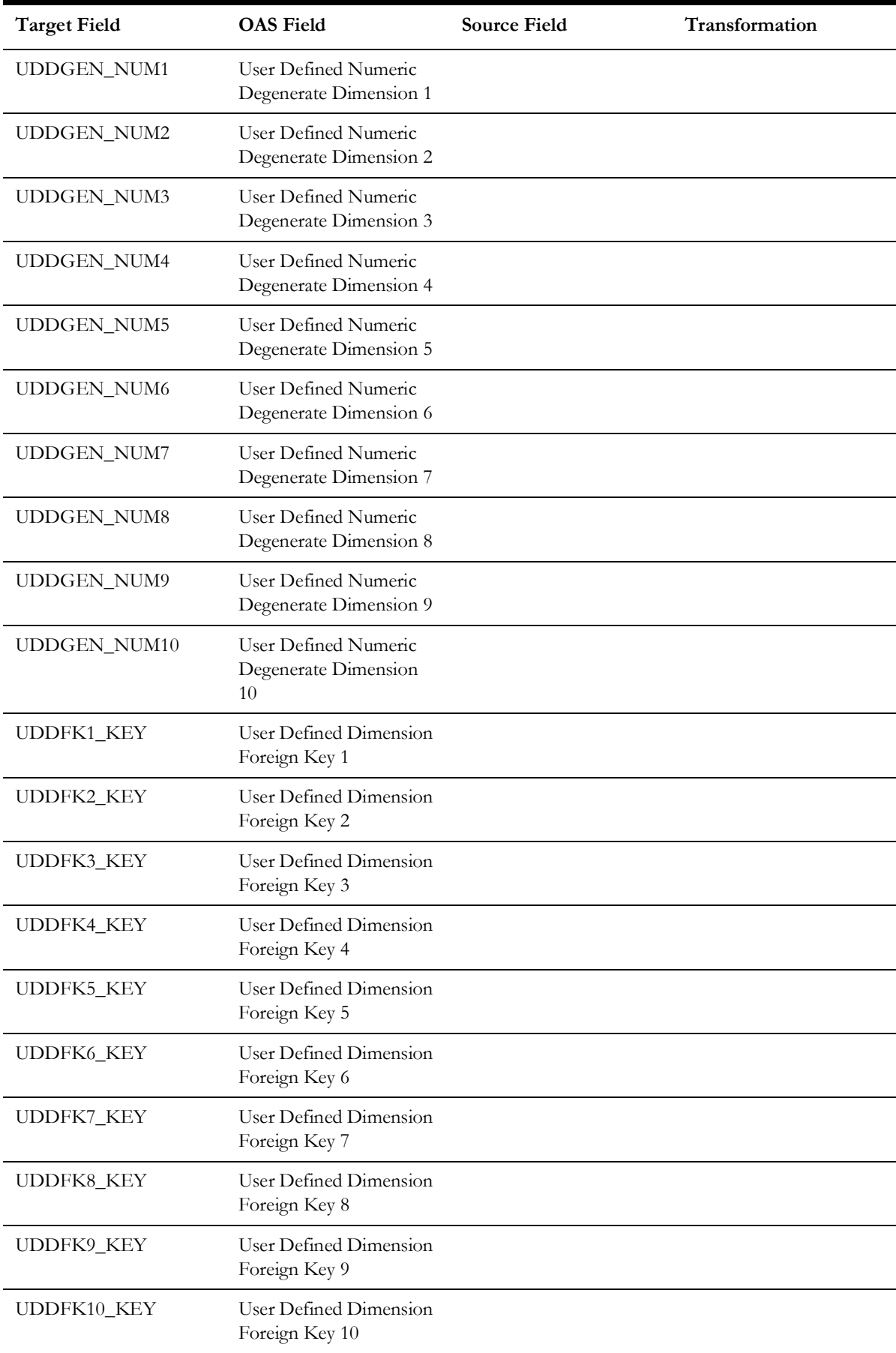

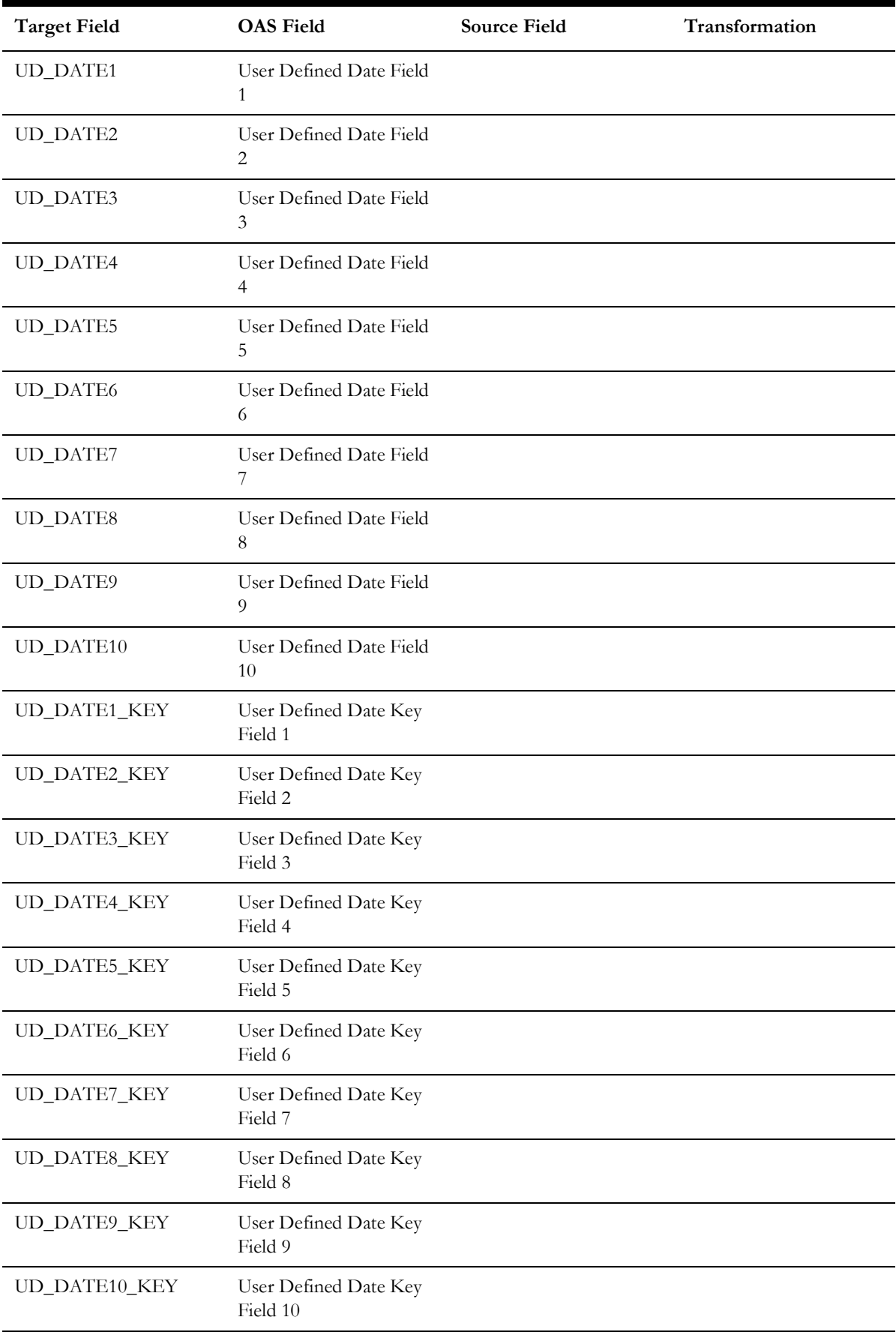

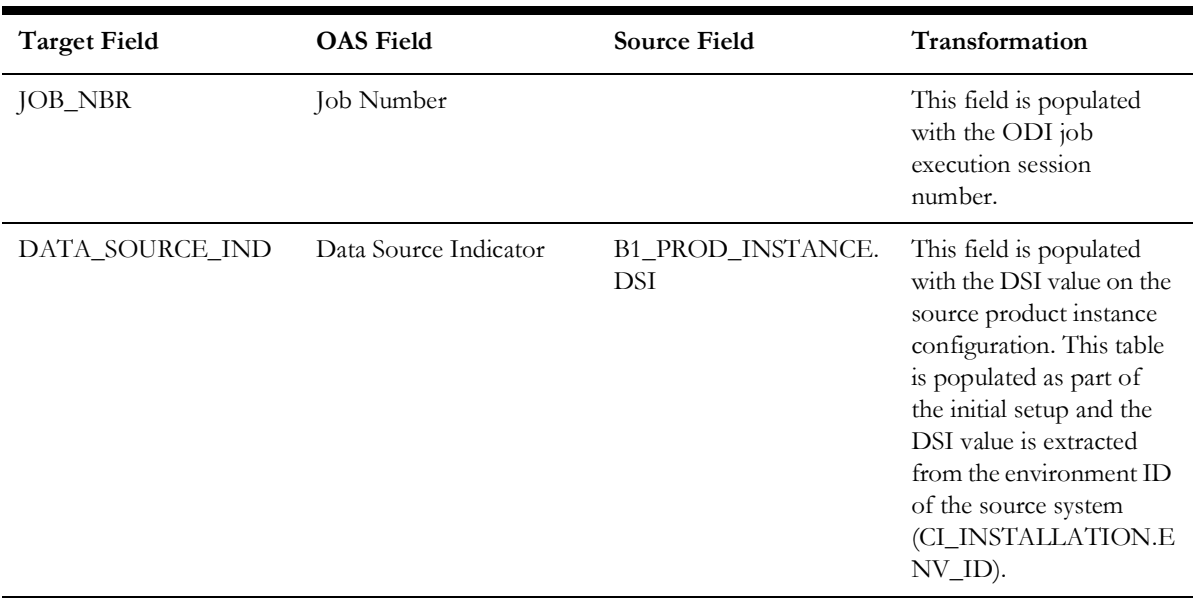

#### **Case**

Stores all cases defined in the source system, and also their duration.

#### **Entity Relationship Diagram**

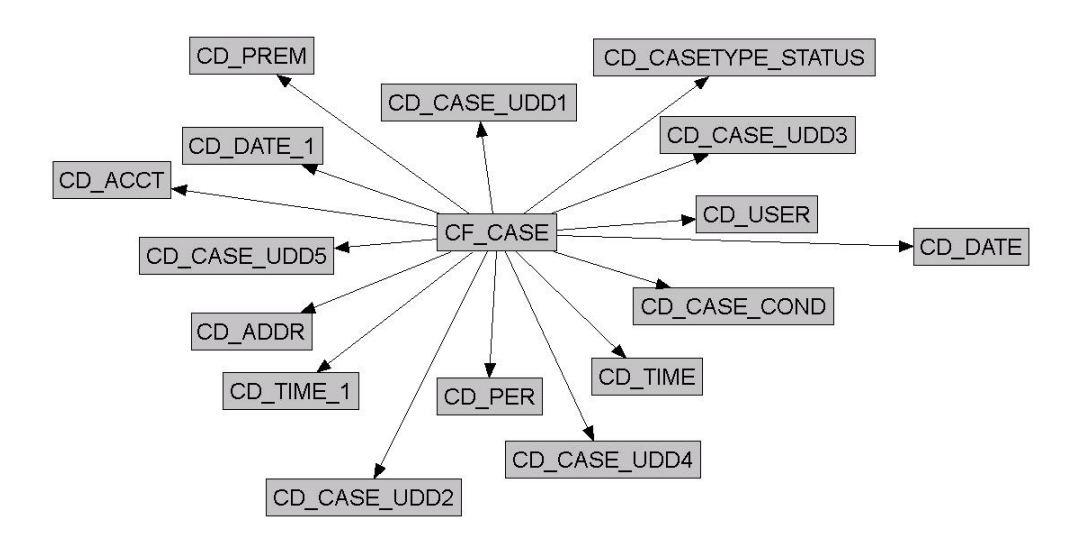

#### **Properties**

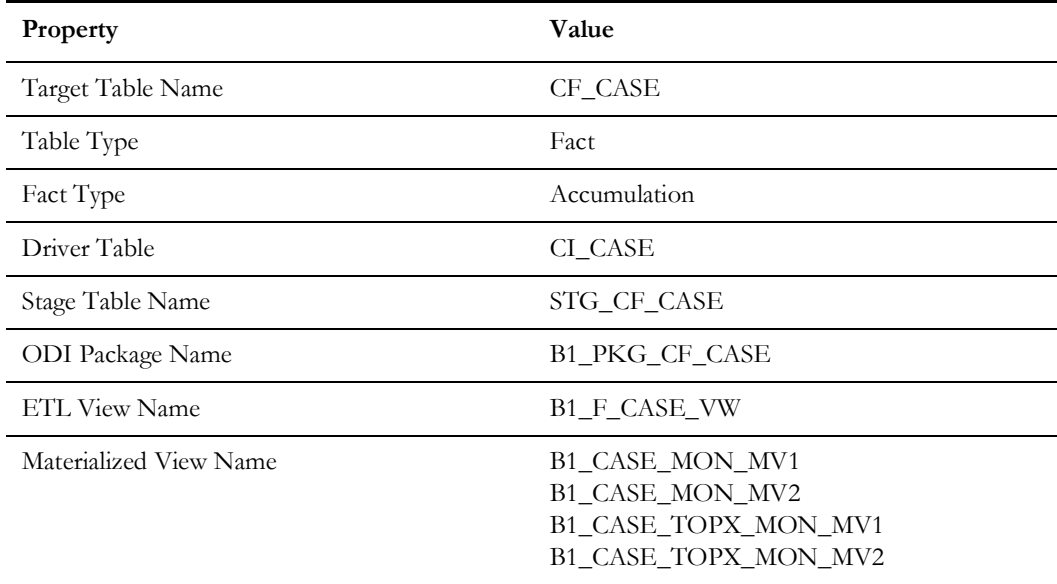

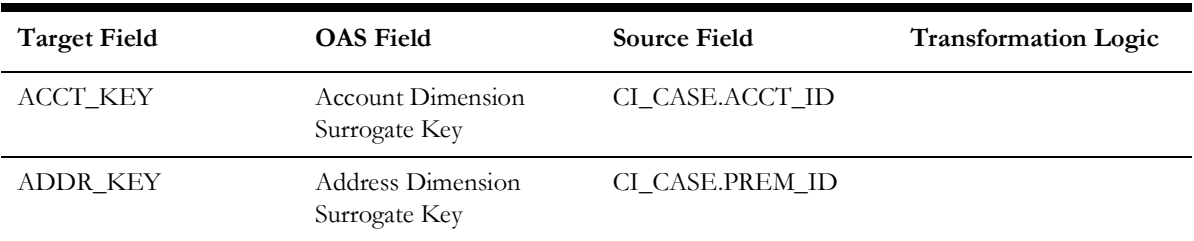
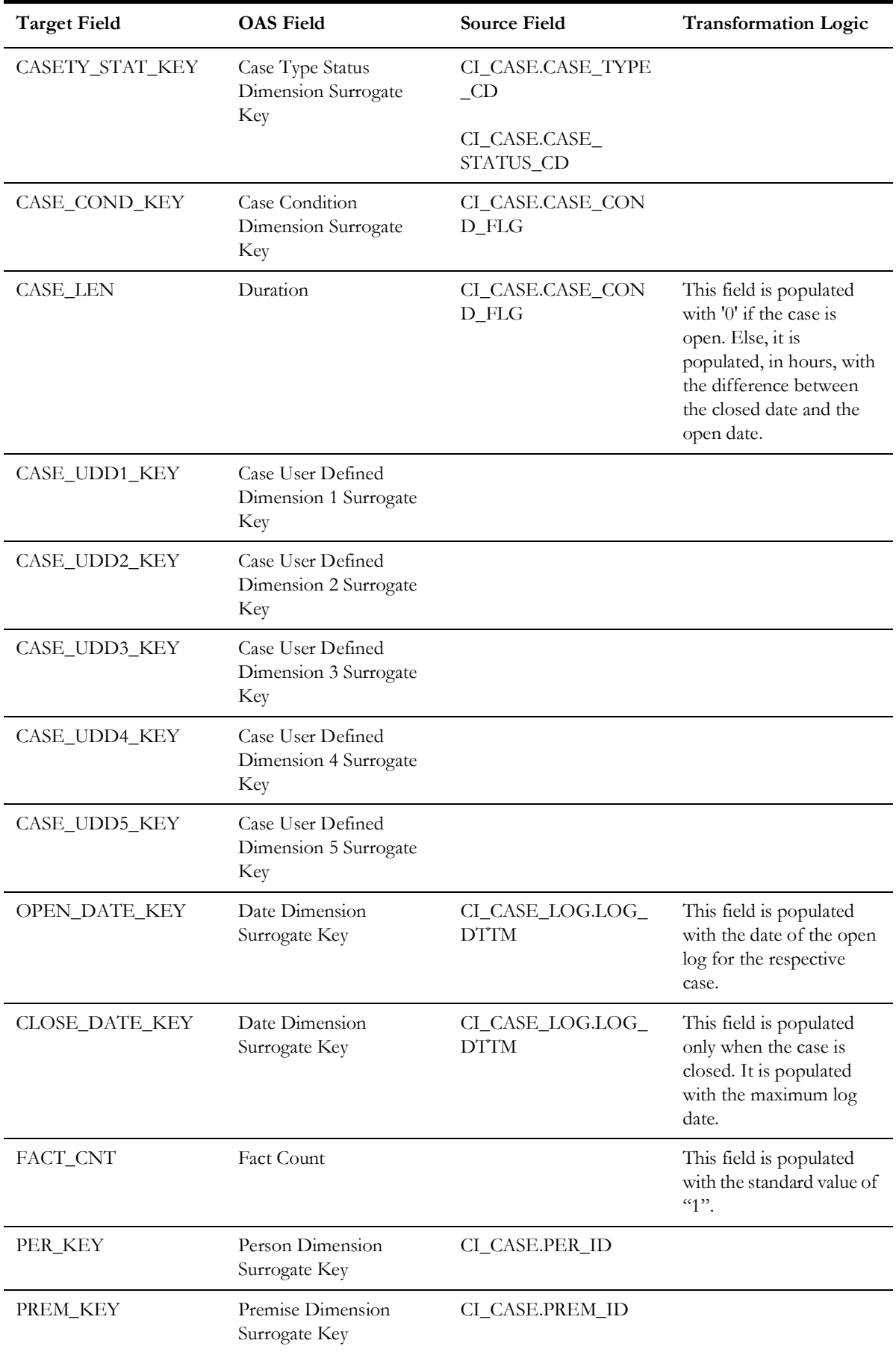

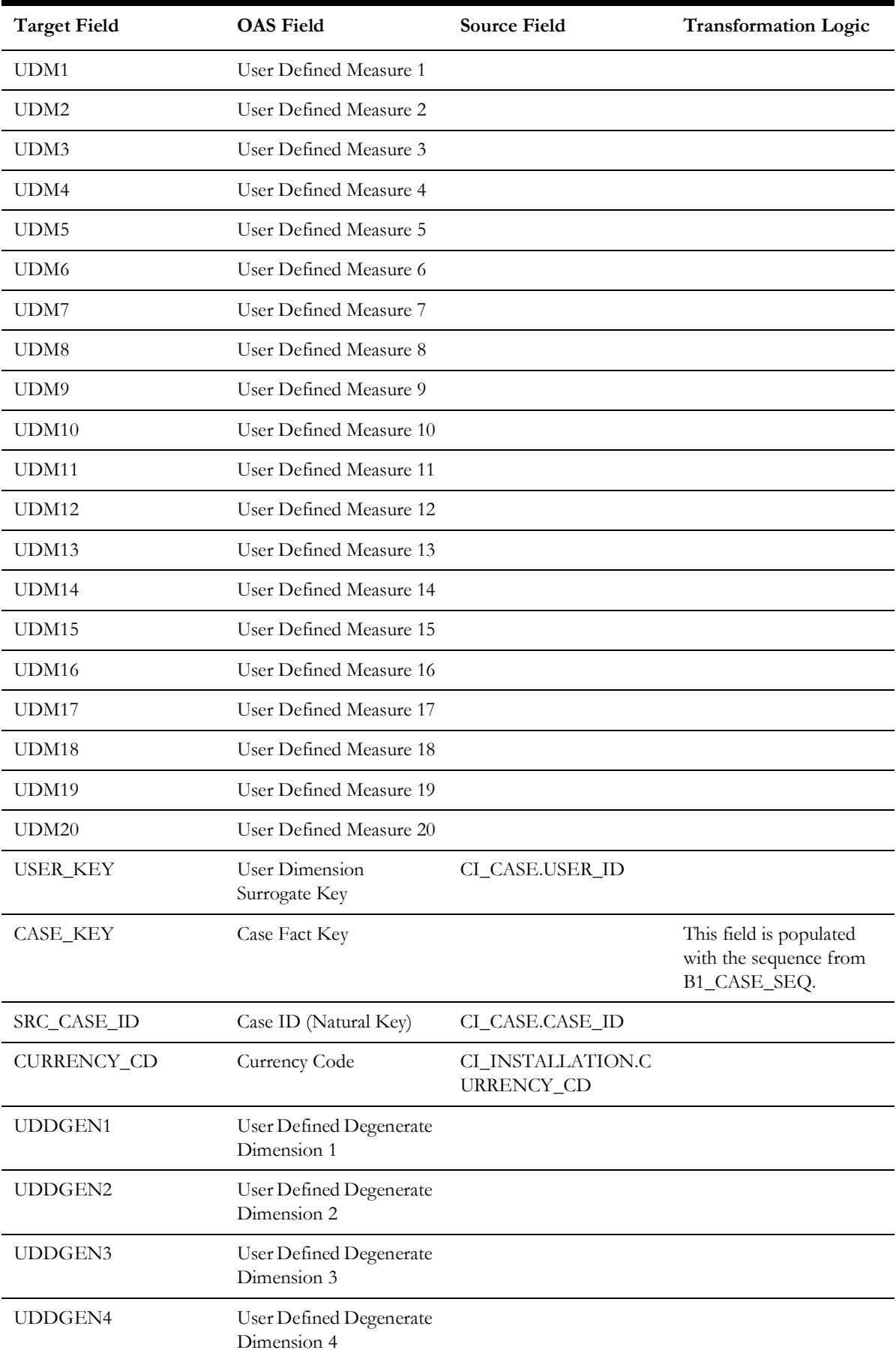

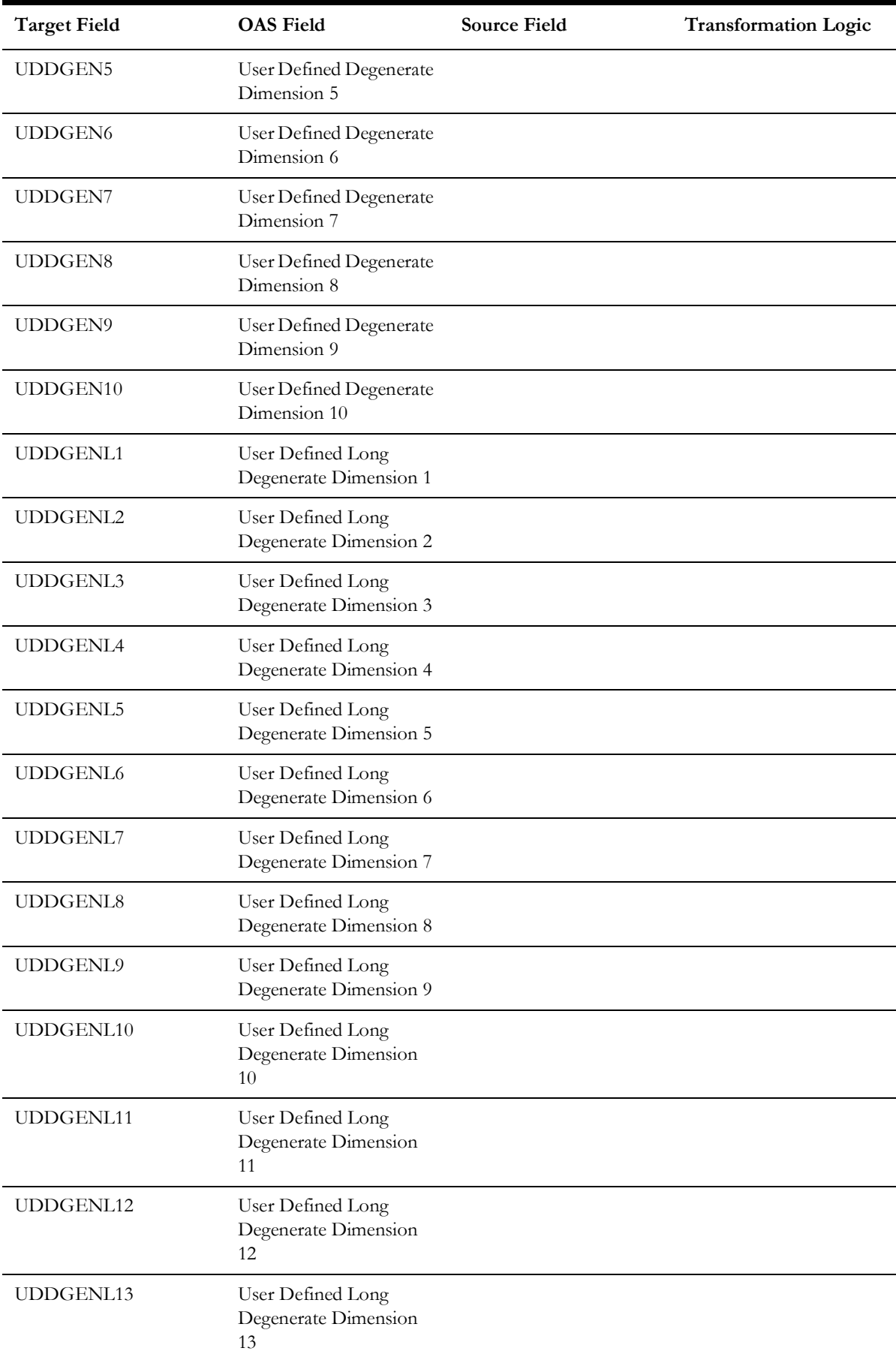

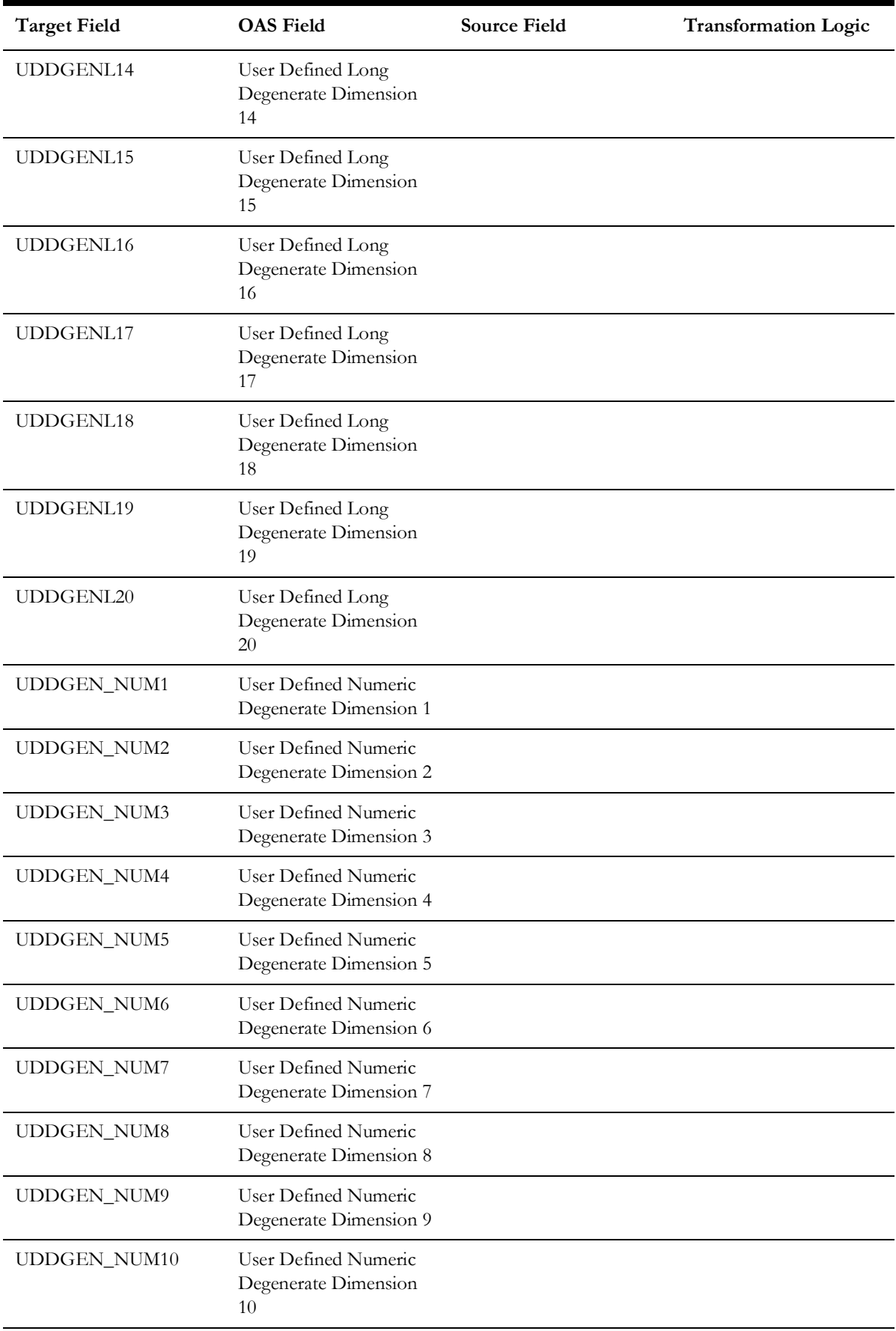

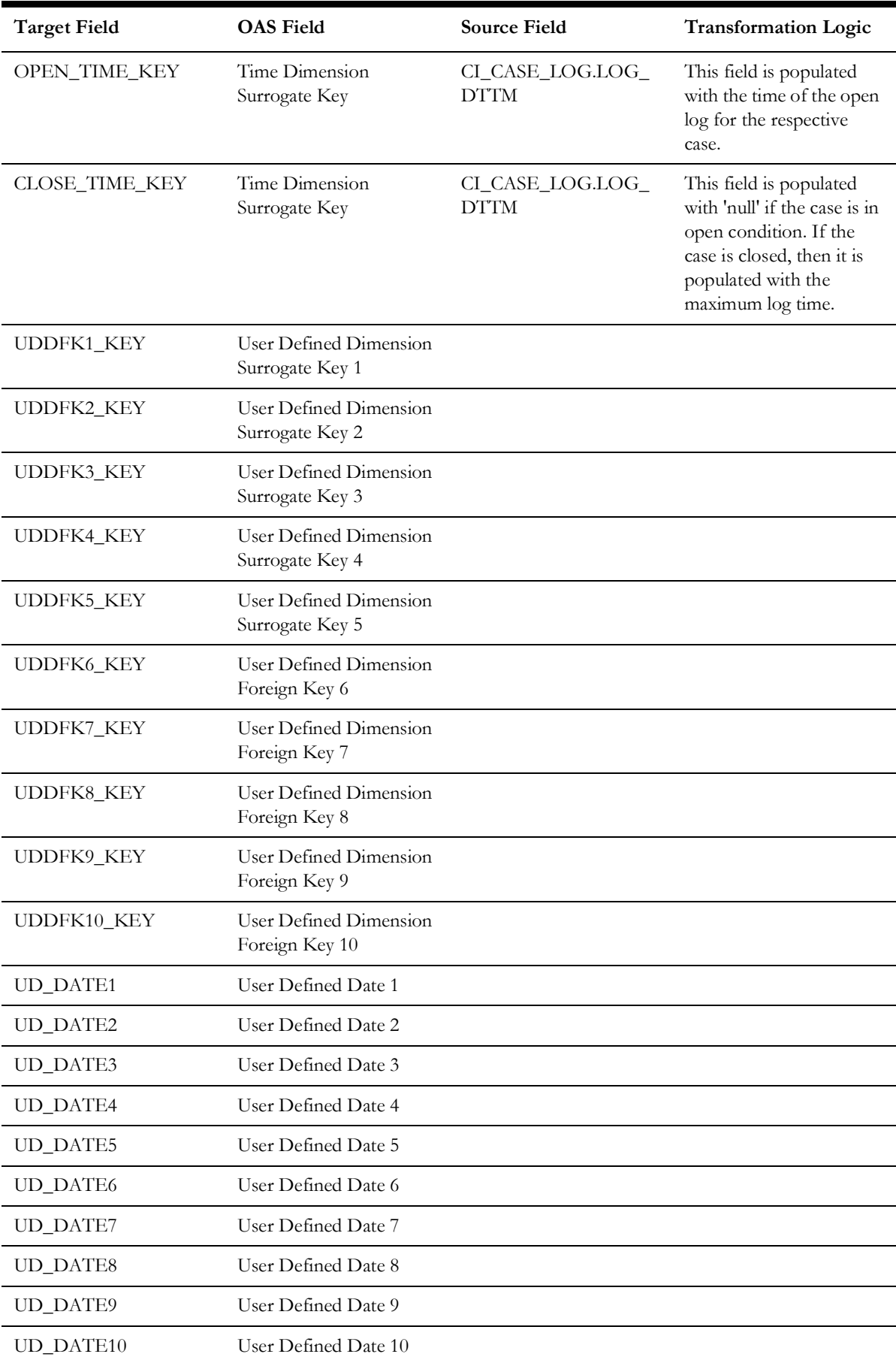

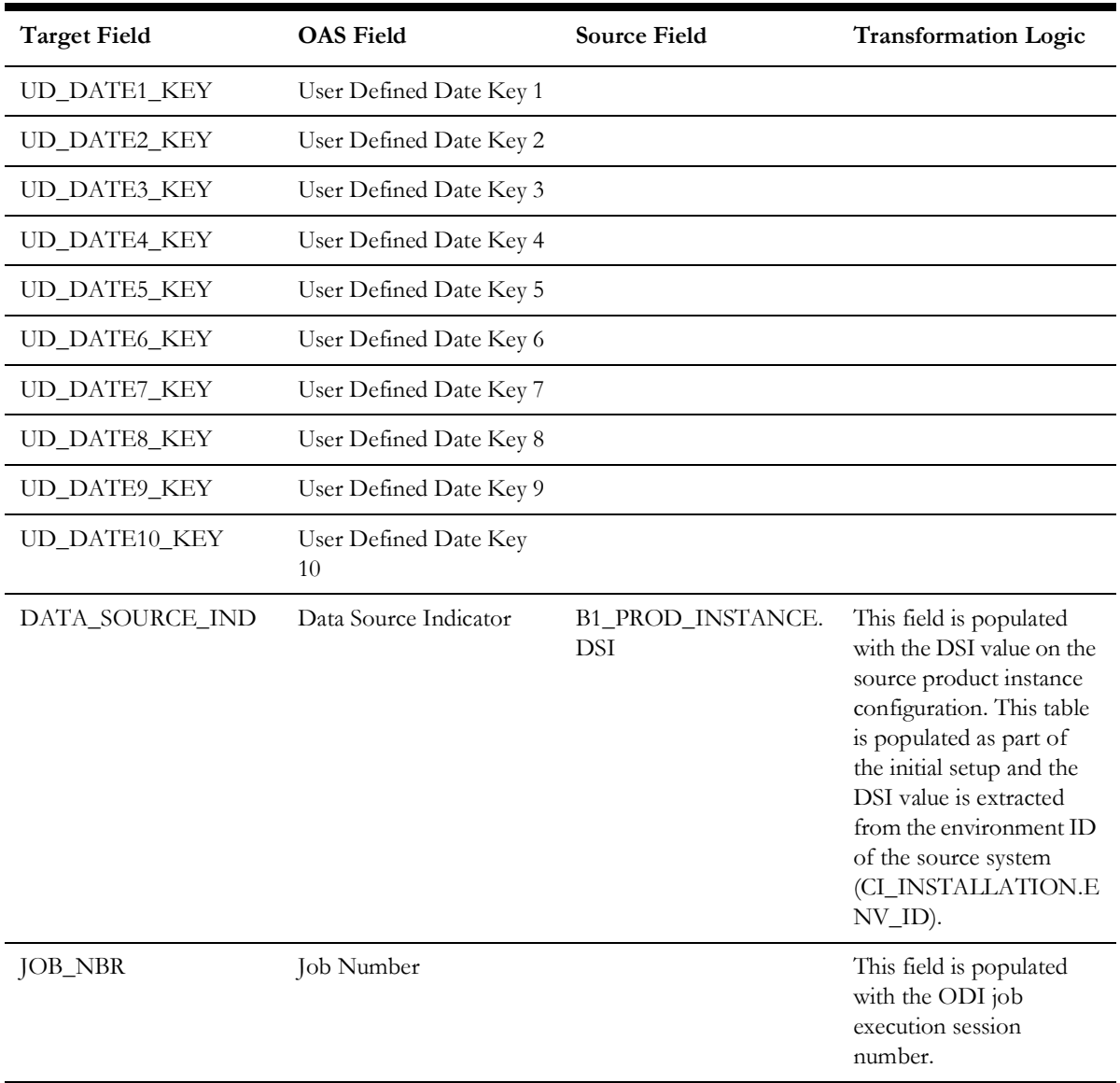

# **Case Log**

Stores the case state transition changes in the source system. This fact captures information to indicate if the case is in initial or final state, the time the case was open, and the time the case spent in the previous state.

### **Entity Relationship Diagram**

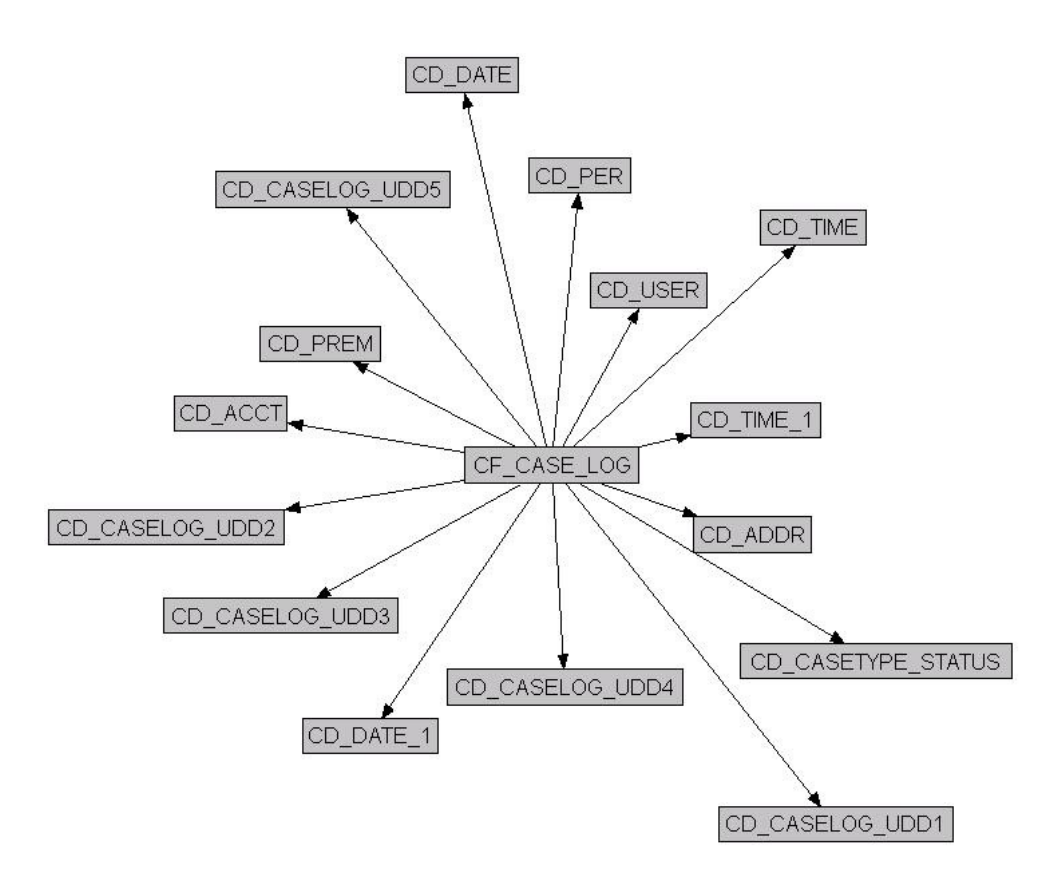

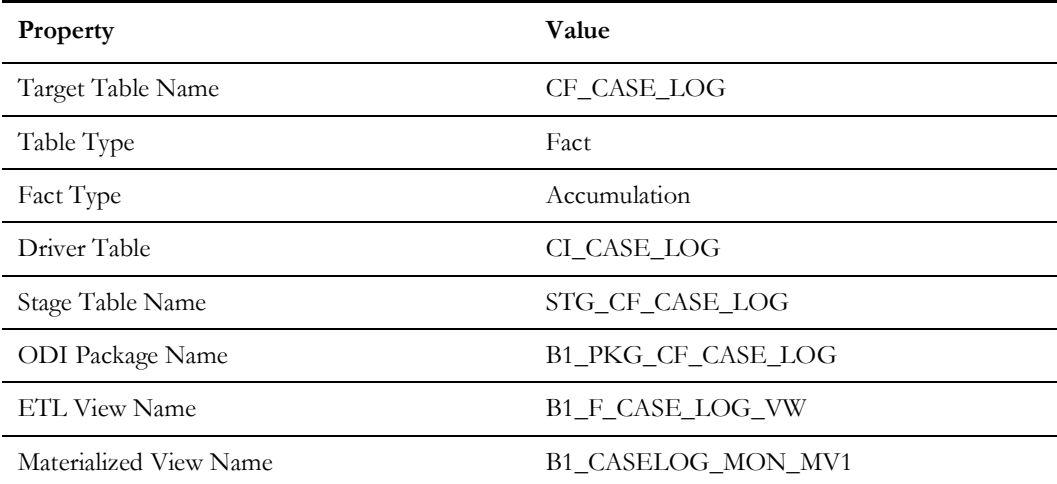

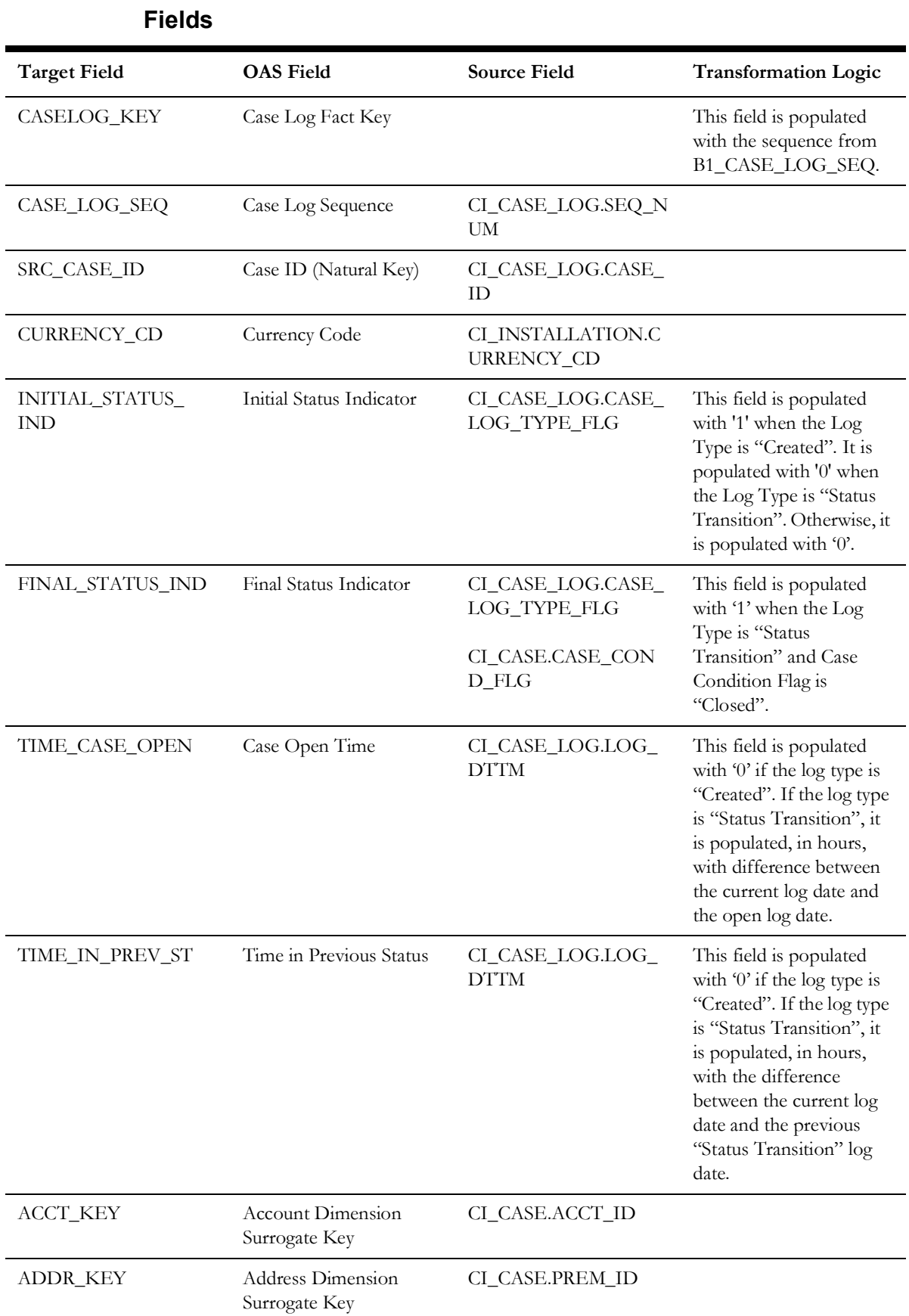

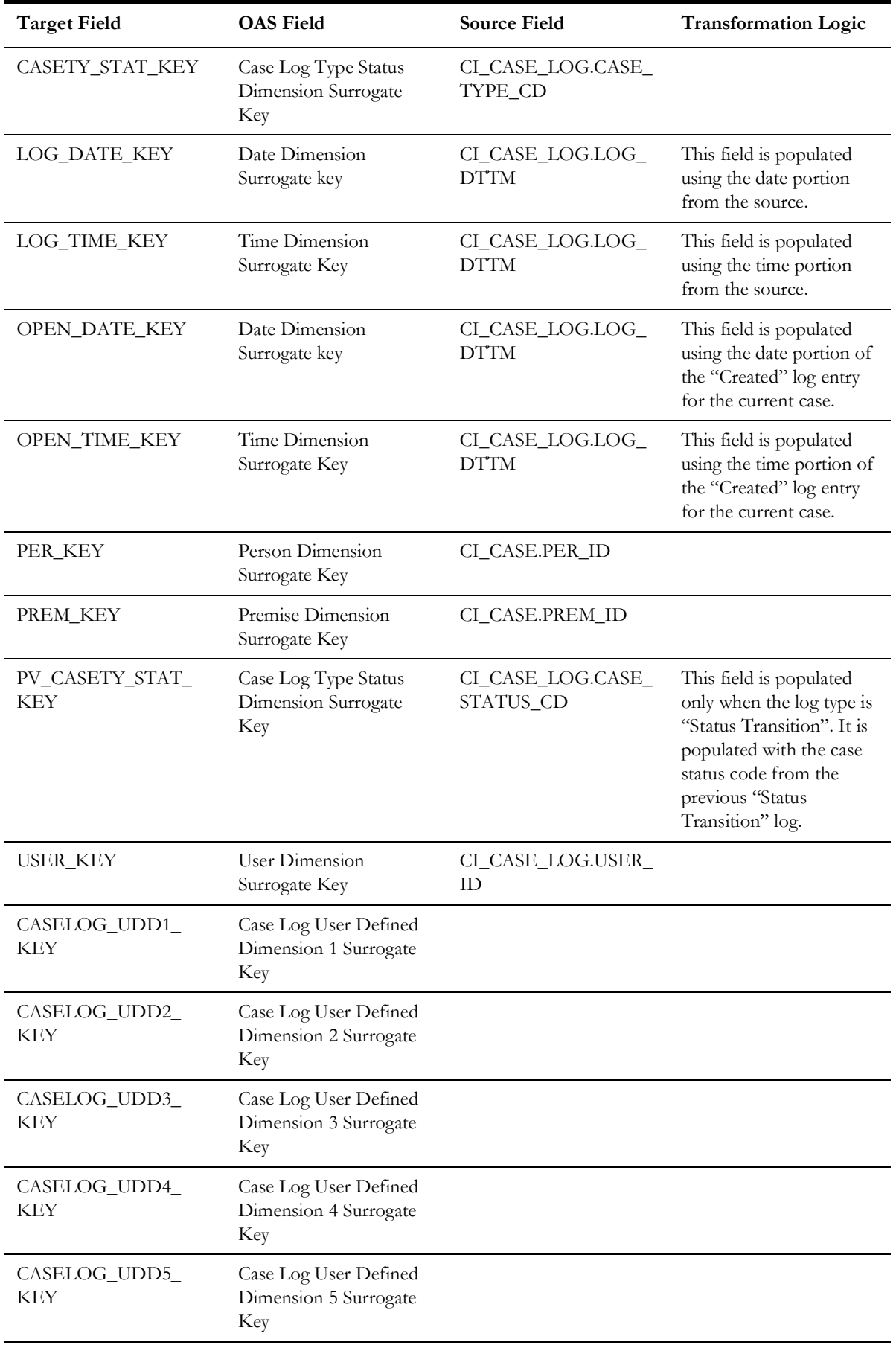

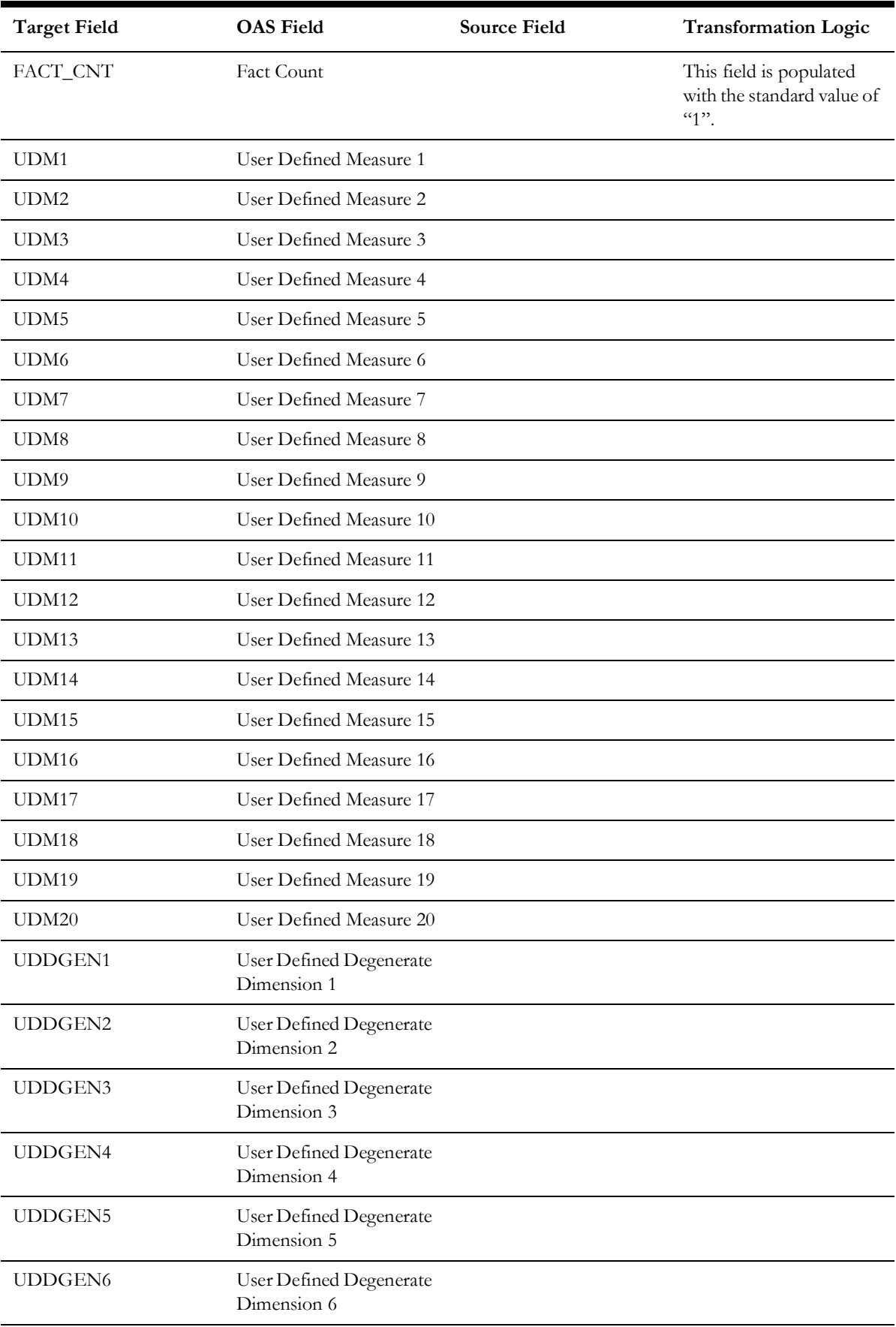

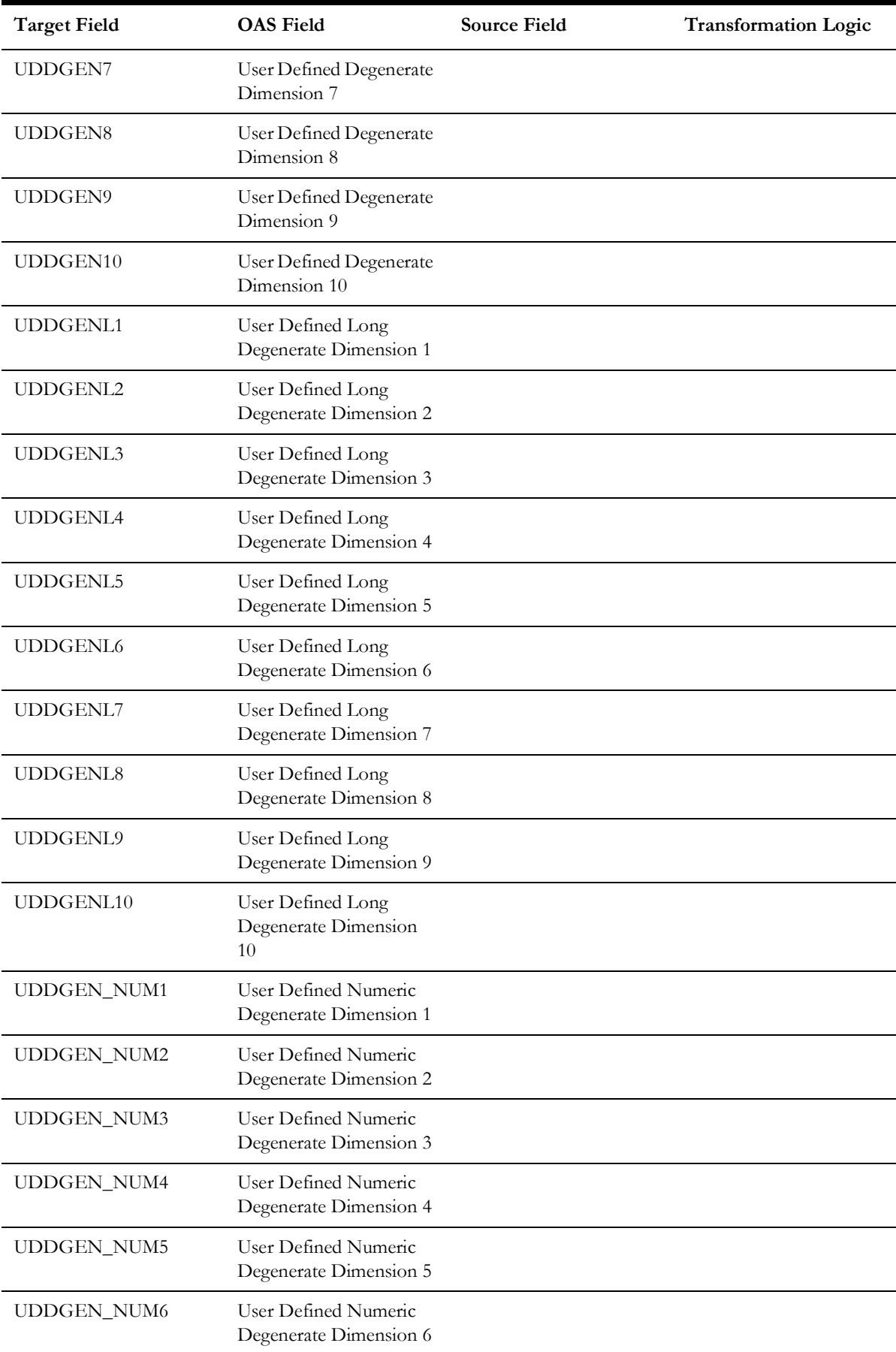

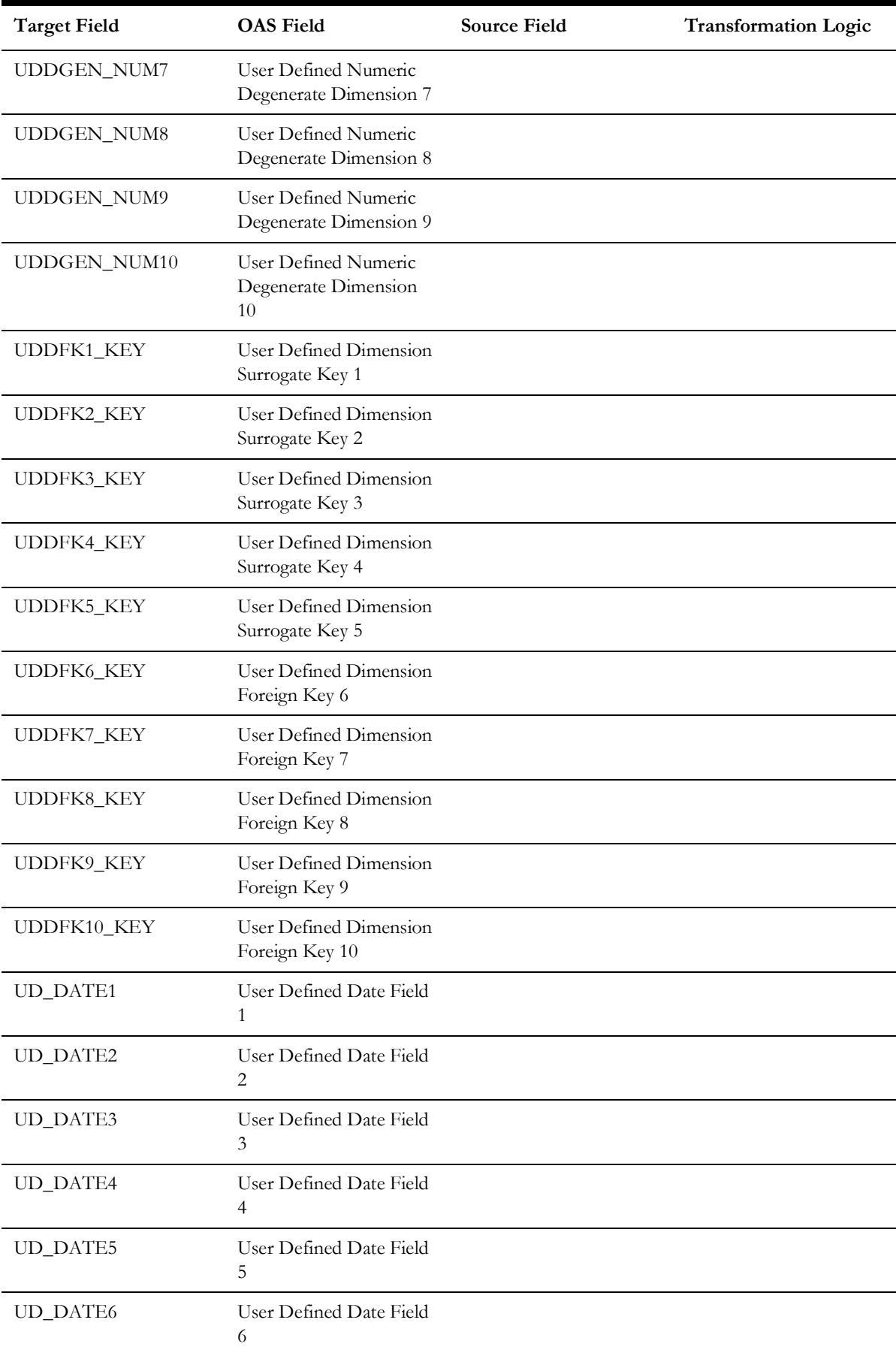

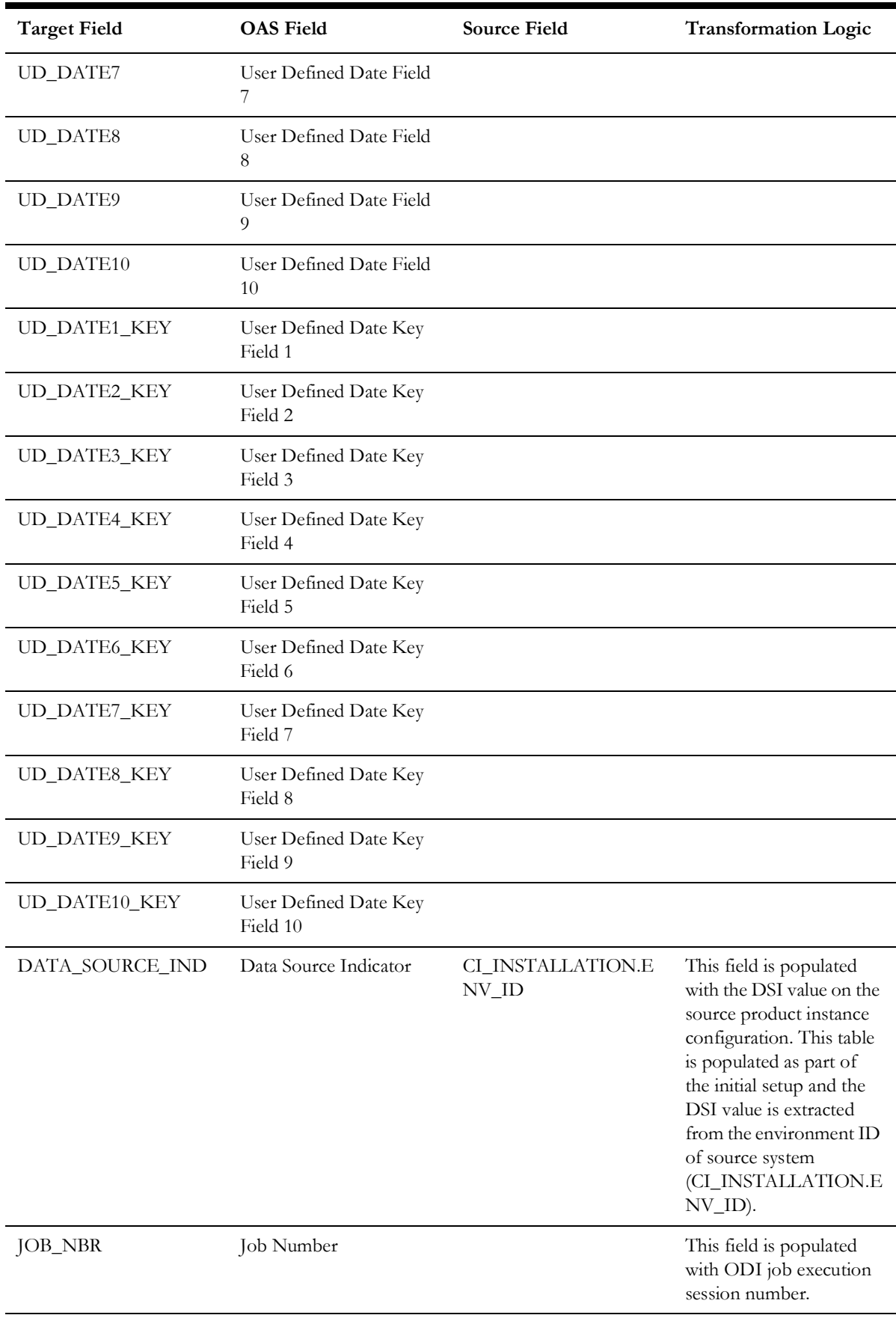

**Note**: Only the case logs with type as "Created" or "Status Transition" are retrieved.

# **Collectible Event**

Stores the collection events, cut event, over due event, and severity event information.

### **Entity Relationship Diagram**

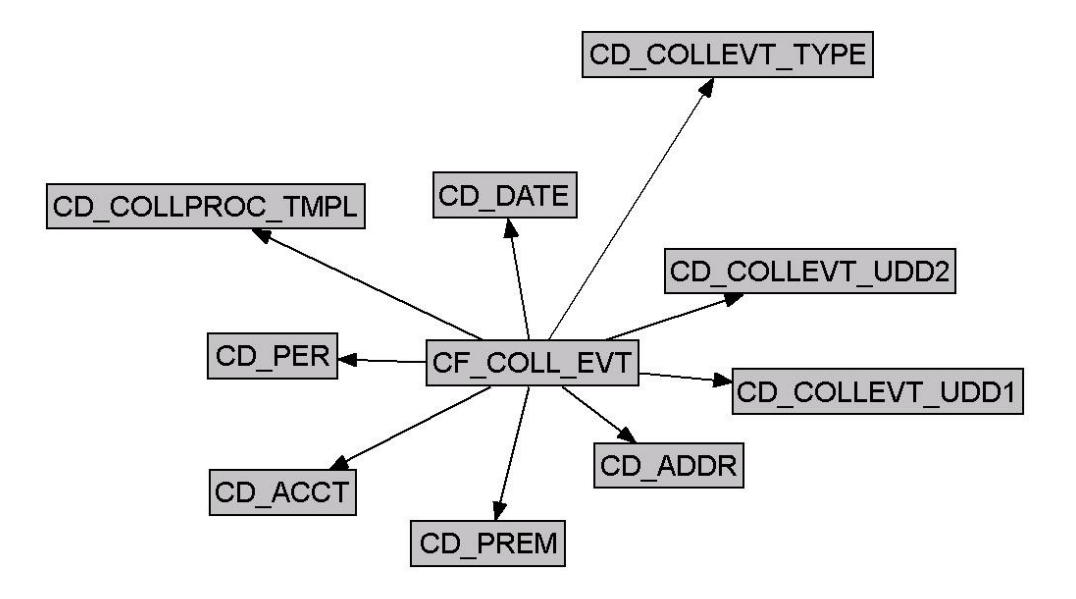

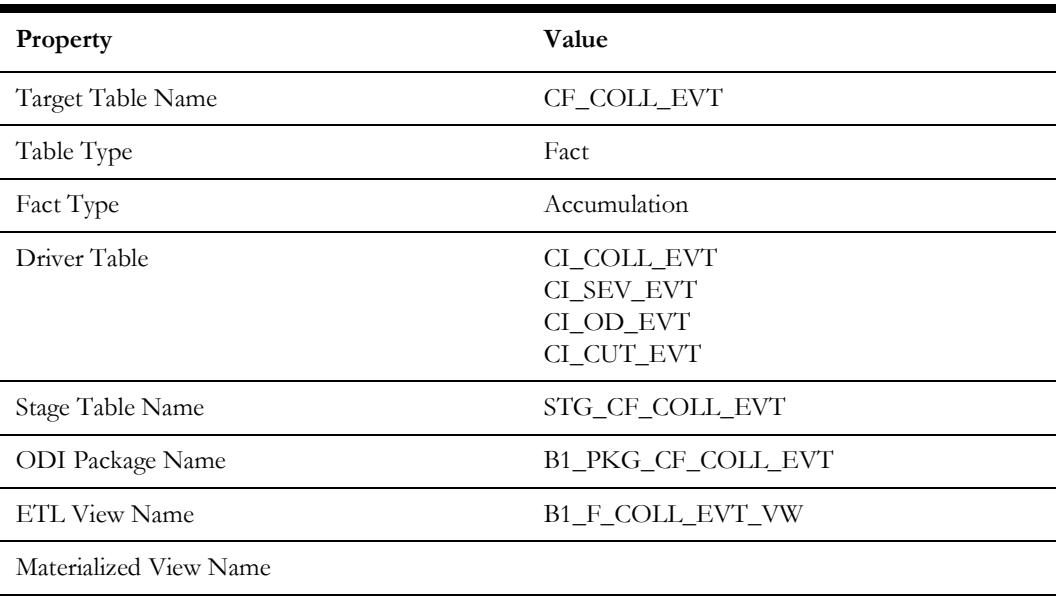

# **Fields**

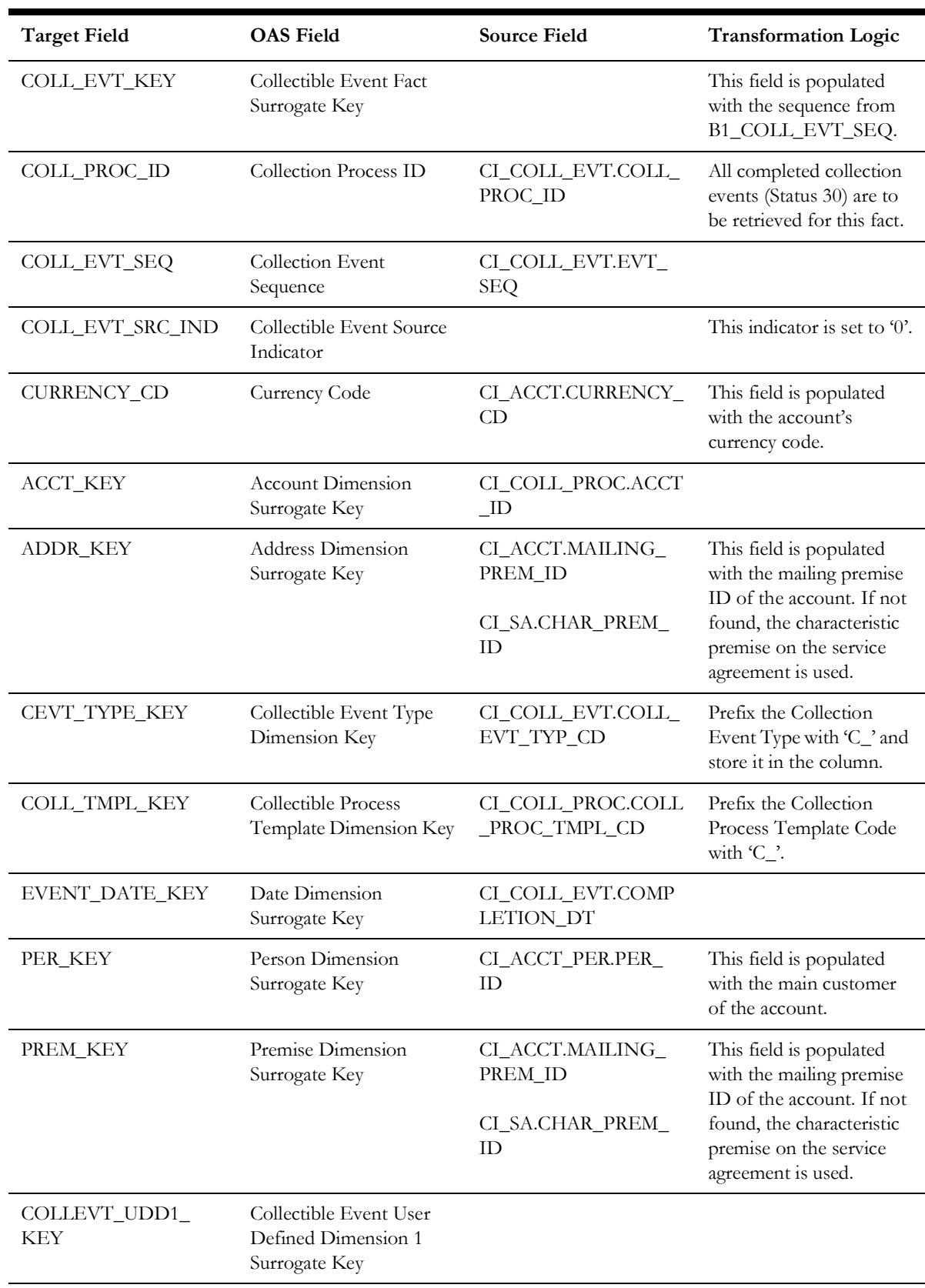

### **Source 1 - Collectible Event (CI\_COLL\_EVT)**

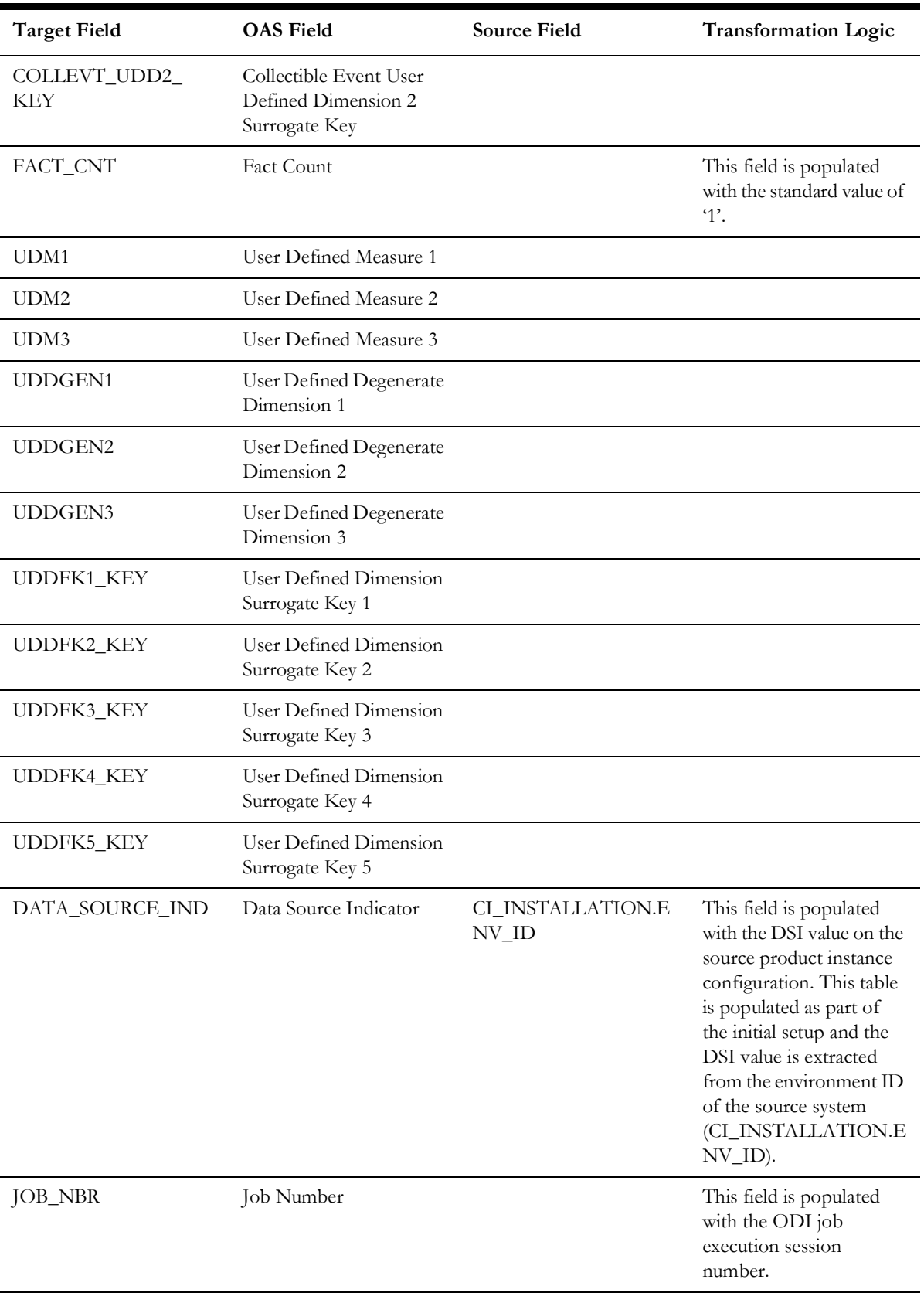

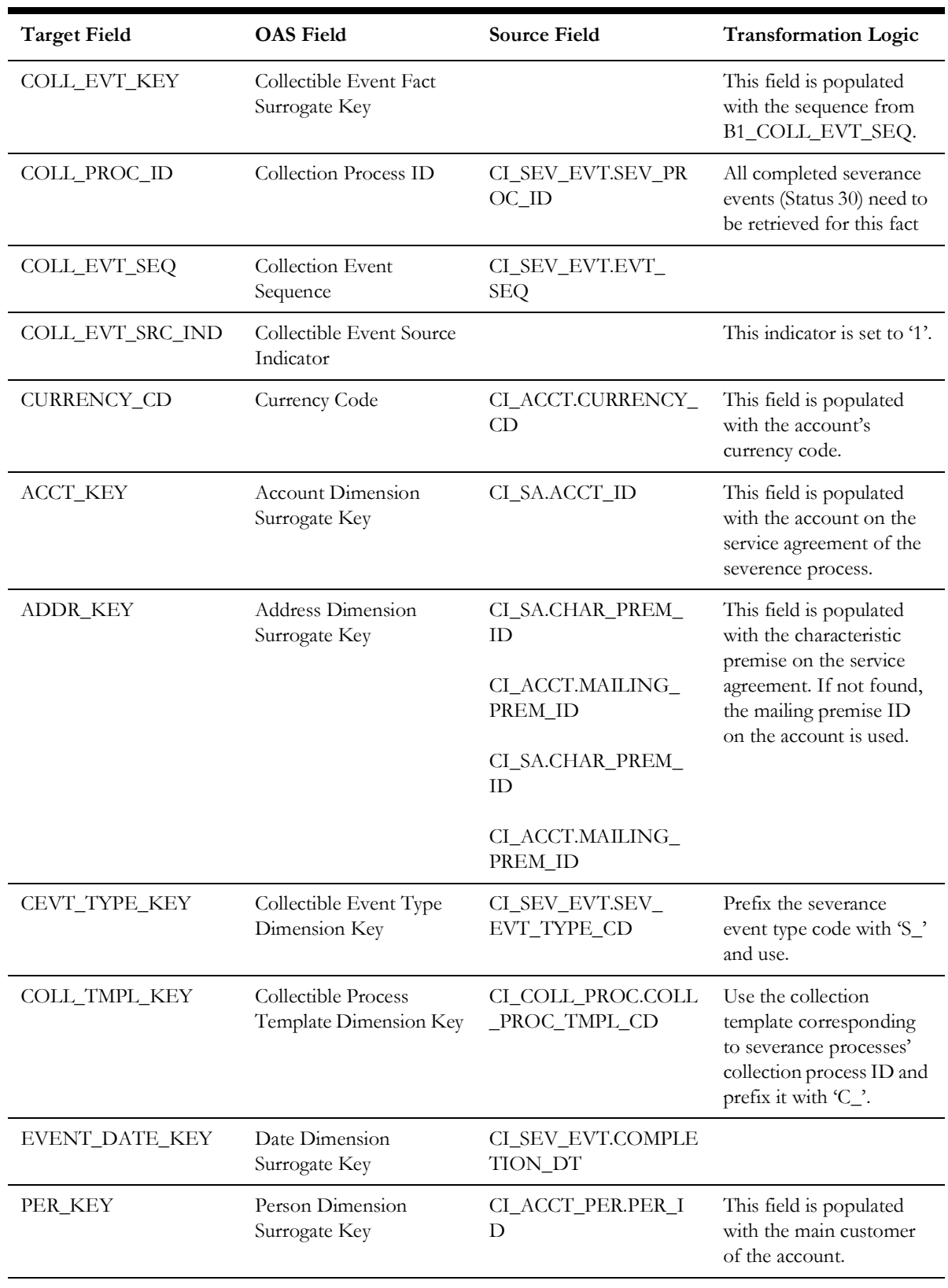

# **Source 2 - Severance Event (CI\_SEV\_EVT)**

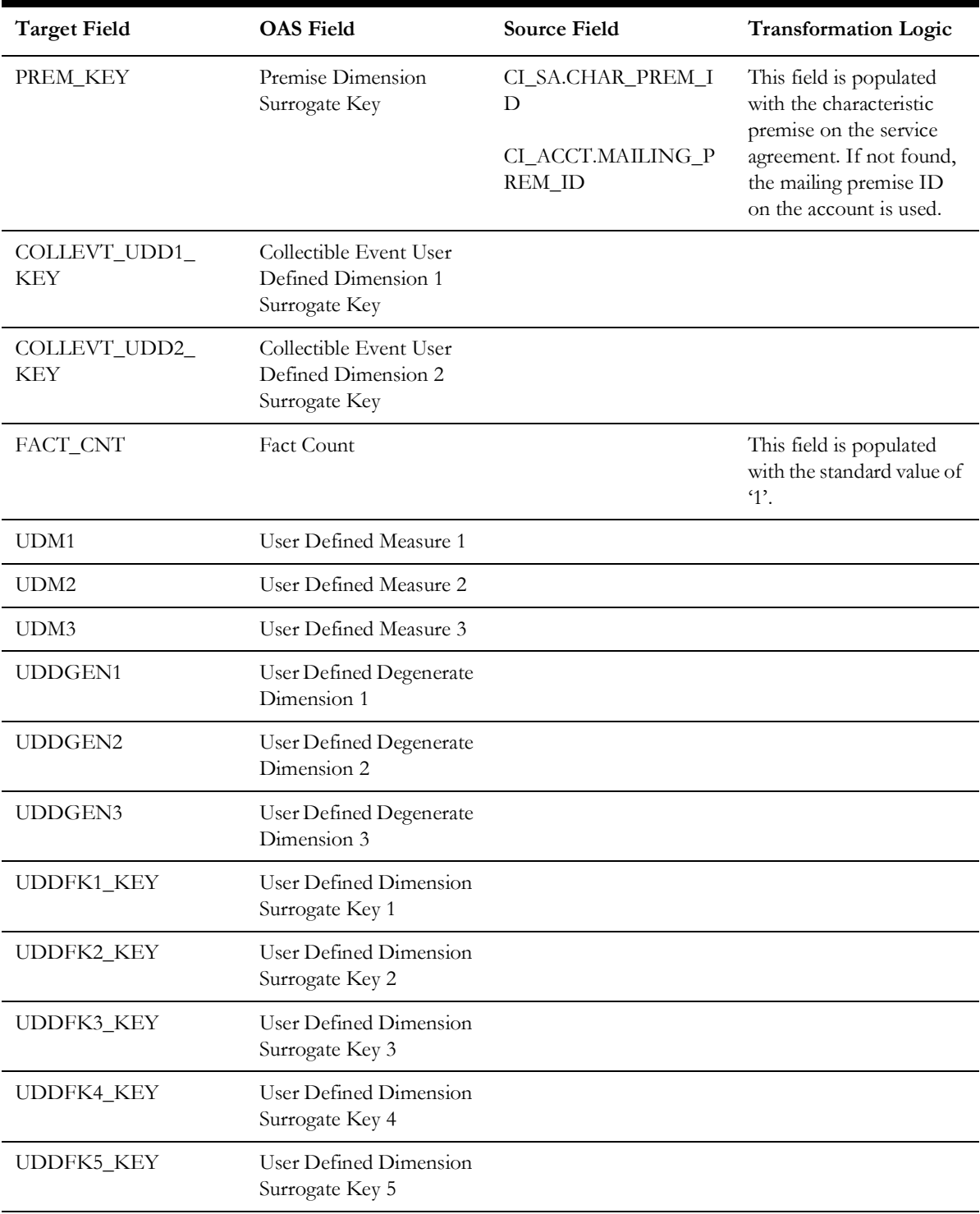

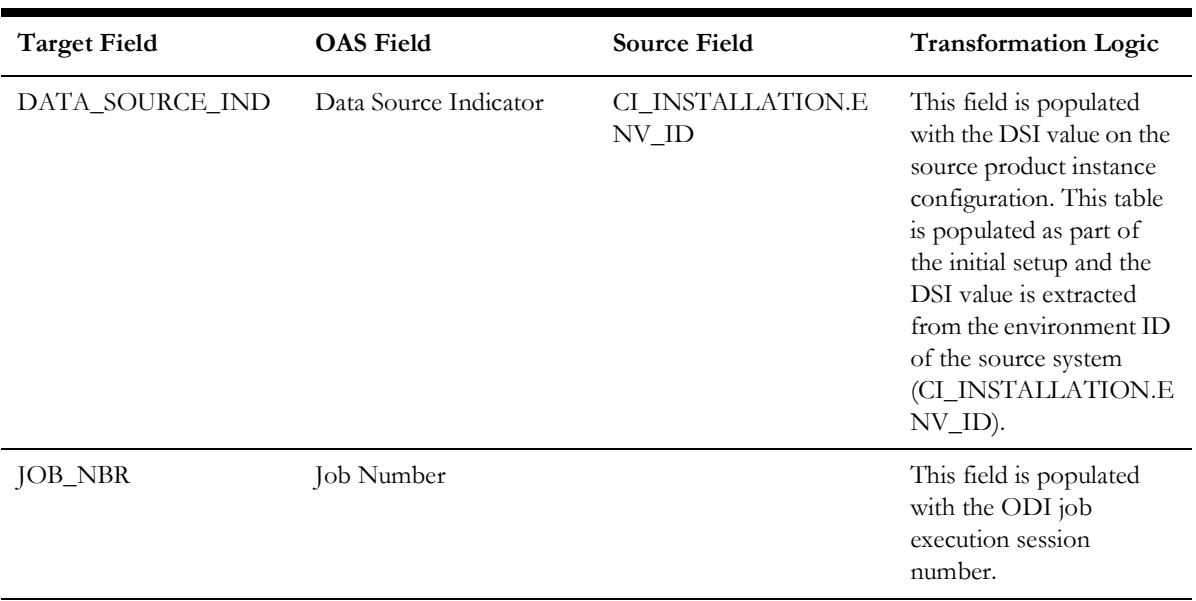

### **Source 3 - Overdue Event (CI\_OD\_EVT)**

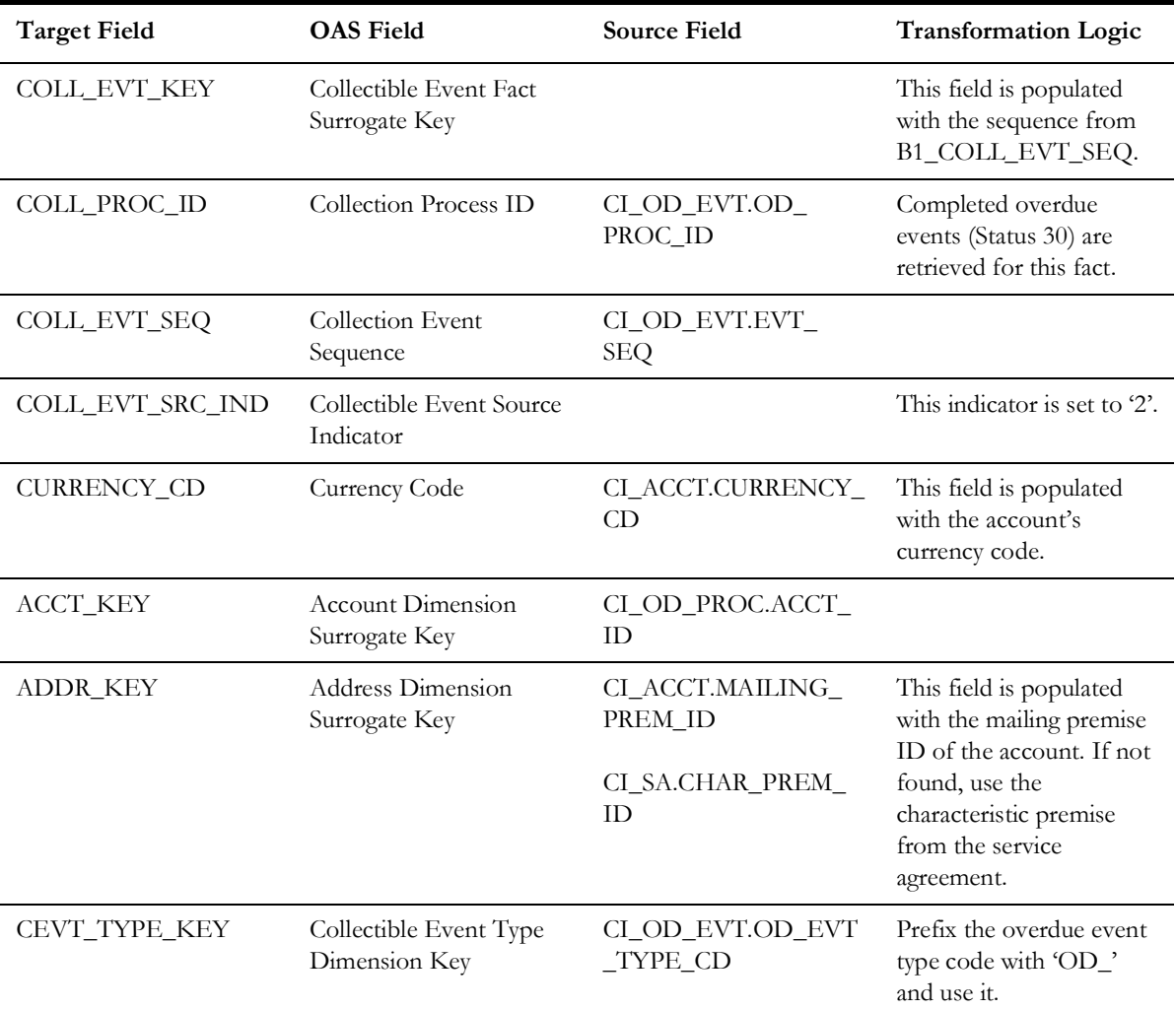

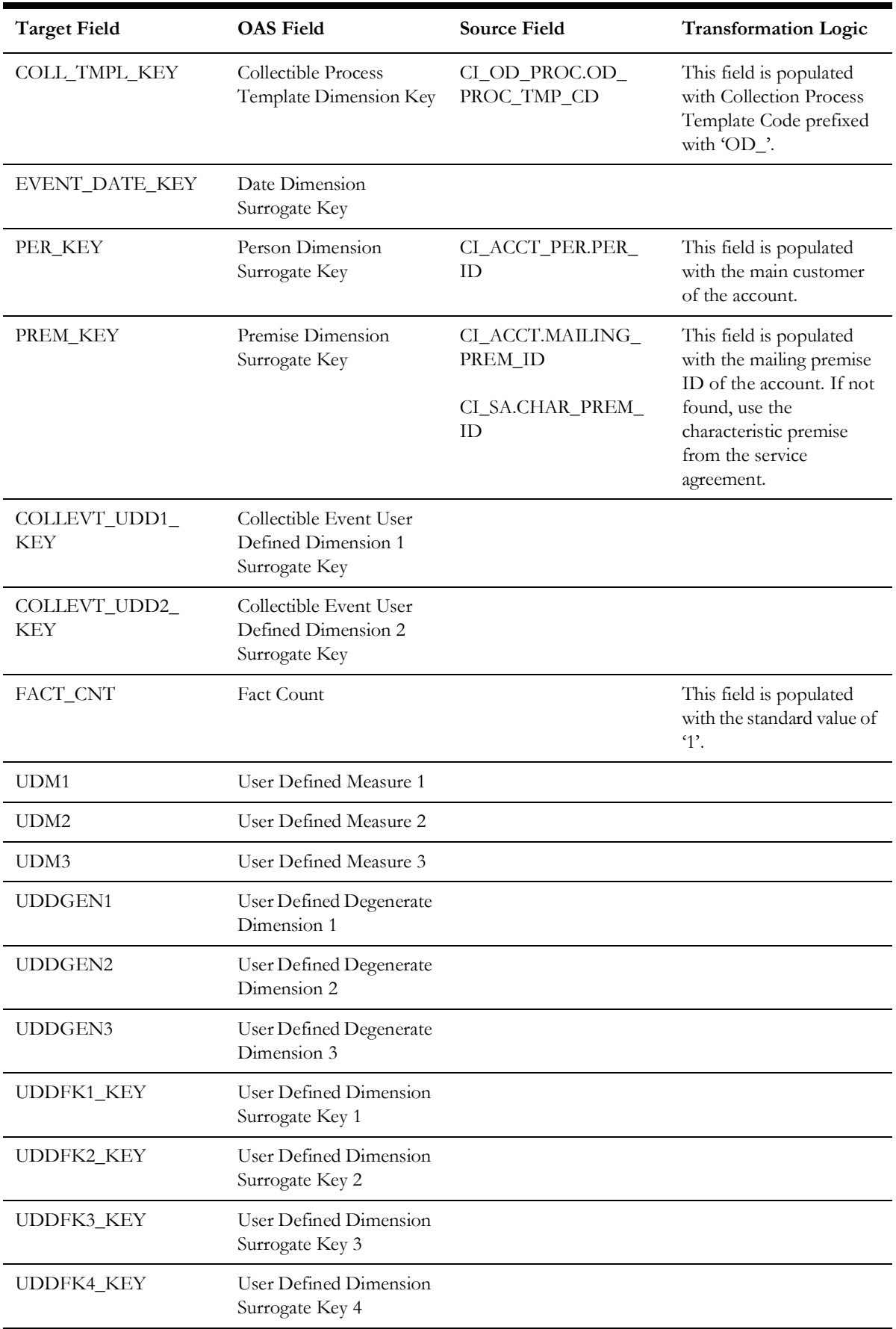

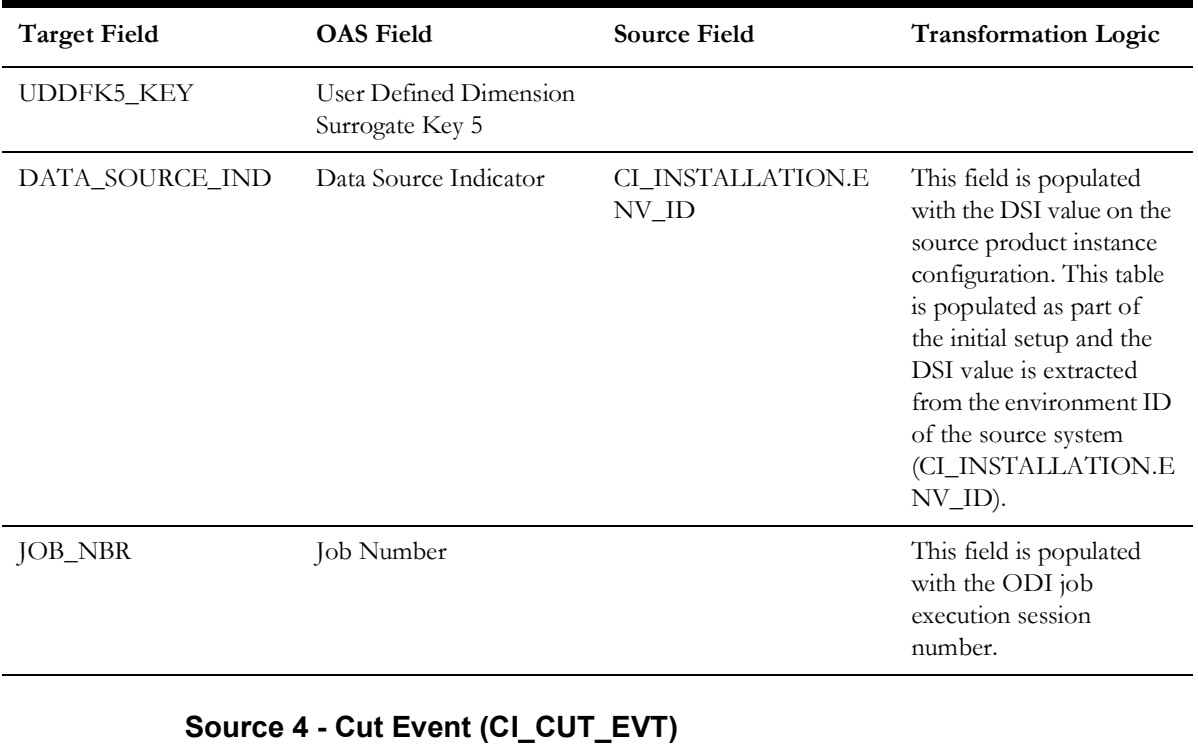

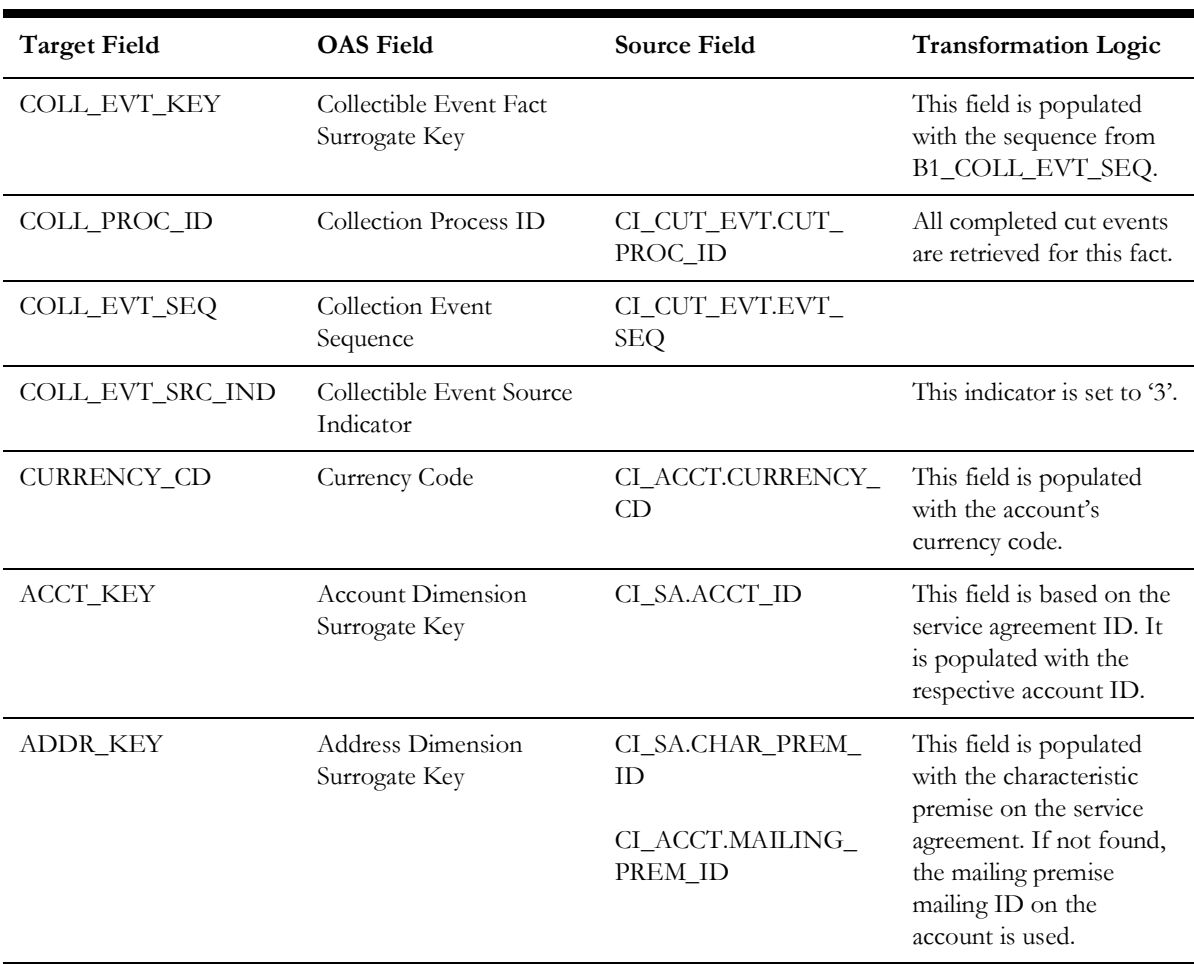

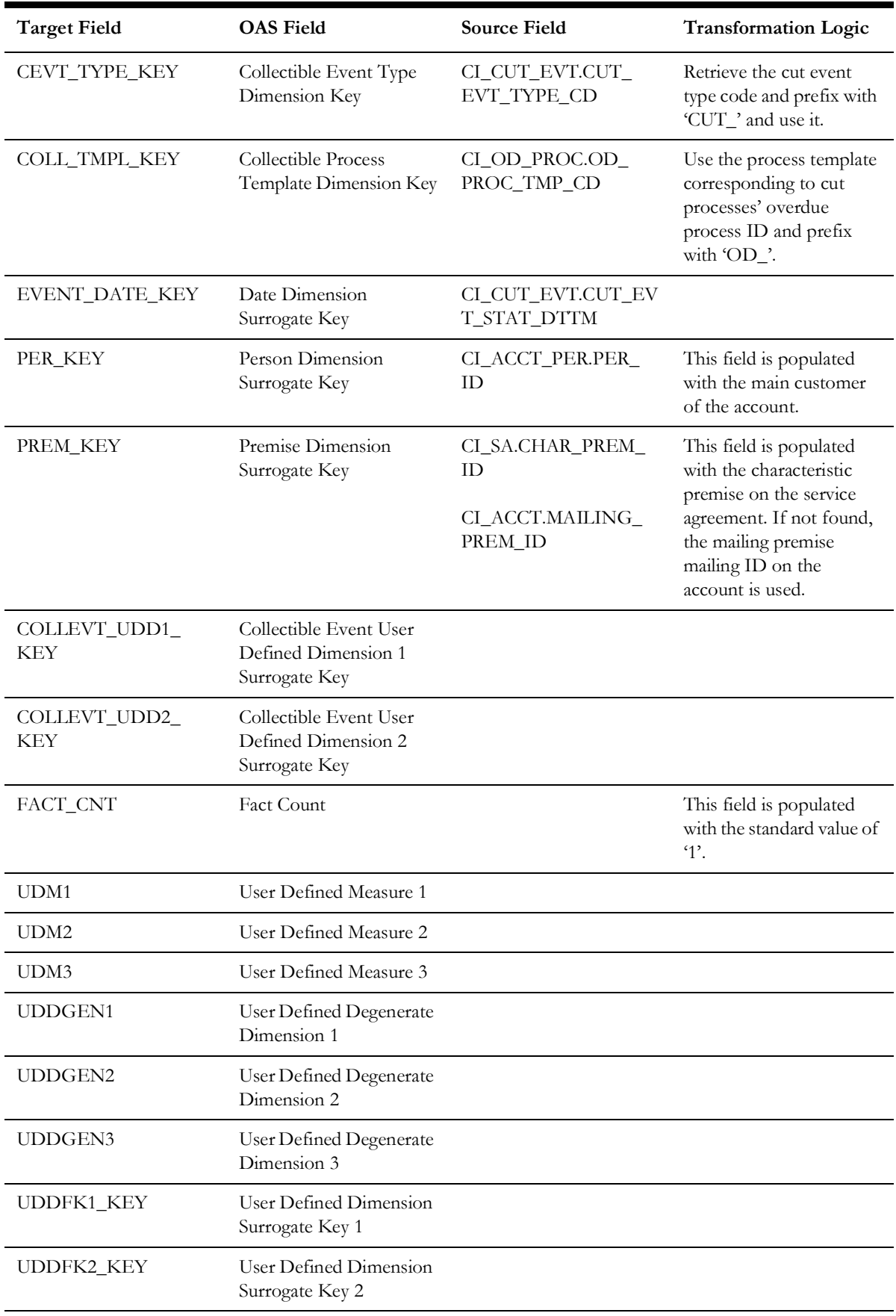

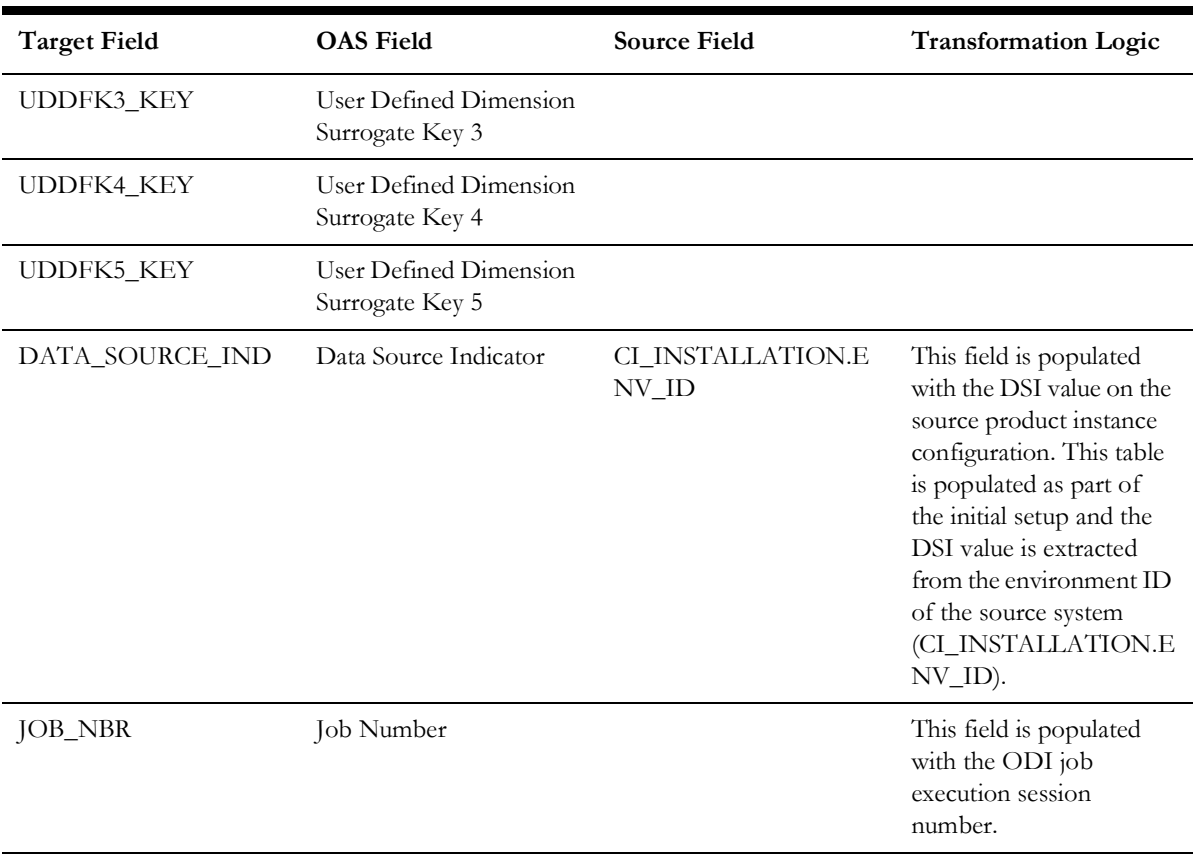

# **Collectible Process**

Stores the collection process as well as overdue process information from the source system.

### **Entity Relationship Diagram**

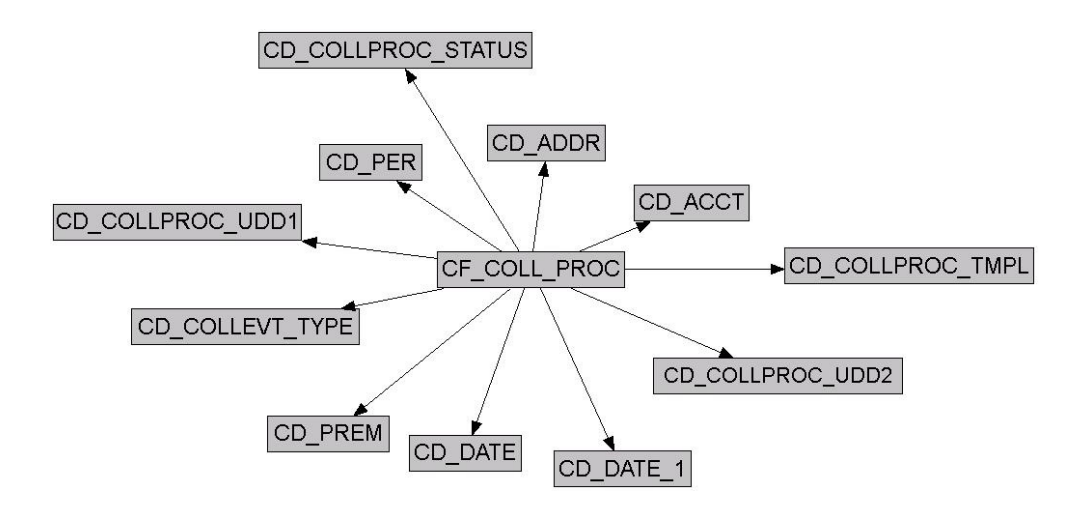

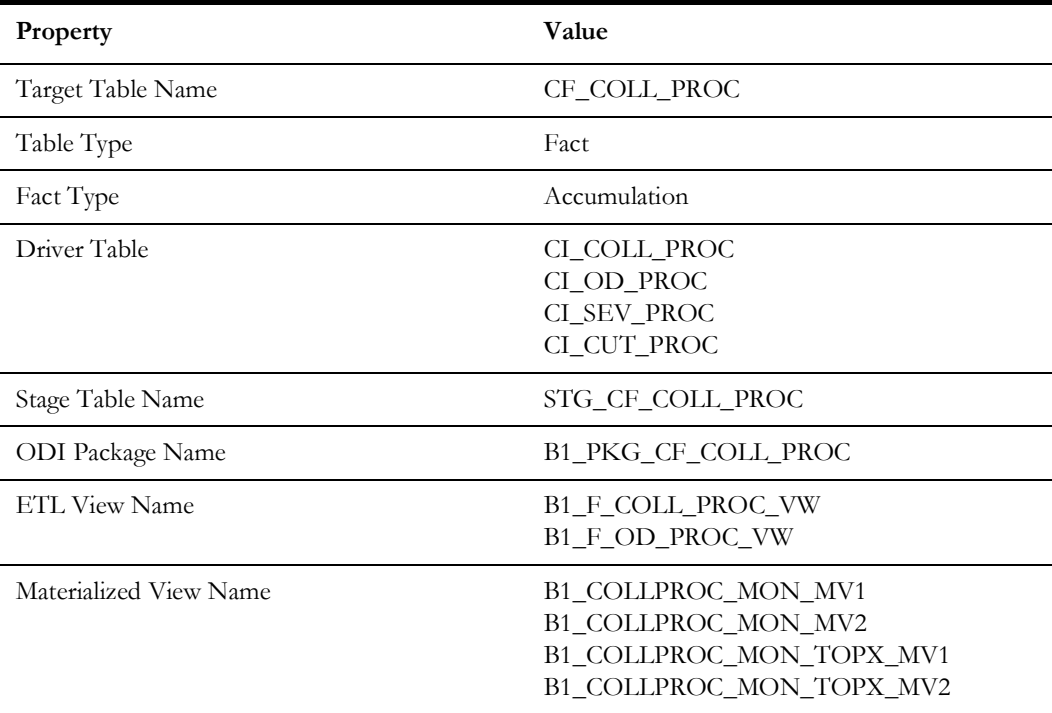

# **Fields**

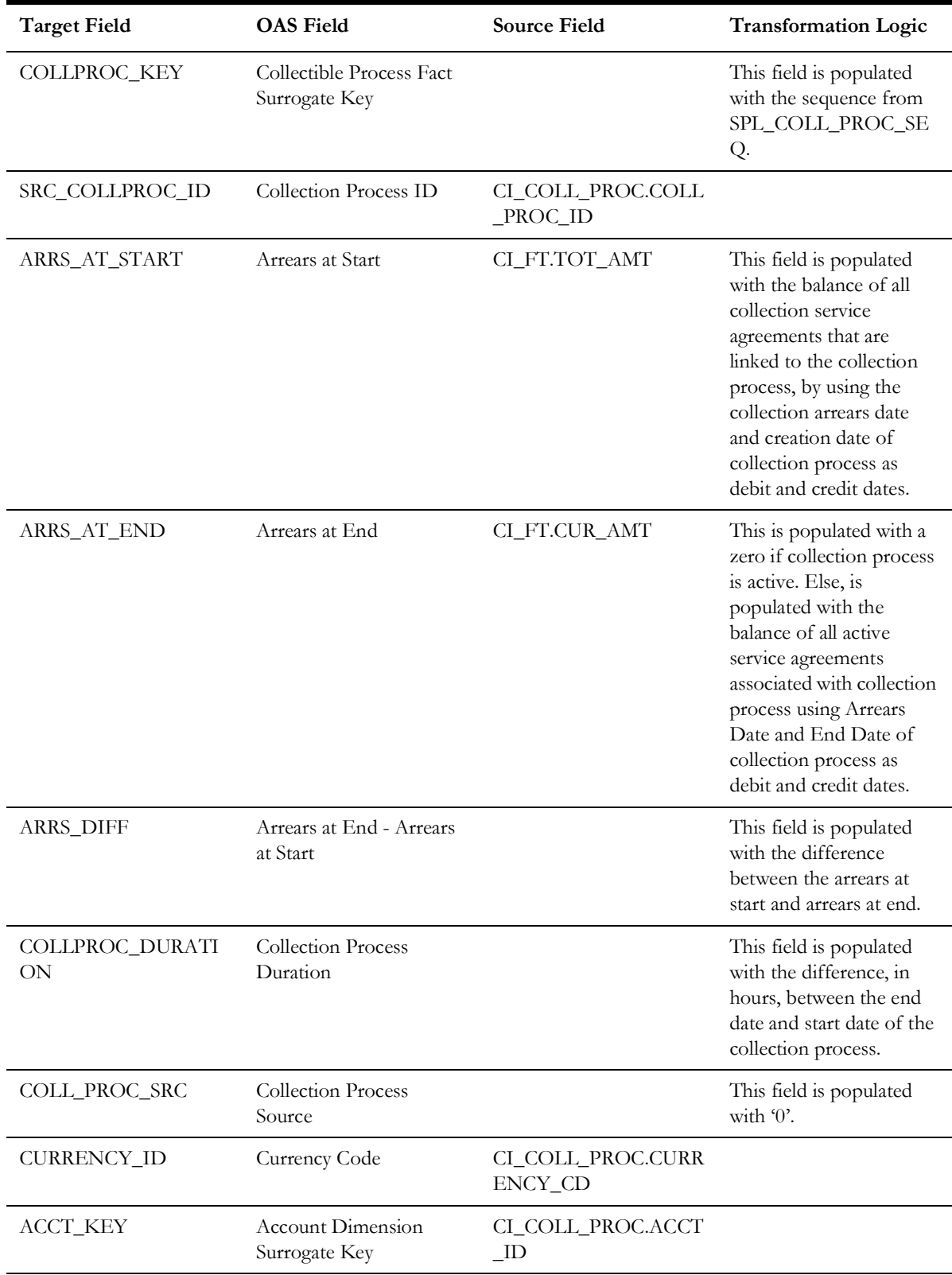

### **Source 1 - Collection Process (CI\_COLL\_PROC)**

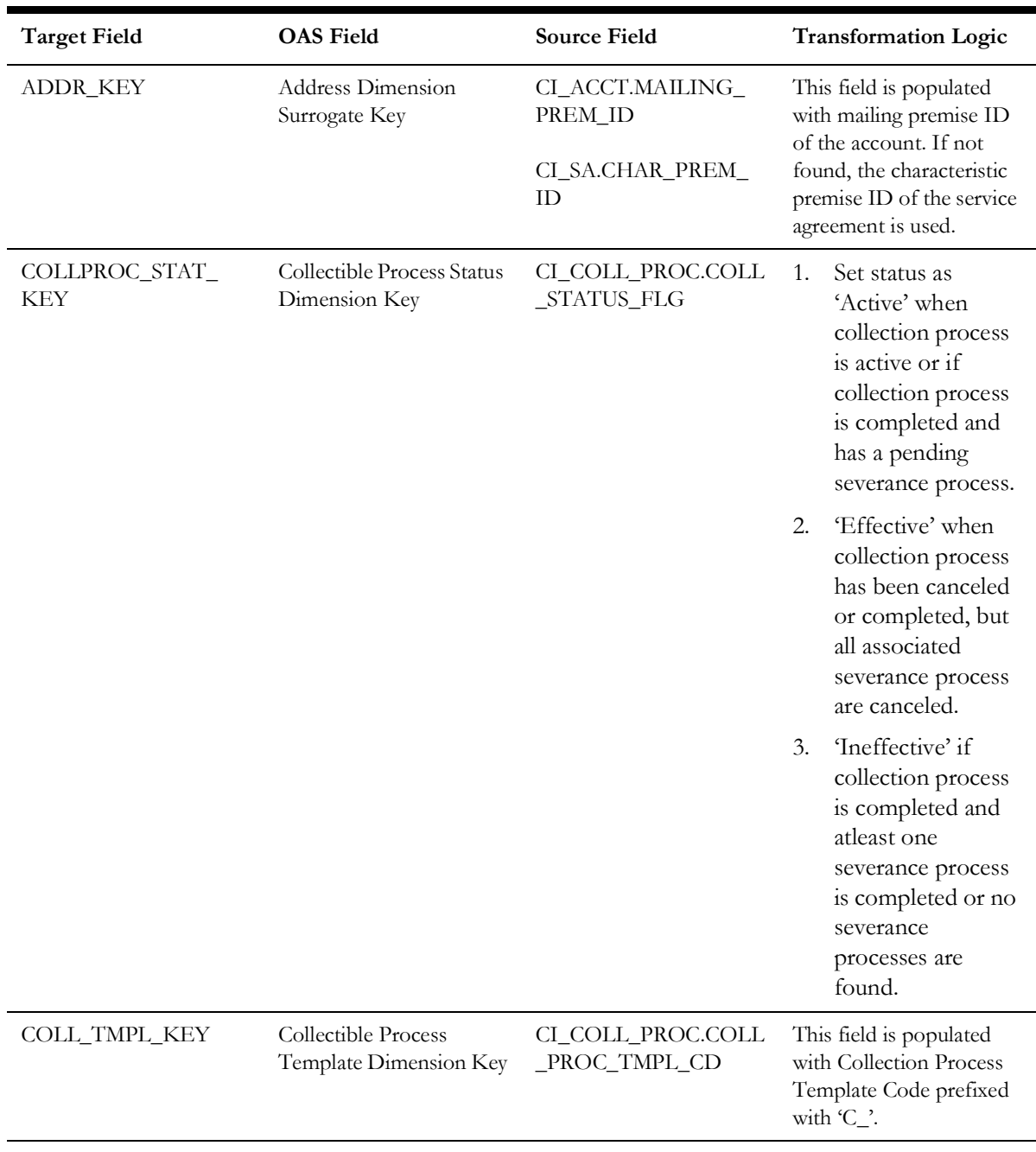

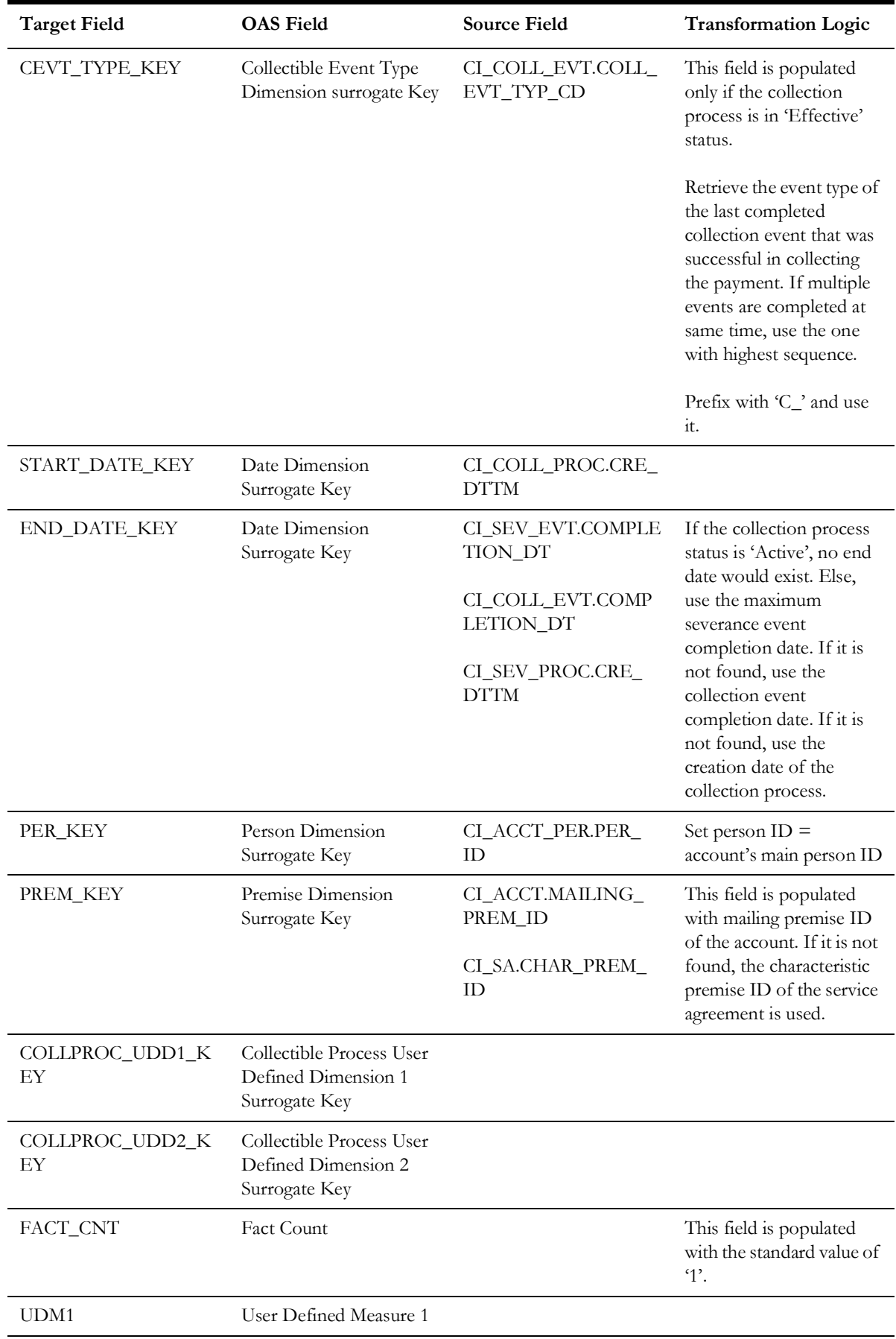

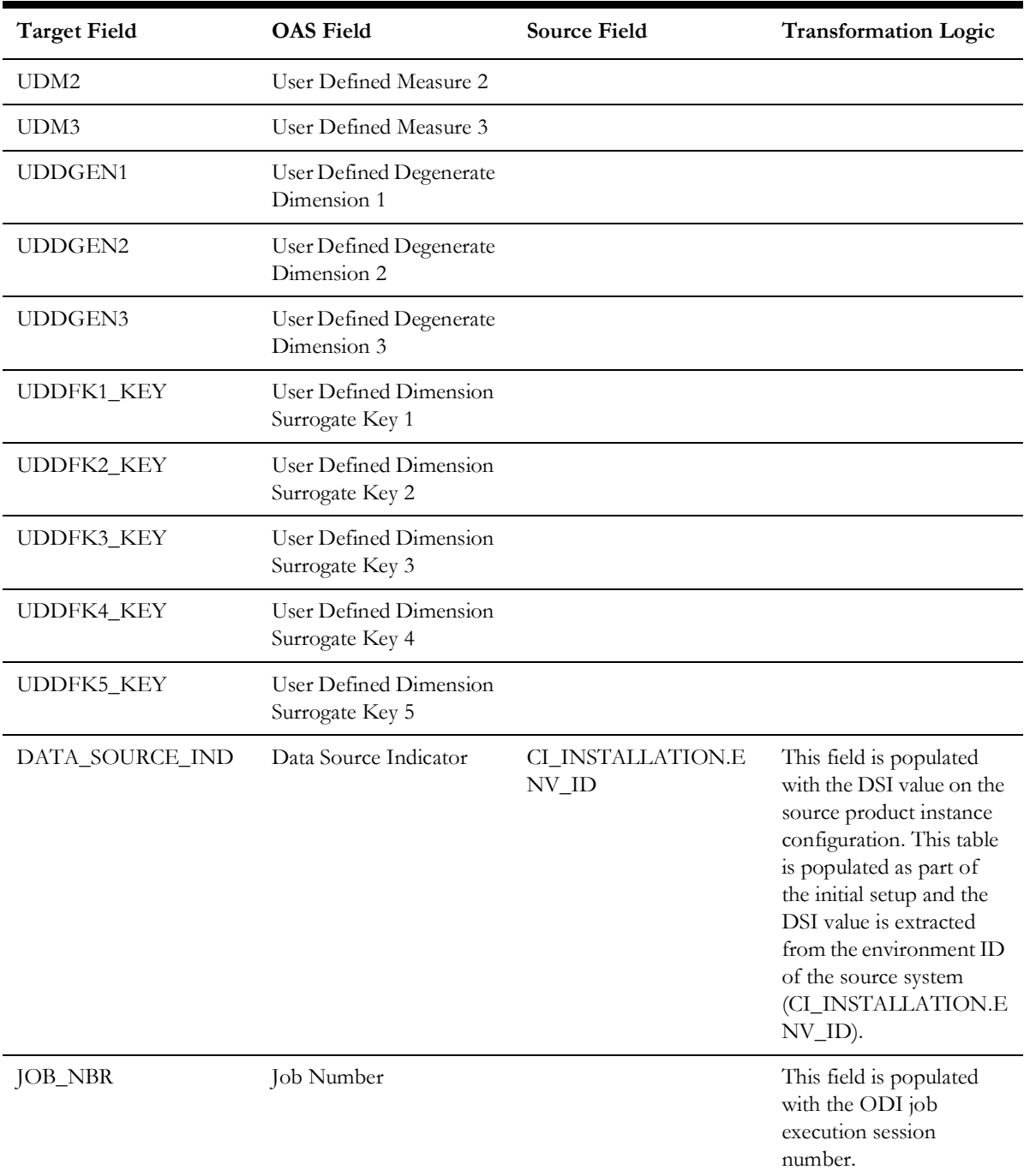

# **Source 2 - Overdue Process (CI\_OD\_PROC)**

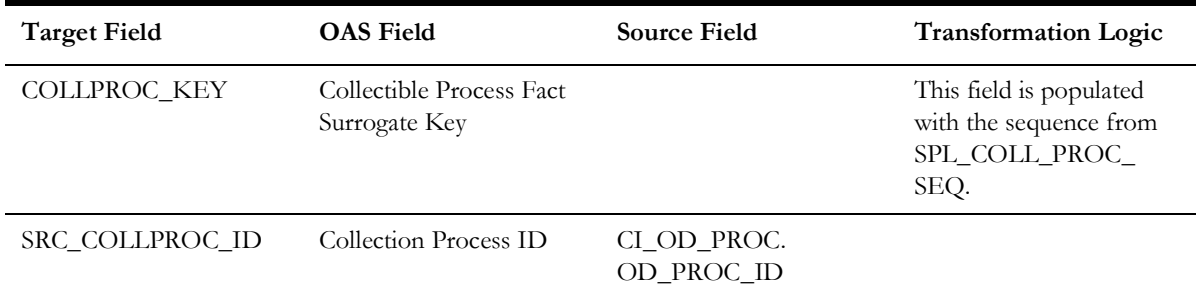

Data Maps for Oracle Utilities Customer Care and Billing 2 - 163 Oracle Utilities Extractors and Schema for Oracle Utilities Customer Care and Billing Data Mapping Guide

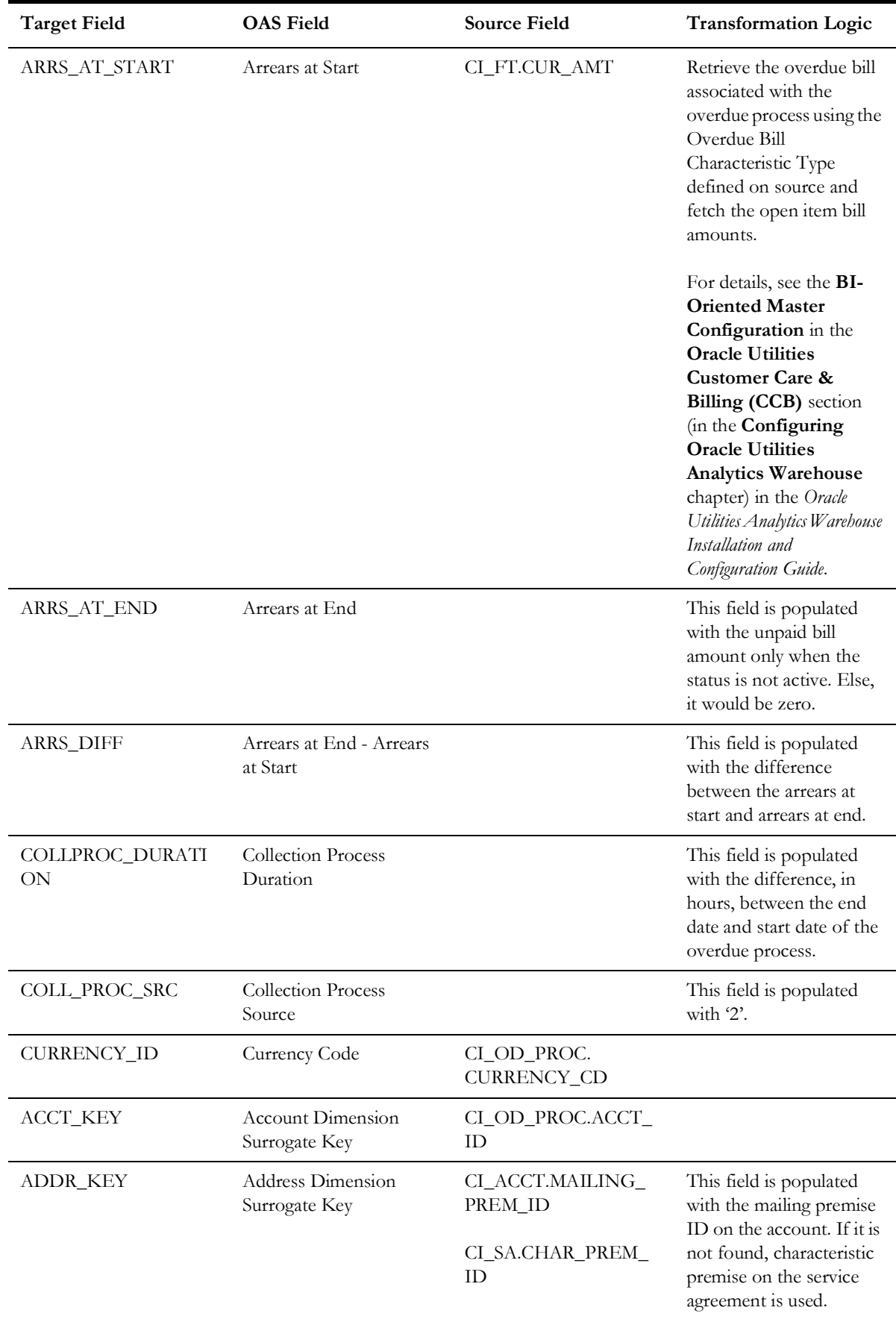

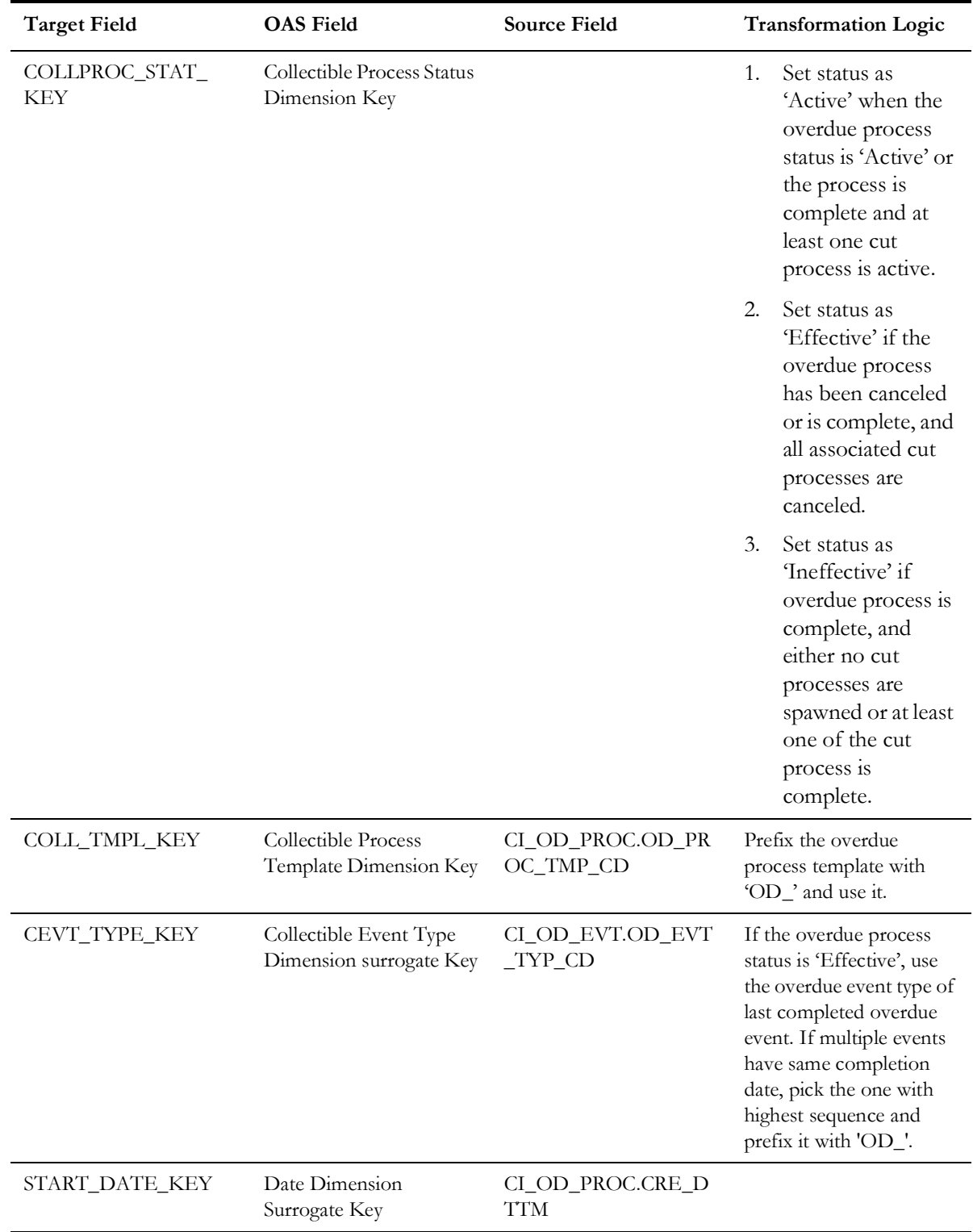

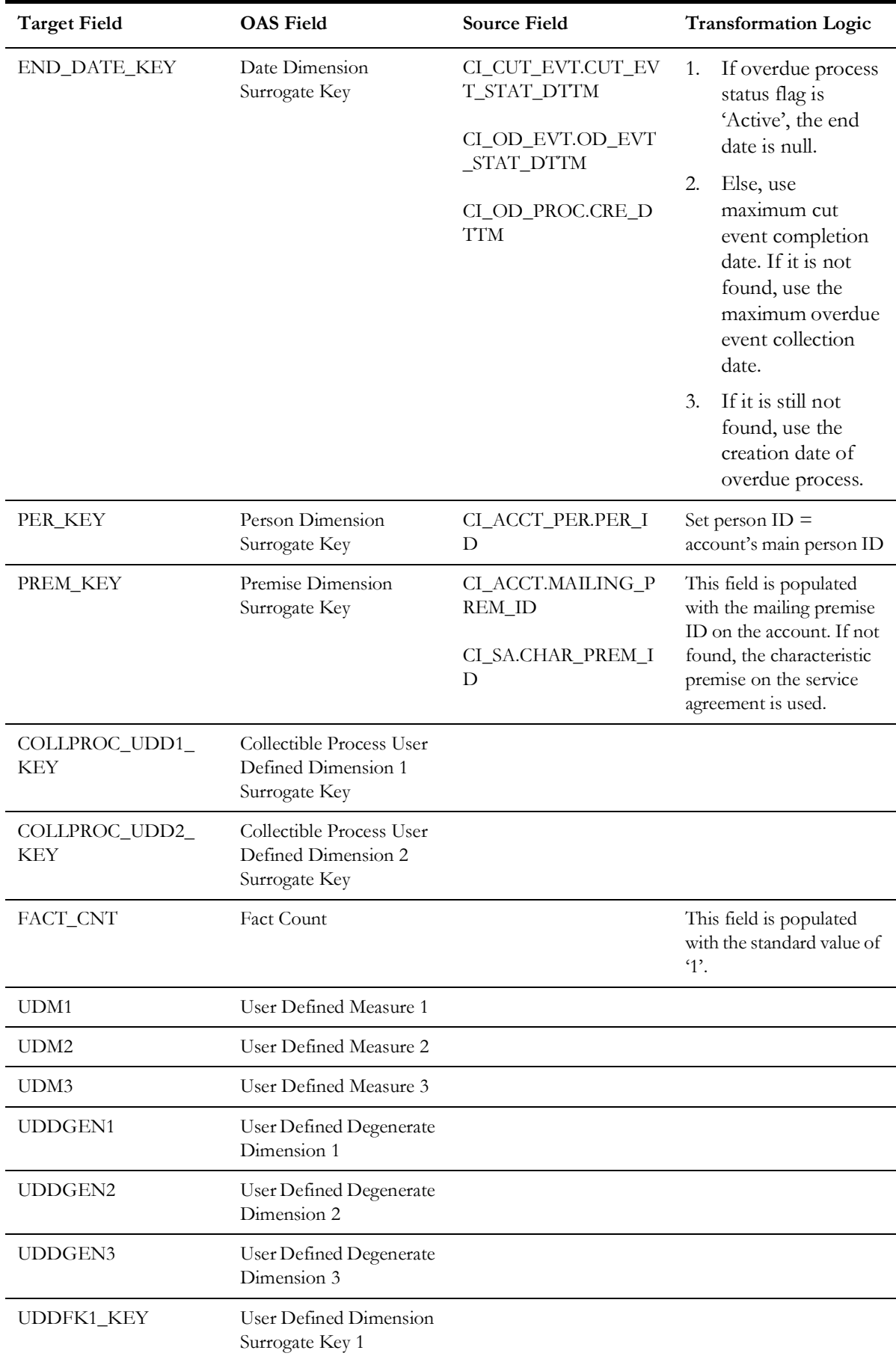

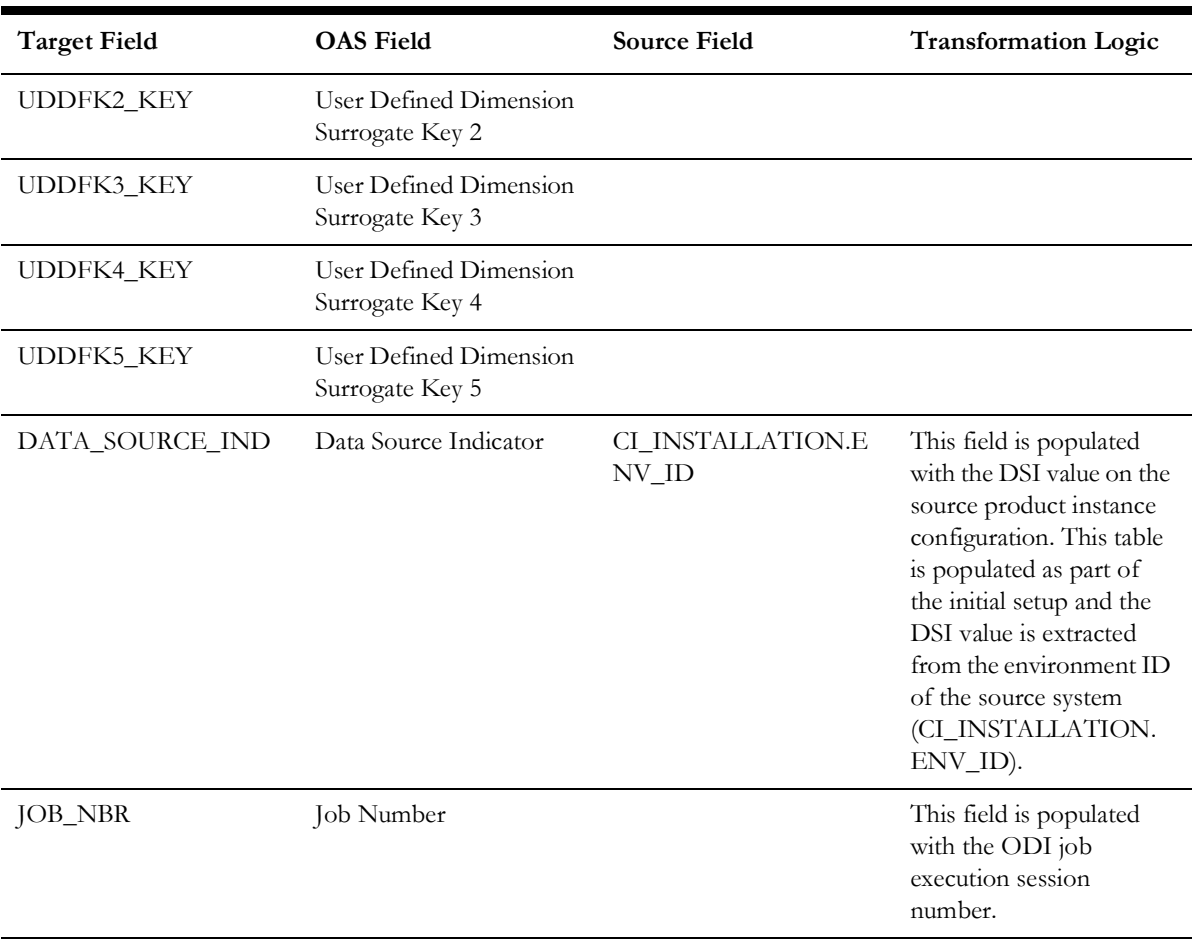

# **Customer Contact**

Stores the details of all customer contacts and their attributes.

### **Entity Relationship Diagram**

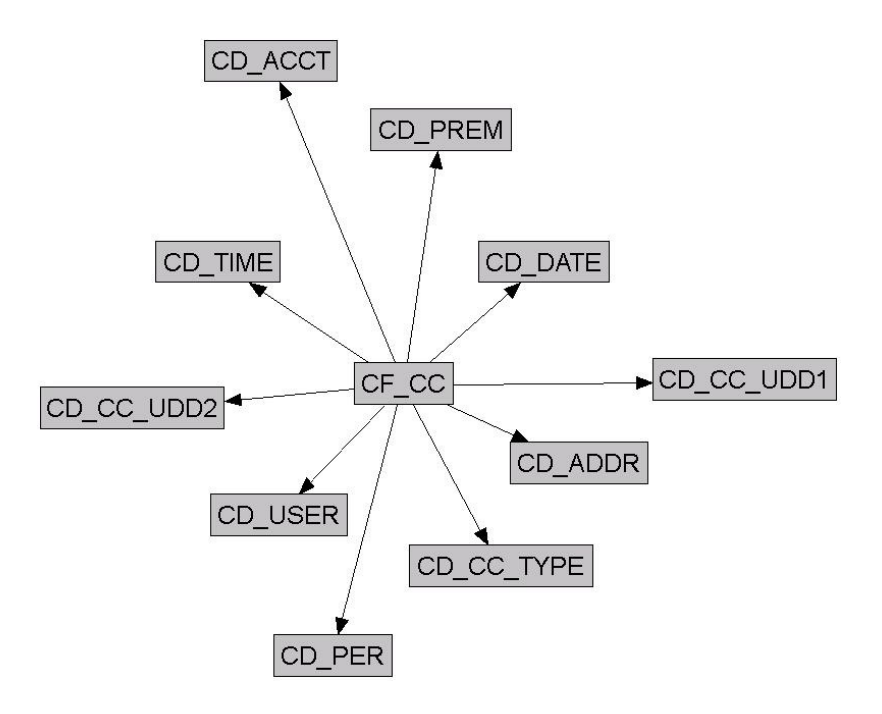

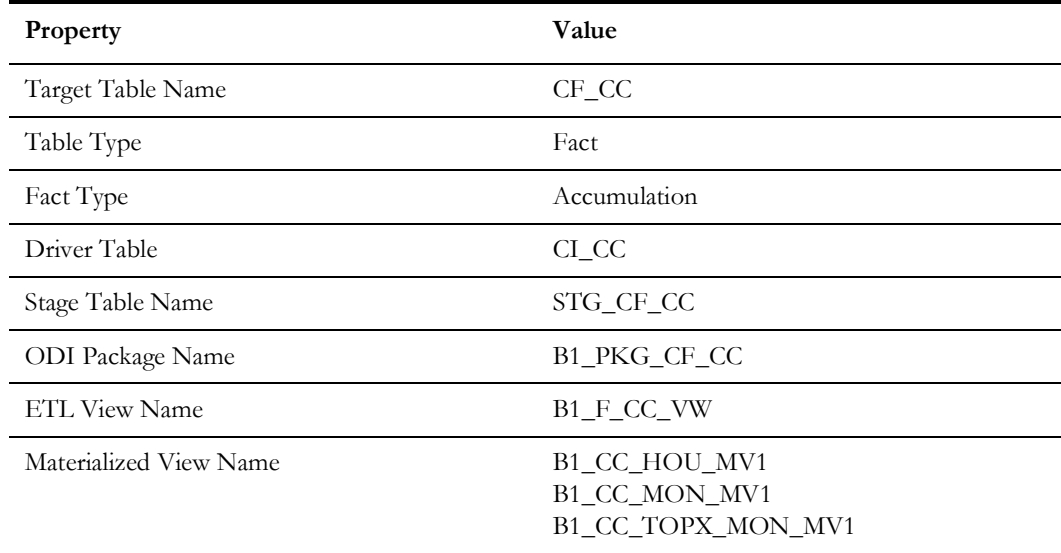

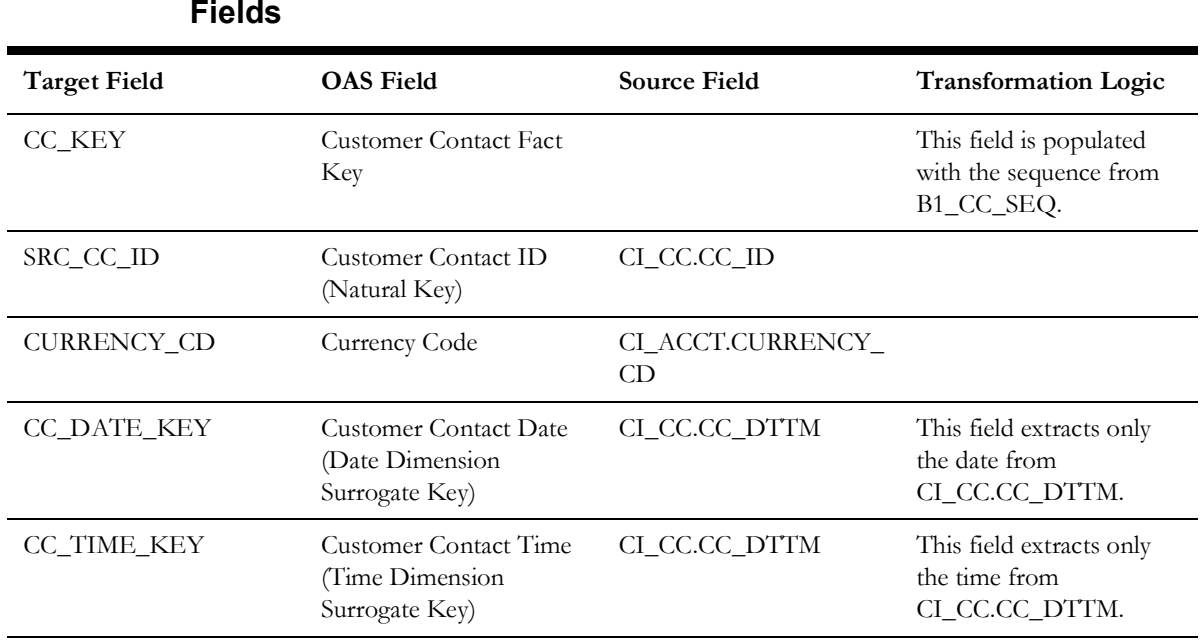

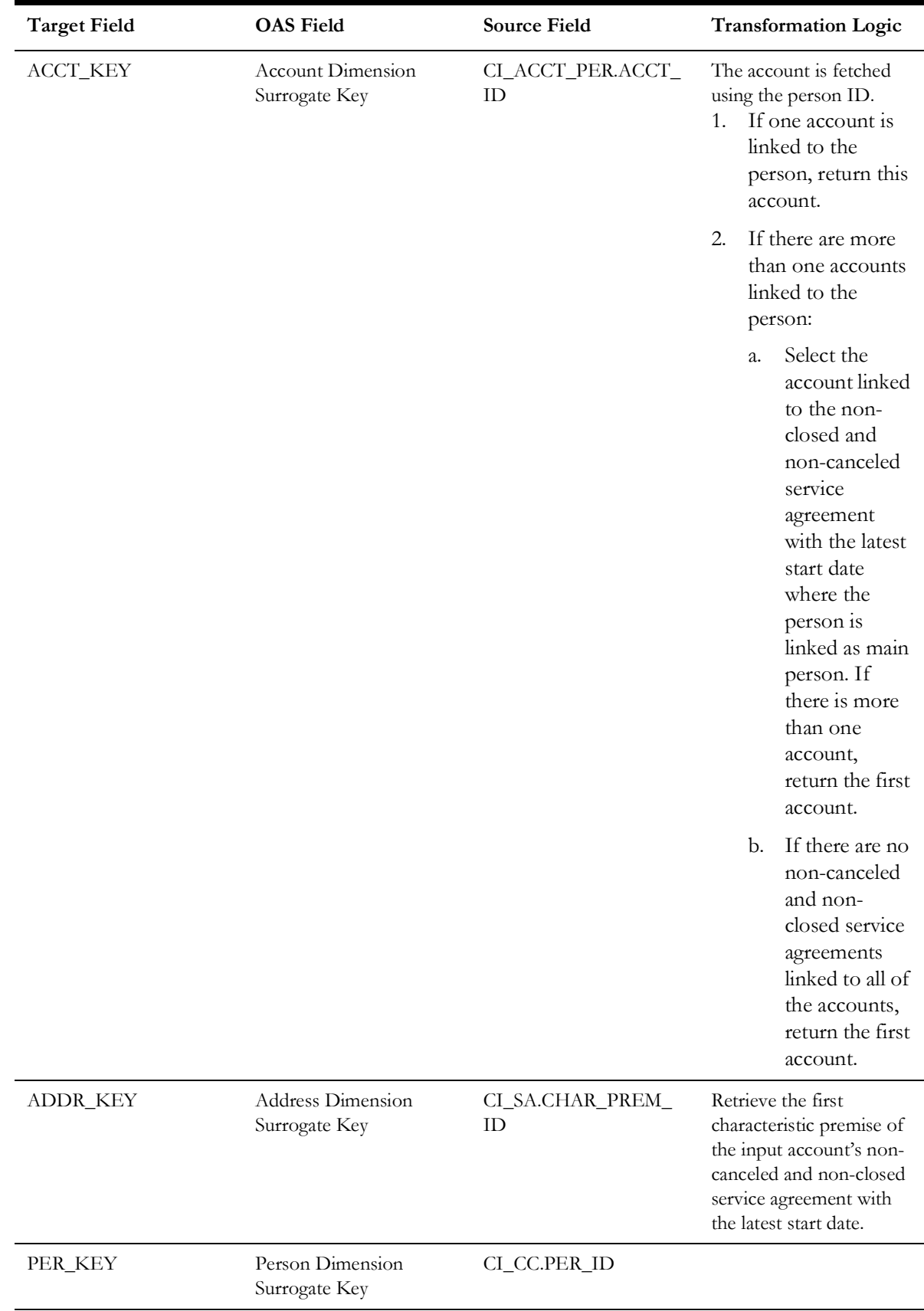

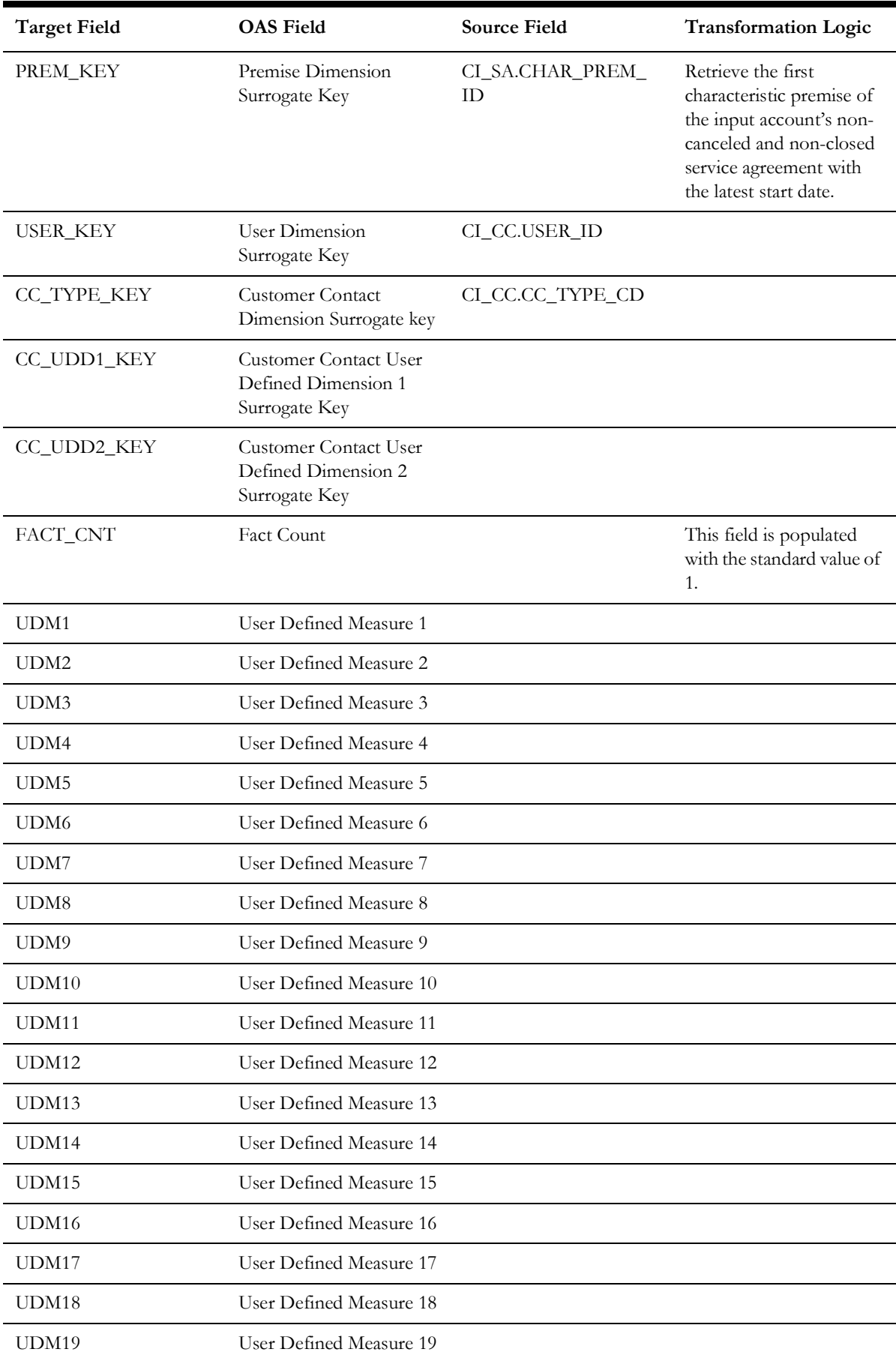
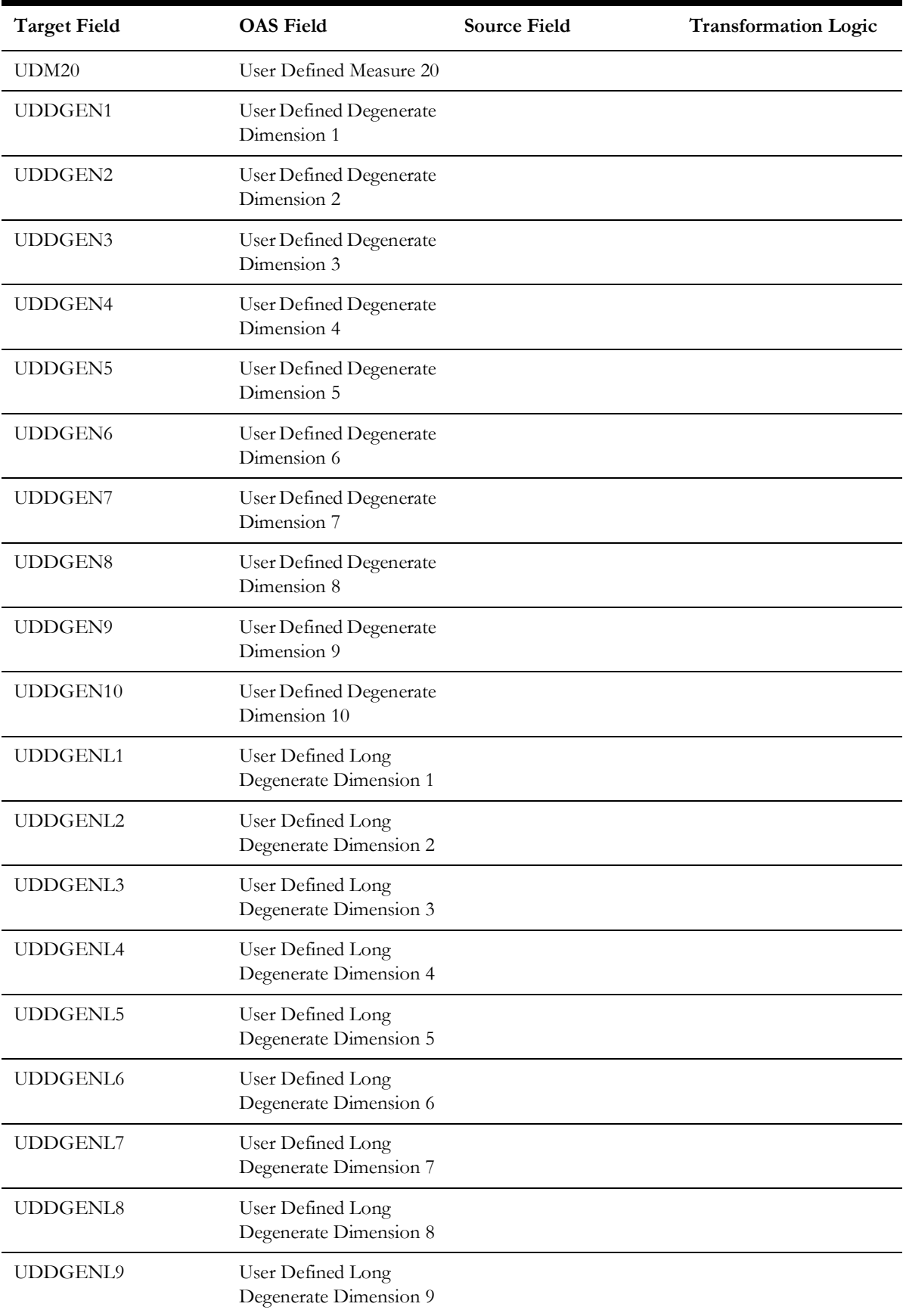

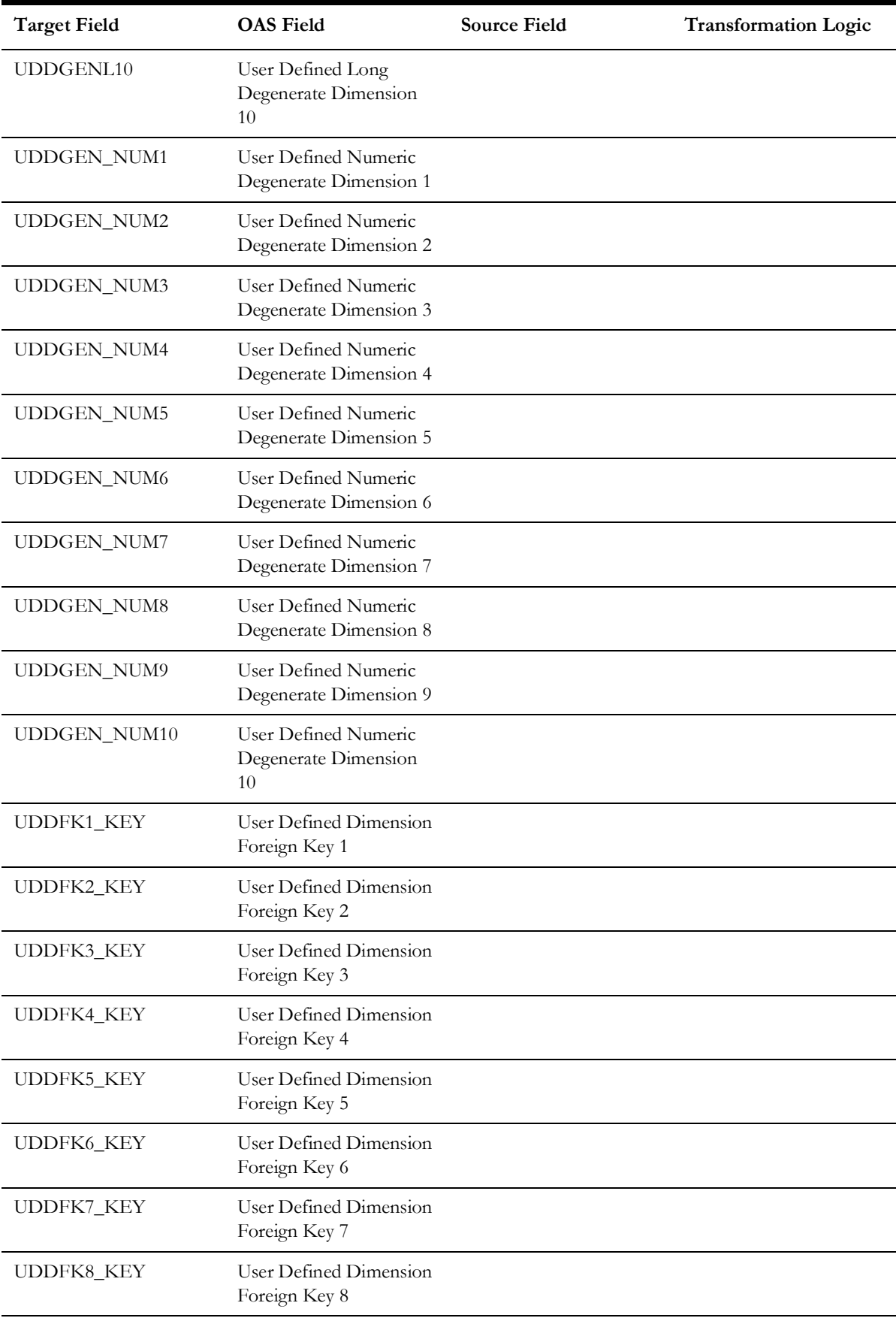

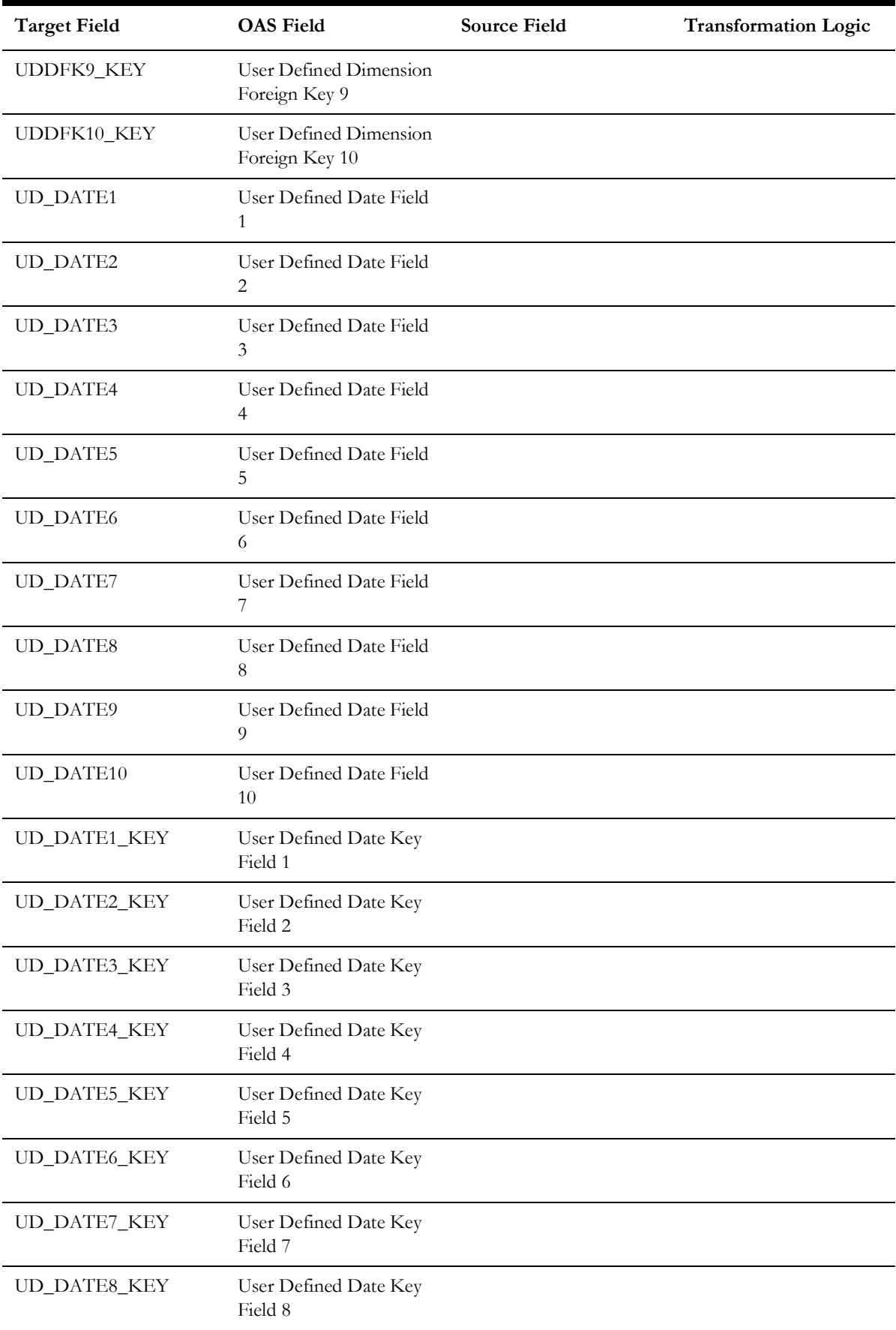

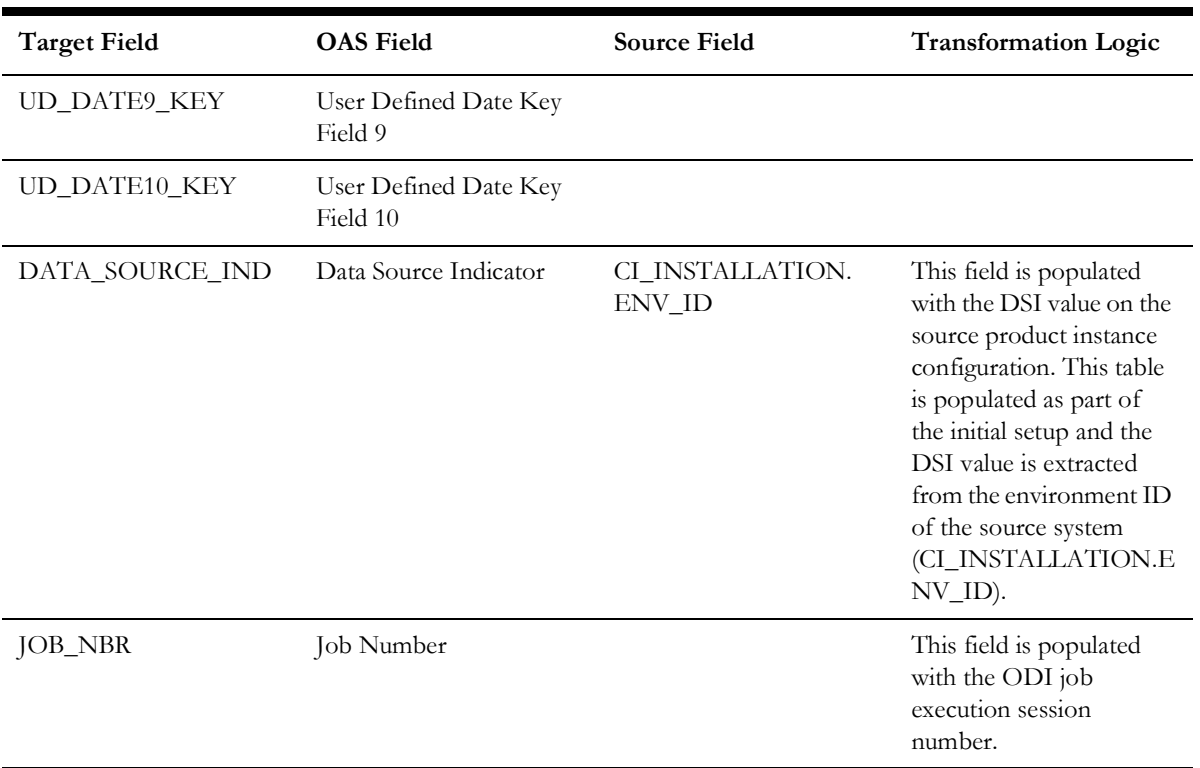

# **Financial**

Stores all frozen financial transactions defined in the source system.

ETL has the capability of excluding up to three adjustment types. These adjustment types need to be configured as part of the BI configuration in the source system.

For more details, see the **BI-Oriented Master Configuration** in the **Oracle Utilities Customer Care & Billing (CCB)** section (in the **Configuring Oracle Utilities Analytics Warehouse** chapter) in the *Oracle Utilities Analytics Warehouse Installation and Configuration Guide*.

### **Entity Relationship Diagram**

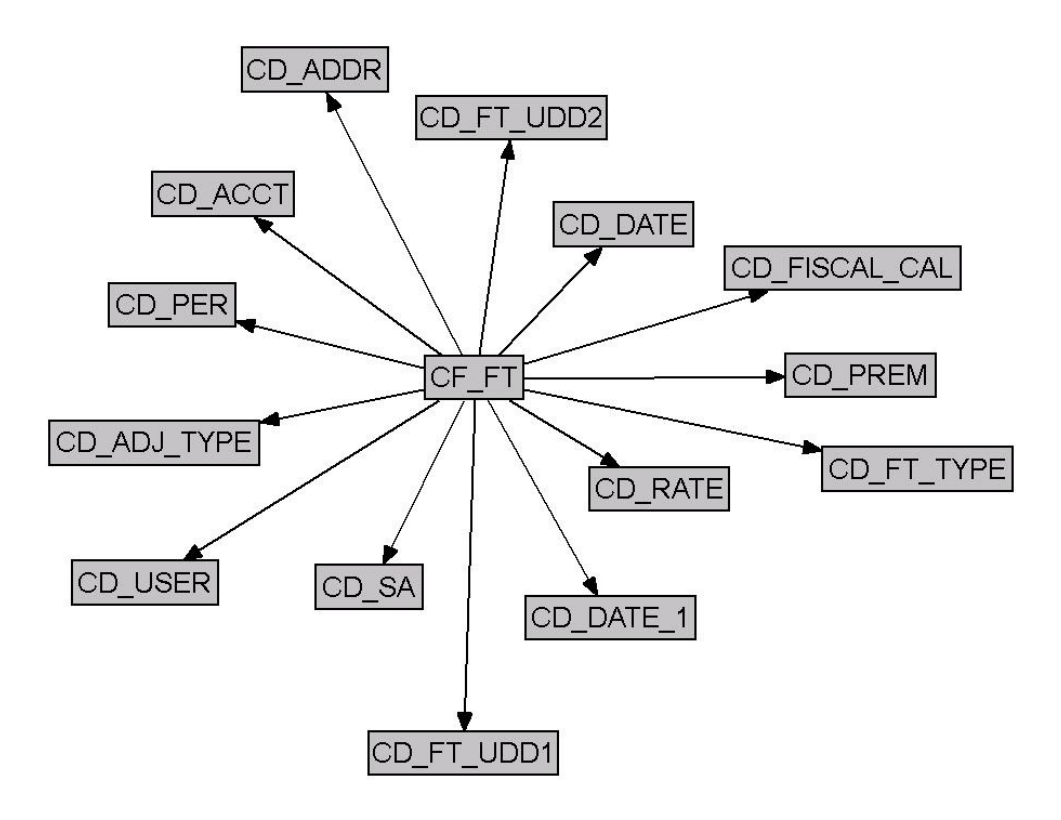

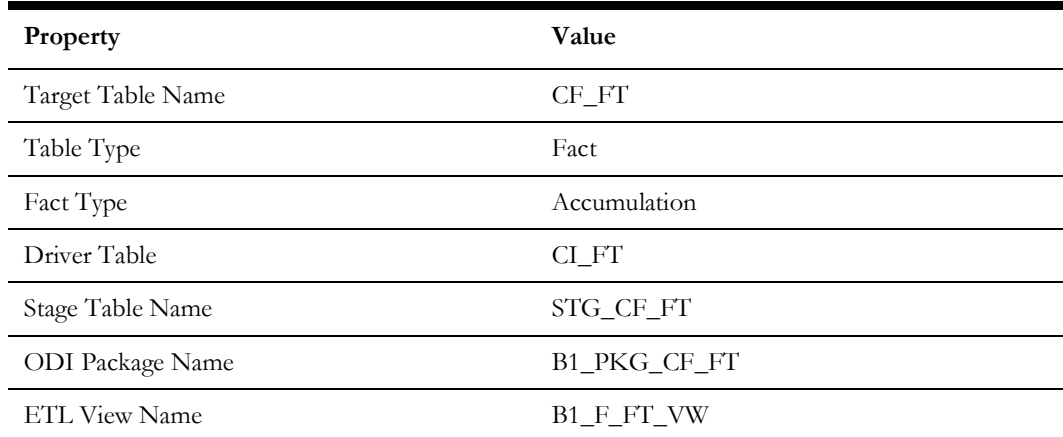

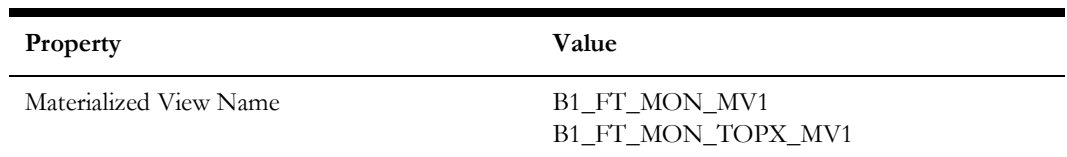

# **Fields**

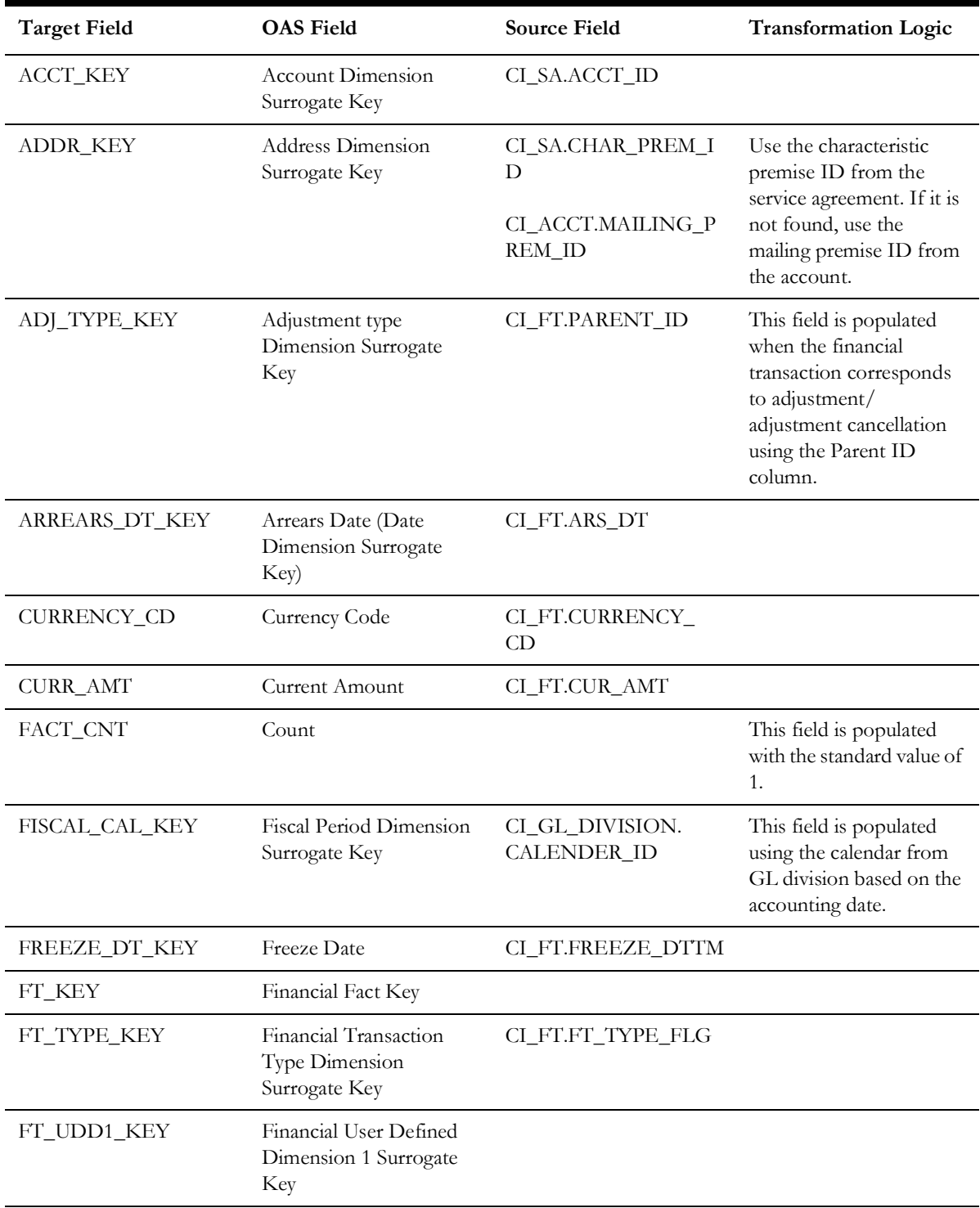

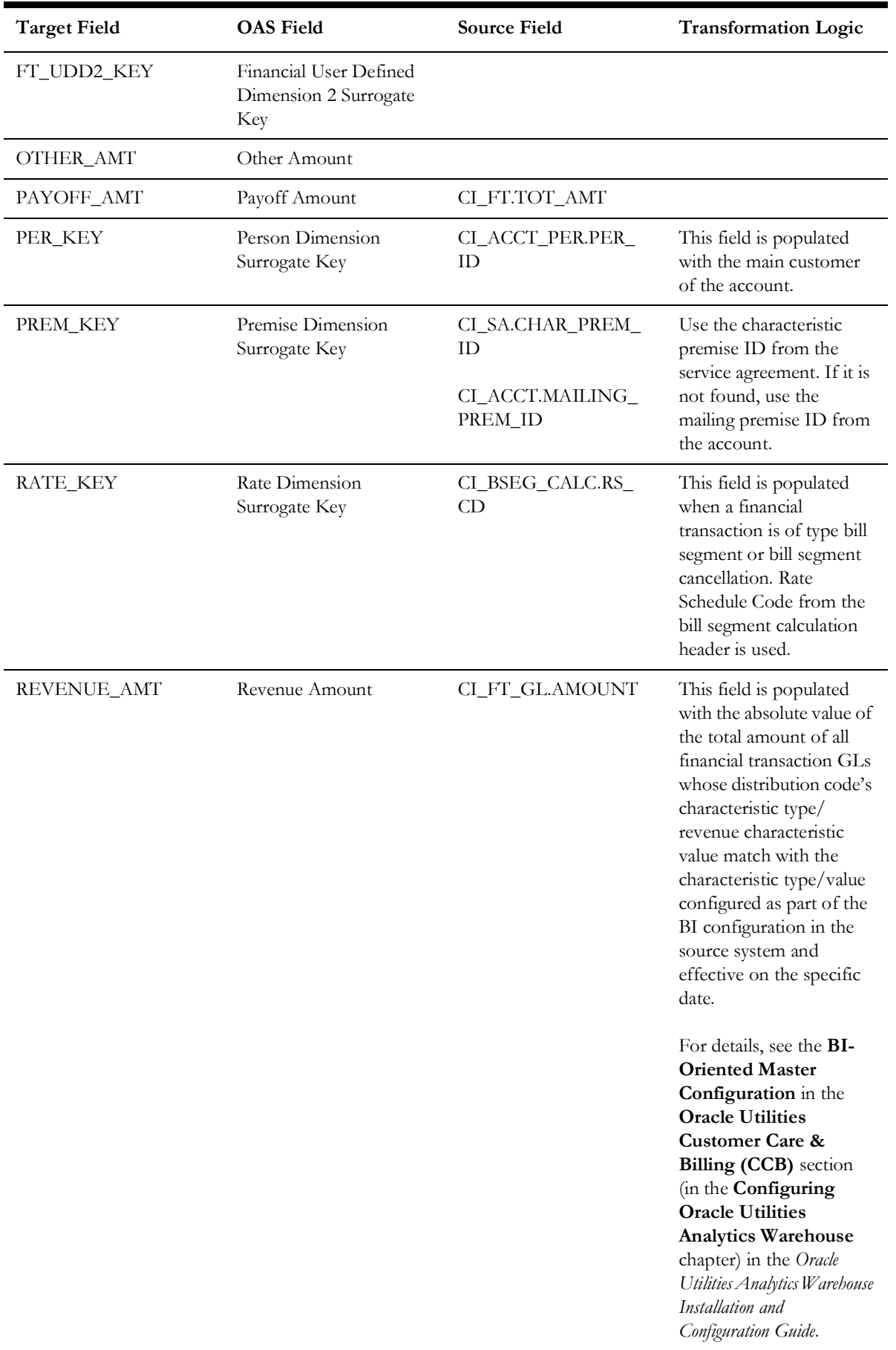

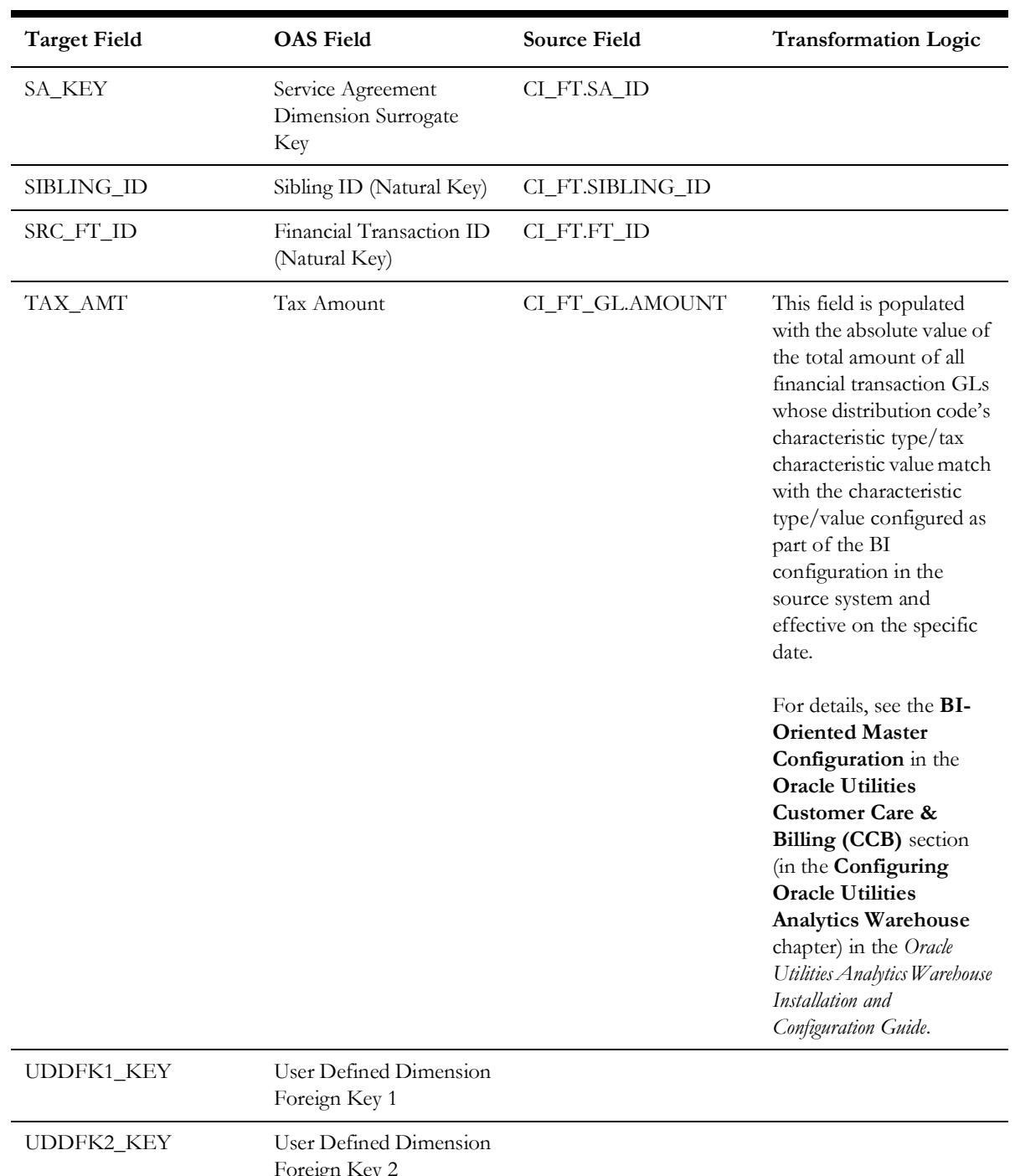

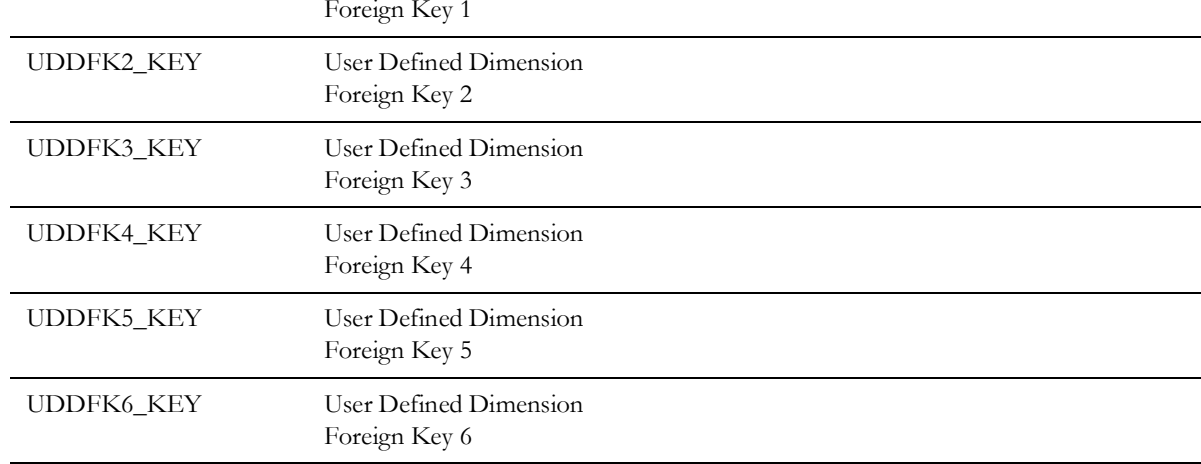

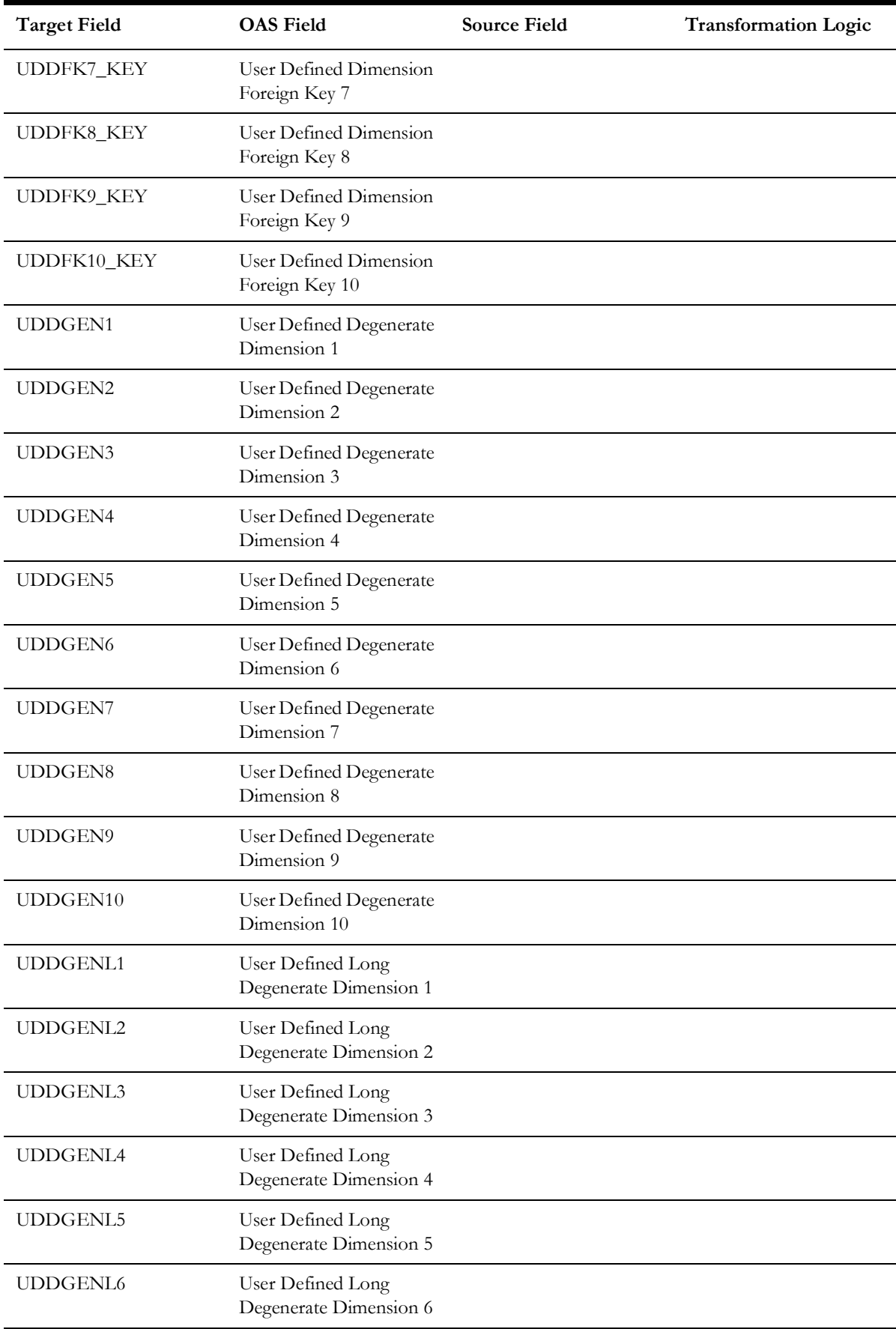

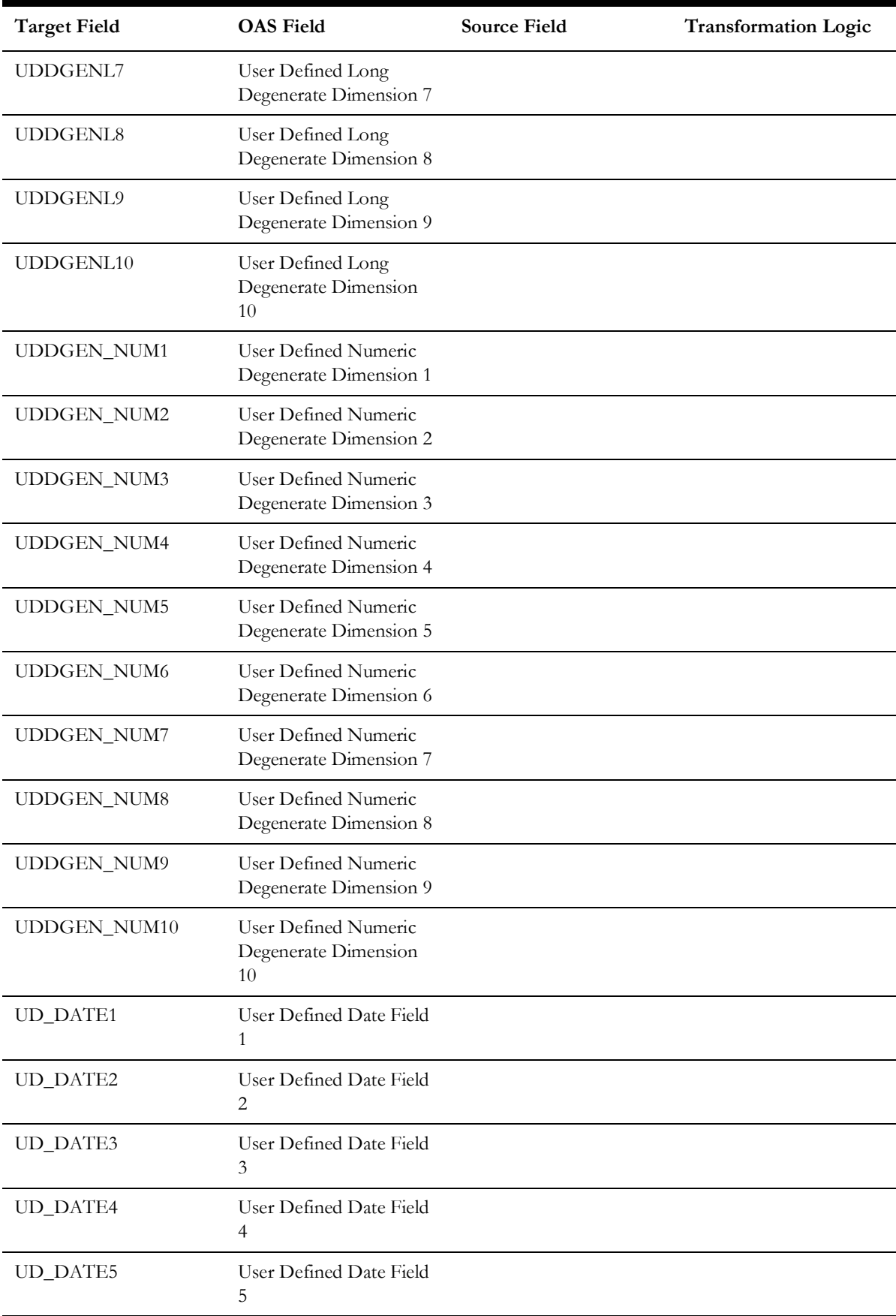

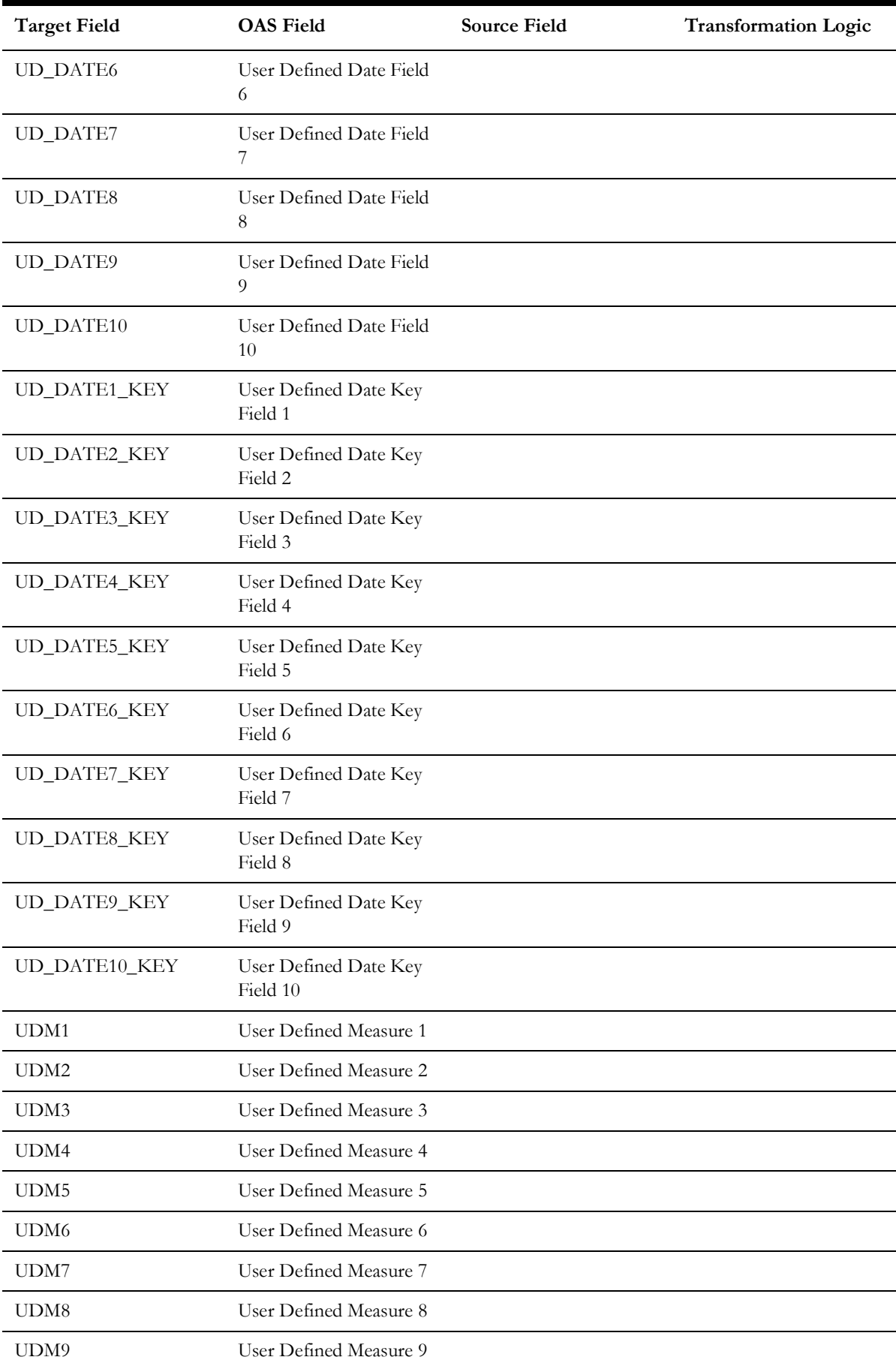

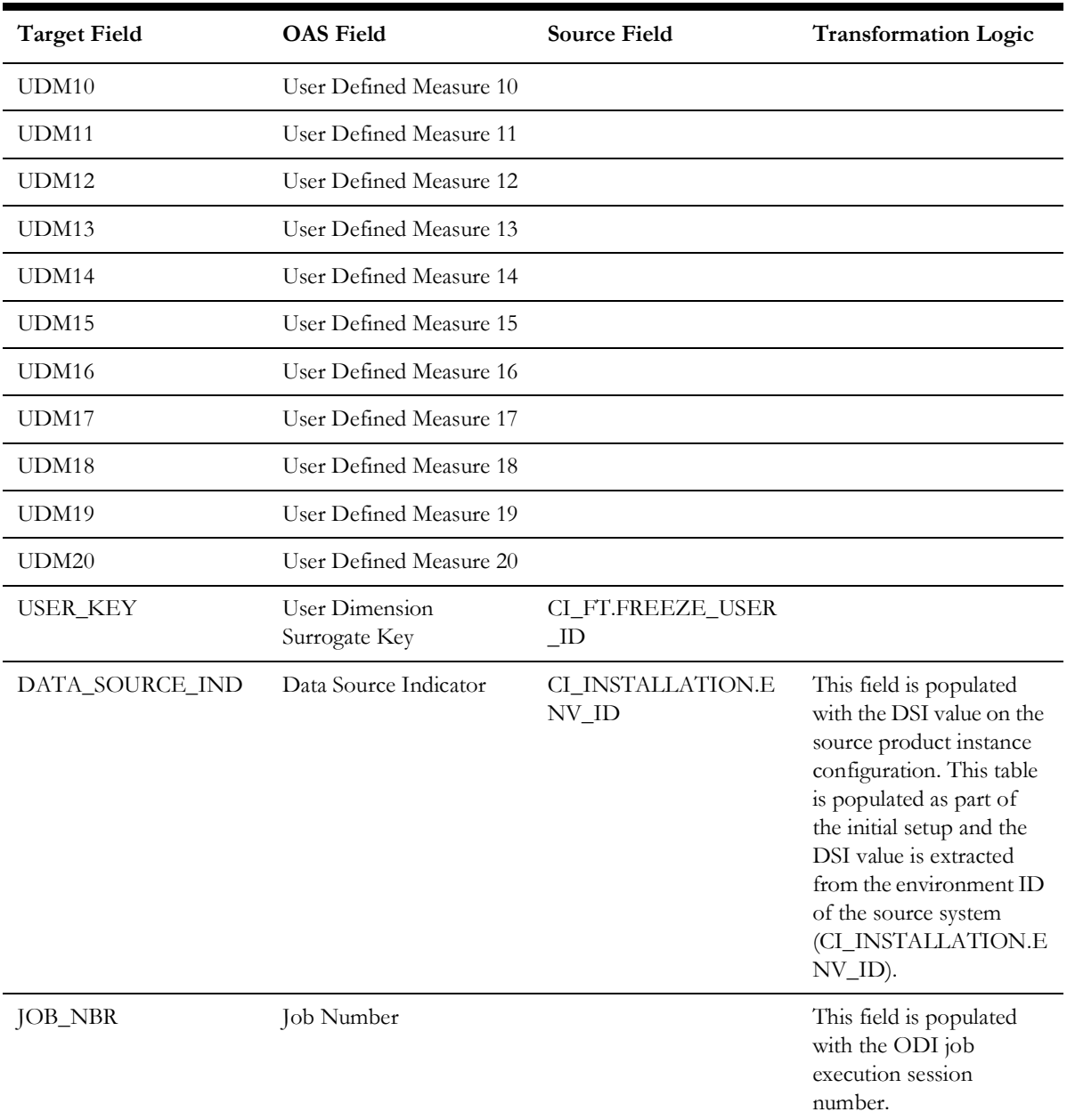

# **Financial General Ledger**

Stores the financial transaction general ledger information, along with its attributes, defined in the source system.

ETL has the capability of excluding up to three adjustment types. These adjustment types need to be configured as part of the BI configuration in the source system.

For more details, see the **BI-Oriented Master Configuration** in the **Oracle Utilities Customer Care & Billing (CCB)** section (in the **Configuring Oracle Utilities Analytics Warehouse** chapter) in the *Oracle Utilities Analytics Warehouse Installation and Configuration Guide*.

### **Entity Relationship Diagram**

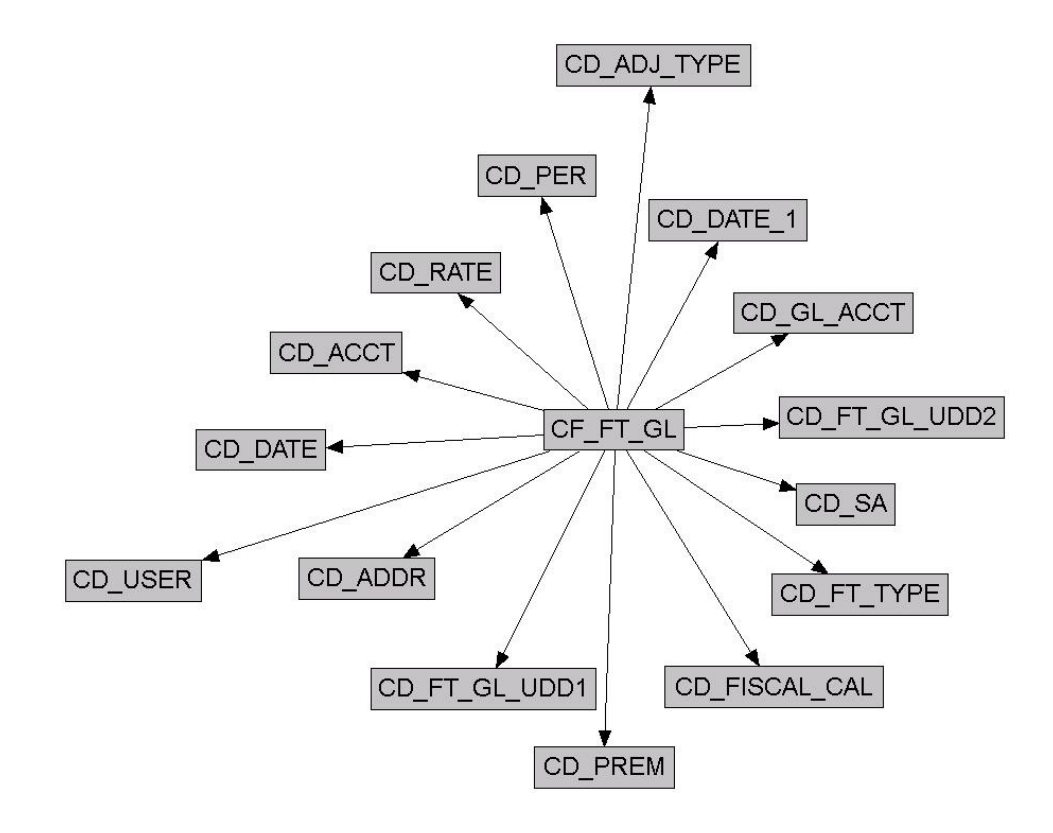

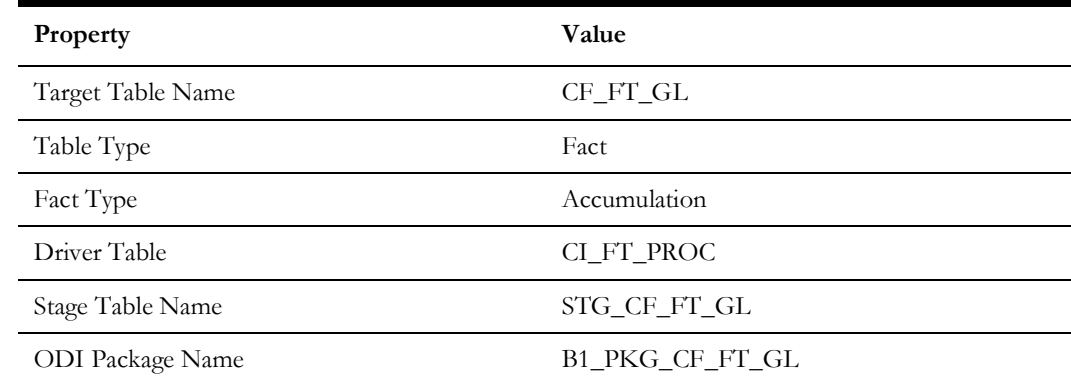

#### Billed Usage

#### **Property Value**

ETL View Name B1\_F\_FT\_GL\_VW

Materialized View Name

## **Fields**

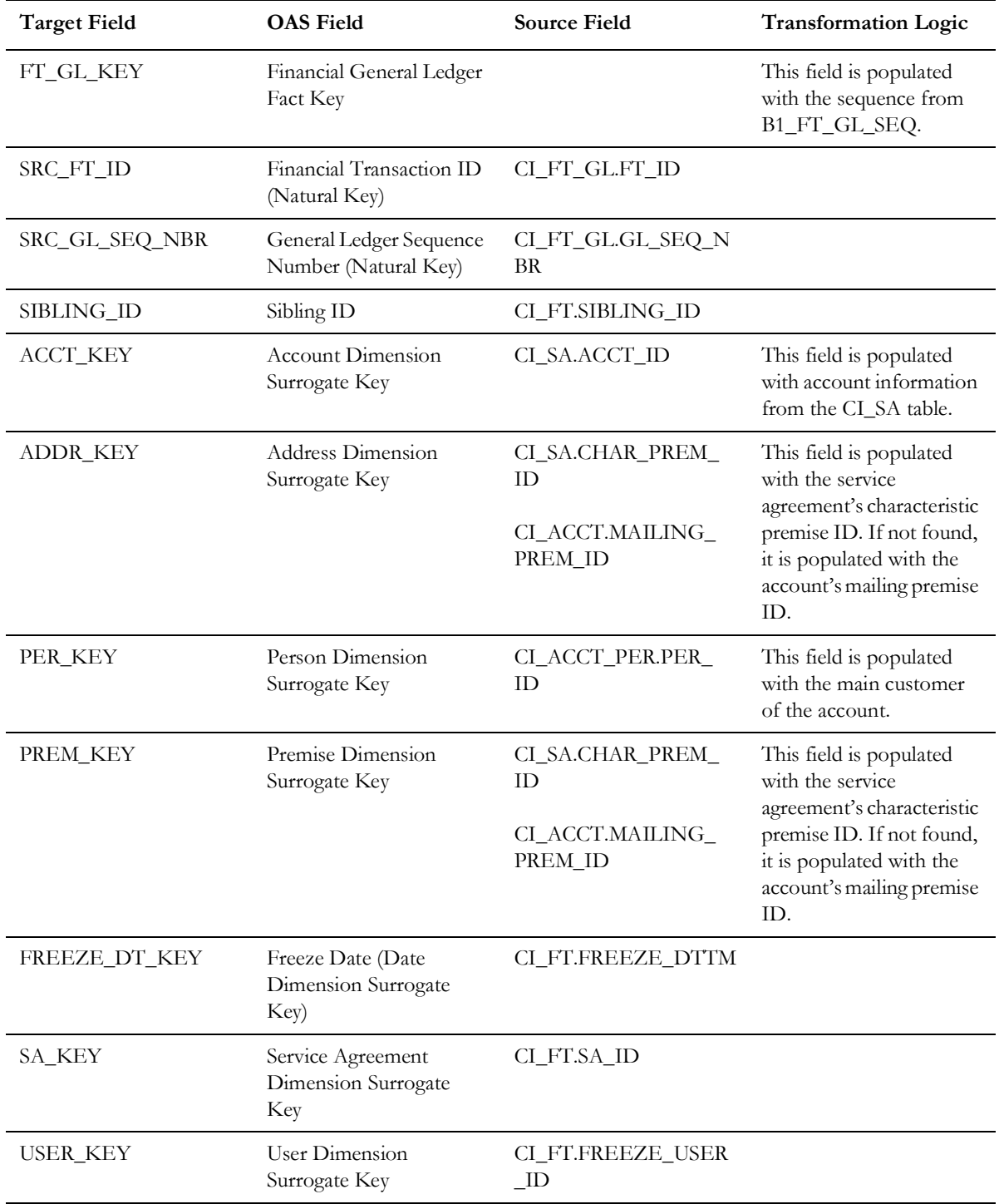

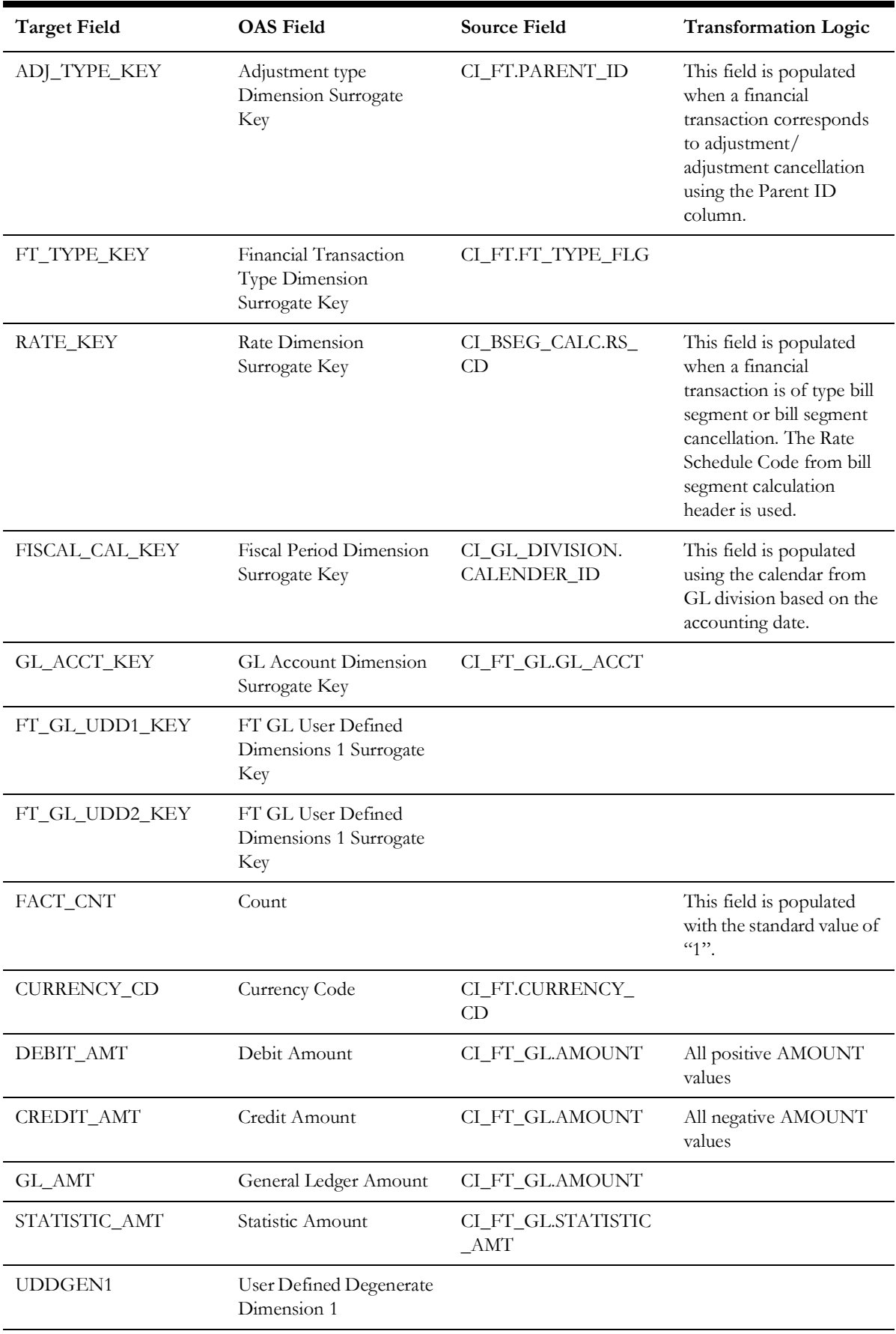

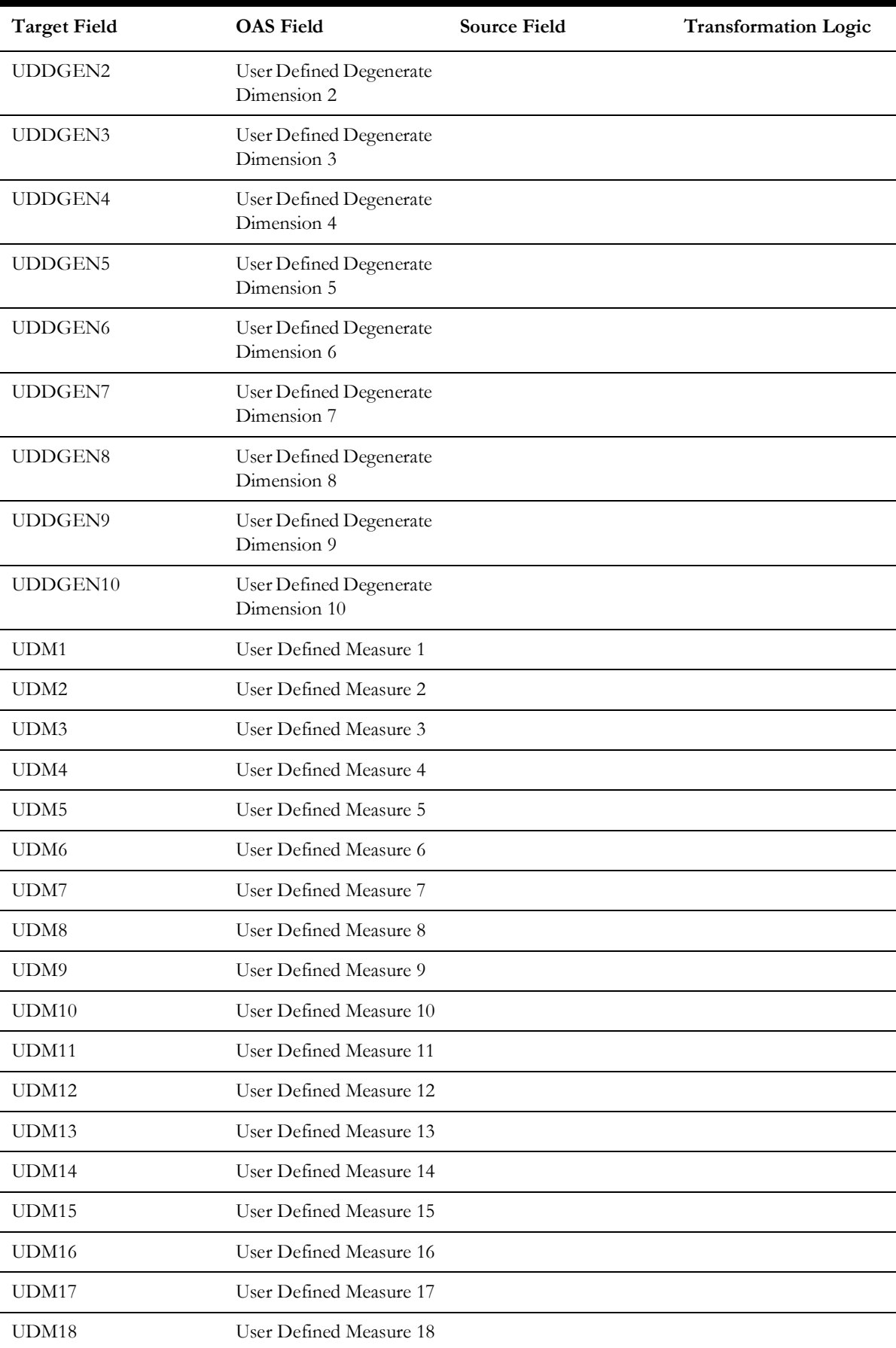

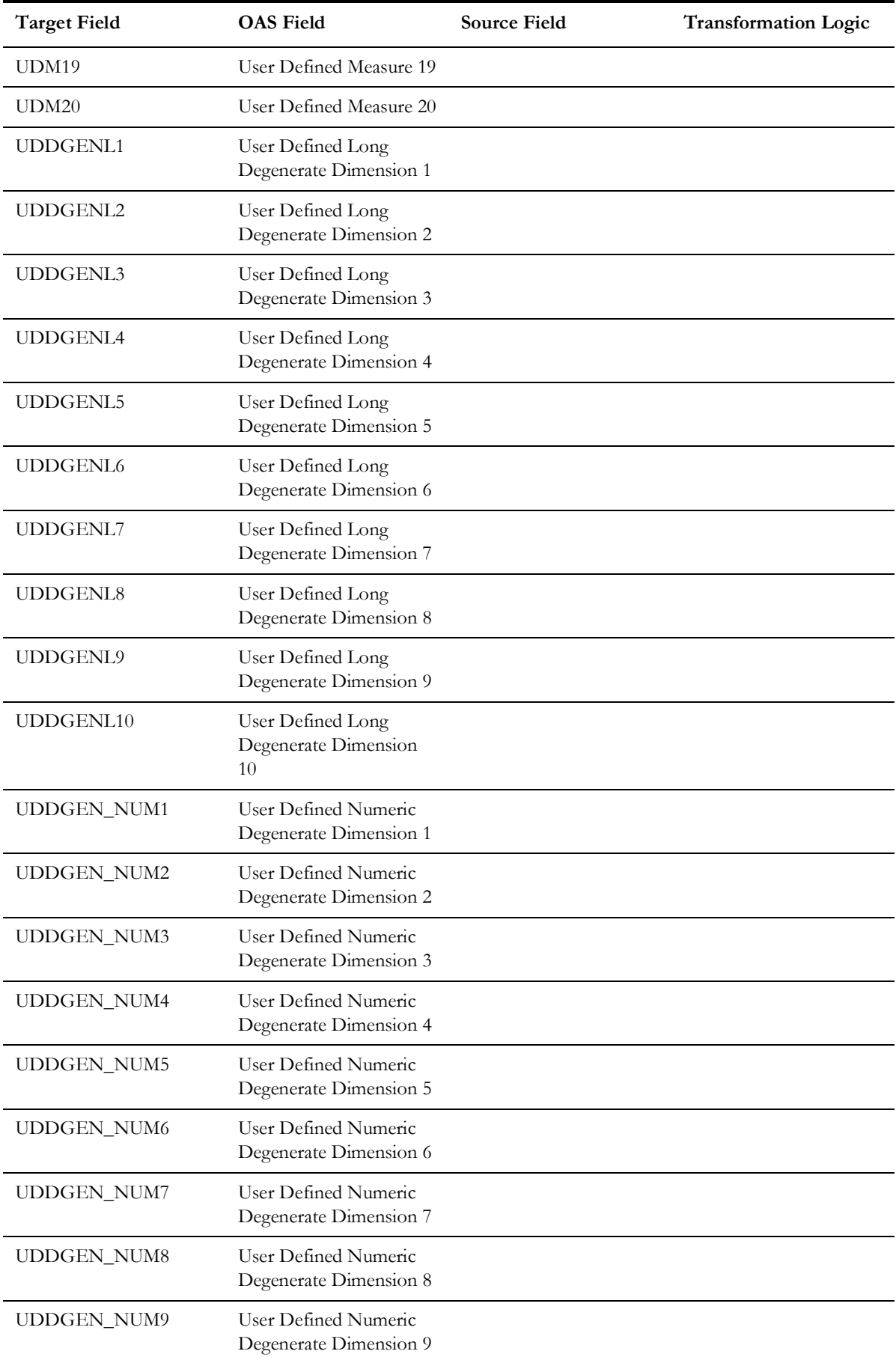

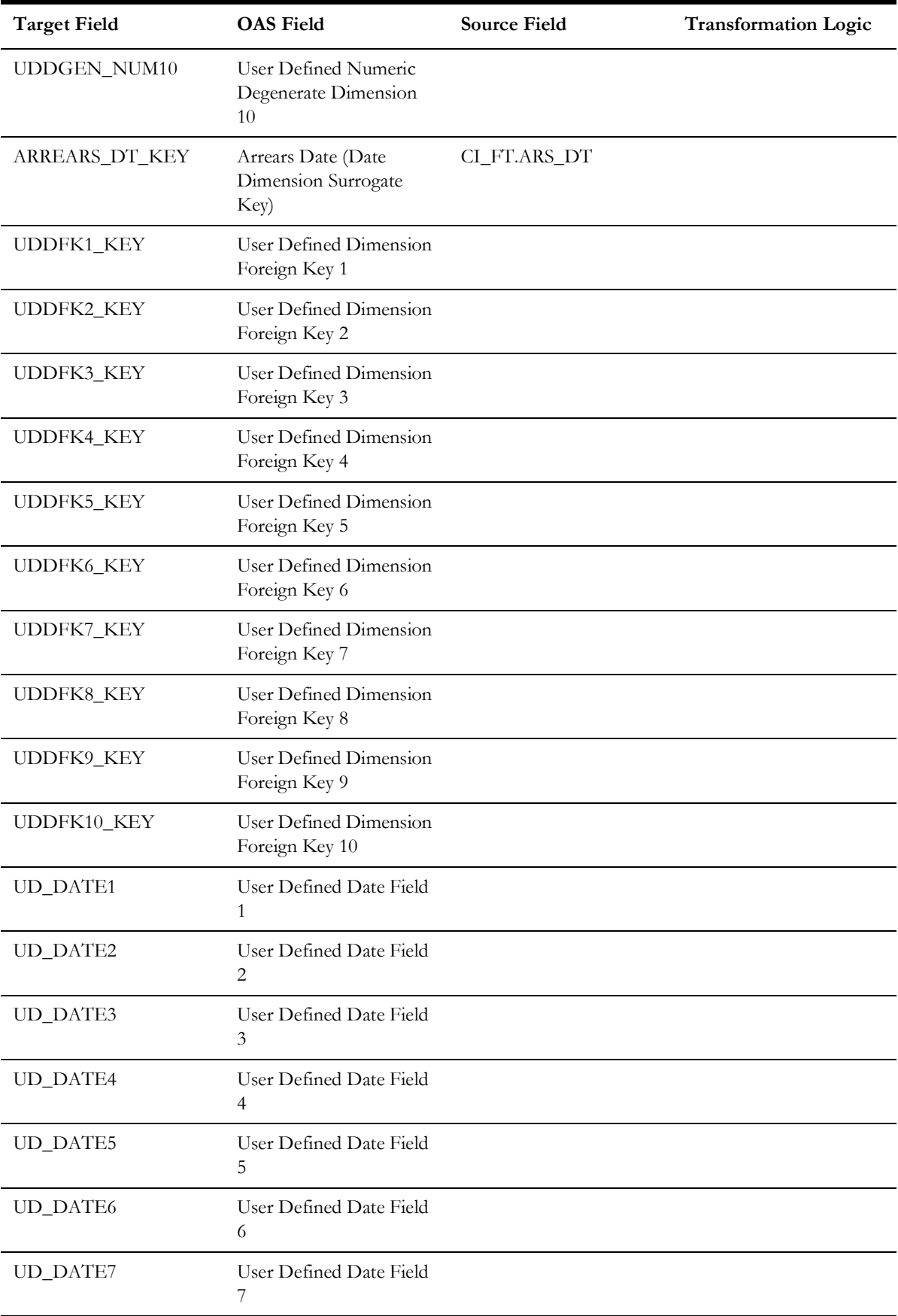

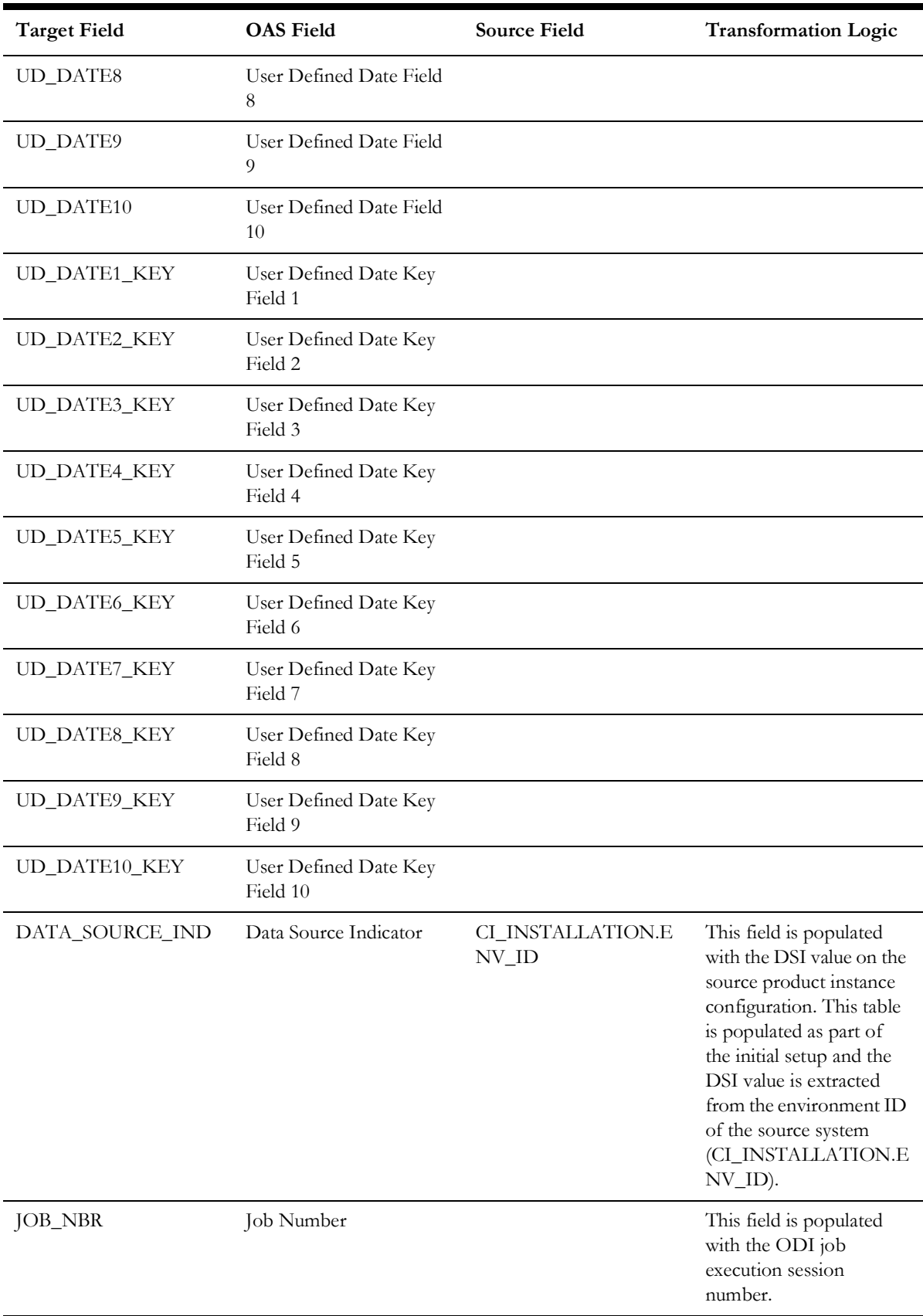

# **Order**

Stores all enrollment orders that are defined in the source system. This fact stores the duration for completed orders.

## **Entity Relationship Diagram**

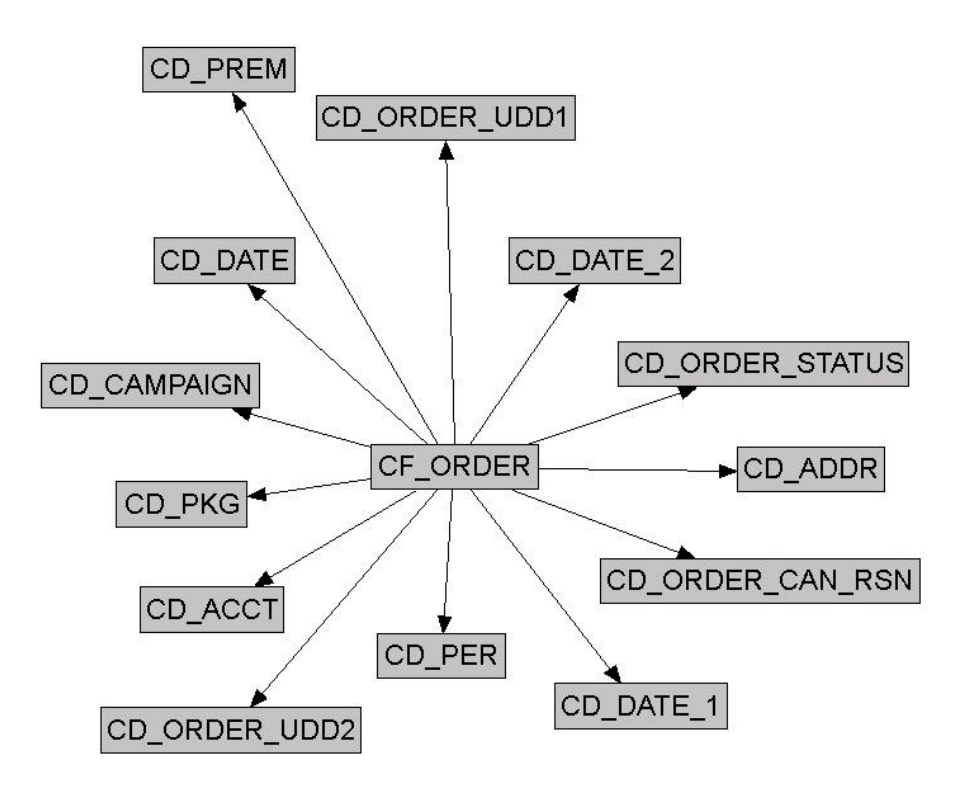

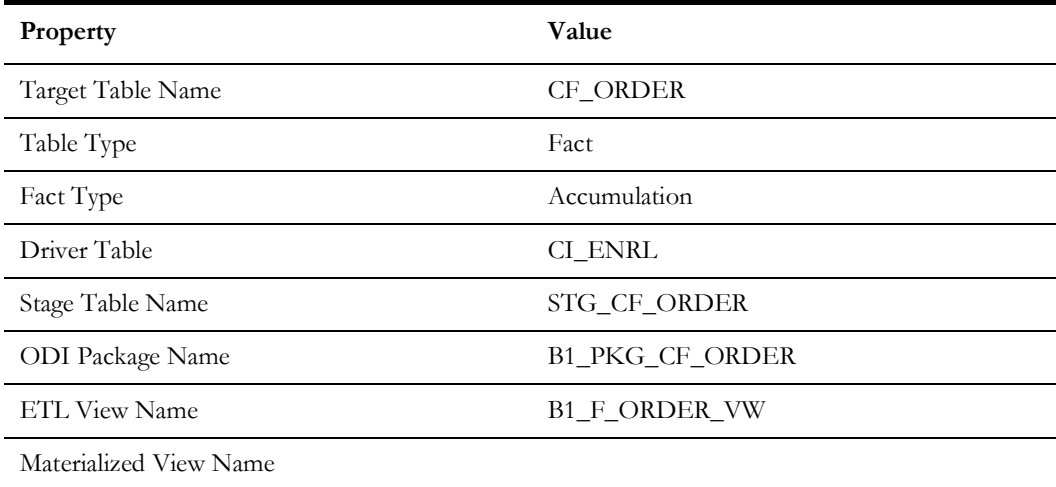

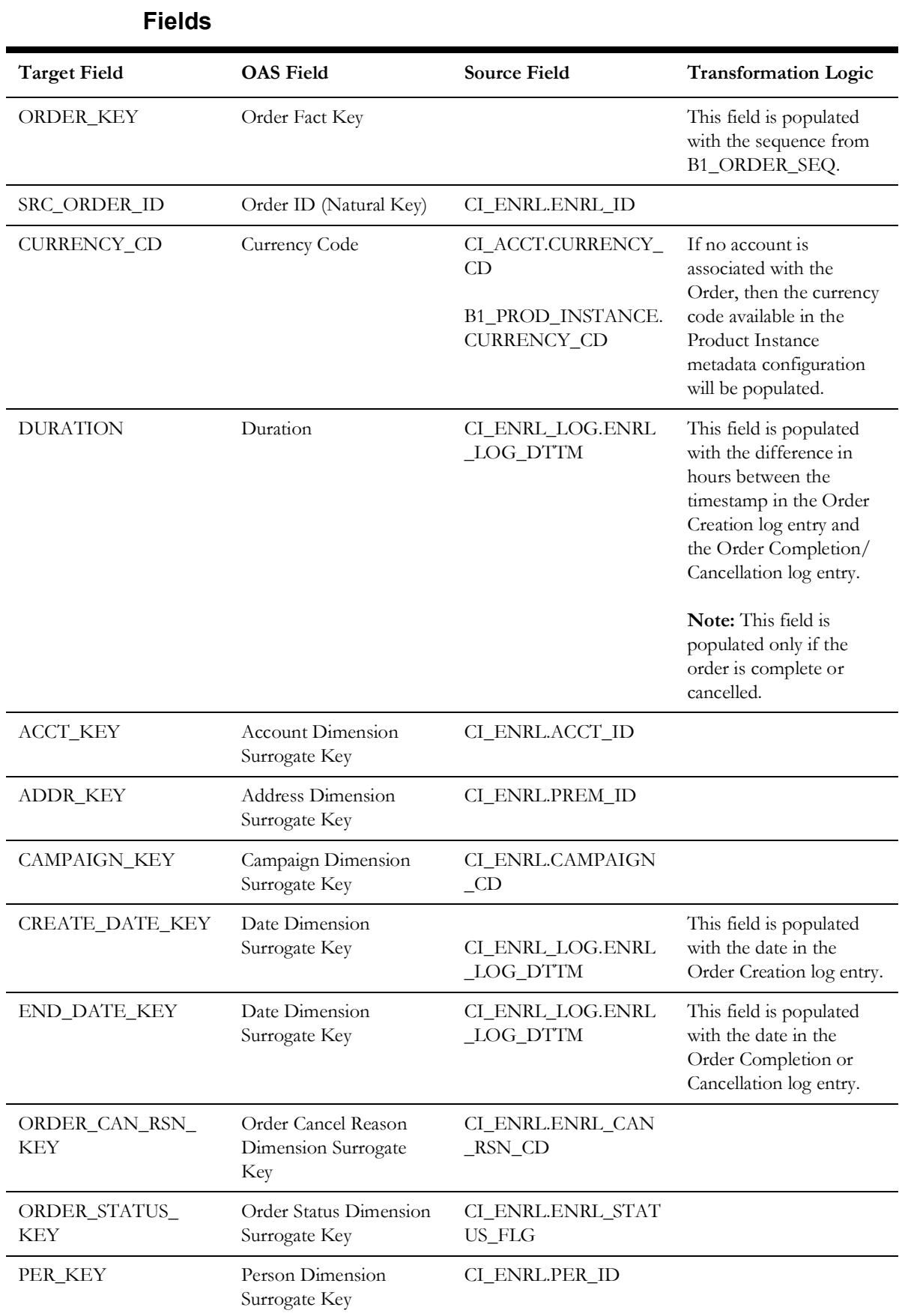

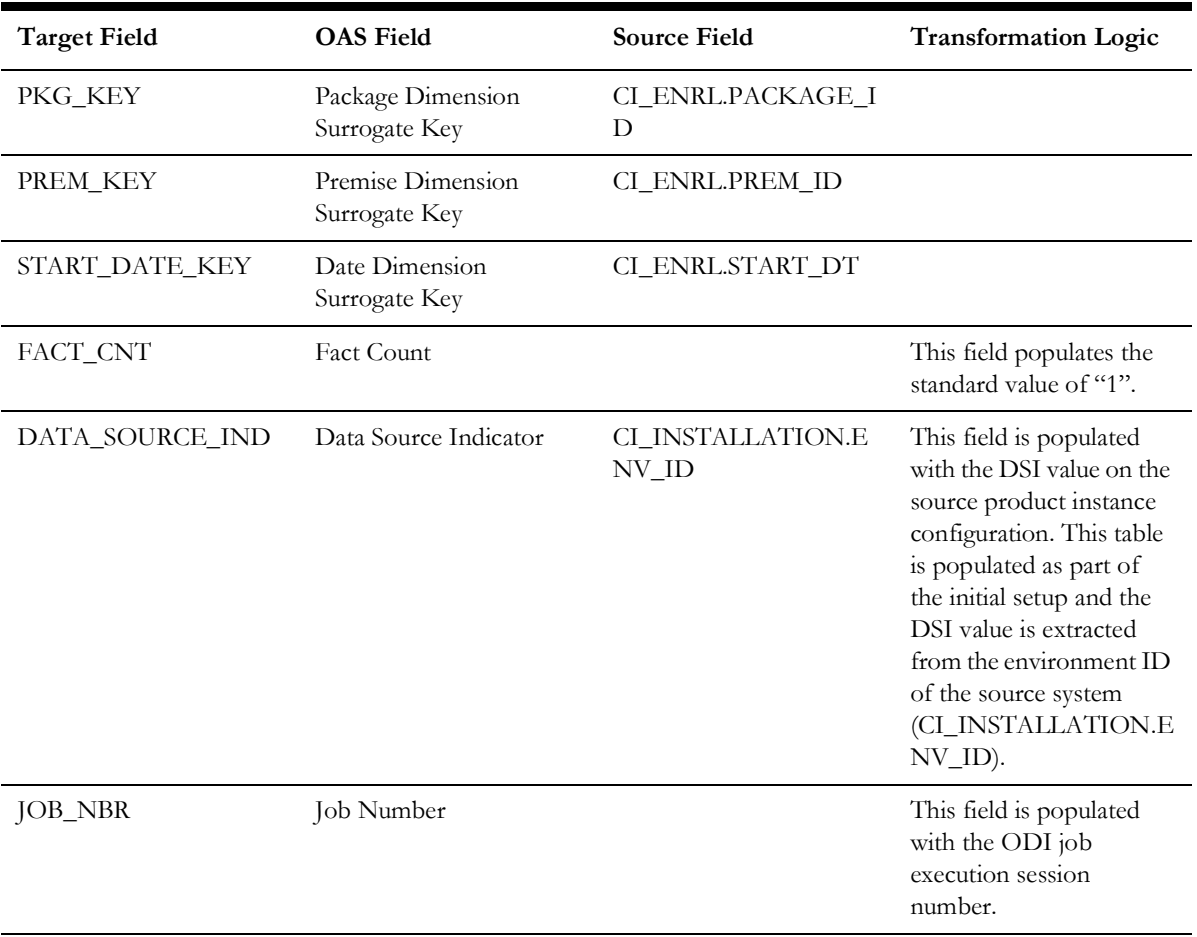

## **Pay Plan Accumulation**

Stores all pay plans defined in the source system.

This fact is special in the sense that the ETL process setup to load this fact is configured as a daily refresh job. It is primarily to keep the measures updated to reflect on the current status.

The fact captures a variety of information about pay plans, such as the duration from the start, the number of days to go till the last payment, total payment amount, the amount paid so far, the number of future payments, etc.

## **Entity Relationship Diagram**

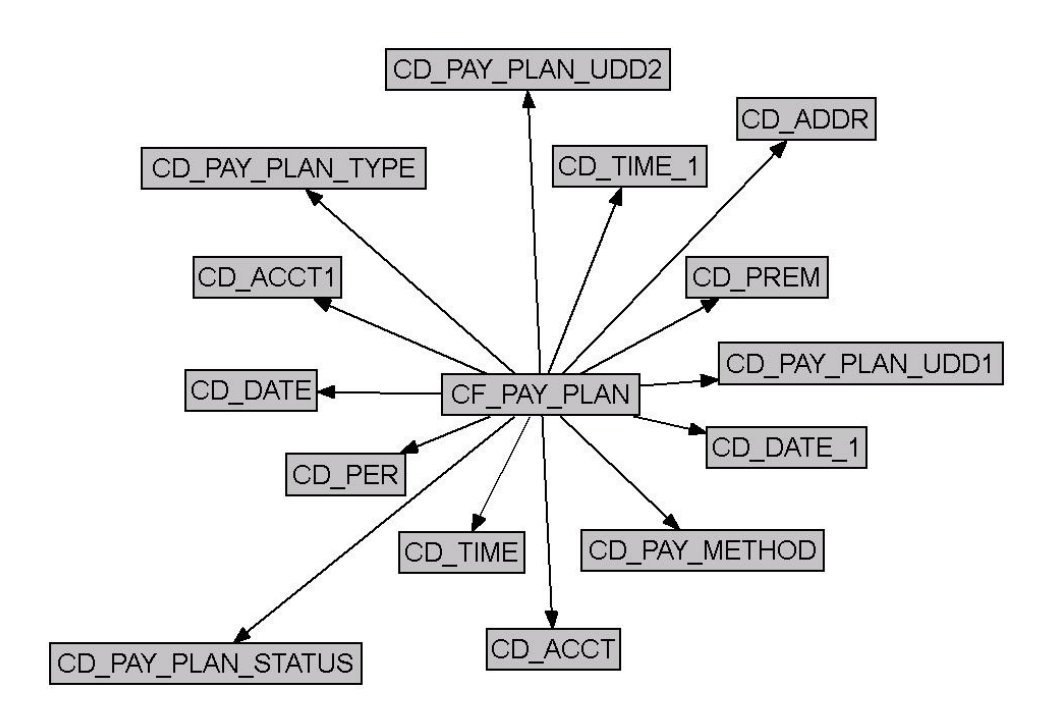

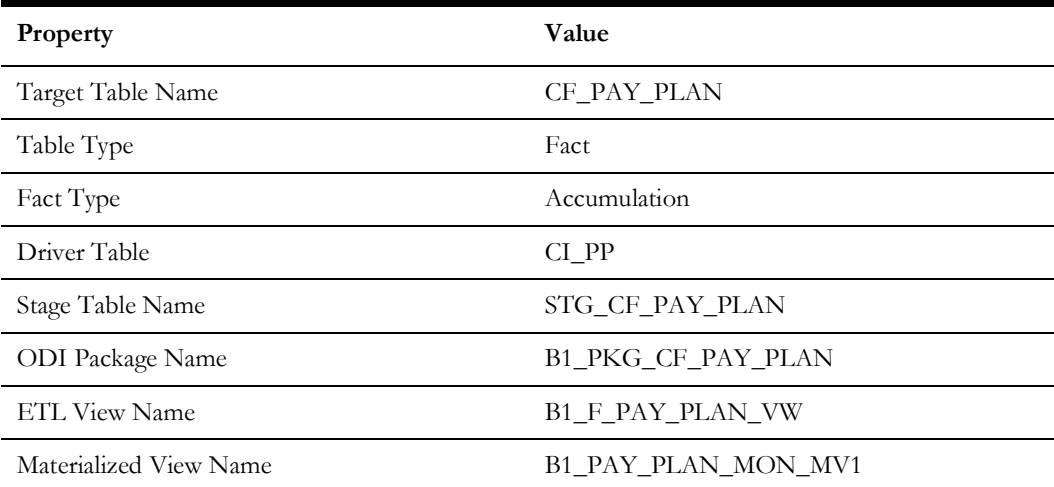

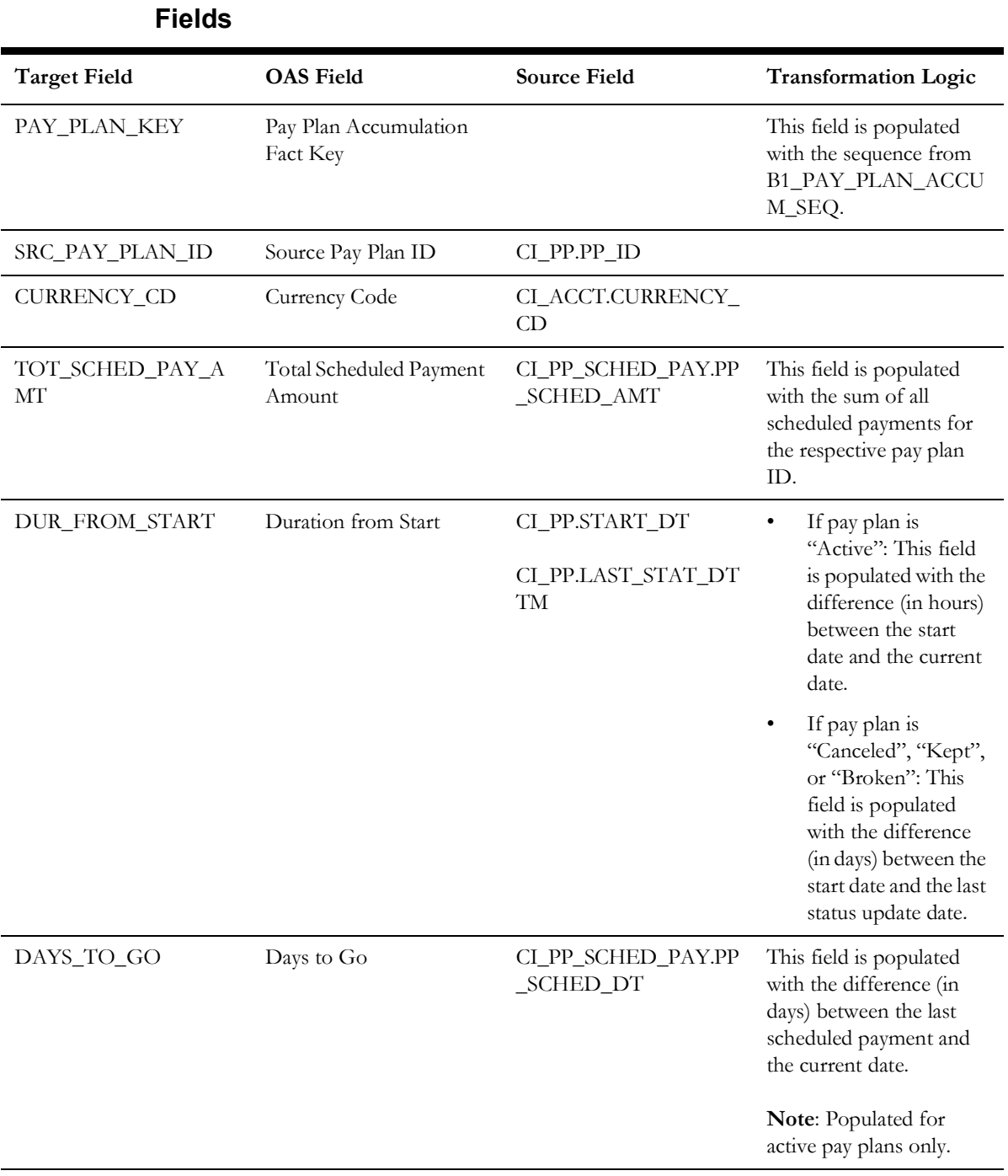

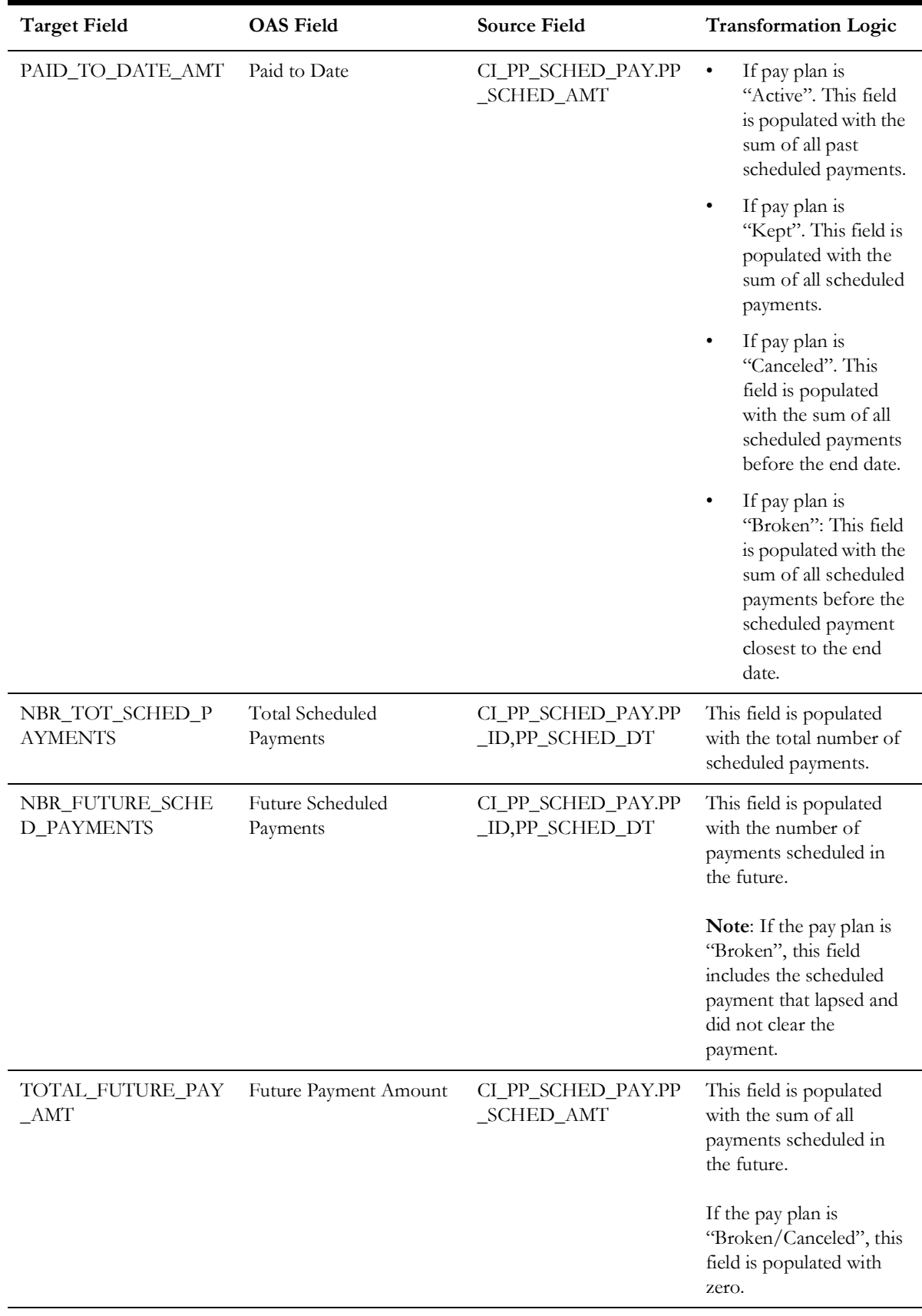

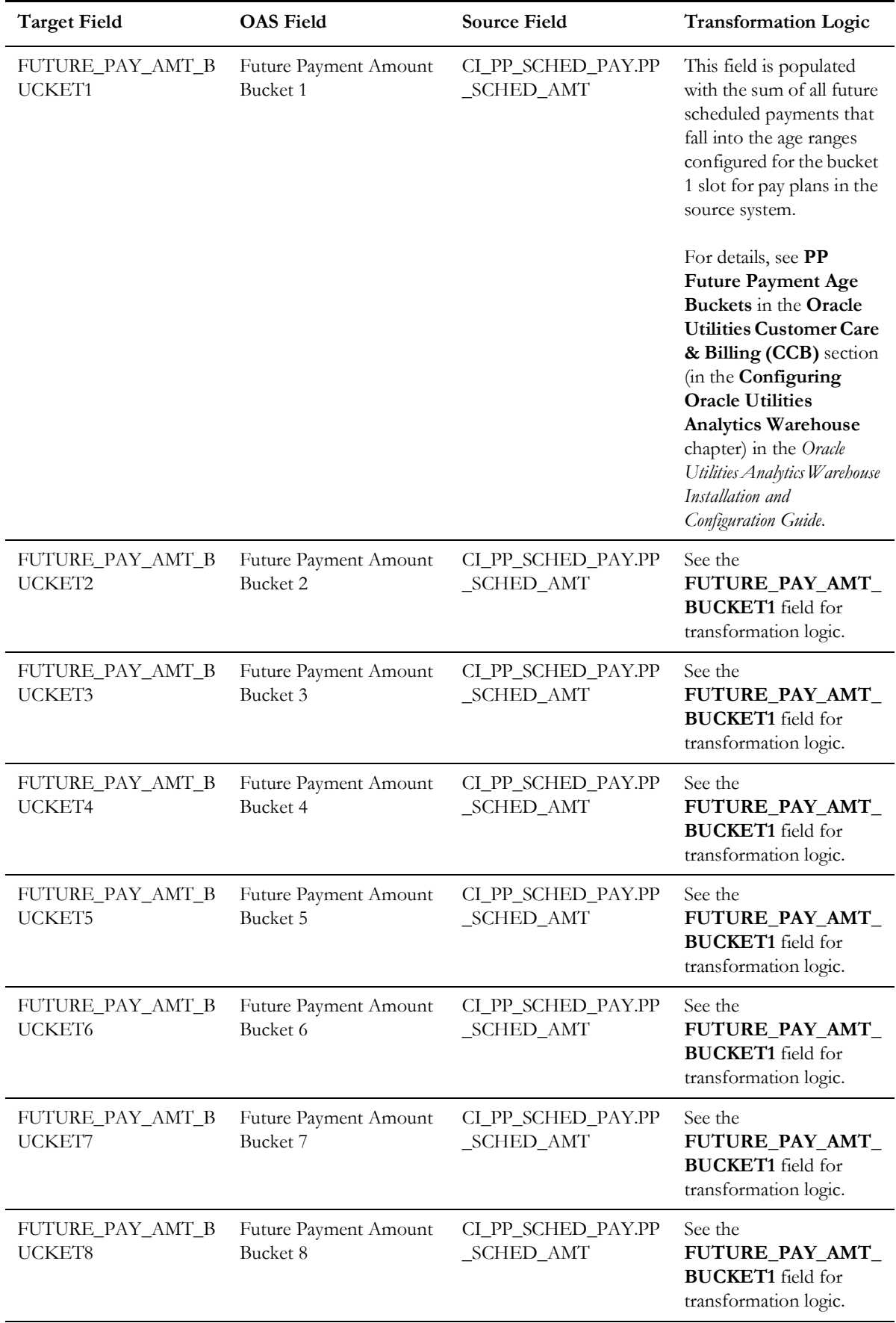

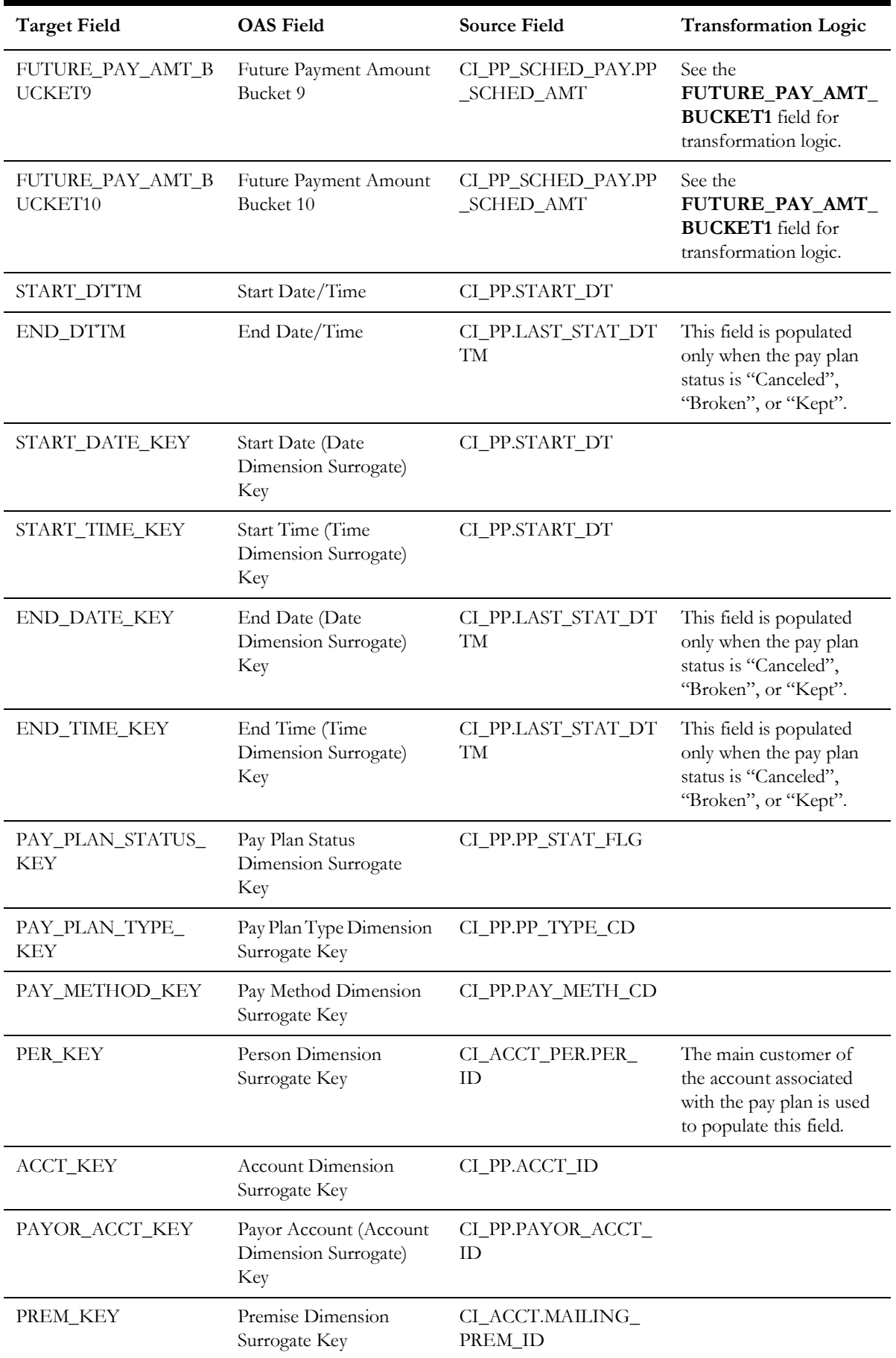

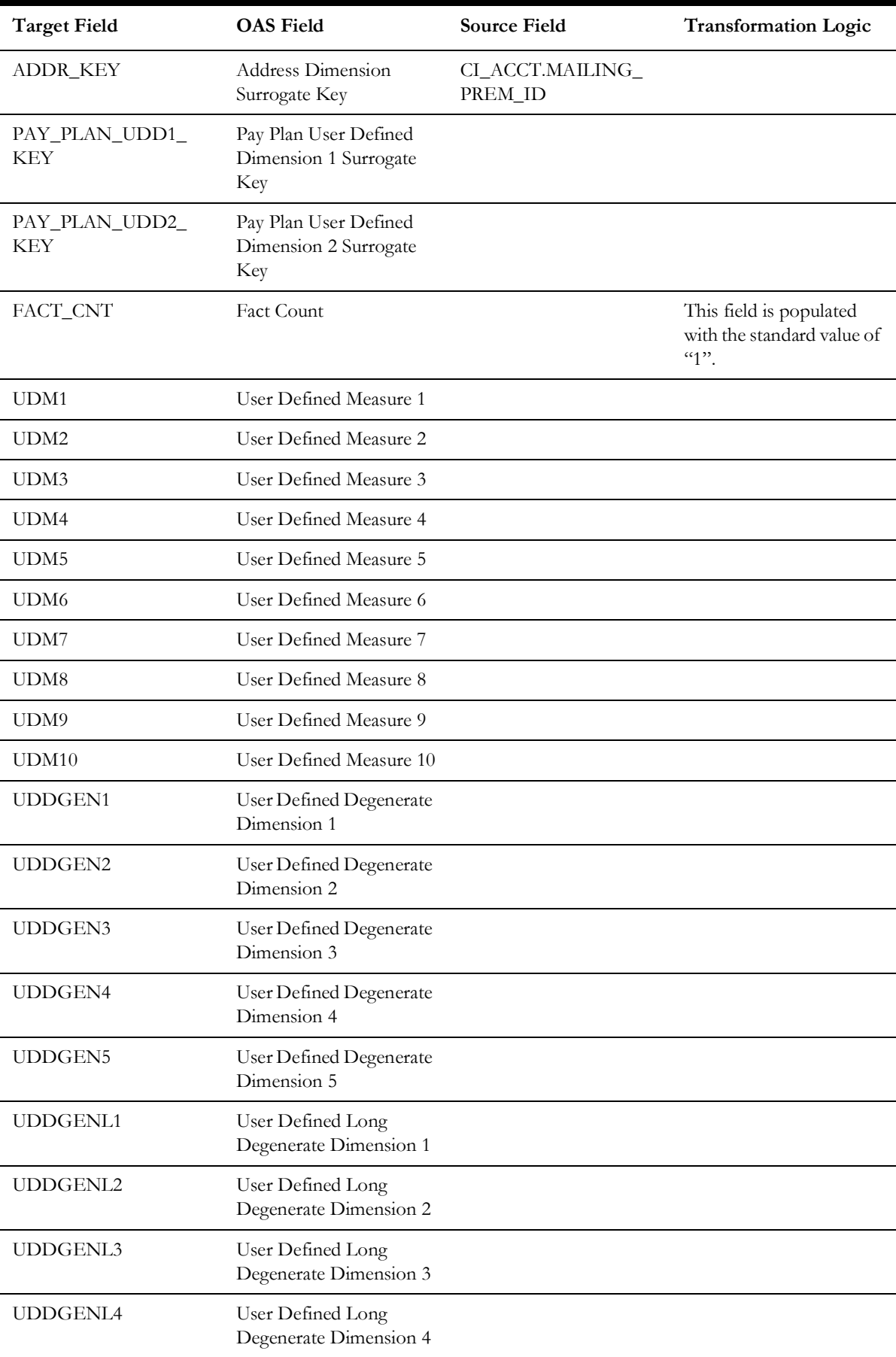

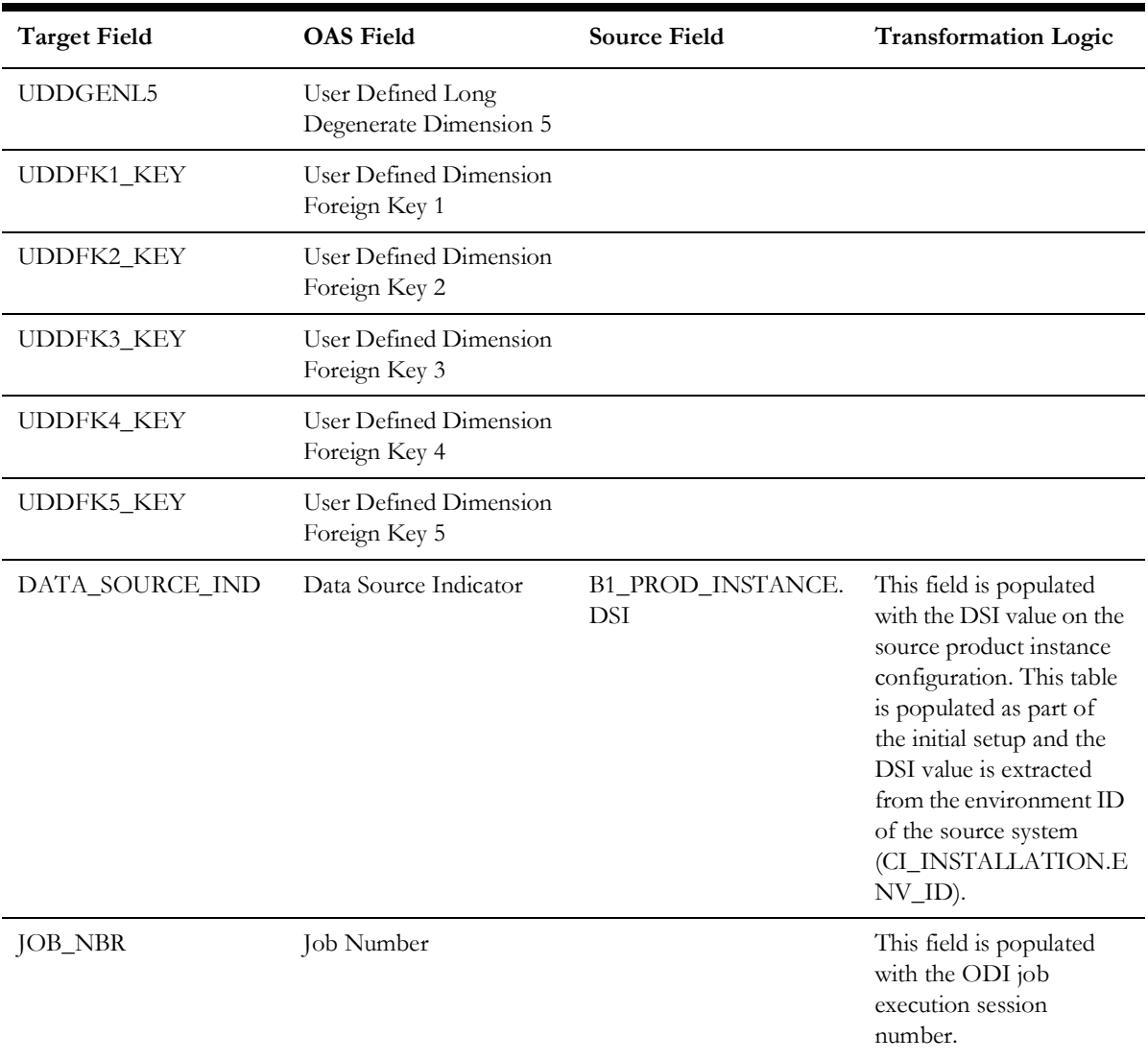

**Note**: The Future Payment Age buckets configured in the source are loaded in the MDADM.B1\_RANGE\_LOOKUP table in the data warehouse. The ELT job for this is configured to be initial load only. Any incremental changes to these buckets after the initial data load will not be reflected in the warehouse. However, if there arises a need to reconfigure the buckets, then data should be truncated and reloaded in the fact table and the range lookup table to reflect the changes.

For details about **Range** look-up and reloading the data, see the **Data Reload** section in *Oracle Utilities Analytics Warehouse Installation and Configuration Guide*.

# **Pay Plan Snapshot**

Provides a snapshot of the pay plans defined in the source system. Once a pay plan reaches its final state (Kept, Canceled, or Broken), it will no longer be included in the snapshots of the further periods.

This fact captures a variety of information about pay plans, such as the duration from the start, the number of days to go till the last payment, total payment amount, the amount paid so far, the number of future payments, etc.

### **Entity Relationship Diagram**

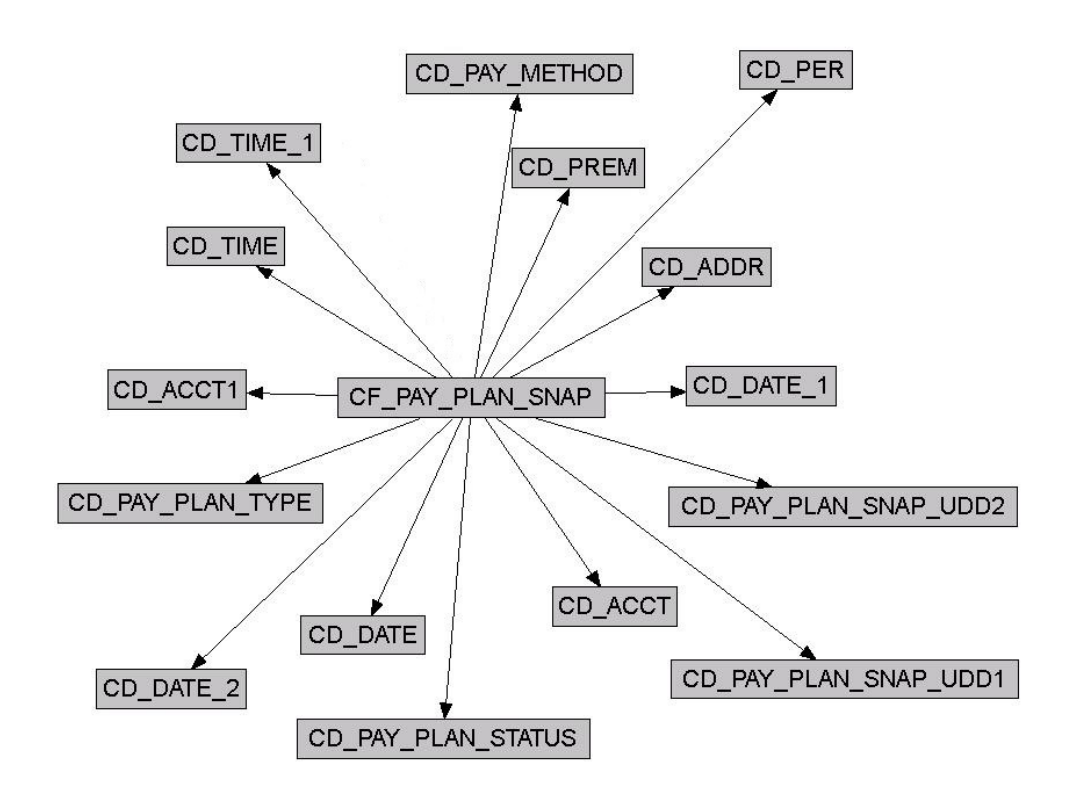

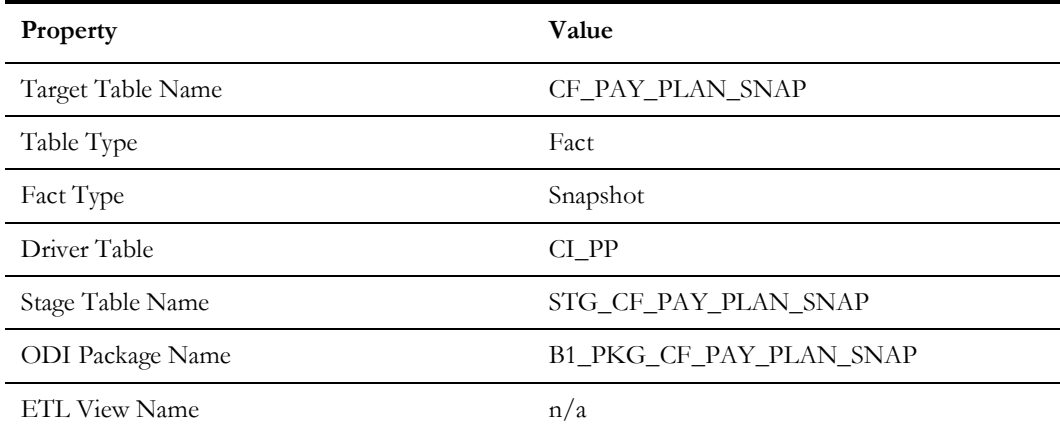

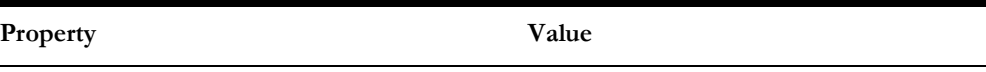

Materialized View Name B1\_PAY\_PLAN\_SNAP\_MON\_MV1

B1\_PAY\_PLAN\_SNP\_MON\_TOPX\_MV1

## **Fields**

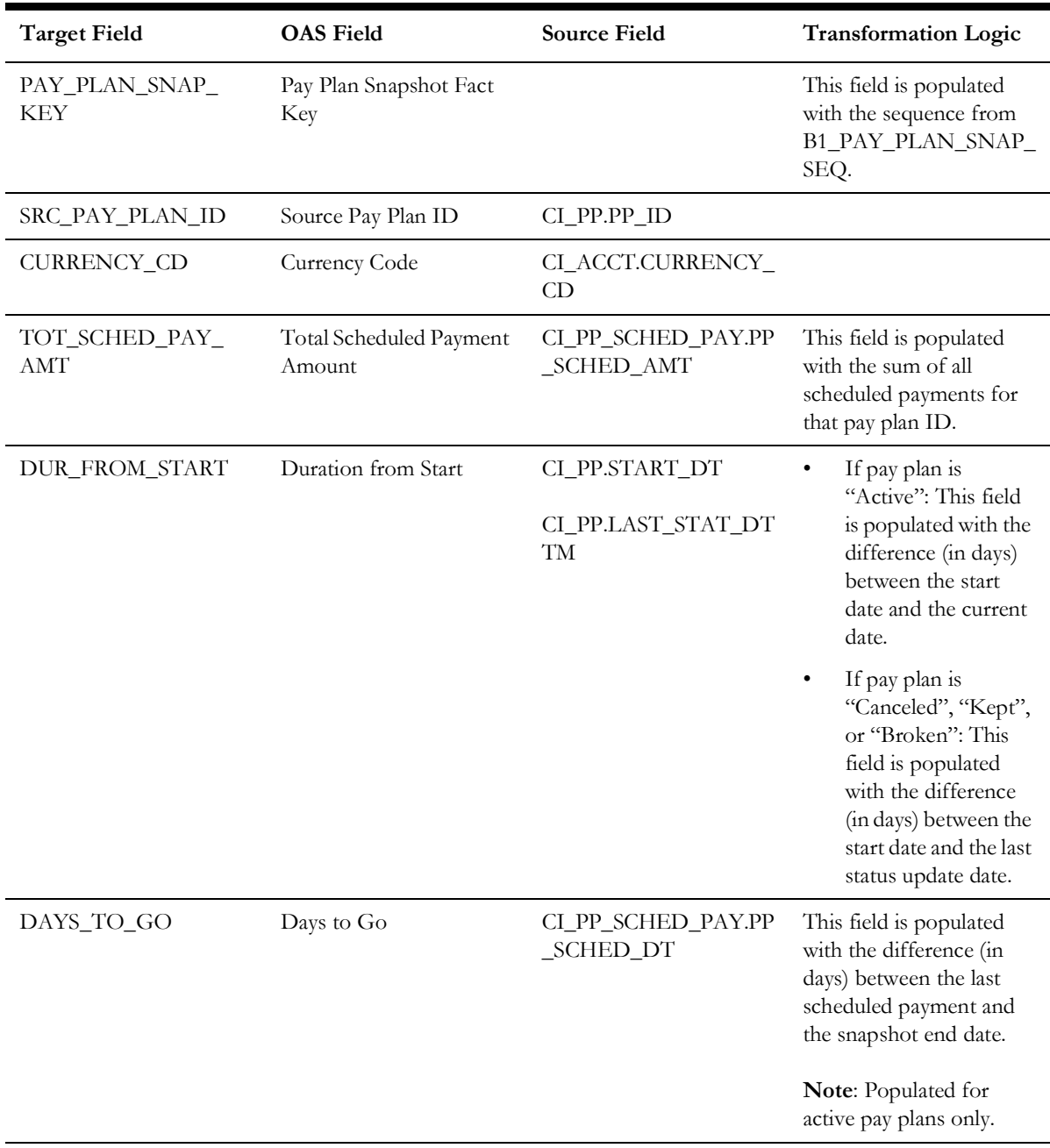

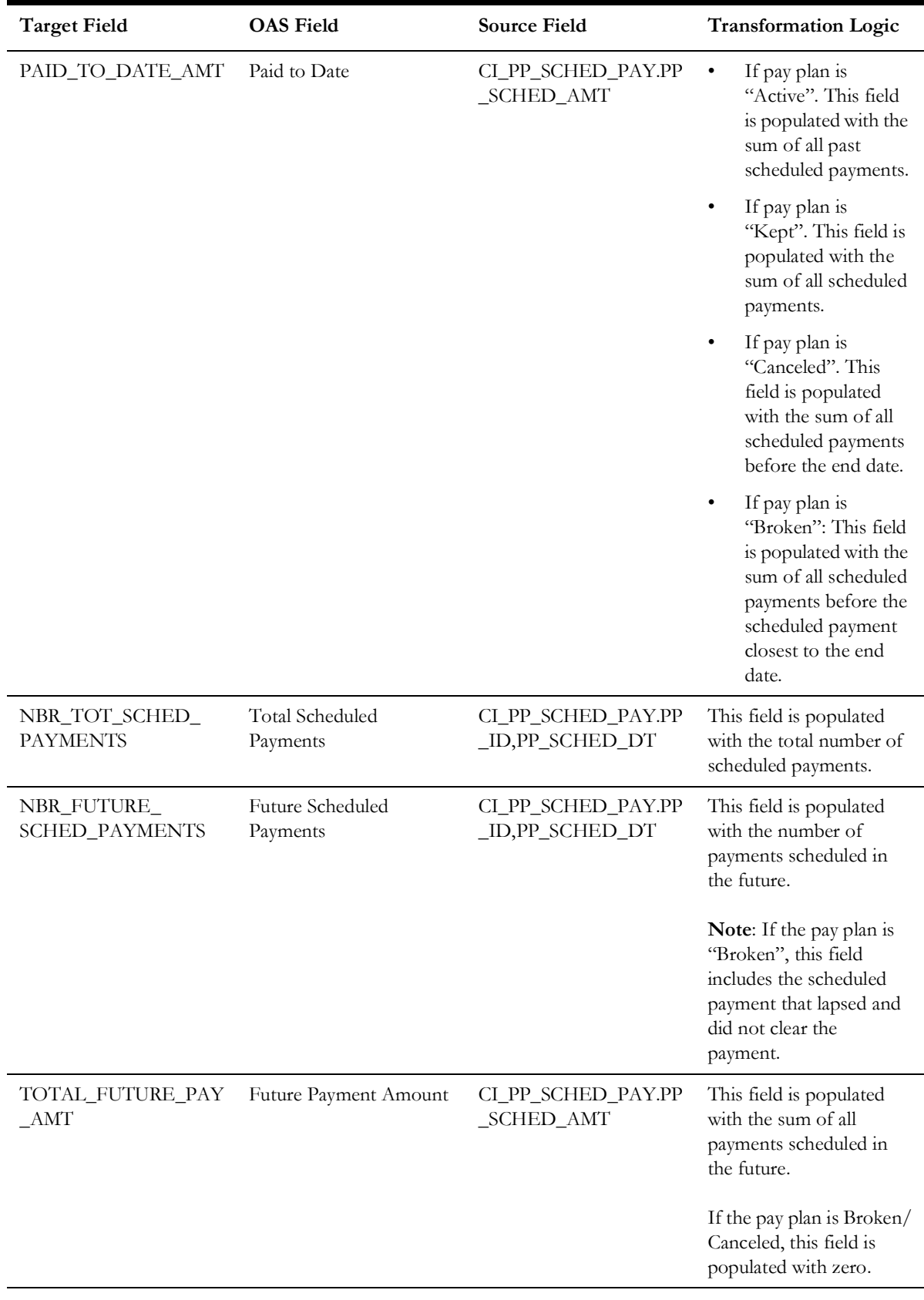

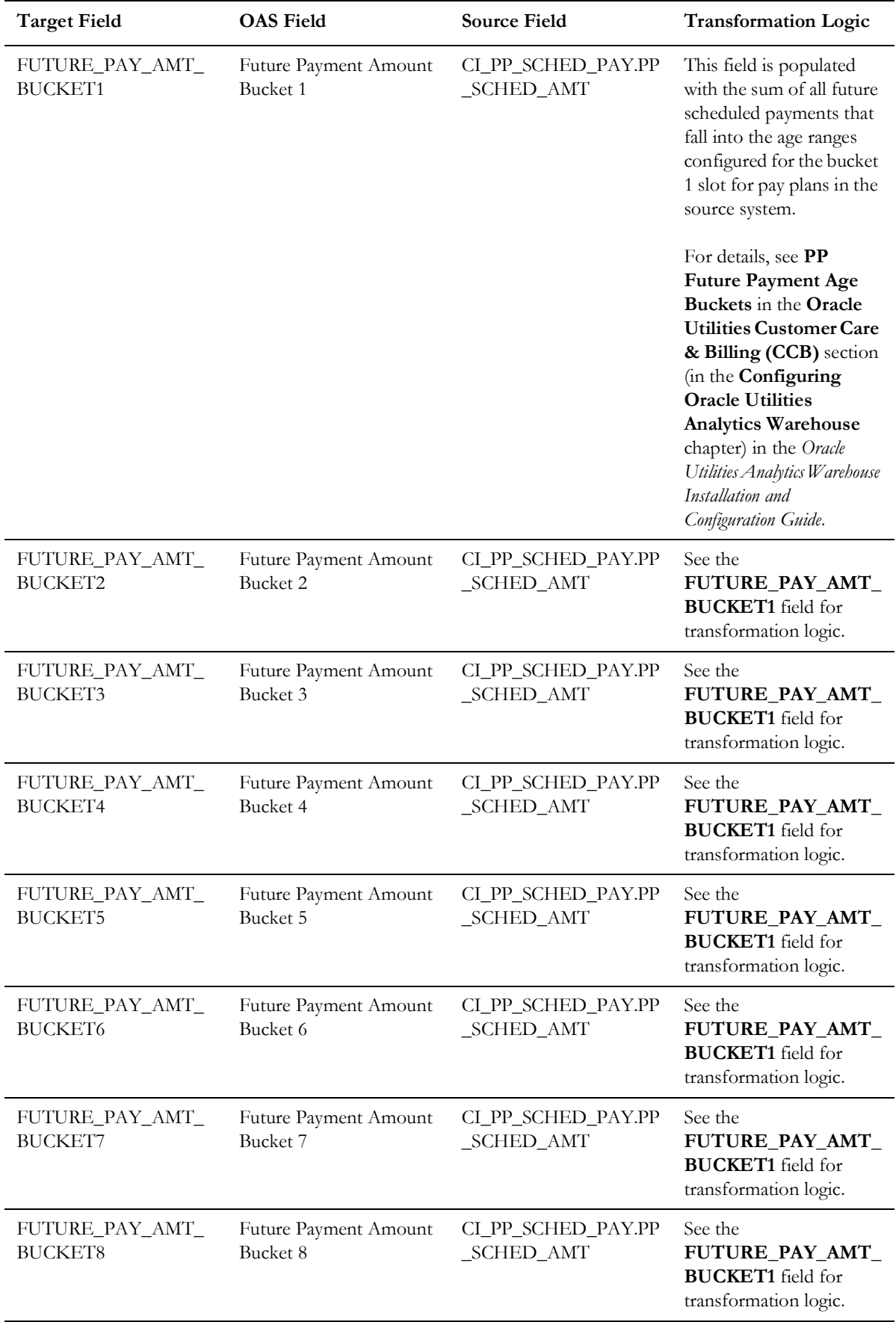

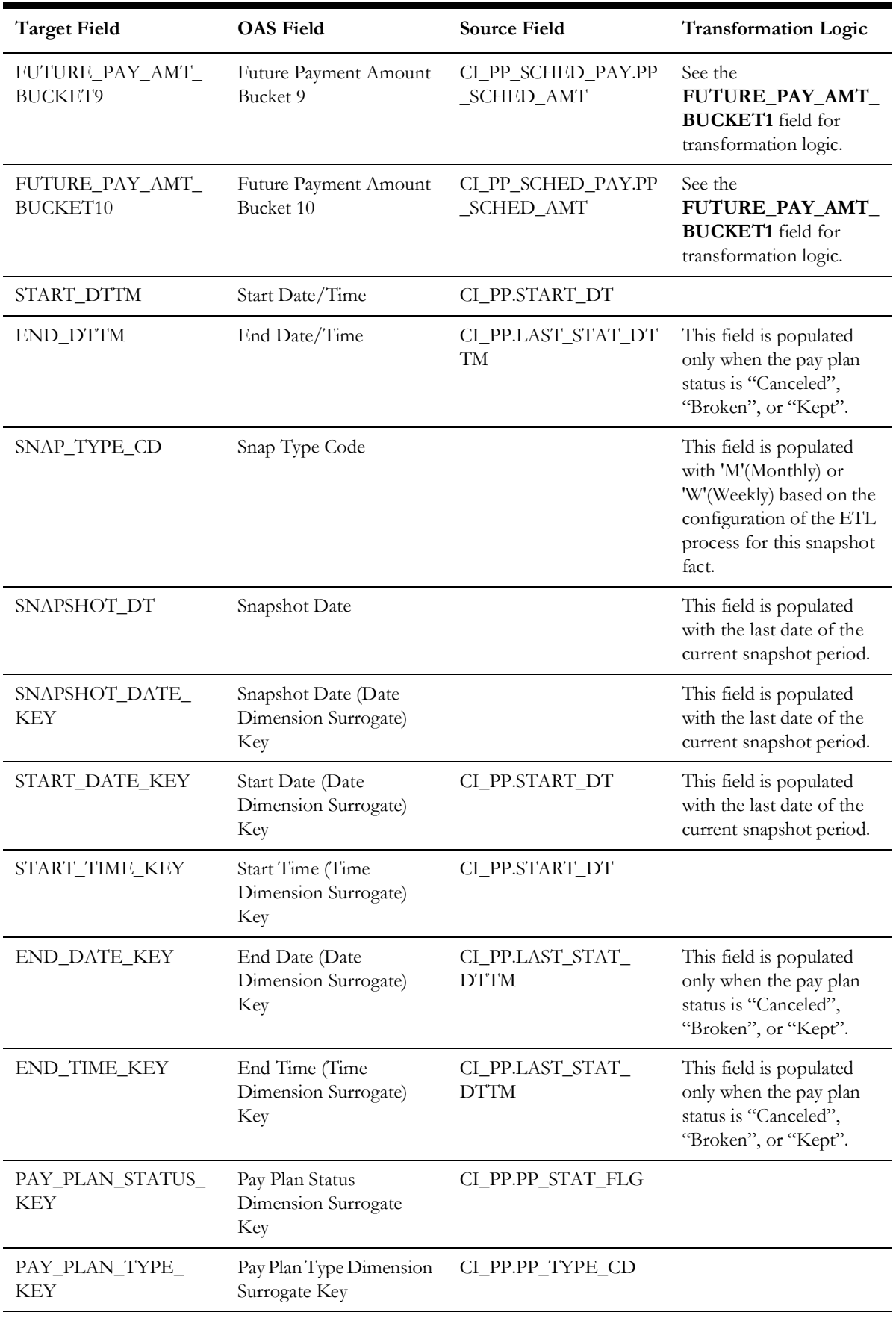

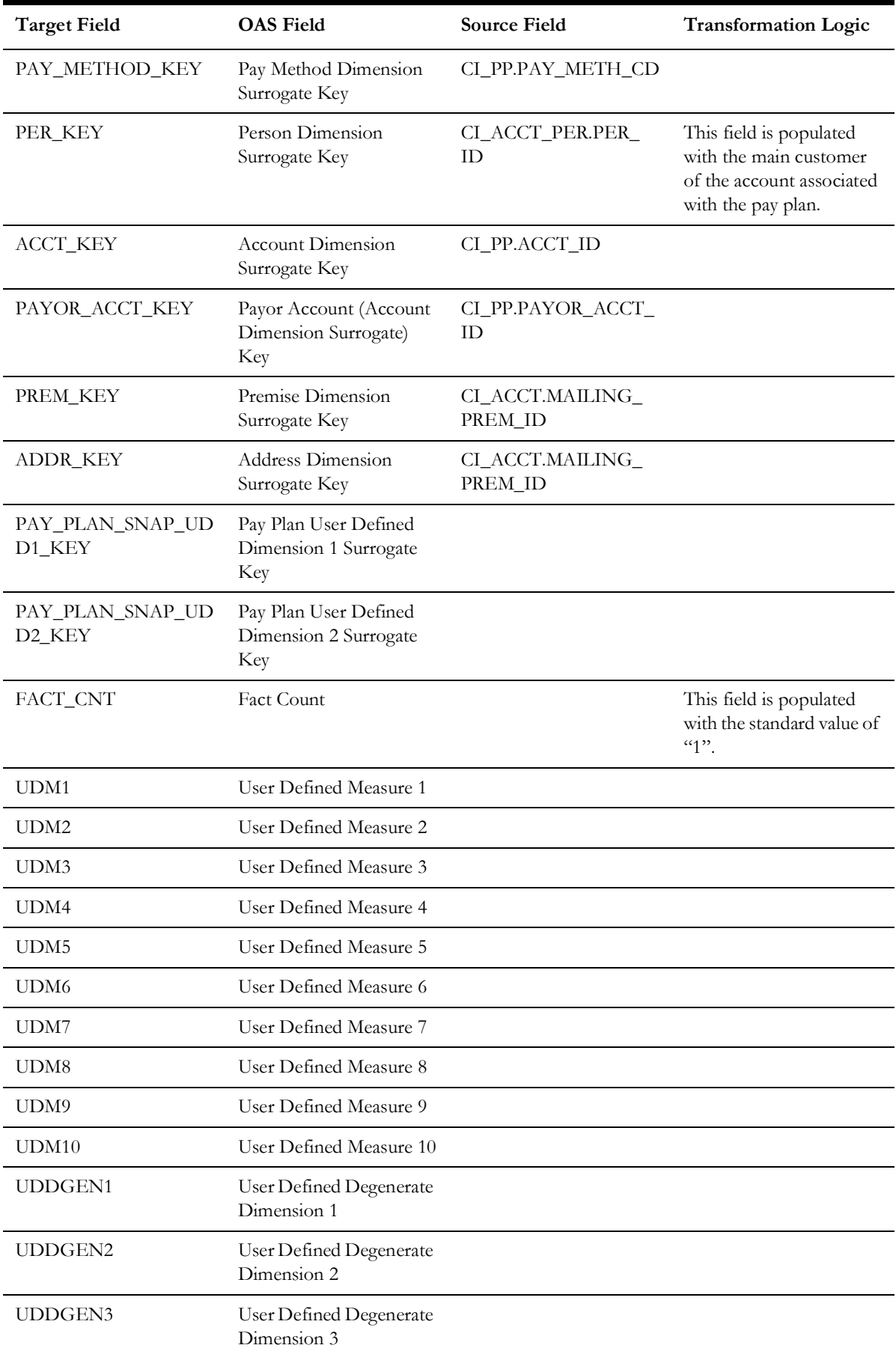

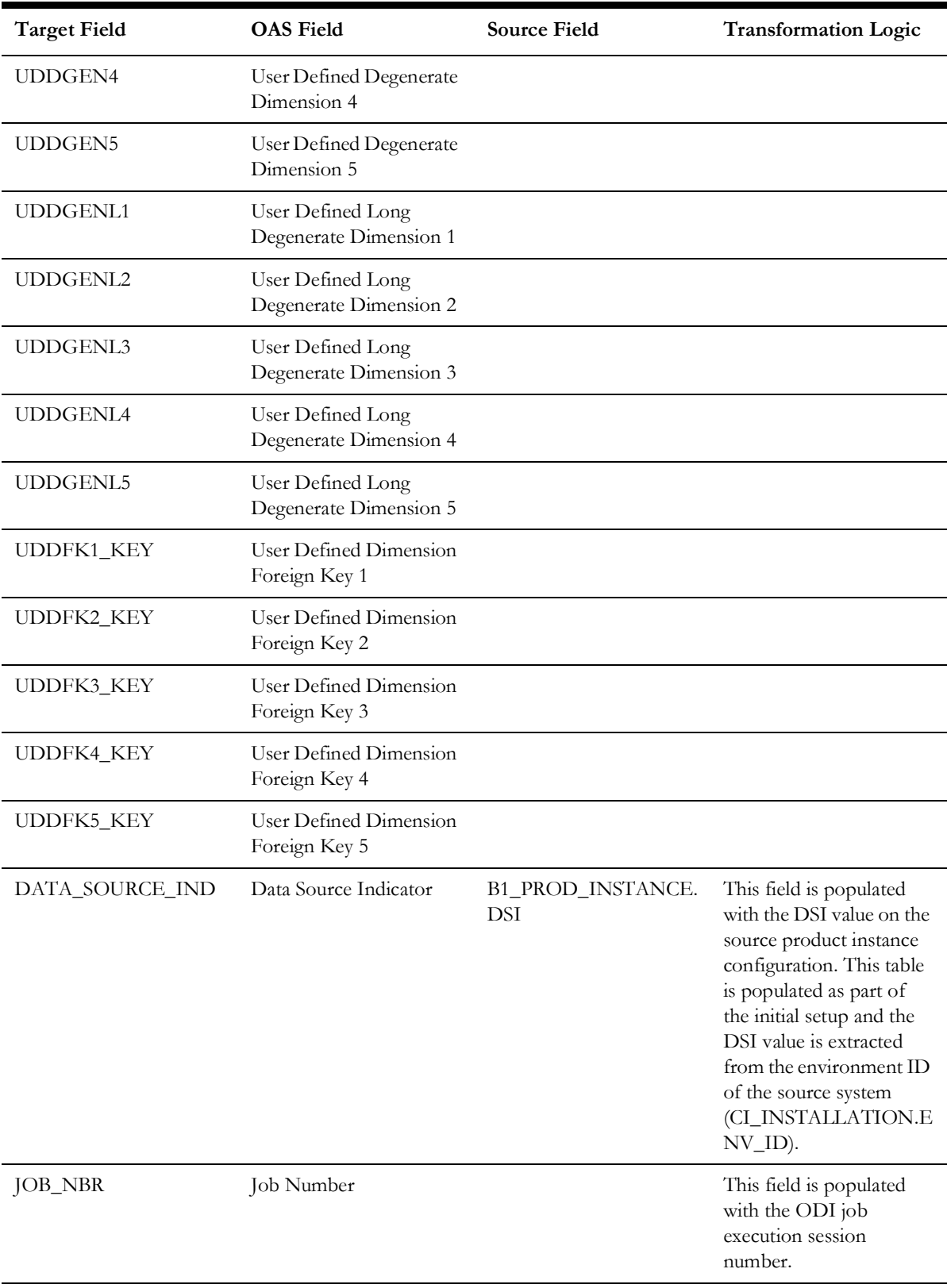

**Note**: The Future Payment Age buckets configured in the source are loaded in the MDADM.B1\_RANGE\_LOOKUP table in the data warehouse. The ELT job for this is configured to be initial load only. Any incremental changes to these buckets after the initial data load will
not be reflected in the warehouse. However, if there arises a need to reconfigure the buckets, then data should be truncated and reloaded in the fact table and the range lookup table to reflect the changes.

# **Payment Arrangement Accumulation**

Stores all payment arrangements (excluding those in pending start state) in the source system.

The fact is special in the sense that the ETL process setup to load this fact will be configured as a daily refresh job. It is to primarily keep the measures updated to reflect the current status.

## **Entity Relationship Diagram**

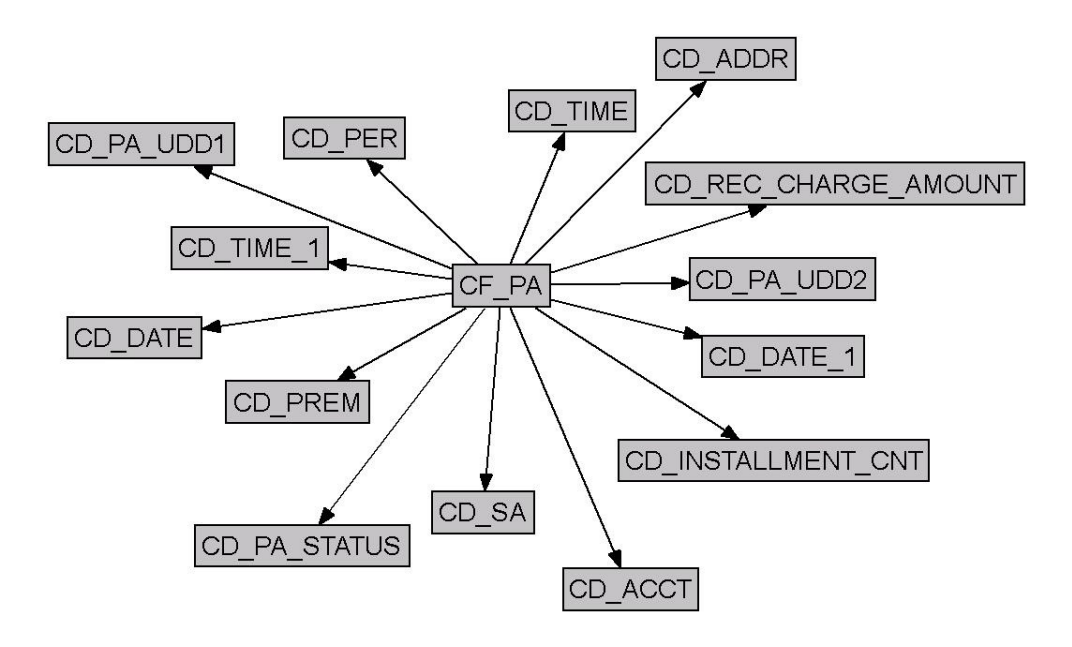

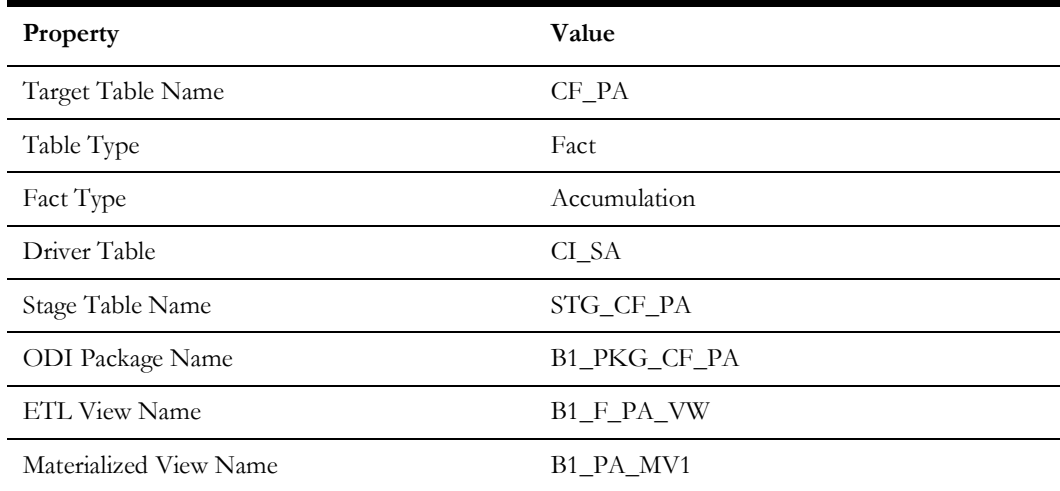

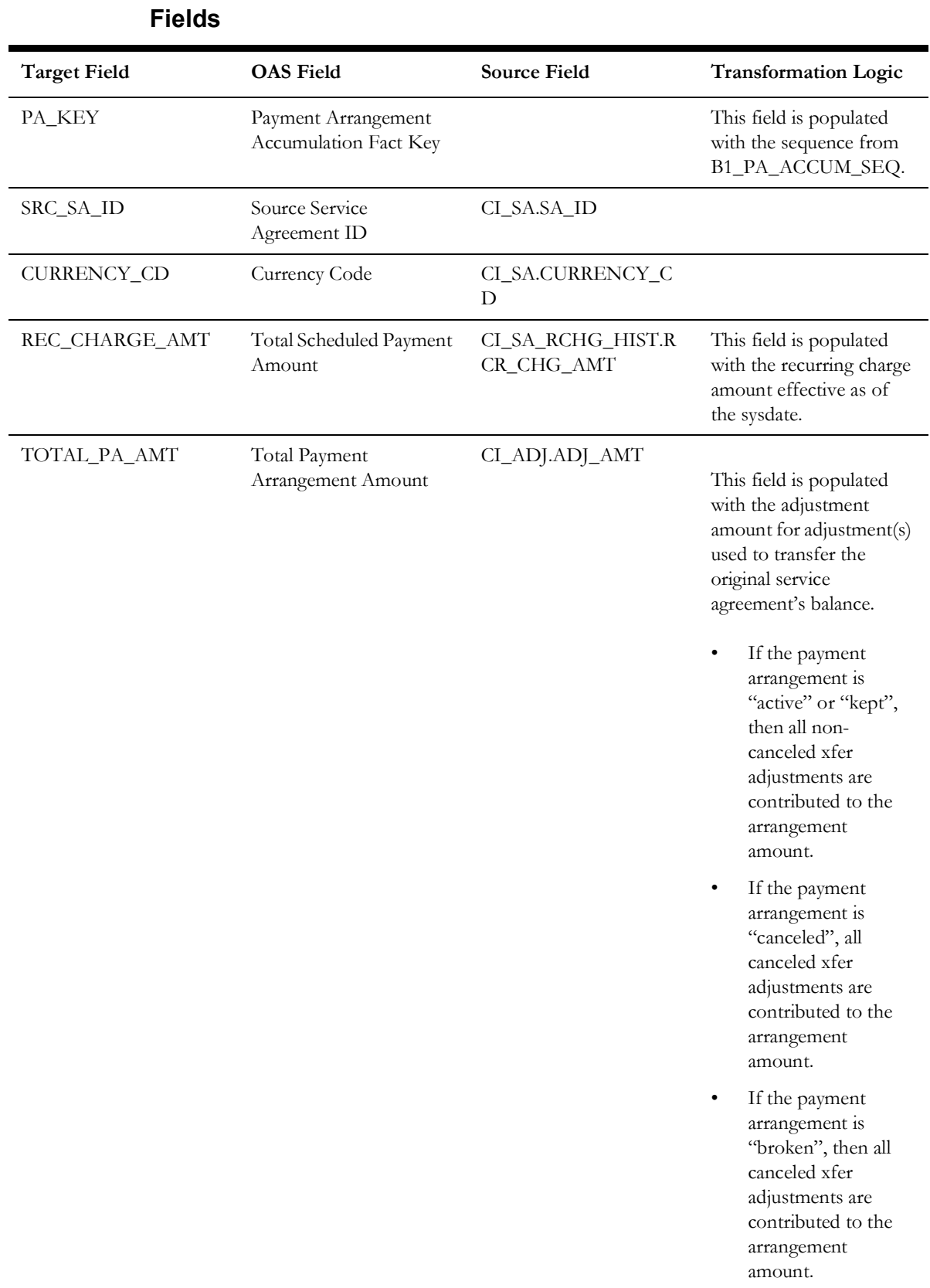

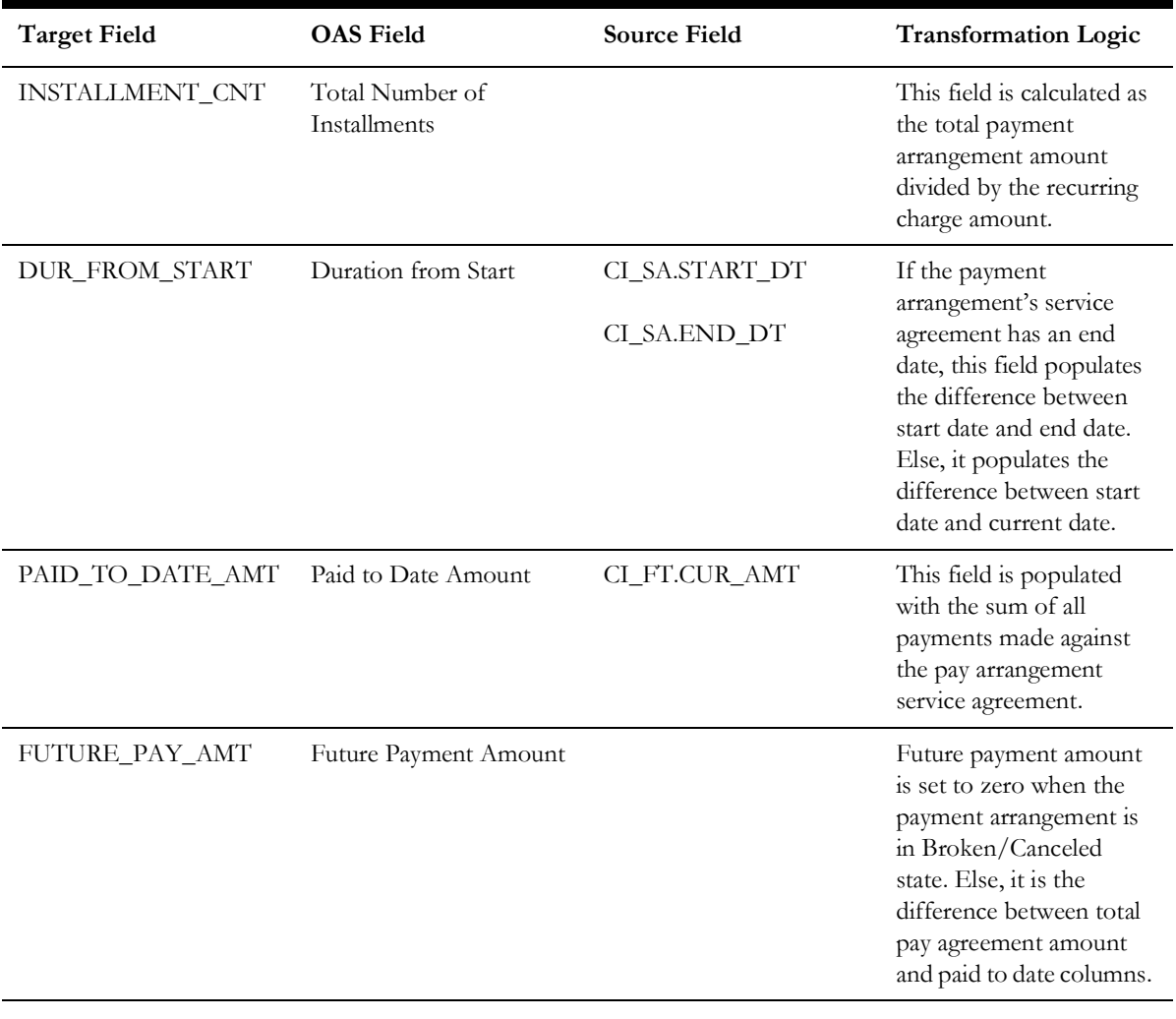

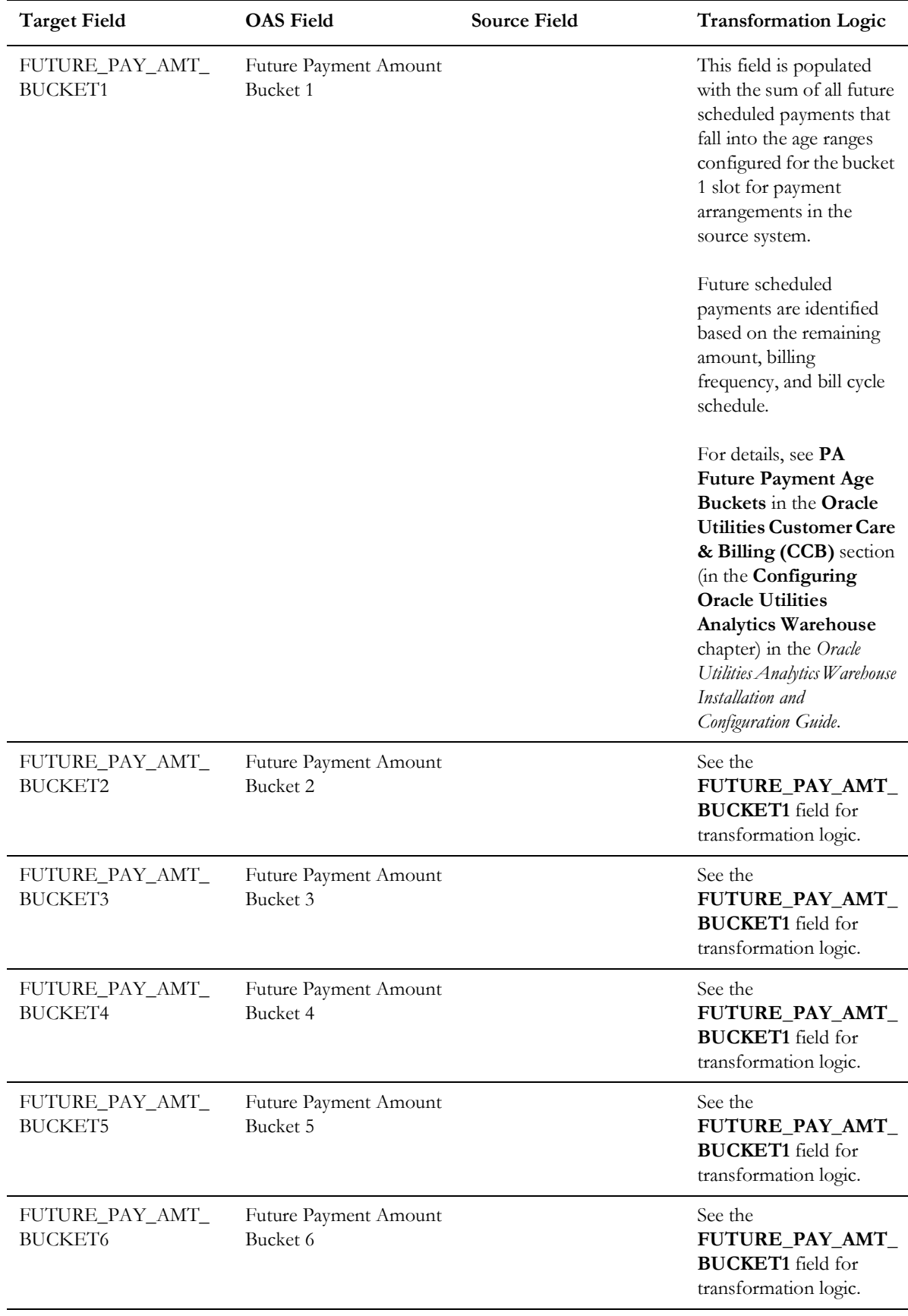

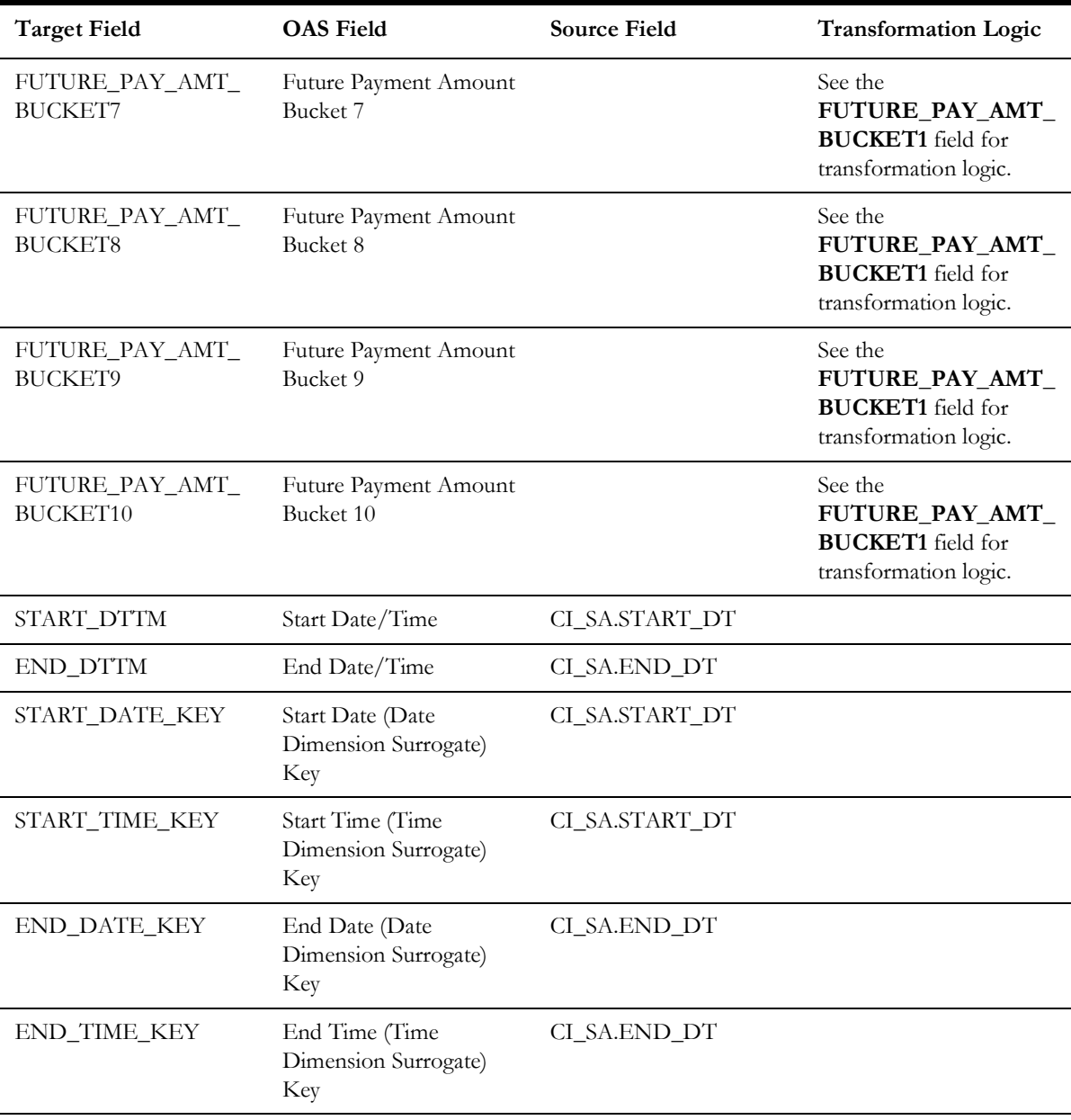

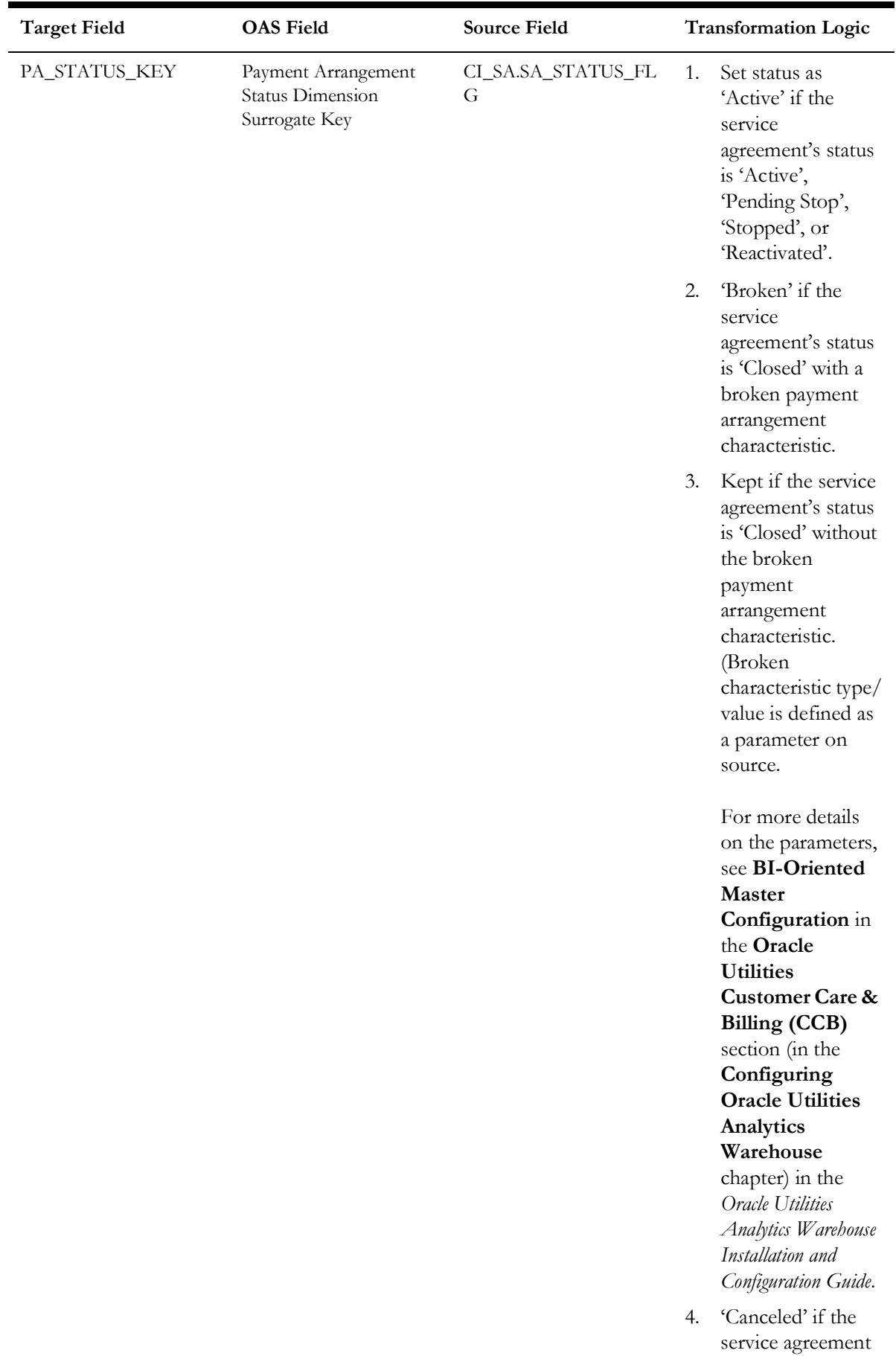

is canceled.

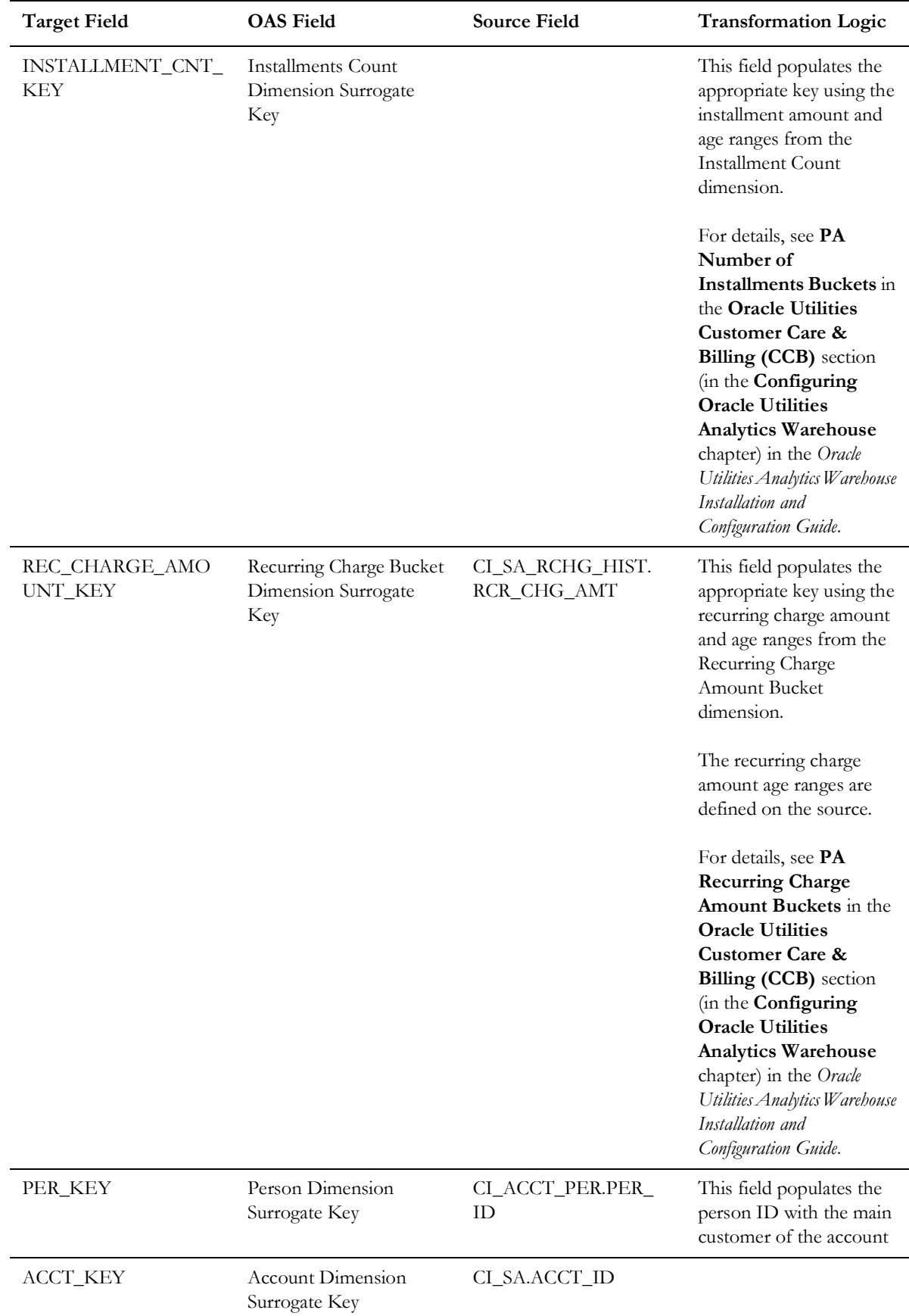

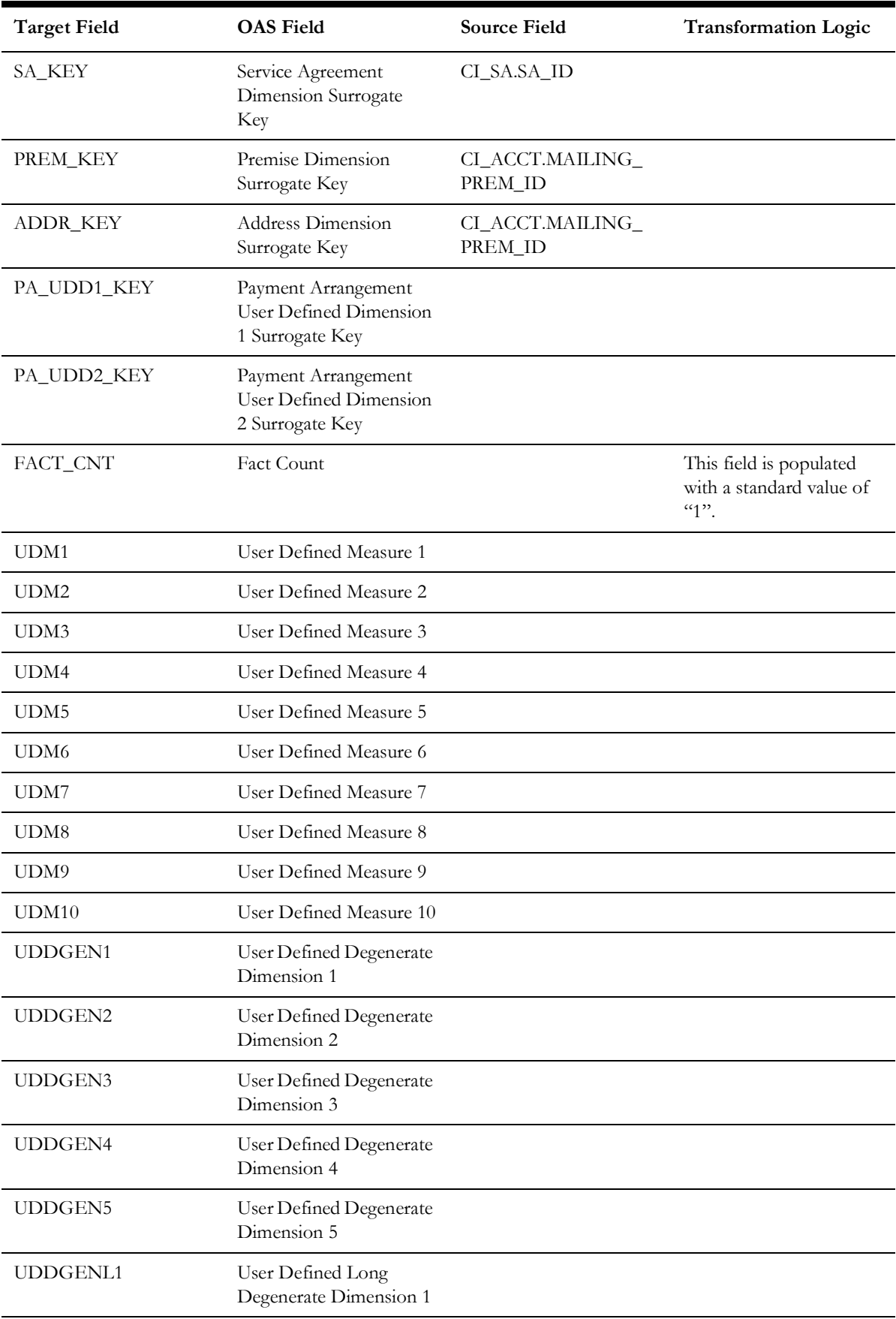

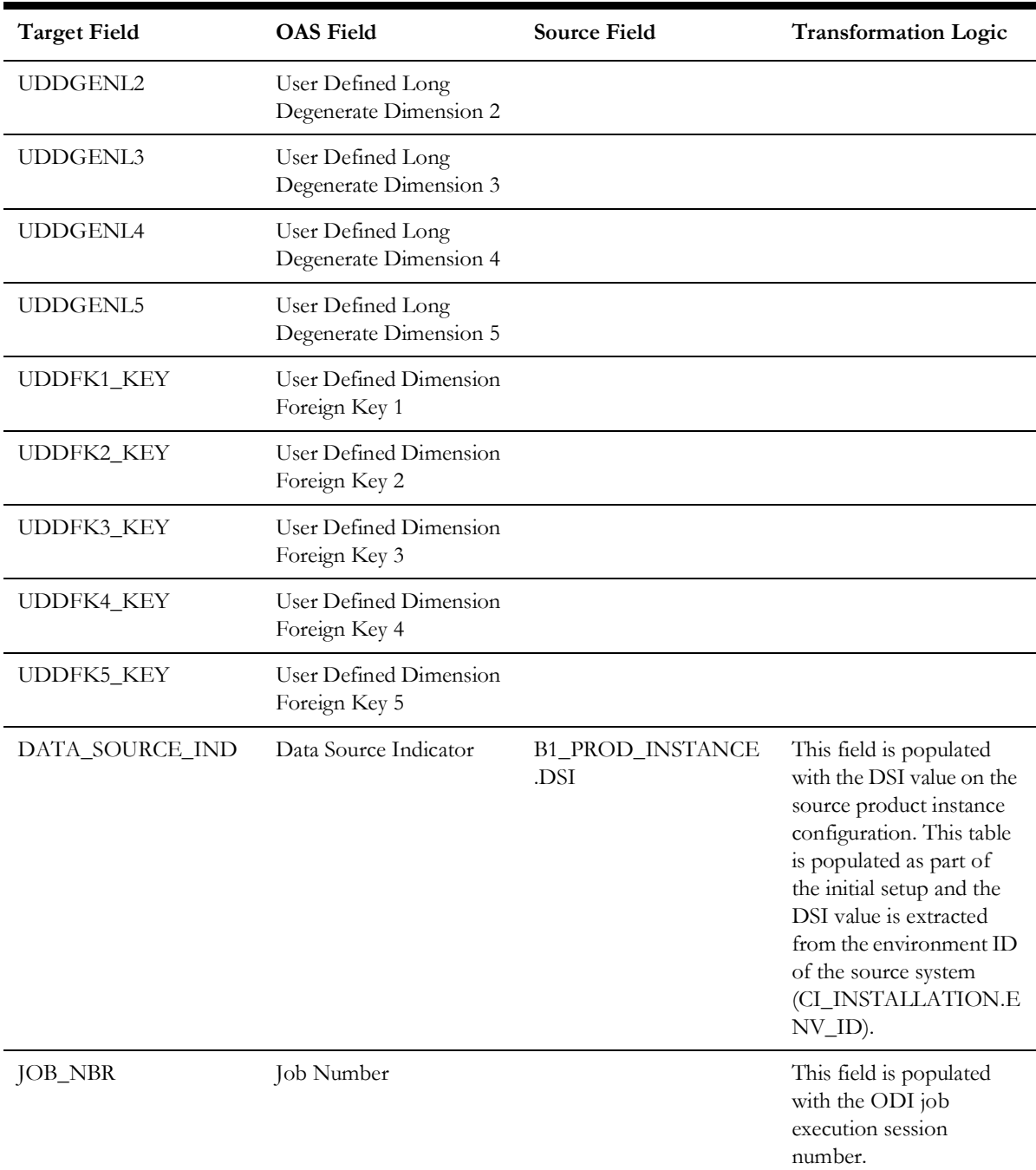

**Note**: The Future Payment Age buckets configured in the source are loaded in the MDADM.B1\_RANGE\_LOOKUP table in the data warehouse. The ELT job for this is configured to be initial load only. Any incremental changes to these buckets after the initial data load will not be reflected in the warehouse. However, if there arises a need to reconfigure the buckets, then data should be truncated and reloaded in the fact table and the range lookup table to reflect the changes.

## **Payment Arrangement Snapshot**

Stores snapshots of all payment arrangements that started before the snapshot date and excludes the service agreements of pending start, canceled, and incomplete statuses. The snapshot also excludes closed service agreements where the difference (in days) between the snapshot end date and the service agreement end date is greater than the 'X' number of days to exclude closed service agreements.

The value 'X' will have to be configured as part of the BI configuration in the source system.

For more details on the parameters, see **BI-Oriented Master Configuration** in the **Oracle Utilities Customer Care & Billing (CCB)** section (in the **Configuring Oracle Utilities Analytics Warehouse** chapter) in the *Oracle Utilities Analytics Warehouse Installation and Configuration Guide*.

#### **Entity Relationship Diagram**

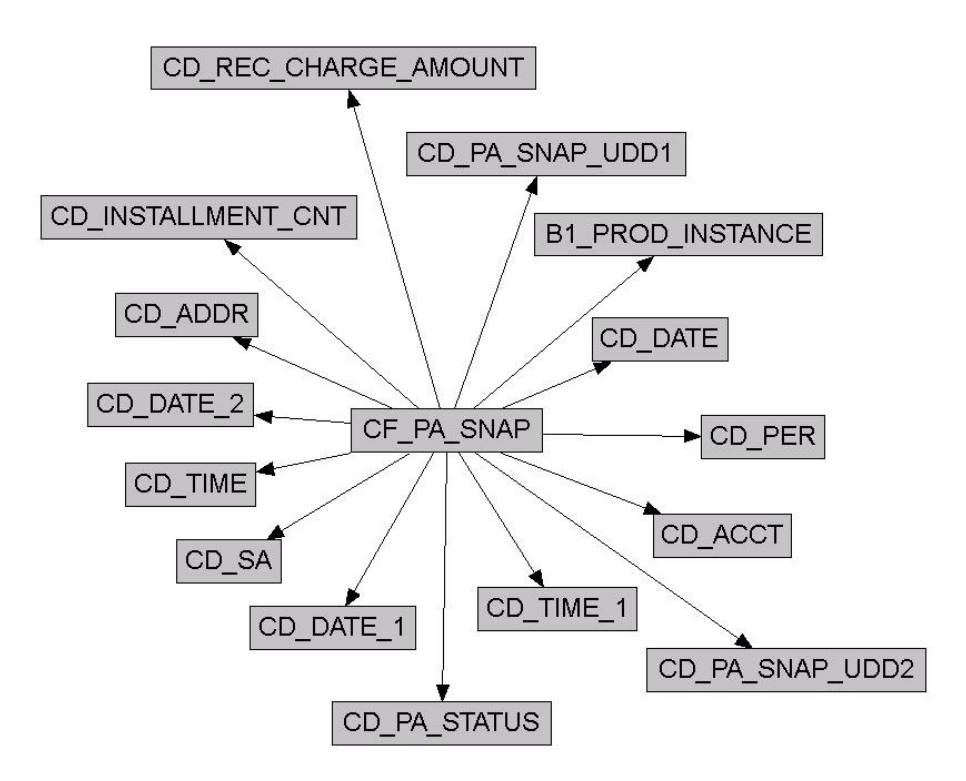

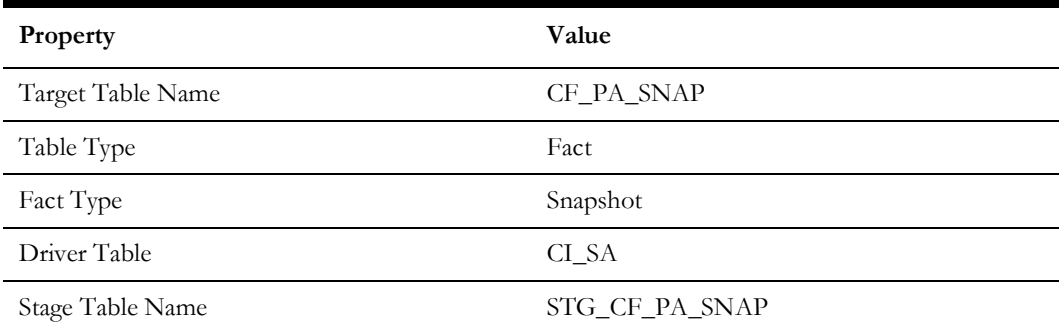

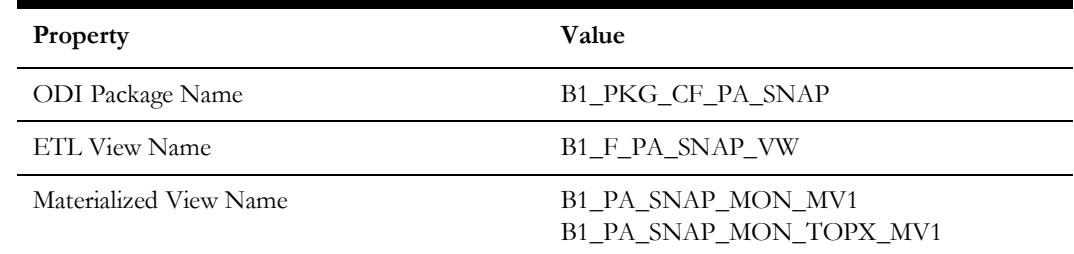

# **Fields**

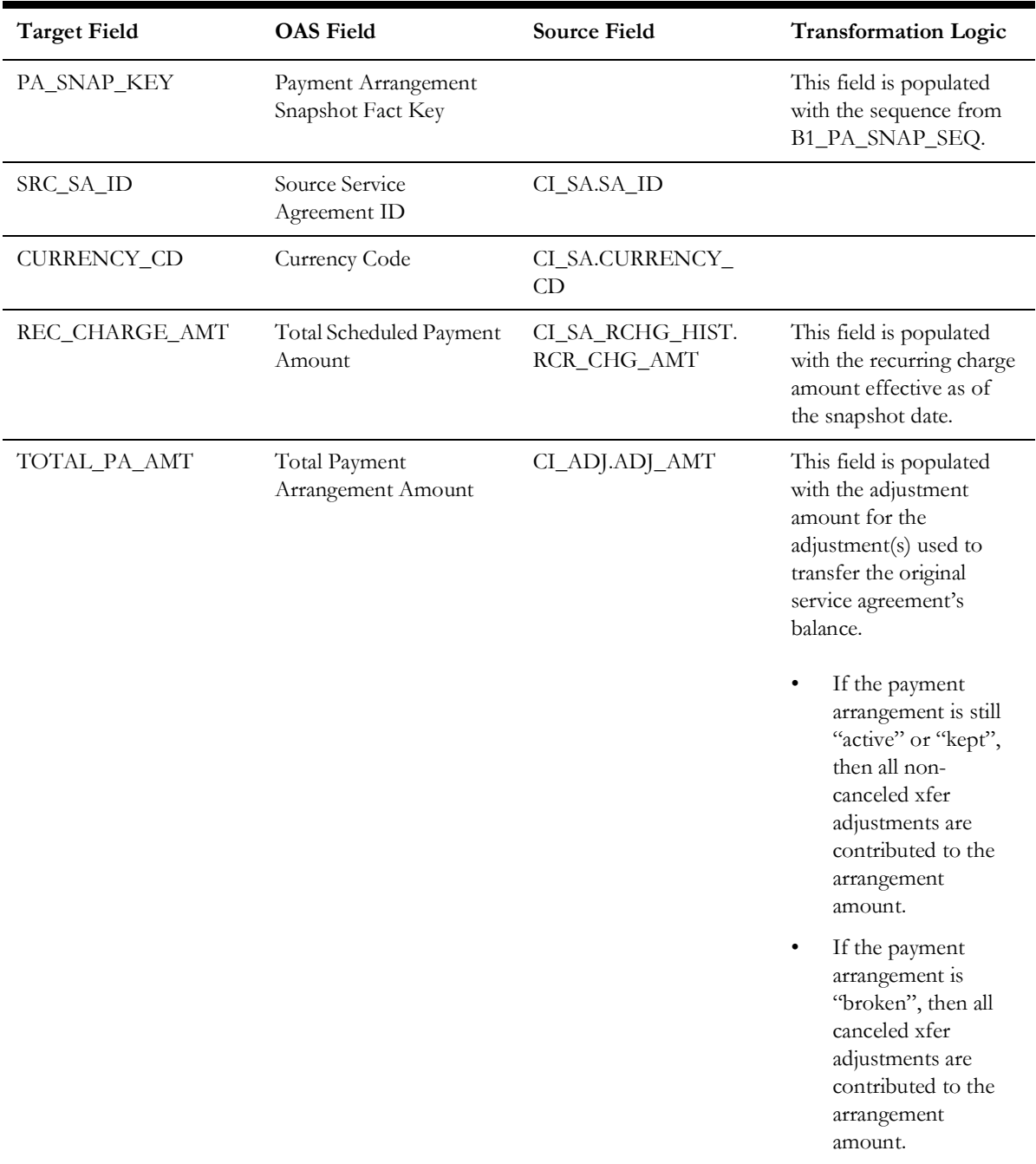

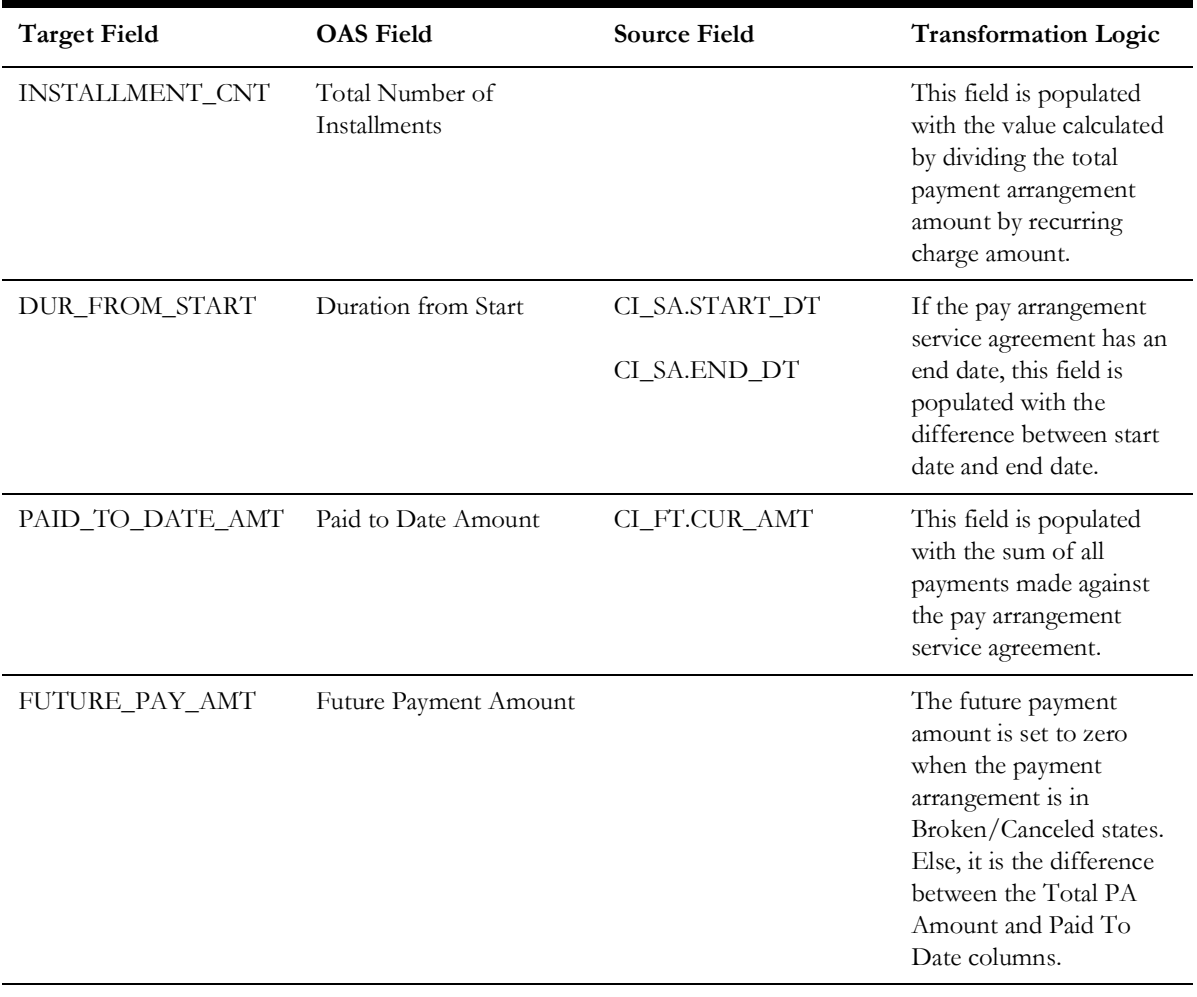

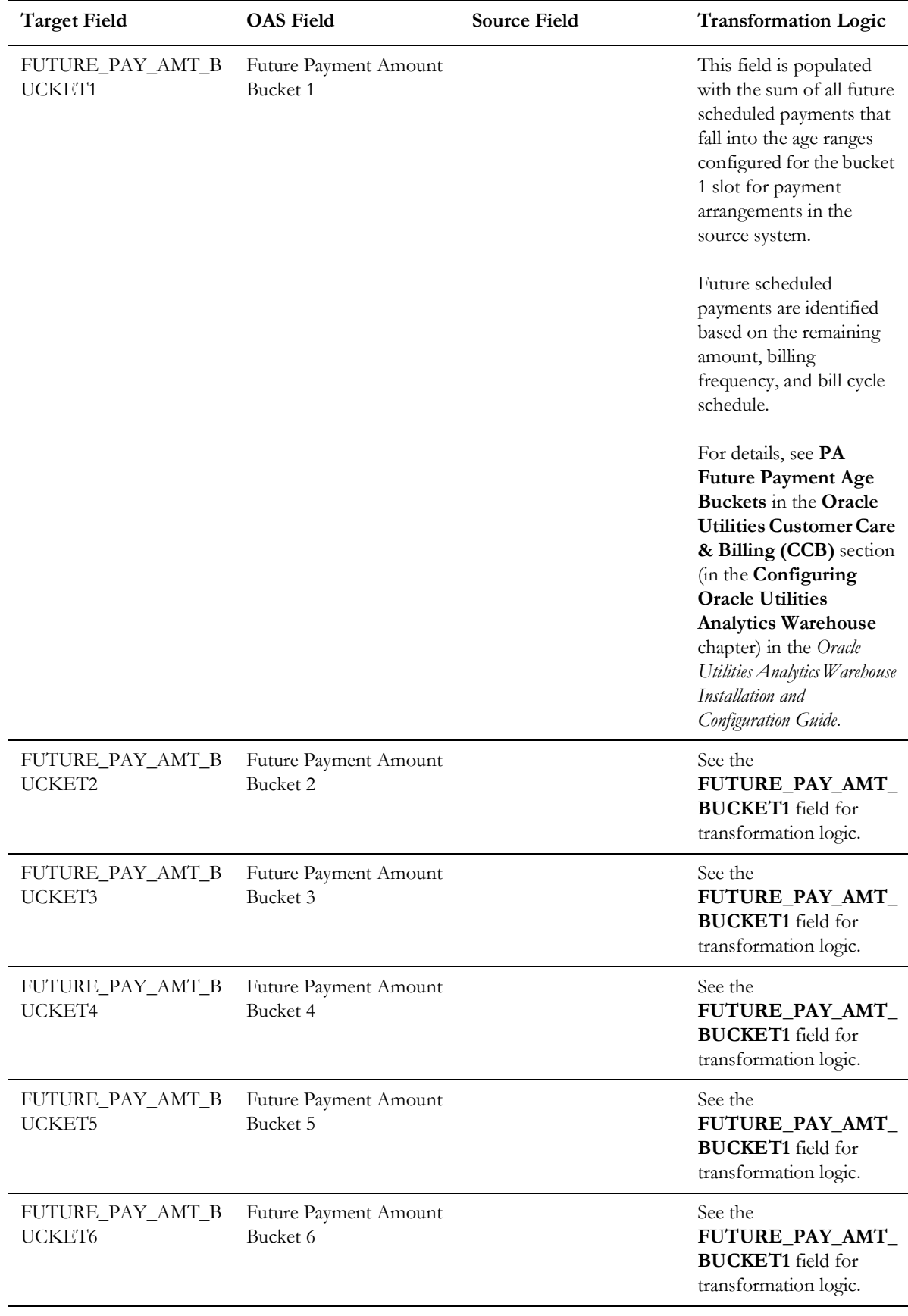

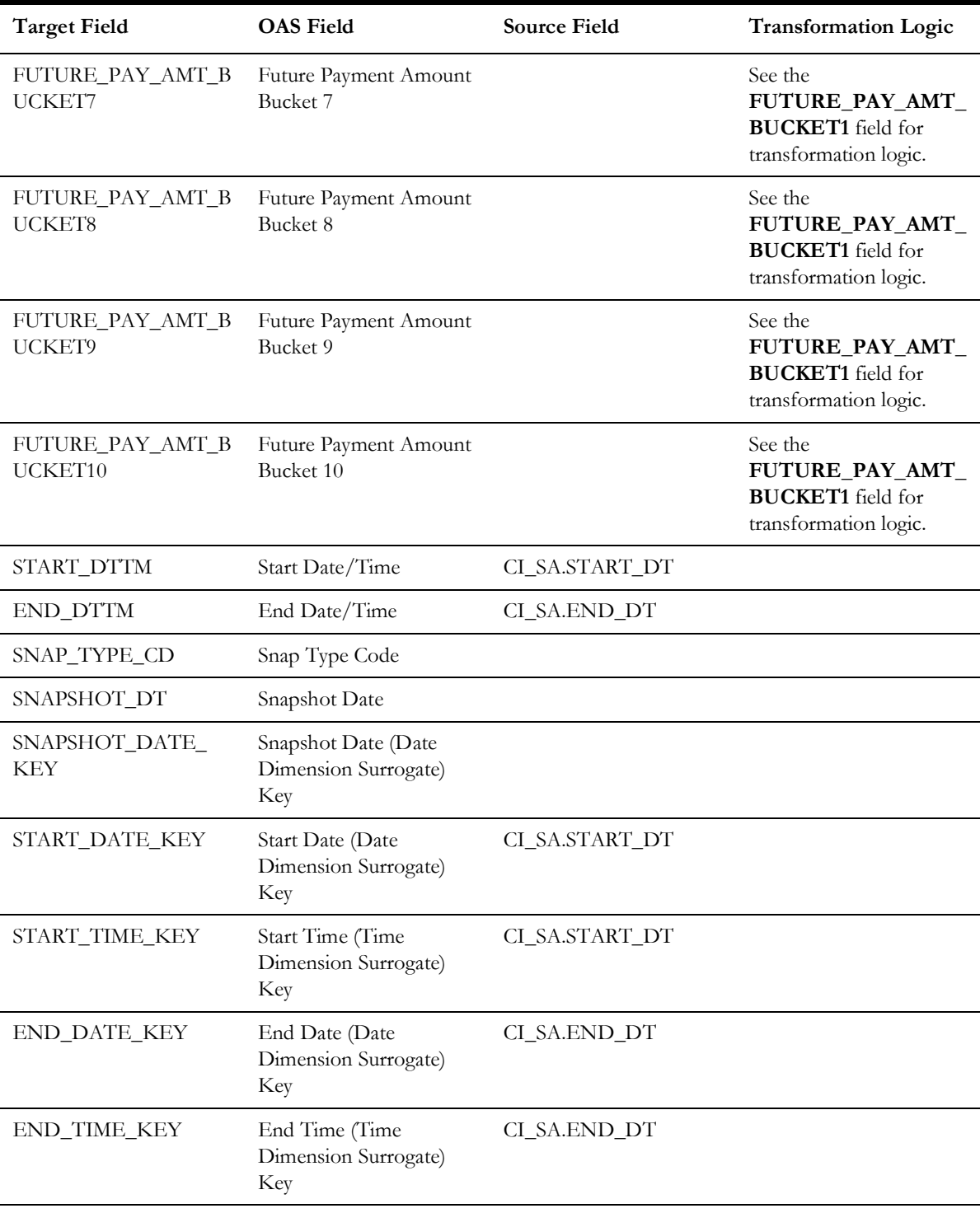

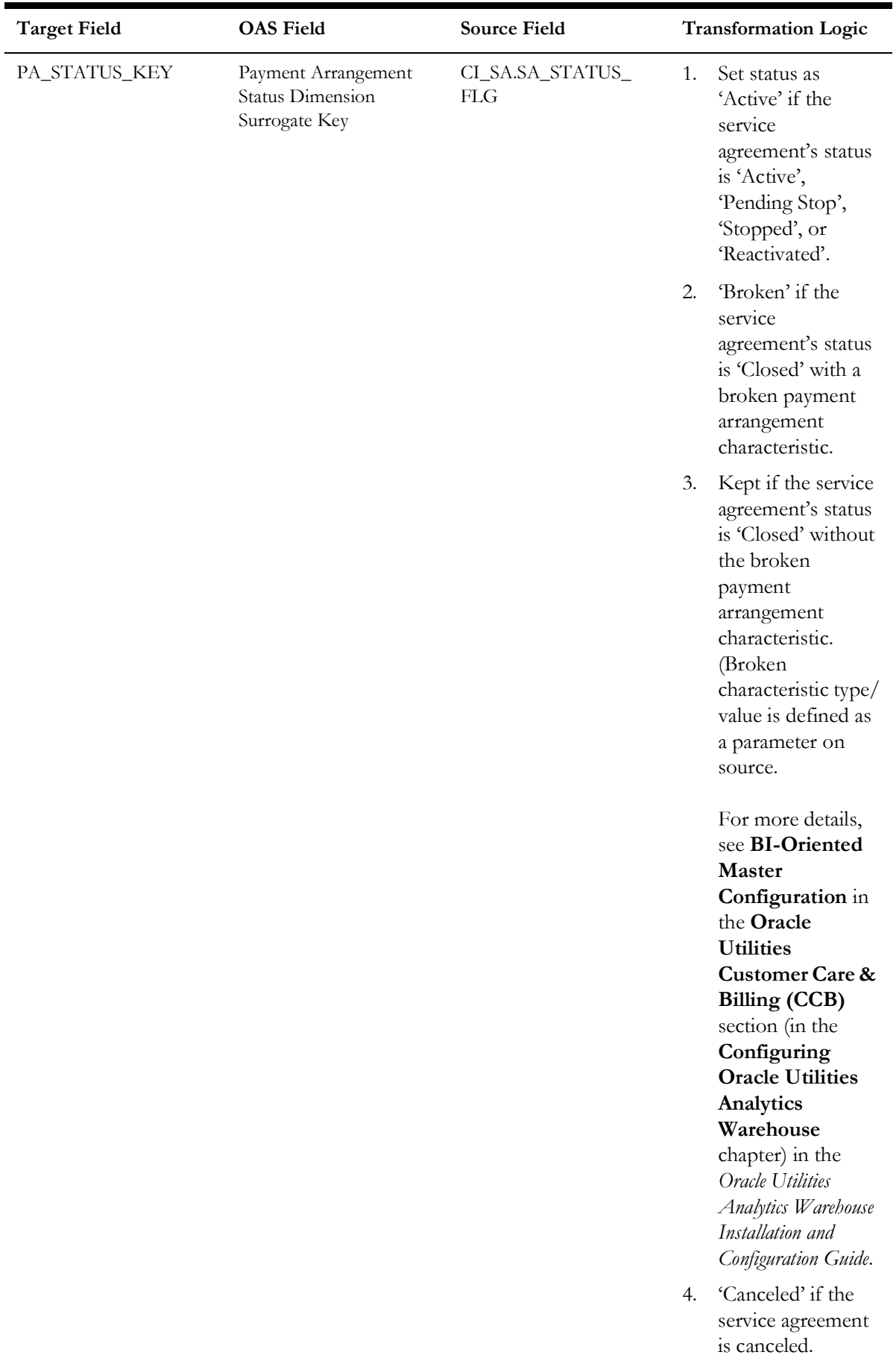

Data Maps for Oracle Utilities Customer Carecand Billing 2n 1223 5. 'Active' if the

Oracle Utilities Extractors and Schema for Oracle Utilities Customer Care and Billinզ Data Manninց Guide

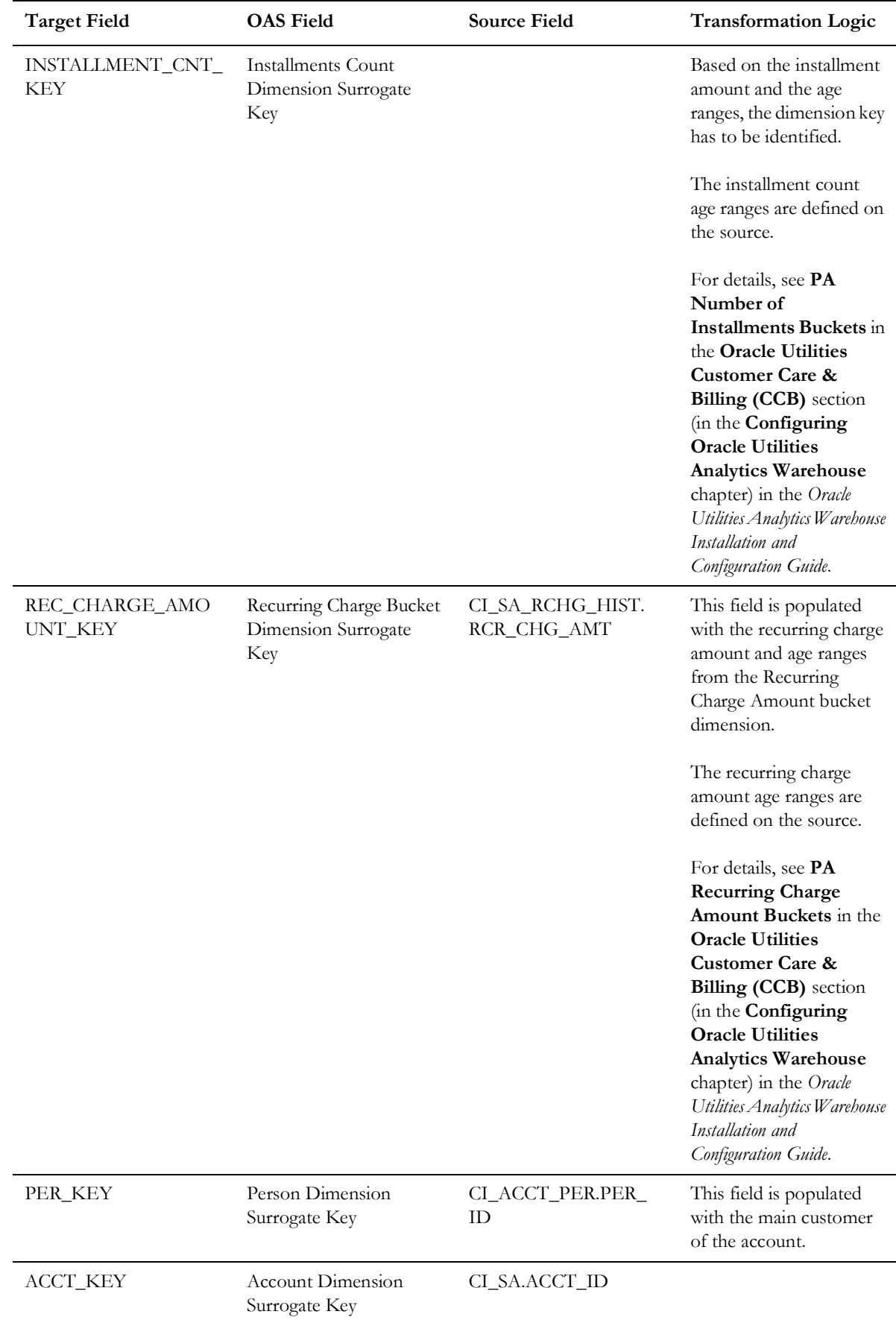

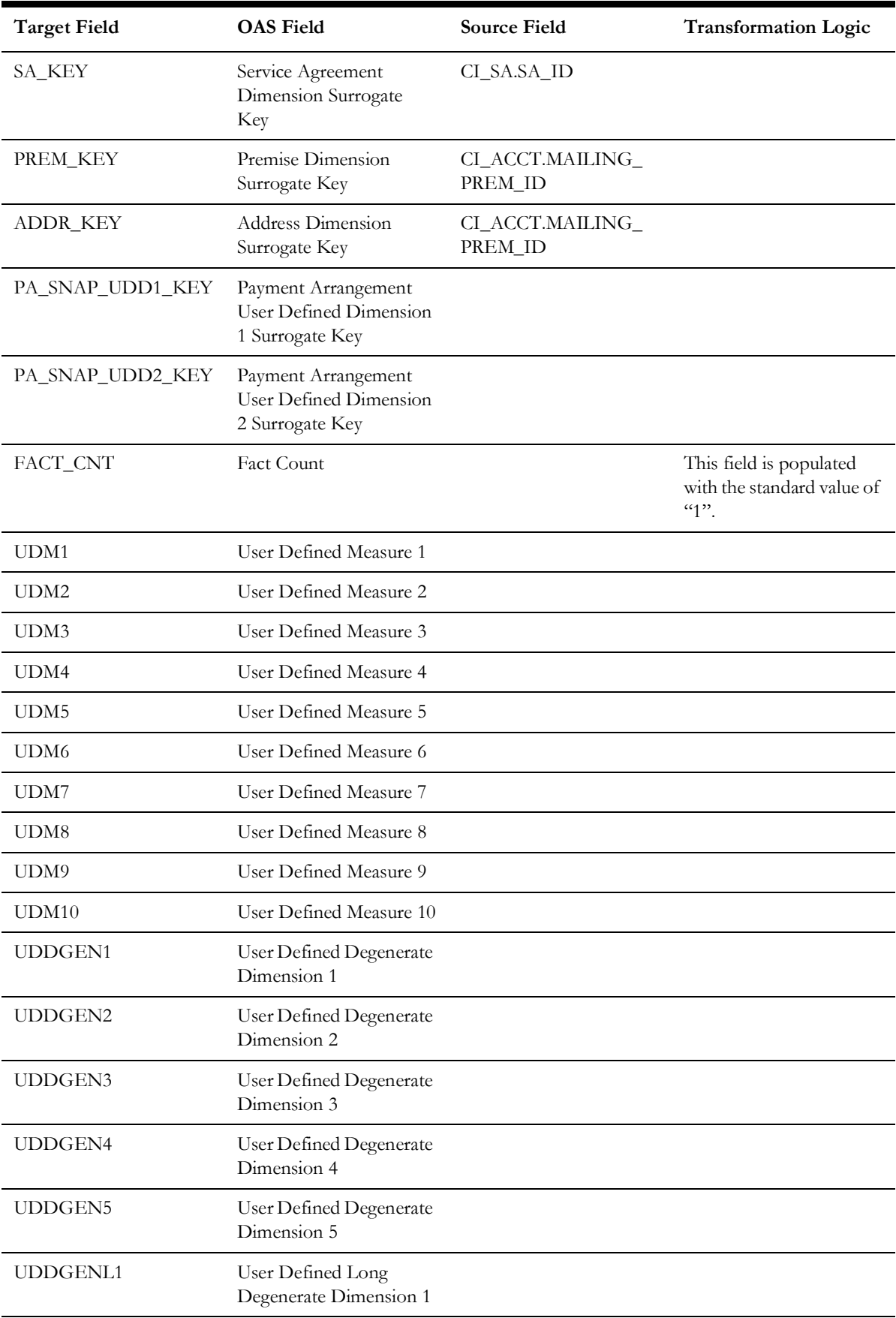

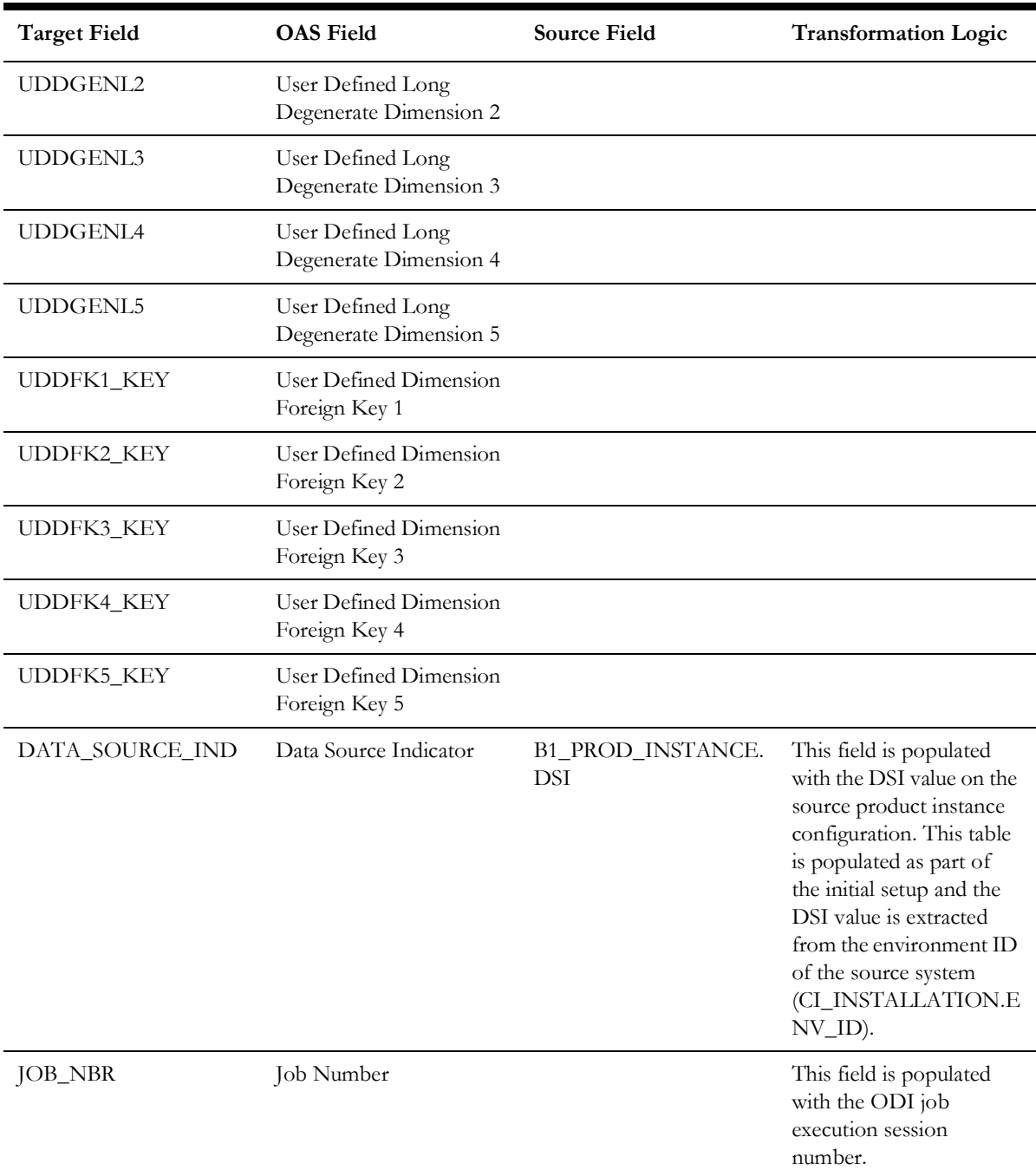

**Note**: The Future Payment Age buckets configured in the source are loaded in the MDADM.B1\_RANGE\_LOOKUP table in the data warehouse. The ELT job for this is configured to be initial load only. Any incremental changes to these buckets after the initial data load will not be reflected in the warehouse. However, if there arises a need to reconfigure the buckets, then data should be truncated and reloaded in the fact table and the range lookup table to reflect the changes.

# **Payment Tender**

Stores all pay tenders defined in the source system.

The ETL process for this fact is special in the sense that it considers 'deletes' in the source system. If a pay tender is deleted in the source system, it will also be deleted from the fact table. This fact stores the tender amount information.

### **Entity Relationship Diagram**

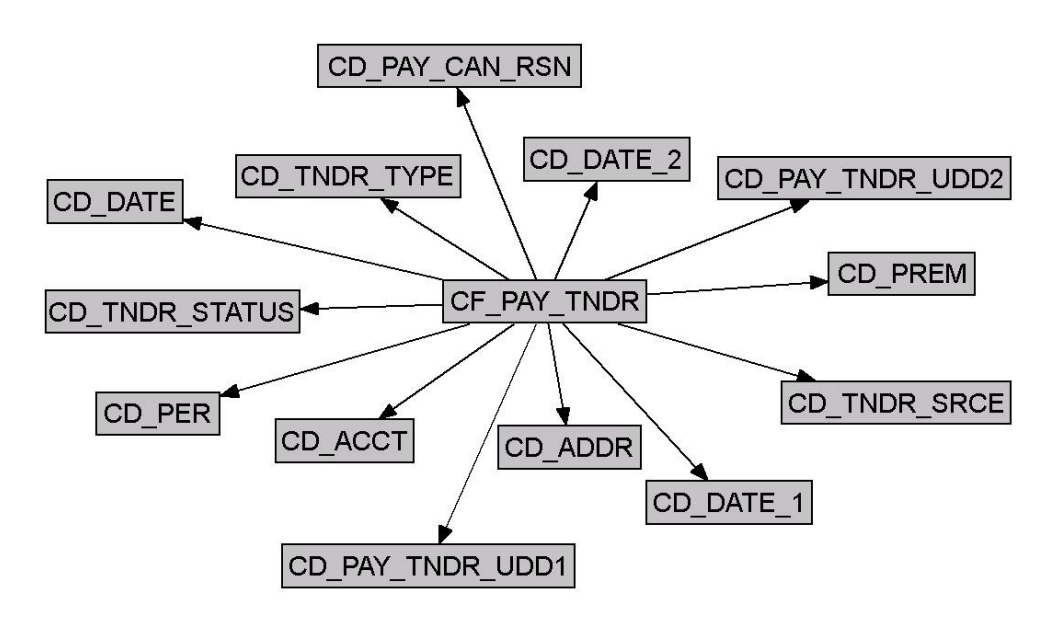

## **Properties**

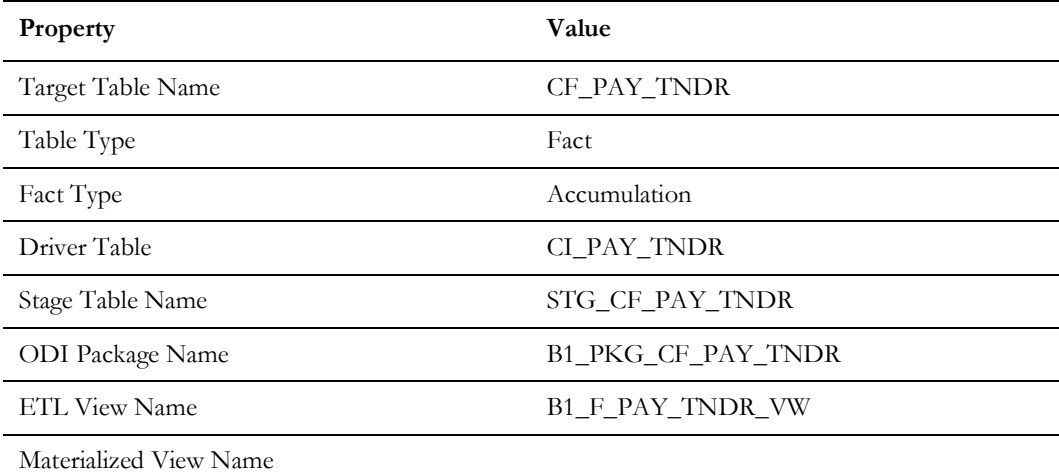

### **Fields**

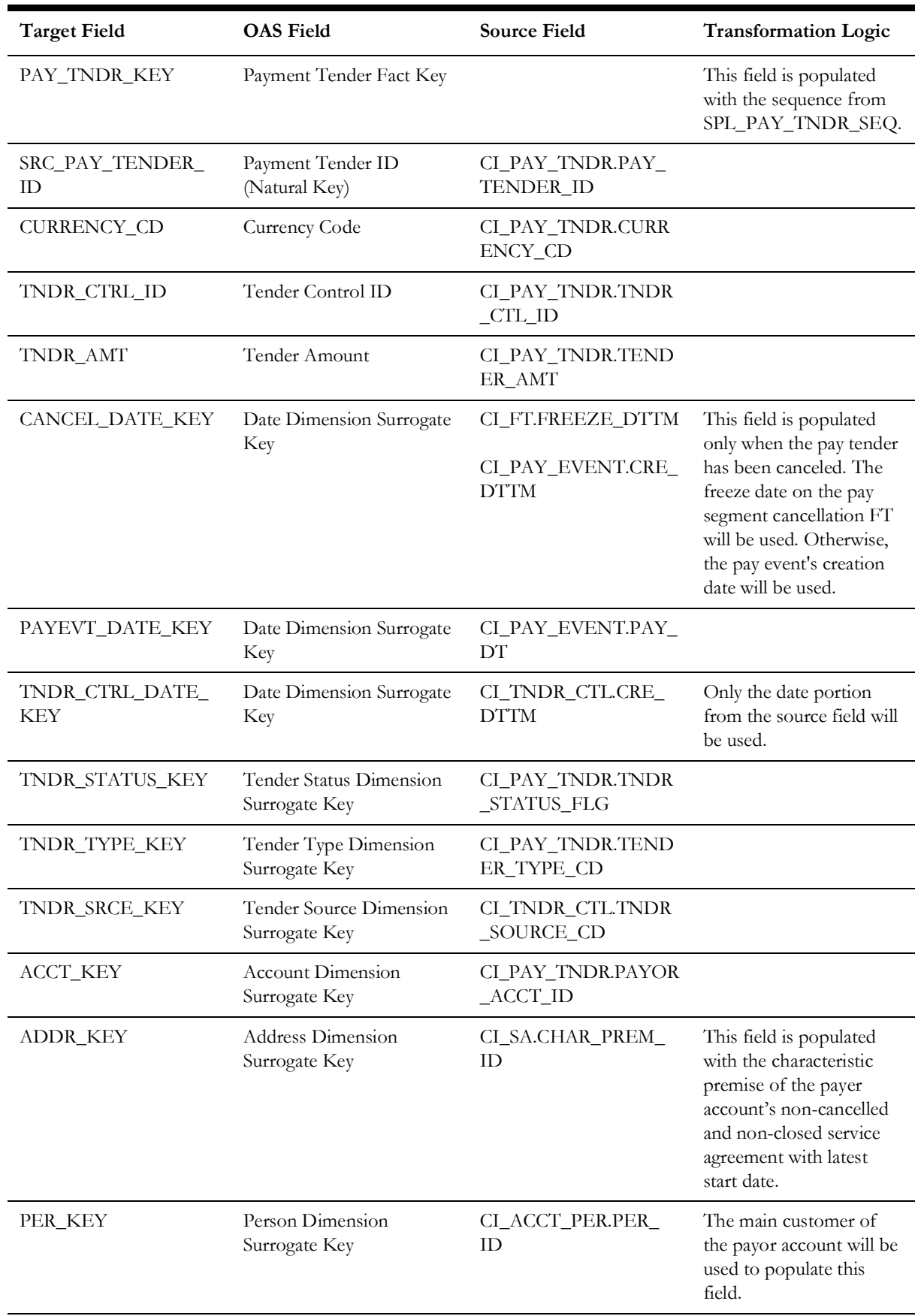

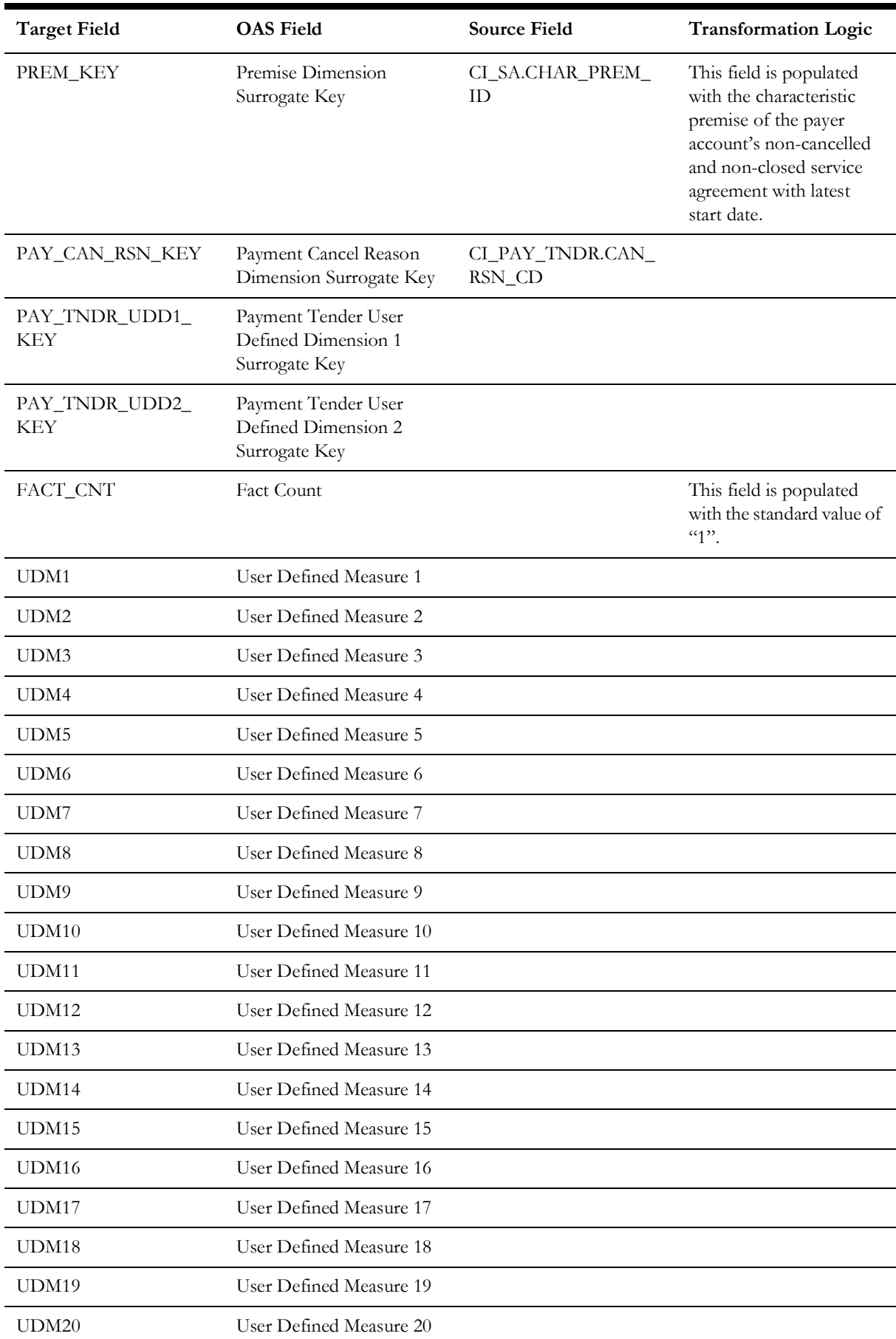

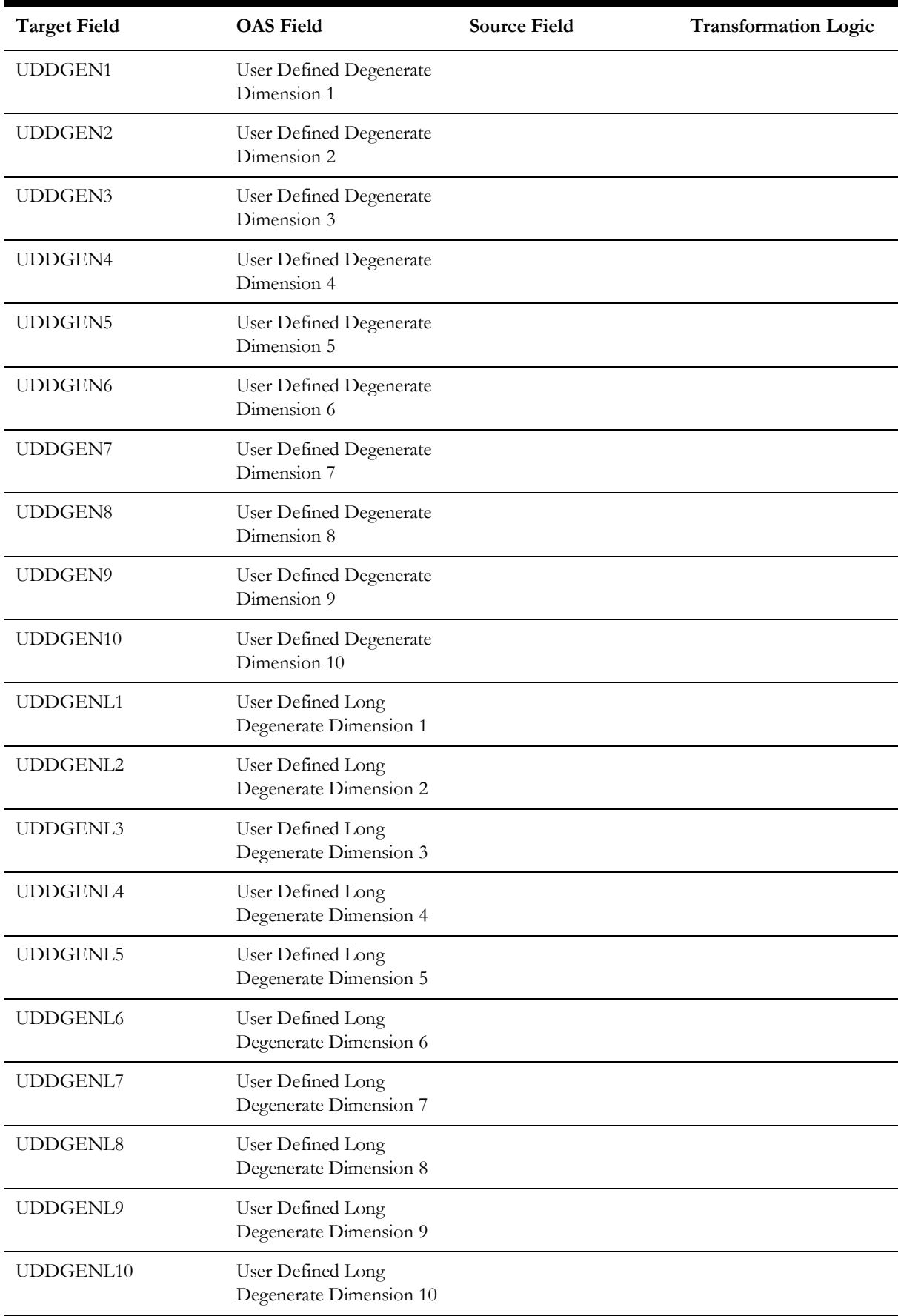

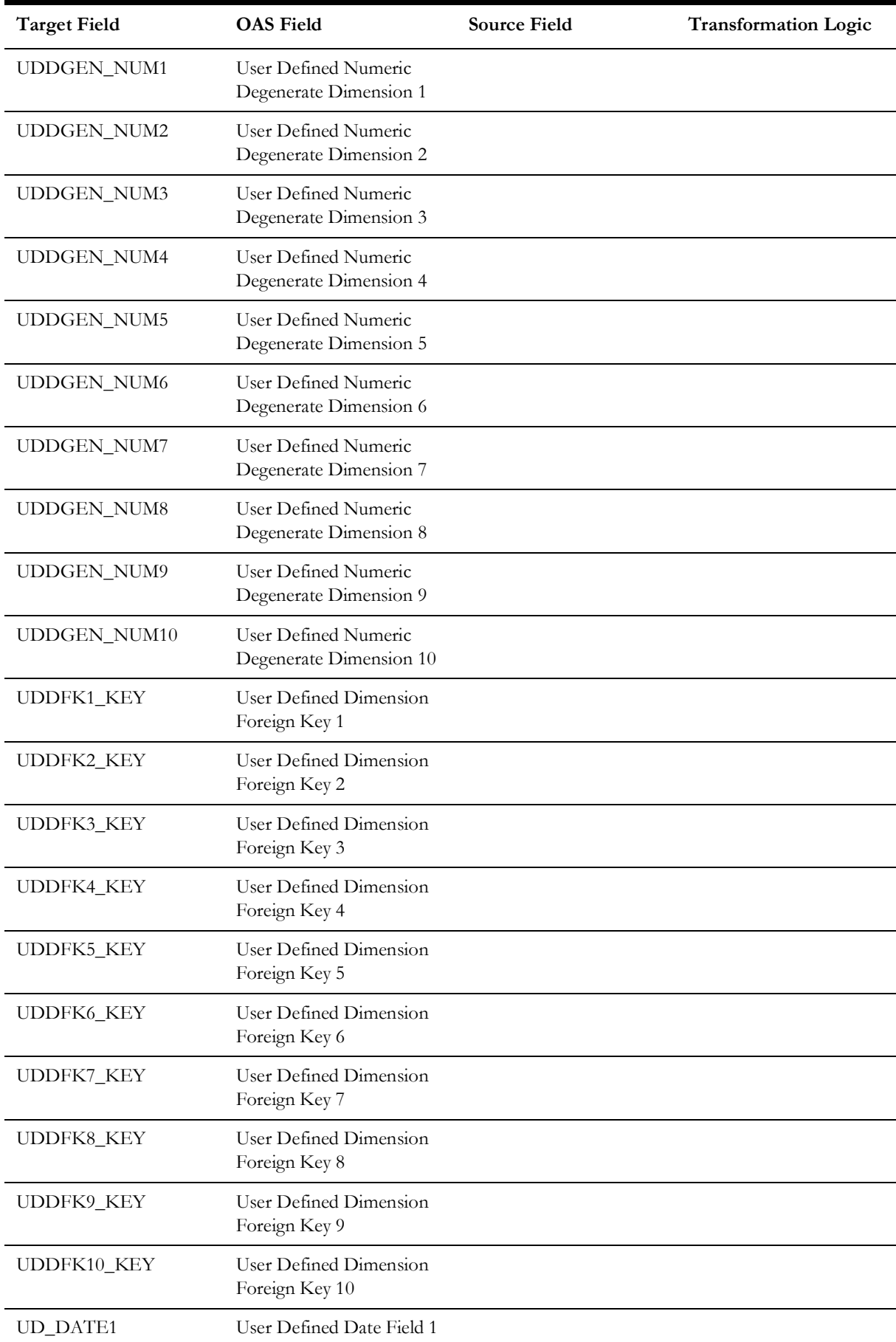

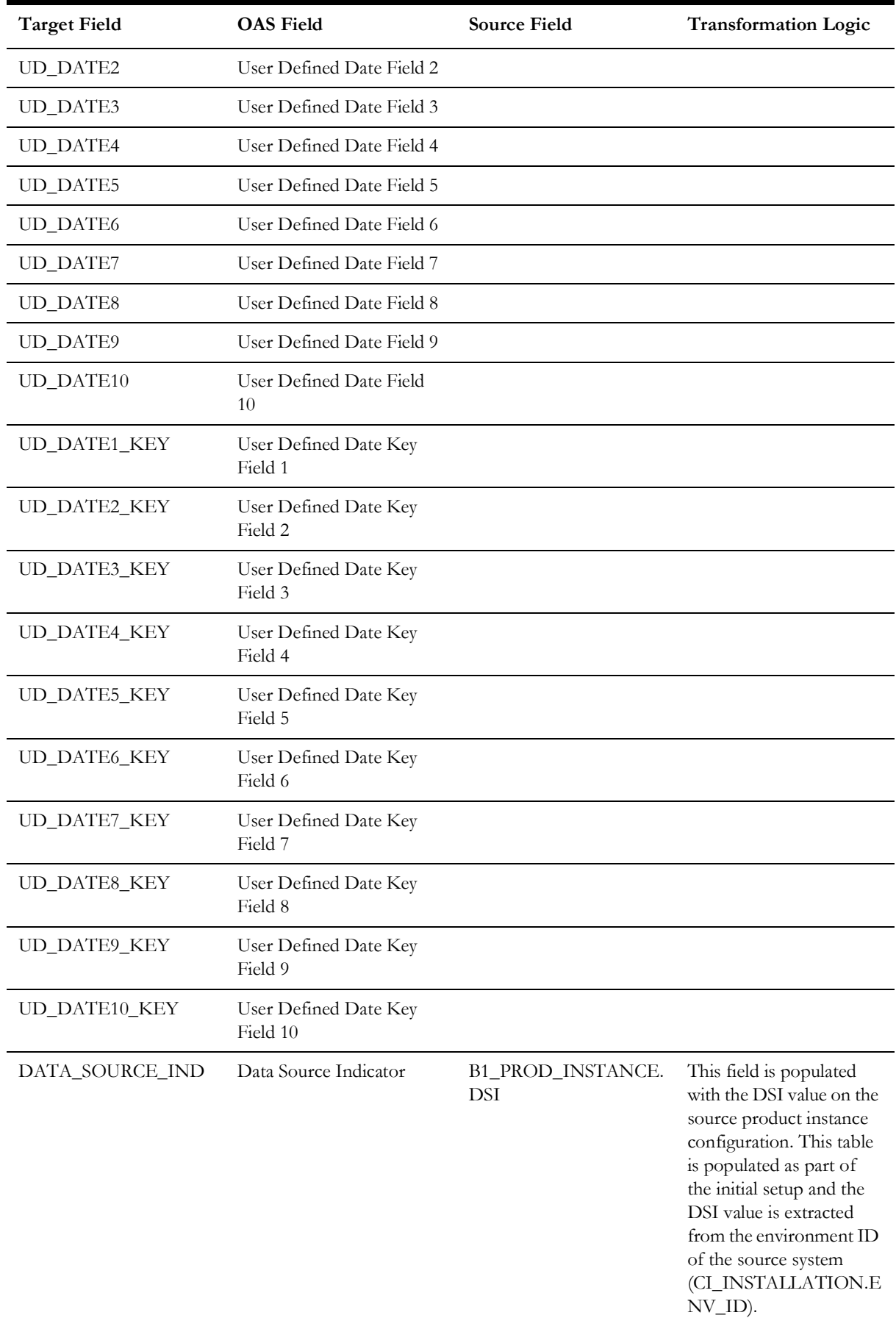

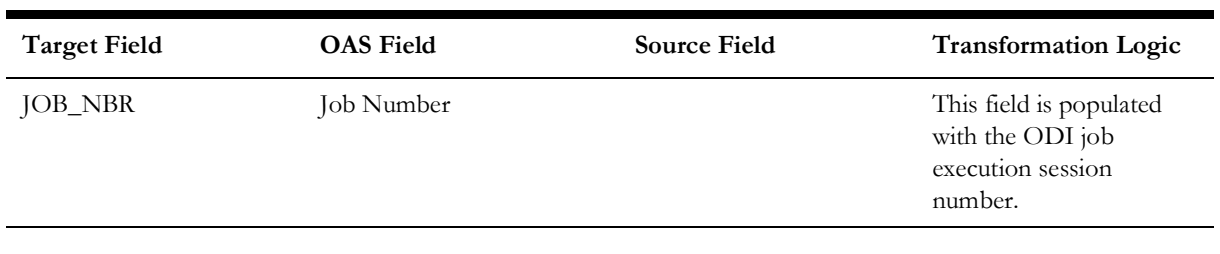

## **Service Agreement Arrears Snapshot**

Stores the snapshots of all non-canceled service agreements that started before the snapshot date. The snapshot also excludes the closed service agreements where the difference (in days) between the snapshot end date and the service agreement end date is greater than the 'X' number of days to exclude the closed service agreements. The value 'X' should be configured as part of the BI configuration in the source system.

Note that only UDM1 to UDM10 fields are used to populate the bucketized arrears information. If more than 10 age buckets are configured in Oracle Utilities Customer Care and Billing for arrears, only the first 10 buckets will be considered by the out-of-thebox ETL. If the arrears amount need to be bucketized into more than 10 buckets, customize it to populate the remaining arrears bucket columns.

For details, see **BI-Oriented Master Configuration** in the **Oracle Utilities Customer Care & Billing (CCB) section** (in the **Configuring Oracle Utilities Analytics Warehouse** chapter) in the *Oracle Utilities Analytics Warehouse Installation and Configuration Guide*.

#### **Entity Relationship Diagram**

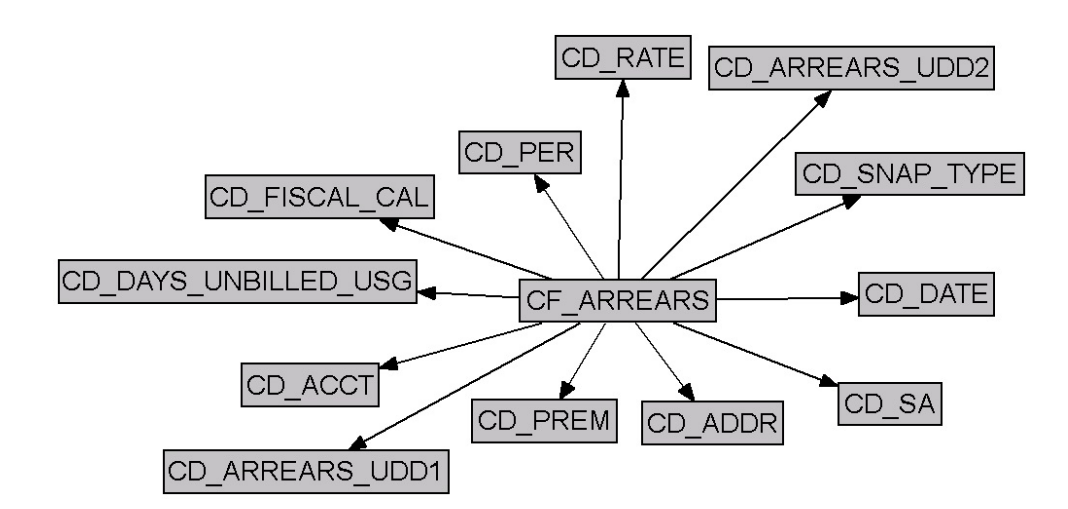

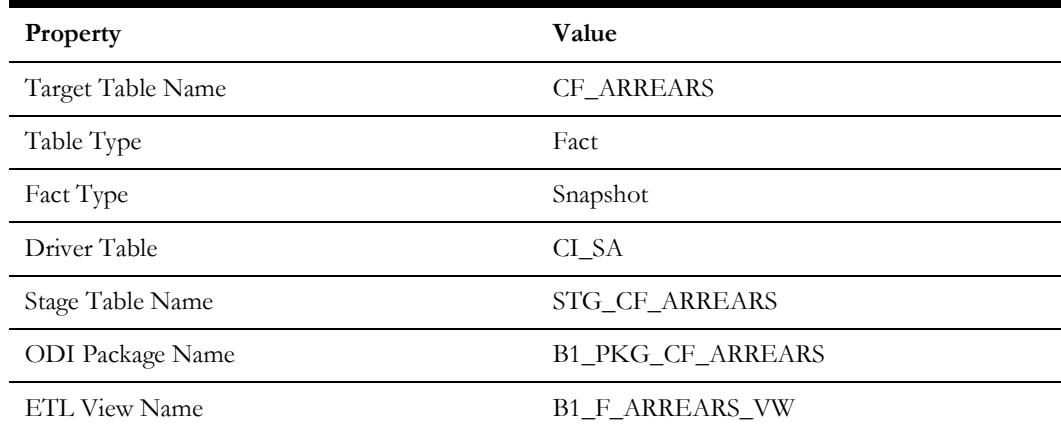

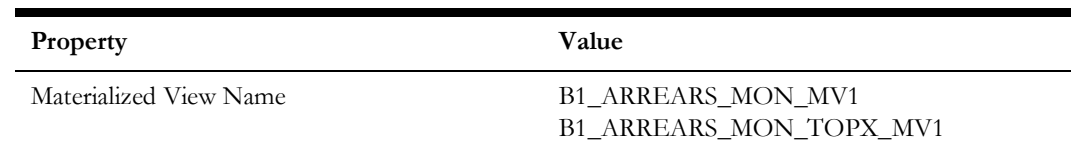

# **Fields**

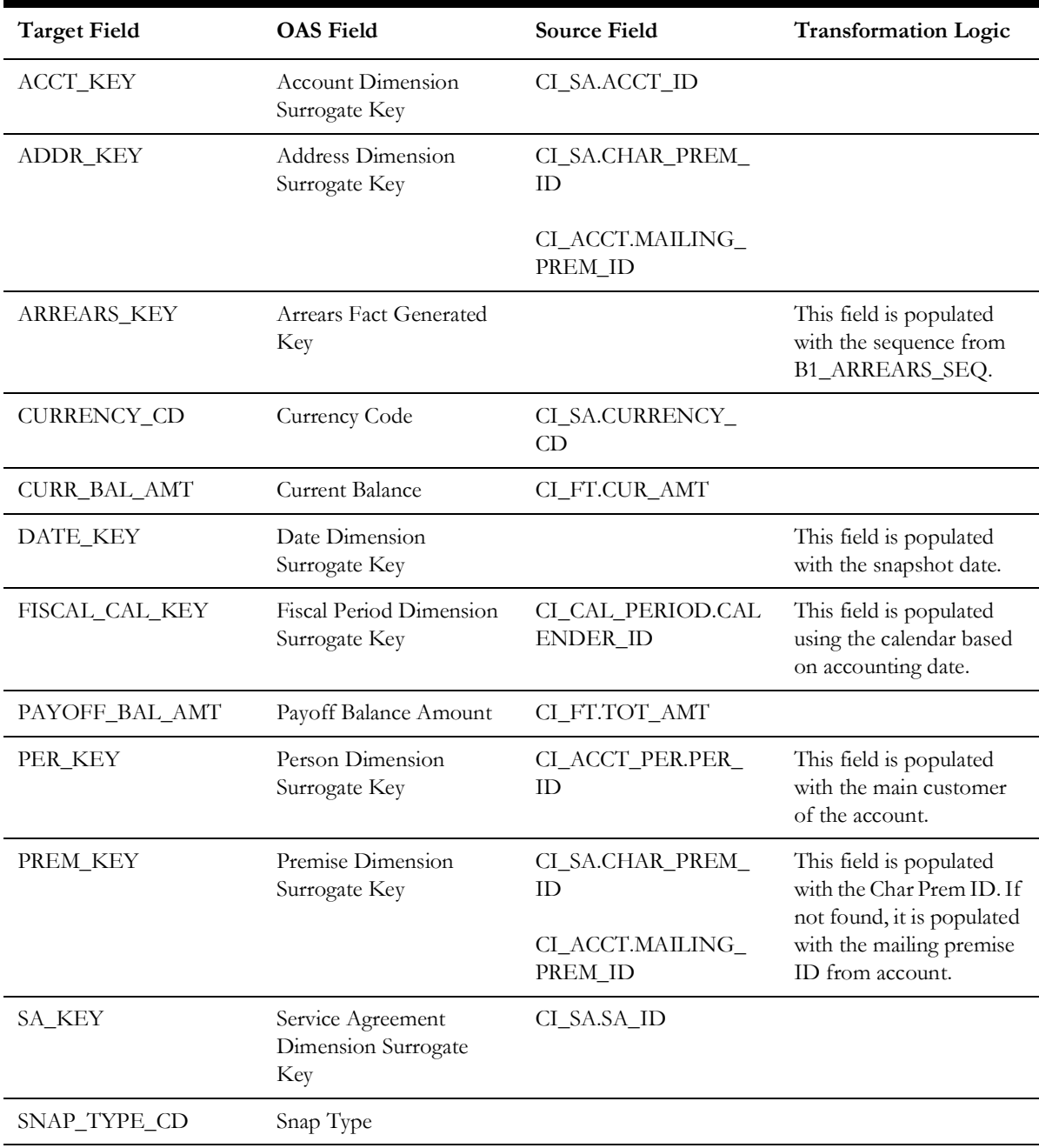

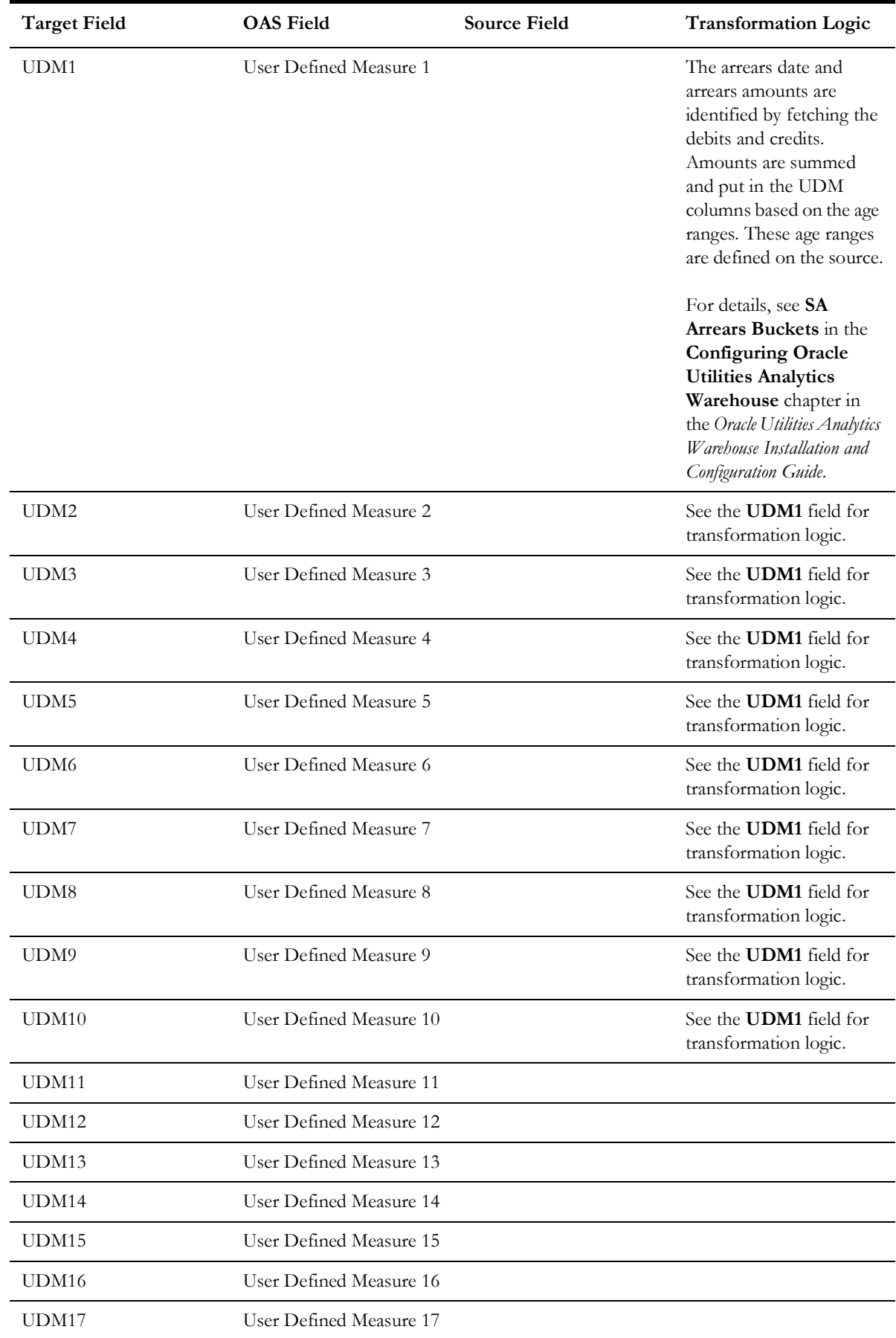

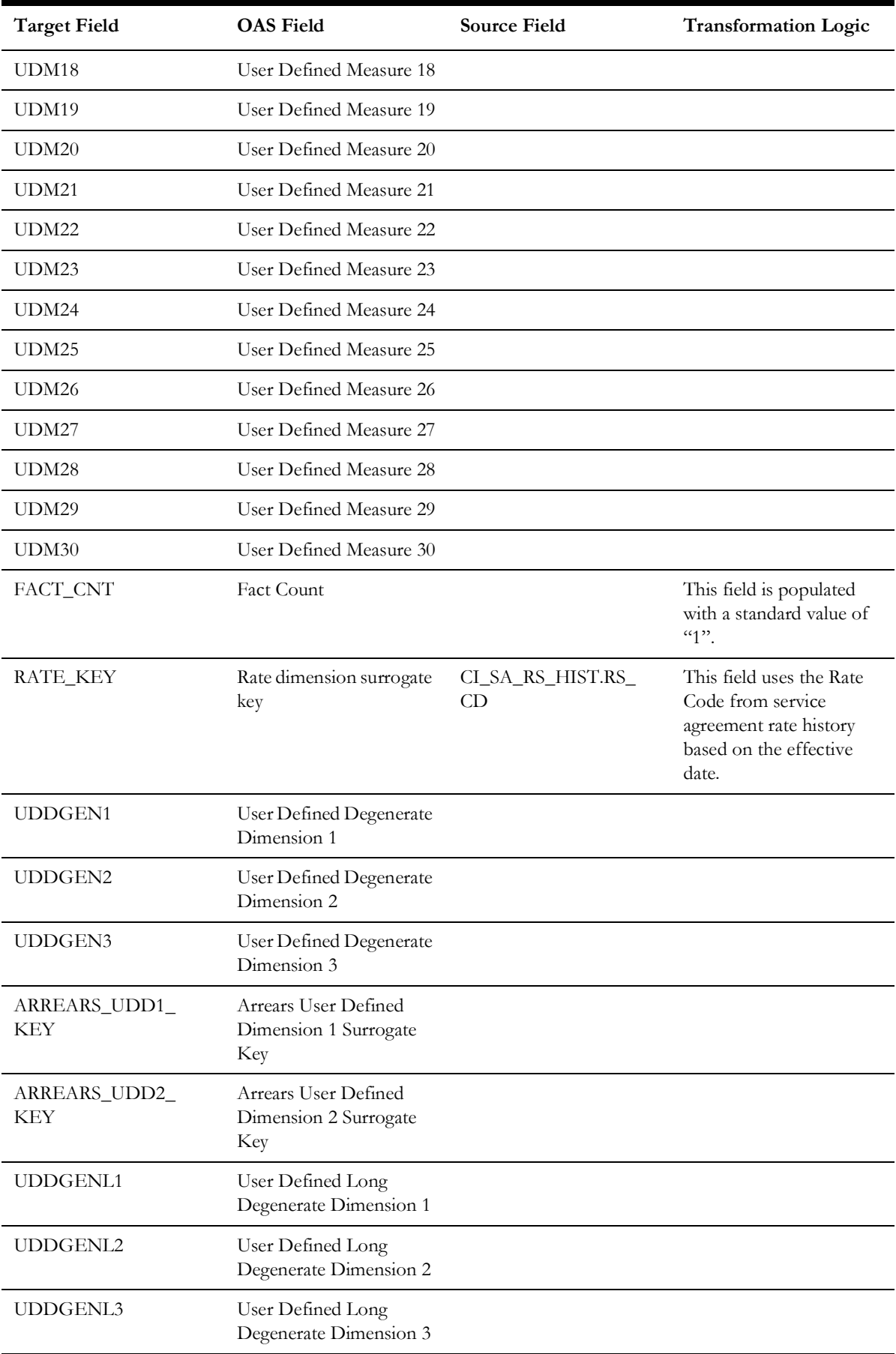

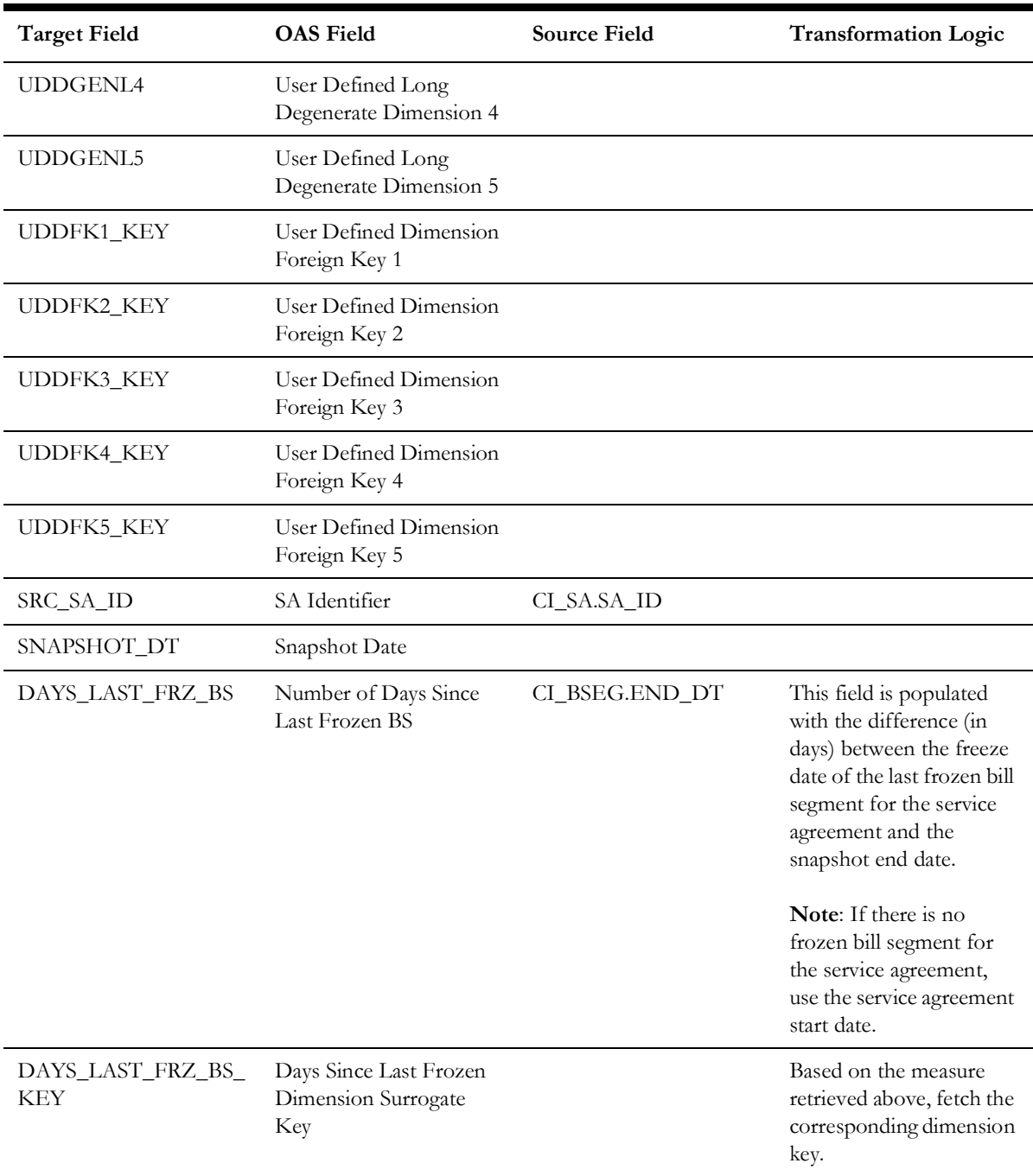

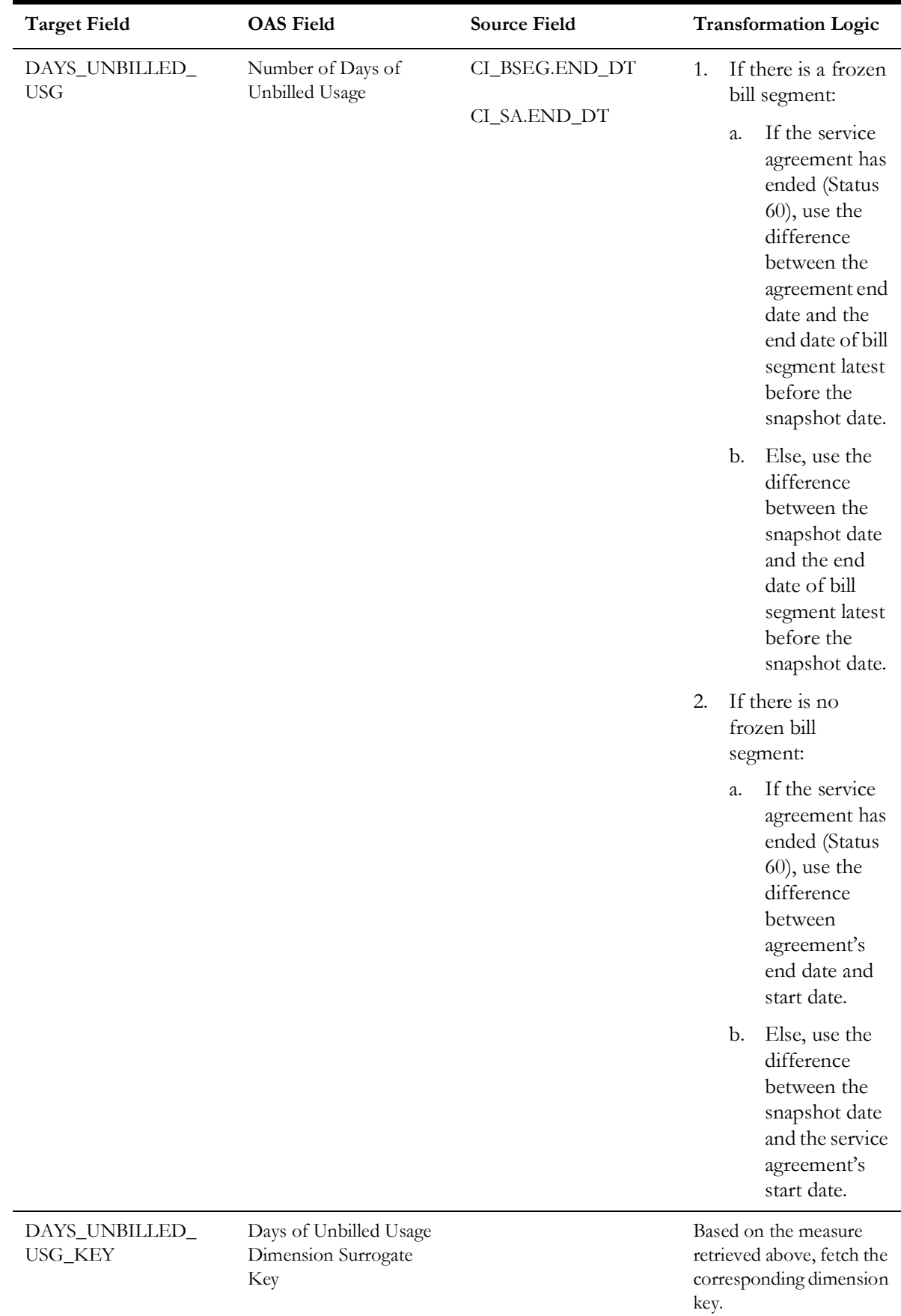

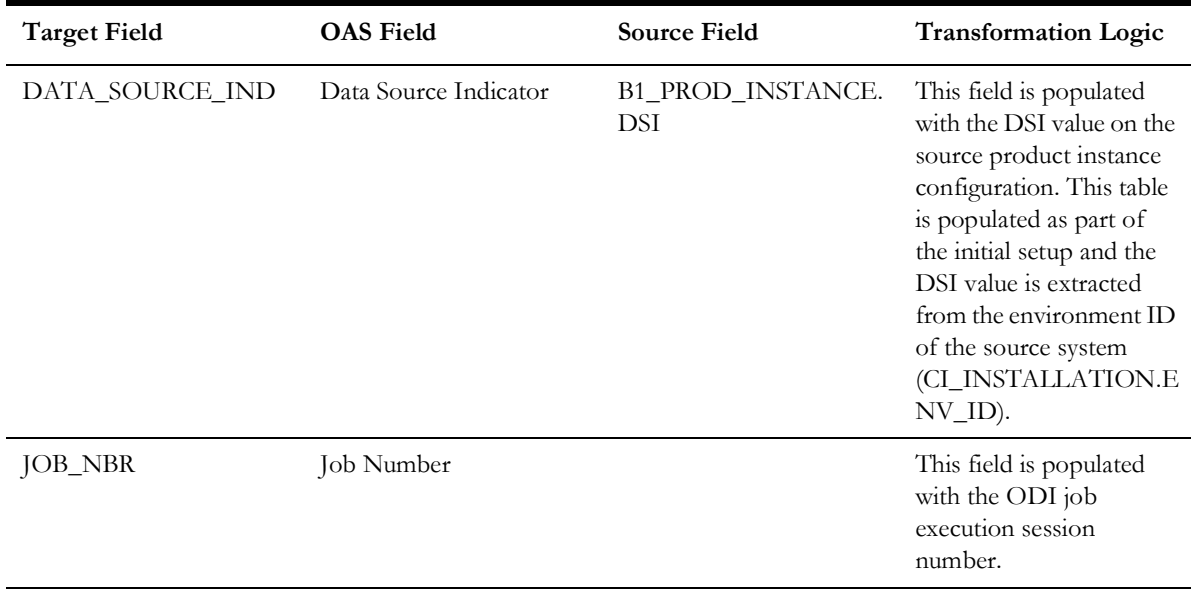

**Note**: The Arrears Age buckets configured in the source are loaded in the MDADM.B1\_RANGE\_LOOKUP table in the data warehouse. The ELT job for this is configured to be initial load only. Any incremental changes to these buckets after the initial data load will not be reflected in the warehouse. However, if there arises a need to reconfigure the buckets, then data should be truncated and reloaded in the fact table and the range lookup table to reflect the changes.

# **Service Agreement Billing**

Stores the details of the service agreements eligible for billing in a bill window based on the bill segment creation. Information related to the latest bill segment for a service agreement, bill cycle, and window start date combination is stored in this fact. Manual bills are excluded from this fact.

### **Entity Relationship Diagram**

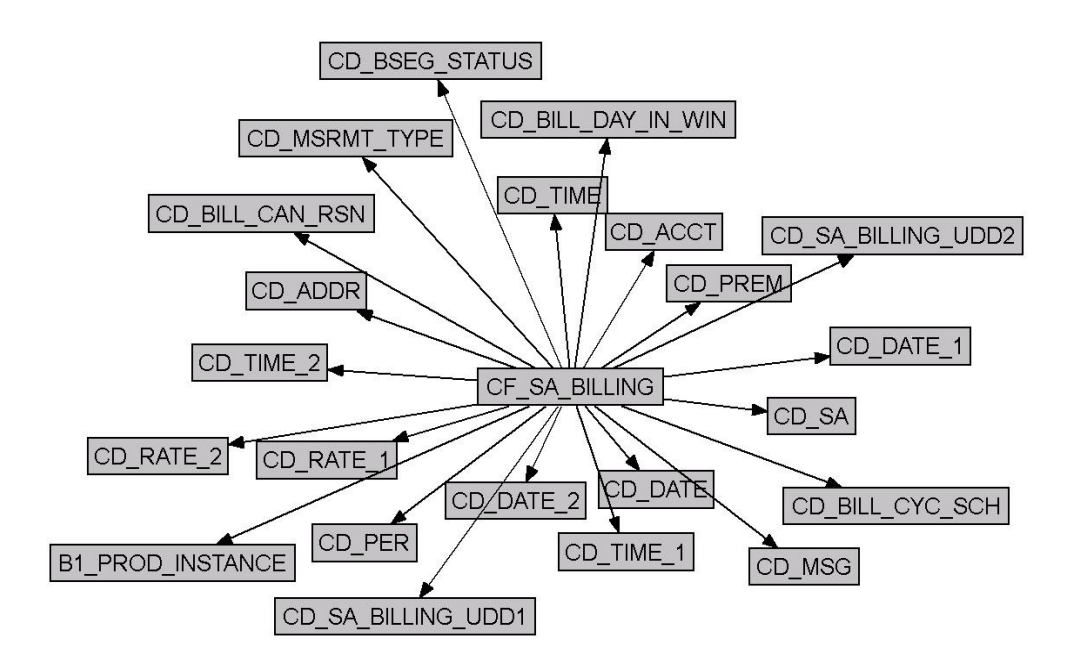

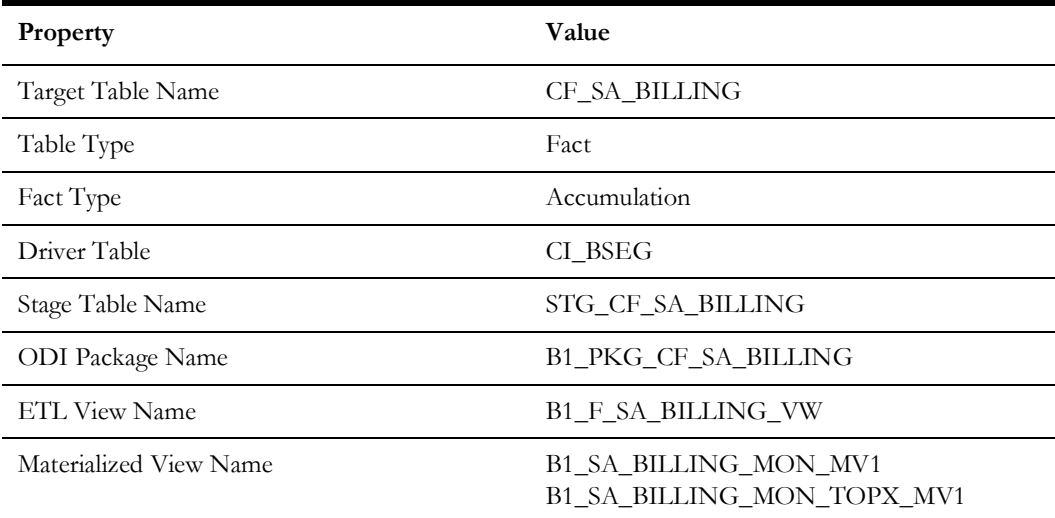

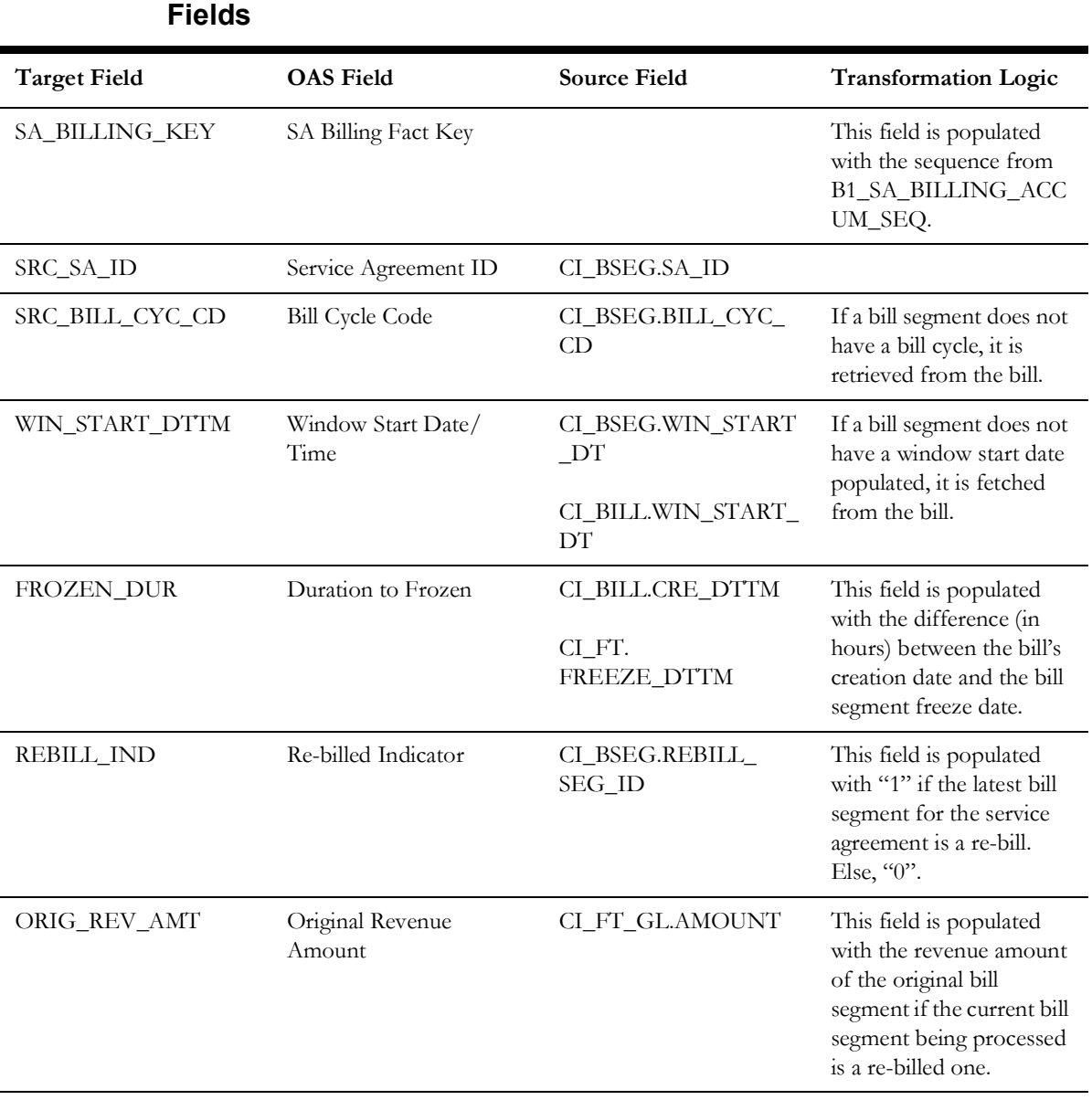

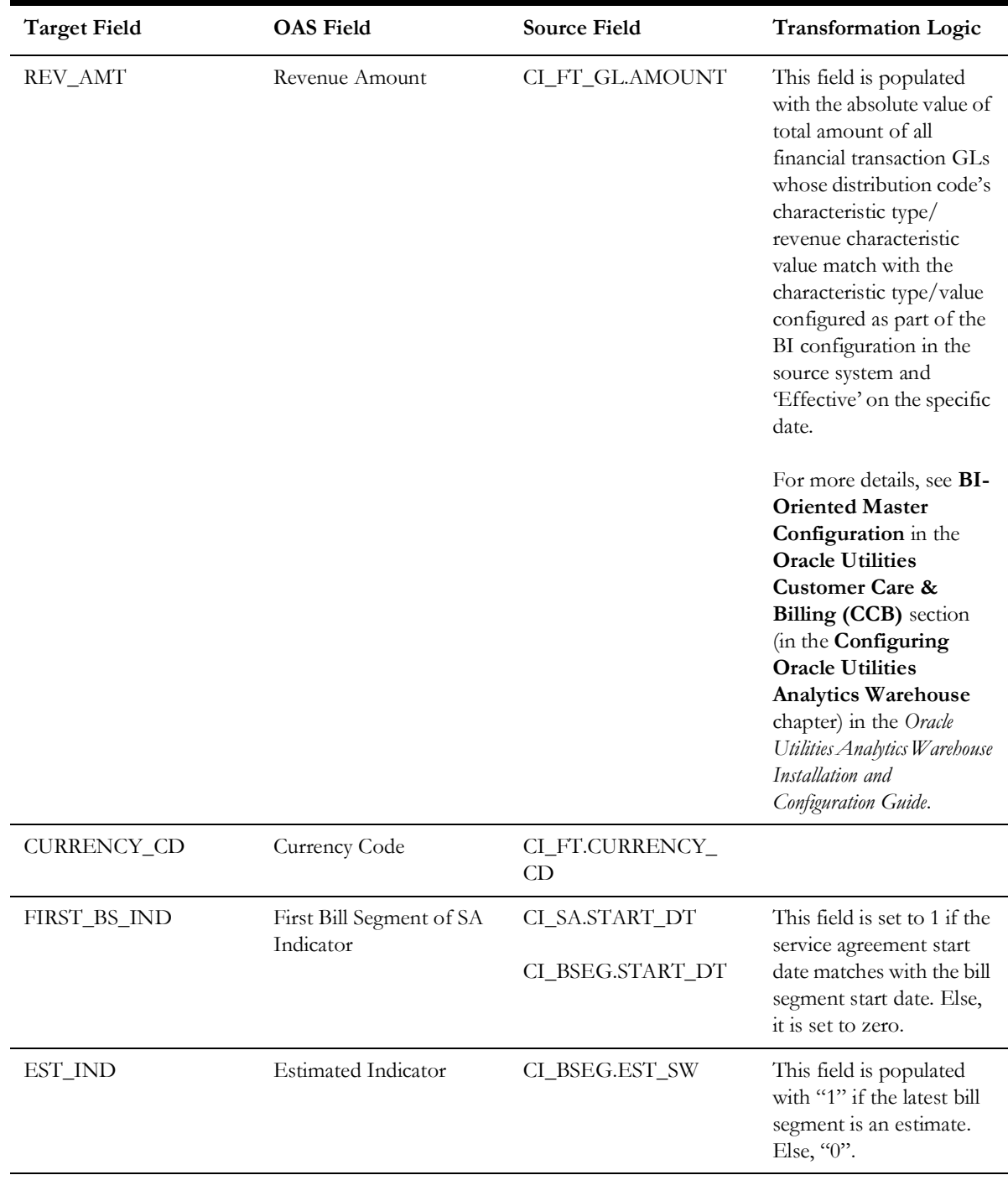
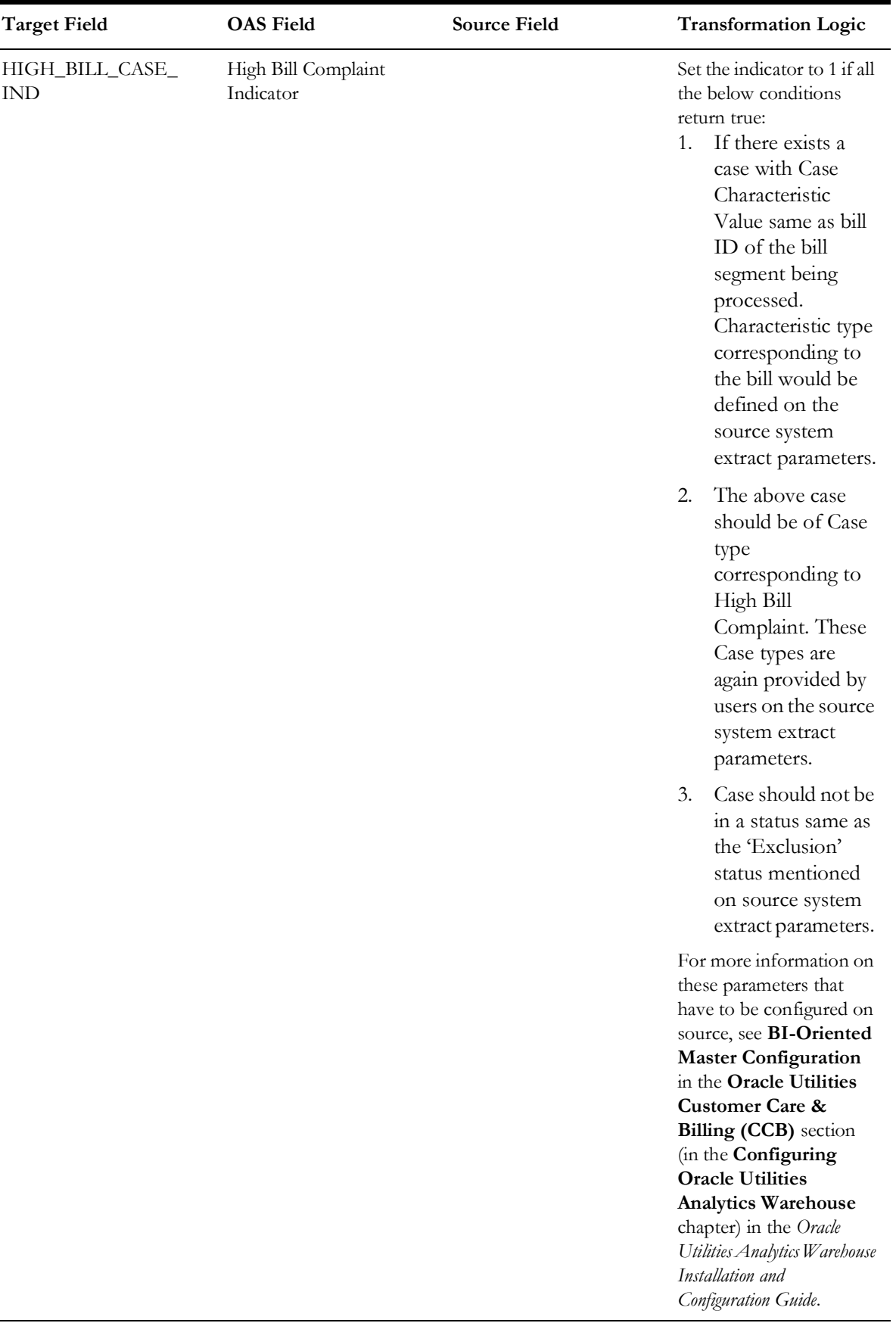

 $\blacksquare$ 

FREEZE\_DTTM Freeze Date/Time CI\_FT.FREEZE\_DTTM

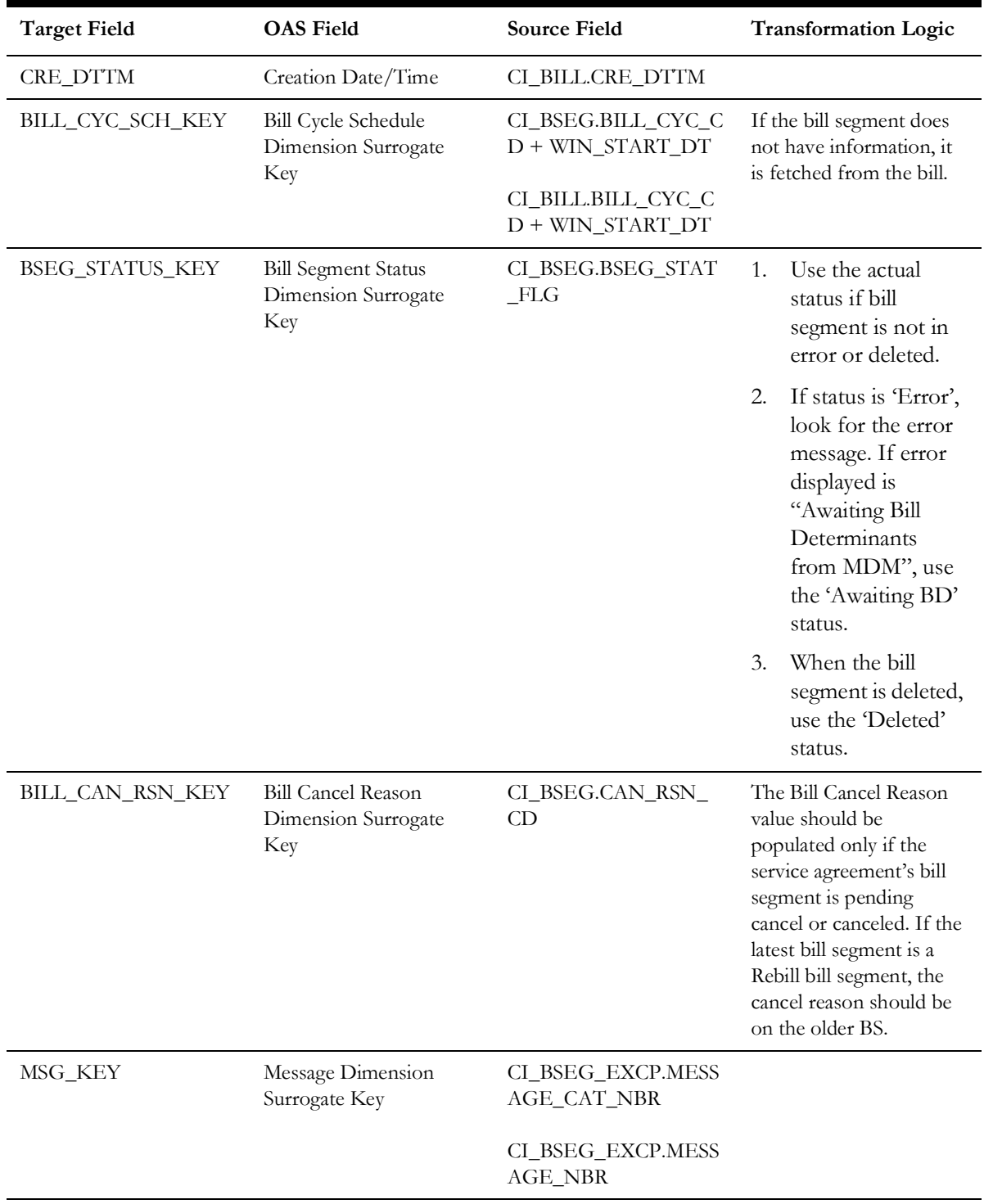

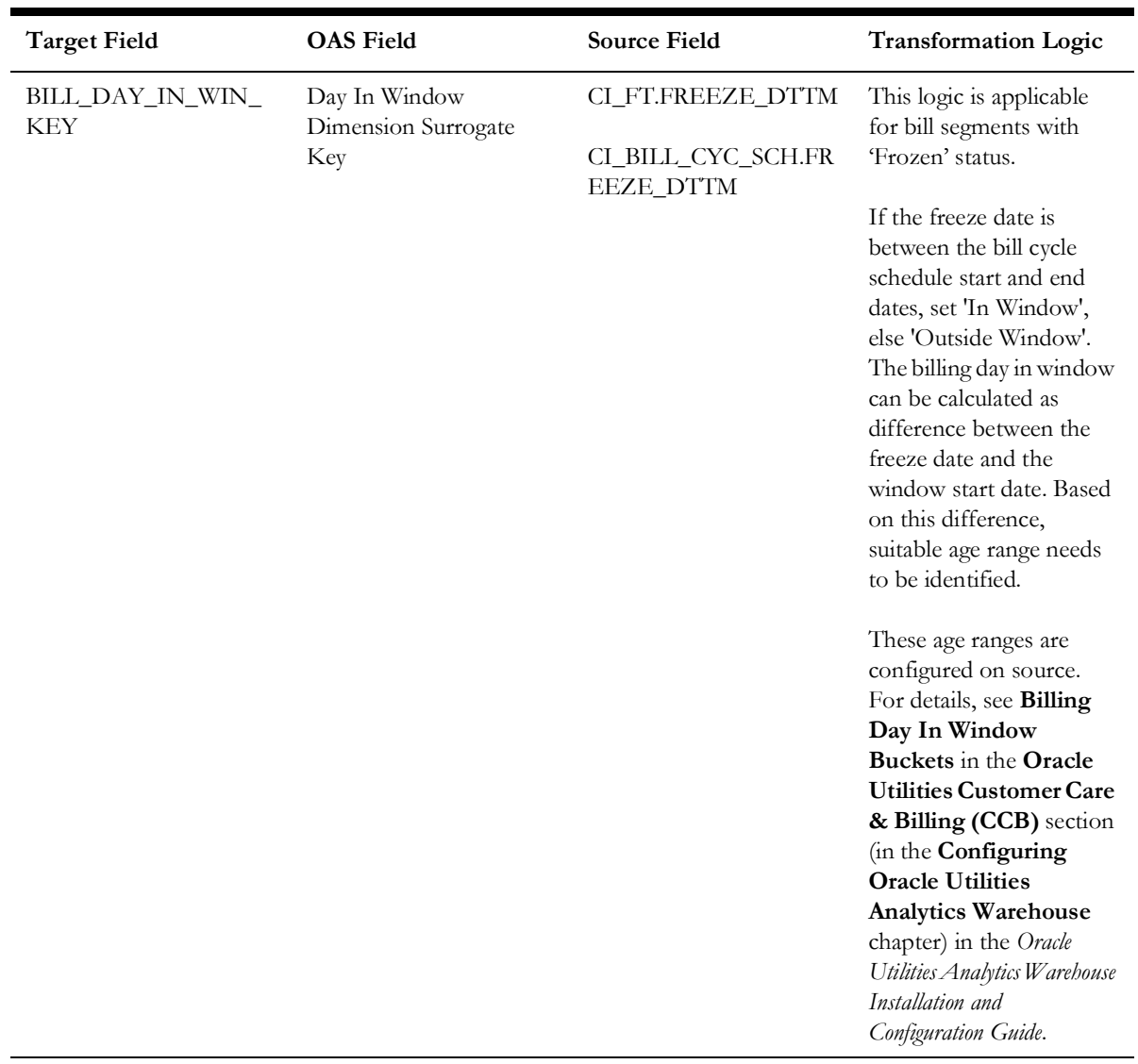

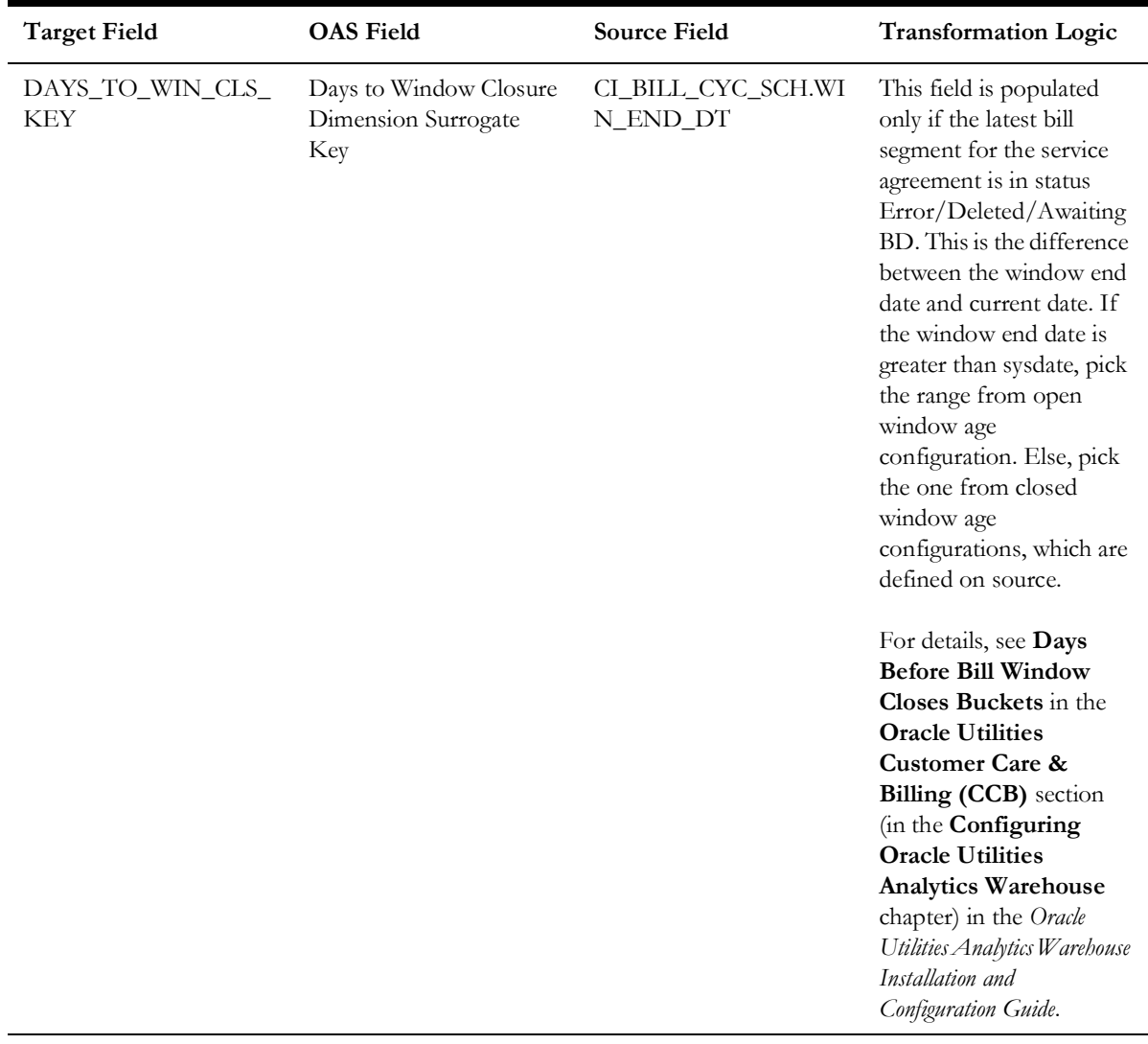

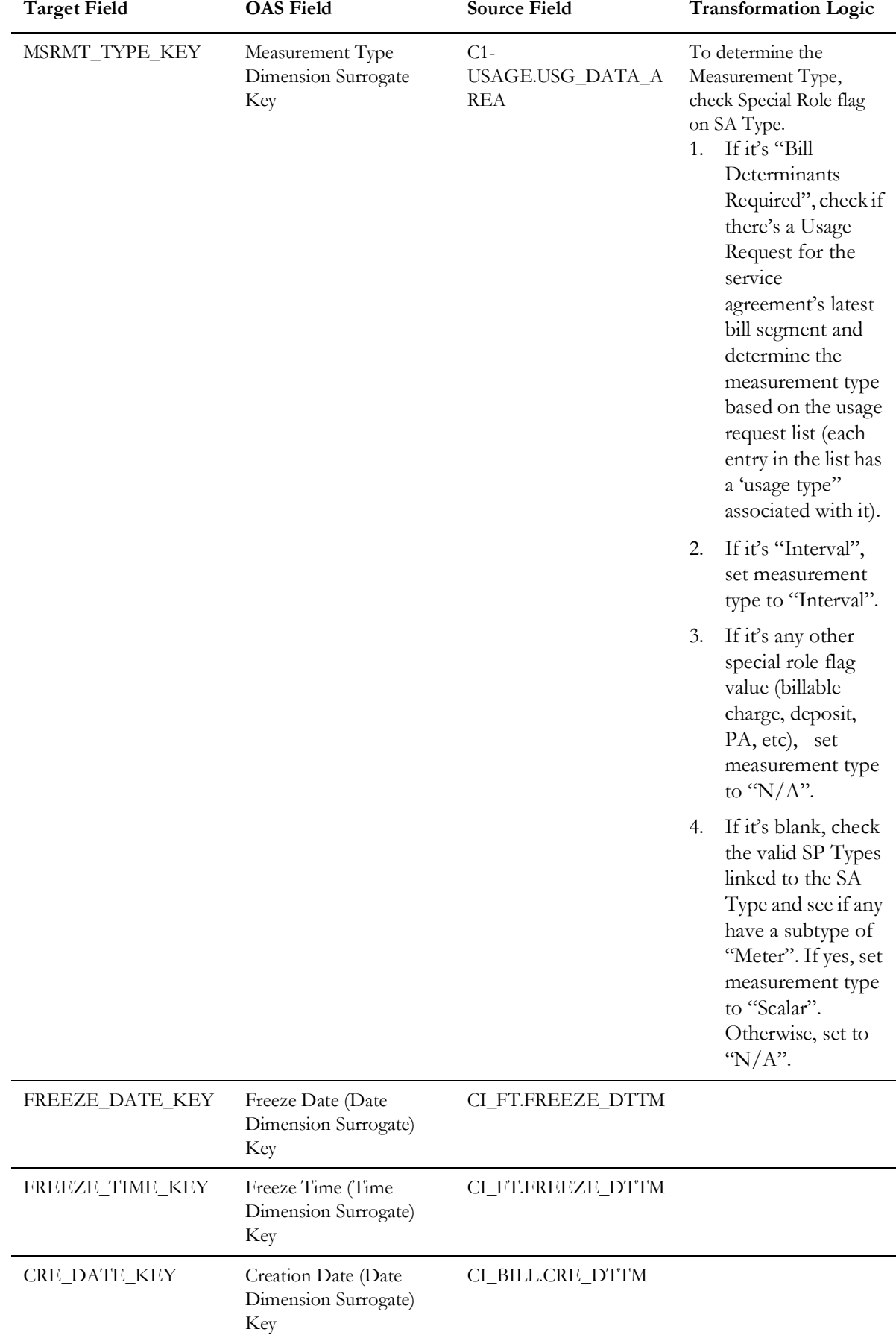

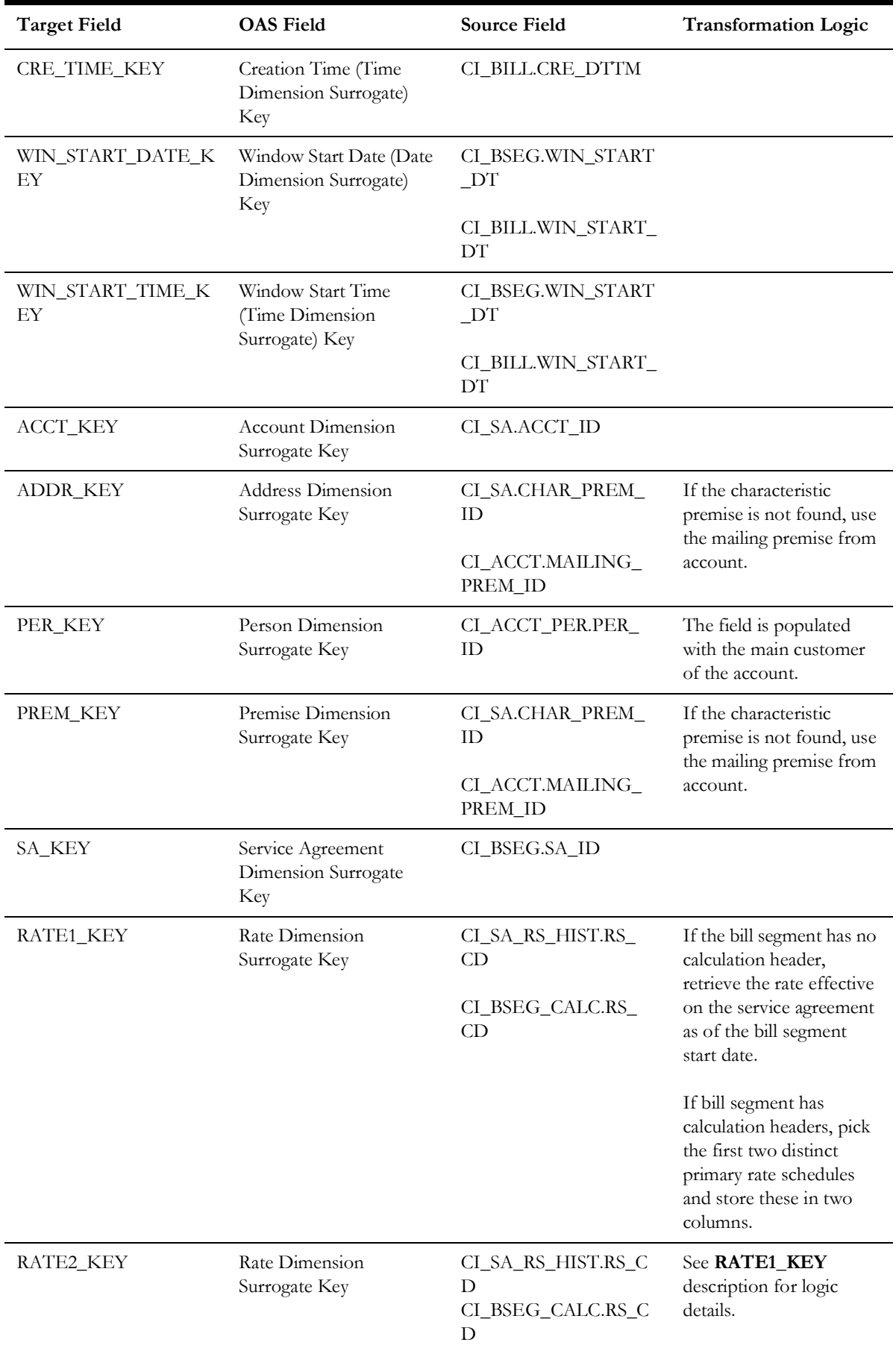

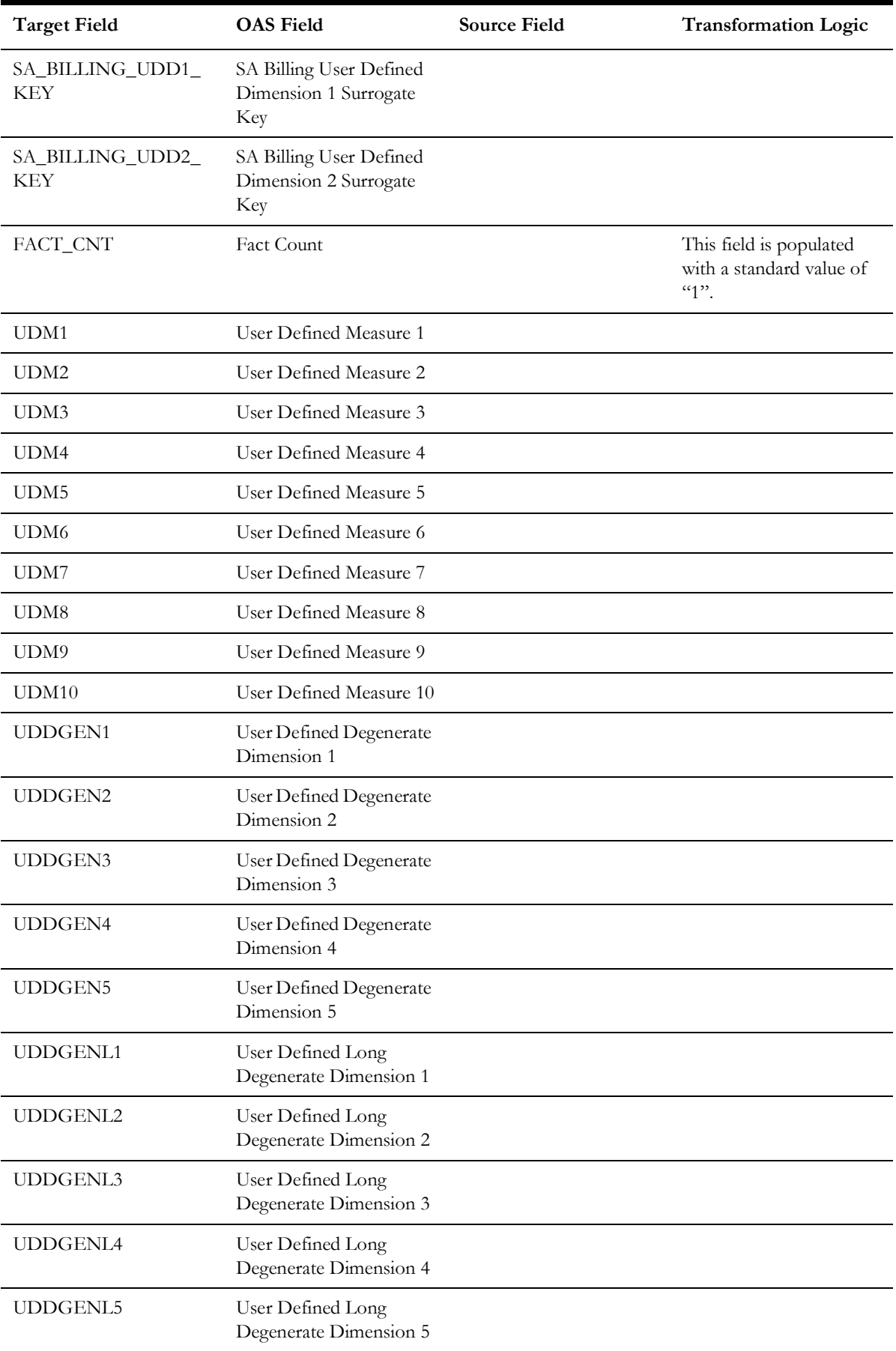

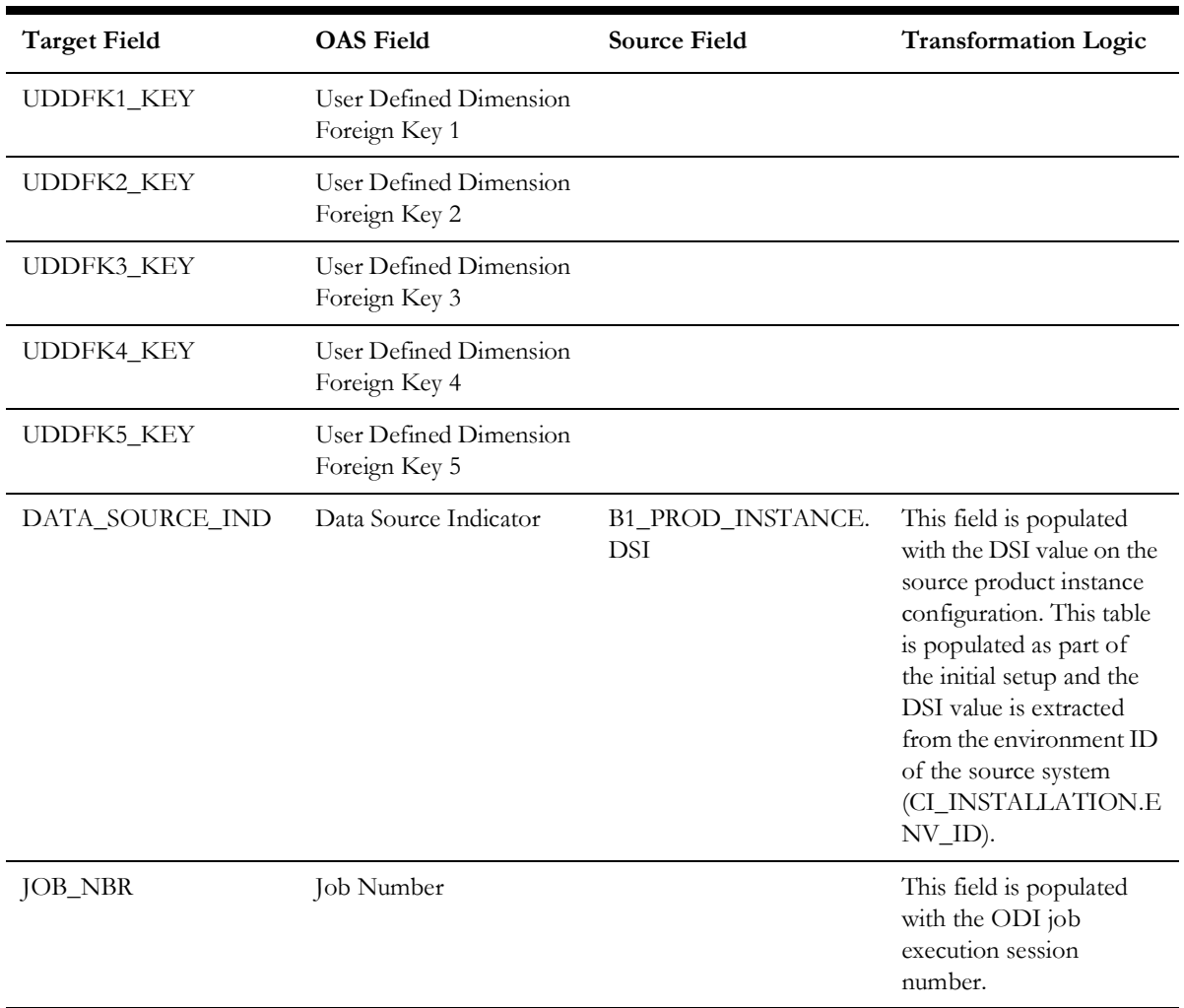

# **Service Agreement**

Stores all service agreements defined in the source system.

### **Entity Relationship Diagram**

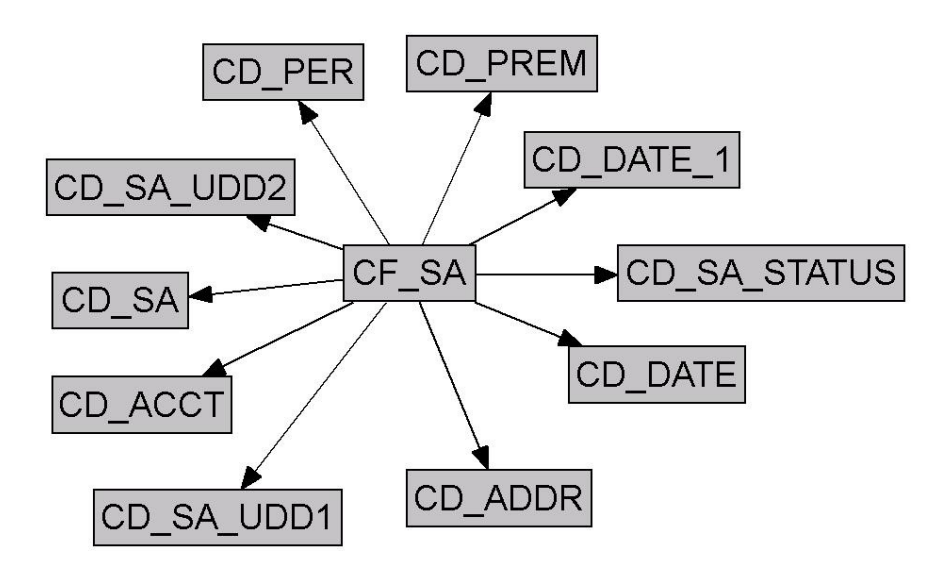

#### **Properties**

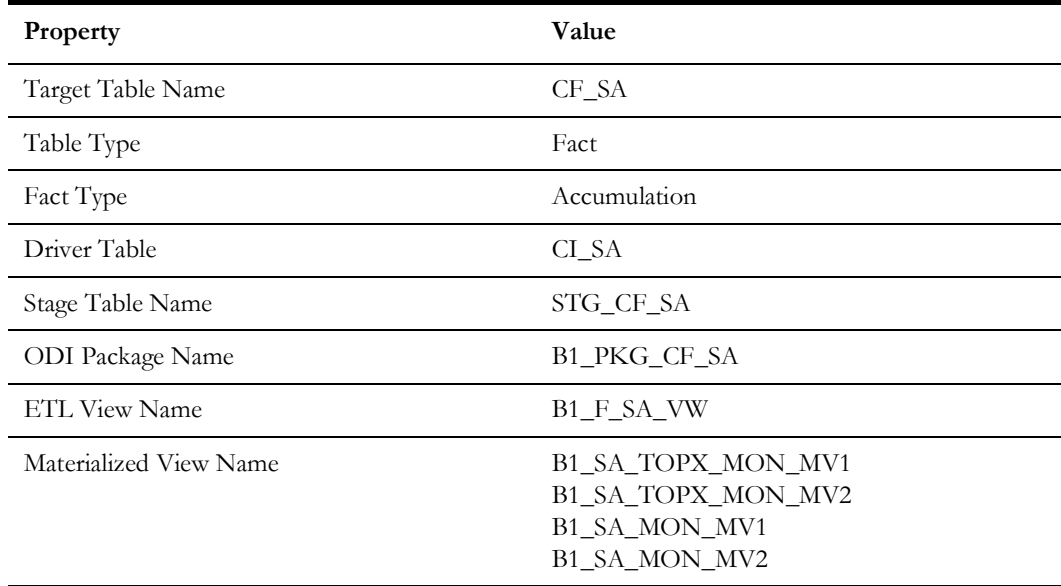

## **Fields**

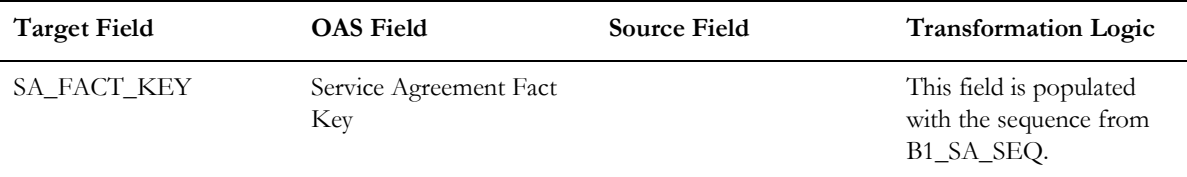

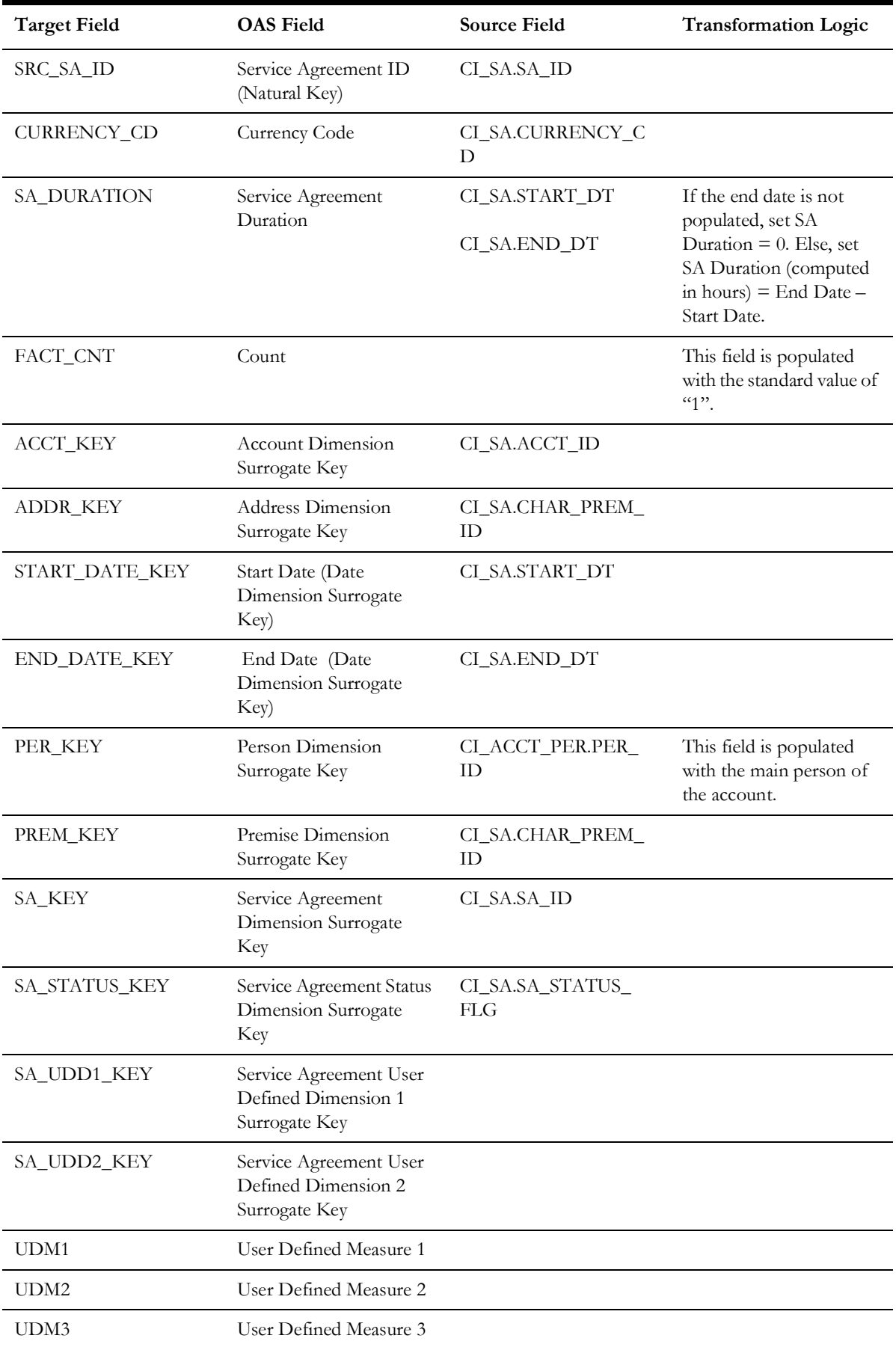

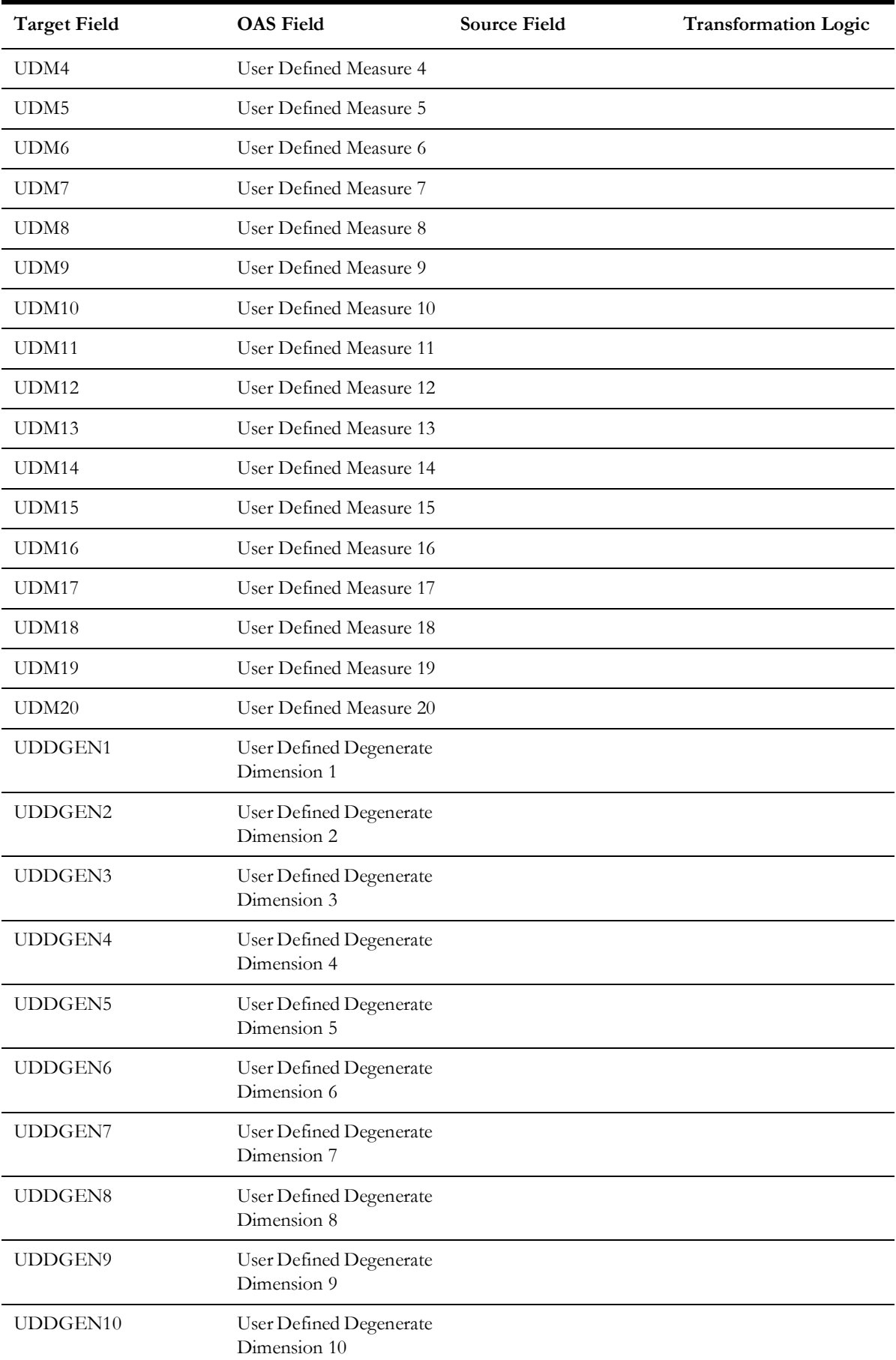

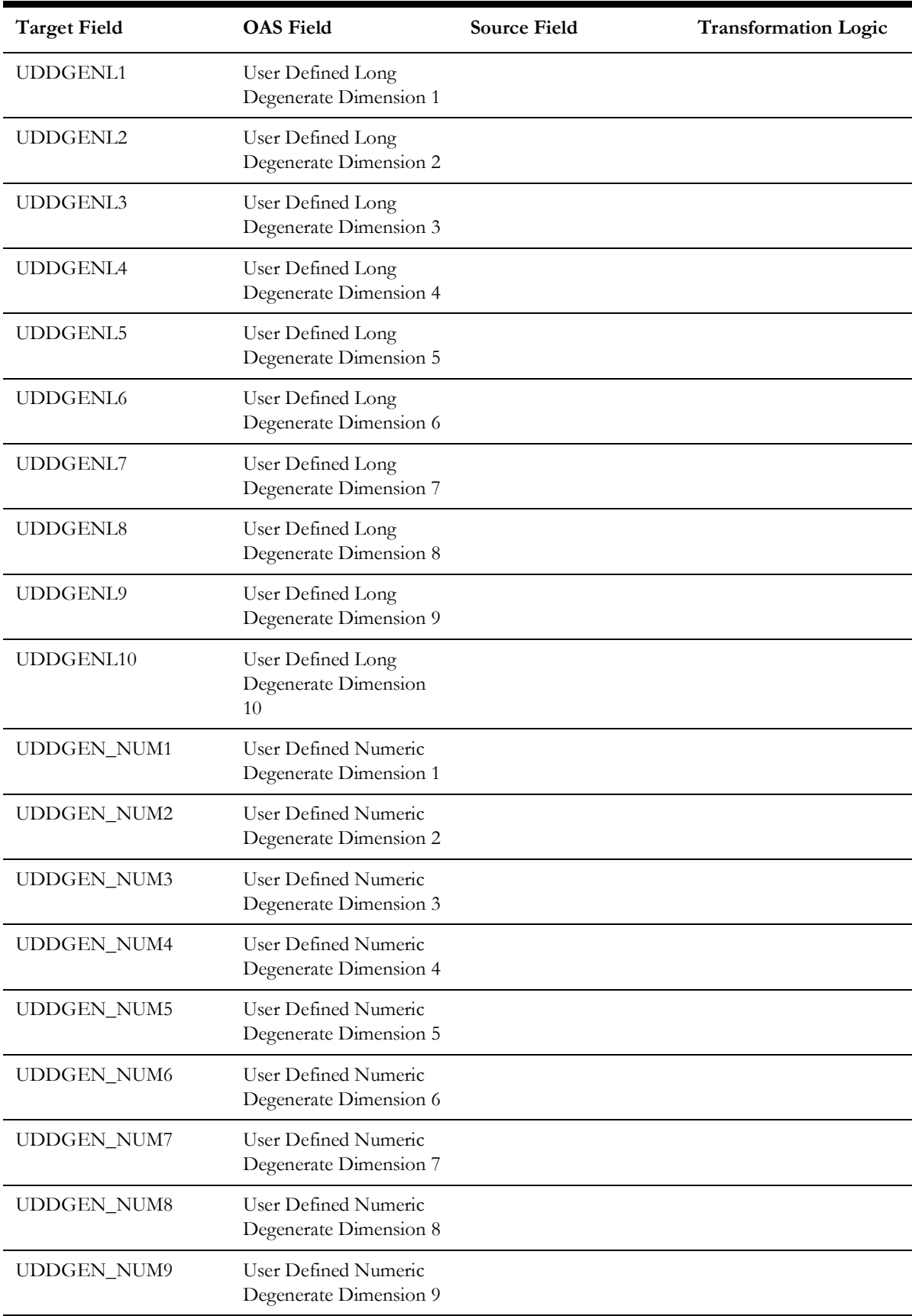

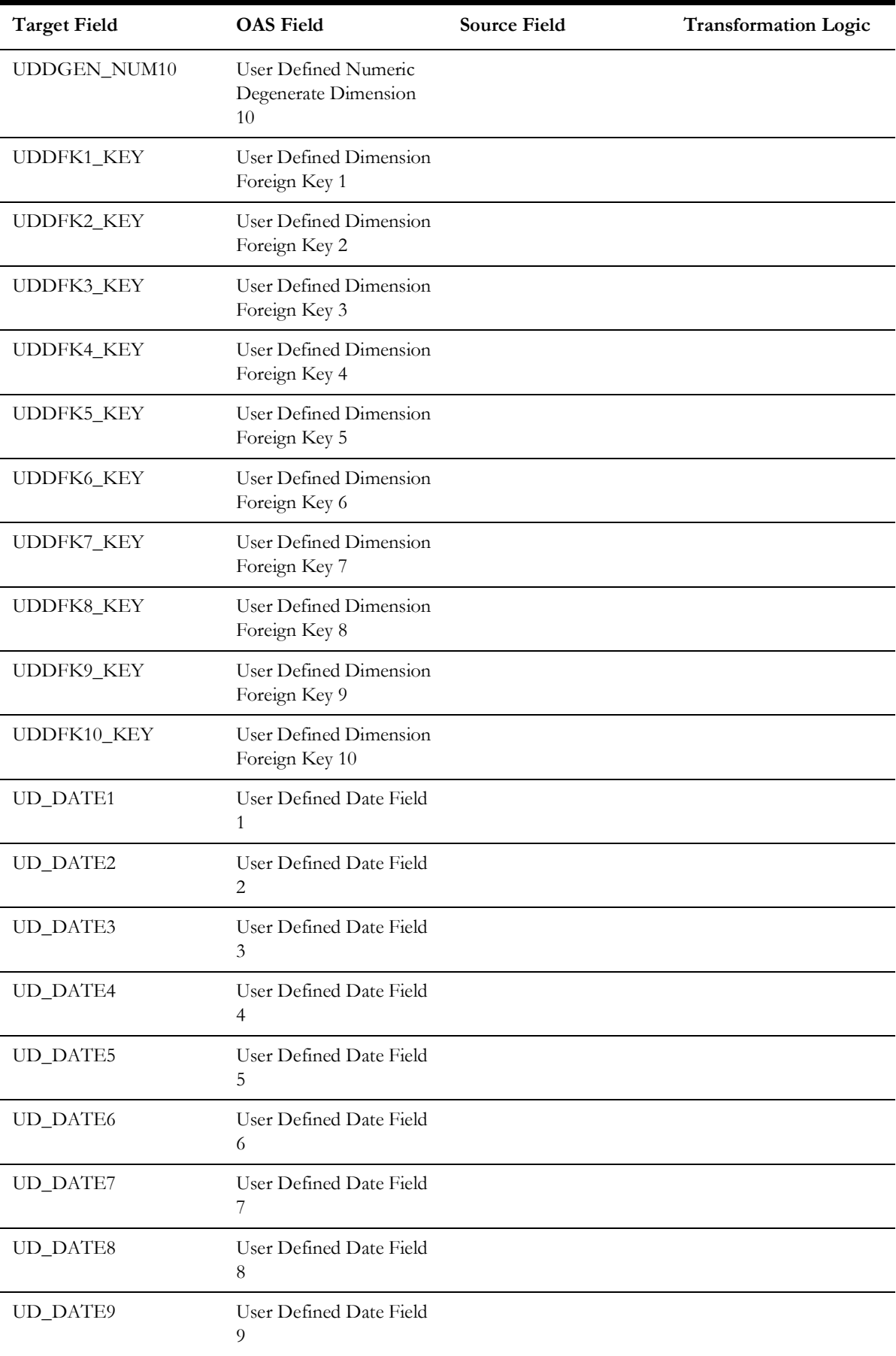

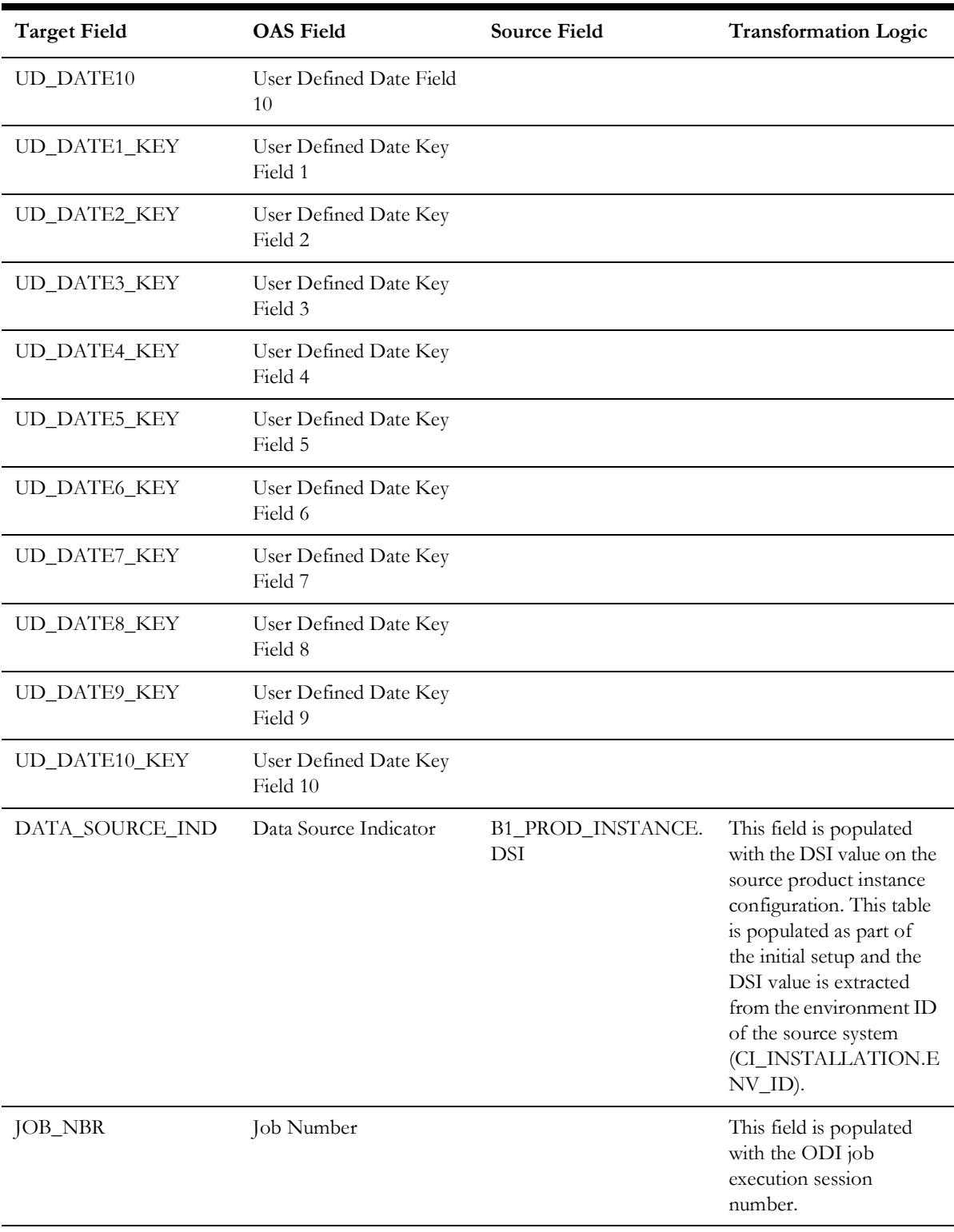

## **Uncollectible Event**

Stores all write-off events defined in the source system.

## **Entity Relationship Diagram**

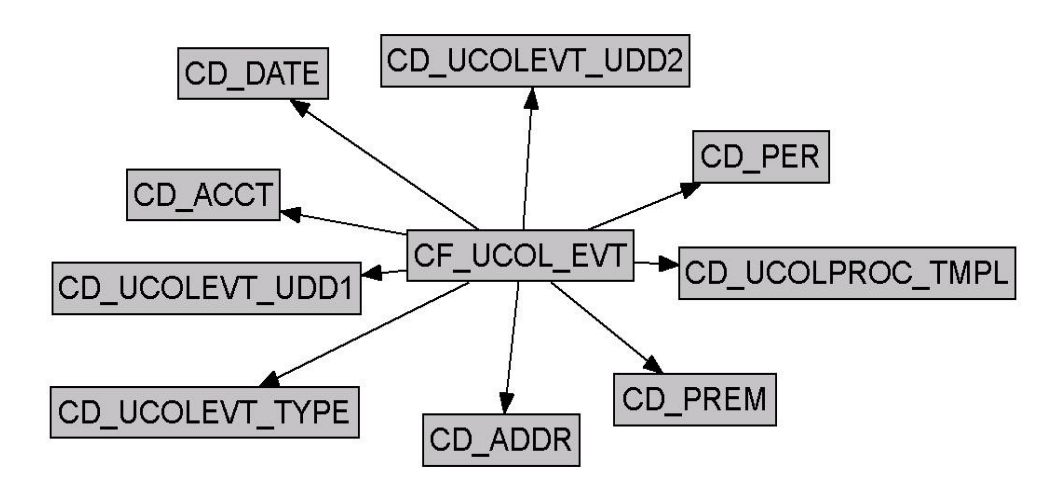

#### **Properties**

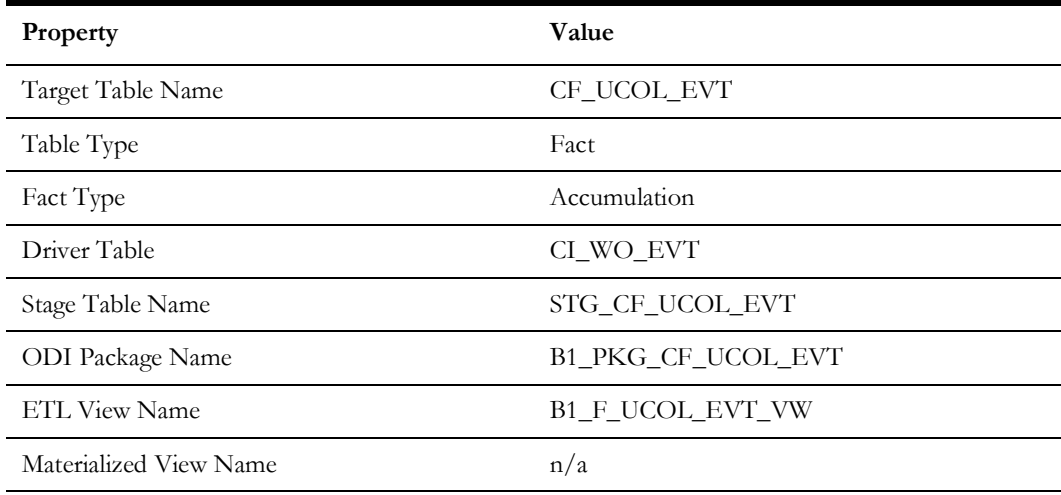

## **Fields**

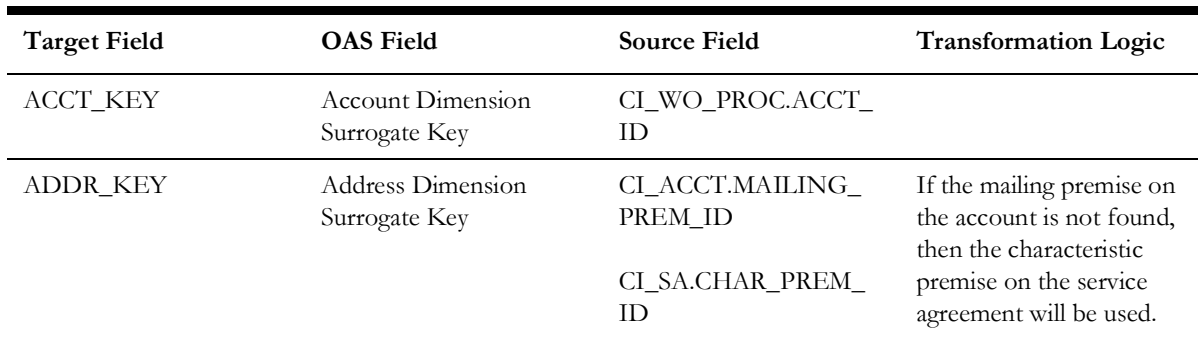

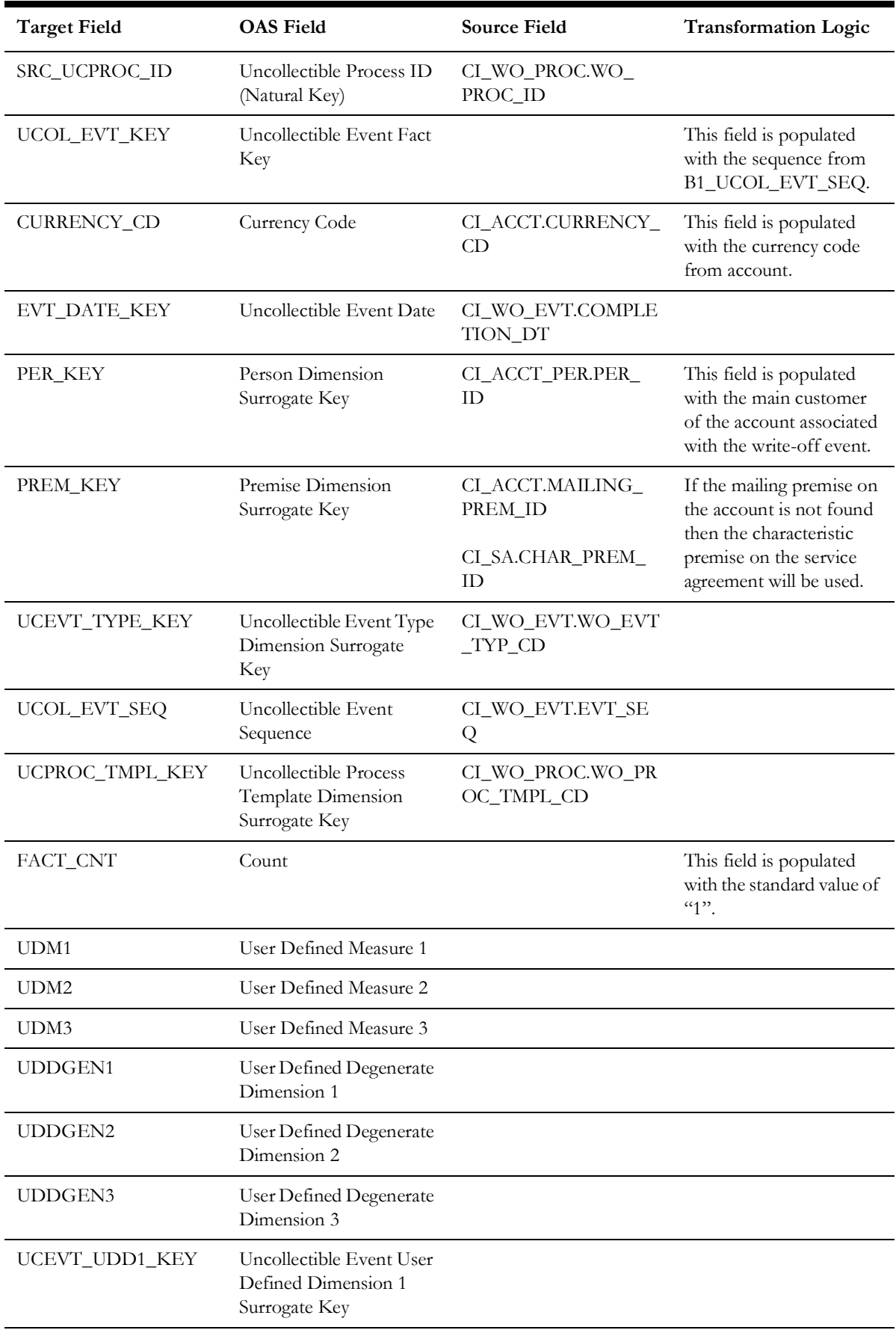

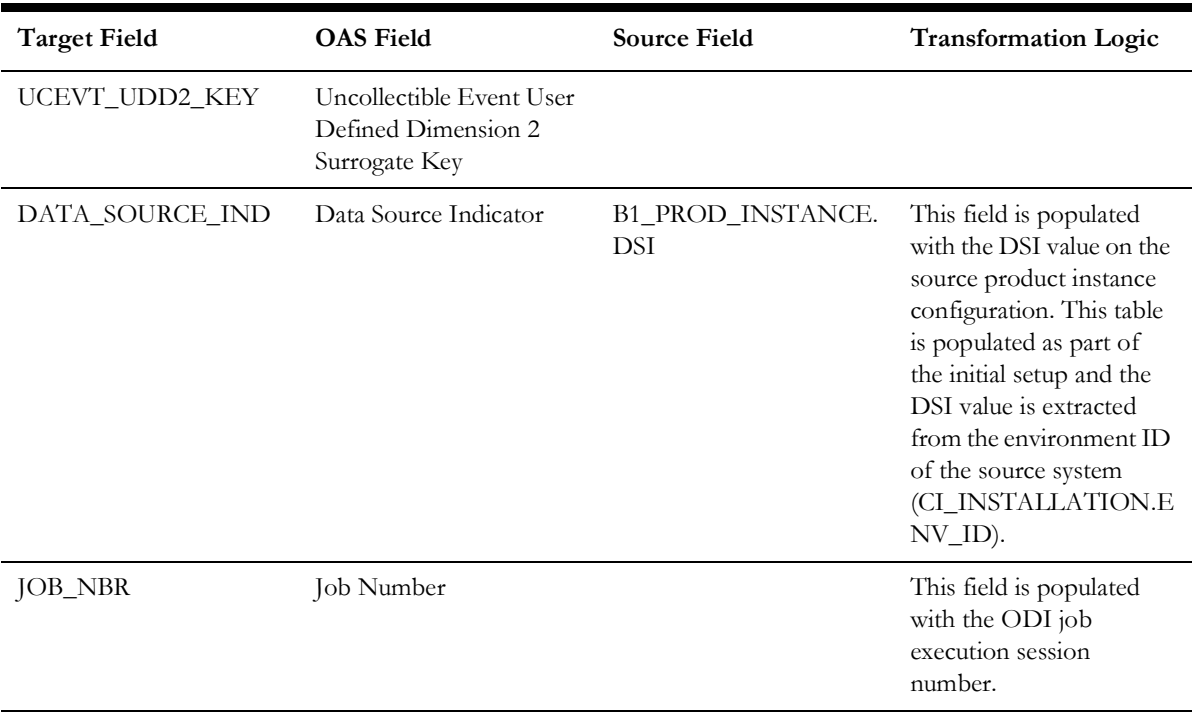

## **Uncollectible Process**

Stores all write-off processes defined in the source system. This fact captures metrics, such as the duration of the process, the arrears at the start of the process, and at the end of the process.

#### **Entity Relationship Diagram**

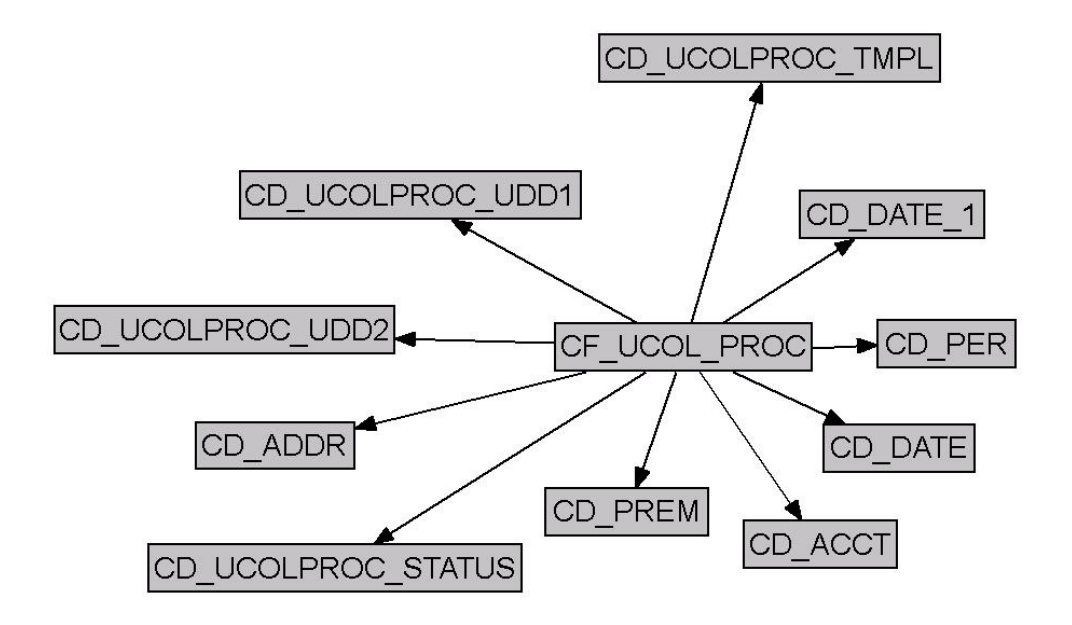

### **Properties**

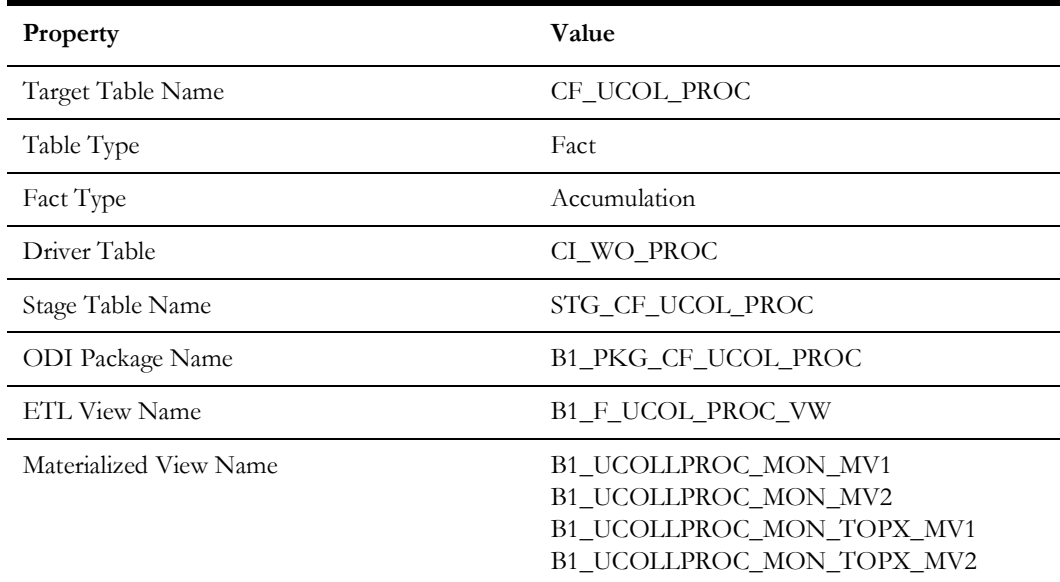

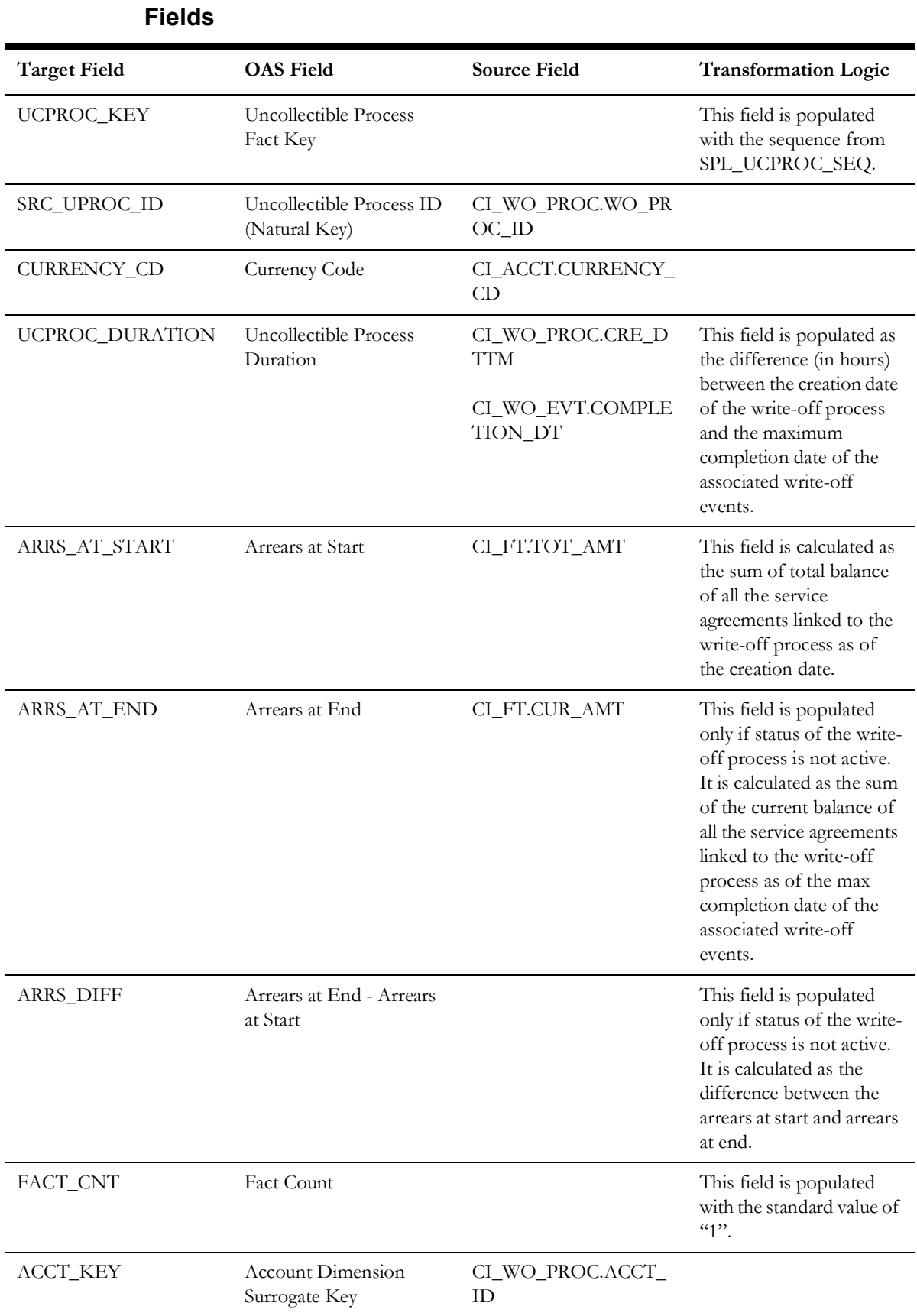

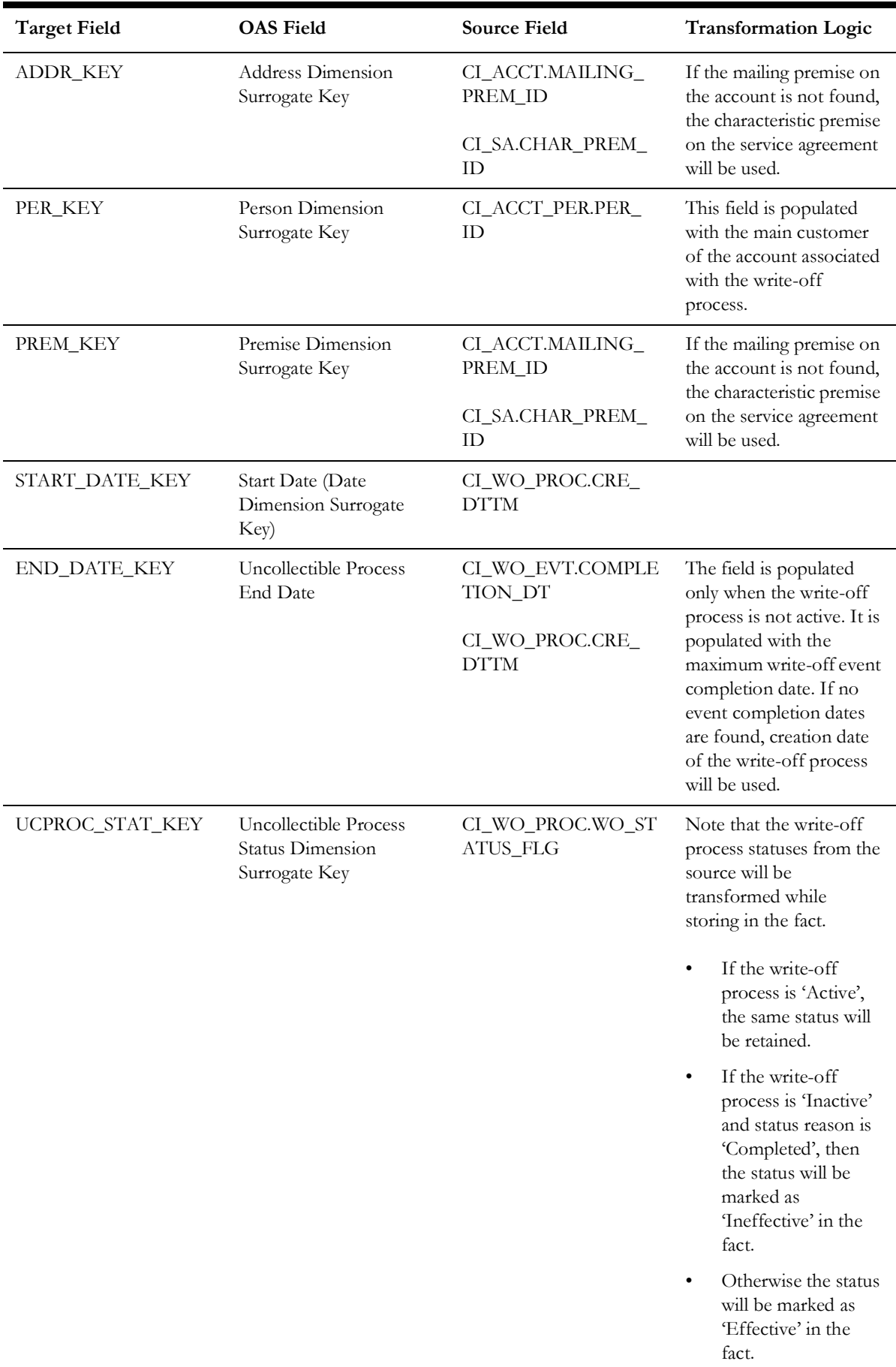

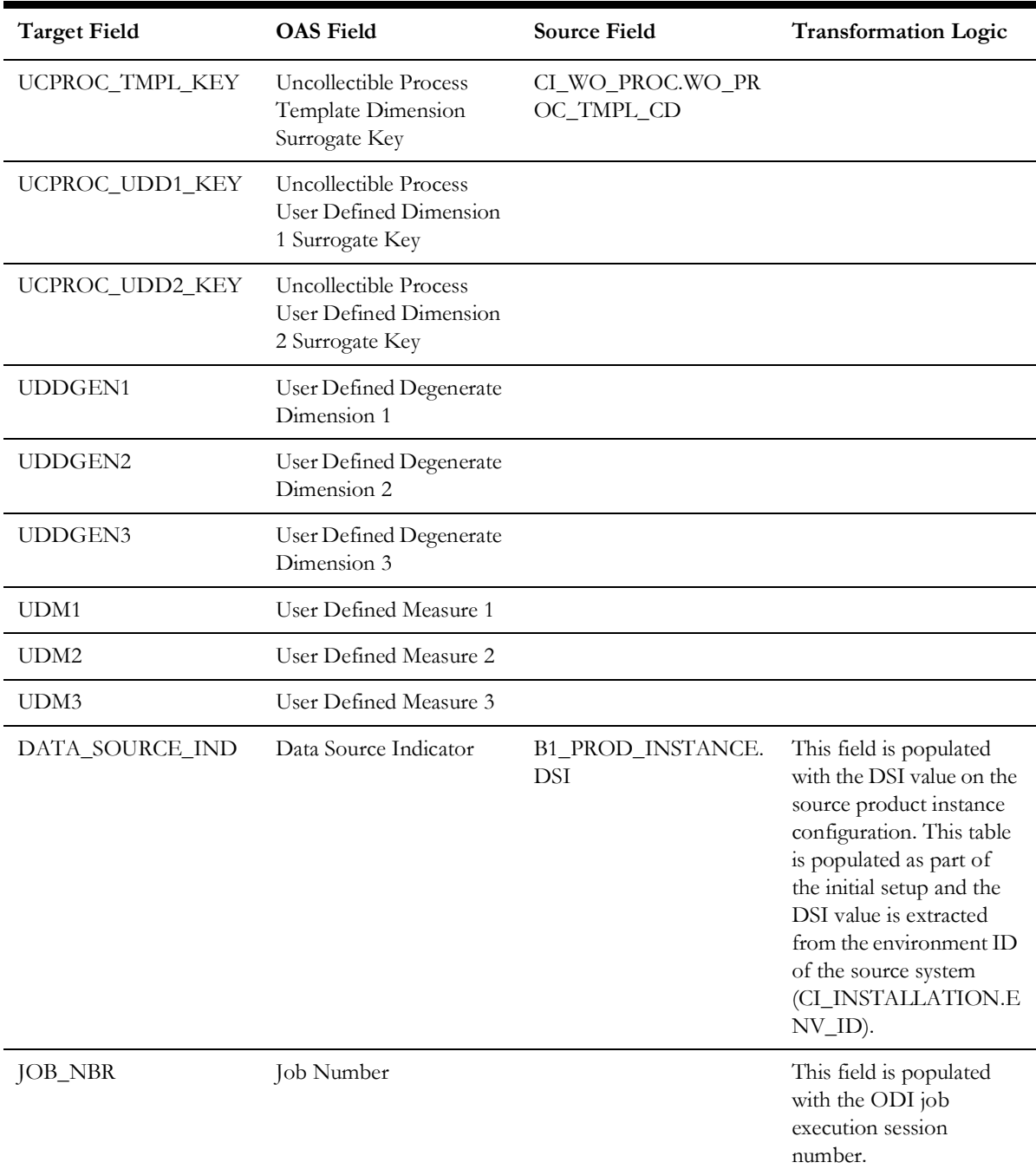

# **Recent To Do Entry**

The Recent To Do Entry fact stores all To-Do entries that have been completed in the last 'X' days and also the incomplete To-Do entries.

The value 'X' has to be configured as part of the BI configuration in the source system. For details, see the **BI-Oriented Master Configuration** in the **Oracle Utilities Customer Care & Billing (CCB)** section (in the **Configuring Oracle Utilities Analytics Warehouse** chapter) in the *Oracle Utilities Analytics Warehouse Installation and Configuration Guide*.

#### **Entity Relationship Diagram**

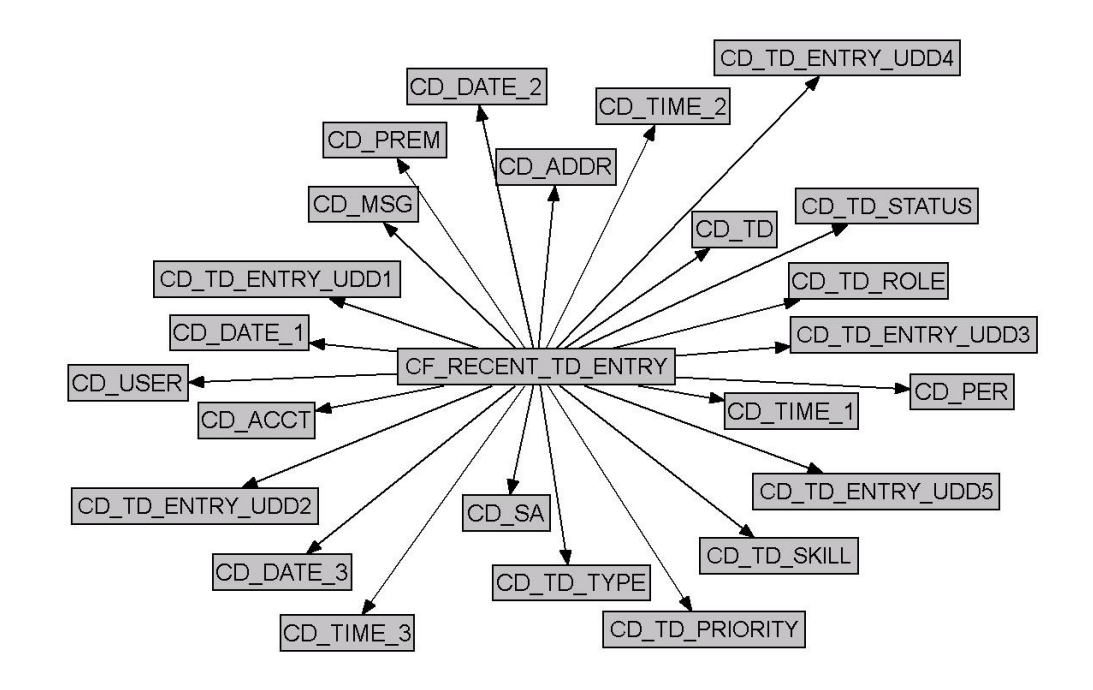

#### **Properties**

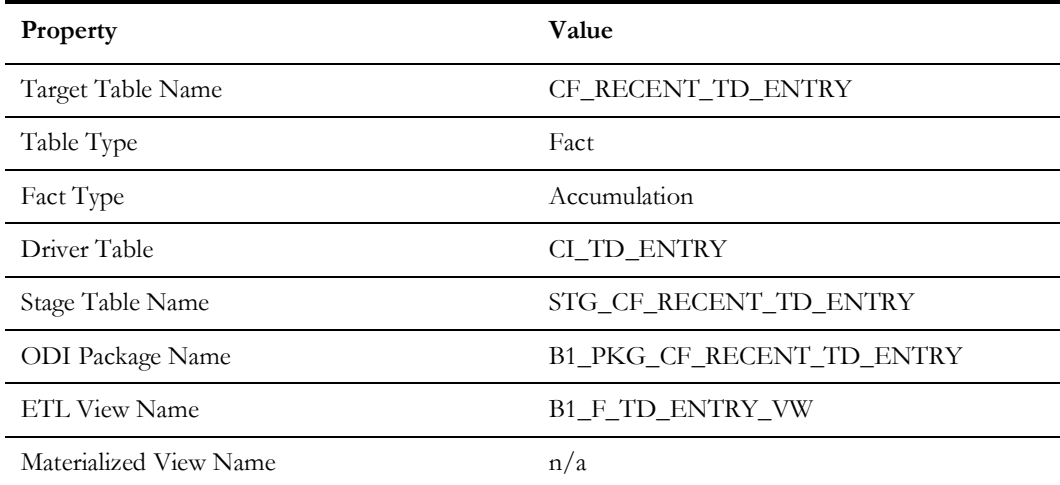

#### **Fields**

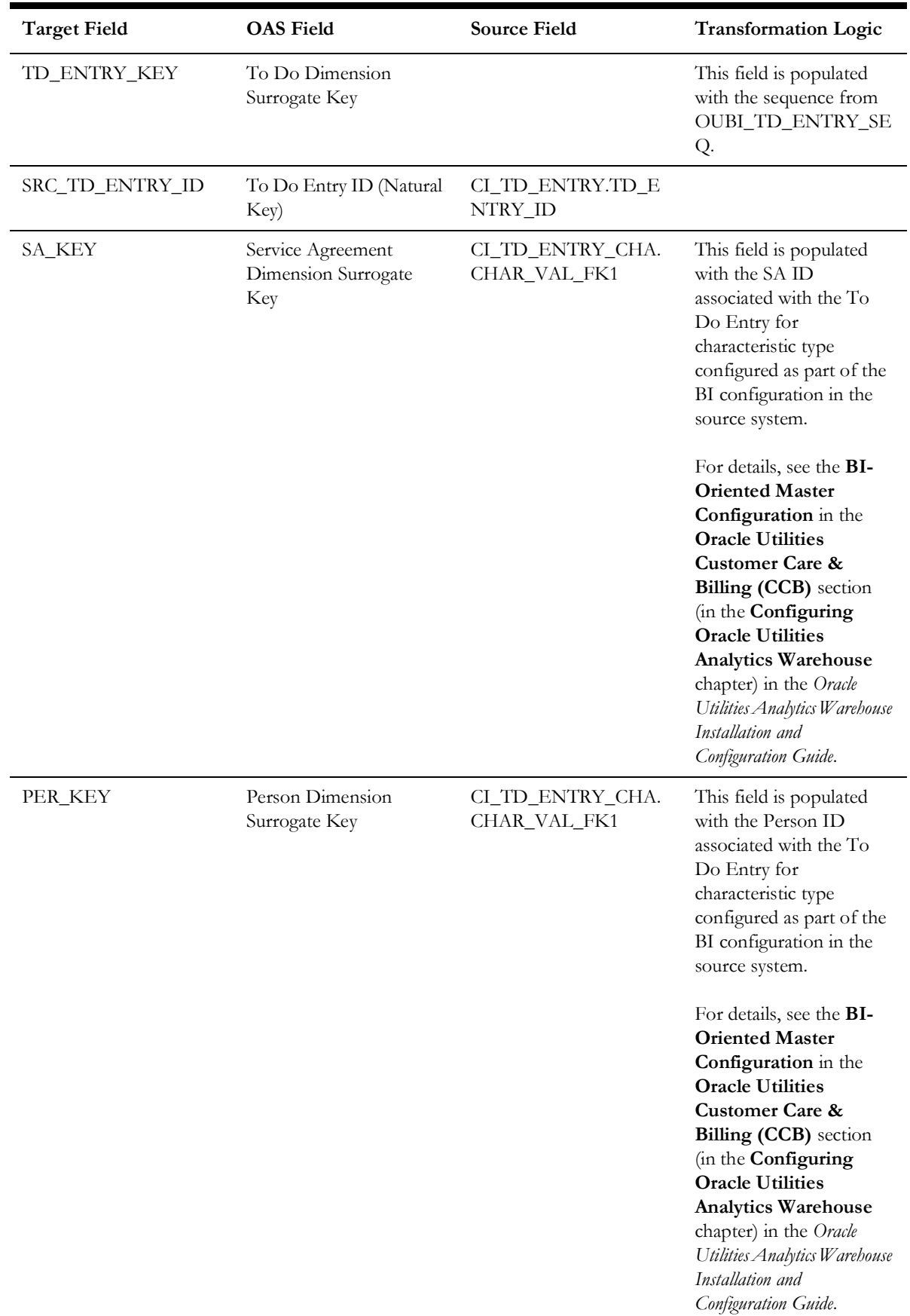

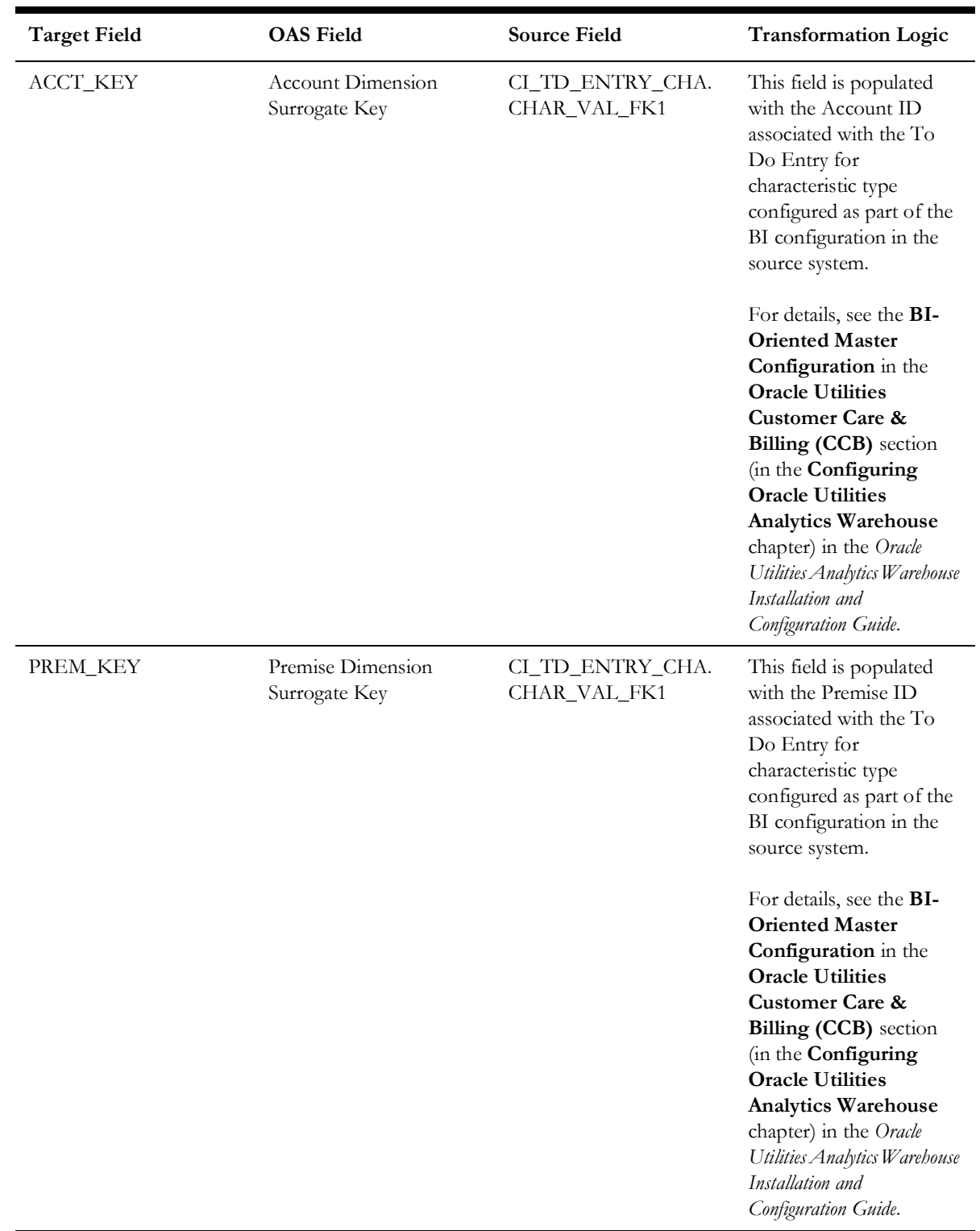

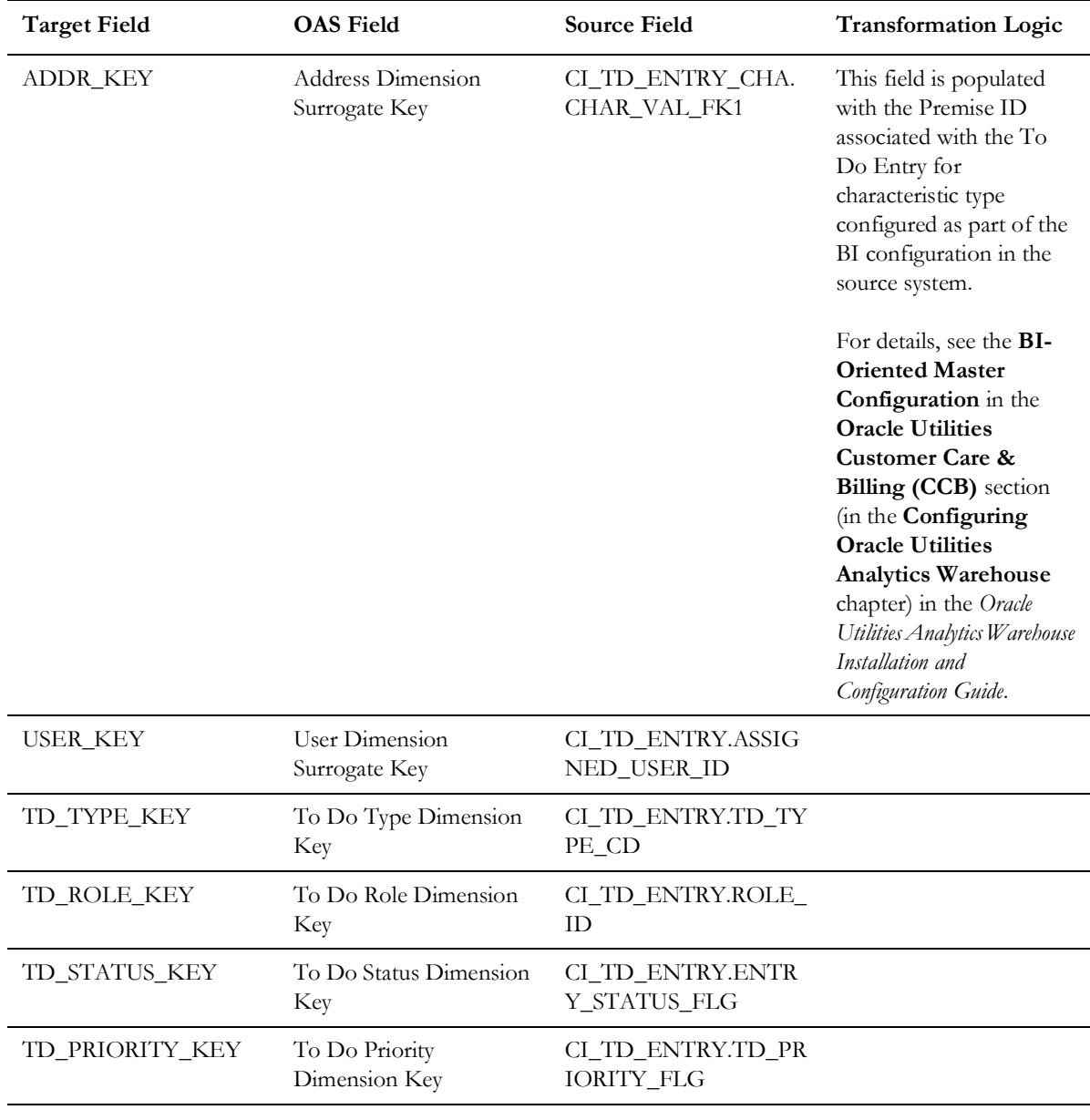

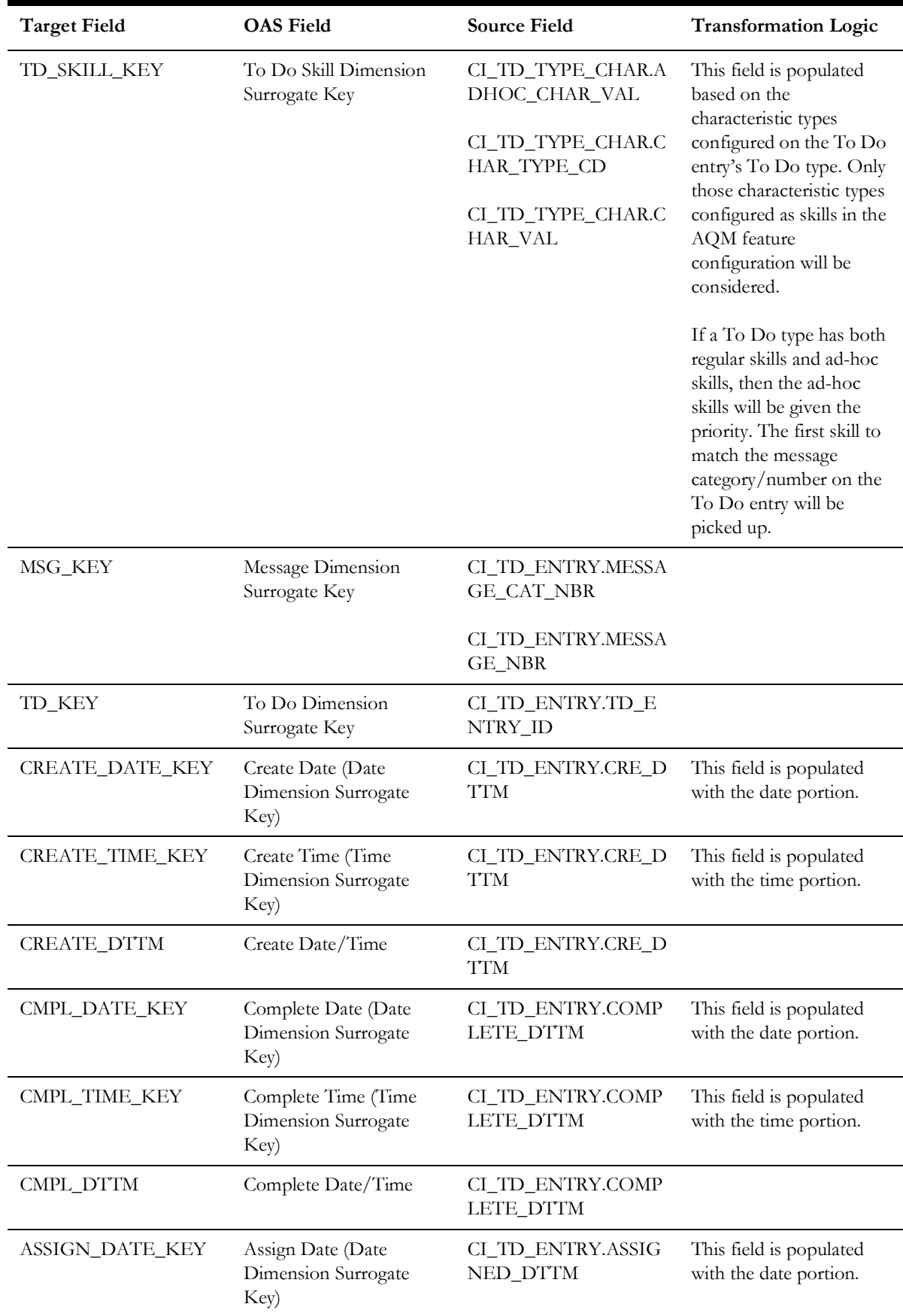

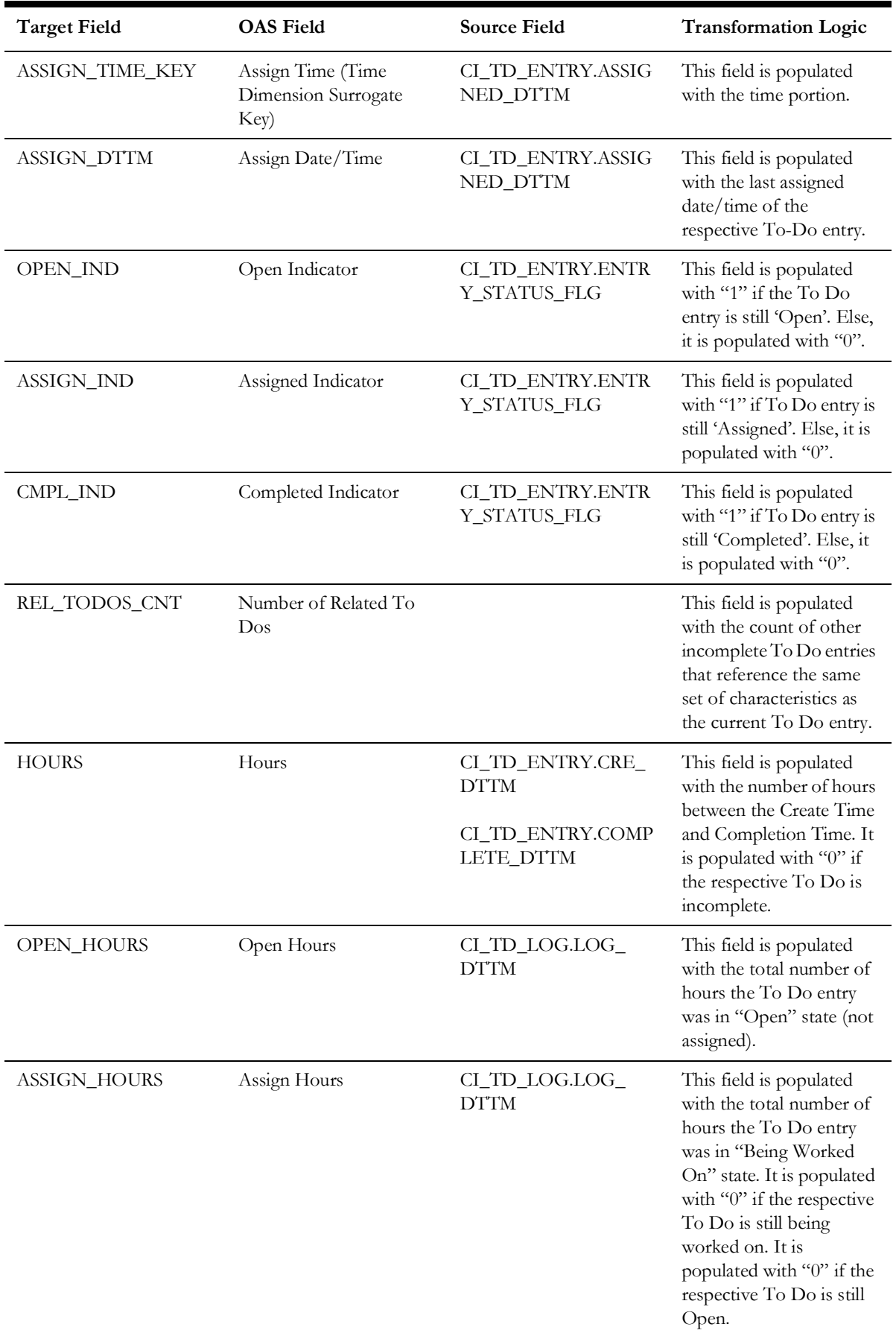

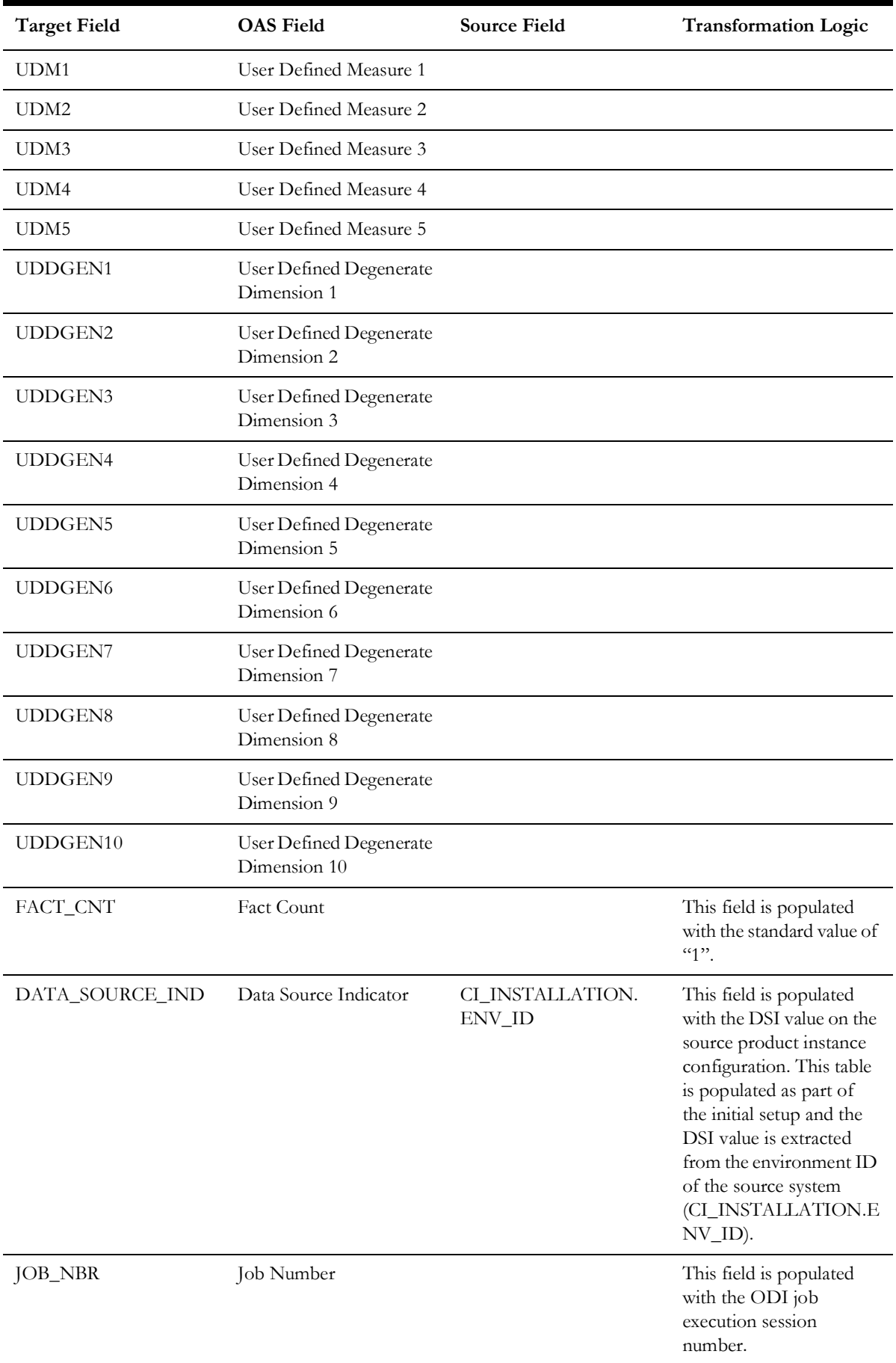

Data Maps for Oracle Utilities Customer Care and Billing 2 - 271 Oracle Utilities Extractors and Schema for Oracle Utilities Customer Care and Billing Data Mapping Guide

# **To Do Entry**

Accumulates all To-Do entries created in the source system. This fact captures metrics, such as the number hours it was open, assigned, total hours, and also the number of related To Dos.

#### **Entity Relationship Diagram**

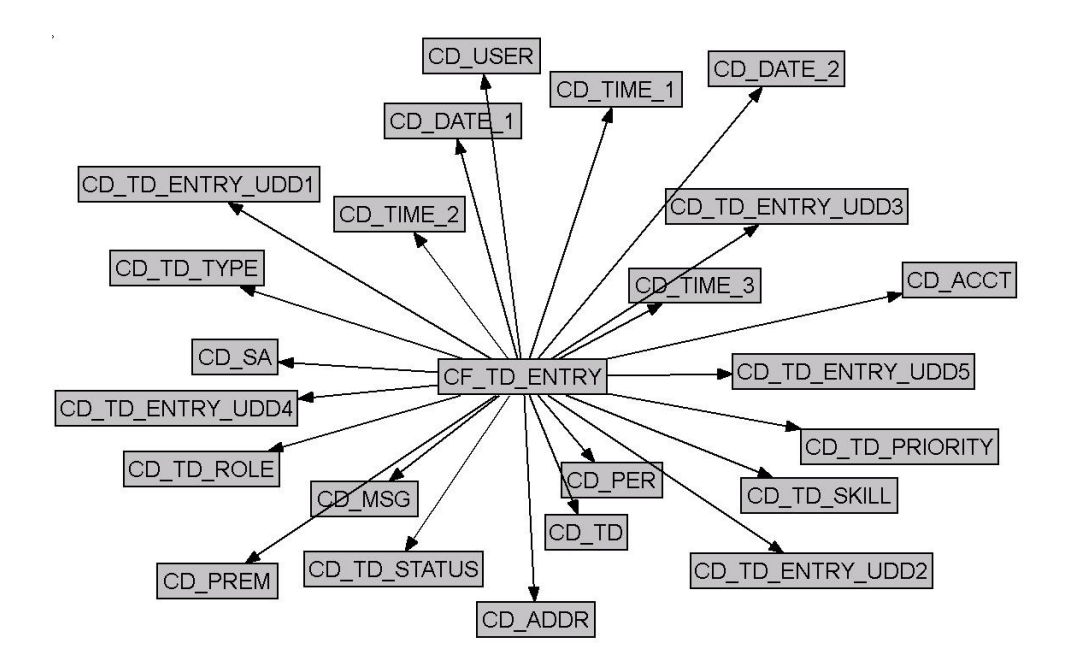

### **Properties**

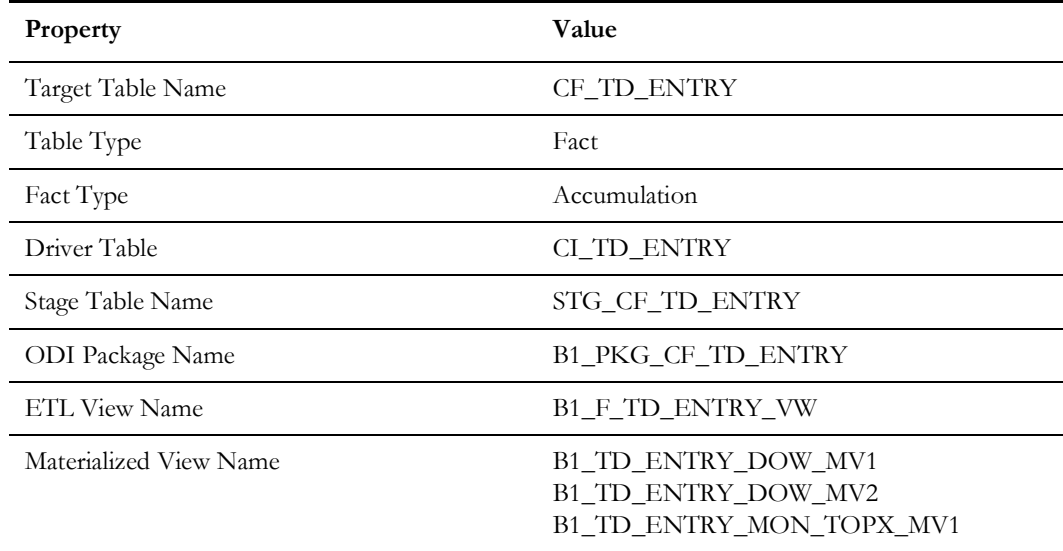

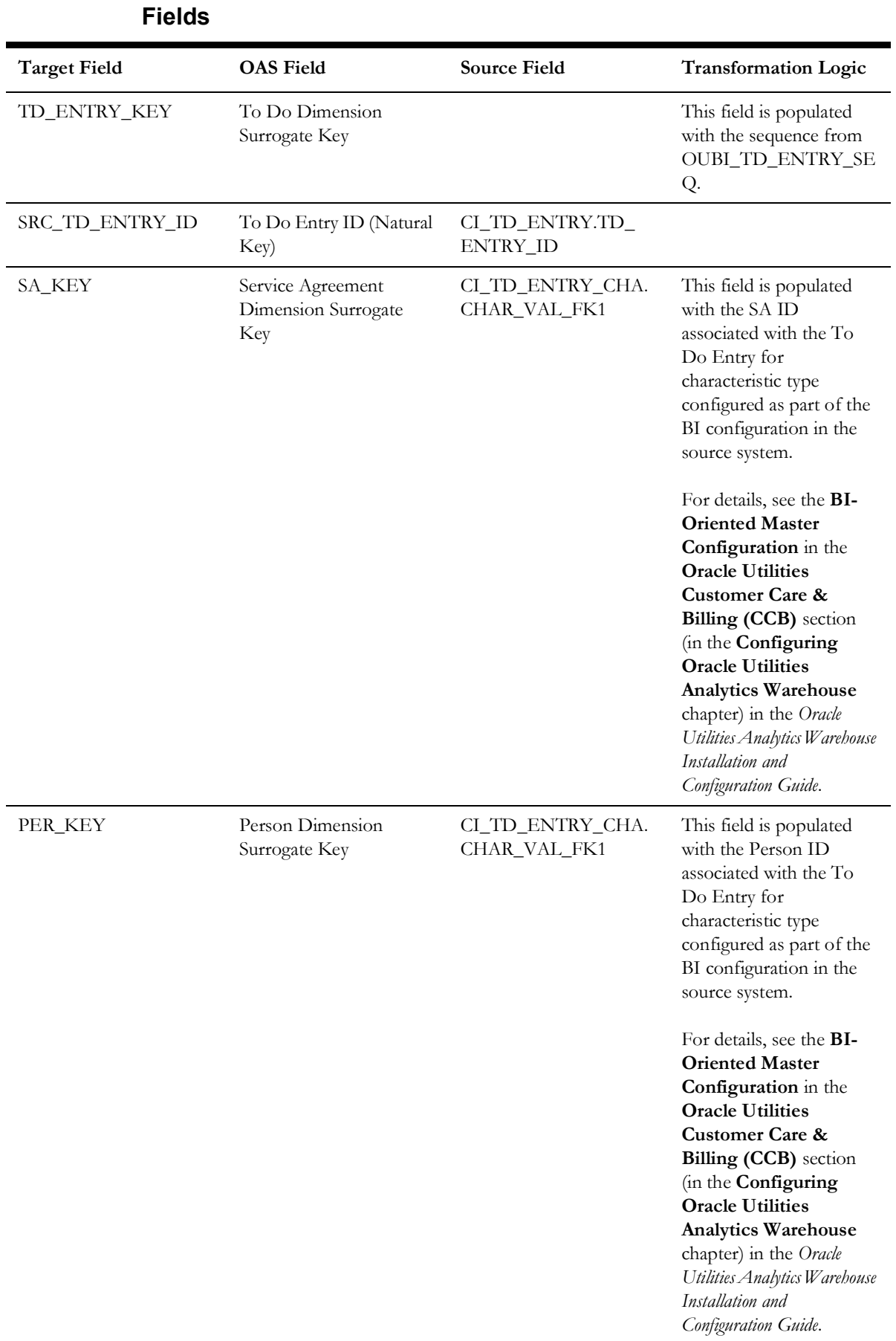

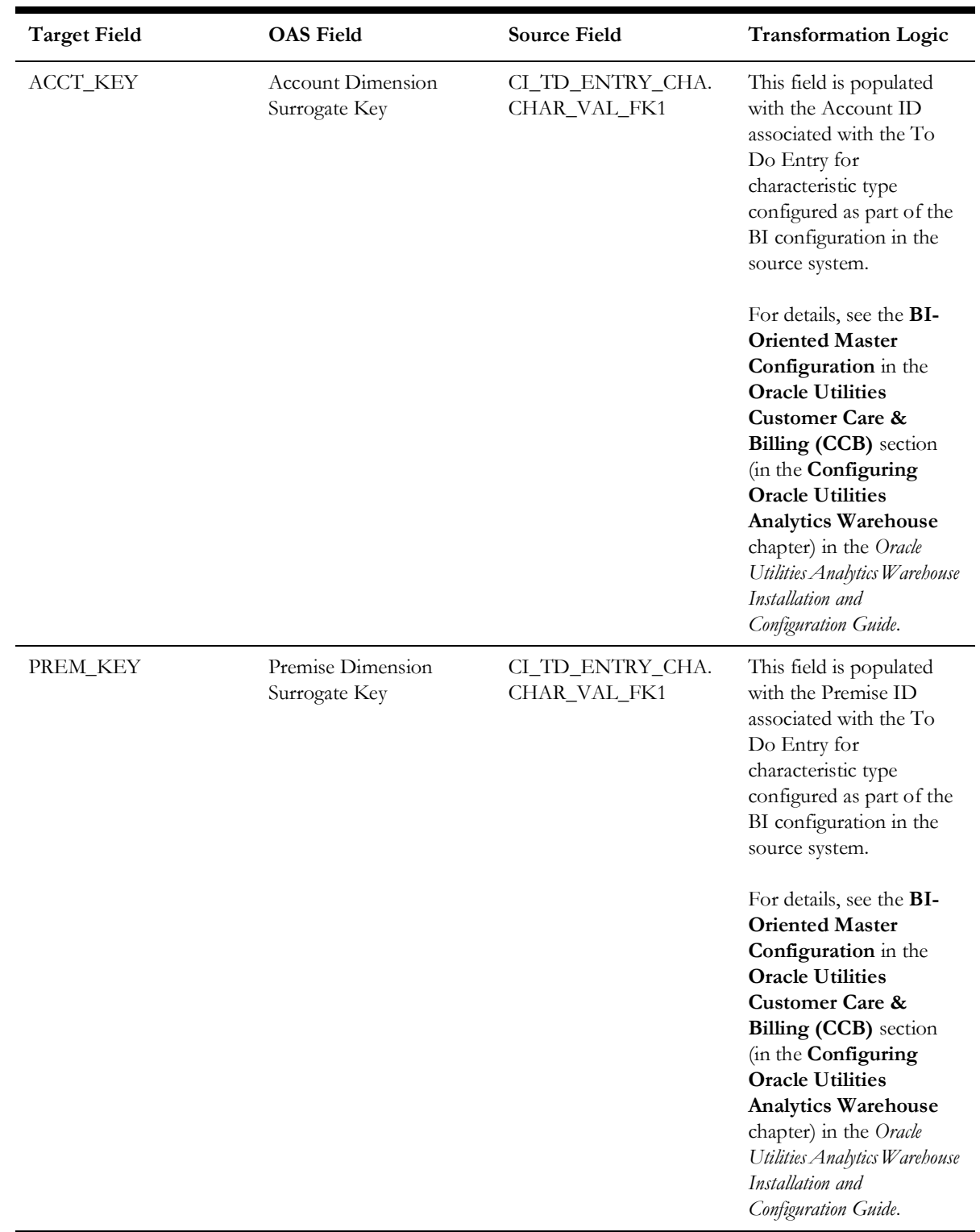

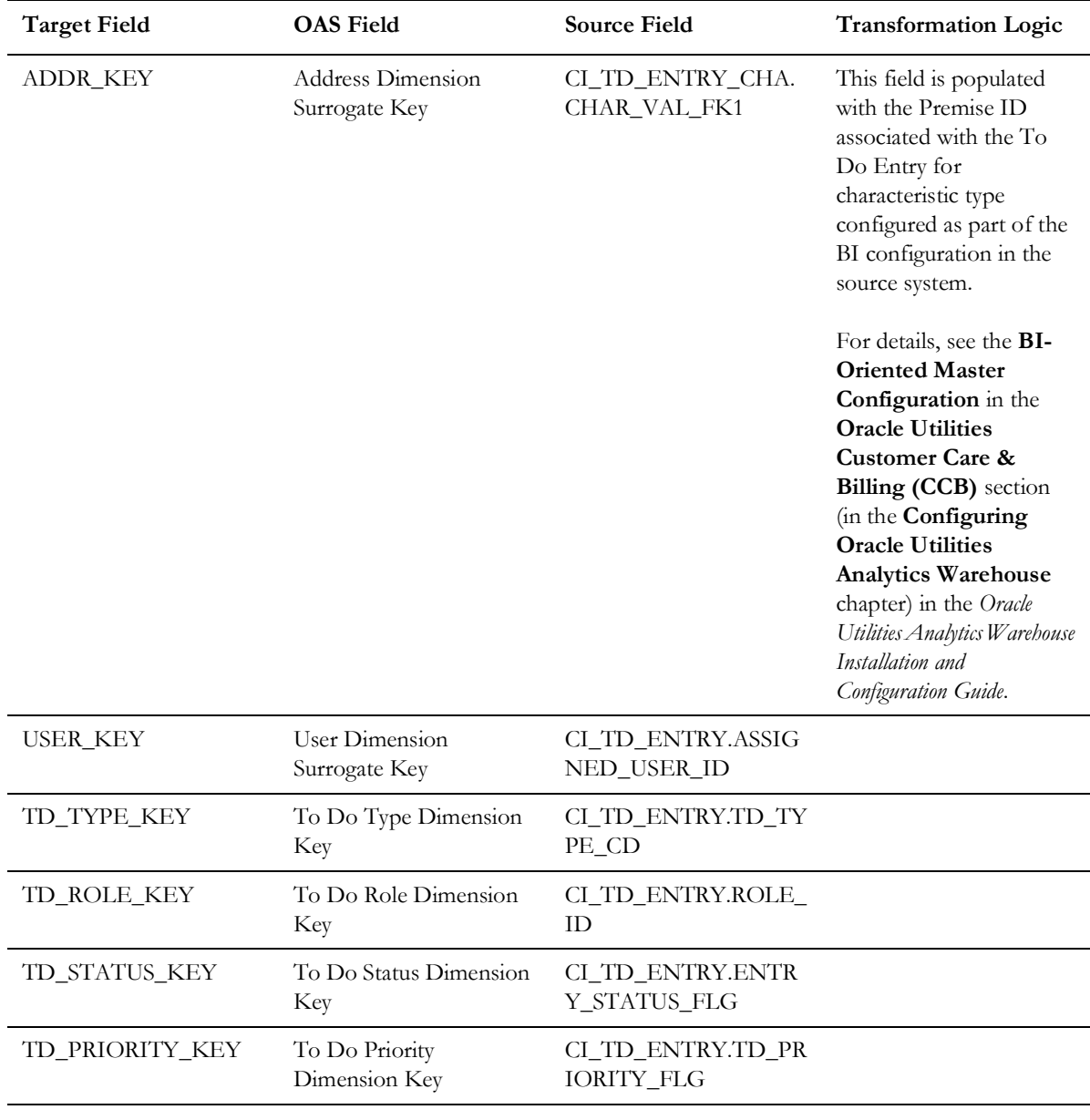

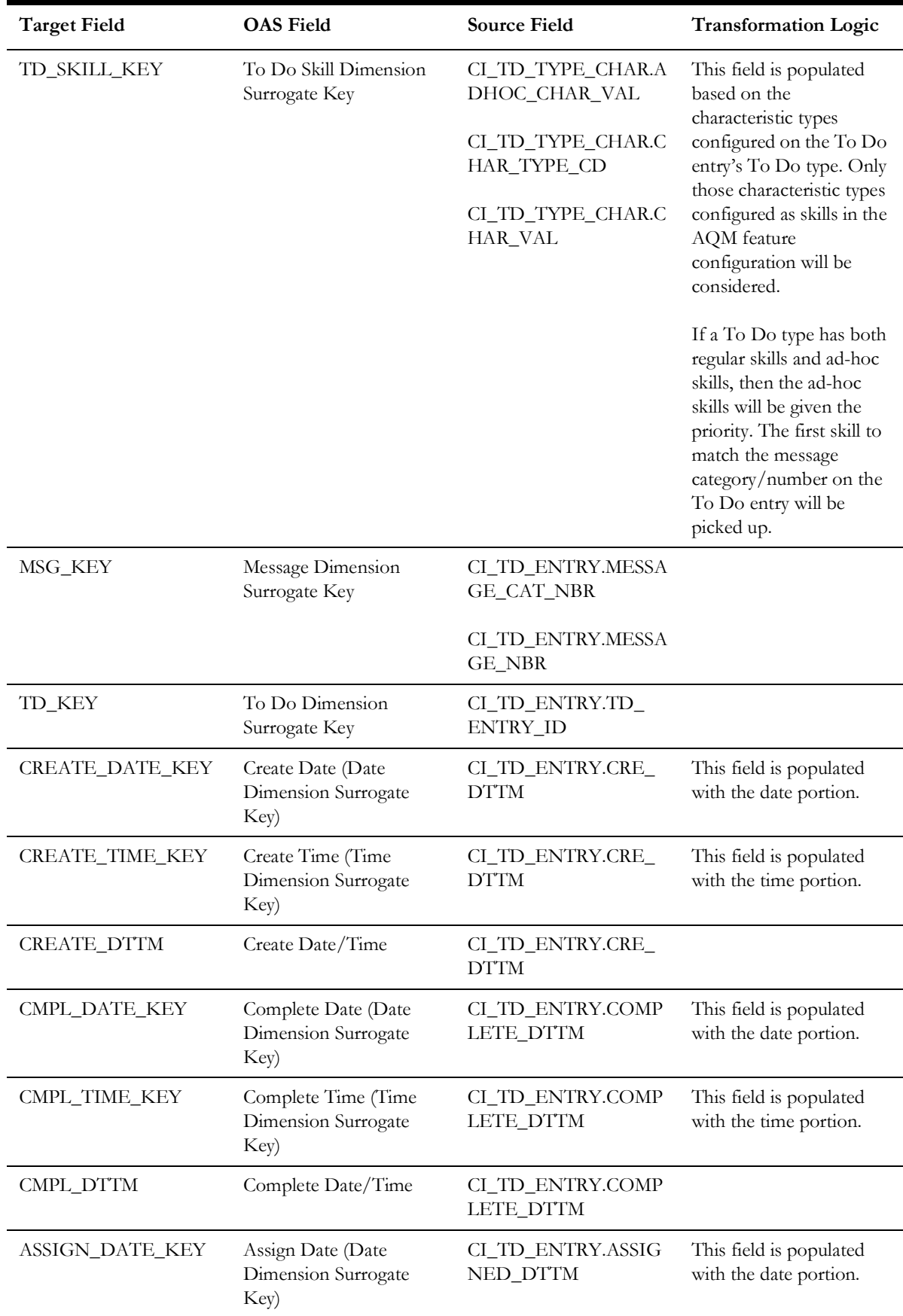

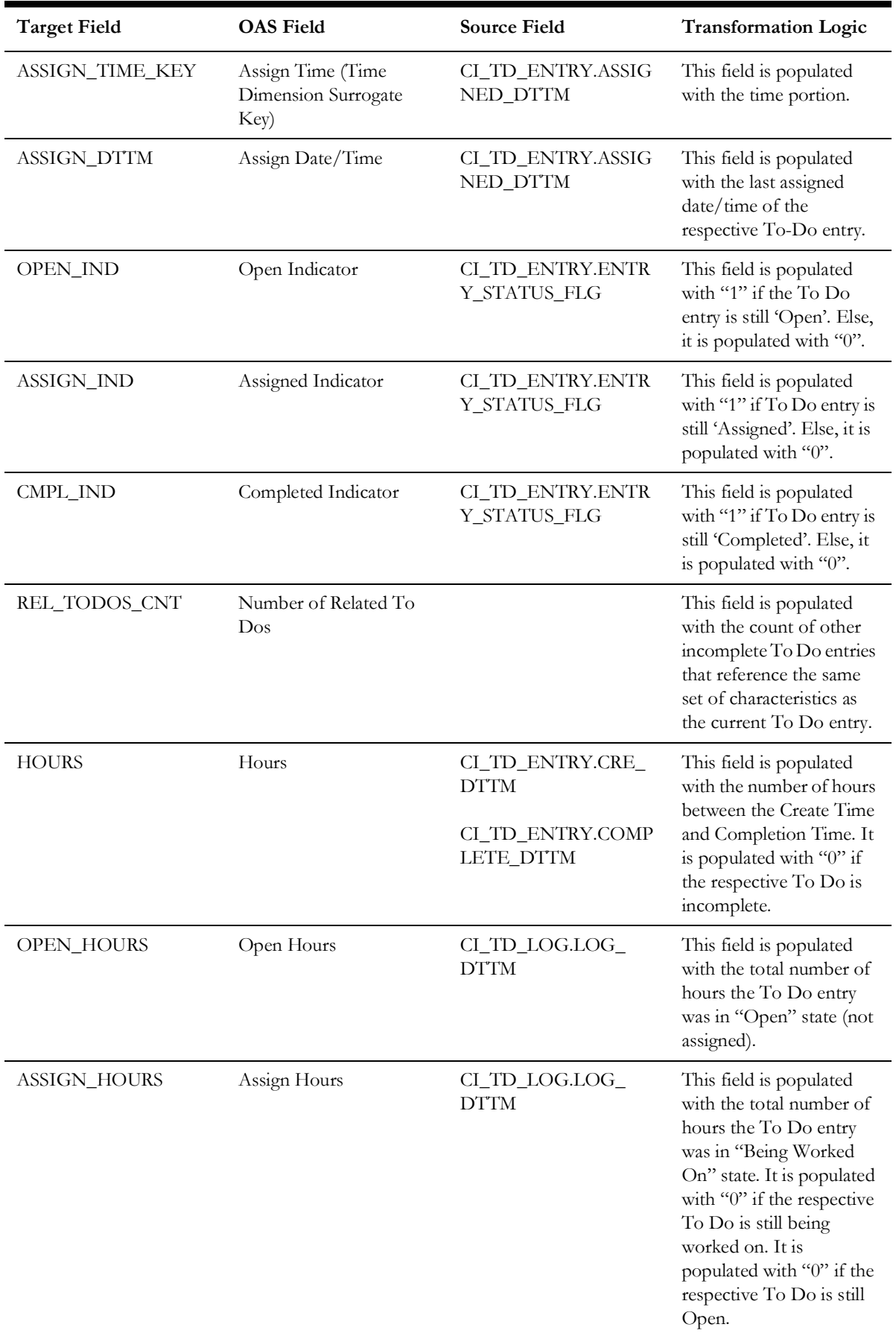

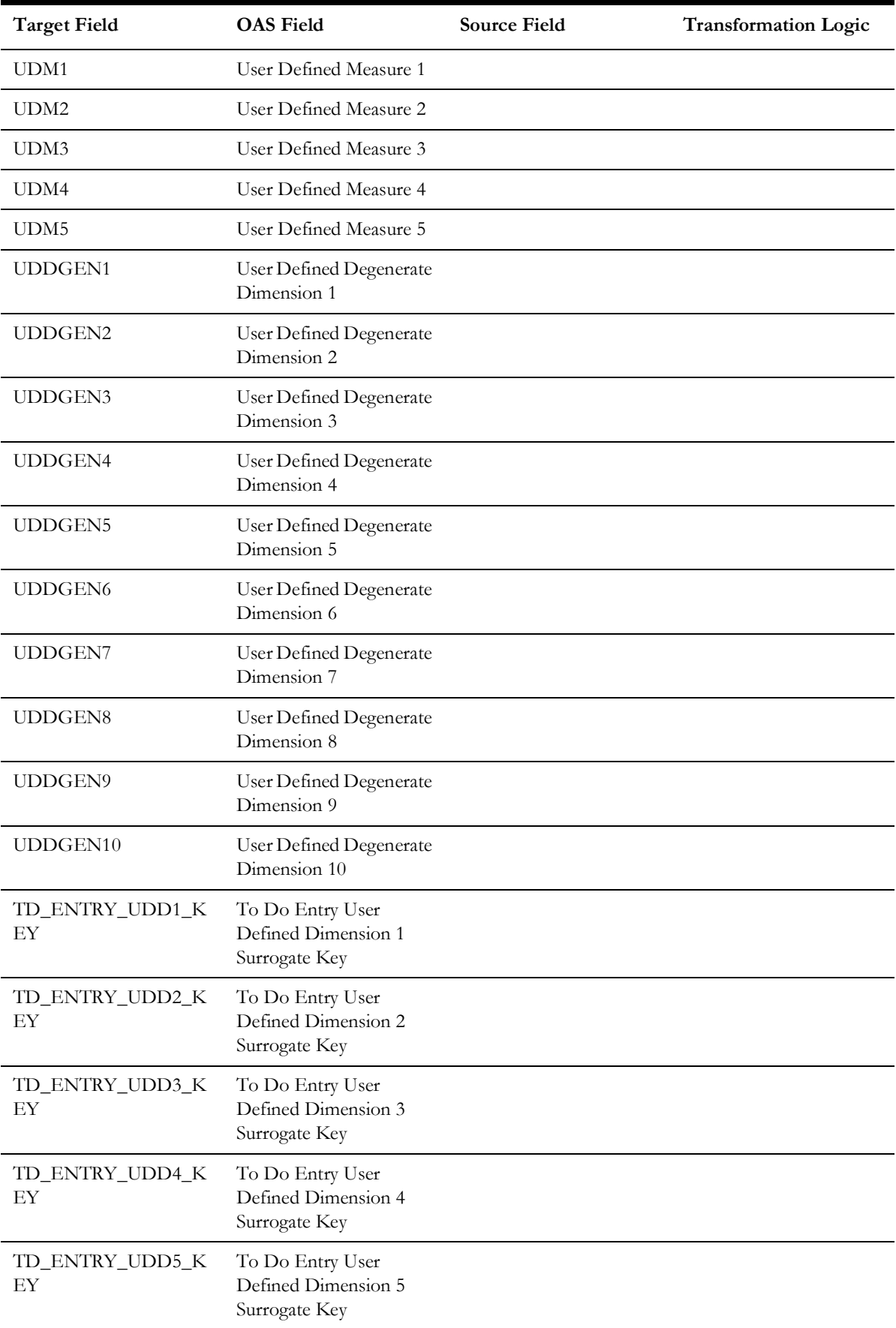

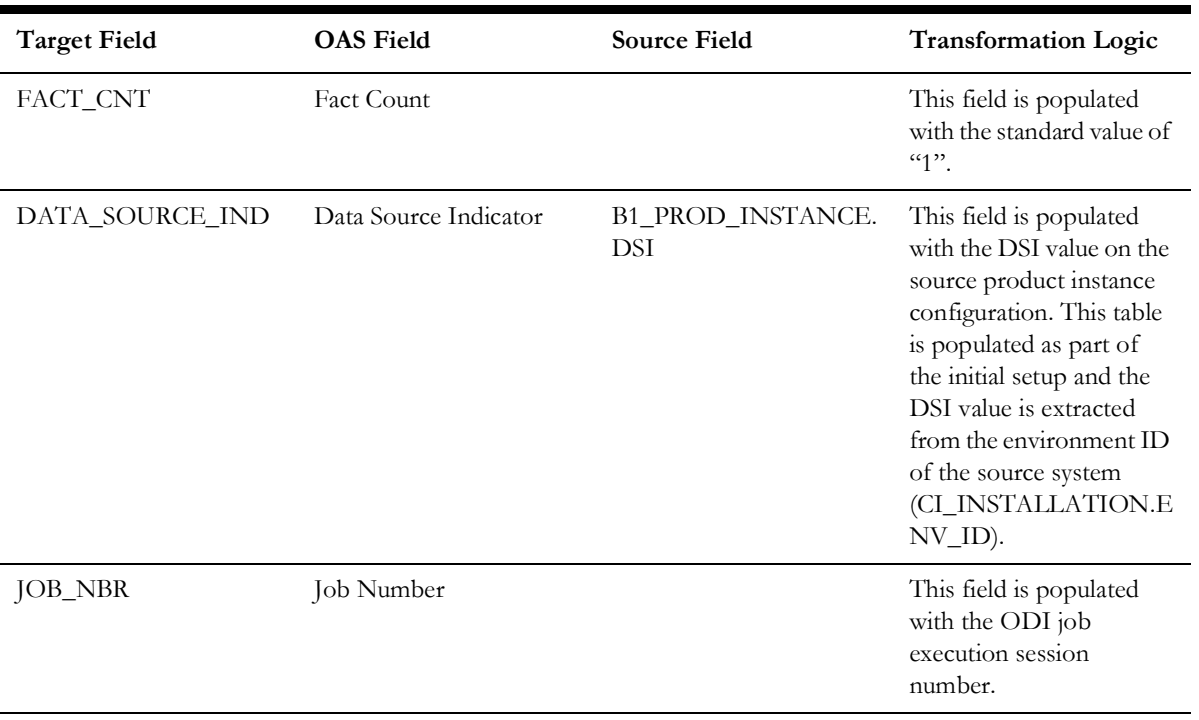
